**U.S. Department of Justice** 

Federal Bureau of Investigation Washington, D.C. 20535

October 1, 2020

MR. JOHN GREENEWALD, JR. SUITE 1203 27305 WEST LIVE OAK ROAD CASTAIC, CA 91384-4520

> Request No.: 1406968-000 Subject: FBI Public Access Line Manuals

Dear Mr. Greenewald:

This is in response to your Freedom of Information Act (FOIA) request. Please see the selected paragraphs below for relevant information specific to your request as well as the enclosed FBI FOIPA Addendum for standard responses applicable to all requests.

Records responsive to your request have been processed. We made these records available in the FBI's electronic FOIA Library (The Vault) on the FBI's public website, <u>http://vault.fbi.gov</u>. On the right-hand side of the home page, under the heading "Vault Links" you can search for your subject alphabetically (click on "A-Z Index"), by category (click on "Categories"), or by entering text into our search engine (click on "Search Vault"). For records responsive to this request, please enter Public Access Line Policies and Procedures as the search term.

The available documents represent a final Vault posting of information responsive to your FOIPA request.

Please see the selected paragraphs below for relevant information specific to your request.

- Additional records potentially responsive to your subject may exist. Please inform us by emailing <u>foipaquestions@fbi.gov</u>, faxing 540-868-4391, or standard mail if you would like the FBI to conduct a search of the indices to our Central Records System.
- Additional records responsive to your request were processed but are not currently available on The Vault. Please inform us if you would like to receive these records.

Please refer to the enclosed FBI FOIPA Addendum for additional standard responses applicable to your request. "**Part 1**" of the Addendum includes standard responses that apply to all requests. "**Part 2**" includes additional standard responses that apply to all requests for records about yourself or any third party individuals. "**Part 3**" includes general information about FBI records that you may find useful. Also enclosed is our Explanation of Exemptions.

For questions regarding our determinations, visit the <u>www.fbi.gov/foia</u> website under "Contact Us." The FOIPA Request number listed above has been assigned to your request. Please use this number in all correspondence concerning your request.

If you are not satisfied with the Federal Bureau of Investigation's determination in response to this request, you may administratively appeal by writing to the Director, Office of Information Policy (OIP), United States Department of Justice, 441 G Street, NW, 6th Floor, Washington, D.C. 20530, or you may submit an appeal through OIP's FOIA STAR portal by creating an account following the instructions on OIP's website: <a href="https://www.justice.gov/oip/submit-and-track-request-or-appeal">https://www.justice.gov/oip/submit-and-track-request-or-appeal</a>. Your appeal must be postmarked or electronically transmitted within ninety (90) days of the date of my response to your request. If you submit your appeal by mail, both the letter and the envelope should be clearly marked "Freedom of Information Act Appeal." Please cite the FOIPA Request Number assigned to your request so it may be easily identified.

You may seek dispute resolution services by contacting the Office of Government Information

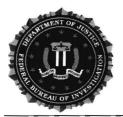

Services (OGIS). The contact information for OGIS is as follows: Office of Government Information Services, National Archives and Records Administration, 8601 Adelphi Road-OGIS, College Park, Maryland 20740-6001, e-mail at <u>ogis@nara.gov</u>; telephone at 202-741-5770; toll free at 1-877-684-6448; or facsimile at 202-741-5769. Alternatively, you may contact the FBI's FOIA Public Liaison by emailing <u>foipaquestions@fbi.gov</u>. If you submit your dispute resolution correspondence by email, the subject heading should clearly state "Dispute Resolution Services." Please also cite the FOIPA Request Number assigned to your request so it may be easily identified.

Sincerely,

m. A. L.C

Michael G. Seidel Section Chief, Record/Information Dissemination Section Information Management Division

Enclosure(s)

#### FBI FOIPA Addendum

As referenced in our letter responding to your Freedom of Information/Privacy Acts (FOIPA) request, the FBI FOIPA Addendum provides information applicable to your request. Part 1 of the Addendum includes standard responses that apply to all requests. Part 2 includes standard responses that apply to requests for records about individuals to the extent your request seeks the listed information. Part 3 includes general information about FBI records, searches, and programs.

Part 1: The standard responses below apply to all requests:

- (i) 5 U.S.C. § 552(c). Congress excluded three categories of law enforcement and national security records from the requirements of the FOIPA [5 U.S.C. § 552(c)]. FBI responses are limited to those records subject to the requirements of the FOIPA. Additional information about the FBI and the FOIPA can be found on the <u>www.fbi.gov/foia</u> website.
- (ii) Intelligence Records. To the extent your request seeks records of intelligence sources, methods, or activities, the FBI can neither confirm nor deny the existence of records pursuant to FOIA exemptions (b)(1), (b)(3), and as applicable to requests for records about individuals, PA exemption (j)(2) [5 U.S.C. §§ 552/552a (b)(1), (b)(3), and (j)(2)]. The mere acknowledgment of the existence or nonexistence of such records is itself a classified fact protected by FOIA exemption (b)(1) and/or would reveal intelligence sources, methods, or activities protected by exemption (b)(3) [50 USC § 3024(i)(1)]. This is a standard response and should not be read to indicate that any such records do or do not exist.

#### Part 2: The standard responses below apply to all requests for records on individuals:

- (i) Requests for Records about any Individual—Watch Lists. The FBI can neither confirm nor deny the existence of any individual's name on a watch list pursuant to FOIA exemption (b)(7)(E) and PA exemption (j)(2) [5 U.S.C. §§ 552/552a (b)(7)(E), (j)(2)]. This is a standard response and should not be read to indicate that watch list records do or do not exist.
- (ii) Requests for Records about any Individual—Witness Security Program Records. The FBI can neither confirm nor deny the existence of records which could identify any participant in the Witness Security Program pursuant to FOIA exemption (b)(3) and PA exemption (j)(2) [5 U.S.C. §§ 552/552a (b)(3), 18 U.S.C. 3521, and (j)(2)]. This is a standard response and should not be read to indicate that such records do or do not exist.
- (iii) Requests for Records for Incarcerated Individuals. The FBI can neither confirm nor deny the existence of records which could reasonably be expected to endanger the life or physical safety of any incarcerated individual pursuant to FOIA exemptions (b)(7)(E), (b)(7)(F), and PA exemption (j)(2) [5 U.S.C. §§ 552/552a (b)(7)(E), (b)(7)(F), and (j)(2)]. This is a standard response and should not be read to indicate that such records do or do not exist.

#### Part 3: General Information:

- (i) Record Searches. The Record/Information Dissemination Section (RIDS) searches for reasonably described records by searching systems or locations where responsive records would reasonably be found. A standard search normally consists of a search for main files in the Central Records System (CRS), an extensive system of records consisting of applicant, investigative, intelligence, personnel, administrative, and general files compiled by the FBI per its law enforcement, intelligence, and administrative functions. The CRS spans the entire FBI organization, comprising records of FBI Headquarters, FBI Field Offices, and FBI Legal Attaché Offices (Legats) worldwide; Electronic Surveillance (ELSUR) records are included in the CRS. Unless specifically requested, a standard search does not include references, administrative records of previous FOIPA requests, or civil litigation files. For additional information about our record searches, visit www.fbi.gov/services/information-management/foipa/requesting-fbi-records.
- (ii) FBI Records. Founded in 1908, the FBI carries out a dual law enforcement and national security mission. As part of this dual mission, the FBI creates and maintains records on various subjects; however, the FBI does not maintain records on every person, subject, or entity.
- (iii) Requests for Criminal History Records or Rap Sheets. The Criminal Justice Information Services (CJIS) Division provides Identity History Summary Checks often referred to as a criminal history record or rap sheet. These criminal history records are not the same as material in an investigative "FBI file." An Identity History Summary Check is a listing of information taken from fingerprint cards and documents submitted to the FBI in connection with arrests, federal employment, naturalization, or military service. For a fee, individuals can request a copy of their Identity History Summary Check. Forms and directions can be accessed at <a href="https://www.fbi.gov/about-us/cjis/identity-history-summary-checks">www.fbi.gov/about-us/cjis/identity-history-summary-checks</a>. Additionally, requests can be submitted electronically at <a href="https://www.edo.cjis.gov">www.edo.cjis.gov</a>. For additional information, please contact CJIS directly at (304) 625-5590.
- (iv) National Name Check Program (NNCP). The mission of NNCP is to analyze and report information in response to name check requests received from federal agencies, for the purpose of protecting the United States from foreign and domestic threats to national security. Please be advised that this is a service provided to other federal agencies. Private Citizens cannot request a name check.

#### **EXPLANATION OF EXEMPTIONS**

#### SUBSECTIONS OF TITLE 5, UNITED STATES CODE, SECTION 552

- (b)(1) (A) specifically authorized under criteria established by an Executive order to be kept secret in the interest of national defense or foreign policy and (B) are in fact properly classified to such Executive order;
- (b)(2) related solely to the internal personnel rules and practices of an agency;
- (b)(3) specifically exempted from disclosure by statute (other than section 552b of this title), provided that such statute (A) requires that the matters be withheld from the public in such a manner as to leave no discretion on issue, or (B) establishes particular criteria for withholding or refers to particular types of matters to be withheld;
- (b)(4) trade secrets and commercial or financial information obtained from a person and privileged or confidential;
- (b)(5) inter-agency or intra-agency memorandums or letters which would not be available by law to a party other than an agency in litigation with the agency;
- (b)(6) personnel and medical files and similar files the disclosure of which would constitute a clearly unwarranted invasion of personal privacy;
- (b)(7) records or information compiled for law enforcement purposes, but only to the extent that the production of such law enforcement records or information (A) could reasonably be expected to interfere with enforcement proceedings, (B) would deprive a person of a right to a fair trial or an impartial adjudication, (C) could reasonably be expected to constitute an unwarranted invasion of personal privacy, (D) could reasonably be expected to disclose the identity of confidential source, including a State, local, or foreign agency or authority or any private institution which furnished information on a confidential basis, and, in the case of record or information compiled by a criminal law enforcement authority in the course of a criminal investigation, or by an agency conducting a lawful national security intelligence investigation, information furnished by a confidential source, (E) would disclose techniques and procedures for law enforcement investigations or prosecutions, or would disclose guidelines for law enforcement investigations or prosecutions if such disclosure could reasonably be expected to risk circumvention of the law, or (F) could reasonably be expected to endanger the life or physical safety of any individual;
- (b)(8) contained in or related to examination, operating, or condition reports prepared by, on behalf of, or for the use of an agency responsible for the regulation or supervision of financial institutions; or
- (b)(9) geological and geophysical information and data, including maps, concerning wells.

#### SUBSECTIONS OF TITLE 5, UNITED STATES CODE, SECTION 552a

- (d)(5) information compiled in reasonable anticipation of a civil action proceeding;
- (j)(2) material reporting investigative efforts pertaining to the enforcement of criminal law including efforts to prevent, control, or reduce crime or apprehend criminals;
- (k)(1) information which is currently and properly classified pursuant to an Executive order in the interest of the national defense or foreign policy, for example, information involving intelligence sources or methods;
- (k)(2) investigatory material compiled for law enforcement purposes, other than criminal, which did not result in loss of a right, benefit or privilege under Federal programs, or which would identify a source who furnished information pursuant to a promise that his/her identity would be held in confidence;
- (k)(3) material maintained in connection with providing protective services to the President of the United States or any other individual pursuant to the authority of Title 18, United States Code, Section 3056;
- (k)(4) required by statute to be maintained and used solely as statistical records;
- (k)(5) investigatory material compiled solely for the purpose of determining suitability, eligibility, or qualifications for Federal civilian employment or for access to classified information, the disclosure of which would reveal the identity of the person who furnished information pursuant to a promise that his/her identity would be held in confidence;
- (k)(6) testing or examination material used to determine individual qualifications for appointment or promotion in Federal Government service the release of which would compromise the testing or examination process;
- (k)(7) material used to determine potential for promotion in the armed services, the disclosure of which would reveal the identity of the person who furnished the material pursuant to a promise that his/her identity would be held in confidence.

FEDERAL BUREAU OF INVESTIGATION FOI/PA DELETED PAGE INFORMATION SHEET FOI/PA# 1397123-0 Total Deleted Page(s) = 40Page 43 ~ b7E; Page  $45 \sim b7E;$ Page 46 ~ b7E; Page 104 ~ b7E; Page 105 ~ b7E; Page 107 ~ b7E; Page 108 ~ b7E; Page 109 ~ b6; b7C; b7E; Page 110 ~ b6; b7C; b7E; Page 111 ~ b6; b7C; b7E; Page 113 ~ b6; b7C; b7E; Page 114 ~ b6; b7C; b7E; Page 115 ~ b7E; Page 116 ~ b6; b7C; b7E; Page 117 ~ b6; b7C; b7E; Page 118 ~ b6; b7C; b7E; Page 119 ~ b6; b7C; b7E; Page 120 ~ b6; b7C; b7E; Page 121 ~ b7E; Page 122 ~ b6; b7C; b7E; Page 123 ~ b6; b7C; b7E; Page 124 ~ b6; b7C; b7E; Page 125 ~ b6; b7C; b7E; Page 126 ~ b6; b7C; b7E; Page 127 ~ b6; b7C; b7E; Page 128 ~ b6; b7C; b7E; Page 129 ~ b7E; Page 130 ~ b6; b7C; b7E; Page 131 ~ b6; b7C; b7E; Page 132 ~ b6; b7C; b7E; Page 133 ~ b6; b7C; b7E; Page 134 ~ b6; b7C; b7E; Page 135 ~ b7E; Page 138 ~ b7E; Page 139 ~ b7E; Page 140 ~ b7E; Page 141 ~ b7E; Page 146 ~ b7E; Page 147 ~ b7E; Page 158 ~ b7E;

#### 

| Х    | Deleted Page(s)    | Х  |
|------|--------------------|----|
| Х    | No Duplication Fee | Х  |
| Х    | For this Page      | Х  |
| XXXX | ******             | XX |

# FD-71 Complaint Form User Guide

# Updated September 21, 2011

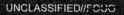

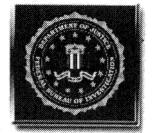

FEDERAL BUREAU OF INVESTIGATION

# FD-71 Complaint Form: User Guide

Updated: September 21, 2011 Form Version: 2.0.9000.72 Form Date: 8/22/2011

UNCLASSIFIED//FOUO

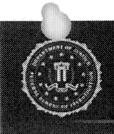

\*\*

## **FD-71: Purpose and Users**

UNCLASS

## Form FD-71 is used for:

- ⇒ Complaint Intake
- $\Rightarrow$  Documenting assessments (per the DIOG)
  - NOTE: All terrorism related complaints and assessments should be documented
- ⇒ Opening a predicated investigation (PI or Full) based on the results of an assessment

### Users of the form

- ⇒ Originator: Any complaint originator
- ⇒ Supervisor: SSA or SIA who can assign an assessment
- ⇒ Agent/Analyst: Any employee who is authorized to conduct assessment investigative activities

UNCLASSIFIED/#

- ⇒ CDC/ADC: SIM review
- ⇒ ASAC/SAC: SIM review

b7E

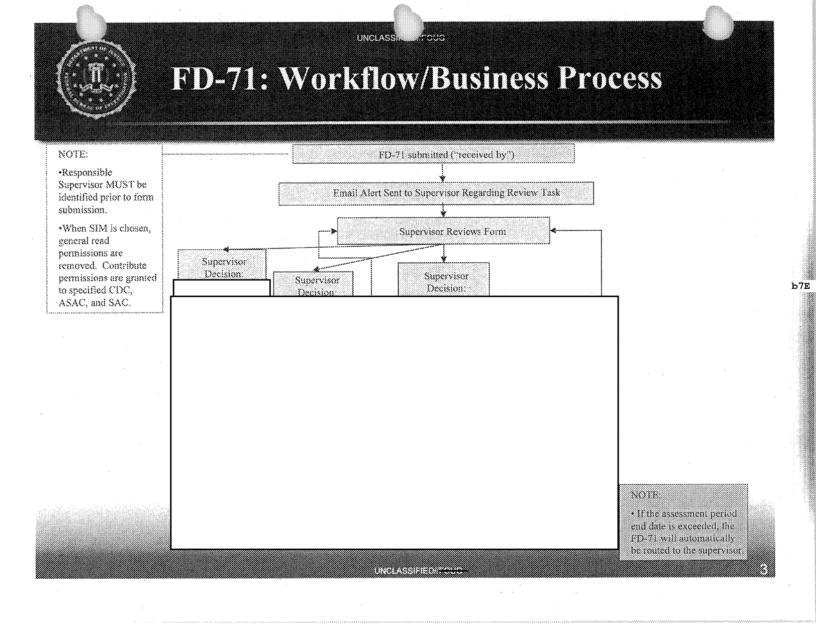

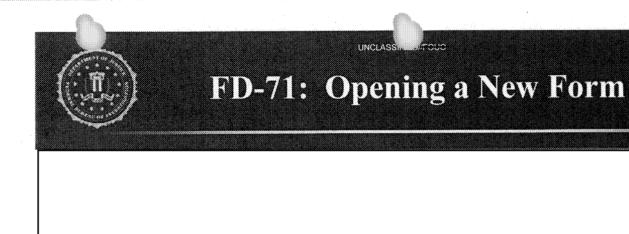

### UNCLASSIFIED/494

b7E

## FD-71: Current Step & Classification Information

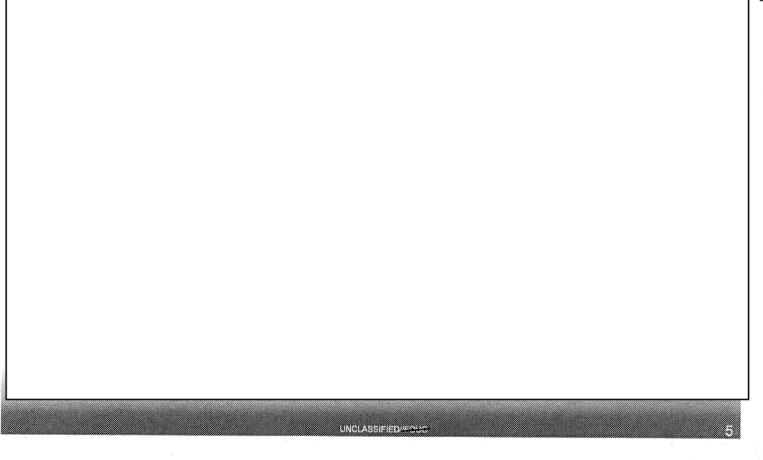

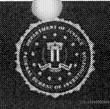

## FD-71: Received By

UNCLASSIFIED//<del>POU</del>

rauo

UNCLASS

b7E

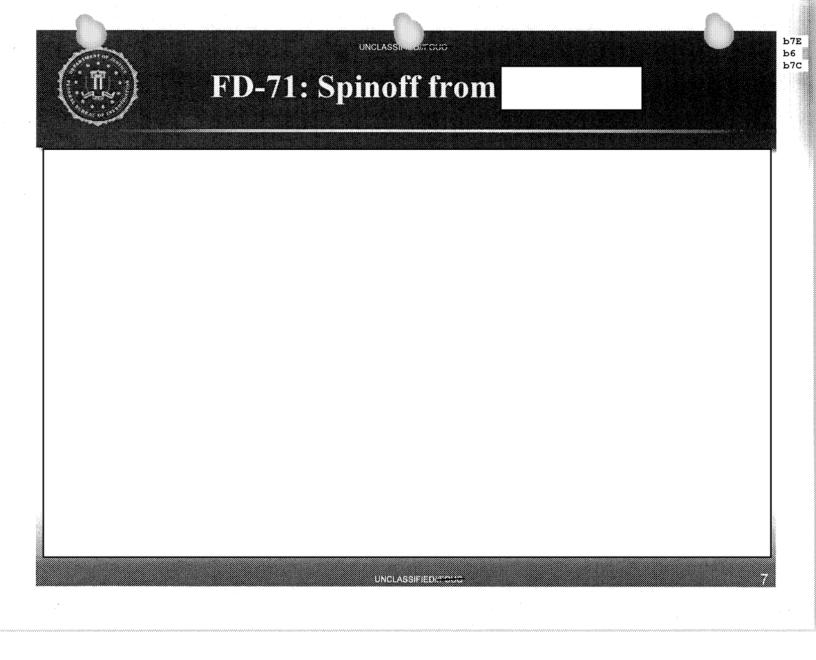

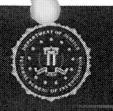

## FD-71: Responsible Investigator/Supervisor & Summary

UNCLAS

| UNCLASSIFIED// <del>FOUS///</del> | 8 |
|-----------------------------------|---|

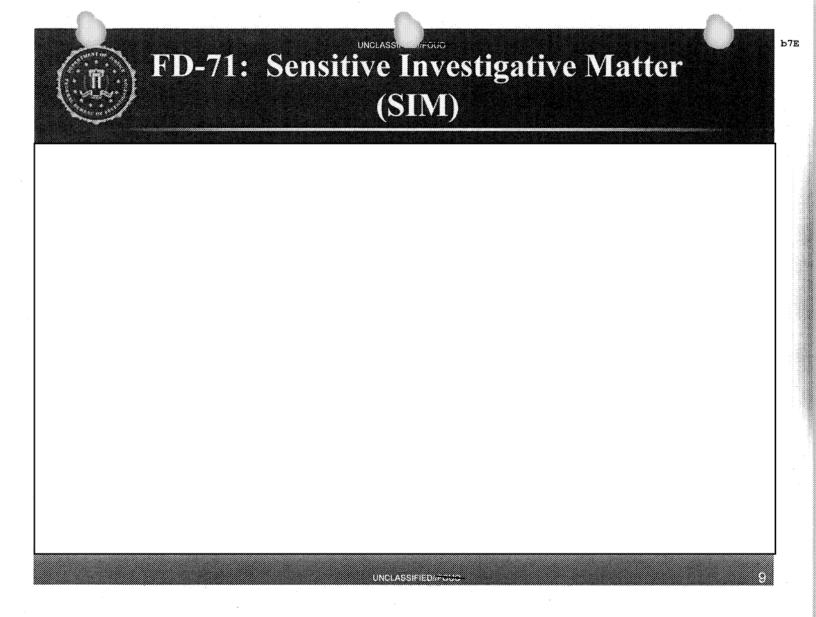

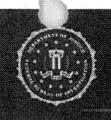

# FD-71: Facts of Incident & Complainant

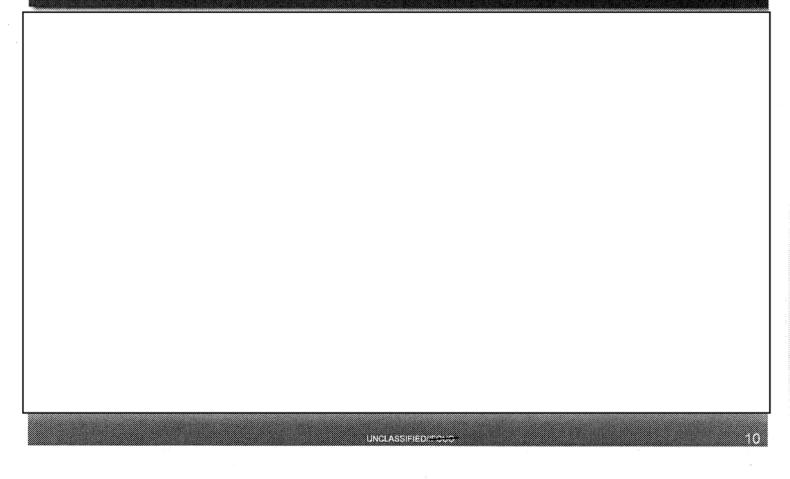

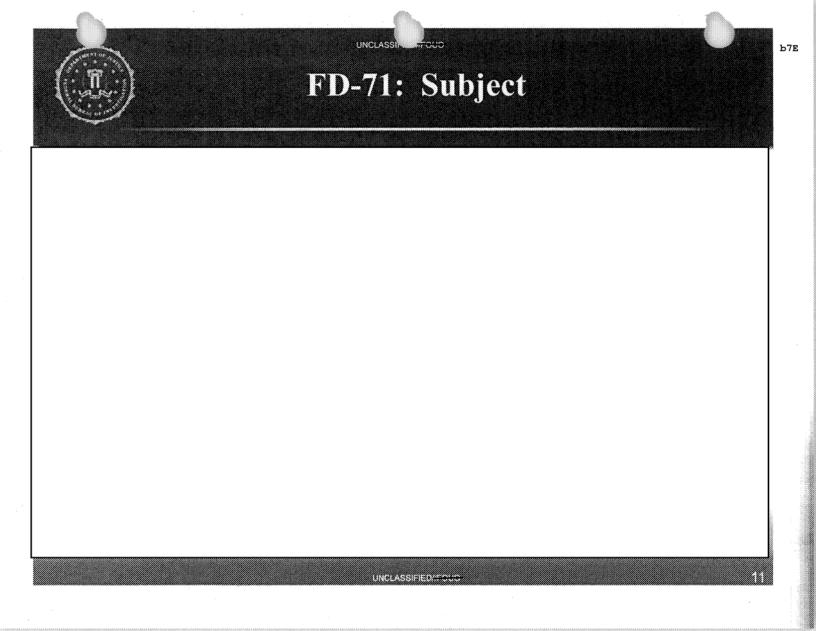

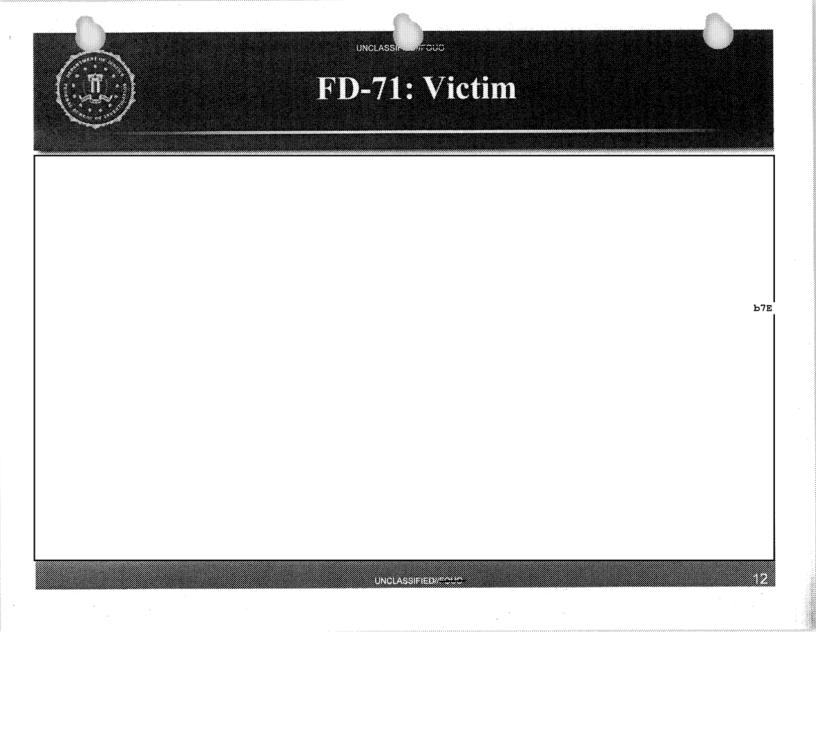

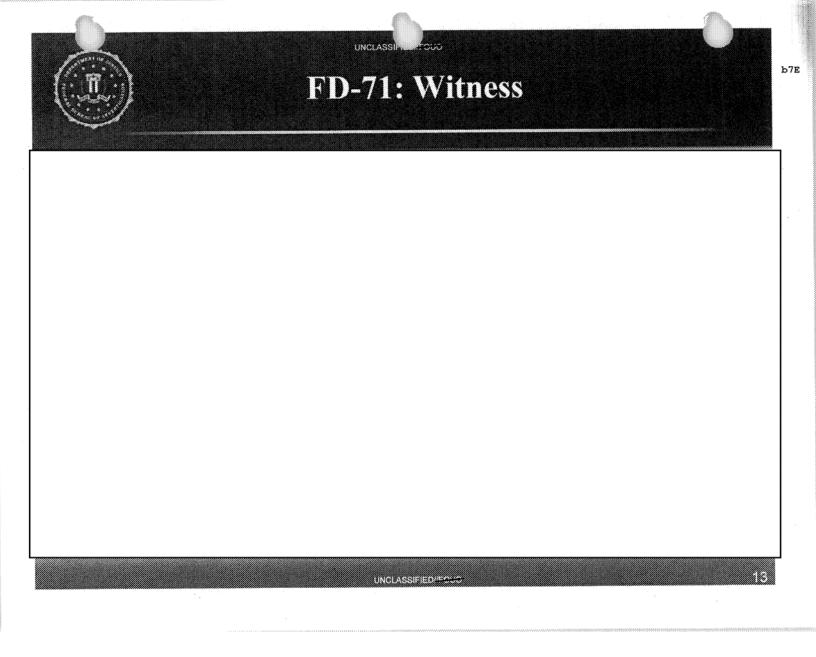

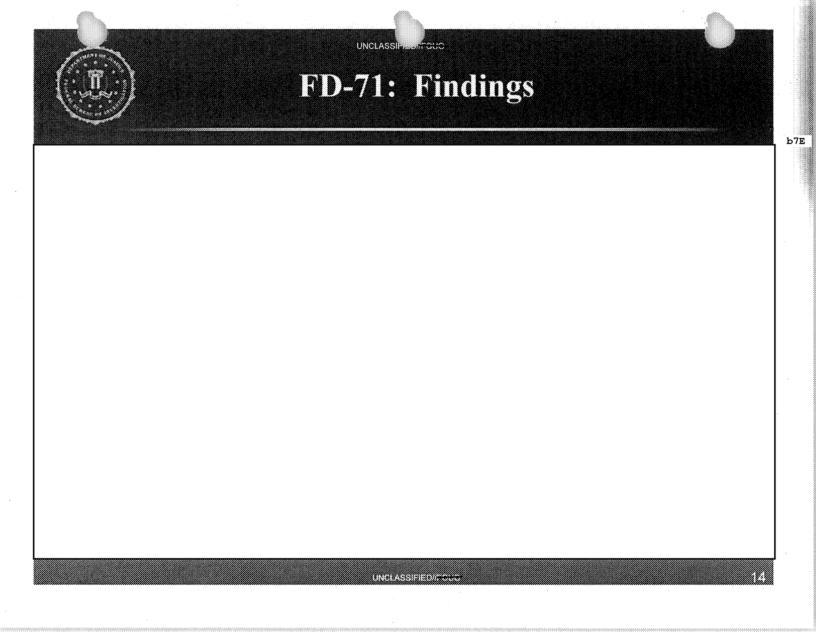

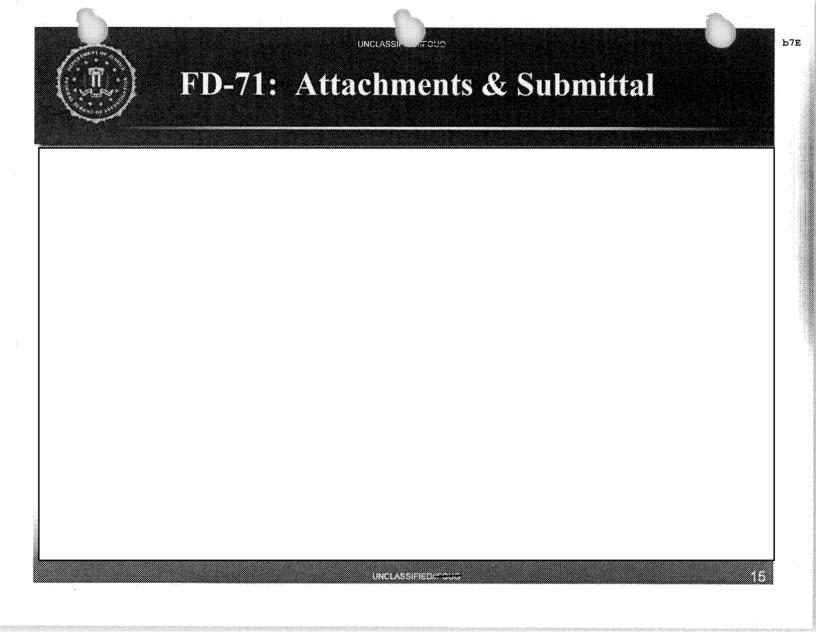

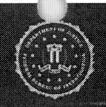

## **FD-71: Form Identifiers**

390

UNCLASSI

|  | UNCLASSIFIED/#000 | 16 |
|--|-------------------|----|
|  |                   |    |

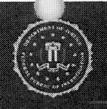

## **FD-71:** Supervisor Review

UD

UNCLASS

UNCLASSIFIED/#000

b7E

17

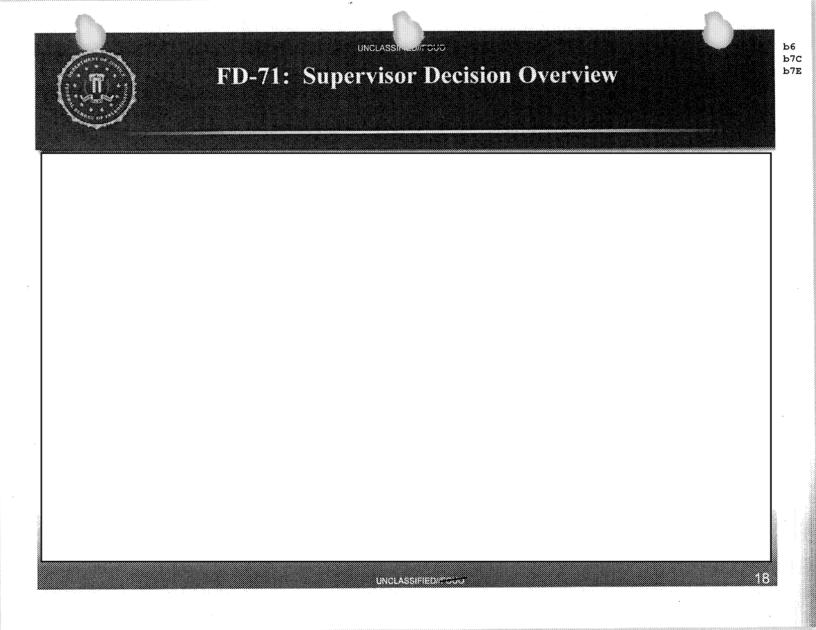

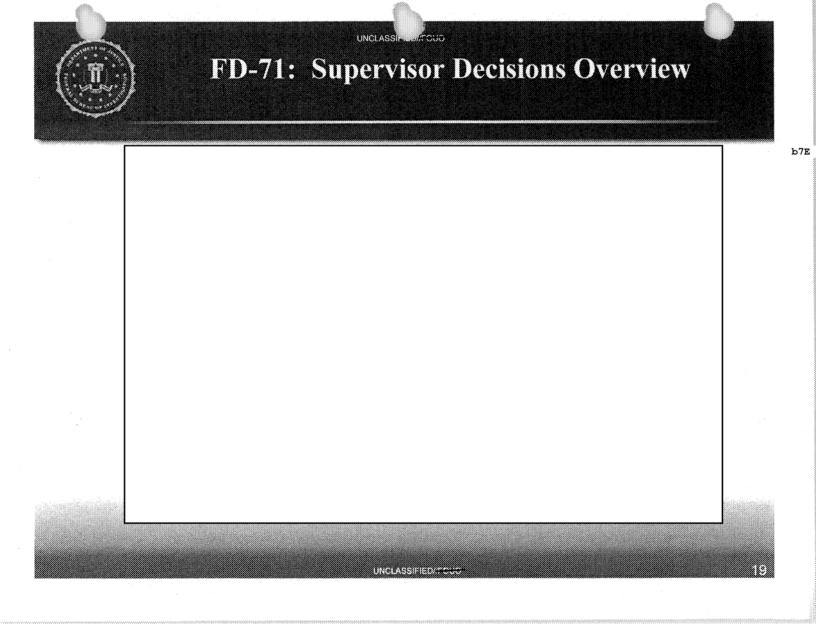

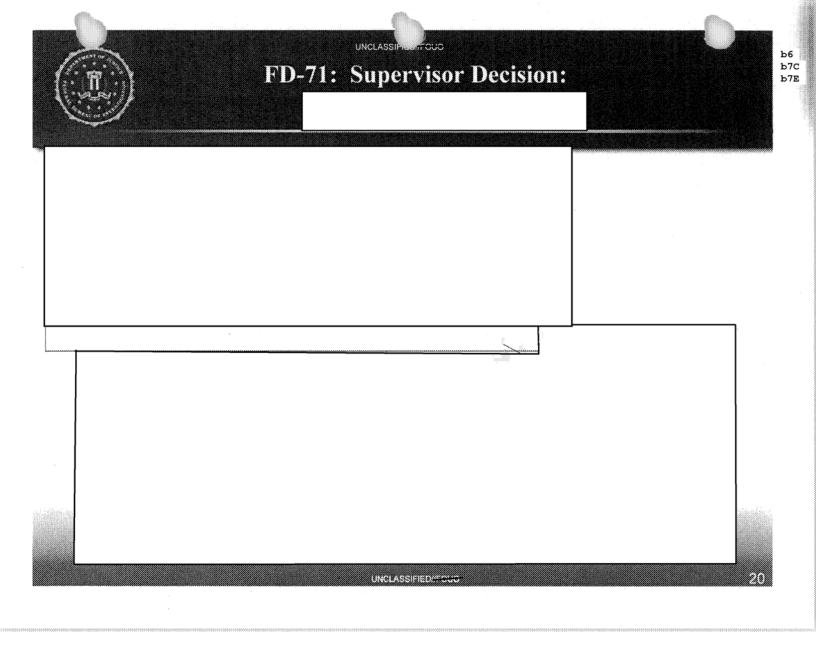

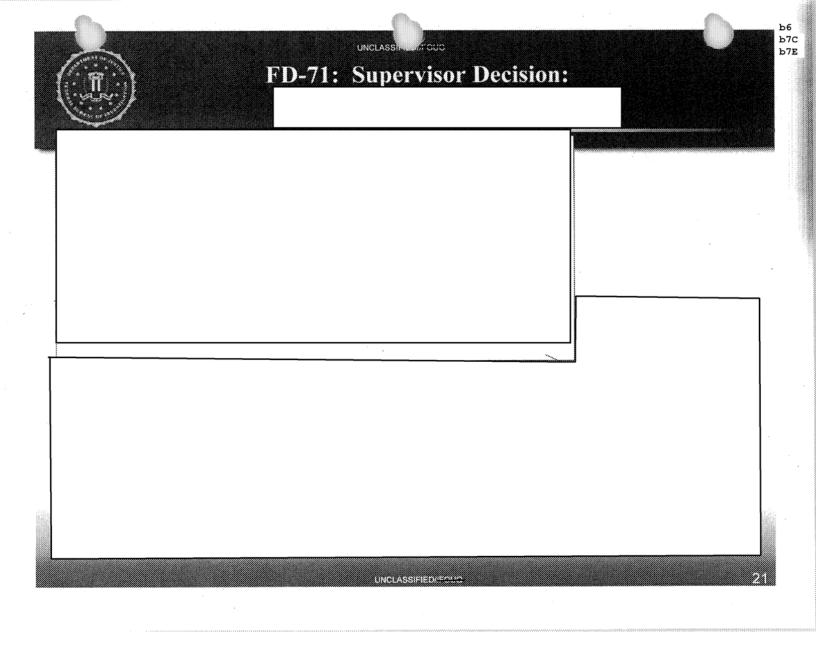

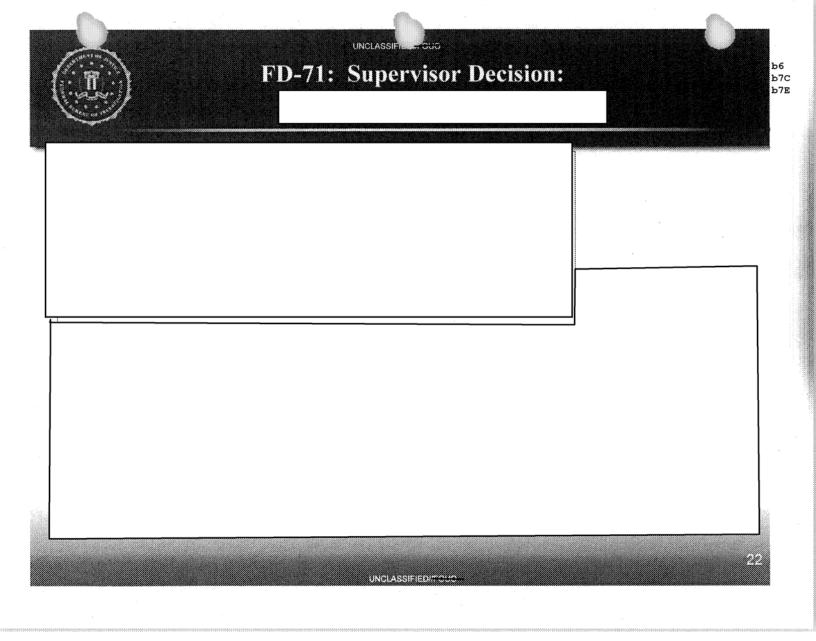

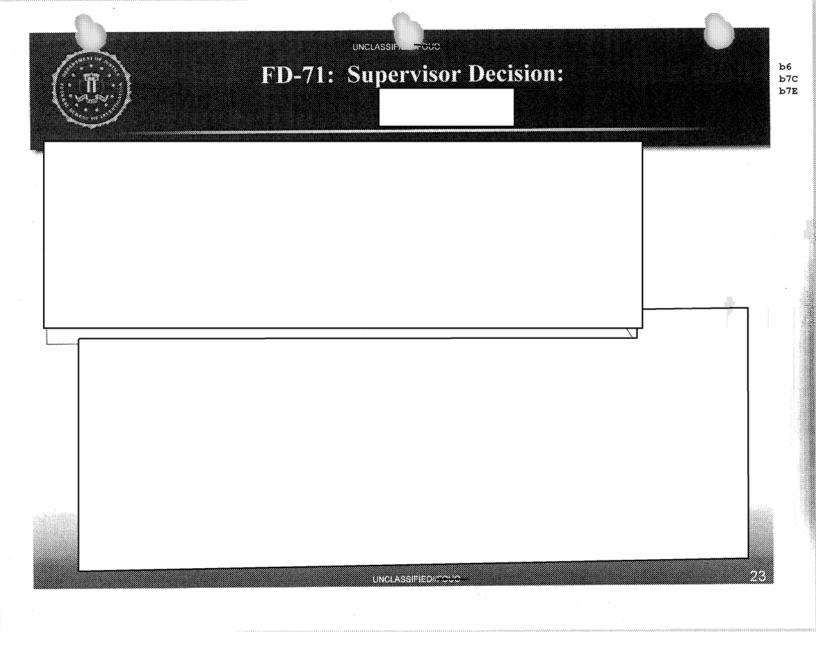

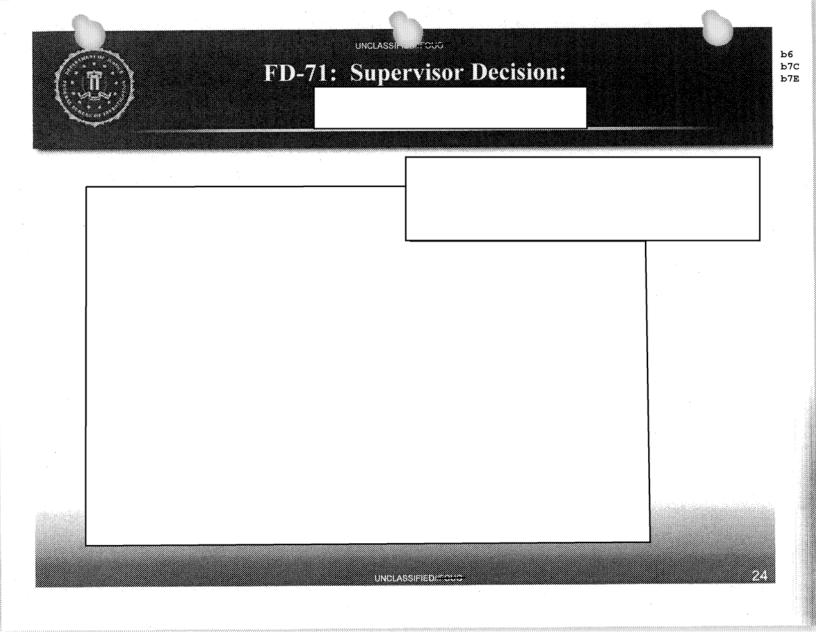

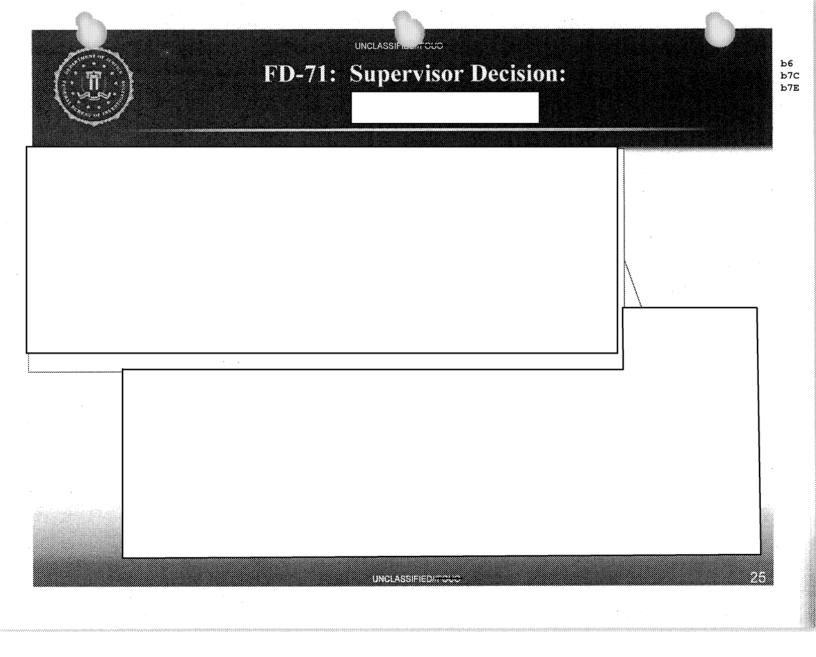

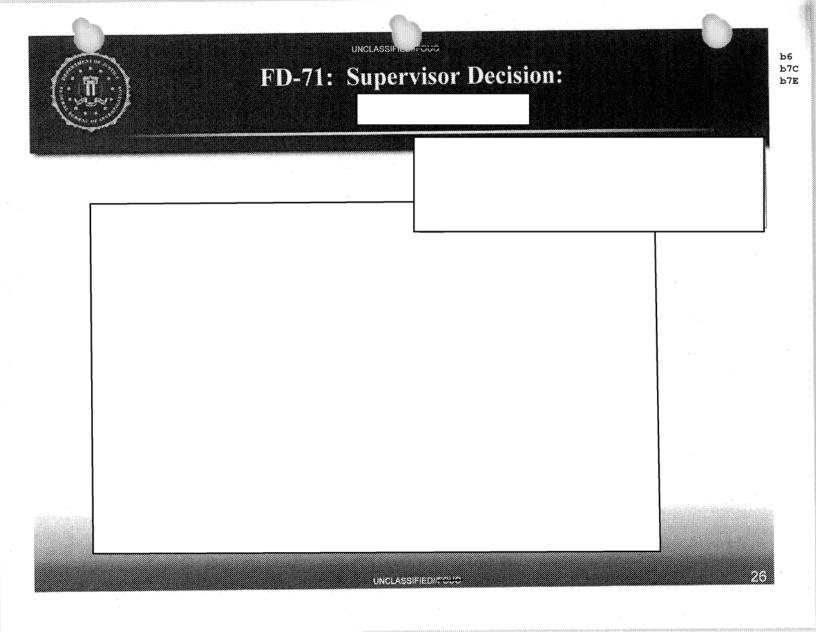

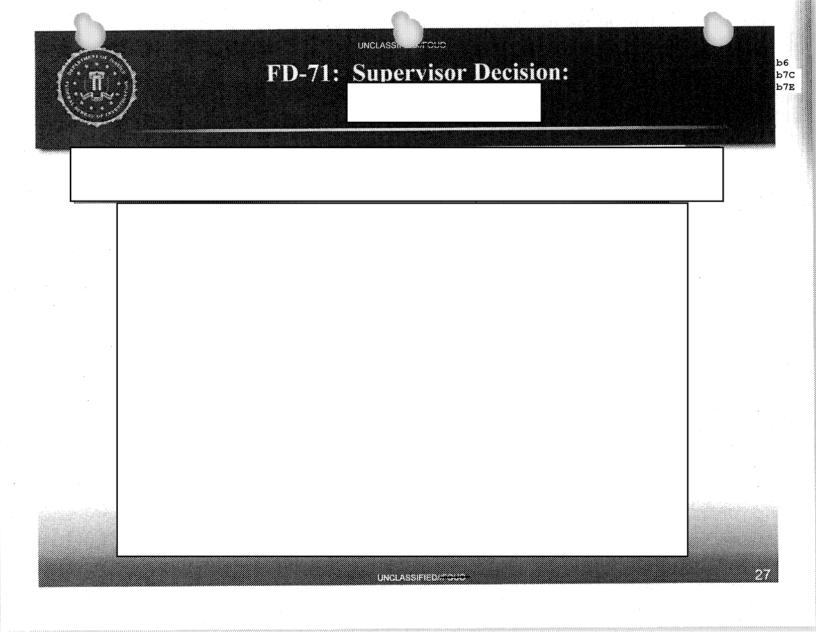

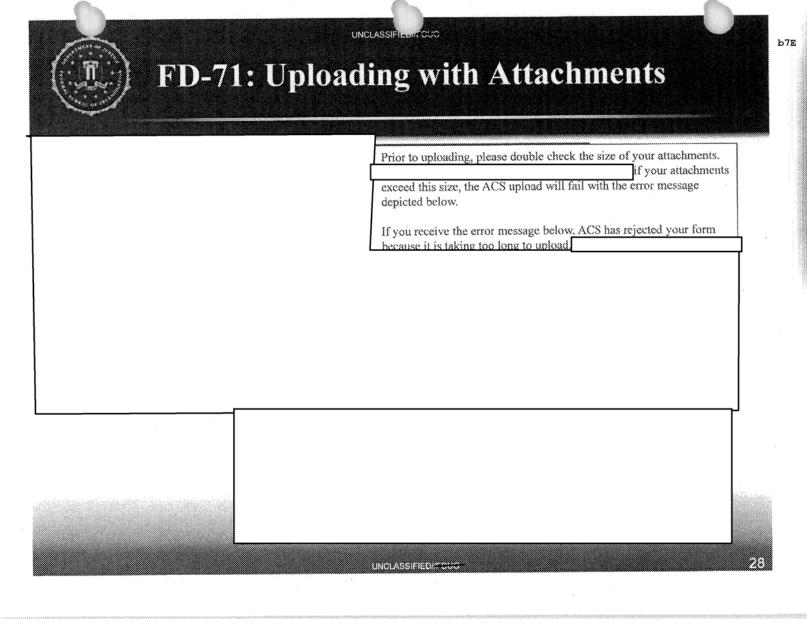

## FD-71: Investigator's action

UNCLASS

Review the facts of the incident, the supervisory decision, and determine appropriate investigative steps . Once the appropriate actions have been taken, the form is then submitted back to the supervisor for review.

 $\Rightarrow$  Items that should be filled out are:

- Investigative methods
- Findings
- · Authorized Purpose and Objective
- Any additional information on the Subject, Witness or Victim.

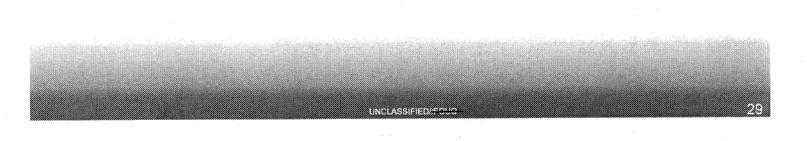

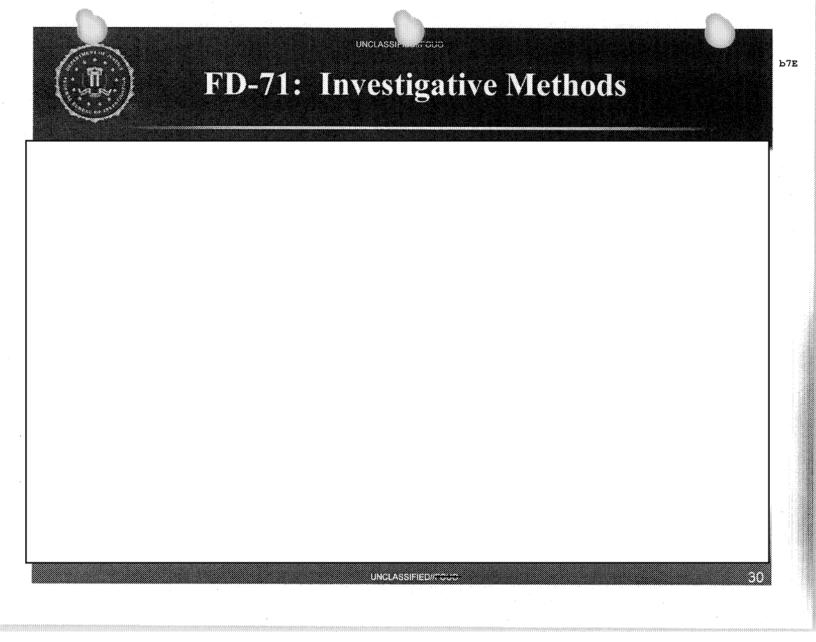

## **FD-71:** Investigative Methods

When the Investigative Method

is selected, additional fields must be filled out.

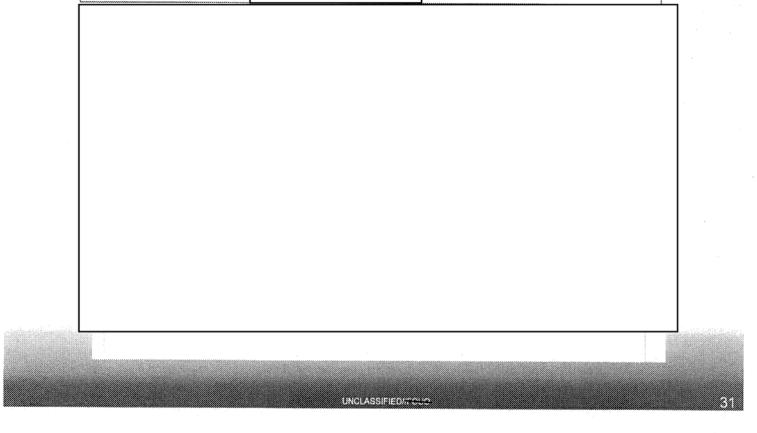

### **FD-71:** Investigative Methods

UNCLASS

aliFouo

## When the Investigative Method fields must be filled out.

is selected, additional

#### UNCLASSIFIED

b7E

32

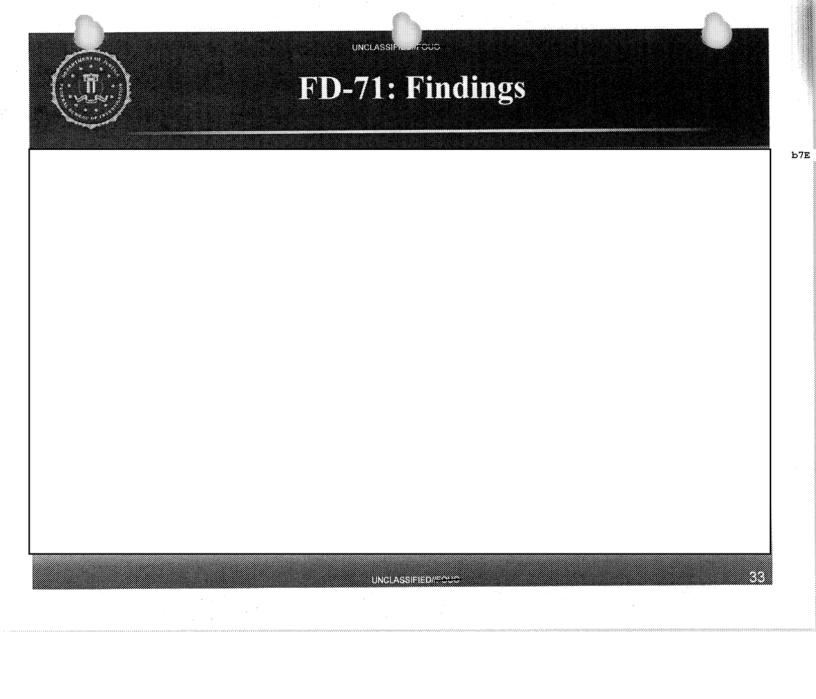

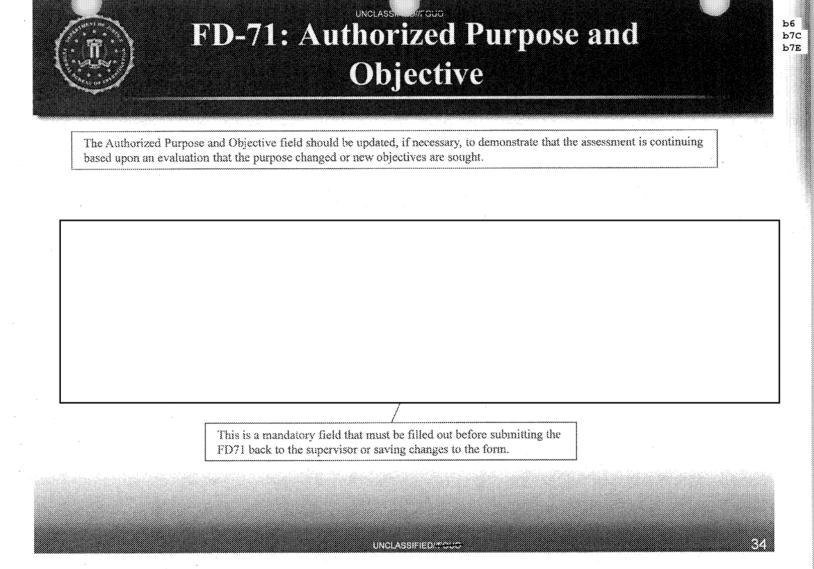

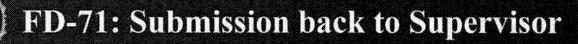

UNCLASSI

When all required information has been input

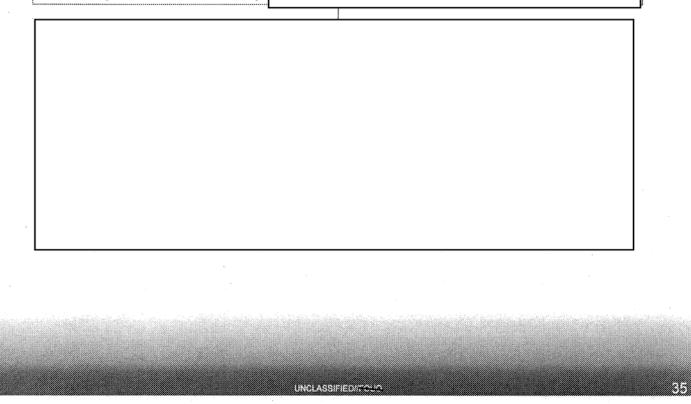

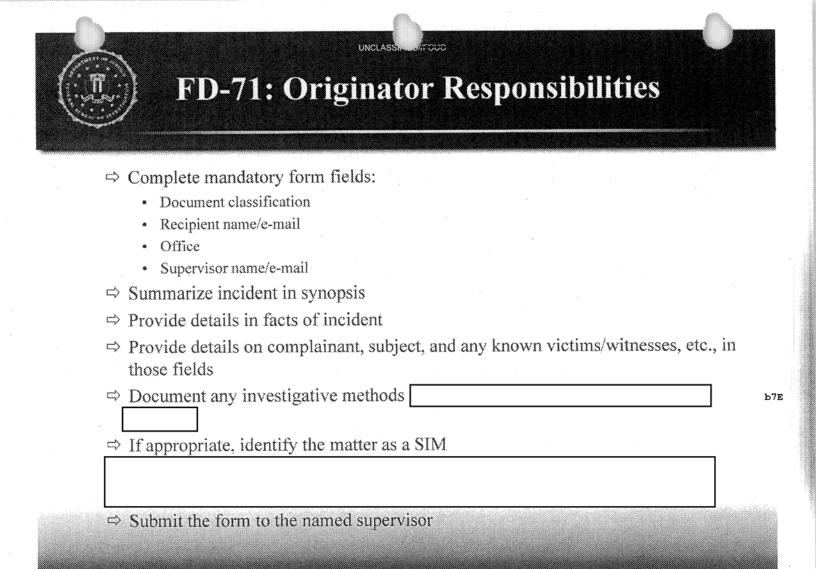

UNCLASSIFIED//FOUG

86

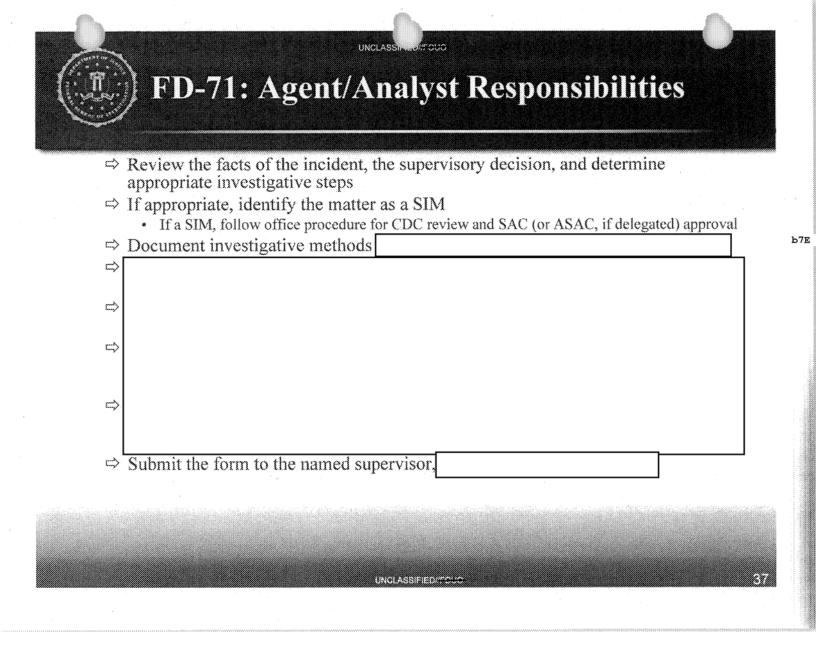

## **FD-71: Supervisor Responsibilities**

7007

- ⇒ Review the documented incident per the DIOG standards for assessments.
- $\Rightarrow$  Perform justification review for assessments still ongoing after 30 days.

UNCLASS

- $\Rightarrow$  If appropriate, identify the matter as a SIM
  - If a SIM, follow office procedure for CDC review and SAC (or ASAC, if delegated) approval
- ⇒ Choose an appropriate disposition for the incident
  - Close the incident

| Reass | ign the incid | lent to anoth | er squad/offi  | ce         |            |                          |  |
|-------|---------------|---------------|----------------|------------|------------|--------------------------|--|
|       |               |               |                |            |            |                          |  |
| Assig | n the incider | it to an agen | t/analyst to w | vork as an | assessment |                          |  |
|       |               |               |                |            |            | *                        |  |
| Appro | ove a method  |               |                |            |            | a an and the Andre Marke |  |
|       |               |               |                |            |            |                          |  |
|       |               |               |                |            |            |                          |  |

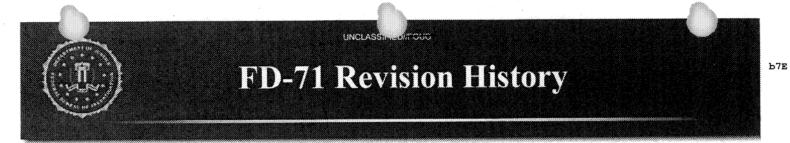

- Current Version of the Form: 2.0.9000.72 ⇒ Date deployed: 8/22/2011
  - ⇒Major changes:

٠

\*

Previous Versions: 1.4, 1.3, 1.5, 2.0

UNCLASSIFIED//FOUT

39

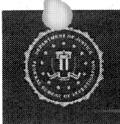

## FD71: Feedback/Support

UNCLASSIFIED/#FOUG

1000

UNCLASS

Form owner: CPO

FAQ:

-

#### CPO Contact Information:

- ⇔ Customer Support:
  - · Phone:
  - Email:

40

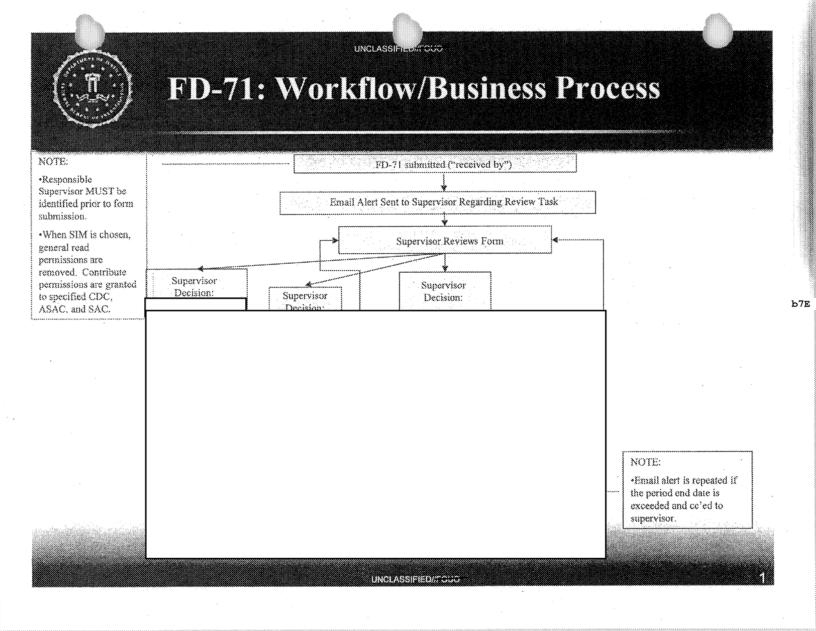

## FBI Official Record of Training for Records between 08/12/2012 and 12/31/2012

# Public Access Line Training Schedule September 12, 2012 Through September 14, 2012

|                                                           |                 |                                                                                                    |                                                                                                    |                                                                                                    | · · · · · ·                                                                                                    |  |
|-----------------------------------------------------------|-----------------|----------------------------------------------------------------------------------------------------|----------------------------------------------------------------------------------------------------|----------------------------------------------------------------------------------------------------|----------------------------------------------------------------------------------------------------|--|
| Date                                                      | Tape            | Graup A                                                                                                    | Group B                                                                                                    | Group C                                                                                                    | Group D                                                                                                    |  |
| Tuesday, September 04, 2012                               | 7 A36 - 3 AM    | Second and the second and the second and the second and the second and the second and the second and the second                                                                                                    | and the second second second second second second second second second second second second second second second |                                                                                                    |                                                                                                    |  |
| Turanday, September 04, 2012                              | 8 ASA - 9 ASA   | Approx. 20-30 Minutes SES Greeting (Mr<br>Pender?)<br>Auditorium                                                                                                    | Appres. 20-30 Minutes SES Greeting (Mr. 4<br>Pendor?)<br>Auditorium                                              | Approx. 20-30 Minutes SES Greeting (Mr. A<br>Pender?)<br>Auditonium                                             | Approx. 20-30 Minutes SES Greating ()<br>Pender?)<br>Auditorium                                                  |  |
| Tuesday, September 04, 2012                               | 9 AM - 10 AM    |                                                                                                    |                                                                                                    |                                                                                                    |                                                                                                    |  |
| Tuesday, September 04, 2912                               | 10 AM - 11 AM   | Teanshuiding/Antitorium                                                                                                    | Teambuilding Auditorium                                                                                          | Teachaildiag/Auditorian                                                                                         | Teamhuilding/Amhitariam                                                                                          |  |
| Tuesday, Saplamoer 04, 2012                               | 11 ASI - 12 PM  |                                                                                                    |                                                                                                    |                                                                                                    |                                                                                                    |  |
| Tuesday, September 04, 2012                               | 12 PM - 1 PM    |                                                                                                    | Lunc                                                                                                    | :h                                                                                                    |                                                                                                    |  |
| Tuesday, September 04, 2012                               | 1 PM - 2 PM     | Constant Parameters and                                                                                                    | Group B                                                                                                    |                                                                                                    |                                                                                                    |  |
| Tuesday, September 04, 2012                               | 2 PM - 3 PM     | Droup A<br>(STAS) Classroan 601                                                                                                    | (STAS) Classroom 609                                                                                             | Verbai                                                                                                    | Verbal                                                                                                    |  |
| Tuesday, Soptember 04, 2012                               | 3 1266 - 4 298  |                                                                                                    | Contraction of the second second second second second second second second second second second second second s  |                                                                                                    | Contraction of the second second second second second second second second second second second second second s  |  |
| Tuesday, September 04, 2013                               | 4 P88 - 5 PM    |                                                                                                    |                                                                                                    | Group C 307                                                                                                    | Group D - 307                                                                                                    |  |
| Tuesday, September 04, 2012                               | 5 FM - 5 PM     |                                                                                                    |                                                                                                    |                                                                                                    |                                                                                                    |  |
| Wednesday/September 05 2012                               | 7 AM - E AM     |                                                                                                    |                                                                                                    | Group C (7-9:30 AM)                                                                                             | and the second second second                                                                                     |  |
| Wednesday September 05, 2012                              | 8 AM - 9 AM     | Section of the section of the sectio |                                                                                                    | (STAN) Ubissroom 601                                                                                            |                                                                                                    |  |
| Swecnesday/September 05, 2012                             | \$ AM - 10 AM   | Vertal                                                                                                    | Verbai                                                                                                    |                                                                                                    | Contraction of the second second                                                                                 |  |
| We had day Sectember 01 2012                              | 10 AM - 31 AM   | 101020111101 <u>2011</u> 2211122                                                                                                    |                                                                                                    |                                                                                                    | STAS) Classroom 560                                                                                              |  |
| Weinerder/Isanismiss. Ost 2012                            | 1 : AM - 12 PM  | Group A 307                                                                                                    | Group B 607                                                                                                    |                                                                                                    |                                                                                                    |  |
| Warney av Benering Concello                               | -12 PM - 1 PM   |                                                                                                    | 1 Curl                                                                                                    | 10<br>And any to start the first start to see the start of the                                                  | and the second second second second                                                                              |  |
| eWenterlin Sebencer (S. XII)                              | 1 958 - 2 988   |                                                                                                    |                                                                                                    |                                                                                                    |                                                                                                    |  |
| www.testay/Sapikhidef.cs, 2012                            | 2 FM - 3 FM     | ITIL #1-3 E-1 Conference Room                                                                                                    | ITI #1-3 E-1 Conference Room                                                                                     | I-J E-I Conference Room (ITI:8)-3 E-I Conference Room (ITI:)                                                    | (TU #)-3 E-I Conference Room<br>(TTV)                                                                            |  |
| Wednessily September 05 2012                              | 3 PM - 4 PM     | (itti)                                                                                                    | (1113                                                                                                    |                                                                                                    |                                                                                                    |  |
| Wednesday/September 05 2012                               | 4 598 - 5 598   |                                                                                                    |                                                                                                    |                                                                                                    |                                                                                                    |  |
| Wednesday, September 05, 2012                             | 5 9% - 8 9%     | and the second second second second                                                                                                    |                                                                                                    | and the second second second                                                                                    | 0.1 JA 121 16                                                                                                    |  |
| Thursday, September 06, 2012                              |                 |                                                                                                    | NCIC Training/Certifics                                                                                          |                                                                                                    |                                                                                                    |  |
| Thursday, Septenther 06, 2012                             | 7 AM - 8 FM     |                                                                                                    | Room E-F Conference Room<br>Granges A. B. C. and D                                                               |                                                                                                    |                                                                                                    |  |
| Thursday, September 06, 2012                              |                 |                                                                                                    | tamps a. n.                                                                                                    |                                                                                                    |                                                                                                    |  |
| Thursday, September 06, 2012<br>Finday September 07, 2012 | 7 438 - 8 424   |                                                                                                    | Second second second second second                                                                               |                                                                                                    |                                                                                                    |  |
| Fishing Festimber 07, 2012                                | 8 AM - 9 AM     |                                                                                                    | State of the second second second second second second second second second second second second second second   |                                                                                                    |                                                                                                    |  |
| Entry September 07, 2012                                  | 9 AM - 10 AM    |                                                                                                    |                                                                                                    | in the second second second second second second second second second second second second second second second |                                                                                                    |  |
| Findary Sectoraber 07, 2012                               | 10 AM - 11 AM   | (11) #4-0 Granp A<br>(111) Classroom 641                                                                                                    | TTP #4-6 Group B<br>(TTP) Classroom S09                                                                          | FOC Room 607                                                                                                    | C and D<br>(POC toom 607                                                                                         |  |
| Filder, September 07, 7012                                | 11 AM - 12 FM   |                                                                                                    |                                                                                                    | · · · · · · · · · · · · · · · · · · ·                                                                           |                                                                                                    |  |
| Chichten Santenper 07, 2912                               | 12 PM - 1 PM    |                                                                                                    | Line                                                                                                    | an an an an an an an an an an an an an a                                                                        | Sector Alternation                                                                                               |  |
| Friday/September 07/2012                                  | 1 PM - 2 PM     |                                                                                                    |                                                                                                    |                                                                                                    | and the second second second second second second second second second second second second second second second |  |
| . Fillay Service 07 2012                                  | 2 1984 - 3 1994 | Fours A and B<br>(POC Ream 507                                                                                                    | Toups A and E<br>Room 607                                                                                        | (TU) #4-5 Group C<br>(TU) Classroom 89)                                                                         | HE#4-6 Grasp D<br>(HE) Classroom 609                                                                             |  |
| Finday, September 07, 2012                                | 3 PM - 4 FM     | Viciations Training                                                                                                    | Vielations Training                                                                                              |                                                                                                    |                                                                                                    |  |
| Endly, September 07, 2012                                 | 4 PM - 5 FM     | Room 603                                                                                                    | Roam 683                                                                                                    |                                                                                                    |                                                                                                    |  |
| Freidy, September 07, 2012                                | 5 PM - 6 PM     |                                                                                                    |                                                                                                    |                                                                                                    |                                                                                                    |  |
| Monday, September 10, 2812                                | 7 A33 - 8 A53   |                                                                                                    |                                                                                                    |                                                                                                    |                                                                                                    |  |
|                                                           | 5 ASA - 3 ASA   |                                                                                                    |                                                                                                    |                                                                                                    |                                                                                                    |  |
| Monday, September 10, 3012                                | 2700 - 3700     |                                                                                                    |                                                                                                    | Who's A Strong Communicator                                                                                     | Who's A Strong Communicator                                                                                      |  |

,11110a.

11111111

Ь6 Ь7С Ь7Е

| Monosy, September 10, 2012                                   | 10 454 - 15 454 | and the second second second                                                                                   |                                                                                                    |                                                                                                    | Contraction of the local data                                                                                    |
|--------------------------------------------------------------|-----------------|----------------------------------------------------------------------------------------------------|----------------------------------------------------------------------------------------------------|----------------------------------------------------------------------------------------------------|----------------------------------------------------------------------------------------------------|
| Monday, September 10, 2012                                   | 11 AM - 12 PM   | Group A E-1                                                                                                    | Group B 8-1                                                                                                    | Group C E-1                                                                                                    | Graup D E-1                                                                                                    |
| Monday, September 10, 2012                                   | 12 PM - 1 PM    |                                                                                                    |                                                                                                    | unch                                                                                                    |                                                                                                    |
| Monday, September 10, 2012                                   | 1 PMJ - 2 PM    | E-3 Cont Room<br>(POC                                                                                          | F-1 Carl. Room<br>(FOC                                                                                                    | E-I Conf. Room<br>(POC)                                                                                          | E-i. Cusf. Room<br>(POC                                                                                          |
| Monday, September 10, 2012                                   | 2 PM ~ 3 PM     | Crossi A. Ruom 604<br>(FOC                                                                                     | Ginny B. Bosto etc.<br>(POC:                                                                                                    | The Power of One<br>Room od?                                                                                     | The Parcer of Gae<br>Losin 607                                                                                   |
| Monday, September 10, 2012                                   | 3 PM - 4 PM     | The Pamer of Day<br>Jogar 607                                                                                  | The Power of One<br>Room 607                                                                                                    | frynn C. Room 601<br>(POC:                                                                                       | Gross D. Rossi 609<br>iPOC                                                                                       |
| Monday, Soptember 10, 2012                                   | 4 PM - 5 PM     | and the second second second                                                                                   |                                                                                                    |                                                                                                    |                                                                                                    |
| Monday, Sisplamber 10, 2012                                  | S Ptd - 8 PM    |                                                                                                    |                                                                                                    |                                                                                                    |                                                                                                    |
| Tuesday, September 11, 2012                                  | 7 AM - 8 AM     |                                                                                                    |                                                                                                    |                                                                                                    | and the second second second second second second second second second second second second second second second |
| Tuesday, September 11, 2012                                  | 5 AM - 9 AM     |                                                                                                    |                                                                                                    | and the second second second second second second second second second second second second second second second |                                                                                                    |
| Tuesday, Sectionber 11 2012                                  | 9 AM - 10 AM    | Costomer Servic                                                                                                | Customer Service                                                                                                    |                                                                                                    |                                                                                                    |
| Tuescay, September 11, 2012                                  | 10 AM - 11 AM   | Group A Classroom 687                                                                                          | Group B Classroom a07                                                                                                    | Violations Training<br>Roam tall                                                                                 | Vielations Training<br>Room 603                                                                                  |
| Tusscay, September 11, 2012                                  | 11 ASS - 12 PM  |                                                                                                    |                                                                                                    | unch                                                                                                    |                                                                                                    |
| TU scay September 11, 2012                                   | 12 PM 51 PM     |                                                                                                    |                                                                                                    | urica                                                                                                    |                                                                                                    |
| (usida), Neplamoar 1, 2012                                   | 2 PM - 3 PM     |                                                                                                    |                                                                                                    |                                                                                                    |                                                                                                    |
|                                                              | 3 1954 - 9 1955 | Series Ferrings conficting to FD 71                                                                            | Course Press control on the state of the state of the sta | Series Laboraty ampleting on FB-71<br>Complaint Form                                                             | Camplaint Form                                                                                                   |
| tuesday Sectionary 1 2012                                    | 4 FM - 5 FM     | Complaint Form<br>(LECSI-) E-I Coal Room                                                                       | Complaint Form<br>(LECSE) E-I Conf. Room                                                                                                    | (LECSL) E-1 Canf. Room                                                                                           | (FCSU) E-I Conf. Baom                                                                                            |
| Tuescay September 11 2012                                    | s PM - 8 PM     |                                                                                                    |                                                                                                    |                                                                                                    | NAMES OF TAXABLE PARTY.                                                                                          |
| Wednesday, September 12, 2012                                | 7 AM - 8 AM     |                                                                                                    |                                                                                                    | and the second second second second                                                                              | Foreign Lappage Requirements                                                                                     |
| Werinesday, Saptember 12, 2012                               | 8 AM - 9 AM     | Foreign Language Requirements                                                                                  | Foreign Lapyauge Requirements<br>(DI) F-1 Conference Room                                                                                                    | Pareign Langunge Requirements<br>(DI) E-i Conference Room                                                        | [B]] F-I Conference Room                                                                                         |
| Wednesday, Septender 12, 2012                                | 9 AM - 12 AM    | (Bf) E-I Conference Room                                                                                       | Charles and the second of the second second s                                                                                                    | Phone Utilization 10:30ain-10:45am                                                                               | Phone Utilization 10:45sm-11:00am                                                                                |
| Wednesslay, September 12, 2012                               | 10 AM - 11 AM   | Phone Utilization 10:003m-10:158m<br>Classicon; 808                                                            | Phone Ulsization 10:15am-10.30am<br>Glassroom 608                                                                                                    | Classroom 608                                                                                                    | Classroom 603                                                                                                    |
| Wednesday, September 12, 2012                                | 13 AM - 12 PM   |                                                                                                    |                                                                                                    | unen                                                                                                    |                                                                                                    |
| Wednesday, September 12, 2012                                | 12 PM - 1 PM    |                                                                                                    |                                                                                                    |                                                                                                    | a second second second second second second second second second second second second second second second seco  |
| Wrocrossday, September 12, 2012                              | 3 PM - 2 PM     | a second a second second second second second second second second second second second second second second s |                                                                                                    | Customer Service                                                                                                 | Customer Service                                                                                                 |
| Werknassday, September 12, 2012                              | 2 PM - 3 PM     | Gramoar                                                                                                    | Grammar                                                                                                    | Group C. Classroom 60?                                                                                           | Graup D. Classroom 537                                                                                           |
| Wednesday, September 12, 2012                                | 3 248 - 4 258   |                                                                                                    | Group 8 503                                                                                                    |                                                                                                    |                                                                                                    |
| Wednesday, Septembor 12, 2012                                | 4 8%8 - 5 8%8   | Greup A 803                                                                                                    | Group B 603                                                                                                    | •                                                                                                    |                                                                                                    |
| Wednesday, Septembar 12, 2012                                | 5 PM - 6 PM     |                                                                                                    |                                                                                                    |                                                                                                    |                                                                                                    |
| Thursday, September 13-2012                                  | 7 A34 - 8 A34   |                                                                                                    |                                                                                                    |                                                                                                    |                                                                                                    |
| Thursday, Sectomper 13, 2012                                 | 8 AM - 5 AM     | Deerations of Taking Called fatoring to<br>Calls/Received Group VFO                                            | Operations of Taking Collect Second to<br>Called Iradiant Group AFO                                                                                                    | Grammar                                                                                                    | Grannuar                                                                                                    |
| Thursday (September 13, 2019                                 | 8 AM - 10 AM    | Employees                                                                                                    | il apploy sets                                                                                                    |                                                                                                    |                                                                                                    |
| To Jos Truesday September 13, 2012                           | 10 AM - 13 AM   | Group A Classroom 507                                                                                          | Group B - Classroom 607                                                                                                    | Group C - 603                                                                                                    | Group D 503                                                                                                    |
| Thursday, Sectember 13 2012                                  | 11 A& 32 FM     | A CONTRACTOR SET STOCKING TO MARKE                                                                             |                                                                                                    | unch                                                                                                    |                                                                                                    |
| Thursdays September 13, 2012                                 | 12 PM - 1 PM    |                                                                                                    | T                                                                                                    | Operations of Taking Called Istening to                                                                          | Operations of Taldag Collect istoning to                                                                         |
| Thursday, September 13 2012                                  | 2.9% - 3.8%     |                                                                                                    |                                                                                                    | Callo Breakent Group WEO                                                                                         | Calls/Breakout Group VFO                                                                                         |
| Trunday, September 13, 2012<br>Trunday, September 13, 2012   | 3 286 - 4 285   |                                                                                                    |                                                                                                    | Employees                                                                                                    | Employees                                                                                                    |
| Thursday, September 13, 2012<br>Thursday, September 13, 2012 | 4 PM - 5 PM     |                                                                                                    |                                                                                                    | Group C -+ Classroom 607                                                                                         | Group D - E1 Classroom 507                                                                                       |

b6 b7С b7Е

|                                          |               |                                                                                                    |                                         |                                                                                                    | - A                                     |
|------------------------------------------|---------------|----------------------------------------------------------------------------------------------------|-----------------------------------------|----------------------------------------------------------------------------------------------------|-----------------------------------------|
| Thursday, September 13 <sup>1</sup> 2012 | 5 PM - 8 PM   |                                                                                                    |                                         | · · · · · · · · · · · · · · · · · · ·                                                                           |                                         |
| Friday, September 14, 2012               | 7 428 - 8 428 | The second second second second second second second second second second second second second second second s   | and the second second second            | State of the second second                                                                                      | a philippi                              |
| Friday, September 14, 2012               | 844 £ - 344 5 | and the second second                                                                                            |                                         | en Maria en 1992 de la composición de la composición de la composición de la composición de la composición de l |                                         |
| Fixlay, September 14, 2012               | 9 AM - 10 AM  | Compliance<br>(O(C) E-1 Conference Room                                                                          | Compliance<br>(DIC) E-1 Conference Room | Compliance<br>(OIC) E-1 Conference Room                                                                         | Compliance<br>(OiC) E-1 Conference Room |
| Friday, September 14, 2012               | 10 AM - 11 AM |                                                                                                    |                                         | 이 사람은 것을 가 많을 수 있는 것이 없다. 영상                                                                                    |                                         |
| Friday, September 14, 2012               | 11 AM- 12 PM  |                                                                                                    |                                         |                                                                                                    |                                         |
| Friday, September 14, 2013               | 12 PM - 1 PM  |                                                                                                    | Lun                                     | ah 🦾                                                                                                    |                                         |
| Friday, September 14, 2012               | 1 PM - 2 PM   | and the second second second second second second second second second second second second second second second | Street of the State of the State        | and the Course State State                                                                                      |                                         |
| Friday, September 14, 2012               | 2 PM-3 PM     | the second second second second second second second second second second second second second second second s   | 2 Art and a state of the state          | and the second second second second second second second second second second second second second second secon | 200 C                                   |
| Fixlay, Septembor 14, 2012               | 3 PM - 4 PM   |                                                                                                    |                                         |                                                                                                    | and the second second                   |
| Friday, Soptember 14, 2012               | 4 FM - 6 PM   |                                                                                                    |                                         |                                                                                                    |                                         |
| Friday, Sectember 14, 2012               | 5 PM - 2 FM   |                                                                                                    |                                         | li il                                                                                                    |                                         |

# The NCIC File Reference Revised October 2012

#### U.S. Bepartment of Justice Federal Bateau of Investigation *Communi Justice Information Services (CJIS) Distance*

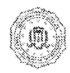

## The NCIC File Reference

#### Revised October 2012

The National Crime Information Center (NCIC) is a computerized information system available to law enforcement and criminal justice agencies. The System includes records of wanted persons, missing persons, and persons who pose a threat to officer and public safety, as well as records for stolen property items.

Records of persons are generally indexed and accessed using identifiers such as names and dates of birth, Social Security numbers, and operator's license numbers. Records of property are generally indexed and accessed using identifiers such as serial numbers, license plate numbers, vehicle identification numbers, and owner applied numbers.

## NCIC files, the year of implementation, and the records the files contain

A discussion of each NCIC file, the year the file became part of the NCIC System, the type of information contained in the file, and how long a record remains in the file follows. The files are grouped by type and are in chronological order by the year each was implemented.

#### PERSON FILES

#### Wanted Person File (1967)

The Wanted Person File contains records of individuals who have an outstanding warrant(s). This file also contains records of juveniles who have been judged delinquent and who have escaped from custody or supervision or who have absconded while on probation or parole. The file also contains records of juveniles who were charged with committing an act of delinquency that would be a crime if committed by an adult and who have fled from the state in which the act was committed. Agencies may also enter temporary felony want records into this file. Temporary felony want records allow a law enforcement agency to take prompt action to apprehend a person suspected of committing a felony

National Crime Information Cent

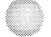

when circumstances prevent the agency from immediately obtaining a warrant. Except for temporary felony want records, which are active for 48 hours. Wanted Person File records remain in this file indefinitely.

#### Missing Person File (1975)

The Missing Person File contains records of missing persons of any age who have a proven physical or mental disability; records of persons who are missing under circomstances indicating that they may be in physical danger or abducted; records of persons missing after a catastrophe; records of persons under the age of 21 who are missing but who do not meet any of the above criteria; and records of persons aged 21 and older who are missing but who do not meet any of the above criteria but for whom there is a reasonable concern for their safety. Records remain in this file indefinitely.

#### **Unidentified Person File (1983)**

The Unidentified Person File contains records of unidentified deceased persons, living persons who are unable to verify their identities, unidentified catastrophe victims, and recovered body parts. Records remain in this file indefinitely.

#### Foreign Fugitive File (1987)

Only the staff of the International Criminal Police Organization (INTERPOL) and the Royal Canadian Mounted Police (RCMP) can enter records into this file, which is available to all criminal justice agencies. INTERPOL records contain information on persons wanted in other countries for crimes that would be felonies if committed in the United States. The wanting country must have signed an extradition treaty or convention with the United States, or the subject must be wanted for a violent crime or otherwise must be known to be violent, armed, or dangerous. The RCMP records contain information on persons who are wanted for violations of the Criminal Code of Canada and for whom there is an outstanding Canada-wide warrant. Records remain in this file mdefinitely.

#### Immigration Violator File (1996)

Only the staff of the Department of Homeland Security's Bureau of Immigration and Customs Enforcement can enter records into this file, which is available to all criminal justice agencies. This file contains records of criminal aliens whom immigration authorities deported for drug or forearms trafficking, serious violent crimes, or both; information on aliens who have outstanding administrative warrants for removal from and who have unlawfully remained in the United States: and records of aliens who have outstanding administrative warrants for failure to comply with national security registration requirements. Records remain in this file indefinitely.

#### Protection Order File (1997)

The Protection Order File contains records of individuals who are subject to court-issued orders to prevent violent or threatening acts, barassment against, contact or communication with, or physical proximity to another person(s). The NCIC System retains records in this file until the record reaches the date in the Date of Expiration Field. Nonexpiring records remain in the NCIC System indefinitely. The System retains expired and cleared records in an inactive status for the remainder of the year in which the record was cleared or expired plus 5 years.

#### National Sex Offender Registry (1999)

Records of sex offenders or other persons required to register under a jurisdiction's sex offender registry program are contained within this file. Records stay in the file until the record reaches the date in the Ending Registration Date Field. Nonexpiring records remain in the file indefinitely. The NCIC System retains expired or cleared records in an inactive status indefinitely.

#### Supervised Release File (1999)

The Supervised Release File contains records of individuals who are under specific restrictions during their probation, parole, supervised release, pre-trial sentencing, or released on their own recognizance. The System retains records until

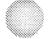

the date in the Date of Probation Expiration Field is reached. Nonexpiring records remain in the System indefinitely.

#### Identity Theft File (2005)

The Identity Theft File contains records of victims of identity theft with descriptive and other information that law enforcement personnel can use to determine if an individual is a victim of identity theft or if the individual might be using a false identity. The NCIC System retains records in this file until the record reaches the date in the Date of Purge (DOP) Field. The maximum retention period is 5 years.

#### Gang File (2009)

This file was originally part of the Violent Gang and Terrorist Organization (VGTOF) File created in 1995. The Gang File contains records of violent gangs and their members. Records of gangs remain in the file indefinitely. Records of gang members are retained until the record reaches the date in the DOP Field. Records with a nonexpiring DOP are retained indefinitely.

#### Known or Appropriately Suspected Terrorist (KST) File (2009)

This file was originally part of the VGTOF created in 1995. The FBI's Terrorist Screening Center (TSC) is the only entity that can enter records into this file, which is available to all criminal justice agencies. KST records contain information on persons who have been nominated as a known or suspected terrorist to the TSC. These records remain in the file indefinitely or until the TSC staff removes them.

#### Protective Interest File (2011)

The Protective Interest File contains records for individuals for whom an authorized agency reasonably believes, based on its law enforcement investigation, might pose a threat to the physical safety of protectees or their immediate families. Only law enforcement agencies with a protective mission as specified within municipal, state, or federal statutes, regulations, or other appropriate legal authority may enter records into this file. The Protective Interest File expands upon the U.S. Secret Service Protective File, which was originally created in 1983. Records remain in this file indefinitely.

## NICS Denied Transaction File (2012)

The NICS Denied Transaction File (NDTF) contains records regarding individuals who, having been determined to be prohibited persons according to the Brady Handgun Violence Prevention Act of 1993 (Brady Act), have been denied as a resolt of a National Instant Crinúnal Background Check System (NICS) background check. NDTF information will not be maintained on the NCIC system logs. NDTF records are entered and canceled through an interface between NCIC and NICS. NDTF records are available in NCIC for 180 days from the Date of NICS Denial. IF the status of a NICS denied transaction is subsequently changed, such as the result of a successful appeal, then the corresponding NDTF record will be removed from NCIC.

#### Violent Person File (2012)

The Violent Person File (VPF) contains records of individuals who have been convicted of violent crimes, or have made credible threats, against law enforcement and individuals who have been convicted of certain other violent crimes. The VPF was designed to alert law enforcement officers that an individual they are encountering may have the propensity for violence against law enforcement. Records remain in this file indefinitely.

#### **PROPERTY FILES**

#### Article File (1967)

The Article File contains records of any stolen item valued at \$500 or more; records of all property taken, regardless of value, if the aggregate value taken in one theft exceeds 5,000; records of property taken, regardless of value, if the investigation indicates interstate movement of the property; records of property taken in which the seriousness of the crime indicates that the investigating agency should enter a record for investigative purposes; or records of

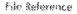

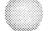

lost Public Safety, Homeland Security, or Critical Infrastructure items of identification. The Article File records remain active for the balance of the year of entry plus i year, with the exception of lost Public Safety, Homeland Security, or Critical Infrastructure (Category Q) irems of identification, which stay active indefinitely.

#### Gun File (1967)

The Gun File contains records of stolen weapons: recovered (abandoned, seized, or found) weapons: lost or missing weapons; or weapons that have been used in the commission of a felony. Records of stolen, lost, or felony guns remain in the file indefinitely. Recovered gun records remain active for the balance of the year of entry plus 2 years.

#### License Plate File (1967)

The License Plate File contains records of stolen license plates. The License Plate File records remain active for the balance of the year of entry plus 4 years.

#### Vehicle File (1967)

The Vehicle File contains records of stolen vehicles, vehicles used in the commission of a felony, or vehicles that a law enforcement agency seizes based on a federally-issued court order. Records of felony vehicles and vehicles subject to seizure remain active for 90 days from the date of entry: records of stolen vehicles remain active for the balance of the year of entry plus 4 years.

#### Securities File (1968)

The Securities File contains records of securities that were stolen, embezzled, used for ransom, or counterfeited. Securities are identified as currency and documents or certificates that are evidence of debt or ownership of property or documents that represent subscription rights. Examples of securities include Federal Reserve notes, warehouse receipts, traveler's checks, money orders, stocks, and bonds. Securities File records of tansom securities remain active indefinitely. Records of stolen traveler's checks and money orders remain active for the balance of the year of entry plus 2 years; records of all other stolen, embezzled, or counterfeited securities remain active for the balance of the year of entry plus 1 years.

#### Boat File (1969)

The Boat File contains records of stolen boats. The Boat File records remain active for the balance of the year of entry plus 4 years.

#### Vehicle/Boat Part File (1999)

The Vehicle/Boat Part File contains records of stolen component parts from a vehicle or hoat or ownership documentation. The Vehicle/Boat Part File records remain active for the balance of the year of entry plus 4 years.

#### OTHER FILES

#### Interstate Identification Index (III) (1983)

The III is not an NCIC file but is an index accessible through the NCIC System. The III contains personal descriptor information that an authorized agency can use to determine if a subject has a state or federal criminal history record on file. A positive response from the III will include instructions on how the agency can retrieve the corresponding history record.

#### Originating Agency Identifier (ORI) File (1985)

Agencies must have an ORI in order to access the NCIC System. The ORI File contains contact information (such as an agency's address and telephone number) of agencies that have an ORI. Records remain in this file indefinitely.

#### Image File (1999)

Images can be associated with NCIC records to assist agencies in identifying people and property items. In addition to identifying images, the file contains generic images that can be used as references for particular makes and models of vehicles and boats. If there is an identifying image associated with a record in this file, the image remains in the file until the record is canceled or expires. Generic images remain in the file indefinitely.

National Crime Information Center

#### RETRIEVABILITY

Mandatory descriptors for NCIC inquiries are listed below:

#### **Wanted Person File**

A Wanted Person File inquiry will also search the Foreign Fugitive, Gang, Identity Theft, Immigration Violator, KST, Missing Person, National Sexual Offender Registry, Protection Order, Supervised Release, Protective Interest, and the Violent Person Files. Inquiries containing vehicle identifiers will also search the License Plate, Vehicle/Boat Part, and Vehicle Files. Inquiries that contain a Miscellaneous Number, Social Security number, or Operator's License Number will also search the Article File. A Wanted Person File ioquiry must include:

- Name (NAM) and one or more of the following identifiers: Date of Birth (DOB), Operator's License Number (OLN), Social Security Number (SOC), FBI Number (FBI), Miscellaneous Number (MNU), Vehicle Identification Number (VIN), and License Plate Number (LIC). The License State
   (LJS), Sex (SEX), and Race (RAC) Fields are not required, but agencies should include information in those fields to limit the scope of the search.
- LIC, VIN, or both.
- Name (NAM) and Originating Agency Case Number (OCA) only.

#### **Missing Person File**

Agencies must use a Wanted Person File inquiry to search the Missing Person File with name and unique identifiers. Agencies must use a Missing Person File inquiry to search nonunique identifiers. The Missing Person File inquiry must include: Approximate Age (AGE), Sex (SEX), Race (RAC), Height (HGT), Weight (WGT), Eye Color (EYE), and Hair Color (HAI).

#### **Unidentified Person File**

An Unidentified Person File Body Part Status (BPS) inquiry must include: the BPS Field. Sex (SEX), Race (RAC), and Area (ARE) are not required, but agencies should include information in these fields to limit the scope of the search.  An Unidentified Person File nonunique inquiry must include: Approximate Age (AGE), Sex (SEX), Race (RAC), Eye Color (EYE), Hair Color (HAI), Height (HGT), and Weight (WGT).

#### **Foreign Fugitive File**

Agencies must use a Wanted Person File inquiry to search the Foreign Fugitive File.

#### **Immigration Violator File**

 Agencies must use a Wanted Person File inquiry to search the Immigration Violator File.

#### **Protection Order File**

Agencies may use a Wanted Person File inquiry to search the Protection Order File. Information in the Name, Date of Birth, and Social Security Number Fields will also search the Protected Person Name, Protected Person Date of Birth, and the Protected Person Social Security Number Fields. To limit the search to the Protection Order File (active, expired, and cleared records), agencies must conduct a Protection Order File (QPO) inquiry using the same descriptors as in a Wanted Person File inquiry, except a QPO can be made using: Name (NAM) and Protection Order Number (PNO) only.

#### National Sex Offender Registry (NSOR)

Agencies may use a Wanted Person File inquiry to search the NSOR. To limit the search to the National Sex Offender Registry, agencies must conduct a sex offender inquiry (QXS) using the same descriptors as in a Wanted Person File inquiry, except a QXS can be made using: Zip Code (ZIP) only.

#### **Supervised Release File**

Agencies must use a Wanted Person File inquiry to search the Supervised Release File.

#### **Identity Theft File**

Agencies may use a Wanted Person File inquiry to search the Identity Theft File. To limit the search to the Identity Theft File, agencies must conduct an Identity Theft File inquiry (QID) using the same descriptors as in a Wanted Person File inquiry.

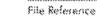

5

#### **Gang File**

Agencies must use the following to search the Gang File:

- Group Reference Capability Group Name (GNG), Subgroup Name (SGP), or both.
- Group Member Capability Agencies may use a Wanted Person File inquiry. To limit the search to the Gang and KST Files, agencies must conduct a Group Member inquiry (QGM) using the same descriptors as in a Wanted Person File inquiry.

#### Known or Appropriately Suspected Terrorist (KST) File

Agencies may use a Wanted Person File inquiry to search the KST File. Agencies may also conduct a QGM inquiry using the same descriptors as a Wanted Person File inquiry.

#### **Protective Interest File**

Agencies must use a Wanted Person File inquiry to search the Protective Interest File.

#### **NICS Denied Transaction File**

Agencies must use the NICS Denied query to search the NICS Denied Transaction File.

#### **Violent Person File**

Agencies must use a Wanted Person File inquiry to search the Violent Person File.

#### **Article File**

Agencies must use the following to search the Article File: Serial Number (SER), which will also search the Owner Applied Number Field, and Type (TYP).

#### **Gun File**

Agencies must use the following to search the Gun File: Serial Number (SER).

#### **License Plate File**

Agencies must use the following to search the License Plate File: License Plate Number (LIC). License State (LIS) is not required, but agencies should include information in the LIS Field to limit the scope of the search.

#### Vehicle File

Agencies must use the following to search the Vehicle File: License Plate Number (LIC), Vehicle Identification Number (VIN), which will also search the Owner Applied Number Field, or both. License State (LIS) is not required, but agencies should include information in the LIS Field to limit the scope of the search.

#### **Securities** File

Agencies must use the following to search the Securities File:

- Type (TYP), Denomination (DEN), and Serial Number (SER).
- Owner (OWN). Social Security Number (SOC), or both. Type (TYP) is not required, but agencies should include information in the TYP Field to limit the scope of the search.

#### **Boat File**

Agencies must use the following to search the Boat File: Registration Number (REG), which will also search the Coast Guard Document Number Field: Boat Hull Number (BHN), which will also search the Owner Applied Number Field; or both.

#### Vehicle/Boat Part File

Agencies must use the following to search the Vehicle/Boat Part File: Vehicle Identification Number (VIN), which will search the Serial Number and Owner Applied Number Fields.

#### **Originating Agency Identifier (ORI) File**

Agencies must use the following to search the ORI File: ORI.

#### **Image File**

Agencies must use the following to search the Image File:

- NCIC Number (NIC) to retrieve all images associated with a particular record.
- Image Number (IMN) to retrieve a specified image.
- Vehicle Make (VMA), Vehicle Model (VMO), Vehicle Style (VST), and Vehicle Year (VYR) for retrieve a generic vehicle image.
- Boat Make (BMA), Boat Type (BTY), and Boat Length (BLE) to retrieve a generic boat image.

# Siemens Quick Reference Guide for PhoneMail Users PhoneMail Systems Release 6.3

### SIEMENS

## Quick Reference Guide for PhoneMail Users

PhoneMail Systems Release 6.3

G341-1702-01

#### How PhoneMail Helps You

The PhoneMail system helps you because it:

- Answers your telephone automatically and plays your personal greeting. ٠
- Accepts and stores voice messages in your PhoneMail mailbox. ۰
- Lets you play back your messages at your convenience. .
- Lets you send and receive messages anytime, from anywhere. ٠
- Notifies you of new messages through pagers and telephones.

#### Your Telephone Keypad

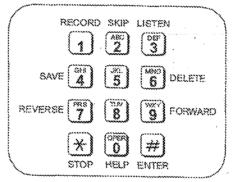

#### Contents

This quick reference guide tells you:

- · How to access PhoneMail, get help, and leave PhoneMail.
- How to use PhoneMail's most popular features. ٠
- How to use PhoneMail's telecommunications device for the deaf (TDD) ø features.
- How to use the PhoneMail decision tree.
- Where to write your access numbers and personal distribution lists. ٥

### February 1998 Revision 1 October 1998 Job No. 4819

-2-

Phone Mail is a registered medawark, and Phone Mail SP is a trademark of Siemans Business Communication Systems Inc. Siemens is a registered trademark of Siemens AO. Copyright Siemens Business Communication Systems Inc. 1998. All rights reserved.

#### Accessing Your Mailbox

#### Direct Access

- 1. Dial the PhoneMail direct access number.
- 2. Press # if calling from your own extension, or

if calling from another extension, dial your extension number (or your name if permitted), then press (#).

3. Dial your password, then press (#).

#### Callback Access (Available in Phone Mail Rel. 6.0 or later)

- From your extension, press the callback button on your ROLMphone telephone (or your telephone's equivalent repeat dial or speed dial button).
- 2. Dial your password, then press (#).

The first time you access the PhoneMail system, change your password. (Refer to "Changing PhoneMail Messages" on page 8.)

#### Your PhoneMail Access Numbers

Your system administrator provides access numbers. Write yours here:

| Direct access number     |                                       |
|--------------------------|---------------------------------------|
| Guest access number      |                                       |
| TDD access number        | · · · · · · · · · · · · · · · · · · · |
| Forwarded or transfer ac | cess number                           |

#### **Getting Help**

Press (1) to get help in using the PhoneMail system.

#### Leaving PhoneMail

When you finish using the PhoneMail system, you can:

Hang up, or press (\*) (7) (6) to disconnect from the PhoneMail system.

Ξ.

#### Listening to Your Messages

- 1. Access your PhoneMail mailbox.
- 2. Press 3 to listen.

4-

While you are listening to messages, use the following control features. Key words are in **bold**.

| While you liste | en to your messages                       | Fress                                   |
|-----------------|-------------------------------------------|-----------------------------------------|
| Speed           | Decrease speed of message.                | Ø                                       |
|                 | Increase speed of message.                | 9                                       |
| Volume          | Decrease volume of messages and prompts.  | 8                                       |
|                 | Increase volume of messages and prompts.  | (5)                                     |
| Headers         | Skip current header, play message.        | 3                                       |
|                 | Skip to previous header.                  | 72                                      |
| ,               | Skip to next header.                      | 2                                       |
| Messages        | Stop message: (*) continue playback: (3). | ×3                                      |
| •               | Replay message from beginning.            | *73                                     |
|                 | Replay last few words.                    | *78                                     |
|                 | Skip next few words.                      | *98                                     |
|                 | Skip to end of message.                   | *93                                     |
|                 | Ship to next queue.                       | ) ( ) ( ) ( ) ( ) ( ) ( ) ( ) ( ) ( ) ( |
|                 | Save message.                             | *4                                      |
|                 | Delete message.                           | *6                                      |
|                 | Stop message, skip to next header.        | *2                                      |
|                 | Stop message, skip to previous header.    | *72                                     |
|                 | Stop message, replay header.              | <u>®77</u>                              |
|                 | End PhoneMail session.                    | *76                                     |
|                 | Stop message, return home,                | *D#                                     |

#### **Recording Messages**

- 1. Access your mailbox.
- 2. Press (1) to record.

As you record messages, use the following control features; key words are in **bold**:

| While you rec                           | Press                                                                                          |              |
|-----------------------------------------|------------------------------------------------------------------------------------------------|--------------|
| Skip<br>Instruction                     | Skip instructions on how to record, so you can begin recording your message.                   | 0            |
| Recording                               | Record message.                                                                                | 1            |
|                                         | Stop recording (ready for addressing).                                                         | *#           |
| Addressing                              | Enter address extensions, each followed by:                                                    |              |
|                                         | Enter address <i>names</i> ; dial last name, then first name<br>until recognized, followed by: |              |
| Delivery                                | Regular delivery.                                                                              | *            |
|                                         | Special delivery,                                                                              | 3            |
|                                         | Cancel delivery.                                                                               | 6)           |
| Special<br>Delivery                     | Mark return receipt requested.                                                                 | 0            |
| *************************************** | Matk private.                                                                                  | 2            |
|                                         | Mark urgent.                                                                                   | 3            |
| Stopping and<br>Pausing                 | Stop (*), continue (1) recording.                                                              | <b>®</b> (1) |
|                                         | Stop recording, start over (re-record message).                                                | *61          |
|                                         | Stop recording, cancel delivery of message.                                                    | *67          |
| Replay                                  | Stop recording, replay what you just recorded.                                                 | *73          |
|                                         | Stop recording, replay last few words.                                                         | ¥78          |
| Ouit                                    | End session / disconnect from system.                                                          | *76          |

- 5 -

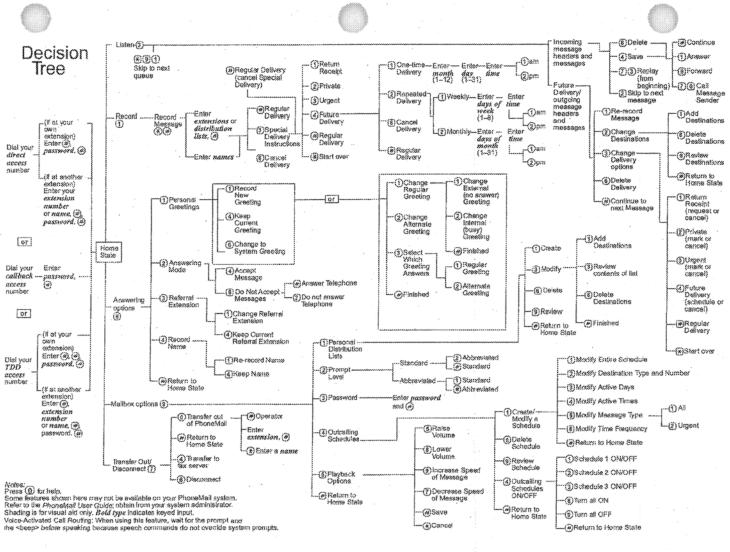

Missing 7

#### Recording Messages (continued)

Use these control features when you call someone and PhoneMail answers.

| Recording m           | Press                                              |   |
|-----------------------|----------------------------------------------------|---|
| Recording<br>Messages | Wait for the record tone after the greeting, then, |   |
|                       | record your message, cx,                           |   |
|                       | skip the greeting, and record your message now.    | 1 |

#### Changing PhoneMail Messages

1. Access your mailbox, then use the applicable keys below.

| To change y           | Press                                                 |       |
|-----------------------|-------------------------------------------------------|-------|
| Personal<br>Greetings | Record or change your personal greeting.              | 800   |
|                       | While recording the greeting, stop and replay it.     | ¥73   |
|                       | While recording the greeting, delete and rerecord it. | *61   |
|                       | When you are finished recording the greeting.         | **    |
| Name                  | Record your name.                                     | 841   |
|                       | When you are finished recording your name.            | ŴŴ    |
| Prompts               | Change to abbreviated prompts.                        | 922   |
|                       | Change to regular prompts.                            | 921   |
| Password              | Change your password.                                 | 93    |
|                       | Enter the new password followed by:                   | *     |
|                       | ·                                                     | Nuise |

- 8 -

#### **Using Distribution Lists**

To set up a personal distribution list.

1. Access your mailbox, then:

| To change yo                      | Press                                                                                                    |          |
|-----------------------------------|----------------------------------------------------------------------------------------------------|----------|
| Personal<br>Distribution<br>lists | Create a personal distribution list. The PhoneMail<br>system assigns a distribution list number (write this<br>number in List # space below). | 911      |
|                                   | Enter address extensions, each followed by:                                                                                                   |          |
|                                   | Enter address <i>names</i> ; dial last name, then first name<br>until recognized.                                                             |          |
|                                   | When you are finished:                                                                                                    | <b>B</b> |

(Write the names and extensions of your distribution list below.)

| List#                                  | List#          | List #         |
|----------------------------------------|----------------|----------------|
| Name Extension                         | Name Extension | Name Extension |
|                                        |                |                |
|                                        | ·              |                |
|                                        |                |                |
| ······································ |                |                |
|                                        |                |                |
|                                        |                |                |
|                                        |                |                |
|                                        |                |                |
|                                        |                |                |
|                                        |                |                |
|                                        |                |                |
|                                        | A              |                |

. 9.

#### Other Options and Features Transferring Out

| To transfer or      | Press                                                                   |    |
|---------------------|-------------------------------------------------------------------------|----|
| Transferring<br>Out | Transfer out of the PhoneMail system.                                   | 70 |
|                     | Transfer to the fax server.                                             | 74 |
|                     | Transfer (if you have called someone and the PhoneMail system answers). | 0  |

#### Using a TDD

| To use a TDD:                          |                                                                                         |          |
|----------------------------------------|-----------------------------------------------------------------------------------------|----------|
| Setting up<br>the TDD                  | Dial the TDD access number.                                                             |          |
|                                        | Place the handset in the TDD cradie.                                                    |          |
|                                        | Upon connection to the PhoneMail system, press:                                         | <b>#</b> |
|                                        | If calling from your own extension, press:                                              | <b>#</b> |
|                                        | If calling from another extension, dial your extension<br>number (or name) followed by: | æ        |
|                                        | Dial your password, followed by:                                                        | *        |
| Sending a<br>message<br>through<br>TDD | Access your mailbox (as above), followed by:                                            | 0        |
|                                        | After GA appears, use your TDD to compose your message, followed by:                    | **       |
|                                        | Address the message. (Refer to "Addressing" under<br>"Recording Messages" on page 5.)   |          |

- 10 -

#### **Other Options and Features (continued)**

#### Using the Enhanced Multilingual Feature

The optional enhanced multilingual system permits callers to select one of two languages and TDD.

1. Press  $\bigstar$  or (i) at any time to invoke the prompt:

"For instruction in <language>, press <number>."

#### Using the Voice-Activated Call Routing Feature

The voice-activated call routing feature is an optional speech recognition feature. There are no changes to prompts or the decision tree.

#### **Using the Decision Tree**

Examine the decision tree on page 6 to become familiar with the PhoneMail system's option paths. When in doubt, follow the PhoneMail prompts.

-11 -

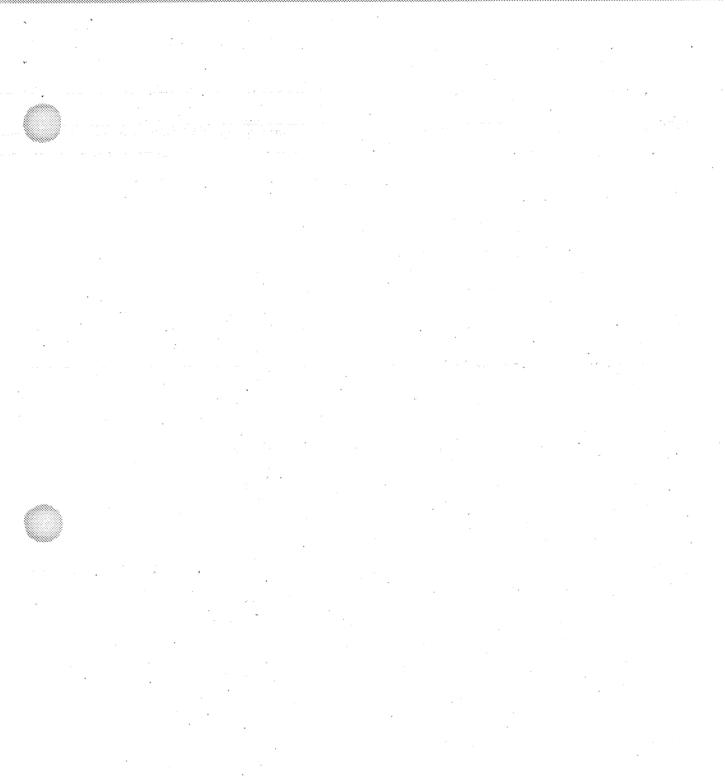

- 12 -

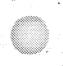

# SIEMENS

Quick Reference Guide

Optiset E Advance, Advance Plus for Hicom 300 E CS

## Welcome to Your Optiset E Standard, Advance, Advance Plus, or Advance Conference Telephone

The Optiset<sup>®</sup> E Standard, Advance, Advance Plus, and Advance Conference digital telephones work with your company's Siemens<sup>®</sup> Hicom<sup>®</sup> 300 E Communications Server to give you advanced, easy-to-use telephone features. The communications server is your facility's internal telecommunications system.

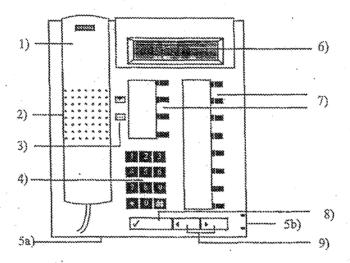

Figure 1. Optiset E Standard, Advance, Advance Plus, and Advance Conference Telephones

- 1) Handset
- 2) Speaker (ringing tone/open listening)
- 3) Keys for telephone settings
- 4) Key pad
- Microphone for handsfree talking (for Optiset E Standard, Advance, and Advance Plus)
- Sb) Microphone for handsfree talking (for Optiset E Advance Conference)
- 6) Display with 2 lines, 24 characters each
- 7) Feature keys with status lights
- 8) Guidance key "Select" (confirms function)

1

9) Guidance keys "Scroll Forward" and "Scroll Back" for browsing

## Contents

| COMPANY CONTRACTOR CONTRACTOR CONTRA TOR CONTRA TOR CONTRACTOR CONTRA TOR CONTRA TOR CONTRA TOR CON |
|----------------------------------------------------------------------------------------------------|
| Welcome to Your Optiset E Standard, Advance, Advance Plus,                                                                                                    |
| or Advance Conference Telephone                                                                                                    |
| Optiset E Standard Telephone                                                                                                    |
| Optiset E Advance, Advance Plus, and Advance Conference                                                                                                    |
| Telephones                                                                                                    |
| Bay Option Modules                                                                                                    |
| Optiset E Key Module                                                                                                    |
| Optiset E Local Power Supply                                                                                                    |
| Where to Go for Assistance 11                                                                                                    |
| Your Class of Service                                                                                                    |
| Line Keys                                                                                                    |
| Status Lights                                                                                                    |
| The OptiGuide Display 12                                                                                                    |
| Feature Keys and Access Codes                                                                                                    |
| Volume Keys                                                                                                    |
| Sounds                                                                                                    |
| Changing Your Audio Settings                                                                                                    |
| Callback Request                                                                                                    |
| Conference                                                                                                    |
| Connect                                                                                                    |
| Consultation                                                                                                    |
| Forwarding                                                                                                    |
| Hold                                                                                                    |
| Last Number Redial                                                                                                    |
| Mailbox                                                                                                    |
| Park                                                                                                    |
| Pickup                                                                                                    |
| Pick A Call and Add to Conference                                                                                                    |
| Preview                                                                                                    |
| Repertory Dialing (Repdial) Keys                                                                                                    |
| Saved Number Redial                                                                                                    |
| Speaker                                                                                                    |
| Speakerphone                                                                                                    |
| Station Speed Dialing                                                                                                    |
| System Speed Dialing                                                                                                    |
| Transfer                                                                                                    |
| Feature Access Codes                                                                                                    |
|                                                                                                    |

ż

Missing 1

## Status Lights

The red status lights next to the line keys tell you what is happening on those lines. A line key status light may turn on steadily, blink, or flash at different rates to signal the status of that line.

| Flash Rate           | Line Status |       |
|----------------------|-------------|-------|
| Off                  | Available   |       |
| On steady            | In use      |       |
| Blinking             | Ringing     |       |
| Flashing (faster)    | On hold     |       |
| Flickering (fastest) | Forwarded   | ••••• |

Table 1. Line Key Status Light Flash Rates

## The OptiGuide Display

The OptiGuide<sup>™</sup> display provides information to help you use your phone. The top line, generally in all capital letters, shows the time and date and call-related information like the extension calling you.

The second line, in initial capital letters, indicates some of the features available to your phone in its current state and provides prompts on how to use them. For example, when you are on a call, the prompt *Start transfer*? appears, to let you transfer the call if you want. When the  $\geq$  symbol appears at the right of the display, more features are available for your phone's current state. The second line also presents call-related information. You can configure your phone to display this line automatically or manually. (See *Configure display*? on page 16.)

You can also use the OptiGuide display to show features you have activated, scroll through messages sent to your phone, and change the audio settings on your phone.

#### Guidance Keys 🔽 💽

The three large keys at the bottom of the phone are used to scroll through prompts and select features.

 The Least key (Scroll Forward) is used to scroll to the next option.

- The ( key (Scroll Back) is used to scroll to the previous option.
- The key (Select) is used to select or start the displayed feature or function.

After you have selected a feature, new prompts appear which help you complete the feature's operation.

#### Main Menu

To go to the main menu, press the Menu key. If your phone is idle, you can also press or b. (This manual assumes that a Menu key has been set up for the user's phone at the communications server.

Then use or for to scroll to any of the following prompts, which vary in some cases, depending on whether your phone is idle or active (when you have a dial tone or are on a call):

- Speed dial features?
- More features?
- View active features?
- Program/Service? (only available from the idle state)
- Audio settings? (only available from the idle state)
- Exit?

Speed dial features? provides access to the following features:

- Last number redial? to redial the last number you dialed.
- Station speed dial? to set up single digit codes to dial frequently used dialing sequences.
- Saved number redial? to redial a number you have saved.
- System speed dial? to use codes set up at your communications server to dial frequently used dialing sequences. You may have two system speed dial lists.

· Previous Menu? - to return to the Main Menu.

More features? provides access to prompts not available for activation through other prompts. If your phone is idle, the following prompts appear:

- Call forwarding? to forward calls to another extension or outside number.
- Do not disturb? to block incoming calls.
- · Previous Menu to return to the Main Menu.

If your phone is active, a different set of prompts appears:

• Enter account code? - to enter a code to charge an external call to an account.

• *Time and date*? - to display the time and date, when your phone is active.

- Open listen/speaker? to use your handset and let someone nearby listen to the conversation over the speaker at the same time (on a phone with a speakerphone).
- Private hold? to place a call in a temporary waiting position from which it can be retrieved only from your phone.
- Line in-use? to determine which extension line you are currently using.
- Mark bad line? to report a bad connection with an external call, so that it is logged at the communications server.
- · Previous Menu? to return to the Main Menu.

View active features? lets you view the features you have activated on your phone and lets you deactivate them. From it, you can scroll through submenus that show the state of the following features:

- FWD-ALL-BOTH? to forward both internal and external calls under all conditions.
- Do Not Disturb? to block incoming calls.
- Hunt Group? to show whether you are actively part of a hunt group that automatically moves a call to the first available member extension.
- Speaker Call Rejection? to block incoming speaker calls.
- Call Waiting Terminate? to immediately alert you with a tone when a caller is trying to reach you with Busy Standby Queuing.
- Callback? to show whether you have a callback request pending to help you reach another extension.

**Program/Service?** This is only available from the idle state and can be reached by pressing the Program key. The Program/ Service menu gives you access to the following submenus:

- Change destinations? to create or change destinations for the following features:
  - Call Forwarding? to forward calls to another extension or outside number.
  - Repdials? to set up keys for one-touch dialing.

- Station Speed Dial? to assign frequently used dialing sequences to codes for easy dialing.
- Saved Number Redial? to redial a number you have saved.
- Direct Station Select (DSS)? to monitor and automatically dial or answer an extension.
- Feature settings? to display and activate or deactivate the following features:
  - Call Forwarding? to forward calls to another extension or outside number.

Do Not Disturb? - to block incoming calls.

- Stop Hunt? to use the No-Hunt feature to remove your phone from a Hunt group. A Hunt group is a group of phones that move an incoming call from one member's phone to another until it is answered or the caller hangs up.
- Speaker Call Rejection? to block incoming speaker calls.
- Call Waiting Terminate? to immediately alert you with a tone when a caller is trying to reach you with Busy Standby Quening.
- View Callbacks Sent? to show whether you have sent a callback request to help you reach another extension.
- Mailbox? to scroll through the PhoneMail and reminder messages that have been left on your phone and view the author, date, and time of the message. (You can also press the Mailbox key, if one appears on your phone, to reach the Mailbox? prompt.) It takes you to the following submenus:
  - All messages?

- PhoneMail messages?

- Reminder messages?

- View feature keys? to display the feature keys configured on your phone. It prompts you to press the key whose function you wish to display.
- Audio settings? to adjust the following andio settings for your phone:

- Ring volume? to change the ring volume.
- Ring tone? to change the ring tone.
- Alert tone volume? to change the volume of the alert tone.
- Speakerphone mode? to remove echoing from your speakerphone.
- Configure display? to configure your phone for automatic or manual presentation of features prompts on the second display line when you are on a call. If you choose manual, push the right or left arrow keys to display prompts.
- · Phone test? to test the followings aspects of your phone:
  - LED? to light all LEDs simultaneously.
  - Display? to activate all pixels in the display.
  - Key? to sound as each key is activated and show key code for function keys.
  - Audio tests? to sound ring volume, ring tone, and alert tone.
  - Asset ID? to display the phone's asset ID number.
  - Firmware version? to display the phone's firmware version.
  - Power level? to show whether a Local Power Supply is needed for your phone.
  - Exit? to return to the time and date screen.

You can press the Program key, if one appears on your phone, to reach the Program/Service? prompt.

Also notice the service code numbers in the lower left of the subprompts available through the Program/Service prompts.

| PROGRAM/SERVICE        |
|------------------------|
| 1-Change destinations? |

From the Program/Service prompt, you can dial these numbers to go directly to these submenus. Similarly, the subsections within the submenus have numerals that you can dial to go to those subsections.

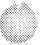

Audio Settings? (also available from the Program/Service menu) lets you adjust the following audio settings for your phone: ring volume, ring tone, alert tone volume, and speakerphone mode.

### **Feature Keys and Access Codes**

You can also press feature keys to gain access to Siemens telephone system features such as Hold, Transfer, Mailbox, and Program. Since your phone has already been assigned a set of feature keys, it may not have some of the feature keys described here. However, you may still use any feature available on your system and permitted by your class of service by dialing its feature access code, if it has one. This guide explains the basic steps for using many features, including the default feature access codes. Your system administrator may have configured both the acronyms for feature keys and the access codes differently from how they appear here.

## Volume Keys

Use the Volume Up  $\bigoplus$  and Volume Down  $\bigcirc$  keys to adjust the voice volume of your telephone. While on a call, press  $\bigoplus$ to raise the volume of the voice you are hearing, or press  $\bigcirc$  to lower it. Press either key until you reach the desired voice level. Holding down either key only changes the volume one step.

When you hang up or switch to another call, the voice volume returns to the default level. Or you can store the new setting to override the default setting before hanging up, by pressing the  $\bigcirc$  (Select) key or by pressing the  $\bigcirc$  and  $\bigcirc$  keys together, before you hang up.

## Sounds

Your phone makes different sounds to let you know what's going on. Rings occur on a line that you are not using to indicate that you have an incoming call. Tones occur while you are using your phone and provide information about calls and features.

| Table 2 | 2. Ring          | S |
|---------|------------------|---|
| 100000  | ~~ * * * * * * * | ~ |

| Sound             | Meaning                       |
|-------------------|-------------------------------|
| Single (repeated) | Internal or Emergency<br>call |
| Double (repeated) | External call                 |
| Triple (repeated) | Callback                      |

Table 3. Tones

| Sound                                  | Meaning                                         |
|----------------------------------------|-------------------------------------------------|
| Busy tone                              | The party you called is on the phone.           |
| Dial tone                              | You can make a call or invoke a feature.        |
| Fast busy tone                         | Invalid call                                    |
| Short tone every 20<br>sees.           | Internal call waiting                           |
| 3 short tones (confir-<br>mation tone) | A feature has been suc-<br>cessfully activated. |
| 3 short tones followed by dial tone    | Additional input, such as a PIN, is required.   |
| 2 short tones every 20<br>secs.        | External call waiting                           |
| Wavering (error) tone                  | Invalid feature request                         |

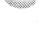

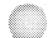

## **Changing Your Audio Settings**

To change the audio settings on your phone:

- 1. From the Program/Service menu or the Main menu in the idle state, select *Audio settings*?.
- Press the key to go to the audio setting you want to change. Press the key if you want to go back to a previous audio setting.
- 3. Press the Vour phone will display the current setting for the audio setting you have selected. It will also make the sound of the current setting for ring volume, ring tone, and alert tone.
- 4. If you want to exit without making changes, hang up or press #.

5. To adjust the setting higher or lower, press the (+) or (-) keys. For ring volume, ring tone, and alert tone, your phone will make the sound of the adjustment.

6. If you want to exit without making changes, hang up or press #.

 To save the adjustment you have made, press the key. Or press the and keys together.

## **Callback Request**

Callback Request helps you complete calls to extensions that are busy, ringing, or in Do Not Disturb mode. It lets you hang up and have the communications server call you back with a triple ring notification. When you answer, the communications server automatically dials the number.

#### To request a callback,

- 1. Listen for the phone to ring or for the busy signal.
- Select Callback? on your OptiGuide display.

Or press the Callback (CALLBCK) key, or dial # 1.

3. Hang up.

 When the communications server calls back with triple rings, answer. The communications server will then dial the extension.

## Conference

The Conference feature lets you have up to eight parties, including yourself, in a telephone conversation. The other parties besides yourself can be on trunks (outside lines).

#### To set up a conference,

1. During a call, scroll through the prompts on your OptiGuide display and select *Start conference*?

Or press the Transfer (TRANSFR) key.

2. Dial the extension you want to add, or dial 9 and the outside number.

3. After the party answers, select *Conference*? from your OptiGuide display to join all the parties.

Or press the Conference (CONF) key (or TRANSFR).

## To reconnect to the conference when a called party isn't joining,

Scroll through the prompts on your OptiGuide display and select *Release and return*?.

Or press the Connect key.

#### To drop the last added party,

Scroll through the prompts on your OptiGuide display and select *Remove last party?*.

Or press the Clear key, or press TRANSFR and dial \* \* \* 4. Then press the Conference (CONF) key (or the Connect key or TRANSFR) to rejoin the conference.

## Connect

Connect lets you

- · reconnect with a call placed on consultation hold
- reconnect with a transferred call before the transfer is complete
- alternate between two parties, when you have one of them on consultation hold

#### To reconnect with a call,

Scroll through the prompts on your OptiGuide display and select *Toggle/Connect*?

Or press the Connect key.

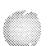

## Consultation

Consultation lets you put the other party in a call on consultation hold, so that you can call and talk privately with a second party. You can then use the Connect feature to alternate between the two parties.

#### To consult with a second party during a call,

 Scroll through the prompts on your OptiGuide display and select Consult?.

Or press the Transfer (TRANSFR) key.

2. Dial the second party's extension or 9 and the outside number.

3. Talk with the second party.

#### To reconnect with the first party,

Scroll through the prompts on your OptiGuide display and select *Toggle/Connect*?.

Or press the Connect key.

You can continue to use the Connect feature to alternate between the two parties.

#### To release a party on consultation hold,

While connected with the party, scroll through the prompts on your OptiGuide display and select *Release and return*?.

Or press the Clear key.

The party will be released, and you will be connected to the other party.

## Forwarding

Forwarding redirects your incoming calls to another extension or an outside number. Variable Forwarding lets you set up an extension or outside number for forwarding under conditions you specify. Fixed Forwarding sends calls to extensions set up for you at the communications server.

## To use Variable Forwarding for all calls under all conditions,

1. When your phone is idle, press the Menu key.

Scroll to More features? and select it.

 Scroll to Call forwarding? and select it. FWD-ALL-BOTH --- OFF is displayed.

Dial the number where you want your calls forwarded.

#### OR

Get a dial tone. Press the Forward key or dial # 91. Dial the extension, or 9 and the outside number, where you want your calls forwarded. Hang up.

To cancel Variable Forwarding,

1. When your phone is idle, press the Menu key.

Use the OptiGuide display to scroll to *More features*? and select it.

3. Select Call forwarding?. FWD-ALL-BOTH --- ON is displayed.

4. Scroll to Deactivate? and select it.

#### OR

Press the Forward key, or get a dial tone and dial ##9.1, and then hang up.

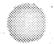

M:35119

## Hold

The Hold feature lets you hang up a line without disconnecting the other party. If you do not retrieve the call after a certain period of time (determined by the communications server), your phone will ring. If it is an external call and you do not answer, the call is transferred to the operator.

If you want to make another call after placing a call on hold, you must use another line. If your telephone has only one line, press the Transfer (TRANSFR) key, instead of the Hold key, to place the call on consultation hold, then dial the second party.

#### To put a call on hold,

Use the OptiGuide display to scroll to Hold? and select it.

Or press the Hold key.

#### To reconnect,

26

Press the line key next to the flashing status light, or pick up the handset and press the line key.

## Last Number Redial

Last Number Redial lets you quickly redial the last number you have dialed. Each time you dial a valid internal or external telephone number it is automatically stored so that you can redial it later. Numbers dialed during consultation calls and transfers are also stored. Only one number is stored at a time, and once you dial a new number it replaces the number stored previously.

## To redial the last number dialed,

1. When your phone is idle, press the Menu key.

2. Select Speed dial features?.

3. Select Last number redial?.

OR

Press the Last Number Redial (LNR) key.

OR

Get a dial tone and dial ##4.

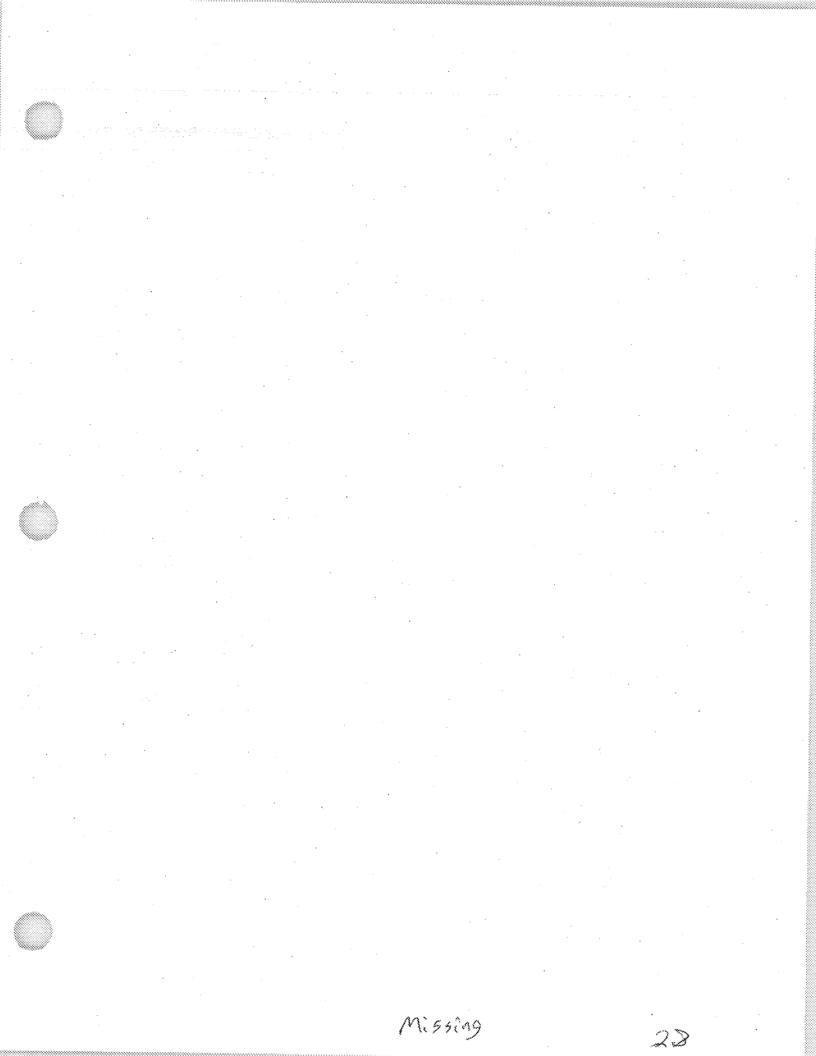

## Park

Park lets you move a call to an extension and hold it there without ringing that extension. You or another party can then retrieve the call from the extension as needed.

## To park a call to another extension,

1. Scroll to Park call? and select it.

2. Dial the extension where you want to park the call.

3. Hang up.

OR.

Press the Transfer (TRANSFR) key. Dial \* 6. Dial the extension where you want to park the call. Hang up.

## To retrieve a parked call,

If the extension is on your phone, press the line key next to the flashing status light.

If the extension is on another phone,

1. Press the Pickup key.

Or get a dial tone and dial \* 3.

2. Dial the extension where the call is parked.

## Pickup

Pickup features let you answer calls ringing, on hold, queued, or parked at other extensions.

Group Pickup lets you answer a call to an extension in your pickup group (set up at the communications server) even when you do not know the number for the extension.

Station Pickup lets you answer a call at any extension, provided that you know the number for the extension.

## To answer a call in your pickup group,

Press the Pickup key twice. Or get a dial tone and dial \* \* 3.

# To answer a call ringing, on hold, queued, or parked at any extension,

1. Press the Pickup key, or get a dial tone and dial \* 3.

2. Dial the extension.

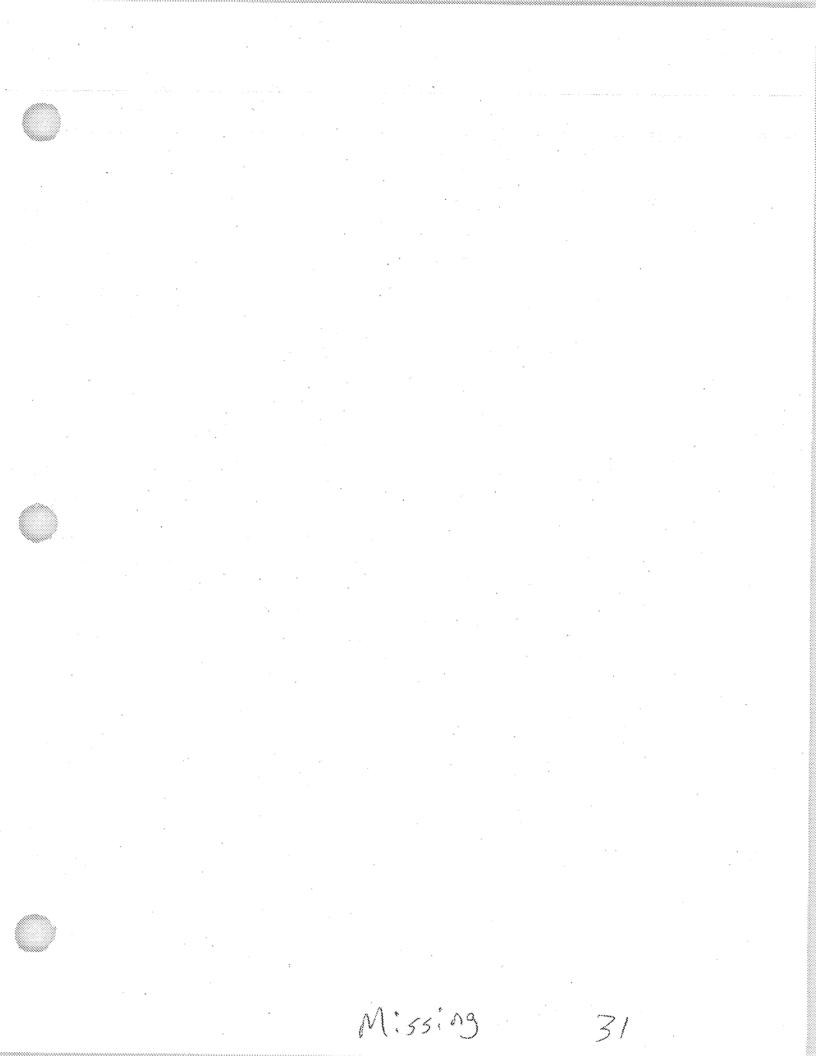

Missing 32.

## **Repertory Dialing (Repdial) Keys**

This feature lets you set up each repdial (R-) key on your faceplate for one-touch dialing of an extension, outside number, feature access code, or combination of numbers and feature access codes.

#### To set up a repdial key,

1. When your phone is idle, press the Menu key.

2. Scroll to Program/Service? and select it.

3. Select Change destinations?.

4. Scroll to Repdial? and select it.

5. Press the key you want to set up as a repdial.

Enter the dialing sequence you wish to assign to this repdial key.

You can press (-) to add multiple time delays (the default is 2 seconds for each) to the sequence.

7. Select Save?.

 If you want to set up another repdial key, scroll to Next entry? and select it.

9. To end set up, select SAVED - Exit?.

#### OR

Press the Program key. Press the repdial (R-) key that you want to use. Enter the dialing sequence you want to assign to the key. Press the Program key. On your faceplate, label the key with the name of the feature or person that it dials.

#### To dial using a repdial key,

Press the repdial key.

33

## **Saved Number Redial**

This feature saves a number that you have dialed. Later, you can redial your saved number.

#### To save a number you have dialed, while you are still connected with that number,

Select Save number? from your OptiGuide display. Or press the Saved Number Redial (SAV/RDL) key. Or dial # 4 while the call is still ringing or busy.

#### To dial your saved number,

1. Press the Menu key.

2. Select Speed dial features?.

3. Scroll to Saved number redial? and select it.

OR

Press the Saved Number Redial (SAV/RDL) key, or get a dial tone and dial # 4.

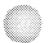

34

## Speaker

The Optiset E Advance telephone has a speaker underneath the handset that you can use for receiving calls or listening to the PhoneMail system. Since the speaker is one-way, you must pick up your handset to speak to the other party.

#### To answer a call,

Pick up the handset. The blinking status light next to the line . key turns on steadily.

#### To hang up,

Hang up the handset.

## Speakerphone

The Optiset E Standard and Advance Plus telephones have a two-way speakerphone, consisting of a speaker and a microphone. You can use either the handset or the speakerphone to make or receive calls. During a conversation, you can use your speakerphone instead of your handset by pressing the Speaker key and hanging up the handset. If you want to switch back to using your handset, pick it up.

#### To make a call,

Press a line key or the Speaker key to get a dial tone, then dial.

#### To answer a call,

Press the line key next to the blinking status light.

#### To hang up,

Press the line key or the Speaker key.

#### To switch during a call,

If you are using the handset and want to use the speakerphone, press the Speaker key and hang up the handset. If you are using the speakerphone and want to use the handset, pick up the handset.

## **Station Speed Dialing**

Station Speed Dialing lets you assign frequently used dialing sequences (extensions, outside numbers, or feature access codes) to each of ten single-digit codes (0 through 9). You can then dial a single-digit code instead of the entire sequence. You can be set up at the communications server for up to 30 codes, in groups of 10. If you are set up for more than ten, they follow a double-digit scheme (00 through 29).

#### To set up a station speed code,

1. When your phone is idle, press the Menu key.

2. Scroll to Program/Service? and select it.

3. Select Change destinations?.

- Scroll to Station speed dial? and select it. Enter index: will be displayed, for the station speed dialing code.
- Dial the code you want to use, Enter new number: will be displayed.

6. Dial the sequence you want the code to dial.

7. Select Save?.

8. Select Exit?.

OR

Press the Program key. Dial 13. Dial the code you want to use. Dial the sequence you want the code to dial. Select *Save?*. Select *Exit?*.

#### To dial using a station speed code,

1. When your phone is idle, press the Menu key.

2. Select Speed dial features?.

3. Scroll to *Station speed dial*? and select it. *ENTER INDEX*: will be displayed.

4. Dial the station speed dialing code.

#### OR

Press the Station Speed (SPEED) key, and dial the station speed code. Or get a dial tone, dial # 3, and then dial the station speed code.

## System Speed Dialing

If the System Speed Dialing feature is set up on your communications server, you can dial frequently called outside numbers (local, long distance, and international) by dialing a code number. Usually these codes are published for an entire company in a special system speed directory. Consult your system administrator if you do not know your system speed numbers. Your company may have up to sixteen system speed lists. For release 6.5 and above, you may have access to two of these lists or to the first ten lists plus one additional list. A number set up for a system speed code can contain an initial Personal Identification Number (PIN), if one is necessary to make outside calls.

#### To make a system speed call,

1. Press the Menu key.

- 2. Select Speed dial features?.
- Scroll to System speed dial? and select it. You may have two system speed dial lists.

ENTER INDEX: will be displayed.

4. Dial the system speed dialing code.

OR

Press the correct System Speed key (SYS-SP1 for the first System Speed list or SYS-SP2 for the second). Or, get a dial tone and dial # 6 1 for the first list or # 6 2 for the second.

Then dial the system speed code.

38

## Transfer

Transfer lets you move a call to another extension or to an outside number if your communications server is set up to do this.

#### To transfer a call,

1. During a call, select Start transfer?

2. Dial the extension, or dial 9 and the outside number. If you want, announce the caller when the party answers.

3. Hang up.

OR

Press the Transfer (TRANSFR) key. Dial the extension, or dial 9 and the outside number. If you want, announce the caller when the party answers. Hang up.

#### To reconnect,

Before hanging up, scroll to *Release and return?* and select it. This rejoins you to the original call and releases the party you are talking to.

Or scroll to *Toggle/Connect*? and select it. This rejoins you to the original call. Selecting Toggle/Connect again returns you to the second party.

## **Feature Access Codes**

To use feature access codes

Get a dial tone, or press the Transfer key during a call. Dial the feature access code. You may need to press the Connect key to return to your call.

| Essint                          | Access Code |
|---------------------------------|-------------|
| Account Mumber                  | *2          |
| Bad Line Reporting              | *563        |
| Basy Override                   | ##7         |
| Buzz                            | #*2         |
| Callback Request                | # 1         |
| Cancel                          | **1         |
| Class of Service                |             |
| Restore Primary                 | **201       |
| Return to Secondary             | *#590       |
| Com Group Speaker Call          | **6         |
| Conference                      |             |
| Remove Last Party               | ***4        |
| Remove Specific Party           | ***         |
| Direct Trunk Select             | **5         |
| Forwarding, Fixed               | #90         |
| Cancel                          | ** 9 0      |
| Forwarding, Variable            |             |
| All                             | #91         |
| Busy                            | #94         |
| Busy/Ring No Answer             | #95         |
| External                        | #92         |
| Internal                        | #93         |
| Ring No Answer                  | \$95        |
| Cancel                          | ##91        |
| Last Number Redial              | **4         |
| Mailbox Callback Mennage        | ***         |
| Lawe Message                    | \$*)        |
| Cancel                          | ***}<br>#*8 |
| Turn Off Light                  | *52         |
| Fark                            | *5          |
| Pickup                          | * 0         |
| Group                           | **3         |
| Station                         |             |
|                                 | *3          |
| PIN Authorization               | *#57        |
| Cancel                          | **58        |
| Privacy                         | #2          |
| Canoel                          | **2         |
| Savad Number Redial             | ¥4          |
| Speaker Call, Fixed             | #*4         |
| Speaker Call, One-Way           | *81         |
| Speaker Call, One-Way Broadcast | #80         |
| Station Hunt                    |             |
| Prevent                         | #*93        |
| Allow                           | #*92        |
| Set Destination                 | **90        |
| Clear Destination               | **99        |
| Station Speed Dialing           |             |
| Call                            | #3          |
| System Hold                     | * 8 0-9     |
| System Speed-1                  | #61         |
| System Speed-2                  | #62         |
| Trace Call                      | *** * 1     |
| Universal Night Answer          | *#3         |
| · · · · ·                       |             |

40.

# Public Access Line Scenarios for Training

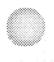

.

.

•

# **Public Access Line**

- Some Basic Scripts
- Drafting and Submission of a PAL FD-71 in Sentinel
- FD-71 Routing Protocol for SSA's

## Some basic scripts

Answering a call:

 "Good (morning, afternoon, evening). Thank you for calling the FBI. How may I help you?"

Closing a call:

 "We appreciate your call. Is there anything else I can help you with? Thank you for calling."

Putting someone on hold:

 "May I put you on hold for a moment?" Check back within 2 minutes.

Transferring a call: Do not ever do a cold transfer - brief your supervisor on the situation prior to the transfer.

 Tell the caller why you are transferring. The reason will vary ie, "My supervisor can best handle your situation..."

b7E

If the Caller asks for your name:

"I'm ...first name only

If the Caller asks to speak with a Special Agent:

 "Our Special Agents will review the information you provide at their first opportunity."

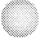

Rev: 09/2012

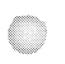

## **Complaint Guide**

aw Enforcement Consitive

## **Complaint Guide**

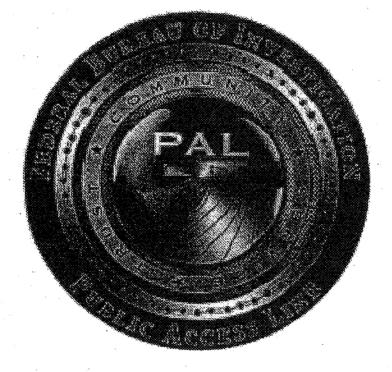

# Public Access Line

#### Law Enforcement Consitive

## Table of Contents

| Introduction and Basic Guidance 1                             |
|---------------------------------------------------------------|
| ATF (Bureau of Alcohol Tobacco Firearms and Explosives)       |
| ATM (Automated Teller Machine Card) Fraud                     |
| Automobile Dealer Complaints                                  |
| Bank Fraud                                                    |
| Bankruptcy Fraud 4                                            |
| Businesses (Fraudulent) 4                                     |
| Cable Television Complaints 4                                 |
| Cell Phones, Pagers, Wireless Complaints 4                    |
| Check Fraud                                                   |
| Civil Rights 5                                                |
| Color of Law                                                  |
| Computer Intrusion                                            |
| Copyright, Trademark Infringement, and Theft of Trade Secrets |
| Counterfeit Money 8                                           |
| Credit Bureaus                                                |
| Credit Card Fraud 8                                           |
| Crime on the High Seas                                        |
| Crimes against Children                                       |
| Debt Collectors (Fair Debt Collection Practices Act) 10       |
| Drugs 10                                                      |
| Elder Fraud 10                                                |
| FACE Act 10                                                   |
| FD-71s 10                                                     |
| Federal Election Crimes                                       |
| Federal Trade Commission (FTC) 11                             |
| Federal Treasury Checks (stolen/fraudulent) 12                |
| Fingerprints                                                  |
| Freedom of Information Act (FOIA) Requests 12                 |
| Gift Card Fraud 12                                            |
| Guardian Threat Tracking System 13                            |
| Hate Crimes                                                   |
| Healthcare Fraud                                              |
| HIPAA Privacy 15                                              |
| Housing Discrimination 15                                     |
| Human Trafficking 15                                          |
| Identity Theft                                                |
| Immigration and Customs Enforcement (ICE) 16                  |
| Internet Crime Complaint Center 17                            |

Law Enforcement Sensitive

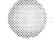

| Lottery/Sweepstakes Scam                                    | 17  |
|-------------------------------------------------------------|-----|
| Man Fraug                                                   | 17  |
| Medical Drugs and Medical Products Sold Online              | 1.8 |
| Medicare/Medicaid Fraud                                     | 18  |
| Missing Abroad                                              | 18  |
| Missing Children                                            | 18  |
| Mortgage Fraud                                              | 18  |
| Moving Company Hostage Freight                              | 20  |
| National Sex Offender Public Registry                       | 20  |
| Parental Kidnapping                                         | 20  |
| Passports                                                   | 21  |
| Public Corruption                                           | 21  |
| Social Security Administration, Fraud                       | 24  |
| Spam or Junk E-mails                                        | 24  |
| Spam or Junk Facsimiles                                     | 24  |
| Student Loans                                               | 24  |
| Telemarketing Fraud                                         | 24  |
| Telephone Service (Billing, Access, Service, Long Distance) |     |
| Travel Advisories                                           | 25  |
| Valor (Stolen)                                              | 25  |
| Watch List                                                  | 25  |
| Witness Protection                                          | 25  |
|                                                             |     |

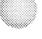

### Arrest Records

- The FBI will not provide arrest records to third parties.
- Arrest records are housed in database repositories within CJIS Division (304) 625-2000 (hey, this is where you live!).
- The caller can go to www.fbi.gov under Stats and Services for instructions or you can
- Advise a caller to request a copy of their arrest record, and include the following:
  - Full Name
  - Any Aliases
  - Date and place of birth
  - Social Security Number (optional)
  - A set of your fingerprints (this can be obtained by going to your local police department and have them take your fingerprints. The local FBI office will not do this for you)
  - Either a certified check or money order in the amount of \$18.00 made payable to the Treasury of the United States.
    - Send all of the above to the following address:
    - Federal Bureau of Investigation
    - Criminal Justice Information Services Division 1000 Custer Hollow Road
    - Clarksburg, West Virginia 26306

## ATF (Bureau of Alcohol Tobacco Firearms and Explosives)

- All ATF violations should be directed to:
- www.atf.gov

1-800-ATF-GUNS (1-800-283-4867) or 1-800-ATF-TIPS (1-800-283-8477)

## ATM (Automated Teller Machine Card) Fraud

- Report to the Secret Service, www.secretservice.gov
- You can advise the caller the numbers to each field office are available on this site, or you can provide the number yourself from the site.

#### Automobile Dealer Complaints

Federal Trade Commission, www.ftc.gov

#### Bank Fraud

b7E

## **Bankruptcy Fraud**

 Report to Department of Justice, the Office of the United States Trustee, www.doj.gov/ust.

b7E

### **Businesses (Fraudulent)**

- Callers who want to report or find out if a business is legitimate should contact and/or make reports to:
- Better Business Bureau (www.bbb.org)
- Federal Trade Commission (www.ftc.org)
- ۲

#### Cable Television Complaints

 Report to Federal Communications Commission www.fcc.gov

Phone: 1-888-225-5322

Write: Federal Communications Commission

Cable Services Bureau Consumer Protection and Competition Division 445 12<sup>th</sup> Street, S.W. Washington, D.C. 20554

#### Cell Phones, Pagers, Wireless Complaints

 Report to the Federal Communications Commission www.fcc.gov

Phone: 888-225-5322

Write: Federal Communications Commission Wireless Telecommunications Bureau Enforcement and Consumer Information Division Informal Complaints and Public Inquiry Branch 1270 Fairfield Road Gettysburg, PA 17325

.

#### b7E

4

#### **Check Fraud**

- Internet check Fraud Schemes should be reported to ic3.gov
- Stolen, forged, or 'hot' checks are handled by the local police department or Attorney General's Office

## Child Support Recovery Act (CSRA)

(www.fbi.gov./hq/cid/cac/recovery.htm)

- The Attorney General's guidelines make the United States Attorney in each judicial district responsible for determining which cases will be selected for investigation and prosecution. The FBI cannot accept individual complaints from lawyers, advocacy groups, or from individual citizens. According to AG guidelines, the FBI can only open cases upon referral from a United States Attorney's Office (USAO).
- The Attorney General's guidelines are intended to ensure effective prosecution of the CSRA by providing a means for selecting egregious cases which states are unable to handle because of the interstate nature of the case or in which federal prosecution is deemed more appropriate. As a general principle, cases are usually accepted only when the referral clearly indicates that all reasonable and available remedies at the state level have been exhausted. Among such cases, priority is given to those where the following is established:
  - a pattern of interstate flight to avoid payment or flight after service of process for contempt or contempt hearings;
  - a pattern of deception to avoid payment, such as changing employment, concealing assets or location, or using false names and/or social security account numbers;
  - failure to make support payments after being held in contempt;
  - particular circumstances exist which dictate the need for immediate federal intervention, such as where the custodial parent and/or child have special medical needs or where the custodial family is in danger of eviction and homelessness;
  - when the failure to make child support payments has nexus to other potential federal charges, such as bankruptcy fraud, bank fraud, federal income tax charges or other related criminal conduct; and
  - Priority may also be given to those cases where the children of the non paying parent are still minors.

## **Civil Rights**

- The FBI is the lead agency for investigating violations of federal civil rights laws; however the decision to prosecute allegations of civil rights violations is made by the Department of Justice.
- The Civil Rights Program is divided into four sub-programs:
  - Hate Crimes
  - "Color of Law"
  - Human Trafficking
  - Freedom of Access to Clinic Entrances (FACE) Act
- The following information should be provided by the complainant. It is okay to ask the Complainant to write a narrative and mail/fax it in:
  - All identifying information for the victim(s);

#### Law Enforcement Sensitive

As much identifying information as possible for the subject(s), including position, rank, and agency employed;

- Date and time of the Incident;
- Location of Incident;
- Names, addresses, and telephone numbers of any witness(es);
- A complete chronology of events; and
- Any report numbers and charges with respect to the incident.

#### Color of Law

- 18 U.S.C. § 242 (Color of Law) unlawful for any person acting under color of law to willfully deprive someone of any rights secured or protected by the Constitution or laws of the U.S.
- 18 U.S.C. § 241 (Conspiracy Against Rights) unlawful for two or more persons to conspire to injure, oppress, threaten, or intimidate any person...in the free exercise or enjoyment of any right secured to him by the Constitution or laws of the United States.
- "Color of Law" simply means that the person is using authority given to him or her by a local, state, or federal government agency.
- Most Color of Law crimes fall into five broad areas:
  - Excessive Force: In making arrests, maintaining order, and defending life, law enforcement officers are allowed to use whatever force is "reasonably" necessary. The breadth and scope of the use of force is vast-from just the physical presence of the officer...to the use of deadly force. Violations of federal law occur when it can be shown that the force used was willfully "unreasonable" or "excessive."
  - Sexual Assaults by officials acting under color of law can happen in jails, during traffic stops, or in other settings where officials might use their position of authority to coerce an individual into sexual compliance. The compliance is generally gained because of a threat of an official action against the person if he or she doesn't comply.

<u>False arrest and fabrication of evidence:</u> The Fourth Amendment of the U.S. Constitution guarantees the right against unreasonable searches or seizures. A law enforcement official using authority provided under the color of law is allowed to stop individuals and, under certain circumstances, to search them and retain their property. It is in the abuse of the discretionary power-such as an unlawful detention or illegal confiscation of property-that a violation of a person's civil rights may occur. Fabricating evidence against or falsely arresting an individual also violates the color of law statute, taking away the person's rights of due process and unreasonable seizure. In the case of deprivation of property, the color of law statute would be violated by unlawfully obtaining or

<del>aw Enforcement Sensitive -</del>

6

maintaining a person's property, which oversteps or misapplies the official's authority. The Fourteenth Amendment secures the right to due process; the Eight Amendment prohibits the use of cruel and unusual punishment. During an arrest or detention, these rights can be violated by the use of force amounting to punishment (summary judgment). The person accused of a crime must be allowed the opportunity to have a trial and should not be subjected to punishment without having been afforded the opportunity of the legal process.

<u>Failure to keep from harm</u>: The public counts on its law enforcement officials to protect local communities. If it's shown that an official willfully failed to keep an individual from harm, that official could be in violation of the color of law statute.

#### Computer Intrusion

- Computer Intrusion is defined as an individual or entity that is gaining or attempting to gain access to a personal computer or network system illegally with the internet to corrupt/destroy information, or use the information to commit further crimes.
- Computer Intrusion includes government entities, private sectors companies, and individuals.

Copyright, Trademark Infringement, and Theft of Trade Secrets

- People can also be referred to the National Intellectual Property Rights Coordination Center
- Intellectual Property Rights is the monopoly protection for creative works such as writing (copyright), inventions (patents), processes (trade secrets) and identifiers (trademarks).
- The National Intellectual Property Rights Coordination Center (IPR Coordination Center) is the U.S. government's latest weapon in the fight against violations of Intellectual Property Rights (IPR) laws. Located in Washington, D.C., the IPR Coordination center is a multi-agency Center responsible for coordinating a unified U.S. government response regarding IPR enforcement issues. Investigative personnel provide core staffing from Immigration and Customs Enforcement (ICE) and the Federal Bureau of Investigation (FBI). Particular emphasis is given to

investigating major criminal organizations and those using the Internet to facilitate IPR crime.

- Internet: www.ice.gov/pi/cornerstone/ipr/
- Mail: U.S. Immigration and Customs Enforcement National Intellectual Property Rights 500 12<sup>th</sup> Street SW Washington, D.C. 20224 Phone: 866-IPR-2060, or 866-477-2060 Fax: (202) 307-2127

#### **Counterfeit Money**

Report to the U.S. Secret Service, www.secretservice.gov

#### Credit Bureaus

 Equifax Credit Information Services - Consumer Fraud Division P.O. Box 105496

Atlanta, Georgia 30348-5496 Tel: (800) 997-2493 Fraud Alert: (800) 525-6285 www.equifax.com

#### Experian

P.O. Box 2104 Allen, Texas 75013-2104 Tel: (888) EXPERIAN (397-3742) Fraud Alert: (888) 397-3742 www.experian.com

 Trans Union Fraud Victim Assistance Department P.O. Box 390 Springfield, PA 19064-0390 Tel: (800) 680-7289 Fraud Alert: (800) 680-7289 www.transunion.com

#### Credit Card Fraud

- Report to the U.S. Secret Service, www.secretservice.gov
- The Secret Service investigates offenses against the laws of the United States, relating to the obligations and securities of the United States and foreign governments, such as counterfeiting (currency, credit cards/debit cards) and forgery of government securities.
- If the complaint is essentially a non-criminal dispute with a retailer or other business, the caller should contact and must immediately dispute the

charge(s) in writing with the customer relations office of your credit card company. Here are some tips:

- Report the crime to the police immediately
- Immediately contact your credit card issuers
- Call the fraud unit of the three credit reporting bureaus (listed below)
- Equifax (800) 525-6285
- Experian (888) 397-3742
- Trans Union (800) 680-7289

#### Crime on the High Seas

 Crimes include sexual and physical assaults, death, drug smuggling, theft, and "vessel Conversion."

#### Crimes against Children

 The National Center for Missing and Exploited Children (NCMEC/www.missingkids.com), in conjunction with the U.S. Postal Inspection Service, U.S. Customs Service, and the Federal Bureau of Investigation, serves as the National Child Pornography Tip line. The Congressionally mandated CyberTipline is a reporting mechanism for cases of child sexual exploitation including child pornography, online enticement of children for sex acts, molestation of children outside the family, sex tourism of children, child victims of prostitution, and unsolicited obscene material sent to a child. Reports may be made 24-hours per day, 7 days per week online at www.cybertipline.com or by calling 1-800-843-5678.

b7E

b7E

## Debt Collectors (Fair Debt Collection Practices Act)

- The Fair Debt Collection Practices Act requires that debt collectors treat you fairly and prohibits certain methods of debt collection. This law does not erase any legitimate debt you owe.
- Report any problems that you have with a debt collector to your state Attorney General's office and the Federal Trade Commission.
- FTC ftc.gov or 877-382-4357

#### Drugs

Refer to the local police department and/or the DEA, www.justice.gov/dea

## **Elder Fraud**

- More and more of the Elderly are the victims of fraud/scams. Why :
  - Accessibility
    - The gaining of Trust
    - Isolation
    - The belief that most senior citizens have cash available.
- www.aarpelderwatch.org

## **FACE Act**

- The FACE Act (18 U.S.C. § 248) prohibits the use of force, threat of force, or physical obstruction to, or attempt to, intentionally injure, intimidate or interfere with the right of another person to obtain or provide reproductive health services. This situation makes it unlawful to damage or attempt to damage property because the facility provides reproduction health services. This includes places of worship.
- (www.fbi.gov./hg/cid/civilrights/civilrts.htm)

FD-71s

10

b7E

b7E

Law Enforcement Jensitive

## **Federal Election Crimes**

- Federal Election crimes include: Vote Buying, Giving False information when voting, voting multiple times, voting by ineligibles, intimidation, destruction of ballots, falsifying vote tallies, baseless voter challenges, voter deception, and campaign finance fraud.
- Federal Election crimes do NOT include: False charges about opponents, trying to convince an opponent to withdraw, campaigning too close to the polls, paying for endorsements, taking voters to the polls, offering a stamp to mail an absentee ballot, giving voters time off to vote, and technical errors in election management. (These offenses come under local/state Jurisdiction.)

#### Federal Trade Commission (FTC)

- Clearinghouse for victims of identity theft: By phone: Toll-free 877-FTC-HELP (382-4357); TDD 202-326-2502; Identity Theft Hotline: (877) 438-4338 By Mail: Consumer Response Center Federal Trade Commission 600 Pennsylvania Ave, NW Washington, DC 20580 www.ftc.gov/ftc/complaint.htm
- For Consumer Information: www.ftc.gov/ftc/consumer.htm
- NOTE: Also suggest they contact Social Security: <u>www.ssa.gov</u>, (800) 772-1213

b7E

Law Enforcement Sensitive

## Federal Treasury Checks (stolen/fraudulent)

Report to the U.S. Secret Service – www.secretservice.gov

#### Fingerprints

 The FBI only fingerprints arrestees and applicants. Those who need to be fingerprinted for other jobs or other reasons should contact their police department. Those who want a copy of their criminal history (rap sheet) from the FBI must submit a check and a set of fingerprints to the CJIS Division. See Arrest section.

### Freedom of Information Act (FOIA) Requests

- The PAL cannot release information to a person regarding themselves or another individual. A Freedom of Information Act request has to be approved and managed through FBIHQ. Advise the caller that
  - To make a freedom of information request a letter should be written
    - stating you would like any information the FBI has on you and include the following:
  - Full Name
  - Any Aliases
  - Date and Place of Birth
  - Social Security Number (optional)
  - Have your letter notarized (if this a request for information about a third party, you must submit a notarized authorization or <u>Privacy</u> <u>Waiver & Certification of Identity Form from that party</u>)
  - State how much you are willing to pay for duplication fees if any are assessed.
  - Send all of the above to the following address:
    - Federal Bureau of Investigation
    - Record Information/Dissemination Section
    - 170 Marcel Drive
    - Winchester, VA 22602-4843
- These requests can also be faxed to 540-868-4995.
- Online Requests for Freedom of information act can go to FBI.gov and click on Freedom of Information Act at the bottom of the screen. Then click on <u>FOIPA Request Form</u> and click "send."

## Gift Card Fraud

 Gift Card Fraud is reported to the Federal Trade Commission. They can be contacted in any of the following ways:

Online: www.ftc.gov/idtheft

By phone: 1-877-438-4338 or TTY, 1-866-653-4261

By Mail: Identify Theft Clearinghouse

Federal Trade Commission 600 Pennsylvania Ave., N.W.

Enforcement Concitive

Law Enforcement Sensitive -

### **Hate Crimes**

- A hate crime is defined as a criminal offense against a person or property motivated in whole or in part by the offender's bias against race, religion, disability, ethnic/national origin, or sexual orientation.
- 18 U.S.C. § 245 (Federally Protected Activities) prohibits injury, intimidation, interference by force or threat of force, of any person because of race, color, religion, national origin, or sexual orientation because of their participation in certain activities.
- 18 U.S.C. § 247 (Damage of Religious Property) prohibits intentional defacement, damage, or destruction of any religious real property because of its religious, racial, or ethnic characteristics.

#### **Healthcare Fraud**

- See Medicare/Medicaid section
- FBI is the primary investigative agency for Healthcare Fraud.
- ٠
- Examples of Healthcare Fraud are:
  - Hospitals, doctors, pharmacists, and other care providers submitting bills for services never rendered.
  - Service Providers charging insurance for unnecessary and costly procedures.

b7E

b7E

- Doctors selling prescriptions to patients for cash.
- Companies billing insurance for expensive equipment but providing poor substitutes.
- Crooked physicians enticing patients to visit their offices for "free services" or gifts, then stealing their personal information and using it to file fraudulent claims.

#### HIPAA Privacy

- Health Insurance Portability and Accountability Act
- MUST refer to Health & Human Services at www.HHS.gov
- ٠

#### Housing Discrimination

- Office of Fair Housing and Equal Opportunity
  - Phone: 1-800-669-9777
  - Write (National): Office of Fair Housing and Equal Opportunity Department of Housing and Urban Development
    - 451 Seventh Street, Room 5204
    - Washington, D.C. 20410-2000

### Human Trafficking

- The Trafficking Victims Protection Act (TVPA) (18 U.S.C. §§ 1589-1594) was passed in 2000 to strengthen federal criminal laws prohibiting human trafficking and improve immigration benefits for qualified person.
- The TVPA is a "victim-centered" law whereby the trafficking victim is viewed as a victim of crime even if they are present in the U.S. illegally.
- Human Trafficking occurs when someone recruits, harbors, transports, or obtains a person through the use of force, fraud. Or coercion for many purposes including sexual exploitation and/or forced labor.
- Any activity related to commercial sex involving victims less than 18 years
  of age is considered a form of trafficking regardless of whether the victim
  was forced into that type of work.
- Common tactics used to maintain control over trafficked person including debt bondage, isolation, beatings, torture, starvation, false promises, and threats to members of the victim's family. Traffickers may also confiscate the victim's passport, visa, other important documents, and any money in their possession in order to keep them from running away.
- People are trafficked for: prostitution, exotic dancing, servile marriage, agricultural work, landscape work, domestic services, factory work, street peddling, restaurant services, construction, hotel housekeeping, and day labor.
- 18,000 to 20,000 people are trafficked into the U.S. each year. More than 80% of victims are women and girls; of those, 70% are forced into sexual servitude.

15

## **Identity Theft**

 The FBI does not handle identity theft. Callers should be referred to the Federal Trade Commission, www.ftc.gov.

Defend against Identity theft:

- Place a "Fraud Alert" on your credit reports, and review the reports carefully. The alert tells creditors to follow certain procedures before they open new accounts in your name or make changes to your existing accounts. The three nationwide consumer reporting companies have tollfree numbers for placing an initial 90-day fraud alert; a call to <u>one</u> company is sufficient:
  - Equifax: 1-800-525-6285
  - Experian: 1-888-397-3742
  - TransUnion: 1-800-680-7289
- Placing a fraud alert entitles you to free copies of your credit reports. Look for inquiries from companies you haven't contacted, accounts you didn't open, and debts on your accounts that you can't explain.
- Close accounts. Close any accounts that have been tampered with or established fraudulently.
  - Contact the security or fraud departments of each company where an account was opened or changed without approval. Follow up in writing, with copies of supporting documents.
  - Use the ID Theft Affidavit at <u>www.ftc.gov/idtheft</u> to support your written statement.
  - Ask for verification that the disputed account has been closed and the fraudulent debts discharged.
  - Keep copies of documents and records of your conversations about the theft.
- File a police report. File a report with local law enforcement official to help you with creditors who may want proof of the crime.
- Report the theft to the Federal Trade Commission. Your report helps law enforcement officials across the country in their investigations. Online: <u>www.ftc.gov/idtheft</u>

By phone: 1-877-438-4338 or TTY, 1-866-653-4261

By Mail:

Identify Theft Clearinghouse Federal Trade Commission 600 Pennsylvania Ave., N.W. Washington, D.C. 20580

## Immigration and Customs Enforcement (ICE)

- Immigration matters contact 1-866-DHS 2 ICE (347-2423)
- www.ice.gov

## Internet Crime Complaint Center

- The Internet Crime Complaint Center (ic3) is an alliance between the National White Collar Crime Center and the FBI. ic3's mission is to address crime committed over the Internet. ic3 offers a central repository for complaints related to Internet crime, uses the information to quantify patterns, and provides timely statistical data of current trends.
- www.ic3.gov
- <u>http://www.LooksTooGoodToBeTrue.com</u>: designed to protect consumers against Internet Crimes and offer in-depth information on the latest Internet schemes as well as an on-line risk assessment test.

#### Lottery/Sweepstakes Scam

- These scams involve the victim receiving notification, either by telephone or mail, that the victim has won a large sum of money. The victim is then convinced to pay money, under the guise of customs taxes, processing fees, or as a fee to convert the winnings to United States currency, as a prerequisite to receiving the winnings.
- It is a violation of Federal Trade Commission (FTC) trade rules to require a purchase or send money as a condition of receiving lottery or sweepstakes winnings as a condition of entering a contest, sweepstakes, or other promotion. Also it is illegal to play a foreign lottery through the mail or on the telephone or internet (Title 18 United States Code, section 1301-1307).

#### Mail Fraud

- U.S. Postal Inspectors investigate any crime in which the U.S. Mail is used to further a scheme—whether it originated in the mail, by telephone, or on the Internet. The use of the U.S. Mail is what makes it mail fraud.
- If evidence of a postal violation exists, Postal Inspectors may seek prosecutorial or administrative action against the violator. However, if money is lost through a fraudulent scheme conducted via the mail, Inspectors lack the authority to ensure you receive a refund and can't require that products, services, or advertisements—on the Internet or elsewhere—be altered.
- Postal Inspectors base investigations or mail fraud on the number, pattern, and substance of complaints received from the public. The Postal Inspection Service will carefully review the information you provide. We may share the information with other agencies when there is a possible violation within their jurisdiction.
- If you feel you've been victimized in a fraud scheme that involves the U.S. Mail, submit a Mail Fraud Complaint Form to the U.S. Postal Inspection Service.
- Postal Inspection Service, www.postalinspectors.uspis.gov

## Medical Drugs and Medical Products Sold Online

Food and Drug Administration Phone: 1-888-463-6332 to request a complaint form Fax: 1-800-332-0178 fax your complain form Write: MedWatch The FDA Medical Products Reporting Program

Food and Drug Administration

5600 Fishers Lane

Rockville, MD 20852-9787

### Medicare/Medicaid Fraud

 Complainant may also report to Department of Health and Human Services, Office of Inspector General at 1-800-447-8477

Write to: Director, MFCU

Office of Attorney General 1525 Sherman Street, 5th Floor

Denver, CO 80203

Phone: (303) 866-5431

http://oig.hhs.gov/hotline.html

### Missing Abroad

State Department (202) 647-5225

http://travel.state.gov/law/info/info\_629.html

## **Missing Children**

 The National Center for Missing and Exploited Children (NCMEC), in conjunction with the U.S. Postal Inspection Service, U.S. Customs Service, and the Federal Bureau of Investigation, serves as the National Child Pornography Tip line. The Congressionally mandated CyberTipline is a reporting mechanism for cases of child sexual exploitation including child pornography, online enticement of children for sex acts, molestation of children outside the family, sex tourism of children, child victims of prostitution, and unsolicited obscene material sent to a child. Reports may be made 24-hours per day, 7 days per week online at <u>www.cypertipline.com</u> or by calling 1-800-843-5678.

· Callers should also be directed to notify there local authorities

Also see Kidnapping and Crimes against Children Section.

## Mortgage Fraud

- If possible, try to get the complainant to either fax or send in a summary of their issue along with copies of as many of their loan documents as possible.
- Typical mortgage and foreclosure scams:

**Property Flipping** – Property is purchased, falsely appraised at a higher value, and then quickly sold. What makes property flipping illegal is that the appraisal information is fraudulent. The schemes typically involve one or more of the following: fraudulent appraisals, doctored loan documentation, inflating buyer income, etc. Kickbacks to buyers, investors, property/loan brokers, appraisers, title company employees are common in this scheme. A home worth \$20,000 may be appraised for \$80,000 or higher in this scheme.

Silent Second – The buyer of a property borrows the down payment from the seller through the issuance of a non-disclosed second mortgage. The primary lender believes the borrower has invested his own money in the down payment, when in fact it is borrowed. The second mortgage may not be recorded to further conceal its status from the primary lender.

Nominee Loans/Straw Buyers – The identity of the borrower is concealed through the use of a nominee who allows the borrower to use the nominee's name and credit history to apply for a loan.

Fictitious/Stolen Identity – A fictitious/stolen identity may be used on the loan application. The applicant may be involved in an identity theft scheme: the applicant's name, personal identifying information and credit history are used without the true person's knowledge.

Inflated Appraisals – An appraiser acts in collusion with a borrower and provides a misleading appraisal report to the lender. The report inaccurately states an inflated property value.

**Foreclosure Schemes** – The perpetrator identifies homeowners who are at risk of defaulting on loans or whose houses are already in foreclosure. Perpetrators mislead the homeowners into believing that they can save their homes in exchange for a transfer of the deed and up-front fees. The perpetrator profits from these schemes by re-mortgaging the property or pocketing fees paid by the homeowner.

Equity Skimming – An investor may use a straw buyer, false income documents, and false credit reports, to obtain a mortgage loan in the straw buyer's name. Subsequent to closing, the straw buyer signs the property over to the investor in a quit claim deed which relinquishes all rights to the property and provides no guaranty to title. The investor does not make any mortgage payments and rents the property until foreclosure takes place several months later.

Air Loans – This is a non-existing property loan where there is usually no collateral. An example of an air loan would be where a broker invents

borrowers and properties, establishes accounts for payments, and maintains custodial accounts for escrows. They may set up an office with a bank of telephones, each one used as the employer, appraiser, credit agency, etc., for verification purposes.

#### Tips to avoid Mortgage Fraud

- Get referrals for Real Estate/Mortgage Professionals. Check licenses of industry professionals with state, county, or city regulatory agencies.
- If it sounds to good to be true, it probably is.
- Be wary of strangers/unsolicited contacts, as well as high pressure sales techniques.
- Verify the value of any property before proceeding.
- Understand what you are signing and agreeing to and do not sign any blank forms. If you do not understand, re-read the documents or seek assistance from an attorney.
- Make sure the name on your application matches the name on your identification.
- Review the title history of the home you are anticipating to purchase before making the purchase.
- Know and understand the terms of your mortgage.
- Never sign any loan documents that contain "blanks."
- Check out tips on the MBA's website at
- <u>http://www.StopMortgageFraud.com</u> for additional advice on avoiding Mortgage Fraud.

#### Moving Company Hostage Freight

- When a moving company is holding a person's/company's items hostage and demanding more money than the original cost.
- Handled by the Federal Motor Carrier Safety Association (FMCSA) 1-888-368-7238 or <u>www.1-888-DOT-SAFT.com</u>

## National Sex Offender Public Registry

www.nsopr.gov/

#### Parental Kidnapping

- The FBI dose not investigate parental kidnapping unless there is evidence that the parent is taking the child out of the country, or unless the parent can provide:
  - A copy of the court order that states who has custody of the child.
  - An official letter from the district attorney or local police department requesting the FBI's assistance.
  - A copy of the warrant issued by the district attorney stating that the parent is in violation of the court order.

There are basically two federal criminal investigative options that may be pursued when a child is abducted by a parent and taken over state lines and/or outside the United States.

International Parental Kidnapping Crime Act (IPKCA) of 1993: A violation where a parent takes a juvenile under 16-years of age outside of the United States without the other custodial parent's permission.

- Make sure that a missing person's report has been filed for child.
- Contact Department of State, Office of Children's Issues (OCI) 202-736-9090 (tel)/202-736-9133 (fax).
- Have Child's name entered into Children's Passport Issuance Alert Program at Dept. of State (202-736-9156) to be notified if dept. receives passport application for child.
- Contact National Center for Missing and Exploited Children (NCMEC) at 1-800-843-5678.
- Hague Convention
  - No Custody decree needed.
  - Submit Application to U.S. Central Authority (DOS OCI).
- Unlawful Flight to Avoid Prosecution (UFAP) Parental Kidnapping: In any parental kidnapping case, a UFAP – Parental Kidnapping arrest warrant may be issued for the abducting parent who takes their child(ren) interstate or internationally. In order for the FBI to assist with a UFAP warrant, the following criteria must be met:
  - There must be probable cause to believe the abducting parent has fled interstate or internationally to avoid prosecution or confinement.
  - The state authorities must have an outstanding warrant for the abductor's arrest charging him/her with a felony under the laws of the state from which the fugitive flees.
  - The state authorities must agree to extradite and prosecute that fugitive from anywhere in the U.S. the subject is apprehended by the FBI.
  - 4) The local prosecuting attorney or police agency should make a written request to the United States Attorney for FBI assistance.
    - The United States Attorney must authorize the filing of a complaint and the federal arrest process must be outstanding prior to the time that investigation is instituted.

(www.fbi.gov/hg/cid/cac/kidnap.htm)

#### Passports

 Stolen, Fraudulent, or information regarding passports should be referred to the Department of State – travel. www.state.gov, or the National Passport Information Center – 1-877-487-2778.

#### Public Corruption

٠

"Public Corruption investigation" is defined as any criminal case, opened under any classification, wherein it is alleged that either a public official (either elected, appointed, or under contact), and/or a private individual, has been or is engaging in a corrupt scheme that involves either a direct or indirect abuse of the public official's trust and/or undermines the integrity of federal, state or local governmental operations, in violation of federal law.

- Type of Public Corruption are:
  - Contract
  - Judicial
  - Law Enforcement
  - Legislative
  - Regulatory
  - Election Fraud

**Contract** – Payment of bribes or kickbacks (i.e. anything of value) to local, state, or federal public officials in exchange for favorable treatment regarding government contracts and can include:

- "Pay to play" schemes
- Improper disclosure of competitor bid informations
- Discretionary awarding of "no Bid" contracts
- Approving false invoices or cost overruns for the bidding contractor.

Judicial – When and individual or organization seek to influence an act taken by a court by engaging in behavior that corrupts a member of the judicial system.

- Reduction of bond or sentence
- Waiving fines
- Dismissal of charges

Law Enforcement – Can involve payment or benefit of local, state, or federal law enforcement officials in exchange for some desired action or inaction, such as:

- Theft of items during an investigation
- "Protecting" illegal activity
- Leaking sensitive information to unauthorized parties

Legislative – Bribes or kickbacks to legislators, their staff, lobbyists, or consultants in exchange for some action or inaction concerning pending or future legislation or policy. This may include any of the following:

- Voting for/against legislation
- Confirmation of an executive appointment
- Appropriation considerations
- "Pay to play" schemes

**Regulatory** – Typically involves payments to public officials in exchange for some action or inaction pertaining to licensing, inspections, zoning variances, or other public documents. Regulatory corruption can include:

Failure to report violations of regulatory codes in exchange for something of value.

b7E

23

- Fraudulent issuance of identification documents.
- Improper issuance of identification documents.

EILOI CEMELL

Law

- Improper issuance of licenses (liquor, vehicle, construction, adult entertainment, etc.)
- Altering zoning variances

Election Fraud – Election fraud can occur in state or federal election and encompasses activities such as buying votes, intimidating voters, voting more than once in an election, tampering with ballot boxes, destroying ballots, or any other intentional disruptions of the polling process. Law Enforcement Sensitive

## Social Security Administration, Fraud

 Internet: <u>www.ssa.gov/oig/</u> Phone: 1-800-772-1213, or 1-800-269-0271
 Write: Social Security Fraud Hotline P.O. Box 17768
 Baltimore, Maryland 21235

#### Spam or Junk E-mails

 Federal Trade Commission Phone: 1-877-382-4357 Write: Federal Trade Commission CRC-240 Washington, D.C. 20580

#### **Spam or Junk Facsimiles**

 Federal Communications Commission Phone : 1-888-225-5322 Internet : www.fcc.gov

## Student Loans

 Fraudulent loans or information regarding student loans should be referred to the Department of Education, 1-800-872-5327.

### **Telemarketing Fraud**

- The Federal Trade Commission (FTC) enters all telemarketing, identity theft, and other fraud complaints into Consumer Sentinel, which is a secure database available to hundreds of civil and criminal law enforcement agencies in the U.S. and abroad. The FTC offers a telemarketing fraud hotline, as well as a website: 1-877-382-4357 www.ftc.gov
- If there is a Canadian nexus, caller should be referred to Phonebusters Email: info@phonebusters.com, Fax: (888) 654-9426 or Telephone: (888) 495-8501. By mail: Box 686 North Bay, Ontario P1B8J8.
   www.phonebusters.com

## Telephone Service (Billing, Access, Service, Long Distance)

- Federal Communications Commission, www.fcc.gov Phone: 1-888-225-5322
  - Write: Federal Communications Commission
    - **Consumer Information Bureau**
    - **Consumer Complaints-Telephone**
    - Washington, D.C. 20554

## **Travel Advisories**

Department of State
 <u>www.Travel.State.gov</u>
 202-647-4000

#### Valor (Stolen)

- Wearing, manufacturing, or selling any decoration of medal authorized by Congress for the Armed Forces or any medal, badge, or decoration awarded to members of such forces without authority.
- ۰

### Watch List

Refer them to the Transportation Security Administration (TSA) – 866-289-9673 or the Terrorist Screening Center – 866-872-5678.

#### Witness Protection

- This program is handled by the U.S. Marshal's service, www.usmarshals.gov.
- USMS also apprehends federal fugitives

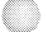

Common Referrals (other government agencies and public service organizations)

BATF (Bureau of Alcohol, Tobacco and Firearms, and Explosives)

- www.atf.gov
- 1-800-ATF-GUNS (283-4867) or
- 1-800-ATF-TIPS (283-8477)

Better Business Bureau

www.bbb.org

Department of Homeland Security

www.dhs.gov

Department of Health and Human Services

www.hhs.gov

Drug Enforcement Agency

www.justice.gov/dea

Federal Trade Commission

www.ftc.org

Federal Communications Commission

- www.fcc.org
- 1-888-225-5322

Food and Drug Administration

- Food and Drug Administration
- 1-888-463-6332 to request a complaint form
- Fax: 1-800-332-0178 fax your complain form
- Write: MedWatch

The FDA Medical Products Reporting Program Food and Drug Administration 5600 Fishers Lane Rockville, MD 20852-9787

Immigrations and Customs Enforcement (ICE)

- www.ice.gov
- 1-866-DHS 2 ICE (347-2423)

Internet Crime Complaint Center (an FBI initiative)

<u>www.ic3.gov</u>

National Center for Missing or Exploited Children

- www.ncmec.com
- www.cypertipline.com
- 1-800-843-5678

National Sex Offender Public Registry

www.nsopr.gov/

Office of Fair Housing and Equal Opportunity

- 1-800-669-9777
- Office of Fair Housing and Equal Opportunity

Department of Housing and Urban Development 451 Seventh Street, Room 5204 Washington, D.C. 20410-2000

www.hud.gov

**US Marshals Service** 

www.usmarshals.gov

**US Postal Inspection Service** 

www.postalinspectors.uspis.gov

US Immigrations and Customs Enforcement (ICE)

www.ice.gov

**US State Department** 

- www.state.gov
- 202-647-2000

US Secret Service

www.secretservice.gov

Social Security Administration

- www.ssa.gov/oig
- 1-800-772-1213, or 1-800-269-0271
- Social Security Fraud Hotline, P.O. Box 17768, Baltimore, Maryland 21235

Transportation Security Administration

- 866-289-9673
- www.tsa.gov

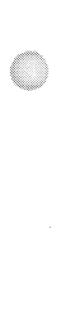

## **Complaint Guide**

# **Complaint Guide**

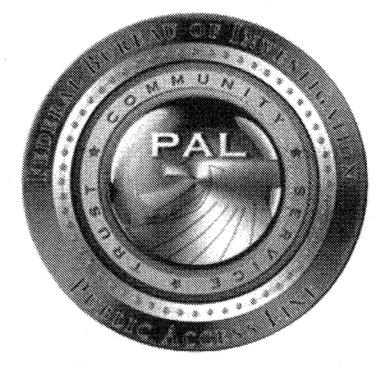

# Public Access Line

Law Enforcement Sensitive

## **Table of Contents**

| Introduction and Basic Guidance                                                                                                    |
|----------------------------------------------------------------------------------------------------|
| ATF (Bureau of Alcohol Tobacco Firearms and Explosives)                                                                                                    |
| ATM (Automated Teller Machine Card) Fraud                                                                                                    |
| Automobile Dealer Complaints                                                                                                    |
| Bank Fraud                                                                                                    |
| Bankruptcy Fraud                                                                                                    |
| Businesses (Fraudulent)                                                                                                    |
| Cable Television Complaints                                                                                                    |
| Cell Phones, Pagers, Wireless Complaints                                                                                                    |
| Check Fraud                                                                                                    |
| Civil Rights                                                                                                    |
| Color of Law                                                                                                    |
| Computer Intrusion/Hacking                                                                                                    |
| Copyright, Trademark Infringement, and Theft of Trade Secrets                                                                                                    |
| Counterfeit Money                                                                                                    |
| Credit Card Fraud                                                                                                    |
| Crime on the High Seas                                                                                                    |
| Crimes against Children                                                                                                    |
| Cyber Threats to FBI Systems (not specific to a Field Office)                                                                                                    |
| •                                                                                                    |
| •                                                                                                    |
| Debt Collectors (Fair Debt Collection Practices Act)                                                                                                    |
| Drugs                                                                                                    |
| Elder Fraud                                                                                                    |
| FACE Act                                                                                                    |
| FD-71s                                                                                                    |
| Federal Election Crimes                                                                                                    |
| Federal Trade Commission (FTC)                                                                                                    |
| The FTC is the clearinghouse for identity theft victims                                                                                                    |
| Federal Treasury Checks (stolen/fraudulent)                                                                                                    |
| Fingerprints                                                                                                    |
| Freedom of Information Act (FOIA) Requests                                                                                                    |
| Gift Card Fraud                                                                                                    |
| Guardian Threat Tracking System                                                                                                    |
| Harassment                                                                                                    |
| Via the internet: refer to ic3 and local police department                                                                                                    |
| Via the mail: refer to nostalinenectore uspic appl                                                                                                    |
| the electric reaction hostering hearing have the second strategies and the second second strategies and the second second s |
| Via the phone: refer to local police department                                                                                                    |
| Hate Crimes                                                                                                    |

| A hate crime is defined as a criminal offense against a person or property                      |
|-------------------------------------------------------------------------------------------------|
| motivated in whole or in part by the offender's bias against race, religion,                    |
| disability attrain/actional arisia area and by the offeringer's plas against race, religion,    |
| disability, ethnic/national origin, or sexual orientation                                       |
| Healthcare Fraud                                                                                |
| mraa mivacy                                                                                     |
| nousing Discrimination                                                                          |
| numan tranicking                                                                                |
| Keler to UUJ's Trafficking in Persons and Markor Evaluation Track France                        |
| Complaint Line at 1-888-428-7581, Monday through Friday 9:00am-5:00pm.                          |
| After hours voice mail/instructions                                                             |
|                                                                                                 |
|                                                                                                 |
| Identity Theft                                                                                  |
| Immigration and Customs Enforcement (ICE)                                                       |
| Internet Crime Complaint Center                                                                 |
| Lottery/Sweepstakes Scam                                                                        |
| Mail Frand                                                                                      |
| Mail Fraud                                                                                      |
| Medical Drugs and Medical Products Sold Online                                                  |
| Missing Abroad                                                                                  |
| Missing Children                                                                                |
| Mortgage Fraud                                                                                  |
| moving company hostage Freight                                                                  |
| National Sex Offender Public Registry                                                           |
| <ul> <li>Individuals convicted of a sex offence are required by law to register with</li> </ul> |
| une local jurisdiction, providing their current address and contact information                 |
| issung of registered sex offenders is available to the public on                                |
| www.nsopr.gov/                                                                                  |
| Parental Kidnapping                                                                             |
| Passports                                                                                       |
| Public Corruption                                                                               |
| Social Security Number issues                                                                   |
| Spam or Junk F.maile                                                                            |
| Spam or Junk E-mails                                                                            |
| Spam or Junk Facsimiles                                                                         |
| Student Loans                                                                                   |
| Telemarketing Fraud                                                                             |
| Telephone Service (Billing, Access, Service, Long Distance)                                     |
| Travel Advisories                                                                               |
| <ul> <li>Department of State, 202-647-4000</li></ul>                                            |
| Www. I ravel. State.gov                                                                         |
| valor (Stolen)                                                                                  |
|                                                                                                 |
| Witness Protection                                                                              |
|                                                                                                 |

Lucaw

<u>knrorcement</u>

### Arrest Records

- The FBI will not provide arrest records to third parties.
- Arrest records are housed in database repositories within CJIS Division (304) 625-2000 (hey, this is where you live!).
- The caller can go to www.fbi.gov under Stats and Services for instructions or you can
- Advise a caller to request a copy of their arrest record, and include the following:
  - Full Name
  - Any Aliases
  - Date and place of birth
  - Social Security Number (optional)
  - A set of fingerprints, which can be obtained by going to a local police department. The local FBI office will not do this.
  - Either a certified check or money order in the amount of \$18.00 made payable to the Treasury of the United States.
  - Send all of the above to the following address: Federal Bureau of Investigation Criminal Justice Information Services Division 1000 Custer Hollow Road Clarksburg, West Virginia 26306

## ATF (Bureau of Alcohol Tobacco Firearms and Explosives).

 All ATF violations should be directed to: <u>www.atf.gov</u> 1-800-ATF-GUNS (1-800-283-4867)

## ATM (Automated Teller Machine) Card Fraud

- Report to the Secret Service, www.secretservice.gov
- You can advise the caller the numbers to each field office are available on this site, or you can provide the number yourself from the site.

b7E

## **Automobile Dealer Complaints**

Federal Trade Commission, <u>www.ftc.gov</u>

## Bank Fraud

 Bank fraud is the criminal offense of knowingly executing or attempting to execute a scheme or artifice to defraud a financial institution or to obtain property owned by or under control of a financial institution by means false or fraudulent pretenses, representations or promises.

#### Bankruptcy Fraud

 Report to Department of Justice, the Office of the United States Trustee, www.justice.gov/ust.

#### Businesses (Fraudulent)

- Callers who want to report or find out if a business is legitimate should contact and/or make reports to:
- Better Business Bureau (www.bbb.org)
- Federal Trade Commission (www.ftc.org)
- \*

## **Cable Television Complaints**

 Report to Federal Communications Commission www.fcc.gov

Phone: 1-888-225-5322

Write: Federal Communications Commission Cable Services Bureau Consumer Protection and Competition Division 445 12<sup>th</sup> Street, S.W. Washington, D.C. 20554

### **Cell Phones, Pagers, Wireless Complaints**

 Report to the Federal Communications Commission www.fcc.gov

Phone: 888-225-5322

Write: Federal Communications Commission Wireless Telecommunications Bureau Enforcement and Consumer Information Division Informal Complaints and Public Inquiry Branch 1270 Fairfield Road Gettysburg, PA 17325

## **Check Fraud**

- Internet check fraud schemes should be reported to ic3.gov
- Stolen, forged, or 'hot' checks are handled by the local police department or Attorney General's Office unless they are US Treasury checks

#### Child Support Recovery Act (CSRA)

(www.fbi.gov./hg/cid/cac/recovery.htm)

- The Attorney General's guidelines make the United States Attorney in each judicial district responsible for determining which cases will be selected for investigation and prosecution. The FBI cannot accept individual complaints from lawyers, advocacy groups, or from individual citizens. According to AG guidelines, the FBI can only open cases upon referral from a United States Attorney's Office (USAO).
- The Attorney General's guidelines are intended to ensure effective prosecution of the CSRA by providing a means for selecting egregious cases which states are unable to handle because of the interstate nature of the case or in which federal prosecution is deemed more appropriate. As a general principle, cases are usually accepted only when the referral clearly indicates that all reasonable and available remedies at the state level have been exhausted. Among such cases, priority is given to those where the following is established:
  - a pattern of interstate flight to avoid payment or flight after service of process for contempt or contempt hearings;
  - a pattern of deception to avoid payment, such as changing employment, concealing assets or location, or using false names and/or social security account numbers;
  - failure to make support payments after being held in contempt;
  - particular circumstances exist which dictate the need for immediate federal intervention, such as where the custodial parent and/or child have special medical needs or where the custodial family is in danger of eviction and homelessness;
  - when the failure to make child support payments has nexus to other potential federal charges, such as bankruptcy fraud, bank fraud, federal income tax charges or other related criminal conduct; and
  - Priority may also be given to those cases where the children of the non paying parent are still minors.

#### Civil Rights

- The FBI is the lead agency for investigating violations of federal civil rights laws; however the decision to prosecute allegations of civil rights violations is made by the Department of Justice.
- The Civil Rights Program is divided into four sub-programs these are the FBI's priority;
  - o Hate Crimes
  - "Color of Law"
  - o Human Trafficking
  - Freedom of Access to Clinic Entrances (FACE) Act
- The following information should be provided by the complainant. All identifying information for the victim(s);
  - As much identifying information as possible for the subject(s), including position, rank, and agency employed;
  - Date and time of the Incident;
  - Location of Incident;
  - Names, addresses, and telephone numbers of any witness(es);
  - A complete chronology of events; and
  - Any report numbers and charges with respect to the incident.

#### Color of Law

- 18 U.S.C. § 242 (Color of Law) unlawful for any person acting under color of law to willfully deprive someone of any rights secured or protected by the Constitution or laws of the U.S.
- 18 U.S.C. § 241 (Conspiracy Against Rights) unlawful for two or more persons to conspire to injure, oppress, threaten, or intimidate any person...in the free exercise or enjoyment of any right secured to him by the Constitution or laws of the United States.
- "Color of Law" simply means that the person is using authority given to him or her by a local, state, or federal government agency.
- Most Color of Law crimes fall into five broad areas:
  - Excessive Force: In making arrests, maintaining order, and defending life, law enforcement officers are allowed to use whatever force is "reasonably" necessary. The breadth and scope of the use of force is vast-from just the physical presence of the officer...to the use of deadly force. Violations of federal law occur when it can be shown that the force used was willfully "unreasonable" or "excessive."

6

- <u>Sexual Assaults</u> by officials acting under color of law can happen in jails, during traffic stops, or in other settings where officials might use their position of authority to coerce an individual into sexual compliance. The compliance is generally gained because of a threat of an official action against the person if he or she doesn't comply.
- False arrest and fabrication of evidence: The Fourth Amendment of the U.S. Constitution guarantees the right against unreasonable searches or seizures. A law enforcement official using authority provided under the color of law is allowed to stop individuals and, under certain circumstances, to search them and retain their property. It is in the abuse of the discretionary power-such as an unlawful detention or illegal confiscation of property-that a violation of a person's civil rights may occur. Fabricating evidence against or falsely arresting an individual also violates the color of law statute, taking away the person's rights of due process and unreasonable seizure. In the case of deprivation of property, the color of law statute would be violated by unlawfully obtaining or maintaining a person's property, which oversteps or misapplies the official's authority. The Fourteenth Amendment secures the right to due process; the Eight Amendment prohibits the use of cruel and unusual punishment. During an arrest or detention, these rights can be violated by the use of force amounting to punishment (summary judgment). The person accused of a crime must be allowed the opportunity to have a trial and should not be subjected to punishment without having been afforded the opportunity of the legal process.
- Failure to keep from harm: The public counts on its law enforcement officials to protect local communities. If it's shown that an official willfully failed to keep an individual from harm, that official could be in violation of the color of law statute.

#### **Computer Intrusion/Hacking**

- Computer Intrusion is defined as an individual or entity gaining or attempting to gain access to a personal computer or network system illegally with the internet to corrupt/destroy information, or use the information to commit further crimes.
- Computer Intrusion includes government entities, private sectors companies, and individuals.

Refer to IC3 if there is an internet predicate.

#### Copyright, Trademark Infringement, and Theft of Trade Secrets

Supported by ICE : <u>www.iprcenter.gov</u> or go to www.copyright.gov

- Intellectual Property Rights is the monopoly protection for creative works such as writing (copyright), inventions (patents), processes (trade secrets) and identifiers (trademarks).
  - The National Intellectual Property Rights Coordination Center (IPR Coordination Center) is the U.S. government's latest weapon in the fight against violations of Intellectual Property Rights (IPR) laws. Located in Washington, D.C., the IPR Coordination center is a multi-agency Center responsible for coordinating a unified U.S. government response regarding IPR enforcement issues. Investigative personnel provide core staffing from Immigration and Customs Enforcement (ICE) and the Federal Bureau of Investigation (FBI). Particular emphasis is given to investigating major criminal organizations and those using the Internet to facilitate IPR crime.
  - Mail: U.S. Immigration and Customs Enforcement National Intellectual Property Rights
     500 12<sup>th</sup> Street SW
     Washington, D.C. 20224
     Phone: 866-IPR-2060, or 866-477-2060
     Fax: (202) 307-2127

#### Counterfeit Money

Report to the U.S. Secret Service, www.secretservice.gov

#### **Credit Card Fraud**

Report to the U.S. Secret Service, <u>www.secretservice.gov</u>

Law Enforcement Sensitive

b7E

8

- The Secret Service investigates offenses against the laws of the United States, relating to the obligations and securities of the United States and foreign governments, such as counterfeiting (currency, credit cards/debit cards) and forgery of government securities.
- If the complaint is essentially a non-criminal dispute with a retailer or other business, the caller should contact and must immediately dispute the charge(s) in writing with the customer relations office of your credit card company. Here are some tips:
  - Report the crime to the police immediately
  - Immediately contact your credit card issuers
  - Call the fraud unit of the three credit reporting bureaus (listed below)
  - Equifax Credit Information Services Consumer Fraud Division

P.O. Box 105496 Atlanta, Georgia 30348-5496 Tel: (800) 997-2493 Fraud Alert: (800) 525-6285 www.equifax.com

Experian

- P.O. Box 2104 Allen, Texas 75013-2104 Tel: (888) EXPERIAN (397-3742) Fraud Alert: (888) 397-3742 www.experian.com
- Trans Union Fraud Victim Assistance Department P.O. Box 390
   Springfield, PA 19064-0390
   Tel: (800) 680-7289
   Fraud Alert: (800) 680-7289
   www.transunion.com

#### Crime on the High Seas

 Crimes include sexual and physical assaults, death, drug smuggling, theft, and "vessel conversion."

b7E

#### **Crimes against Children**

The National Center for Missing and Exploited Children (NCMEC/www.missingkids.com), in conjunction with the U.S. Postal Inspection Service, U.S. Customs Service, and the Federal Bureau of Investigation, serves as the National Child Pornography Tip line. The Congressionally mandated CyberTipline is a reporting mechanism for cases of child sexual exploitation including child pornography, online enticement of children for sex acts, molestation of children outside the family, sex tourism of children, child victims of prostitution, and unsolicited obscene material sent to a child. Reports may be made 24-hours per day, 7 days per week online at www.cybertipline.com or by calling 1-800-843-5678.

#### Cyber Threats to FBI Systems (not specific to a Field Office)

#### **Debt Collectors (Fair Debt Collection Practices Act)**

- The Fair Debt Collection Practices Act requires that debt collectors treat you fairly and prohibits certain methods of debt collection. This law does not erase any legitimate debt you owe.
- Report any problems that you have with a debt collector to your state Attorney General's office and the Federal Trade Commission.

b7E

b7E

10

FTC - ftc.gov or 877-382-4357

#### Drugs

Refer to the local police department and/or the DEA, <u>www.justice.gov/dea</u>

#### Elder Fraud (this is not a federal violation per se)

- · More and more of the Elderly are the victims of fraud/scams. Why :
  - Accessibility
  - The gaining of Trust
  - Isolation
  - The belief that most senior citizens have cash available.

<u>www.ncea.aoa.goy</u>

#### FACE Act

- The FACE Act (18 U.S.C. § 248) prohibits the use of force, threat of force, or physical obstruction to, or attempt to, intentionally injure, intimidate or interfere with the right of another person to obtain or provide reproductive health services. This situation makes it unlawful to damage or attempt to damage property because the facility provides reproduction health services. This includes places of worship.
- www.fbi.gov./hg/cid/civilrights/civilrts.htm

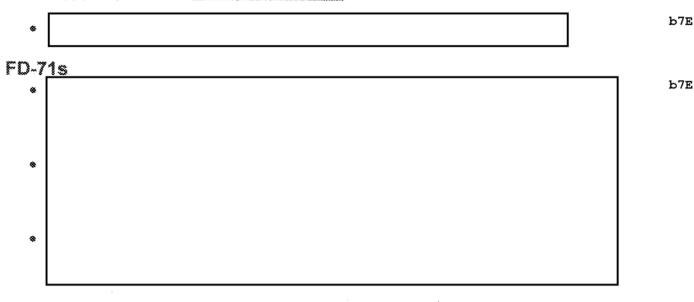

11

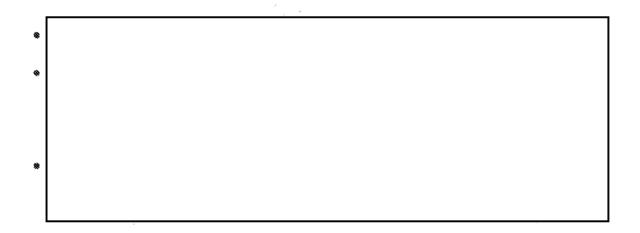

#### **Federal Election Crimes**

- Federal Election crimes include: Vote Buying, Giving False information when voting, voting multiple times, voting by ineligibles, intimidation, destruction of ballots, falsifying vote tallies, baseless voter challenges, voter deception, and campaign finance fraud.
- Federal Election crimes do NOT include: False charges about opponents, trying to convince an opponent to withdraw, campaigning too close to the polls, paying for endorsements, taking voters to the polls, offering a stamp to mail an absentee ballot, giving voters time off to vote, and technical errors in election management. (These offenses come under local/state jurisdiction.)

#### Federal Trade Commission (FTC)

- The FTC is the clearinghouse for identity theft victims.
- www.ftc.gov/ftc/complaint.htm
  - By phone: Toll-free 877-FTC-HELP (382-4357); TDD 202-326-2502; Identity Theft Hotline: (877) 438-4338 Online: <a href="https://www.ftc.gov/idtheft">www.ftc.gov/idtheft</a>
  - By Mail:
- Consumer Response Center Federal Trade Commission 600 Pennsylvania Ave, NW

b7E

Washington, DC 20580

- For Consumer Information: <u>www.ftc.gov/ftc/consumer.htm</u>
- NOTE: Also suggest they contacting the Social Security Administration: www.ssa.gov, (800) 772-1213

#### Federal Treasury Checks (stolen/fraudulent)

Report to the U.S. Secret Service – www.secretservice.gov

#### Fingerprints

 The FBI only fingerprints arrestees and applicants. Those who need to be fingerprinted for other jobs or other reasons should contact their local police department. Those who want a copy of their criminal history (rap sheet) from the FBI must submit a check and a set of fingerprints to the CJIS Division. See Arrest section.

#### Food Stamp Fraud

Refer the caller to the Secret Service

#### Freedom of Information Act (FOIA) Requests

- The PAL cannot release information to a person regarding themselves or another individual. A Freedom of Information Act request has to be approved and managed through FBIHQ. Advise the caller that
  - To make a freedom of information request a letter should be written stating you would like any information the FBI has on you and include the following:
    - Full Name
    - Any Aliases
    - Date and Place of Birth
    - Social Security Number (optional)
    - Have your letter notarized (if this a request for information about a third party, you must submit a notarized authorization or <u>Privacy Waiver & Certification of Identity</u> <u>Form</u> from that party)
    - State how much you are willing to pay for duplication fees if any are assessed.
    - Send all of the above to the following address: Federal Bureau of Investigation Record Information/Dissemination Section 170 Marcel Drive Winchester, VA 22602-4843

- These requests can also be faxed to 540-868-4995.
- Online Requests for Freedom of information act can go to fbi.gov and click on Freedom of Information Act at the bottom of the screen. Then click on <u>FOIPA Request Form</u> and click "send."

#### **Gift Card Fraud**

 Gift Card Fraud is reported to the Federal Trade Commission. They can be contacted in any of the following ways:

By phone: 1-877-438-4338 or TTY, 1-866-653-4261 By Mail: Federal Trade Commission 600 Pennsylvania Ave., N.W. Washington, D.C. 20580 www.ftc.gov/ftc/complaint.htm

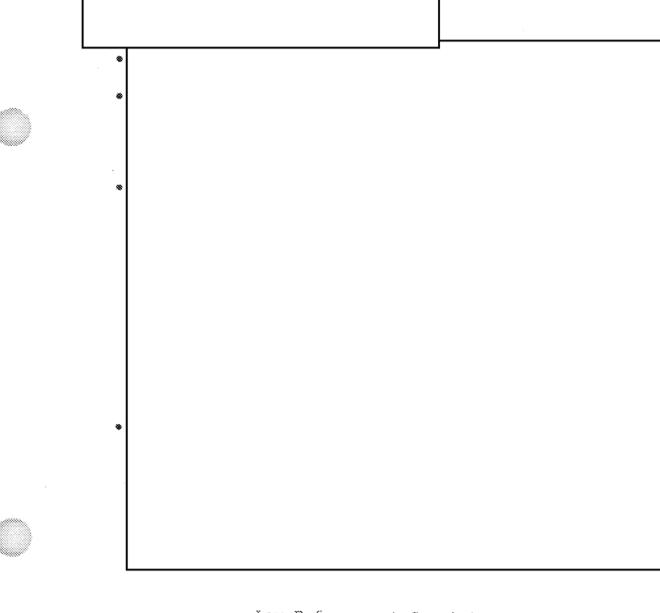

b6 b7С b7Е

#### Harassment

- Via the internet: refer to ic3 and local police department
- Via the mail: refer to postalinspectors.uspis.gov
- Via the phone: refer to local police department

#### Hate Crimes

 A hate crime is defined as a criminal offense against a person or property motivated in whole or in part by the offender's bias against race, religion, disability, ethnic/national origin, or sexual orientation.

- 18 U.S.C. § 245 (Federally Protected Activities) prohibits injury, intimidation, interference by force or threat of force, of any person because of race, color, religion, national origin, or sexual orientation because of their participation in certain activities.
- 18 U.S.C. § 247 (Damage of Religious Property) prohibits intentional defacement, damage, or destruction of any religious real property because of its religious, racial, or ethnic characteristics.

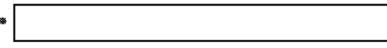

#### b7E

#### Healthcare Fraud

- FBI is the primary investigative agency for Health Care Fraud.
- Examples of Healthcare Fraud are:
  - Hospitals, doctors, pharmacists, and other care providers submitting bills for services never rendered.

b3 b7E

- Service Providers charging insurance for unnecessary and costly procedures.
- Doctors selling prescriptions to patients for cash.
- Companies billing insurance for expensive equipment but providing poor substitutes.
- Crooked physicians enticing patients to visit their offices for "free services" or gifts, then stealing their personal information and using it to file fraudulent claims.
- Physicians receiving kickbacks for referrals, or paying a third party for
- Can also refer to the Department of Health and Human Services, Office of the Inspector General at 1-800-447-8477 or oig.hhs.gov/hotline.html

#### **HIPAA Privacy**

- Health Insurance Portability and Accountability Act
- MUST refer to Health & Human Services at <u>www.HHS.gov</u>

#### Housing Discrimination

- Refer to the Office of Fair Housing and Equal Opportunity
  - Phone: 1-800-669-9777
  - Write (National): Office of Fair Housing and Equal Opportunity Department of Housing and Urban Development 451 Seventh Street, Room 5204 Washington, D.C. 20410-2000

#### Human Trafficking

- Refer to DOJ's Trafficking in Persons and Worker Exploitation Task Force Complaint Line at 1-888-428-7581, Monday through Friday 9:00am-5:00pm. After hours voice mail/instructions.
- b7E

b7E

- The Trafficking Victims Protection Act (TVPA) (18 U.S.C. §§ 1589-1594) was passed in 2000 to strengthen federal criminal laws prohibiting human trafficking and improve immigration benefits for qualified person.
- The TVPA is a "victim-centered" law whereby the trafficking victim is viewed as a victim of crime even if they are present in the U.S. illegally.

- Human Trafficking occurs when someone recruits, harbors, transports, or obtains a person through the use of force, fraud. Or coercion for many purposes including sexual exploitation and/or forced labor.
- Any activity related to commercial sex involving victims less than 18 years of age is considered a form of trafficking regardless of whether the victim was forced into that type of work.
- Common factics used to maintain control over trafficked person including debt bondage, isolation, beatings, torture, starvation, false promises, and threats to members of the victim's family. Traffickers may also confiscate the victim's passport, visa, other important documents, and any money in their possession in order to keep them from running away.
- People are trafficked for: prostitution, exotic dancing, servile marriage, agricultural work, landscape work, domestic services, factory work, street peddling, restaurant services, construction, hotel housekeeping, and day labor.
- 18,000 to 20,000 people are trafficked into the U.S. each year. More than 80% of victims are women and girls; of those, 70% are forced into sexual servitude.

#### Identity Theft

 FBI identity theft investigations typically focus on large groups of identity thieves and criminal enterprises which are the most difficult to investigate and involve a substantial number of victims. Should a caller be reporting

will not be investigated by the FBI. Individual victims should be referred to the Federal Trade Commission, <u>www.ftc.gov</u>.

Defend against Identity theft:

 Place a "Fraud Alert" on your credit reports, and review the reports carefully. The alert tells creditors to follow certain procedures before they open new accounts in your name or make changes to your existing accounts. The three nationwide consumer reporting companies have tollfree numbers for placing an initial 90-day fraud alert; a call to <u>one</u> company is sufficient:

1.8

- Equifax: 1-800-525-6285
- Experian: 1-888-397-3742
- TransUnion: 1-800-680-7289
- Placing a fraud alert entitles the victim to free copies of their credit reports. Advise them to look for inquiries from companies that have not been contacted, accounts they didn't open, and unexplained debt.
- Free credit reports are obtainable once per year at www.annualcreditreport.com
- Close any accounts that have been tampered with or established fraudulently.
  - Contact the security or fraud departments of each company where an account was opened or changed without approval. Follow up in writing, with copies of supporting documents.
  - Use the ID Theft Affidavit at <u>www.ftc.gov/idtheft</u> to support the written statement.
  - Ask for verification that the disputed account has been closed and the fraudulent debts discharged.
  - Keep copies of documents and records of your conversations about the theft.
- File a police report. File a report with local law enforcement official to help with creditors who may want proof of the crime.

Report the theft to the Federal Trade Commission. Online: <u>www.ftc.gov/idtheft</u> By phone: 1-877-438-4338 or TTY, 1-866-653-4261 By Mail: Identify Theft Clearinghouse Federal Trade Commission 600 Pennsylvania Ave., N.W. Washington, D.C. 20580

#### Immigration and Customs Enforcement (ICE)

- Immigration matters contact 1-866-DHS 2 ICE (347-2423)
- www.ice.gov

#### Internet Crime Complaint Center

 The Internet Crime Complaint Center (IC3) is an alliance between the National White Collar Crime Center and the FBI. IC3's mission is to address crime committed over the Internet. IC3 offers a central repository for complaints related to Internet crime, uses the information to quantify patterns, and provides timely statistical data of current trends.

- When the fraudulent activity has an internet nexus, (started via email or website, or a social networking site) refer callers to www.ic3.gov
- <u>http://www.LooksTooGoodToBeTrue.com</u>: This site is designed to protect consumers against internet crimes and offer in-depth information on the latest Internet schemes as well as an on-line risk assessment test.

#### Lottery/Sweepstakes Scam

- These scams involve the victim receiving notification, either by telephone or mail, that the victim has won a large sum of money. The victim is then convinced to pay money, under the guise of customs taxes, processing fees, or as a fee to convert the winnings to United States currency, as a prerequisite to receiving the winnings.
- It is a violation of Federal Trade Commission (FTC) trade rules to require a purchase or send money as a condition of receiving lottery or sweepstakes winnings as a condition of entering a contest, sweepstakes, or other promotion. Also it is illegal to play a foreign lottery through the mail or on the telephone or internet (Title 18 United States Code, section 1301-1307).

#### Mail Fraud

- Refer to Postal Inspection Service, www.postalinspectors.uspis.gov
- 1-877-876-2455
- U.S. Postal Inspectors investigate any crime in which the U.S. Mail is used to further a scheme—whether it originated in the mail, by telephone, or on the Internet. The use of the U.S. Mail is what makes it mail fraud.
- If evidence of a postal violation exists, Postal Inspectors may seek prosecutorial or administrative action against the violator. However, if money is lost through a fraudulent scheme conducted via the mail, Inspectors lack the authority to ensure you receive a refund and can't require that products, services, or advertisements—on the Internet or elsewhere—be altered.
- Postal Inspectors base investigations or mail fraud on the number, pattern, and substance of complaints received from the public. The Postal Inspection Service will carefully review the information you provide. We may share the information with other agencies when there is a possible violation within their jurisdiction.

#### Medical Drugs and Medical Products Sold Online

Refer to Food and Drug Administration
 Phone: 1-888-463-6332 to request a complaint form
 Fax: 1-800-332-0178 fax your complain form
 Write: MedWatch
 The FDA Medical Products Reporting Program
 Food and Drug Administration

5600 Fishers Lane

Rockville, MD 20852-9787

#### Missing Abroad

State Department (202) 647-5225

1-888-407-4747

http://travel.state.gov/law/info/info\_629.html

#### **Missing Children**

 The National Center for Missing and Exploited Children (NCMEC), in conjunction with the U.S. Postal Inspection Service, U.S. Customs Service, and the Federal Bureau of Investigation, serves as the National Child Pornography Tip line. The Congressionally mandated CyberTipline is a reporting mechanism for cases of child sexual exploitation including child pornography, online enticement of children for sex acts, molestation of children outside the family, sex tourism of children, child victims of prostitution, and unsolicited obscene material sent to a child. Reports may be made 24-hours per day, 7 days per week online at

www.cypertipline.com, www.missingkids.com, or by calling 1-800-843-5678.

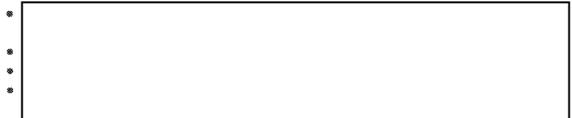

#### Mortgage Fraud

- Typical mortgage and foreclosure scams:
  - Property Flipping Property is purchased, falsely appraised at a higher value, and then quickly sold. What makes property flipping illegal is that the appraisal information is fraudulent. The schemes typically involve one or more of the following: fraudulent appraisals,

b7E

b7E

doctored loan documentation, inflating buyer income, etc. Kickbacks to buyers, investors, property/loan brokers, appraisers, title company employees are common in this scheme. A home worth \$20,000 may be appraised for \$80,000 or higher.

- Silent Second The buyer of a property borrows the down payment from the seller through the issuance of a non-disclosed second mortgage. The primary lender believes the borrower has invested his own money in the down payment, when in fact it is borrowed. The second mortgage may not be recorded to further conceal its status from the primary lender.
- Nominee Loans/Straw Buyers The identity of the borrower is concealed through the use of a nominee who allows the borrower to use the nominee's name and credit history to apply for a loan.
- Fictitious/Stolen Identity A fictitious/stolen identity may be used on the loan application. The applicant may be involved in an identity theft scheme: the applicant's name, personal identifying information and credit history are used without the true person's knowledge.
- Inflated Appraisals An appraiser acts in collusion with a borrower and provides a misleading appraisal report to the lender. The report inaccurately states an inflated property value.
- Foreclosure Schemes The perpetrator identifies homeowners who are at risk of defaulting on loans or whose houses are already in foreclosure. Perpetrators mislead the homeowners into believing that they can save their homes in exchange for a transfer of the deed and up-front fees. The perpetrator profits from these schemes by re-mortgaging the property or pocketing fees paid by the homeowner.
- Equity Skimming An investor may use a straw buyer, false income documents, and false credit reports, to obtain a mortgage loan in the straw buyer's name. Subsequent to closing, the straw buyer signs the property over to the investor in a quit claim deed which relinquishes all rights to the property and provides no guaranty to title. The investor does not make any mortgage payments and rents the property until foreclosure takes place several months later.
- Air Loans This is a non-existing property loan where there is usually no collateral. An example of an air loan would be where a broker invents borrowers and properties, establishes accounts for

payments, and maintains custodial accounts for escrows. They may set up an office with a bank of telephones, each one used as the employer, appraiser, credit agency, etc., for verification purposes.

#### \*\*\*Tips to avoid Mortgage Fraud

- Get referrals for Real Estate/Mortgage Professionals. Check licenses of industry professionals with state, county, or city regulatory agencies.
- If it sounds too good to be true, it probably is.
- Be wary of strangers/unsolicited contacts, as well as high pressure sales techniques.
- Verify the value of any property before proceeding.
- Understand what you are signing and agreeing to and do not sign any blank forms. If you do not understand, re-read the documents or seek assistance from an attorney.
- Make sure the name on your application matches the name on your identification.
- Review the title history of the home you are anticipating to purchase before making the purchase.
- Know and understand the terms of your mortgage.
- Never sign any loan documents that contain "blanks."
- Check out tips on the MBA's website at <u>http://www.StopMortgageFraud.com</u> for additional advice on avoiding Mortgage Fraud.

#### Moving Company Hostage Freight

- When a moving company is holding a person's/company's items hostage and demanding more money than the original cost.
- Handled by the Federal Motor Carrier Safety Association (FMCSA) 1-888-368-7238 or www.1-888-DOT-SAFT.com

#### National Sex Offender Public Registry

 Individuals convicted of a sex offence are required by law to register with the local jurisdiction, providing their current address and contact information. A listing of registered sex offenders is available to the public on www.nsopr.gov/.

#### Parental Kidnapping

 The FBI does not investigate parental kidnapping. If one parent takes their child across state lines in violation of a state court custody order it is not a federal kidnapping case. A parent cannot violate the federal kidnapping statute by taking their own child, even if state lines are crossed, unless the individual's parental rights have been terminated in court. I violation of a custody order is not a termination of parental rights.

 NCMEC (1-800-843-5678) intakes reports of missing children, including children who have been concealed by a parent or other family member.

\*\*The FBI will not work a non-custodial kidnapping unless there is evidence that the parent has taken the child out of the country, or unless the parent can provide:

- A copy of the court order that states who has custody of the child.
- An official letter from the district attorney or local police department requesting the FBI's assistance.
- A copy of the warrant issued by the district attorney stating that the parent is in violation of the court order.

 There are basically two federal criminal investigative options that may be pursued when a child is abducted by a parent and taken over state lines and/or outside the United States.

- International Parental Kidnapping Crime Act (IPKCA) of 1993: A violation where a parent takes a juvenile under 16-years of age outside of the United States without the other custodial parent's permission.
  - Make sure that a missing person's report has been filed for child.
  - Contact Department of State, Office of Children's Issues (OCI) 202-736-9090 (tel)/202-736-9133 (fax).
  - Have Child's name entered into Children's Passport Issuance Alert Program at Dept. of State (202-736-9156) to be notified if dept receives passport application for child.
  - Contact National Center for Missing and Exploited Children (NCMEC) at 1-800-843-5678.
  - Hague Convention No Custody decree needed. Submit Application to U.S. Central Authority (DOS OCI).
- Unlawful Flight to Avoid Prosecution (UFAP) Parental Kidnapping: In any parental kidnapping case, a UFAP – Parental Kidnapping arrest warrant may be issued for the abducting parent who takes their child(ren) interstate or internationally. In order for the FBI to assist with a UFAP warrant, the following criteria must be met:

- There must be probable cause to believe the abducting parent has fled interstate or internationally to avoid prosecution or confinement. The state authorities must have an outstanding warrant for the abductor's arrest charging him/her with a felony under the laws of the state from which the fugitive flees.
- The state authorities must agree to extradite and prosecute that fugitive from anywhere in the U.S. the subject is apprehended by the FBI.
- The local prosecuting attorney or police agency should make a written request to the United States Attorney for FBI assistance.
- The United States Attorney must authorize the filing of a complaint and the federal arrest process must be outstanding prior to the time that investigation is instituted.
- The FBI has jurisdiction if, and only if, the victim is transported across state lines. If we are unsure if this has occurred we will often work them anyway. After 24hrs pass, the law presumes the interstate transport occurred.
- Refer caller to <u>www.fbi.gov/hg/cid/cac/kidnap.htm</u>

#### Passports

 Stolen, Fraudulent, or information regarding passports should be referred to the Department of State – travel. www.state.gov, or the National Passport Information Center 1-877-487-2778.

#### Public Corruption

- ۶
- A Public Corruption matter is defined as any criminal case, opened under any classification, wherein it is alleged that either a public official (either elected, appointed, or under contract), and/or a private individual, has been or is engaging in a corrupt scheme that involves either a direct or indirect abuse of the public official's trust and/or undermines the integrity of federal, state or local governmental operations, in violation of federal law.
- Type of Public Corruption are:
  - Contract Payment of bribes or kickbacks (i.e. anything of value) to local, state, or federal public officials in exchange for favorable treatment regarding government contracts and can include:
    - "Pay to play" schemes

#### Law Enforcement Sensitive

- Improper disclosure of competitor bid information
- Discretionary awarding of "no Bid" contracts
- Approving false invoices or cost overruns for the bidding contractor.
- Judicial When an individual or organization seek to influence an act taken by a court by engaging in behavior that corrupts a member of the judicial system.
  - Reduction of bond or sentence
  - Waiving fines
  - Dismissal of charges
- Law Enforcement Can involve payment or benefit of local, state, or federal law enforcement officials in exchange for some desired action or inaction, such as:
  - Theft of items during an investigation
  - "Protecting" illegal activity
  - Leaking sensitive information to unauthorized parties
- Legislative Bribes or kickbacks to legislators, their staff, lobbyists, or consultants in exchange for some action or inaction concerning pending or future legislation or policy. This may include any of the following:
  - Voting for/against legislation
  - Confirmation of an executive appointment
  - Appropriation considerations
  - "Pay to play" schemes
- Regulatory Typically involves payments to public officials in exchange for some action or inaction pertaining to licensing, inspections, zoning variances, or other public documents. Regulatory corruption can include:
  - Failure to report violations of regulatory codes in exchange for something of value.
  - Fraudulent issuance of identification documents.
  - Improper issuance of identification documents.
  - Improper issuance of licenses (liquor, vehicle, construction, adult entertainment, etc.)
  - Altering zoning variances
- Election Fraud Election fraud can occur in state or federal election and encompasses activities such as buying votes, intimidating voters, voting more than once in an election, tampering

with ballot boxes, destroying ballots, or any other intentional disruptions of the polling process.

Social Security Number issues

b7E

- If the complainant can provide documentation proving they are being disadvantaged because of the misuse of their SSN, they should contact the Social Security Administration.
- Internet: <u>www.ssa.gov/oig/</u> Phone: 1-800-772-1213, or 1-800-269-0271
   Write: Social Security Fraud Hotline P.O. Box 17768 Baltimore, Maryland 21235

#### Spam or Junk E-mails

 Federal Trade Commission Phone: 1-877-382-4357
 Write: Federal Trade Commission CRC-240
 Washington, D.C. 20580

#### Spam or Junk Facsimiles

 Federal Communications Commission Phone : 1-888-225-5322 Internet : www.fcc.gov

#### Student Loans

 Fraudulent loans or information regarding student loans should be referred to the Department of Education, 1-800-872-5327.

#### Tax Fraud

 Refer to IRS at irs.gov, where they will fill out a form 3949-A and mail in to the IRS, Fresno, CA, 93888

#### **Telemarketing Fraud**

 The Federal Trade Commission (FTC) enters all telemarketing, identity theft, and other fraud complaints into *Consumer Sentinel*, which is a secure database available to hundreds of civil and criminal law enforcement agencies in the U.S. and abroad. The FTC offers a telemarketing fraud hotline, as well as a website: 1-877-382-4357

<u>www.ftc.gov</u>

#### Telephone Service (Billing, Access, Service, Long Distance)

Federal Communications Commission, www.fcc.gov
 Phone: 1-888-225-5322

Write: Federal Communications Commission

**Consumer Information Bureau** 

Consumer Complaints-Telephone

Washington, D.C. 20554

#### **Travel Advisories**

- Department of State, 202-647-4000
- www.Travel.State.gov

#### Valor (Stolen)

 Wearing, manufacturing, or selling any decoration of medal authorized by Congress for the Armed Forces or any medal, badge, or decoration awarded to members of such forces without authority.

#### Watc<u>h List</u>

 Reter them to the Transportation Security Administration (TSA) – 866-289-9673 or the Terrorist Screening Center (TSC) – 866-872-5678.

#### Wire Fraud

 Defined as the use of electric or electronic communications facility to intentionally transmit a false and/or decentive message in furtherance of fraudulent activity.

#### Witness Protection

- This program is handled by the U.S. Marshal's service, www.usmarshals.gov.
- USMS also apprehends federal fugitives.

b7E

b7E

b7E

b7E

FEDERAL BUREAU OF INVESTIGATION
FOI/PA
DELETED PAGE INFORMATION SHEET
FOI/PA# 1397123-0
Total Deleted Page(s) = 2
Page 5 ~ b7E;
Page 6 ~ b7E;

## Curriculum and Training Schedule for Public Access Line

# April 7, 2014 Through April 11, 2014

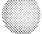

b6 b7C b7E

## Gundenlum and Training Schedule for Public Access Line

| Time Allotted                            | Segment                                                                  | 1   | Instructor/Presenter |
|------------------------------------------|--------------------------------------------------------------------------|-----|----------------------|
| Monday April 7, 2014<br>9:00 - 9:30 am   | Administrative                                                           | 609 |                      |
|                                          | PALUC Presentation                                                       | 1   |                      |
| 9:30 - 10:00 am                          | Overview of Job Description/Work Flow<br>Process                         |     |                      |
|                                          | Role of the Special Agent in PAL                                         | 609 |                      |
| 10:00 - 10:15 am                         | Break                                                                    |     |                      |
| 10:15 – 11:15 am                         | Violations Pertinent to FBI (What does<br>FBI Investigate?)              | 609 |                      |
| 11:15 am - 12:15 pm                      | PAL Complaint Guide                                                      | 609 | CSR                  |
| 12:15 - 1:00 pm                          | Lunch                                                                    |     |                      |
| 1:00 - 2:00 pm                           | Cont. PAL Complaint Guide                                                | 609 | CSR                  |
|                                          | Overview of all systems used in PAL within the performance of job duties |     |                      |
| 2:00 - 3:00 pm                           | Each System Used will be explained in detail:                            |     |                      |
|                                          | a) Sentinel                                                              | 609 |                      |
| Tuesday April 8, 2014<br>8:00 - 10:00 am | b)                                                                       | 601 |                      |
| 10:00 – 10:15 am                         | Break                                                                    |     |                      |
| 10:15 – 11:45 am                         | c) NCIC and Certification                                                | 601 |                      |
| 11:45 - 12:30 pm                         | Lunch                                                                    |     |                      |

b6 b7C b7E

| 12:30 – 1:30 pm                         | (b                                                                                           | 601 |     |
|-----------------------------------------|----------------------------------------------------------------------------------------------|-----|-----|
| 1:30 - 2:30 pm                          | e)                                                                                           | 601 |     |
| 2:30 – 2:45 pm                          | Break                                                                                        |     |     |
| 2:45 – 3:15 pm                          | f)                                                                                           | 601 | CSR |
| 3:15 - 3:45 pm                          | g)                                                                                           | 601 |     |
| Wednesday April 9, 2014<br>All Day      | Job Shadowing in Public Access Line Unit                                                     | PAL |     |
| Thursday April 10, 2014<br>8:00 - 12:00 | Communication/Grammar                                                                        | 605 |     |
| 12:00 – 12:45 pm                        | Lunch                                                                                        |     |     |
| 12:45 – 1:45 pm                         | Listen to a Call and the breakdown of<br>how to write a Narrative—PD-71 &                    | TBA |     |
| 1:45- 2:15 pm                           | Overview of Crisis Situations and How the normal Job Flow may Change                         |     |     |
|                                         | Crisis Video/EAP                                                                             | тва |     |
| Friday April 11, 2014<br>All Day        | Taking Calls—Listen to many Calls and<br>Determining How to Handle—in the<br>classroom study | тва |     |
|                                         | Alignment with a Mentor (on-the-job)<br>Senior PAL employee.                                 |     |     |

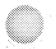

.

.

## **Public Access Line**

- What the field can expect from the Public Access Line
- What the Public Access Line expects from the field

# Curriculum and Training Schedule for Public Access Line June 16-27, 2014

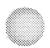

### Curriteulum and Training Schedule for Public Access Line

### June 16-27, 2014

| Time Allotted                         | Segment                                         | Room                                   | Instructor/Presenter                  |
|---------------------------------------|-------------------------------------------------|----------------------------------------|---------------------------------------|
| Monday June 16, 2014                  | Administrative                                  |                                        | *******                               |
| 8:00 AM - 9:45 AM                     | <ul> <li>Computer program set up of</li> </ul>  | 609                                    |                                       |
|                                       | passwords and PKI cards                         |                                        |                                       |
|                                       | •                                               |                                        |                                       |
| 9:45 AM-10:00 AM                      | Break                                           | +                                      |                                       |
|                                       |                                                 |                                        |                                       |
|                                       |                                                 |                                        |                                       |
| 10:00 AM-10:30 AM                     | Tour PAL and observe the CSR(s) in              | PALU                                   |                                       |
|                                       | action.                                         | AI                                     |                                       |
|                                       | Observation Only Please. Questions              |                                        |                                       |
|                                       | will be addressed at a later time.              |                                        |                                       |
|                                       |                                                 |                                        |                                       |
| 10:45 AM - 11:15                      | PAL UC Introduction and Welcome                 | 609                                    |                                       |
|                                       |                                                 |                                        |                                       |
| 11:15 AM - 12:30 PM                   | PAL Complaint Guide                             | 609                                    | CSR                                   |
|                                       |                                                 |                                        |                                       |
| 12:30 PM - 1:15 PM                    | Lunch                                           | ······································ |                                       |
| · · · ·                               |                                                 |                                        |                                       |
| 1:15 PM - 2:30 PM                     | Cont. PAL Complaint Guide                       | 609                                    | CSR                                   |
|                                       |                                                 |                                        |                                       |
| 2:30 PM - 2:45 PM                     | Break                                           |                                        |                                       |
|                                       |                                                 |                                        |                                       |
| 2:45 PM - 4:00 PM                     | Cont. PAL Complaint Guide                       | 609                                    | CSR                                   |
| · · · · · · · · · · · · · · · · · · · |                                                 |                                        |                                       |
|                                       |                                                 |                                        |                                       |
| Tuesday June 17, 2014                 | Introduction to Sentinel                        | 609                                    | CSR                                   |
| 8:00 AM - 9:00 AM                     | <ul> <li>Access and Use</li> </ul>              |                                        |                                       |
|                                       | <ul> <li>Practice</li> </ul>                    |                                        | ·                                     |
|                                       | 4 - p.                                          | -                                      |                                       |
| 9:00 AM - 10:00 AM                    | Cont. – Sentinel Access and Use                 | 609                                    |                                       |
|                                       | Practice                                        |                                        | ـــــــــــــــــــــــــــــــــــــ |
|                                       | <ul> <li>How is Sentinel used in the</li> </ul> |                                        |                                       |
|                                       | PALU?                                           |                                        |                                       |
|                                       |                                                 |                                        |                                       |
| 10:00 AM - 10:15 AM                   | Break                                           |                                        |                                       |
|                                       |                                                 |                                        |                                       |
|                                       |                                                 | 1                                      |                                       |

b6 b7С

|          | 10:15 AM - 11:30 AM                    | Castiaal                                      | 1                      |         |
|----------|----------------------------------------|-----------------------------------------------|------------------------|---------|
|          | TR'T2 MINI TT'20 MINI                  | Sentinel                                      | 609                    |         |
| <b>%</b> | •                                      | <ul> <li>Using Sentinel as an</li> </ul>      |                        | /       |
|          |                                        | Intelligence/Analytical                       |                        |         |
|          |                                        | database                                      |                        |         |
|          |                                        | <ul> <li>Analyzing Results</li> </ul>         |                        |         |
|          |                                        |                                               |                        |         |
|          | 11:30 AM - 12:15 PM                    | Lunch                                         |                        |         |
|          |                                        |                                               |                        |         |
|          | 12:15 PM - 1:30 PM                     | Cont. Sentinel                                | 609                    | [       |
|          |                                        | Using Sentinel as an                          |                        | Ļ       |
|          |                                        | Intelligence/Analytical                       |                        |         |
|          |                                        | database                                      |                        |         |
|          |                                        | Analyzing Results                             | 1 - K                  |         |
|          |                                        |                                               |                        |         |
|          | 1:30 PM - 2:15 PM                      | Cont. Sentinel                                |                        | } .<br> |
|          |                                        | How to draft a Sentinel FD-                   | 609                    |         |
|          |                                        |                                               |                        |         |
|          |                                        | 71.                                           |                        |         |
|          |                                        | Listen to calls and draft                     |                        |         |
|          |                                        | narratives.                                   |                        |         |
|          | ************************************** |                                               |                        |         |
|          | 2:15 PM - 2:30 PM                      | Break                                         |                        |         |
| 9        | 2:30 PM - 4:00 PM                      |                                               |                        | <br>    |
|          | 2:30 PINI - 4:00 PINI                  | Cont. Sentinel                                | 609                    |         |
|          |                                        | How to draft a Sentinel FD-                   |                        |         |
|          |                                        | 71.                                           |                        |         |
|          |                                        | <ul> <li>Listen to calls and draft</li> </ul> |                        |         |
|          |                                        | narratives                                    | -                      |         |
|          |                                        |                                               |                        |         |
|          |                                        |                                               |                        |         |
|          | Wednesday June 18, 2014                | NCIC and Certification                        | BSS Multi-             |         |
| -        | 8:00 AM - 9:15 AM                      | <ul> <li>How to search/when to use</li> </ul> | Purpose                |         |
|          |                                        | <ul> <li>Show Examples</li> </ul>             | Room (E1)              |         |
|          | · · · ·                                | <ul> <li>Test</li> </ul>                      |                        |         |
|          |                                        |                                               |                        |         |
| 3        | 9:15 AM - 10:15 AM                     |                                               | BSS Multi              |         |
|          |                                        |                                               | Purpose                |         |
|          |                                        |                                               | Room (E1)              |         |
| ľ        | 10:15 AM - 10:30 AM                    | Break                                         | 1.00000 (22)           |         |
|          |                                        |                                               |                        |         |
| -        | 10:30 AM - 12:00 AM                    | Listen to Calls                               | BSS Multi              |         |
|          |                                        | ստուսութուղտութ 6 Օս Նով՝ Գրունդեն Հայի.      | {                      |         |
|          |                                        |                                               | Purpose<br>Dooms (E11) |         |
| ۶L       |                                        | L                                             | Room (E1)              |         |

b6 b7С b7Е

b6 b7С

b7E 12:00 PM - 12:45 PM Lunch 12:45 PM - 2:00 PM 601 What is it? Using as an Intelligence/Analytical database **Analyzing Results** 2:00 PM - 2:15 PM Break 2:15 PM-4:00 PM 601 Using as an \* Intelligence/Analytical database **Analyzing Results** Thursday June 19, 2014 **Communication and Grammar** 605 8:00 AM - 12:00 AM 12:00 PM-12:45 PM Lunch 12:45PM - 2:15 PM **Overview of Crisis Situations and** 605 How the Normal Job Flow May be Change/EAP **Boston Calls** \* **Crisis Video** 600 2:15 PM - 2:30 PM Break 2:30 PM - 4:00 PM Listening to Calls 605 **Determining proper** \* resolution Friday June 20, 2014 601 and 8:00 AM - 10:00 AM What is and How is it TBD 8 used in the PALU Searching Logging in

b6 b7С b7Е

| 10:00 AM - 10:15 AM                        | Break                                                                                                    |     |                |
|--------------------------------------------|----------------------------------------------------------------------------------------------------|-----|----------------|
| 10:15 AM - 12:00 PM                        | Cont<br>Practice                                                                                                    | 601 | and            |
| 12:00 PM - 12:45 PM                        | Lunch                                                                                                    |     |                |
| 12:40 PM - 2:00 PM                         |                                                                                                    | 601 |                |
|                                            | <ul> <li>Using as an<br/>Intelligence/Analytical<br/>database</li> <li>Analyzing Results</li> </ul>                                |     |                |
| 2:00 PM - 2:15 PM                          | BREAK                                                                                                    |     |                |
| 2:15 PM – 3:30 PM                          | Cont.<br>• How to draft a<br>• Listen to calls and draft a<br>narrative.                                                           | 601 |                |
| 3:30 PM - 4:00 PM                          | Alignment with a Mentor                                                                                                    | 601 |                |
|                                            |                                                                                                    |     |                |
| Monday June 23, 2014<br>8:00 AM – 10:00 AM | Practice Calls <ul> <li>Listening</li> <li>Correct follow up questions</li> <li>Logging ir</li> <li>Documentation to FO</li> </ul> | 609 | Various CSR(S) |
| 10:00 AM - 10:15 AM                        | Break                                                                                                    |     |                |
| 10:15 AM - 12:00 PM                        | Job Shadow Mentor/Lunch/Break                                                                                                    | PAL |                |
| 12:00 PM - 12:30 PM                        | Job Shadow Mentor/Lunch/Break                                                                                                    | PAL |                |
| 12:30 PM - 1:00 PM                         | Job Shadow Mentor/Lunch/Break                                                                                                    | PAL |                |
| 1:00 PM - 2:00 PM                          | Job Shadow Mentor/Lunch/Break                                                                                                    | PAL |                |
| 2:00 PM - 2:15 PM                          | Break                                                                                                    |     |                |

b6 b7С b7Е

| 2:15 PM-4:00 PM                               | Practice Calls <ul> <li>Listening</li> <li>Correct follow up questions</li> <li>Logging in</li> <li>Documentation to FO</li> </ul> | 609 |                |
|-----------------------------------------------|----------------------------------------------------------------------------------------------------|-----|----------------|
| Tuesday June 24, 2014<br>8:00 AM – 10:00 AM   | Practice Calls <ul> <li>Listening</li> <li>Correct follow up questions</li> <li>Logging ir</li> <li>Documentation to FO</li> </ul> | 609 | Various CSR(S) |
| 10:00 AM - 10:15 AM                           | Break                                                                                                    |     |                |
| 10:15 AM - 12:00 PM                           | Job Shadow Mentor/Lunch/Break                                                                                                    | PAL |                |
| 12:00 PM - 12:30 PM                           | Job Shadow Mentor/Lunch/Break                                                                                                    | PAL |                |
| 12:30 PM - 1:00 PM                            | Job Shadow Mentor/Lunch/Break                                                                                                    | PAL |                |
| 1:00 PM - 2:00 PM                             | Job Shadow Mentor/Lunch/Break                                                                                                    | PAL |                |
| 2:00 PM - 2:15 PM                             | Break                                                                                                    |     |                |
| 2:15 PM - 4:00 PM                             | Practice Calls <ul> <li>Listening</li> <li>Correct follow up questions</li> <li>Logging in</li> <li>Documentation to FO</li> </ul> | 609 |                |
|                                               |                                                                                                    |     |                |
| Wednesday June 25, 2014<br>8:00 AM – 10:00 AM | Practice Calls <ul> <li>Listening</li> <li>Correct follow up questions</li> <li>Logging in</li> <li>Documentation to FO</li> </ul> | 609 | Various CSR(S) |
| 10:00 AM - 10:15 AM                           | Break                                                                                                    |     |                |
| 10:15 AM - 12:00 PM                           | Job Shadow Mentor/Lunch/Break                                                                                                    | PAL |                |

Ь6 Ь7С

| 12:00 PM - 12:30 PM                          | Job Shadow Mentor/Lunch/Break                                                                                                    | PAL |                |
|----------------------------------------------|----------------------------------------------------------------------------------------------------|-----|----------------|
| 12:30 PM - 1:00 PM                           | Job Shadow Mentor/Lunch/Break                                                                                                    | PAL |                |
| 1:00 PM - 2:00 PM                            | Job Shadow Mentor/Lunch/Break                                                                                                    | PAL |                |
| 2:00 PM - 2:15 PM                            | Break                                                                                                    |     |                |
| 2:15 PM - 4:00 PM                            | Practice Calls <ul> <li>Listening</li> <li>Correct follow up questions</li> <li>Logging in</li> <li>Documentation to FO</li> </ul> | 609 |                |
|                                              |                                                                                                    |     |                |
| Thursday June 26, 2014<br>8:00 AM – 10:00 AM | Practice Calls <ul> <li>Listening</li> <li>Correct follow up questions</li> <li>Correct Resolution</li> </ul>                      | 605 | Various CSR(S) |
| 10:00 AM - 10:15 AM                          | Break                                                                                                    |     |                |
| 10:15 AM - 12:00 PM                          | Job Shadow Mentor/Lunch/Break                                                                                                    | PAL |                |
| 12:00 PM - 12:30 PM                          | Job Shadow Mentor/Lunch/Break                                                                                                    | PAL |                |
| 12:30 PM - 1:00 PM                           | Job Shadow Mentor/Lunch/Break                                                                                                    | PAL |                |
| 1:00 PM - 2:00 PM                            | Job Shadow Mentor/Lunch/Break                                                                                                    | PAL |                |
| 2:00 PM - 2:15 PM                            | Break                                                                                                    |     |                |
| 2:15 PM - 4:00 PM                            | Practice Calls <ul> <li>Ustening</li> <li>Correct follow up questions</li> <li>Correct Resolution</li> </ul>                       | 605 |                |
| Friday June 27, 2014<br>8:00 AM – 10:00 AM   | Practice Calls <ul> <li>Listening</li> <li>Correct follow up questions</li> <li>Correct Resolution</li> </ul>                      | 601 | Various CSR(S) |

6]

|                     | Correct Follow up questions     Logging in     Documentation to FO |     |                    |
|---------------------|--------------------------------------------------------------------|-----|--------------------|
| 10:00 AM - 10:15 AM | Break                                                              |     |                    |
| 10:15 AM - 12:00 PM | Job Shadow Mentor/Lunch/Break                                      | PAL |                    |
| 12:00 PM - 12:30 PM | Job Shadow Mentor/Lunch/Break                                      | PAL |                    |
| 12:30 PM - 1:00 PM  | Job Shadow Mentor/Lunch/Break                                      | PAL |                    |
| 1:00 PM - 2:00 PM   | Job Shadow Mentor/Lunch/Break                                      | PAL |                    |
| 2:00 PM - 2:15 PM   | Break                                                              |     |                    |
| 2:15 PM-4:00 PM     | End of Training Party                                              | 601 | Bring finger foods |

b7E

# Training Schedule for Public Access Line July 14-25, 2014

### Gunitedium and Training Schedule for Public Access Line

#### July 14 – 25, 2014

| Time Allotted                               | Segment                                                                                   | Room       | Instructor/Presenter                  |  |  |
|---------------------------------------------|-------------------------------------------------------------------------------------------|------------|---------------------------------------|--|--|
| Monday July 14, 2014<br>9:00 AM - 9:30 AM   | AD Greeting                                                                               | 601        | AD Morris                             |  |  |
| 9:30 AM - 10:15 AM                          | Administrative <ul> <li>Computer programs set up -<br/>passwords and PKI cards</li> </ul> | 601        |                                       |  |  |
| 11:00 1M - 11:15 AM                         | Break                                                                                     |            |                                       |  |  |
| 11:15 AM - 1:15 PM                          | Tour PAL and Silent Monitoring of<br>calls<br>Observation Only Please. Questions          | PALU<br>A1 |                                       |  |  |
|                                             | will be addressed at a later time.                                                        |            |                                       |  |  |
| 1:15 PM - 2:00 PM                           | Lunch                                                                                     |            |                                       |  |  |
| 2:00 PM - 4:00 PM                           | PAL Complaint Guide                                                                       | 601        | TBD                                   |  |  |
| 4:00 PM - 4:15 PM                           | Break                                                                                     |            |                                       |  |  |
| 4:15 PM - 5:00 PM                           | Cont. PAL Complaint Guide                                                                 | 601        | TBD                                   |  |  |
|                                             |                                                                                           |            | · · · · · · · · · · · · · · · · · · · |  |  |
| Tuesday July 15, 2014<br>9:00 AM - 11:00 AM | Communication and Grammar                                                                 | 601        |                                       |  |  |
| 11:00 AM - 11:15 AM                         | Break                                                                                     |            |                                       |  |  |
| 11:15 AM - 1:00 PM                          | Communication and Grammar Cont.                                                           | 601        |                                       |  |  |
| 1:00 PM - 1:45 PM                           | Lunch                                                                                     |            |                                       |  |  |
| 1:45 PM – 3:45 PM                           | What is and How is it used in the PALU                                                    | 601        | TBD                                   |  |  |

b6 b7С b7Е

1 mood

b6 b7C b7E

|                                                                                                    |                         | Searching     Logging in     Practice             |         | •   |
|----------------------------------------------------------------------------------------------------|-------------------------|---------------------------------------------------|---------|-----|
|                                                                                                    | 3:45 PM - 4:00 PM       | Break                                             |         |     |
| ,                                                                                                    | 4:00 PM - 5:00 PM       | Practice                                          | 601     | TBD |
|                                                                                                    | 1                       |                                                   |         |     |
|                                                                                                    | Wednesday July 16, 2014 | Introduction to Sentinel                          | 601     |     |
|                                                                                                    | 9:00 AM - 11:00 AM      | <ul> <li>Access</li> </ul>                        |         |     |
|                                                                                                    |                         | What is it and how is it used                     | -       |     |
|                                                                                                    |                         | in PALU                                           |         |     |
|                                                                                                    |                         | <ul> <li>Using Sentinel as an</li> </ul>          |         |     |
|                                                                                                    |                         | Intelligence/Analytical                           |         |     |
|                                                                                                    |                         | database                                          | -       |     |
| -                                                                                                    |                         | <ul> <li>Analyzing Results</li> </ul>             |         |     |
|                                                                                                    | 11:00 AM - 11:15 AM     | Break                                             |         |     |
|                                                                                                    | 11:15 PM - 1:00 PM      | Silent Monitoring of Calls                        | PALU A1 | ТВО |
|                                                                                                    |                         | Observation Only Please. Questions                |         |     |
|                                                                                                    |                         | will be addressed at a later time.                |         |     |
|                                                                                                    | 1:00 PM - 1:45 PM       | Lunch                                             |         |     |
| T                                                                                                    | 1:45 PM - 3:45 PM       | Introduction to                                   | 601     | TBD |
|                                                                                                    | 5                       | Access                                            |         |     |
|                                                                                                    |                         | <ul> <li>What is it and how is it used</li> </ul> |         |     |
|                                                                                                    |                         | in PALU                                           |         |     |
|                                                                                                    |                         | <ul> <li>Using as an</li> </ul>                   |         |     |
| na international de la constante de la constante de |                         | Intelligence/Analytical                           |         |     |
|                                                                                                    |                         | database                                          |         |     |
|                                                                                                    | · · · · ·               | Analyzing Results                                 |         |     |
|                                                                                                    | 3:45 PM - 4:00 PM       | Break                                             | -       |     |
|                                                                                                    | 4:00 PM - 5:00 PM       | Practice                                          | 601     | TBD |
| 10000                                                                                                    |                         |                                                   |         | ļŧ  |
|                                                                                                    | Thursday July 17, 2014  | NCIC and Certification                            | 601     |     |
| in in                                                                                                    | 9:00 AM - 10:00 AM      | <ul> <li>How to search and when to</li> </ul>     |         |     |
|                                                                                                    |                         | use                                               |         | }   |

b6 b7С b7Е

|                                       | <ul> <li>Examples</li> </ul>                               |       |                                         |
|---------------------------------------|------------------------------------------------------------|-------|-----------------------------------------|
|                                       | • Test                                                     |       |                                         |
| 10:00 AM - 11:00 AM                   | Introduction to                                            | 601   |                                         |
|                                       | Access                                                     |       |                                         |
|                                       | What is it and how is it used                              |       |                                         |
|                                       | in PALU                                                    |       |                                         |
|                                       | *                                                          |       |                                         |
| 11:00 AM - 11:15 AM                   | Break                                                      |       |                                         |
| 11:20 AM - 1:00 PM                    | Silent Monitoring of Calls                                 | PALU  |                                         |
|                                       | Observation Only Please. Questions                         | Al    |                                         |
|                                       | will be addressed at a later time.                         |       |                                         |
| 1:00 PM - 1:45 PM                     | Lunch                                                      |       |                                         |
|                                       | <u> </u>                                                   |       |                                         |
| 1:45 PM - 3:45 PM                     | Continued                                                  | 601 . |                                         |
|                                       | Using as an                                                |       |                                         |
|                                       | Intelligence/Analytical<br>database                        |       |                                         |
|                                       | Analyzing results                                          |       | 2 · · · · · · · · · · · · · · · · · · · |
|                                       |                                                            |       |                                         |
| 3:45 PM - 4:00 PM                     | Break                                                      |       |                                         |
|                                       |                                                            |       |                                         |
| 4:00 PM - 5:00 PM                     | Practice                                                   | 601   |                                         |
|                                       |                                                            |       |                                         |
| Friday July 18, 2014                  | Practice Calls                                             | 601   | TBD                                     |
| 9:00 AM - 11:00 AM                    | Listen to a call                                           |       |                                         |
|                                       | Determine appropriate                                      |       |                                         |
|                                       | response                                                   |       |                                         |
| •                                     | <ul> <li>Log into appropriate</li> <li>Database</li> </ul> |       |                                         |
| 11:00 AM - 11:15 AM                   | Break                                                      |       |                                         |
| 11:15 AM - 1:00 PM                    | Continued:                                                 | 601   | ТВО                                     |
| · · · · · · · · · · · · · · · · · · · | Practice Calls                                             |       |                                         |
|                                       | · ·                                                        |       |                                         |
| 1:00 PM - 1:45 PM                     | Lunch                                                      |       |                                         |
| 1:45 PM - 3:45 PM                     | Silent Monitoring of Calls                                 | PALU  |                                         |
|                                       | Observation Only Please. Questions                         | A1    |                                         |

|                                       | will be addressed at a later time.                          |                                           |   |
|---------------------------------------|-------------------------------------------------------------|-------------------------------------------|---|
| 3:45 PM - 4:00 PM                     | BREAK                                                       |                                           |   |
| 4:00 PM - 5:00 PM                     | Continued – Practice Calls                                  | 601                                       |   |
|                                       |                                                             |                                           |   |
| Monday July 21, 2014                  | Practice Calls                                              | 601                                       |   |
| 8:00 AM - 10:00 AM                    | <ul> <li>Listen to a call</li> </ul>                        |                                           |   |
|                                       | Determine appropriate                                       |                                           |   |
| х.                                    | response                                                    |                                           |   |
|                                       | <ul> <li>Log into appropriate</li> </ul>                    |                                           |   |
|                                       | Database                                                    |                                           |   |
| 10:00 PM - 10:15 PM                   | Break                                                       |                                           |   |
|                                       |                                                             |                                           |   |
| 10:20 AM - 2:15 PM                    | Job Shadow Mentor/Lunch/Break                               | PAL                                       | - |
|                                       |                                                             |                                           |   |
| 2:15 PM - 4:00 PM                     | Practice Calls                                              | 601                                       |   |
|                                       | Listen to a call                                            |                                           |   |
|                                       | Determine appropriate                                       |                                           |   |
|                                       | response                                                    |                                           |   |
|                                       | Log into appropriate                                        |                                           |   |
|                                       | Database                                                    |                                           |   |
|                                       |                                                             |                                           |   |
| Tuesday July 22, 2014                 | Job Shadow/Break/Lunch                                      | PAL                                       |   |
| 10:00 AM - 2:15 PM                    |                                                             | A1                                        |   |
|                                       |                                                             |                                           |   |
| 2:15 PM - 4:15 PM                     | Practice Calls                                              | 601                                       |   |
| xueduxu≉ 8 3878 - 375 dab da* 9 83872 | Listen to a call                                            | 001                                       |   |
| •                                     | Determine appropriate                                       |                                           |   |
|                                       | <ul> <li>Determine appropriate</li> <li>response</li> </ul> | 4) () () () () () () () () () () () () () |   |
|                                       | Log into appropriate                                        |                                           |   |
| · · · · · · · · · · · · · · · · · · · | Database                                                    |                                           |   |
| 8.45 B88 8.36 B88                     | ~_~~~~~~~~~~~~~~~~~~~~~~~~~~~~~~~~~~~~                      |                                           |   |
| 4:15 PM - 4:30 PM                     | Break                                                       |                                           |   |
| x                                     |                                                             |                                           |   |
| 4:30 PM - 6:00 PM                     | Practice Calls                                              | 601                                       |   |
|                                       | Listen to a call                                            |                                           |   |
|                                       | Determine appropriate                                       |                                           |   |
|                                       | response                                                    |                                           |   |
|                                       | <ul> <li>Log into appropriate</li> </ul>                    |                                           |   |
|                                       | Database                                                    |                                           | 5 |
|                                       |                                                             |                                           |   |

4

Ь6 Ь7С

Ъ6 b7С b7Е

| Nednesday July 23, 2014                                                           | Job Shadow                                                                                                    | PAL       |    |
|-----------------------------------------------------------------------------------|----------------------------------------------------------------------------------------------------|-----------|----|
| 10:00 AM - 12:00 PM                                                               |                                                                                                    | AI        |    |
|                                                                                   |                                                                                                    |           |    |
| 12:00 PM - 12:15 AM                                                               | Break                                                                                                    |           |    |
| · · · · · · · · · · · · · · · · · · ·                                             |                                                                                                    |           |    |
| 12:15 AM - 1:30 PM                                                                | Job Shadow                                                                                                    | PAL       |    |
|                                                                                   |                                                                                                    |           |    |
| 1:30 PM - 2:00 PM                                                                 | Lunch                                                                                                    |           |    |
|                                                                                   |                                                                                                    |           |    |
| 2:15 PM - 4:00 PM                                                                 | Job Shadow                                                                                                    | PAL       |    |
|                                                                                   |                                                                                                    | Al        |    |
|                                                                                   |                                                                                                    |           |    |
| 4:00 PM - 4:15 PM                                                                 | Break                                                                                                    |           |    |
|                                                                                   |                                                                                                    |           |    |
| 4:15 PM - 6:00 PM                                                                 | Practice Calls                                                                                                    | 609       | ļ] |
|                                                                                   | Listening                                                                                                    |           | Ļ  |
|                                                                                   | Correct follow up questions                                                                                                    | -         |    |
|                                                                                   |                                                                                                    |           |    |
|                                                                                   | Logging in                                                                                                    |           |    |
|                                                                                   | <ul> <li>Documentation to FO</li> </ul>                                                                                                    |           |    |
|                                                                                   |                                                                                                    |           |    |
| Vadenadau I.J. 22 2014                                                            | the state of the state of the s |           |    |
| Vednesday July 23, 2014                                                           | Job Shadow                                                                                                    | PAL       |    |
| 10:00 AM - 12:00 PM                                                               |                                                                                                    | A1        |    |
|                                                                                   |                                                                                                    |           |    |
| بالم الم الم الم الم الم الم الم الم الم                                          | Break                                                                                                    |           |    |
| 12:00 PM - 12:15 AM                                                               |                                                                                                    | ł .       | \$ |
|                                                                                   |                                                                                                    |           |    |
| 12:00 PM - 12:15 AM<br>12:15 AM - 1:30 PM                                         | Job Shadow                                                                                                    | PAL       |    |
| 12:15 AM - 1:30 PM                                                                | Job Shadow                                                                                                    | PAL       |    |
|                                                                                   |                                                                                                    | PAL       |    |
| 12:15 AM - 1:30 PM<br>1:30 PM - 2:15 PM                                           | Job Shadow<br>Lunch                                                                                                    | PAL       |    |
| 12:15 AM - 1:30 PM                                                                | Job Shadow                                                                                                    | PAL       |    |
| 12:15 AM - 1:30 PM<br>1:30 PM - 2:15 PM                                           | Job Shadow<br>Lunch                                                                                                    |           |    |
| 12:15 AM - 1:30 PM<br>1:30 PM - 2:15 PM                                           | Job Shadow<br>Lunch                                                                                                    | PAL       |    |
| 12:15 AM - 1:30 PM<br>1:30 PM - 2:15 PM                                           | Job Shadow<br>Lunch                                                                                                    | PAL       |    |
| 12:15 AM - 1:30 PM<br>1:30 PM - 2:15 PM<br>2:15 PM - 4:00 PM                      | Job Shadow<br>Lunch<br>Job Shadow                                                                                                    | PAL       |    |
| 12:15 AM - 1:30 PM<br>1:30 PM - 2:15 PM<br>2:15 PM - 4:00 PM                      | Job Shadow<br>Lunch<br>Job Shadow                                                                                                    | PAL<br>A1 |    |
| 12:15 AM - 1:30 PM<br>1:30 PM - 2:15 PM<br>2:15 PM - 4:00 PM<br>4:00 PM - 4:15 PM | Job Shadow<br>Lunch<br>Job Shadow<br>Break<br>Practice Calls                                                                                                    | PAL       |    |
| 12:15 AM - 1:30 PM<br>1:30 PM - 2:15 PM<br>2:15 PM - 4:00 PM<br>4:00 PM - 4:15 PM | Job Shadow<br>Lunch<br>Job Shadow<br>Break<br>Practice Calls<br>• Listening                                                                                                    | PAL<br>A1 |    |
| 12:15 AM - 1:30 PM<br>1:30 PM - 2:15 PM<br>2:15 PM - 4:00 PM<br>4:00 PM - 4:15 PM | Job Shadow<br>Lunch<br>Job Shadow<br>Break<br>Practice Calls<br>• Listening<br>• Correct fo <u>llow up questions</u>                                                                                                    | PAL<br>A1 |    |
| 12:15 AM - 1:30 PM<br>1:30 PM - 2:15 PM<br>2:15 PM - 4:00 PM<br>4:00 PM - 4:15 PM | Job Shadow<br>Lunch<br>Job Shadow<br>Break<br>Practice Calls<br>• Listening                                                                                                    | PAL<br>A1 |    |

| Friday July 25, 2014 | Practice Calls                     | 607 |                    |
|----------------------|------------------------------------|-----|--------------------|
| 8:00 AM - 10:00 AM   | Determining correct     resolution |     |                    |
| 10:00 AM - 10:15 AM  | Break                              |     |                    |
| 10:15 AM - 12:00 PM  | Job Shadow                         | PAL |                    |
| 12:00 PM - 12:30 PM  | Job Shadow Mentor/Lunch/Break      | PAL |                    |
| 12:30 PM - 1:00 PM   | Job Shadow Mentor/Lunch/Break      | PAL |                    |
| 1:00 PM - 2:00 PM    | Job Shadow Mentor/Lunch/Break      | PAL |                    |
| 2:00 PM - 2:15 PM    | Break                              |     |                    |
| 2:15 PM-4:00 PM      | End of Training Party              | 607 | Bring finger foods |

# Job Shadow Schedule July 14, 2014 Class

Job Shadow Schedule July 14, 2014 Class

| Monday 14<br>(10:35 - 13:00) | Tuesday 15<br>(No Job<br>Shadowing) | Wednesday 16<br>(11:20 - 13:00) | Thursday 17<br>(11:20 - 13:00) | Friday 18<br>(13:45 - 15:45) |
|------------------------------|-------------------------------------|---------------------------------|--------------------------------|------------------------------|
|                              |                                     |                                 |                                |                              |
|                              |                                     |                                 |                                |                              |
|                              |                                     |                                 |                                |                              |
|                              |                                     |                                 |                                |                              |
|                              |                                     |                                 |                                |                              |
|                              |                                     |                                 |                                |                              |
|                              |                                     |                                 |                                |                              |

#### Updated on: 2/17/2018 9:05 PM

Ъ6 Ъ7С

| Monday 21<br>(10:20 - 14:15) | Tuesday 22<br>(10:00 - 14:15) | Wednesday 23<br>(10:00 - 16:15) | Thursday 24<br>(10:00 - 16:15) | Friday 25<br>(10:20- 14:15) |
|------------------------------|-------------------------------|---------------------------------|--------------------------------|-----------------------------|
|                              |                               |                                 |                                |                             |
|                              |                               |                                 |                                |                             |
|                              |                               |                                 |                                |                             |
|                              |                               |                                 |                                |                             |
|                              |                               |                                 |                                |                             |
|                              |                               |                                 |                                |                             |
|                              |                               |                                 |                                |                             |
|                              |                               |                                 |                                |                             |
|                              |                               |                                 |                                |                             |
|                              |                               |                                 |                                |                             |
|                              |                               |                                 |                                |                             |
|                              |                               |                                 |                                |                             |

Updated on: 2/17/2018 9:05 PM

Ъ6 Ъ7С

# Curriculum and Training Schedule for Public Access Line Aug. 11 – Sept. 5, 2014

Curriculum and Training Schedule for Public Access Line

| Time Allotted                               | Segment                                                                                                    | 8              |        |             |
|---------------------------------------------|----------------------------------------------------------------------------------------------------|----------------|--------|-------------|
| Monday Aug. 11, 2014<br>8:30 AM – 10:30 AM  | Communication and Grammar                                                                                    | Room<br>C1 Lab |        | r/Presenter |
| 10:30 AM - 10:45 AM                         | Break                                                                                                    |                |        |             |
| 10:45 AM - 12:30 M                          | Communication and Grammar<br>Continued                                                                       | C1Lab          |        |             |
| 12:30 PM - 1:15 PM                          | Lunch                                                                                                    |                |        |             |
| 1:15 PM - 2:45                              | Administrative <ul> <li>Determine Access</li> <li>Computer programs –<br/>Passwords and PKI cards</li> </ul> | C1Lab          |        |             |
| 1:45 PM – 3:15 PM                           | Administrative<br>• Computer programs set up -<br>passwords and PKI cards                                    | C1 Lab         |        |             |
| 3:15 PM - 3:30 PM                           | Break                                                                                                    |                |        |             |
| 3:30 PM – 5:00 PM                           | NCIC and Certification <ul> <li>How to search and when to use</li> <li>Examples</li> <li>Test</li> </ul>     | C1 Lab         |        |             |
|                                             |                                                                                                    |                |        |             |
| Tuesday Aug. 12, 2014<br>8:30 AM - 10:30 AM | Complaint Guide                                                                                              | C1 Lab         | TBD    |             |
| 10:30 AM - 10:45 AM                         | Break                                                                                                    |                | ****** |             |
| 10:45 AM - 12:30 PM                         | Complaint Guide                                                                                              | C1 Lab         | TBD    |             |

Anna Cant 3 18 e A D 8 A

10000

b6 b7C

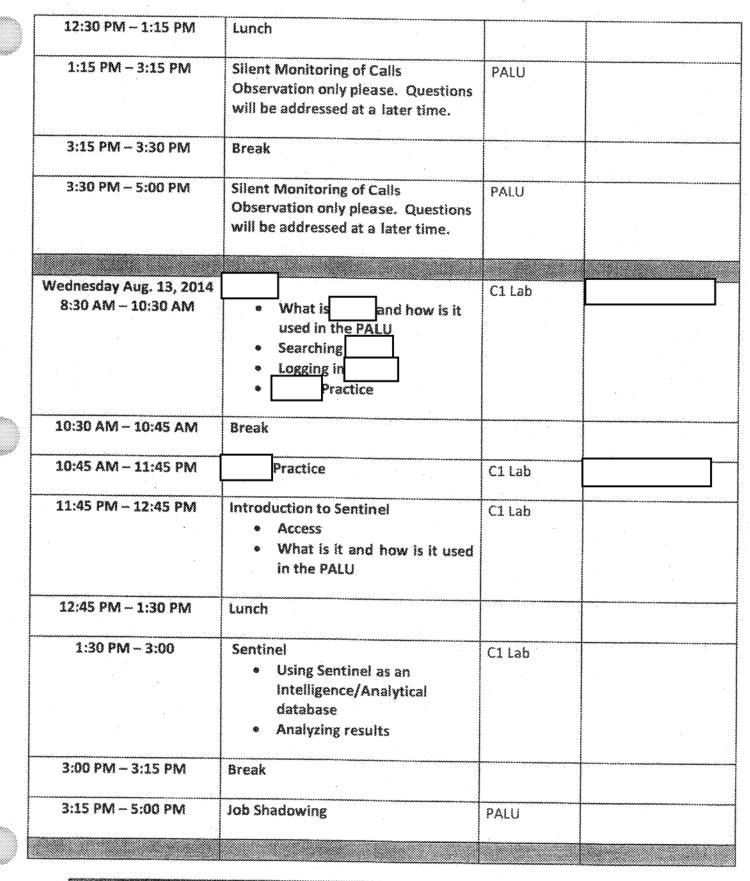

2

Ь6 Ь7С

|     | Thursday Aug. 14, 2014                    | Sentinel Continued                                | C1 Lab |     |
|-----|-------------------------------------------|---------------------------------------------------|--------|-----|
| ×.  | 8:30 AM - 10:30 AM                        | <ul> <li>Searching Sentinel</li> </ul>            |        |     |
|     |                                           |                                                   |        |     |
| ĥ   | 10:30 AM - 10:45 AM                       | Break                                             |        |     |
|     | 10.30 MINI - 10.43 MINI                   | Dieak                                             |        |     |
| -   |                                           |                                                   |        |     |
|     | 10:45 AM - 12:30 PM                       | Sentinel Continued                                | C1 Lab |     |
|     |                                           | <ul> <li>Drafting a Sentinel FD-71</li> </ul>     |        |     |
|     |                                           |                                                   |        |     |
| ľ   | 12:30 PM - 1:15 PM                        | Lunch                                             |        |     |
|     |                                           | 50 X 2 3 60 X 3                                   |        |     |
| ŀ   |                                           |                                                   |        |     |
|     | 1:15 PM - 3:00 PM                         | Sentinel Practice                                 | C1 Lab |     |
|     |                                           |                                                   |        |     |
|     | 3:00 PM - 3:15 PM                         | Break                                             |        |     |
|     | 1. A. A. A. A. A. A. A. A. A. A. A. A. A. |                                                   |        |     |
| 1   | 3:15 PM - 5:00 PM                         | Job Shadow                                        | PALU   |     |
|     |                                           | I W WY W XOX W W WY                               | r muur |     |
|     |                                           |                                                   |        |     |
|     |                                           |                                                   |        |     |
|     | Friday Aug. 15, 2014                      | Introduction to                                   | C1 Lab | TBD |
|     | 8:30 AM - 10:30 AM                        | Access                                            |        |     |
|     | с                                         | <ul> <li>What is it and how is it used</li> </ul> |        |     |
|     |                                           | in the PALU                                       |        |     |
| 1   |                                           | Using as an                                       |        |     |
|     |                                           |                                                   |        |     |
|     |                                           | Intelligence/Analytical                           |        |     |
|     |                                           | database                                          |        |     |
|     |                                           | <ul> <li>Analyzing results</li> </ul>             |        |     |
|     |                                           |                                                   |        |     |
|     | 10:30 AM - 10:45 AM                       | Break                                             |        |     |
|     |                                           |                                                   |        |     |
| t t | 10:45 AM - 12:00 PM                       | Practice                                          | C1 Lab |     |
|     | AUCTOFICE ALLAFT COST                     | []e c axa-arag                                    | 1      |     |
| F   |                                           |                                                   |        |     |
|     | 12:00 PM - 12:45 PM                       | Lunch                                             |        |     |
| Ļ   |                                           |                                                   |        |     |
|     | 12:45 PM – 2:45 PM                        | Practice Calls                                    | Cilab  |     |
|     |                                           |                                                   |        |     |
| ĥ   | 2:45 PM - 3:00 PM                         | BREAK                                             |        | 1   |
|     |                                           |                                                   |        |     |
| -   | 7.00 PAS 7.00 08 8                        |                                                   |        |     |
|     | 3:00 PM - 5:00 PM                         | Practice Calls                                    | C1 Lab |     |
| -   |                                           |                                                   |        |     |
|     |                                           |                                                   |        |     |
| ſ   | Monday Aug. 18, 2014                      | Introduction to                                   | Cl Lab |     |
|     | 8:30 AM - 10:30 AM                        | * Access                                          |        |     |
|     |                                           | <ul> <li>What is it and how is it used</li> </ul> | 5000 C |     |
|     |                                           | - ************************************            | 1      | 1   |

3

b7E

b6 b7С b7Е

| · · · · · · · · · · · · · · · · · · · | in the PALU<br>• Using as an                               |        |             |
|---------------------------------------|------------------------------------------------------------|--------|-------------|
|                                       | Intelligence/Analytical                                    |        | · · · · · · |
|                                       | database                                                   |        |             |
|                                       | <ul> <li>Analyzing results</li> </ul>                      |        |             |
| 10:30 AM - 10:45 AM                   | Break                                                      |        |             |
| 10:45 AM - 12:30 PM                   | Continued                                                  | C1 Lab |             |
|                                       | Searching                                                  |        |             |
| 12:30 PM - 1:15 PM                    | <ul> <li>Lunch</li> </ul>                                  |        |             |
| 1:15 PM - 3:15 PM                     | Job Shadow                                                 | PALU   |             |
| 3:15 PM - 3:30 PM                     | Break                                                      | C1 Lab |             |
| 3:30 PM - 5:00 PM                     | Job Shadow                                                 | PALU   |             |
|                                       |                                                            |        |             |
| Tuesday Aug. 19, 2014                 | Job Shadow/Lunch/Break                                     | PAL    |             |
| 10:00 AM - 2:15 PM                    |                                                            | Al     |             |
| 2:15 PM - 4:15 PM                     | Practice Calls                                             | C1 Lab |             |
| -                                     | Listen to a call                                           | L      |             |
|                                       | Determine appropriate                                      |        |             |
|                                       | response                                                   |        |             |
| •                                     | <ul> <li>Log into appropriate</li> </ul>                   |        |             |
|                                       | Database                                                   |        |             |
| 4:15 PM - 4:30 PM                     | Break                                                      |        |             |
| 4:30 PM - 6:00 PM                     | <ul> <li>Job Shadow</li> </ul>                             | PALU   |             |
|                                       |                                                            |        |             |
| Wednesday Aug. 20, 2014               | Practice Calls                                             | C1 Lab |             |
| 10:00 AM - 12:00 PM                   | <ul> <li>Listen to a call</li> </ul>                       |        |             |
| •                                     | Determine appropriate                                      |        |             |
|                                       | response                                                   |        |             |
|                                       | <ul> <li>Log into appropriate</li> <li>Database</li> </ul> |        |             |
| 12:00 PM-12:15 PM                     | Break                                                      |        |             |

| 12:15 PM - 1:30 PM     | Practice Calls Continued                                   | C1 Lab |     |
|------------------------|------------------------------------------------------------|--------|-----|
| 1:30 PM - 2:15 PM      | Lunch                                                      |        |     |
| 2:15 PM - 4:15 PM      | Job Shadow                                                 |        |     |
| 4:15 PM - 4:30 PM      | Break                                                      |        |     |
| 4:30 PM - 6:00 PM      | Job Shadow                                                 | PALU   |     |
|                        |                                                            |        |     |
| Thursday Aug. 21, 2014 | Practice Calls                                             | C1 Lab |     |
| 10:00 AM - 12:00 PM    | Listen to a call                                           |        |     |
|                        | <ul> <li>Determine appropriate<br/>response</li> </ul>     |        |     |
|                        | • Log into appropriate<br>Database                         |        |     |
| 12:00 PM - 12:15 PM    | Break                                                      |        |     |
| 12:15 PM - 1:30 PM     | Practice Calls Continued                                   | C1 Lab |     |
| 1:30 PM - 2:15 PM      | Lunch                                                      |        |     |
| 2:15 PM - 4:15 PM      | Job Shadow                                                 |        |     |
| 4:15 PM - 4:30 PM      | Break                                                      |        |     |
| 4:30 PM - 6:00 PM      | Job Shadow                                                 | PALU   |     |
|                        |                                                            |        |     |
| Friday Aug. 22, 2014   | Practice Calls                                             | C1 Lab | b6  |
| 9:00 AM - 11:00 AM     | <ul> <li>Listen to a call</li> </ul>                       |        | ь70 |
|                        | <ul> <li>Determine appropriate</li> </ul>                  |        |     |
| · · ·                  | response                                                   |        |     |
|                        | <ul> <li>Log into appropriate</li> <li>Database</li> </ul> |        |     |
| 11:00 AM - 11:15 AM    | Break                                                      |        |     |
| 11:15 AM - 1:00 PM     | Practice Calls Continued                                   | C1 Lab |     |

| Lunch      |                     |                          |
|------------|---------------------|--------------------------|
| Job Shadow | PALU                |                          |
| Break      |                     |                          |
| Job Shadow | PALU                |                          |
|            | Job Shadow<br>Break | Job Shadow PALU<br>Break |

```
FEDERAL BUREAU OF INVESTIGATION
FOI/PA
DELETED PAGE INFORMATION SHEET
FOI/PA# 1397123-0
Total Deleted Page(s) = 64
Page 10 \sim b7E;
Page 11 ~ b7E;
Page 12 ~ b7E;
Page 13 ~ b7E;
Page 14 ~ b7E;
Page 15 ~ b7E;
Page 16 ~ b7E;
Page 17 ~ b7E;
Page 18 ~ b7E;
Page 19 ~ b7E;
Page 20 ~ b7E;
Page 21 ~ b7E;
Page 22 ~ b7E;
Page 23 ~ b7E;
Page 24 ~ b7E;
Page 25 ~ b7E;
Page 26 ~ b7E;
Page 27 ~ b7E;
Page 28 ~ b7E;
Page 29 ~ b7E;
Page 30 ~ b7E;
Page 31 ~ b7E;
Page 32 ~ b7E;
Page 33 ~ b7E;
Page 34 ~ b7E;
Page 35 ~ b7E;
Page 36 ~ b7E;
Page 37 ~ b7E;
Page 38 ~ b7E;
Page 39 ~ b7E;
Page 40 ~ b7E;
Page 41 ~ b7E;
Page 42 ~ b7E;
Page 43 ~ b7E;
Page 44 ~ b7E;
Page 45 ~ b7E;
Page 46 ~ b7E;
Page 47 ~ b7E;
Page 48 ~ b7E;
Page 49 ~ b7E;
Page 50 ~ b7E;
Page 51 ~ b7E;
Page 52 ~ b7E;
Page 53 ~ b7E;
Page 55 ~ b7E;
Page 56 ~ b7E;
Page 57 ~ b7E;
Page 60 ~ b7E;
```

| 61 | ~                                                                                | b6;                                                                                          | b7C;                                                                                                    | b7E;                                                                                                    |
|----|----------------------------------------------------------------------------------|----------------------------------------------------------------------------------------------|----------------------------------------------------------------------------------------------------|----------------------------------------------------------------------------------------------------|
| 66 | $\sim$                                                                           | b7E                                                                                          | ;                                                                                                    |                                                                                                    |
| 68 | $\sim$                                                                           | b7E                                                                                          | ;                                                                                                    |                                                                                                    |
| 70 | ~                                                                                | b7E                                                                                          | ;                                                                                                    |                                                                                                    |
| 72 | $\sim$                                                                           | b7E                                                                                          | ;                                                                                                    |                                                                                                    |
| 74 | $\sim$                                                                           | b7E                                                                                          | ;                                                                                                    |                                                                                                    |
| 75 | ~                                                                                | b7E                                                                                          | ;                                                                                                    |                                                                                                    |
| 77 | $\sim$                                                                           | b7E                                                                                          | ;                                                                                                    |                                                                                                    |
| 78 | ~                                                                                | b6;                                                                                          | b7C;                                                                                                    | b7E;                                                                                                    |
| 79 | ~                                                                                | b6;                                                                                          | b7C;                                                                                                    | b7E;                                                                                                    |
| 80 | ~                                                                                | b6;                                                                                          | b7C;                                                                                                    | b7E;                                                                                                    |
| 81 | ~                                                                                | b6;                                                                                          | b7C;                                                                                                    | b7E;                                                                                                    |
| 82 | ~                                                                                | b7E                                                                                          | ;                                                                                                    |                                                                                                    |
| 83 | $\sim$                                                                           | b7E                                                                                          | ;                                                                                                    |                                                                                                    |
| 84 | $\sim$                                                                           | b6;                                                                                          | b7C;                                                                                                    | b7E;                                                                                                    |
| 85 | ~                                                                                | b6;                                                                                          | b7C;                                                                                                    | b7E;                                                                                                    |
|    | 66<br>68<br>70<br>72<br>74<br>75<br>77<br>78<br>79<br>80<br>81<br>82<br>83<br>84 | $66 \sim 70 \sim 72 \sim 74 \sim 75 \sim 77 \sim 77 \sim 79 \sim 81 \sim 83 \sim 84 \sim 84$ | 66 ~ b7E<br>68 ~ b7E<br>70 ~ b7E<br>72 ~ b7E<br>74 ~ b7E<br>75 ~ b7E<br>77 ~ b7E<br>78 ~ b6;<br>79 ~ b6;<br>80 ~ b6;<br>81 ~ b6;<br>82 ~ b7E<br>83 ~ b7E<br>83 ~ b7E | <pre>66 ~ b7E;<br/>68 ~ b7E;<br/>70 ~ b7E;<br/>72 ~ b7E;<br/>74 ~ b7E;<br/>75 ~ b7E;<br/>77 ~ b7E;<br/>78 ~ b6; b7C;<br/>79 ~ b6; b7C;<br/>80 ~ b6; b7C;<br/>81 ~ b6; b7C;<br/>81 ~ b6; b7C;<br/>83 ~ b7E;<br/>83 ~ b7E;<br/>84 ~ b6; b7C;</pre> |

#### \*\*\*\*\*\*\*\*\*\*\*\*\*\*\*\*\*\*\*\*\*\*\*

# Desktop Reference Public Access Line Revised 10/2015

- FBI, CJIS Division & PAL Unit; Mission
   Statements and Guiding Principles
- Federal Bureau of Investigation; Mission Statement
- Criminal Justice Information Services
   (CJIS) DIV.; Mission Statement
- CJIS Division; Guiding Principles
- Public Access Line Unit; Mission Statement
- Public Access Line Unit; Guiding Principles

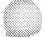

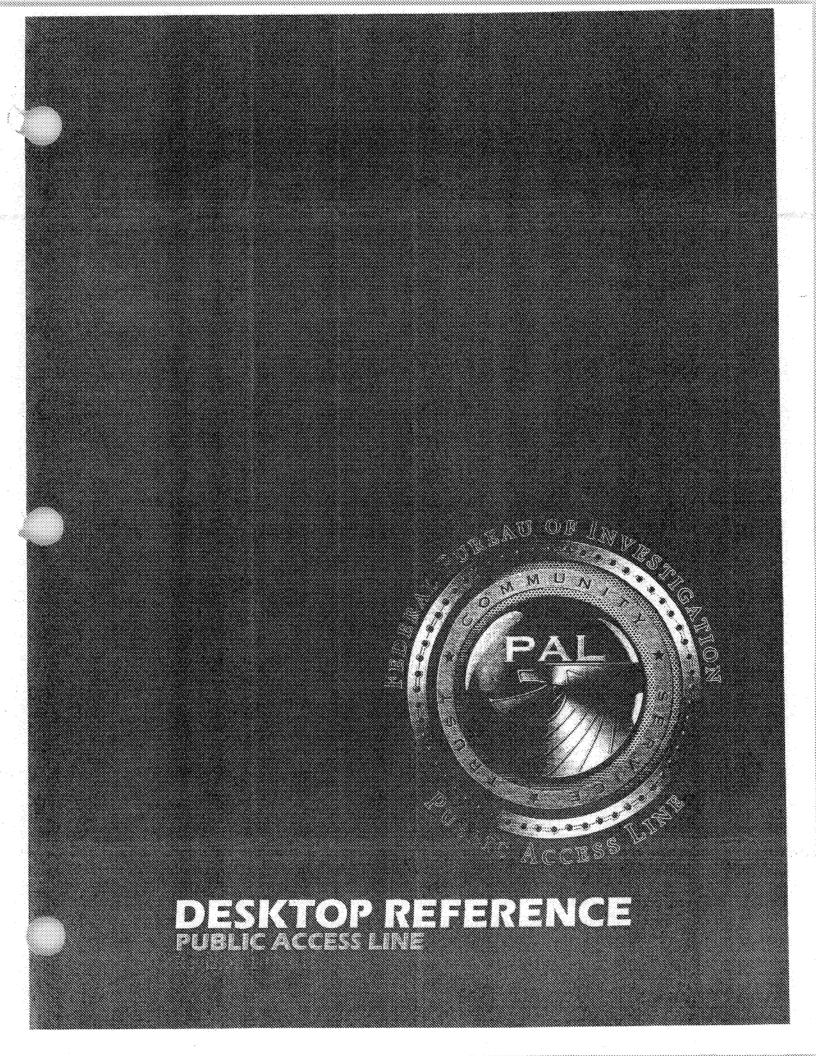

## FBI, CJIS DIVISION & PAL UNIT

DBLIC ACCBSS

Mission Statements & Guiding Principles

## FEDERAL BUREAU OF INVESTIGATION

MISSION STATEMENT

The mission of the FBI is to uphold the law through the investigation of violations of federal criminal law; to protect the United States from foreign intelligence and terrorist activities; to provide leadership and law enforcement assistance to federal, state, local, and international agencies; and to perform these responsibilities in a manner that is responsive to the needs of the public and is faithful to the Constitution of the United States.

## CRIMINAL JUSTICE INFORMATION SERVICES (CJIS) DIV.

MISSION STATEMENT

The mission of the CJIS Division is to equip our law enforcement, national security, and intelligence community partners with the criminal justice information they need to protect the United States while preserving civil liberties.

# **CJIS DIVISION**

#### **GUIDING PRINCIPLES**

- We will be honest in what we say, ethical in what we do, and accountable for our actions.
- We will seek fairness and equity for all.
- We will respect all people, especially those with whom we work and who rely upon our services.
- We will encourage responsible risk taking.
- We will cooperate to accomplish our mission.
- We will always seek better ways to do our work; using technology where appropriate.
- We will admit our mistakes and profit from them.
- We will encourage professional growth.
- We will expect leadership and open communication throughout our organization.

## PUBLIC ACCESS LINE UNIT

MISSION STATEMENT

The mission of the Public Access Line Unit is to serve as a central intake point through which the public can provide tip information about potential or ongoing crimes via telephone, email, and facsimile.

## PUBLIC ACCESS LINE UNIT

GUIDING PRINCIPLES

 It is better to send information that is not needed, than to not send information that is needed.

Sooner is better than later.

It is always right to be polite.

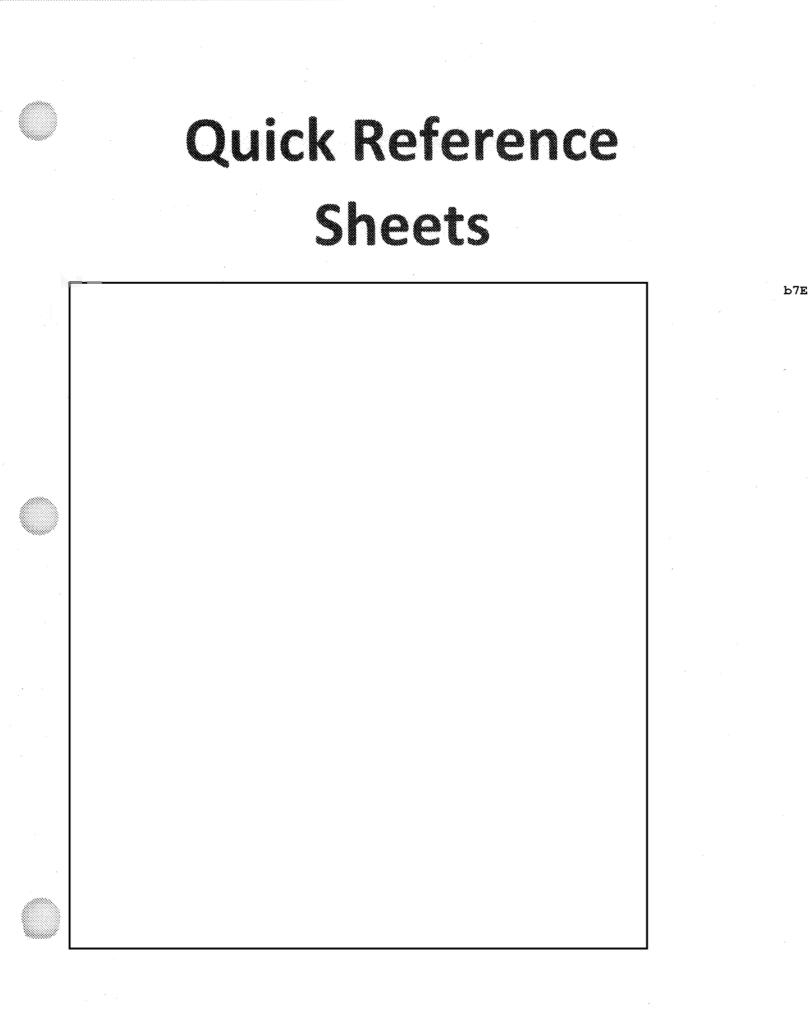

# Counterterrorism Division

**Field Office Assignments** 

**Region Map** 

\*

b7E

## NCIC

- NCIC Queries Criminal History
- NCIC Record Abbreviations
- NCIC Vehicle Registration Queries
- NCIC Driver License Queries
- NCIC Queries Gun Query
- NCIC Queries Securities Query

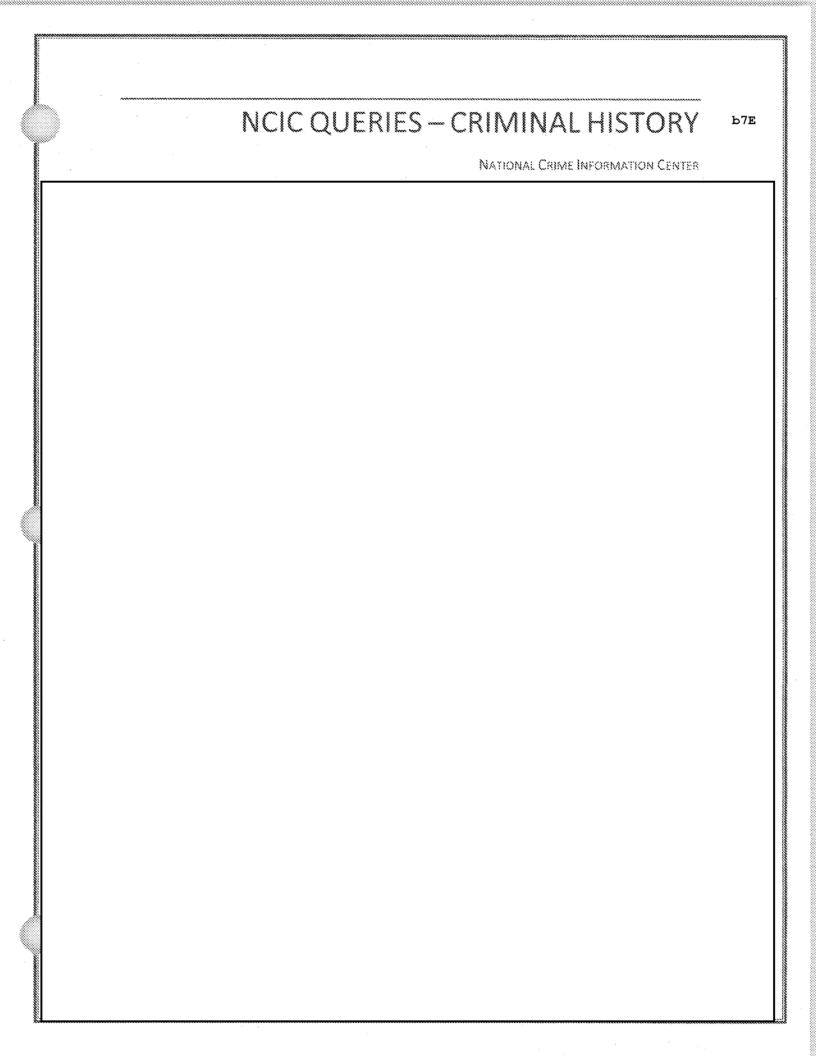

#### NCIC RECORD ABBREVIATIONS

MKE: message key (example: Wanted Person-Caution)

**ORI**: originating agency identifier

NAM: name

SEX: sex

RAC: race

POB: place of birth

DOB: date of birth

HGT: height

WGT: weight

HAI: hair

FBI: number assigned if arrested & fingerprinted

CTZ: citizen

SKN: skin

SMT: scars, marks, tattoos.

FPC: fingerprint classification

MNU: miscellaneous number

OA: state/local issued I.D.

SOC: social security number

OLN: operator's license number

OLY: year license expires

OFF: offense

OOC: original offense classification

DOW: date of warrant OCA: original agency case number WNO: warrant number ADD: address MIS/C: miscellaneous/caution IMN: image number IMT: image type DTE: date & time entered DLU: date & time last updated IMR/MNAM: image name DOI: date of image NIC: NCIC number DLC: date of last contact MNP: missing person BLT: blood type FPA: footprints available BXR: body x-rays VRX: vision JWT: jewelry MNP/CA: child abduction PIN: person with information GNG: gang type DOP: date purge CON: conviction date

ORD: date ordered on file DLO: location of DNA SID: state I.D. BHN: boat haul number IID: internet I.D. AOV: age of victim SOV: sex of victim ROV: relationship to victim PPN: protected person VIN: vehicle identification number LIC: license plate number OCA: originating agency case number

#### NCIC – VEHICLE REGISTRATION QUERIES

b7E

NATIONAL CRIME INFORMATION CENTER

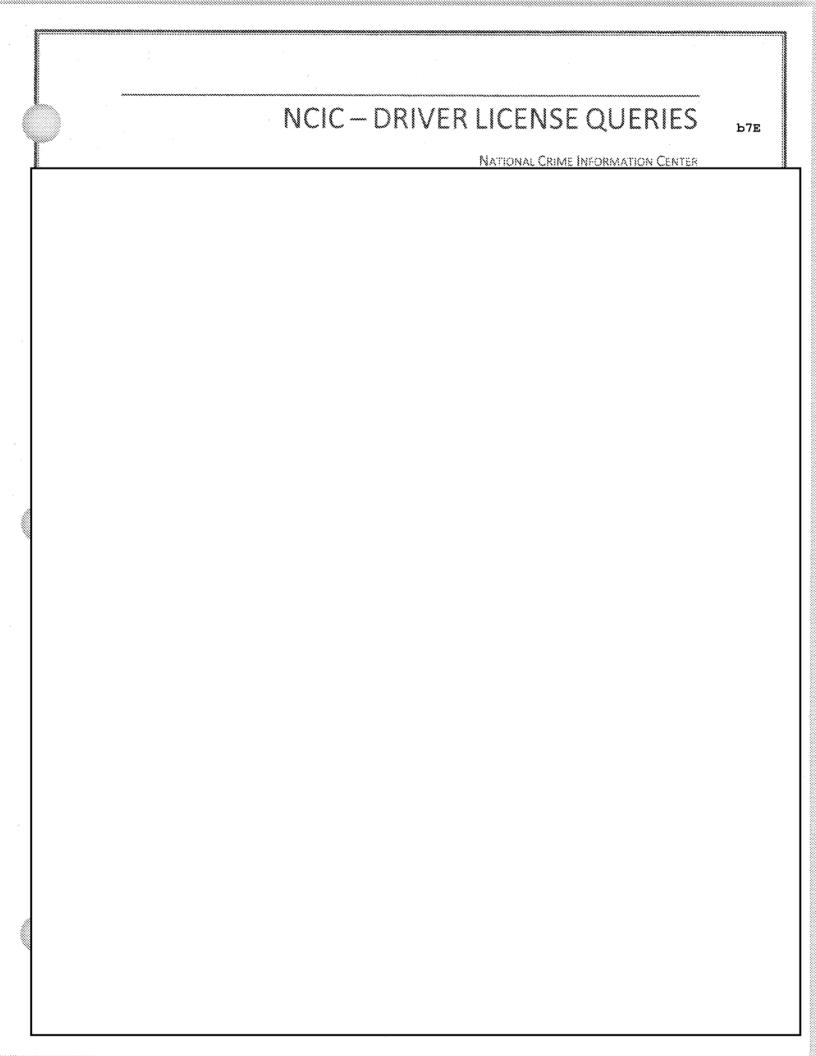

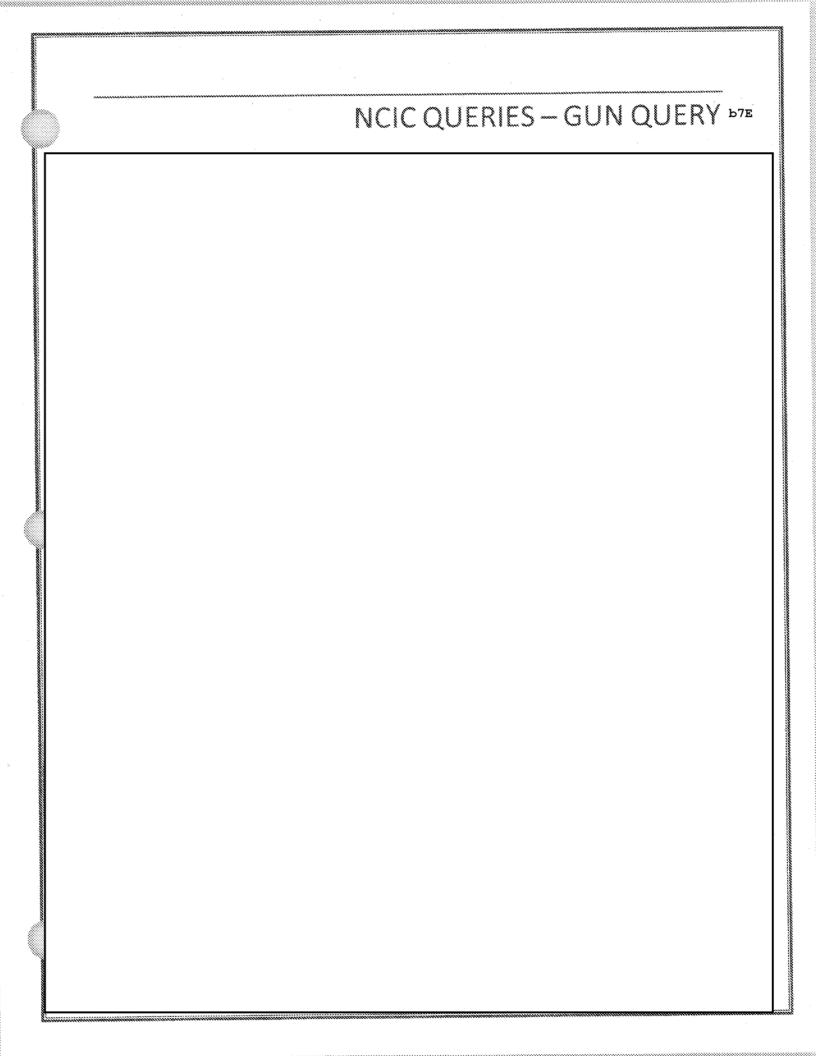

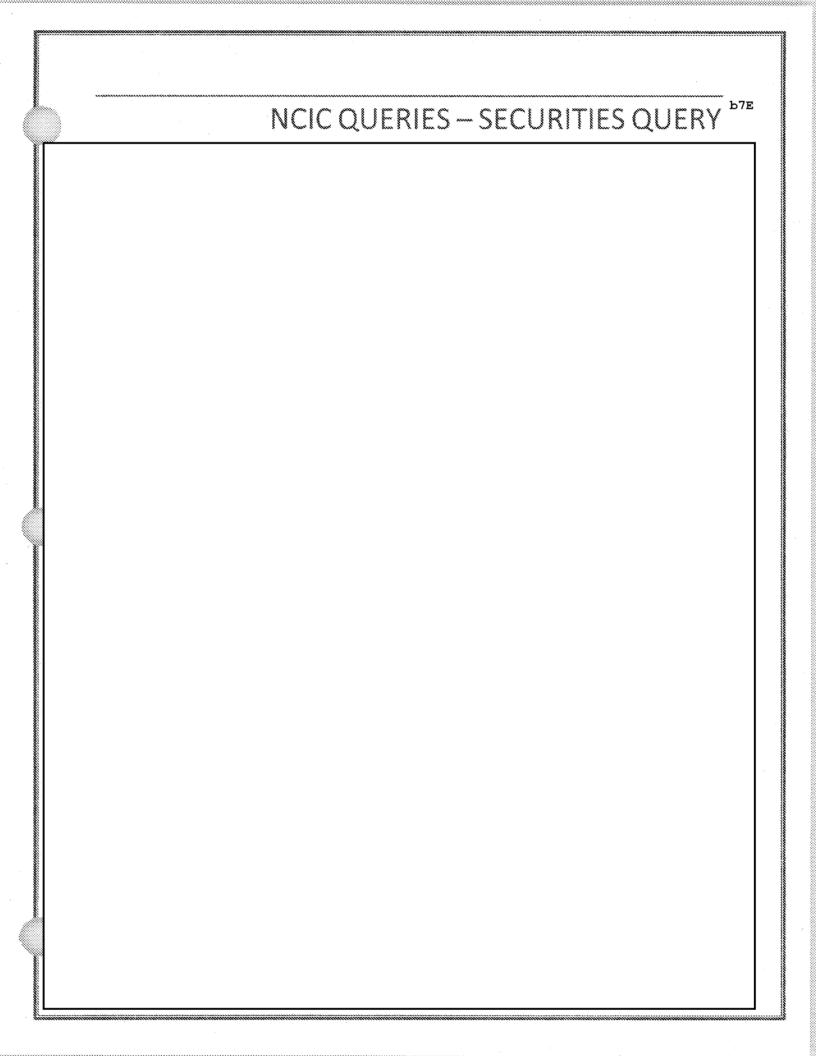

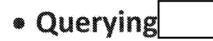

PAL Unit Training 2015; Querying
 &
 Interpreting Results

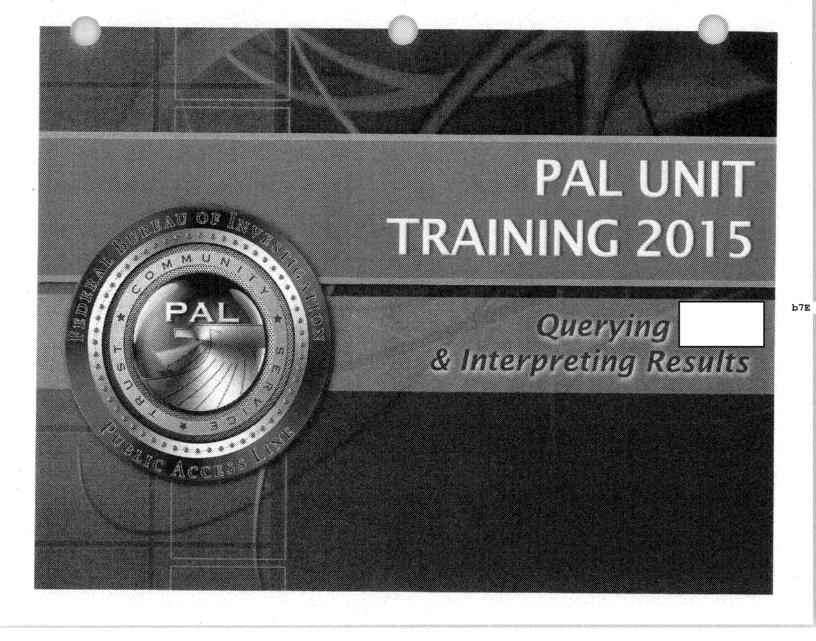

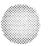

## **Avaya Reason Codes**

### **AVAYA REASON CODES**

b7E

GO READY – means you are available to take live incoming calls

GO NOT READY --

- AA\_Unavailable (30)
- AA\_Work (40)
- \* Break (22)
- Lunch (19)
- Meetings (26)
- \* Training (25)
- Drafting an FD-71 (70)

• SET ACW CODE - (After Call Work)

After Call Work (24) – for database queries, filling out
 etc.

Revision 03/2015

## Quick Reference Guide

### FBI – WV Call Center

#### QUICK REFERENCE GUIDE

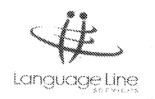

#### FBI - WV CALL CENTER

Keep this Quick Reference Guide (QRG) nearby for easy reference to effectively utilize Language Line® Over-the-phone Interpretation Service.

#### WHEN RECEIVING A CALL:

- Use Conference Hold to place the limited English speaker on hold.
- 2. Dial: **1-866-874-3972**

 Enter on your telephone keypad or provide the representative: You may press 0 or stay on the line for assistance at anytime:

- 6-digit Client ID:
- Press 1 for Spanish
- Press 2 for all other languages and speak the name of the language you need at the prompt.

b7E

- Enter Your: Access Code (All shifts: \_\_\_\_\_ Do not begin your number with a zero.
- An Interpreter will be connected to the call.
- Brief the Interpreter. Summarize what you wish to accomplish and give any special instructions.
- 5. ADD THE limited-ENGLISH SPEAKER to the line.
- Say "End of Call" to the Interpreter when the call is completed

NOTE: When placing a call to a limited-English speaker, begin at Step 2. If you need assistance placing a call to a limited-English speaker, please inform the interpreter at the beginning of the call.

#### **IMPORTANT TIPS:**

UNKNOWN LANGUAGE - If you do not know which language to request, our representative will help you

LINE QUALITY PROBLEMS – If you have problems before reaching a representative, press "0" to be transferred. If there is a sound quality problem, ask the representative to stay on the line to check for sound quality. If you have problems connecting to an Interpreter call Customer Service at 1-800-752-6096.

WORKING WITH AN INTERPRETER – Give the Interpreter specific questions to relay. Group your thoughts or questions to help conversation flow quickly.

LENGTH OF CALL – Expect interpreted comments to run a bit longer than English phrases. Interpreters convey meaning-for-meaning, not word-for-word. Concepts familiar to English speakers often require explanation or elaboration in other languages and cultures.

**INTERPRETER IDENTIFICATION** – Our Interpreters identify themselves by first name and number only. For reasons of confidentiality, they do not divulge either their full names of phone number.

**DEMONSTRATION LINE** — To hear a recorded demonstration of over-the-phone interpretation call our demonstration line at 1-800-996-8808 or visit our website at www.LanguageLine.com

DOCUMENT TRANSLATION - We also provide written translation services, for more information please contact our Document Translation Department at 1-888-763-3364 or email translation@languageline.com.

CUSTOMER SERVICE -- To provide feedback, commend an Interpreter, or report any service concerns, call Customer Service at 1-800-752-6096.

Language Line Services + 1 Lower Ragsdale Drive, Bldg. 2 • Monterey, CA 93940

www.LanguageLine.com

## **Reference Materials**

- Common Phrases in Spanish for Immediate Response
- Phonetic Alphabet
- State Abbreviations
- Julian Date Calendar Perpetual
- Julian Date Calendar For Leap Years Only
- Standard Time Zones
- Field Offices and Resident Agencies
- FBI Field Offices
- Federal Agency Reference Sheet
- State Agencies
- Federal & State Agency Referrals by Field Office

COMMON PHRASES IN SPANISH FOR IMMEDIATE RESPONSE

| SPANISH PHRASE                | ENGLISH PHRASE                     | PRONUNCIATION KEY                          |  |  |  |  |
|-------------------------------|------------------------------------|--------------------------------------------|--|--|--|--|
| ¿Hablas Inglés?               | Do you speak English?              | Hah-blahs een-glehs?                       |  |  |  |  |
| No hablo Español              | I don't speak Spanish              | No hah-bloh es-pahn-yol                    |  |  |  |  |
| Un momento por favor          | One moment please                  | oon moh-mehn-toh pohr-fah-vor              |  |  |  |  |
| ¿Cúal es su nombre?           | What is your name?                 | Qual- es soo nom-breh?                     |  |  |  |  |
| Regreso en un momento         | I'll be back in a moment           | Reh-greh-soh ehn oon moh-mehn-toh          |  |  |  |  |
| ¿Me permite buscarle ayuda?   | Will you allow me to get you help? | meh-pehr-mee-teh boos-kar-leh ah-yoo-dah?  |  |  |  |  |
| ¿Puedo ponerlo en espera?     | May I place you on hold            | Poo-eh-doh po-nehr-loh en es-peh-rah?      |  |  |  |  |
| Ahorita regreso               | I'll be right back                 | Ah-oh-rih-tah reh-greh-soh                 |  |  |  |  |
| Por favor hable más despacio. | Please speak slower.               | Pohr fah-vor, ah-bleh mahs dehs-pah-see-oh |  |  |  |  |
| ¿Entiendes?                   | Do you understand?                 | Ehn-tiehn-dehs?                            |  |  |  |  |
| Sí                            | Yes                                | See                                        |  |  |  |  |
| No                            | No                                 | No                                         |  |  |  |  |

The Spanish language is noted for its pronunciation of each letter and its strong "r" sounds, as in ladder, better, water. And the "L" as in elephant.

\*\*\*If you hear words like ATAQUE TERRORISTA (terrorist attack), BOMBA (bomb), PELIGRO (danger), AYUDA (help), SECUESTRO (kidnapping)\*\*\* PLEASE LET A SUPERVISOR KNOW

### PHONETIC ALPHABET

| A   | - ALPHA   |
|-----|-----------|
| В   | - BRAVO   |
| С   | - CHARLIE |
| D   | - DELTA   |
| E   | - ECHO    |
| F   | - FOXTROT |
| G   | - GOLF    |
| Η   | - HOTEL   |
|     | - INDIA   |
| *** | - JULIET  |
| K   | - KILO    |
|     | - LIMA    |
| М   | - MIKE    |

- O OSCAR
- P PAPA
- **Q** QUEBEC
- R ROMEO
- S SIERRA
- T TANGO
- U UNIFORM
- V VICTOR
- W WHISKEY
- X X-RAY
- Y YANKEE
- Z ZULU

|                      |     | STATE ABBREVI  | ATIONS |                |    |
|----------------------|-----|----------------|--------|----------------|----|
| Alabama              | AL  | Louisiana      | LA     | Oklahoma       | OK |
| Alaska               | AK  | Maine          | ME     | Oregon         | OR |
| Arizona              | AZ  | Maryland       | MD     | Pennsylvania   | PA |
| Arkansas             | AR  | Massachusetts  | MA     | Puerto Rico    | PR |
| California           | CA  | Michigan       | M      | Rhode Island   | RI |
| Colorado             | CO  | Minnesota      | MN     | South Carolina | SC |
| Connecticut          | CT  | Mississippi    | MS     | South Dakota   | SD |
| Delaware             | 3Q  | Missouri       | MO     | Tennessee      | TN |
| District of Columbia | DC  | Montana        | MT     | Texas          | ТХ |
| Florida              | FL  | Nebraska       | NE     | Utah           | UT |
| Georgia              | GA  | Nevada         | NV     | Vermont        | VT |
| Hawali               | HI  | New Hampshire  | NH     | Virginia       | VA |
| Idaho                | ID  | New Jersey     | NJ     | Washington     | WA |
| Illinois             | 11_ | New Mexico     | NM     | West Virginia  | WV |
| Indiana              | IN  | New York       | NY     | Wisconsin      | WI |
| lowa                 | IA  | North Carolina | NC     | Wyoming WY     | WY |
| Kansas.              | KS  | North Dakota   | ND     |                |    |
| Kentucky             | KΥ  | Ohio           | ОН     |                |    |

### JULIAN DATE CALENDAR

PERPETUAL

| Jay | Jan | Feb | Mar | Apr | May | Jun | Jul | Aug | Sep | Oct | Nov | Dec | Day |
|-----|-----|-----|-----|-----|-----|-----|-----|-----|-----|-----|-----|-----|-----|
| 1   | 001 | 032 | 060 | 091 | 121 | 152 | 182 | 213 | 244 | 274 | 305 | 335 | 1   |
| 2   | 002 | 033 | 061 | 092 | 122 | 153 | 183 | 214 | 245 | 275 | 306 | 336 | 2   |
| 3   | 003 | 034 | 062 | 093 | 123 | 154 | 184 | 215 | 246 | 276 | 307 | 337 | 3   |
| 4   | 004 | 035 | 063 | 094 | 124 | 155 | 185 | 216 | 247 | 277 | 308 | 338 | 4   |
| 5   | 005 | 036 | 064 | 095 | 125 | 156 | 186 | 217 | 248 | 278 | 309 | 339 | 5   |
| 6   | 006 | 037 | 065 | 096 | 126 | 157 | 187 | 218 | 249 | 279 | 310 | 340 | 6   |
| 7   | 007 | 038 | 066 | 097 | 127 | 158 | 188 | 219 | 250 | 280 | 311 | 341 | 7   |
| 8   | 008 | 039 | 067 | 098 | 128 | 159 | 189 | 220 | 251 | 281 | 312 | 342 | 8   |
| 9   | 009 | 040 | 068 | 099 | 129 | 160 | 190 | 221 | 252 | 282 | 313 | 343 | 9   |
| 10  | 010 | 041 | 069 | 100 | 130 | 161 | 191 | 222 | 253 | 283 | 314 | 344 | 10  |
| 11  | 011 | 042 | 070 | 101 | 131 | 162 | 192 | 223 | 254 | 284 | 315 | 345 | 11  |
| 12  | 012 | 043 | 071 | 102 | 132 | 163 | 193 | 224 | 255 | 285 | 316 | 346 | 12  |
| 13  | 013 | 044 | 072 | 103 | 133 | 164 | 194 | 225 | 256 | 286 | 317 | 347 | 13  |
| 14  | 014 | 045 | 073 | 104 | 134 | 165 | 195 | 226 | 257 | 287 | 318 | 348 | 14  |
| 15  | 015 | 046 | 074 | 105 | 135 | 166 | 196 | 227 | 258 | 288 | 319 | 349 | 15  |
| 16  | 016 | 047 | 075 | 106 | 136 | 167 | 197 | 228 | 259 | 289 | 320 | 350 | 16  |
| 17  | 017 | 048 | 076 | 107 | 137 | 168 | 198 | 229 | 260 | 290 | 321 | 351 | 17  |
| 18  | 018 | 049 | 077 | 108 | 138 | 169 | 199 | 230 | 261 | 291 | 322 | 352 | 18  |
| 19  | 019 | 050 | 078 | 109 | 139 | 170 | 200 | 231 | 262 | 292 | 323 | 353 | 19  |
| 20  | 020 | 051 | 079 | 110 | 140 | 171 | 201 | 232 | 263 | 293 | 324 | 354 | 20  |
| 21  | 021 | 052 | 080 | 111 | 141 | 172 | 202 | 233 | 264 | 294 | 325 | 355 | 21  |
| 22  | 022 | 053 | 081 | 112 | 142 | 173 | 203 | 234 | 265 | 295 | 326 | 356 | 22  |
| 23  | 023 | 054 | 082 | 113 | 143 | 174 | 204 | 235 | 266 | 296 | 327 | 357 | 23  |
| 24  | 024 | 055 | 083 | 114 | 144 | 175 | 205 | 236 | 267 | 297 | 328 | 358 | 24  |
| 25  | 025 | 056 | 084 | 115 | 145 | 176 | 206 | 237 | 268 | 298 | 329 | 359 | 25  |
| 26  | 026 | 057 | 085 | 116 | 146 | 177 | 207 | 238 | 269 | 299 | 330 | 360 | 26  |
| 27  | 027 | 058 | 086 | 117 | 147 | 178 | 208 | 239 | 270 | 300 | 331 | 361 | 27  |
| 28  | 028 | 059 | 087 | 118 | 148 | 179 | 209 | 240 | 271 | 301 | 332 | 362 | 28  |
| 29  | 029 |     | 088 | 119 | 149 | 180 | 210 | 241 | 272 | 302 | 333 | 363 | 29  |
| 30  | 030 |     | 089 | 120 | 150 | 181 | 211 | 242 | 273 | 303 | 334 | 364 | 30  |
| 31  | 031 |     | 090 |     | 151 |     | 212 | 243 |     | 304 |     | 365 | 31  |

### JULIAN DATE CALENDAR

FOR LEAP YEARS ONLY

| ెబ్       | / Jan | Feb | Mar | Apr | May | Jun | Jul | Aug | Sep | Oct | Nov | Dec | Day |
|-----------|-------|-----|-----|-----|-----|-----|-----|-----|-----|-----|-----|-----|-----|
| -1        | 001   | 032 | 061 | 092 | 122 | 153 | 183 | 214 | 245 | 275 | 306 | 336 | 1   |
| 2         | 002   | 033 | 062 | 093 | 123 | 154 | 184 | 215 | 246 | 276 | 307 | 337 | 2   |
| 3         | 003   | 034 | 063 | 094 | 124 | 155 | 185 | 216 | 247 | 277 | 308 | 338 | 3   |
| 4         | 004   | 035 | 064 | 095 | 125 | 156 | 186 | 217 | 248 | 278 | 309 | 339 | 4   |
| 5         | 005   | 036 | 065 | 096 | 126 | 157 | 187 | 218 | 249 | 279 | 310 | 340 | 5   |
| 6         | 006   | 037 | 066 | 097 | 127 | 158 | 188 | 219 | 250 | 280 | 311 | 341 | 6   |
| 7         | 007   | 038 | 067 | 098 | 128 | 159 | 189 | 220 | 251 | 281 | 312 | 342 | 7   |
| 8         | 008   | 039 | 068 | 099 | 129 | 160 | 190 | 221 | 252 | 282 | 313 | 343 | 8   |
| 9         | 009   | 040 | 069 | 100 | 130 | 161 | 191 | 222 | 253 | 283 | 314 | 344 | 9   |
| 10        | 010   | 041 | 070 | 101 | 131 | 162 | 192 | 223 | 254 | 284 | 315 | 345 | 10  |
| 11        | 011   | 042 | 071 | 102 | 132 | 163 | 193 | 224 | 255 | 285 | 316 | 346 | 11  |
| 12        | 012   | 043 | 072 | 103 | 133 | 164 | 194 | 225 | 256 | 286 | 317 | 347 | 12  |
| 13        | 013   | 044 | 073 | 104 | 134 | 165 | 195 | 226 | 257 | 287 | 318 | 348 | 13  |
| 14        | 014   | 045 | 074 | 105 | 135 | 166 | 196 | 227 | 258 | 288 | 319 | 349 | 14  |
| 15        | 015   | 046 | 075 | 106 | 136 | 167 | 197 | 228 | 259 | 289 | 320 | 350 | 15  |
| <u></u>   | 016   | 047 | 076 | 107 | 137 | 168 | 198 | 229 | 260 | 290 | 321 | 351 | 16  |
| <u>17</u> | 017   | 048 | 077 | 108 | 138 | 169 | 199 | 230 | 261 | 291 | 322 | 352 | 17  |
| 18        | 018   | 049 | 078 | 109 | 139 | 170 | 200 | 231 | 262 | 292 | 323 | 353 | 18  |
| 19        | 019   | 050 | 079 | 110 | 140 | 171 | 201 | 232 | 263 | 293 | 324 | 354 | 19  |
| 20        | 020   | 051 | 080 | 111 | 141 | 172 | 202 | 233 | 264 | 294 | 325 | 355 | 20  |
| 21        | 021   | 052 | 081 | 112 | 142 | 173 | 203 | 234 | 265 | 295 | 326 | 356 | 21  |
| 22        | 022   | 053 | 082 | 113 | 143 | 174 | 204 | 235 | 266 | 296 | 327 | 357 | 22  |
| 23        | 023   | 054 | 083 | 114 | 144 | 175 | 205 | 236 | 267 | 297 | 328 | 358 | 23  |
| 24        | 024   | 055 | 084 | 115 | 145 | 176 | 206 | 237 | 268 | 298 | 329 | 359 | 24  |
| 25        | 025   | 056 | 085 | 116 | 146 | 177 | 207 | 238 | 269 | 299 | 330 | 360 | 25  |
| 26        | 026   | 057 | 086 | 117 | 147 | 178 | 208 | 239 | 270 | 300 | 331 | 361 | 26  |
| 27        | 027   | 058 | 087 | 118 | 148 | 179 | 209 | 240 | 271 | 301 | 332 | 362 | 27  |
| 28        | 028   | 059 | 088 | 119 | 149 | 180 | 210 | 241 | 272 | 302 | 333 | 363 | 28  |
| 29        | 029   | 060 | 089 | 120 | 150 | 181 | 211 | 242 | 273 | 303 | 334 | 364 | 29  |
| 30        | 030   |     | 090 | 121 | 151 | 182 | 212 | 243 | 274 | 304 | 335 | 365 | 30  |
| 31        | 031   |     | 091 |     | 152 |     | 213 | 244 |     | 305 |     | 366 | 31  |

USE IN 2004, 2008, 2012, 2016, 2020, 2024, ETC.

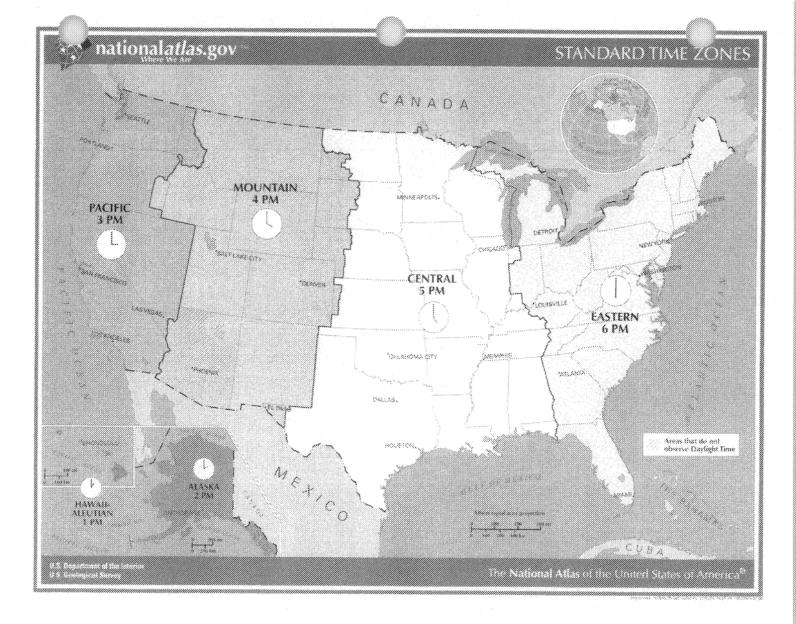

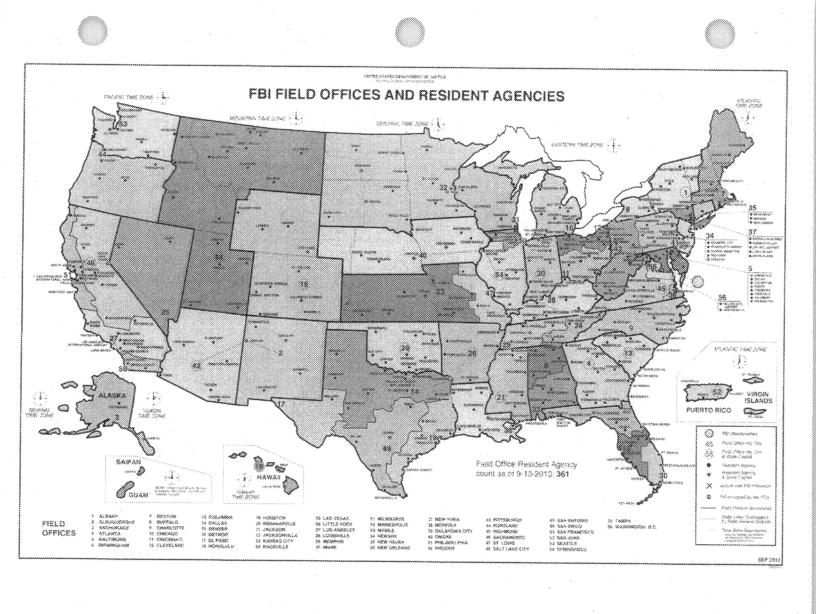

|                      |      |              | BIFIELD | OFFICES               |      |              |      |
|----------------------|------|--------------|---------|-----------------------|------|--------------|------|
| Division             | Abr. |              | Xfer    |                       | Abr, |              | Xfer |
| Albany, NY           | AL   | 518-465-7551 |         | Memphis, Tennessee    | ME   | 901-747-4300 |      |
| Albuquerque, NM      | AQ   | 505-889-1300 |         | Miami, Florida        | MM   | 754-703-2000 |      |
| Anchorage, Alaska    | AN   | 907-276-4441 |         | Milwaukee, WI         | MW   | 414-276-4684 |      |
| Atlanta, Georgia     | AT   | 404-679-9000 | 1       | Minneapolis, MN       | MP   | 763-569-8000 |      |
| Baltimore, Maryland  | BA   | 410-265-8080 |         | Mobile, Alabama       | MO   | 251-438-3674 |      |
| Birmingham, Alabama  | BH   | 205-326-6166 | 1       | New Haven, CT         | NH   | 203-777-6311 |      |
| Boston, Mass.        | BS   | 617-742-5533 |         | New Orleans, LA       | NO   | 504-816-3000 |      |
| Buffalo, NY          | BF   | 716-856-7800 |         | New York, NY          | NY   | 212-384-1000 |      |
| Charlotte, NC        | CE   | 704-672-6100 |         | Newark, NJ            | NK   | 973-792-3000 |      |
| Chicago, Illinois    | CG   | 312-421-6700 |         | Norfolk, Virginia     | NF   | 757-455-0100 |      |
| Cincinnati, Ohio     | CI   | 513-421-4310 |         | Oklahoma City, OK     | OC   | 405-290-7770 |      |
| Cleveland, Ohio      | CV   | 216-522-1400 |         | Omaha, Nebraska       | OM   | 402-493-8688 |      |
| Columbia, SC         | CO   | 803-551-4200 | ] [     | Philadelphia, PA      | PH   | 215-418-4000 |      |
| Dallas, Texas        | DL   | 972-559-5000 | 1       | Phoenix, Arizona      | Pχ   | 623-466-1999 |      |
| Denver, Colorado     | DN   | 303-629-7171 |         | Pittsburgh, PA        | PG   | 412-432-4000 |      |
| Detroit, Michigan    | DE   | 313-965-2323 |         | Portland, Oregon      | PD   | 503-224-4181 |      |
| l Paso, Texas        | EP   | 915-832-5000 | 1 1     | Richmond, VA          | RH   | 804-261-1044 |      |
| Ionolulu, Hawaii     | HN   | 808-566-4300 | 1       | Sacramento, CA        | SC   | 916-481-9110 |      |
| iouston, Texas       | НО   | 713-693-5000 |         | Sait Lake City, Utah  | SU   | 801-579-1400 |      |
| ndianapolis, Indiana | IP   | 317-595-4000 | Ĩ       | San Antonio, Texas    | SA   | 210-225-6741 |      |
| ackson, Miss         | JN   | 601-948-5000 |         | San Diego, CA         | SD   | 858-320-1800 |      |
| acksonville, FL      | JK   | 904-248-7000 | 1 1     | San Francisco, CA     | SF   | 415-553-7400 |      |
| ansas City, Missouri | KC   | 816-512-8200 |         | San Juan, Puerto Rico | SJ   | 787-754-6000 |      |
| noxville, Tenn.      | KX   | 865-544-0751 |         | Seattle, Wash         | SE   | 206-622-0460 |      |
| as Vegas, Nevada     | LV   | 702-385-1281 |         | Springfield, Illinois | SI   | 217-522-9675 |      |
| ittle Rock, Arkansas | LR   | 501-221-9100 |         | St Louis, Missouri    | SL   | 314-589-2500 |      |
| os Angeles, CA       | LA   | 310-477-6565 |         | Tampa, FL             | TP   | 813-253-1000 |      |
| ouisville, Kentucky  | LS   | 502-263-6000 |         | Washington, DC        | WF   | 202-278-2000 |      |

NONE = No Recording S.O.L. = Stay On Line

Revision: 08/18/2015

b7E

| AGENCY NAME                                 | WEBSITE                           | TELEPHONE       | ALTERNATE CONTACT         | REASONS TO CONTACT                                   |
|---------------------------------------------|-----------------------------------|-----------------|---------------------------|------------------------------------------------------|
| ATF (Bureau of Alcohol, Tobacco, Firearms)  | www.ATF.gov                       | 1-800-ATF-GUNS  | 1-888-ATF-TIPS            | Aichohol, Tobacco, Firearms                          |
| Consumer Financial Protection Bureau        | www.CFPB.gov                      | 1-855-411-2372  |                           | PeyDay Loan Scams, Predatory Lending, etc.           |
| Consumer Safety Product Commission          | www.SafeProducts.gov              | 1-800-638-2772  |                           | Unsafe products                                      |
| Department of Homeland Security             | www.DHS.gov                       | 202-282-8000    | 이 아이는 아이는 가지 않는 것이 같이 했다. | Terrorist Watch List, Some Cyber Crimes              |
| Department of Labor                         | www.DOL.gov                       | 1-866-487-2365  |                           | Labor/Employment Disputes & Concerns                 |
| Department of State                         | www.State.gov                     | 1-877-487-2778  |                           | Passports, Missing Abroad                            |
| Do Not Call Registry                        | www.DoNotCall.gov                 | 1-888-382-1222  | 1                         | Nat'l Do Not Call Registry, run by FTC               |
| Federal Bureau of Prisons                   | www.bop.gov                       | 202-307-3198    |                           | Issues in faderally-run correctional facilities      |
| Federal Communications Commission           | www.FCC.gov                       | 1-888-225-5322  |                           | Cable, Cellular, Pager, Wireless Complaints          |
| Federal Labor Relations Authority           | www.fira.gov                      | 202-218-7770    |                           | Unfair Labor Practices, Arbitration                  |
| Federal Motor Safety Carrier Commission     | http://nccdb.fmcsa.dot.gov        | 1-868-368-7238  |                           | Hostage Moving Trucks                                |
| Federal Trade Commission                    | www.FTC.gov                       | 1-877-382-4357  | I See See Subject of      | ID Theft, Gift Cant Fraud, Telemarketing Fraud, etc. |
| Fingerprints (BSS Customer Service)         |                                   | 304-625-5590    |                           | ssues with fingerprint submission or delays          |
| Food and Drug Administration                | www.FDA.gov                       | 1-888-463-6332  |                           | Medical Drugs, Chiline Pharmacies                    |
| ntellectual Property Rights Center          | www.iprcenter.govirelerral        | 1-866-477-2060  |                           | Copyright violations, Piracy, etc.                   |
| nternal Revenue Service (IRS)               | www.IRS.gov                       | 202-622-5000    |                           | Taxes                                                |
| nternet Crimes Complaint Center             | www.iC3.gov                       | NO Phone Calls! | 1                         | internet, Text, Emsil Scams/Fraud                    |
| mmigration & Customs Enforcement (ICE)      | www.ICE.gov                       | 1-866-347-2423  |                           | Immigration Issues, Customs Violations, etc.         |
| lat'l Center for Missing/Exploited Children | www.MissingKids.com               | 1-800-843-5678  | www.CyberTipline.com      | Crimes Against Children, Abduction, Child Porn       |
| lational Sex Offender Public Registry       | www.NSOPR.gov                     |                 |                           | Sex Offenders                                        |
| IICS (Gun Background Checks)                |                                   | 1-877-FBI-NICS  | 877-324-6427              | Gun Rights, Background Checks for Guns               |
| Mice of Fair Housing & Equal Opportunity    | www.HUD.gov                       | 1-800-669-9777  |                           | Fair Housing                                         |
| locial Security Administration              | www.SSA.gov                       | 1-800-772-1213  | 1-800-269-0271            | Social Security Fraud                                |
| ransportation Security Administration       | www.TSA.gov                       | 1-866-289-9673  |                           | Terrorist Watch List                                 |
| reasury Inspector General (Tax Admin)       | www.treasury.gov/tigta            | 1-800-366-4484  |                           | IRS scams, tax fraud, IRS Agent impersonation        |
| errorist Screening Center                   |                                   | 1-866-872-5678  |                           | Terrorist Watch List                                 |
| IS Customs & Border Patrol                  | http://apps.CBP.gov/EAllegations  | 1-800-BE-ALERT  | T                         | ImportExport Violations & Fraud                      |
| S Marshalls Service                         | www.usmarshals.gov                | 202-307-9100    |                           | Witness Protection, Federal Fugitives                |
| S Office of the Trustee                     | www.justice.gov/ust               | 202-514-2000    | t                         | Bankruptcy Fraud                                     |
| S Postal Inspectors                         | http://Postalinspectors.USPIS.gov | 1-877-876-2455  | C-Option 4 for Fraud      | Mail Fraud                                           |
| S Postal Service                            | www.uspsoig.gov                   | 1-888-877-7644  |                           | Complaint on Pust Office/Postal Worker               |
| eterans Affairs                             | WWW.V3.GOV                        | 1-800-827-1000  |                           | issues Related to Veteran Benefits, etc.             |
| eterans Administration (Health)             | www.ve.gov/health                 | 1-800-488-8244  |                           | VA Fraud. VA hospital complaints                     |

4/27/2016

|                                     | STATE        | AGENCIES                      |              |
|-------------------------------------|--------------|-------------------------------|--------------|
| ALABAMA Highway Patrol              | 334-242-4371 | MONTANA Highway Patrol        | 406-444-3780 |
| ALASKA State Troopers               | 907-269-5511 | NEBRASKA State Police         | 402-471-4545 |
| ARIZONA Highway Patrol              | 602-223-2504 | NEVADA Highway Patrol         | 775-687-5300 |
| ARKANSAS State Police               | 501-618-8000 | NEW HAMPSHIRE State Police    | 603-223-3850 |
| CALIFORNIA Highway Patrol           | 800-835-5247 | NEW JERSEY State Police       | 609-882-2000 |
| COLORADO State Police               | 303-273-1884 | NEW MEXICO State Police       | 505-827-9300 |
| CONNECTICUT State Police            | 203-630-5640 | NEW YORK State Police         | 518-783-321: |
| DELAWARE State Police               | 302-739-5901 | NORTH CAROLINA Highway Patrol | 919-733-7952 |
| FLORIDA Highway Patrol              | 850-410-3046 | NORTH DAKOTA Highway Patrol   | 701-328-245  |
| GEORGIA State Patrol                | 404-699-4368 | OHIO Highway Patrol           | 877-772-8765 |
| HAWAII Sheriff Division             | 808-587-3621 | OKLAHOMA Highway Patrol       | 405-425-2289 |
| IDAHO State Police                  | 208-884-7200 | OREGON State Police           | 503-378-3720 |
| ILLINOIS State Police               | 847-294-4400 | PENNSYLVANIA State Police     | 717-783-5599 |
| INDIANA State Police                | 317-232-8280 | RHODE ISLAND State Police     | 401-444-1000 |
| IOWA State Criminal Invest.         | 515-725-6010 | SOUTH CAROLINA Highway Patrol | 803-896-7920 |
| KANSAS Highway Patrol               | 785-296-6800 | SOUTH DAKOTA Highway Patrol   | 605-773-3105 |
| KENTUCKY State Police               | 502-782-1800 | TENNESSEE Highway Patrol      | 731-668-9645 |
| LOUISIANA State Police              | 225-925-6006 | TEXAS Highway Patrol          | 512-424-2000 |
| MAINE State Police                  | 207-646-7200 | UTAH Highway Patrol           | 801-887-3800 |
| MARYLAND State Police               | 301-729-2101 | VERMONT State Police          | 802-241-5000 |
| MASSACHUSETTS State Police          | 508-820-2300 | VIRGINIA State Police         | 804-674-2000 |
| MICHIGAN State Police               | 517-332-2521 | WASHINGTON State Patrol       | 360-596-4000 |
| VINNESOTA State Patrol              | 651-201-7100 | WEST VIRGINIA State Police    | 304-746-2100 |
| MISSISSIPPI State Bureau of Invest. | 601-987-1435 | WISCONSIN State Patrol        | 608-266-3212 |
| MISSOURI Highway Patrol             | 573-526-6112 | WYOMING Highway Patrol        | 307-777-4301 |

|                  |              | FEDERAL & ST     | ATE AGENCY R | EFERRALS BY FI | ELD OFFICE   |                |              |
|------------------|--------------|------------------|--------------|----------------|--------------|----------------|--------------|
| FIELD DIVISION   | ATF          | Attorney General | DEA          | EPA            | DHHS         | SECRET SERVICE | US MARSHALS  |
| Albany, NY       | 646-335-9000 | 518-474-7330     | 212-337-3900 | 888-372-7341   | 212-254-4600 | 718-840-1000   | 718-260-0400 |
| Albuquerque, NM  | 602-776-5400 | 505-827-6000     | 713-693-3000 | 800-887-6063   | 214-767-3301 | 505-248-5290   | 505-346-6400 |
| Anchorage, AK    | 206-204-3205 | 907-465-2133     | 206-553-5443 | 800-424-4372   | 206-615-2010 | 907-271-5148   | 907-271-5154 |
| Atlanta, GA      | 404-417-2600 | 404-656-3300     | 404-893-7000 | 800-241-1754   | 404-562-7888 | 404-331-6111   | 404-331-6833 |
| Baltimore, MD    | 443-965-2000 | 410-575-6300     | 202-305-8500 | 800-438-2474   | 215-861-4633 | 443-263-1000   | 410-962-2220 |
| Birmingham, AL   | 615-565-1400 | 334-242-7300     | 504-840-1100 | 800-241-1754   | 404-562-7888 | 205-731-1144   | 205-307-7300 |
| Boston, MA       | 617-557-1200 | 617-727-2200     | 617-557-2100 | 888-372-7341   | 617-565-1500 | 617-565-5640   | 617-748-2500 |
| Buffalo, NY      | 646-335-9000 | 518-474-7330     | 212-337-3900 | 877-251-4575   | 212-264-4600 | 716-551-4401   | 716-348-5300 |
| Charlotte, NC    | 704-716-1800 | 919-716-6400     | 404-893-7000 | 800-241-1754   | 404-562-7888 | 704-442-8370   | 704-350-8000 |
| Chicago, IL      | 312-846-7200 | 312-814-3000     | 312-353-7875 | 800-621-8431   | 312-353-5160 | 312-353-5431   | 312-353-5290 |
| Cincinnati, OH   | 614-827-8400 | 614-466-4320     | 313-234-4000 | 800-621-8431   | 312-353-5160 | 513-684-3585   | 614-469-5540 |
| Cleveland, OH    | 614-827-8400 | 614-466-4320     | 313-234-4000 | 800-621-8431   | 312-353-5160 | 216-750-2058   | 216-522-2150 |
| Columbia, SC     | 704-716-1800 | 803-734-3970     | 404-893-7000 | 800-241-1754   | 404-562-7888 | 864-233-1490   | 803-765-5821 |
| Dallas, TX       | 469-227-4300 | 512-463-2100     | 214-366-6900 | 800-887-6063   | 214-767-3301 | 972-868-3200   | 214-767-0836 |
| Denver, CO       | 303-575-7600 | 720-508-6000     | 720-895-4040 | 800-227-8917   | 303-844-3372 | 303-850-2700   | 303-335-3400 |
| Detroit, MI      | 313-202-3400 | 517-373-1110     | 313-234-4000 | 800-521-8431   | 312-353-5160 | 313-225-6400   | 313-234-5600 |
| El Paso, TX      | 469-227-4300 | 512-463-2100     | 915-832-6000 | 800-887-6063   | 214-767-3301 | 915-532-2144   | 210-472-6540 |
| Honolulu, HI     | 206-204-3205 | 808-586-1500     | 213-621-6700 | 866-372-9378   | 415-437-8500 | 808-541-1912   | 808-541-3000 |
| Houston, TX      | 281-716-8200 | 512-463-2100     | 713-693-3000 | 800-887-6063   | 214-767-3301 | 713-868-2299   | 713-718-4800 |
| Indianapolis, IN | 614-827-8400 | 317-232-6201     | 312-353-7875 | 800-621-8431   | 312-353-5160 | 317-635-6420   | 317-226-6566 |
| Jackson, MS      | 504-841-7000 | 601-359-3680     | 504-840-1100 | 800-241-1754   | 404-562-7888 | 601-965-4436   | 601-608-6800 |
| Jacksonville, FL | 813-202-7300 | 850-414-3300     | 954-660-4500 | 800-241-1754   | 404-562-7888 | 904-296-0133   | 850-942-8400 |
| Kansas City, MS  | 816-559-0700 | 573-751-3321     | 314-538-4600 | 800-223-0425   | 816-426-2821 | 816-460-0600   | 816-512-2000 |
| Knoxville, TN    | 615-565-1400 | 615-741-3491     | 404-893-7000 | 800-241-1754   | 404-562-7888 | 865-545-4627   | 865-545-4182 |
| Las Vegas, NV    | 925-557-2800 | 775-684-1100     | 213-621-6700 | 866-372-9378   | 415-437-8500 | 702-868-3000   | 702-388-6355 |
| Little Rock, AR  | 504-841-7000 | 501-682-2007     | 504-840-1100 | 800-887-6063   | 214-767-3301 | 501-324-6241   | 501-324-6256 |
| Los Angeles, CA  | 818-265-2500 | 916-445-9555     | 213-621-6700 | 866-372-9378   | 415-437-8500 | 213-894-4830   | 213-894-6820 |
| Louisville, KY   | 502-753-3400 | 502-696-5300     | 313-234-4000 | 800-241-1754   | 404-562-7888 | 502-582-5171   | 502-588-8000 |
| Memphis, TN      | 615-565-1400 | 615-471-3491     | 404-893-7000 | 800-241-1754   | 404-562-7888 | 901-544-0333   | 901-544-3304 |
| Miami, FL        | 305-597-4800 | 850-414-3300     | 954-660-4500 | 800-241-1754   | 404-562-7888 | 305-863-5000   | 786-433-6340 |
| Milwaukee, WI    | 651-726-0200 | 608-266-1221     | 312-353-7875 | 800-621-8431   | 312-353-5160 | 414-297-3587   | 414-297-3707 |
|                  |              |                  |              |                |              |                |              |
|                  |              |                  |              |                |              |                |              |
|                  |              |                  |              |                |              |                |              |

| Minneapolis, MN    | 651-726-0200 | 651-296-3353 | 312-353-7875 | 800-621-8431 | 312-353-5160 | 612-348-1800 | 612-664-9 |
|--------------------|--------------|--------------|--------------|--------------|--------------|--------------|-----------|
| Mobile, AL         | 615-565-1400 | 334-242-7300 | 504-840-1100 | 800-241-1754 | 404-562-7888 | 251-441-5851 | 251-690-2 |
| New Haven, CT      | 617-557-1200 | 860-808-5318 | 617-557-2100 | 888-372-7341 | 617-565-1500 | 203-865-2449 | 203-773-2 |
| New Orleans, LA    | 504-841-7000 | 225-326-6000 | 504-840-1100 | 800-887-6063 | 214-767-3301 | 504-841-3260 | 504-589-6 |
| New York, NY       | 646-335-9000 | 518-474-7330 | 212-337-3900 | 877-251-4575 | 212-264-4600 | 718-840-1000 | 212-331-  |
| Newark, NJ         | 973-413-1179 | 609-292-4925 | 973-776-1100 | 877-251-4575 | 212-264-4600 | 973-971-3100 | 973-645-2 |
| Vorfolk, VA        | 202-648-8010 | 804-786-2071 | 202-305-8500 | 800-438-2474 | 215-861-4633 | 757-441-3200 | 540-857-3 |
| Oklahoma City, OK  | 469-227-4300 | 405-521-3921 | 214-366-6900 | 800-887-5063 | 214-767-3301 | 405-272-0630 | 405-231-4 |
| Omaha, NE          | 816-559-0700 | 402-471-2682 | 314-538-4600 | 800-223-0425 | 816-426-2821 | 402-965-9670 | 402-221-4 |
| Philadelphia, PA   | 215-446-7800 | 717-787-3391 | 215-861-3474 | 800-438-2474 | 215-861-4633 | 215-861-3300 | 215-597-  |
| Phoenix, AZ        | 602-776-5400 | 602-542-4266 | 602-664-5600 | 866-372-9378 | 415-437-8500 | 602-640-5580 | 602-382-6 |
| Pittsburgh, PA     | 215-446-7800 | 717-787-3391 | 215-861-3474 | 800-438-2474 | 215-861-4633 | 412-281-7825 | 412-644-3 |
| Portland, OR       | 206-204-3205 | 503-378-6002 | 206-553-5443 | 800-424-4372 | 206-615-2010 | 503-326-2162 | 503-326-1 |
| Richmond, VA       | 202-648-8010 | 804-786-2071 | 202-305-8500 | 800-438-2474 | 215-861-4633 | 804-592-3086 | 540-857-2 |
| Sacramento, CA     | 925-557-2800 | 916-445-9555 | 415-436-7900 | 866-372-9378 | 415-437-8500 | 916-325-5481 | 916-930-2 |
| ialt Lake City, UT | 303-575-7600 | 801-538-9600 | 720-895-4040 | 800-227-8917 | 303-844-3372 | 801-524-5910 | 801-524-5 |
| ian Antonio, TX    | 281-716-8200 | 512-463-2100 | 713-693-3000 | 800-887-6063 | 214-767-3301 | 210-308-6220 | 210-472-6 |
| ian Diego, CA      | 818-265-2500 | 916-445-9555 | 856-616-4100 | 866-372-9378 | 415-437-8500 | 619-557-5640 | 619-557-6 |
| an Francisco, CA   | 925-557-2800 | 916-445-9555 | 415-436-7900 | 800-372-9378 | 415-437-8500 | 415-576-1210 | 415-436-1 |
| ian Juan, PR       | 305-597-4800 | n/a          | n/a          | 877-251-4575 | 212-264-4600 | 305-863-5000 | 787-766-6 |
| eattle, WA         | 206-204-3205 | 360-753-6200 | 206-553-5443 | 800-424-4372 | 206-615-2010 | 206-553-1922 | 206-370-8 |
| pringfield, IL     | 312-846-7200 | 312-814-3000 | 312-353-7875 | 800-621-8431 | 312-353-5160 | 217-726-8453 | 217-492-4 |
| t Louis, MO        | 816-559-0700 | 573-751-3321 | 314-538-4600 | 800-223-0425 | 816-426-2821 | 314-539-2238 | 314-539-2 |
| ampa, FL           | 813-202-7300 | 850-414-3300 | 954-660-4500 | 800-241-1754 | 404-562-7888 | 813-228-2636 | 813-483-4 |
| Vashington, DC     | 202-648-8010 | n/a          | 202-305-8500 | 800-438-2474 | 215-861-4633 | 202-406-8800 | 202-616-8 |

# Public Access Line Training Schedule 10/24/2016 to 11/07/2016

| DATE       | TIME              | SEGMENT/TOPIC                      | ROOM  | PRESENTER         |
|------------|-------------------|------------------------------------|-------|-------------------|
|            |                   | Week #1                            |       |                   |
| 10/24/2016 |                   | CTAP Orientation (All Day)         |       |                   |
| Monday     |                   |                                    |       |                   |
| 10/25/2016 |                   |                                    |       |                   |
| Tuesday    | 9:00am - 10:00am  | Welcome/Infosec                    | 2C.11 |                   |
|            | 10:00am - 10:30am | EAP Presentation                   | 2C.11 | .55               |
| 5          | 10:30am - 12:00pm | PAL Workflow                       | 2C.11 |                   |
|            | 12:00pm - 12:45pm | Lunch                              | Commo | on Area/Cafetería |
|            | 12:45pm - 5:30pm  | Mentoring                          |       |                   |
| 10/26/2016 | LL.               |                                    | L     |                   |
| Wednesday  | 9:00am - 10:30am  | Case Structures - FBI organization | 2C.11 |                   |
|            | 10:30am - 12:00pm |                                    | 20.11 |                   |
|            | 12:00pm - 12:45pm | Lunch                              | Commo | n Area/Cafeteria  |
|            | 12:45pm - 5:30pm  | Mentoring                          |       |                   |
| 10/27/2016 | L                 |                                    |       |                   |
| Thursday   | 9:00am - 9:30am   | Review                             | 2C.11 |                   |
|            | 9:30am - 12:30pm  | Sentinel                           | 2C.11 |                   |
|            | 12:30pm - 1:15pm  | Lanch                              | Commo | n Area/Cafeteria  |
|            | 1:15pm - 5:30pm   | Mentoring                          | 1     |                   |

Ъ6 Ъ7С Ъ7Е

| 9:00am - 9:30am   | Foreign Language Calls    | 2C.11  |                |
|-------------------|---------------------------|--------|----------------|
| 9:15am - 10:15am  | Web TA Presentation       | 2C.11  |                |
| 10:15am - 12:30pm | Cheat Sheets - Sharepoint | 2C.11  |                |
| 12:30pm - 1:15pm  | Lunch                     | Common | Area/Cafeteria |
| 1:30pm - 5:30pm   | Mentoring                 |        |                |
| 9:00am - 9:15am   | Review                    | 2C.11  |                |
| 9:15am - 10:15am  | Cyber Issues              | 2C.11  |                |
| 10:15am - 10:30am | UC Greeting               | 2C.11  |                |
| 10:30am - 12:30pm |                           | 2C.11  |                |
| 12:30pm - 1:15pm  | Lunch                     | Common | Area/Cafeteria |
| 1:30pm - 5:30pm   | Mentoring                 |        |                |

b6 b7С b7Е

Friday

Week #2

10/31/2016

Monday

| Tuesday   | 9:00am - 9:30am                       | Review                         | 2C.11 ·               |                |
|-----------|---------------------------------------|--------------------------------|-----------------------|----------------|
|           | 9:15am - 10:15am                      | Web TA Presentation            | 2C.11                 |                |
|           | 10:15am - 10:30am                     | Complaint Guide                | 2C.11                 |                |
|           | 10:30am - 12:30pm                     | Lunch                          | Common                | Area/Cafeteria |
|           | 12:30pm - 1:15pm                      | Mentoring                      |                       |                |
| 11/2/2016 |                                       |                                |                       |                |
| Vednesday | 9:00am                                | Logins/Security                | 2C.11                 | -              |
|           | 11:00am                               | SharePoint/Cheat Sheets        | 2C.11                 |                |
|           | 11:30am                               | Referrals                      | 2C.11                 |                |
|           | 12:30pm - 1:15pm                      | Lunch                          | Common                | Area/Cafeteria |
|           | 1:30pm - 5:30pm                       | Mentoring                      | TBD                   |                |
| 11/3/2016 |                                       |                                |                       |                |
| Thursday  | 9:00am - 9:30am                       | Review                         | 2C.11                 |                |
|           | 9:30am - 12:30pm                      | Common Writing Protocols       | 2C.U                  |                |
|           | 12:30pm - 1:15pm                      | Lunch                          | Common Area/Cafeteria |                |
|           | 1:30pm - 5:30pm                       | Mentoring                      |                       | TBD            |
| 1/4/2016  |                                       |                                |                       |                |
|           | 9:00am - 10:00am                      | Complaint Guide Wrap Up/Review | 2C.11                 |                |
| Friday    |                                       | Recordings/Writing Practice    | 2C.11                 |                |
| Friday    | 10:00am - 12:30pm                     | nover and a name i havene      |                       |                |
| Friday    | 10:00am - 12:30pm<br>12:30pm - 1:15pm | Lunch                          | Common                | Area/Cafeteria |

11/7/2016

Monday

| 9:00am - 10:00am  | Active Listening/Follow Up Questions | 2C.11 |                    |
|-------------------|--------------------------------------|-------|--------------------|
| 10:00am - 12:30pm | Writing Practice                     | 2C.11 | Lead CSR's         |
| 12:30pm - 1:15pm  | Lunch                                | Com   | mon Area/Cafeteria |
| 1:15pm - 5:30pm   | Mentoring                            |       | TBD                |
|                   | NCIC                                 |       | TBD                |

ь6 ь7с

## Writing Tips for PAL CSRs

## New Customer Service Representative Checklist

### New Customer Service Representative Logbook

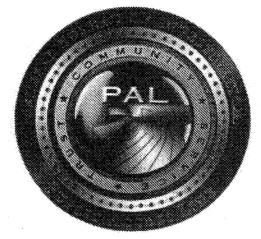

Date

New CSR Name:

FBI EOD PAL EOD

2nd Quarter Review 3rd Quarter Review

CSR - PAL One Year Completion Date

Successfully completed intial CSR requirements

Individual has not met initial CSR requirements

Supervisor

Date

Unic Chief

Date

|              | MENTORING CHECKLIST - CJIS-UNET (GREEN)                    | Date                                    | LCSR   |
|--------------|------------------------------------------------------------|-----------------------------------------|--------|
|              | Employee Demonstrated                                      |                                         |        |
|              |                                                            |                                         |        |
| ) st         | Operations                                                 |                                         | 5. A   |
|              | Set up Desktop Shortcuts                                   |                                         |        |
|              | Pin to Taskbar                                             |                                         | *****  |
|              | Internet Explorer                                          |                                         |        |
|              | Open a New Tab and Navigate Between Tabs                   |                                         |        |
|              | Set up Favorites                                           | ······                                  |        |
|              | Send an Instant Messages on Skype (IM)                     | ~~~~~~~~~~~~~~~~~~~~~~~~~~~~~~~~~~~~~~  |        |
|              | Outlook                                                    |                                         |        |
|              | Send/Read Email                                            |                                         |        |
|              | Set Up Folders in Outlook                                  | *****                                   |        |
|              | Add, Delete, and Replace Distribution Lists                |                                         |        |
|              | Change Passwords (CJIS-Unet, FBI-Unet/Outlook Credentials) |                                         |        |
| DAI Ann      | lications                                                  |                                         |        |
| , we the     | Log in to                                                  |                                         | b7E    |
|              | Log în to Leep                                             |                                         | *****  |
|              |                                                            |                                         |        |
|              |                                                            |                                         | *****  |
|              | β¥€3€                                                      |                                         |        |
|              | Go to the CIIS-Unet Portal                                 |                                         |        |
|              |                                                            |                                         |        |
|              | Go to the Sharepoint Site                                  |                                         |        |
| <b>A</b> (1) |                                                            | •                                       |        |
| Other W      |                                                            |                                         |        |
|              | Get to the FBI Home Page (fbi.gov)                         |                                         |        |
|              | Contact Us Tab                                             |                                         | ****** |
|              | About Us Tab                                               |                                         |        |
|              | Most Wanted Tab                                            | *************************************** |        |
|              | News Tab                                                   |                                         |        |
|              | Services Tab                                               |                                         | · .    |
|              | Background Checks - "Identity History Summary Checks"      |                                         |        |
|              | Scams & Safety Tab                                         |                                         |        |
|              | Look Up Office by Zipcode                                  |                                         |        |
|              | Explore the IC3.gov Website                                |                                         |        |
|              |                                                            |                                         |        |
|              | Explore the Federal Trade Commission Website (FTC.gov)     |                                         |        |
|              | Explore NCMEC                                              |                                         |        |
|              | Nindlawal Managa Cantas Barton                             |                                         | · .    |

ŝ

|          |                                             | Date                           | LCSR                                    |
|----------|---------------------------------------------|--------------------------------|-----------------------------------------|
|          | Employee Demonstrated                       |                                |                                         |
| D top (  | Operations                                  |                                |                                         |
|          | Log on Using Card Reader                    |                                | *********                               |
|          | Set up Desktop Shortcuts                    |                                |                                         |
|          | Pin to Taskbar                              |                                | -                                       |
|          | Internet Explorer                           |                                |                                         |
|          | Open a New Tab and Navigate Between Tabs    |                                |                                         |
|          | Set up Favorites                            |                                |                                         |
|          | Send an Instant Messages on Skype (IM)      |                                |                                         |
|          | Outlook                                     |                                |                                         |
|          | Read Email                                  |                                |                                         |
|          | Initiate a New E-mail with Proper Markings  |                                |                                         |
|          | Set Up Folders in Outlook                   |                                |                                         |
|          | Add, Delete, and Replace Distribution Lists |                                |                                         |
|          | Change Passwords                            |                                |                                         |
|          | Microsoft Word - create/save document       |                                |                                         |
| Com App  | lications<br>Sentinel - Searches            |                                |                                         |
|          |                                             | ······                         | *************************************** |
|          |                                             |                                |                                         |
|          |                                             | *****                          | ******                                  |
|          |                                             |                                |                                         |
|          |                                             | ****************************** |                                         |
| Intranet |                                             | b7E                            |                                         |
|          |                                             |                                |                                         |
|          |                                             |                                | ·····                                   |
|          |                                             |                                |                                         |
|          |                                             |                                |                                         |
|          |                                             |                                |                                         |
|          |                                             |                                |                                         |
|          |                                             |                                |                                         |
|          |                                             |                                |                                         |
|          |                                             |                                |                                         |
|          |                                             |                                | ······                                  |
|          |                                             |                                |                                         |
|          |                                             |                                | ******                                  |
| Other    |                                             |                                |                                         |

utner

|           |                                                                    | Date                                    | Supervisor                           |
|-----------|--------------------------------------------------------------------|-----------------------------------------|--------------------------------------|
| Ini CSI   | Training (classroom and mentoring)                                 |                                         |                                      |
| To Be cor | npleted within first 30 days                                       |                                         |                                      |
|           | INFOSEC                                                            |                                         |                                      |
|           | FISA Std. Minimization Procedures and SMP Policy Imp. Guidelines   |                                         |                                      |
| 2         | Foreign Intelligence Surveillance Act (FISA) Section 702 Retention |                                         |                                      |
|           | Marking Classified National Security Information                   |                                         |                                      |
|           | FBI Record Management: Records Management for All                  |                                         |                                      |
|           | FBI Records Management: E-mail Record Marking Tool                 |                                         |                                      |
|           | Privacy: Its Every Employee's Business                             | *********                               |                                      |
|           |                                                                    | *****                                   |                                      |
|           |                                                                    |                                         | •                                    |
| To Be con | npleted within six months                                          |                                         |                                      |
|           | Introduction to editing and proofreading                           |                                         |                                      |
|           | Business Writing: How to Write Clearly and Concisely               | *************************************** |                                      |
|           | The Mechanics of Writing course                                    | *************************************** |                                      |
|           | Introduction to Civil Rights                                       | *****                                   |                                      |
|           | Mortgage Fraud v2                                                  | ********                                | ·····                                |
|           | Preventing Fraud and Abuse                                         |                                         | ·····                                |
|           | Introduction to editing and proofreading                           | *************                           | ······                               |
|           |                                                                    | *************************************** |                                      |
| To be con | pleted before completion of one year                               |                                         |                                      |
|           |                                                                    |                                         |                                      |
|           | Diversity & Inclusion Requirement                                  |                                         |                                      |
|           | Domestic Terrorism Investigations: Introduction                    | ,,,,,,,,,,,,,,,,,,,,,,,,,,,,,,,,,,,,,,  |                                      |
|           | Introduction to International Terrorism                            |                                         |                                      |
|           | WMD Awarentess & Recognition                                       |                                         |                                      |
|           |                                                                    |                                         |                                      |
| Optional  |                                                                    |                                         |                                      |
| ,         | Basic Networking for Investigators                                 |                                         |                                      |
| a<br>     | The Cloud, It's All About Communication                            |                                         |                                      |
|           | Economic Crimes Unit: Corporate Fraud (v2)                         | ******                                  |                                      |
|           | Economic Crimes Unit: Insurance Fraud                              | *********                               |                                      |
|           | Economic Crimes Unit: Mass Marketing Fraud                         |                                         |                                      |
|           | Economic Crimes Unit: Securities and Commodities Fraud             | *****************                       | ************************************ |
|           |                                                                    | *************************************** | ••••••                               |

|                                               | ork Performanc       | e         | Date | Supervisor |
|-----------------------------------------------|----------------------|-----------|------|------------|
|                                               |                      |           |      |            |
|                                               | of samples from each | Category) |      |            |
|                                               |                      |           |      |            |
|                                               |                      |           |      |            |
|                                               |                      |           |      |            |
|                                               |                      |           |      |            |
|                                               |                      |           |      |            |
|                                               |                      |           |      |            |
|                                               |                      |           |      |            |
|                                               |                      |           |      |            |
|                                               |                      |           |      |            |
|                                               |                      |           |      |            |
|                                               |                      |           |      |            |
|                                               |                      |           |      |            |
|                                               |                      |           |      |            |
| Tips Performance                              |                      |           |      |            |
| Tips Performance                              |                      |           | <br> |            |
| Tips Performance                              |                      | · · ·     |      |            |
| Tips Performance                              |                      |           |      |            |
|                                               |                      | 1         |      |            |
| aintain                                       |                      |           |      |            |
| aintain<br>aintain                            |                      |           |      | 2sult      |
| aintain<br>aintain<br>aintain                 |                      |           | Re   |            |
| aintain<br>aintain<br>aintain                 |                      |           | Re   |            |
| laintain<br>laintain<br>laintain<br>ltendence |                      |           | R    | esult      |
| laintain<br>laintain<br>laintain<br>laintain  |                      |           | Re   | esuit      |
| Tips Performance                              |                      |           |      |            |

(Attach Hard copies of examples to Training book)

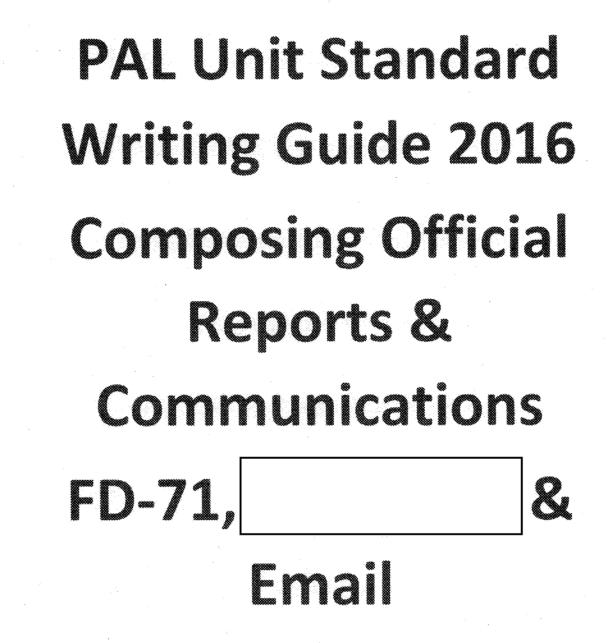

b7E

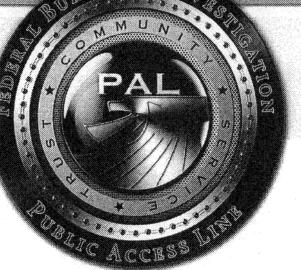

#### Composing Official Reports & Communications: FD-71, & Email

## Titles

## Drafting an FD-71

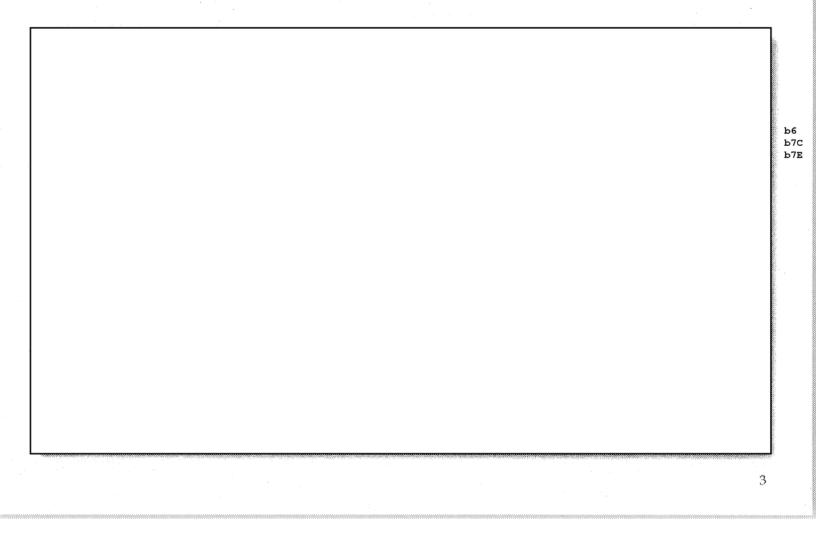

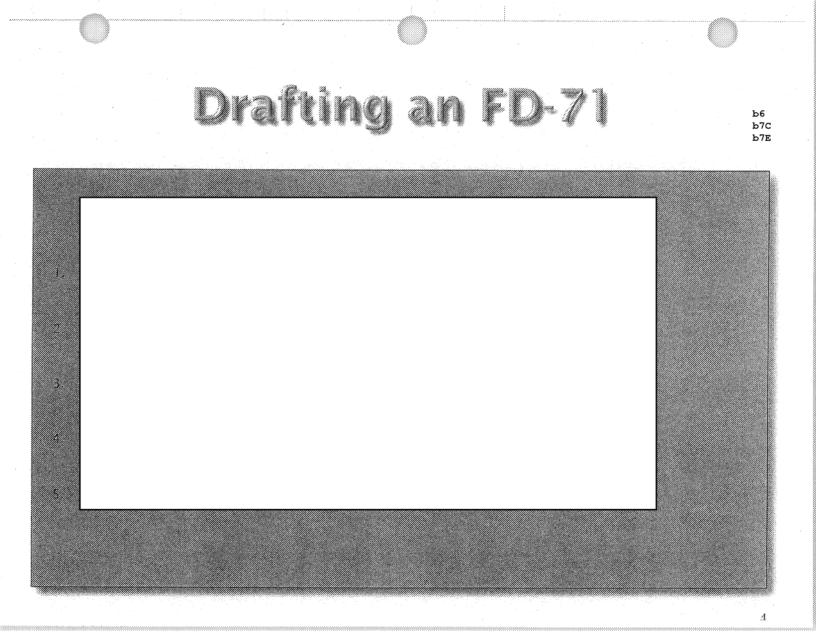

### Drarting On FD-71

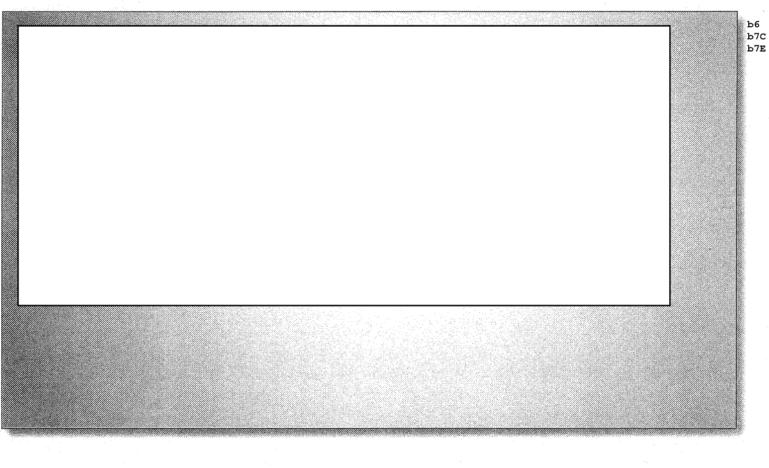

 $\overline{\mathbf{5}}$ 

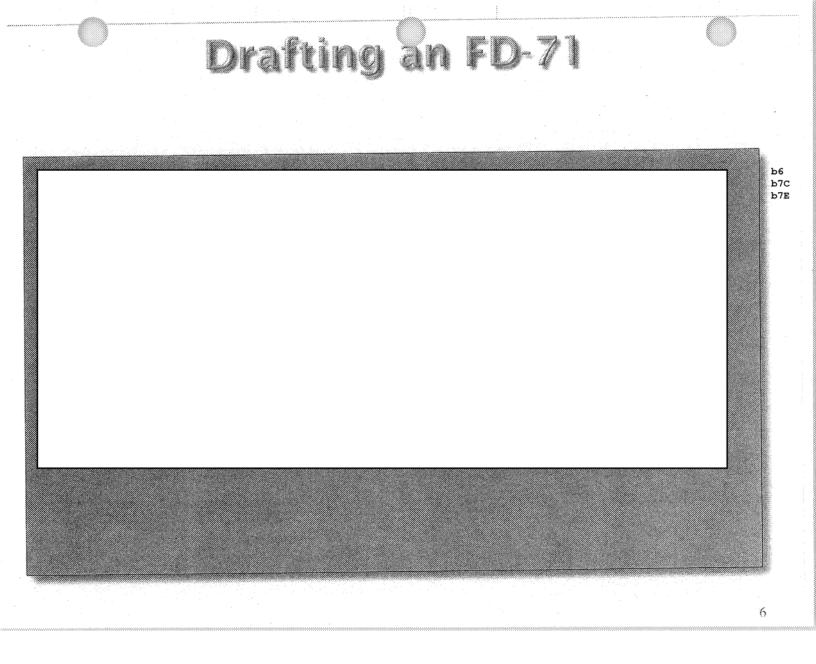

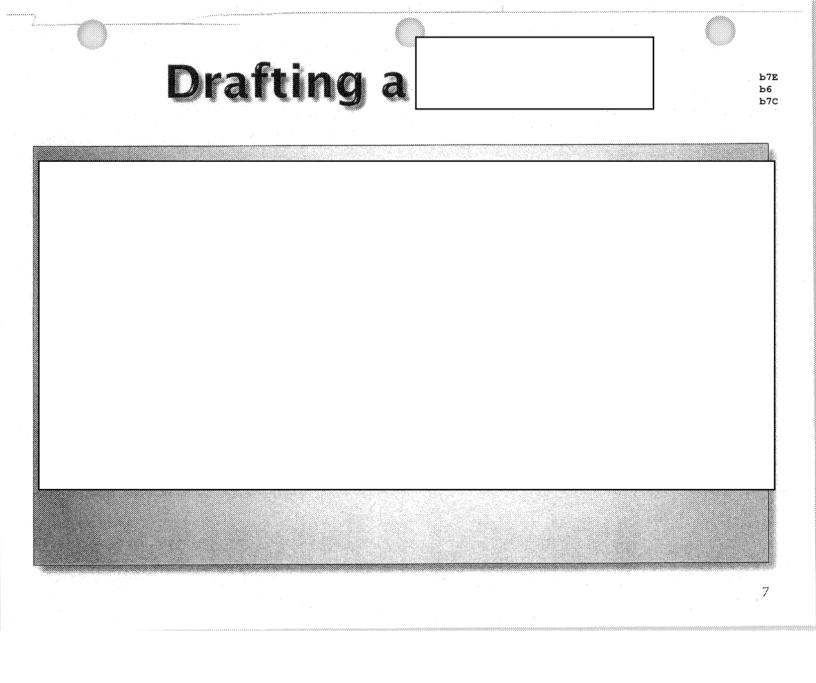

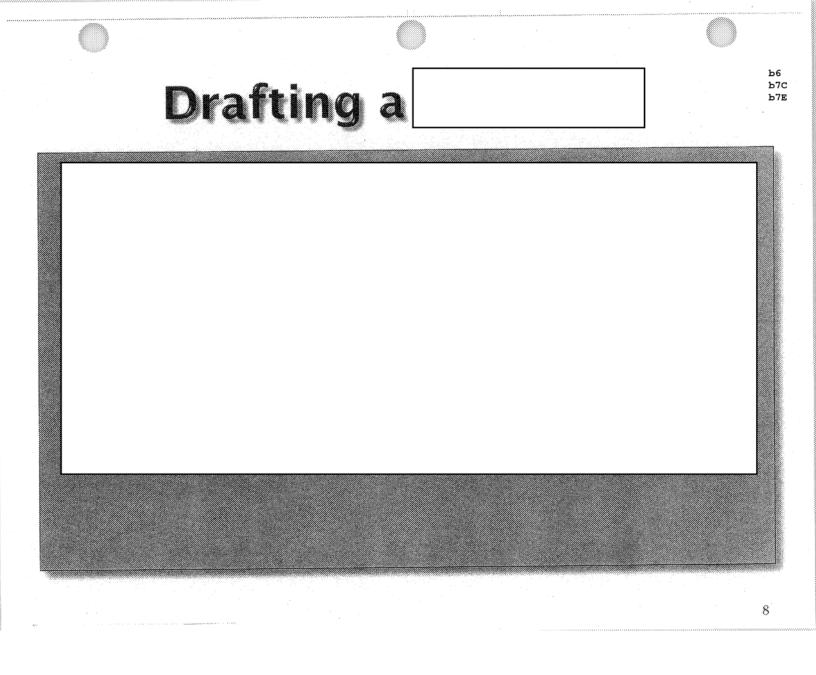

### **Complaint Synopsis**

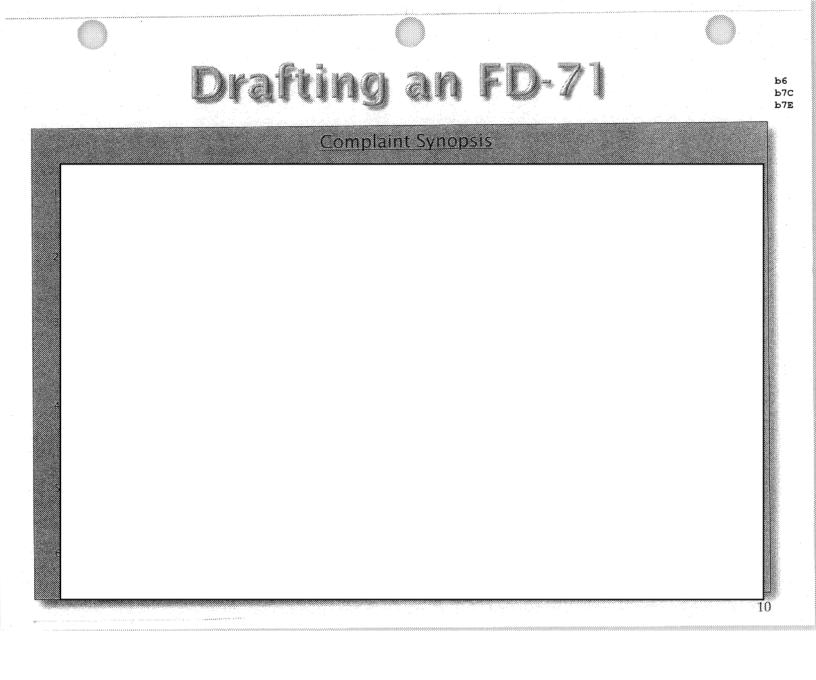

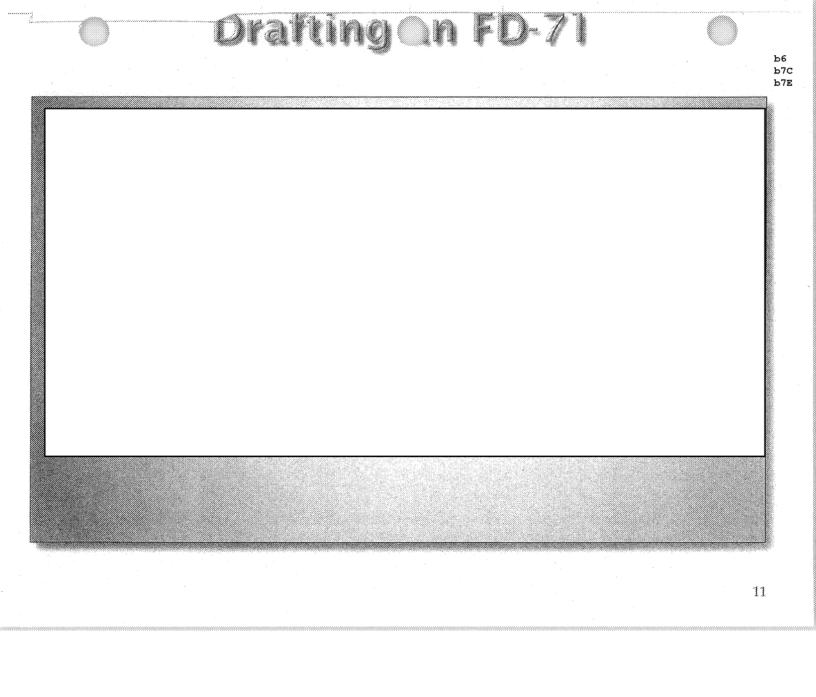

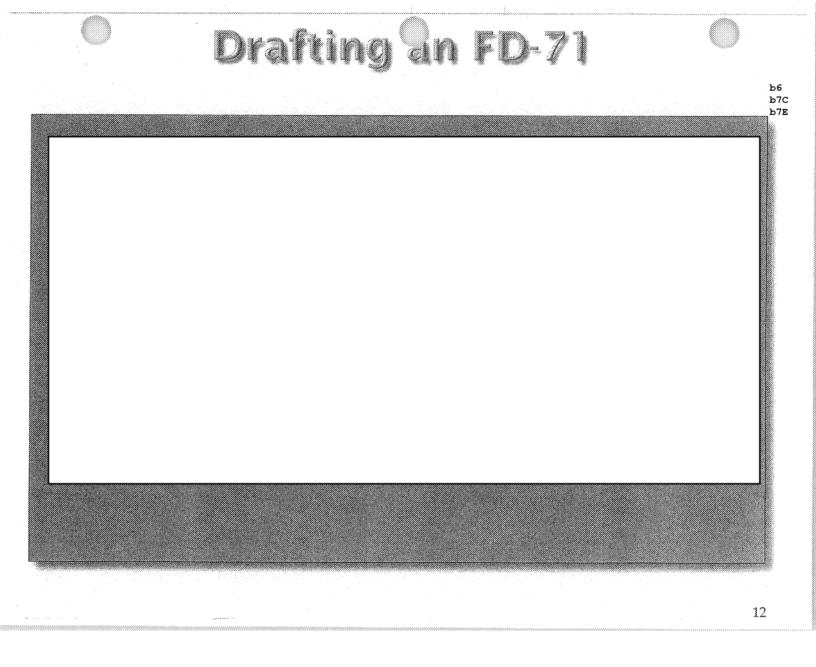

### **General Outline of Report**

**General Outline** 

#### 1. Opening Paragraph

Introductory Statement

#### 2. Complainant Narrative

Database Searches Separator

#### 3. Database Searches

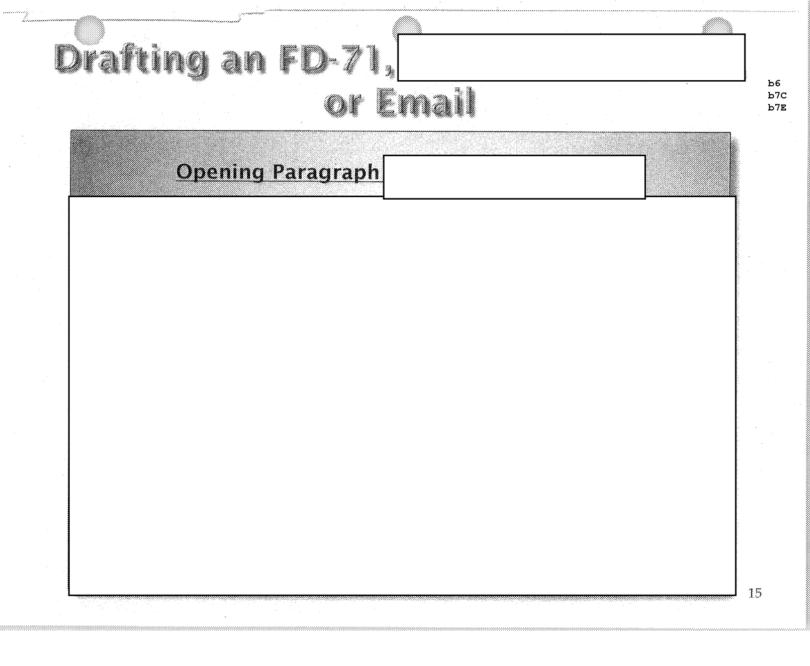

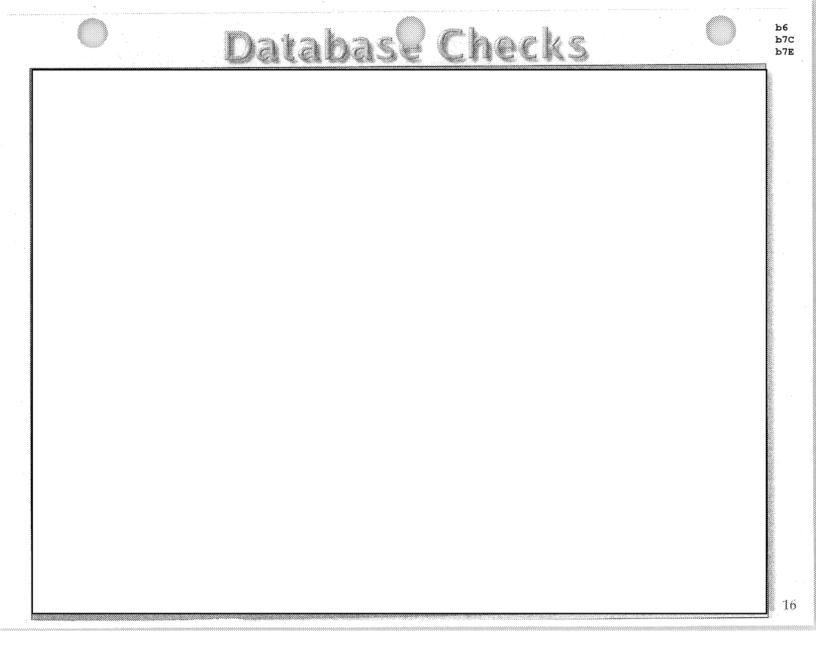

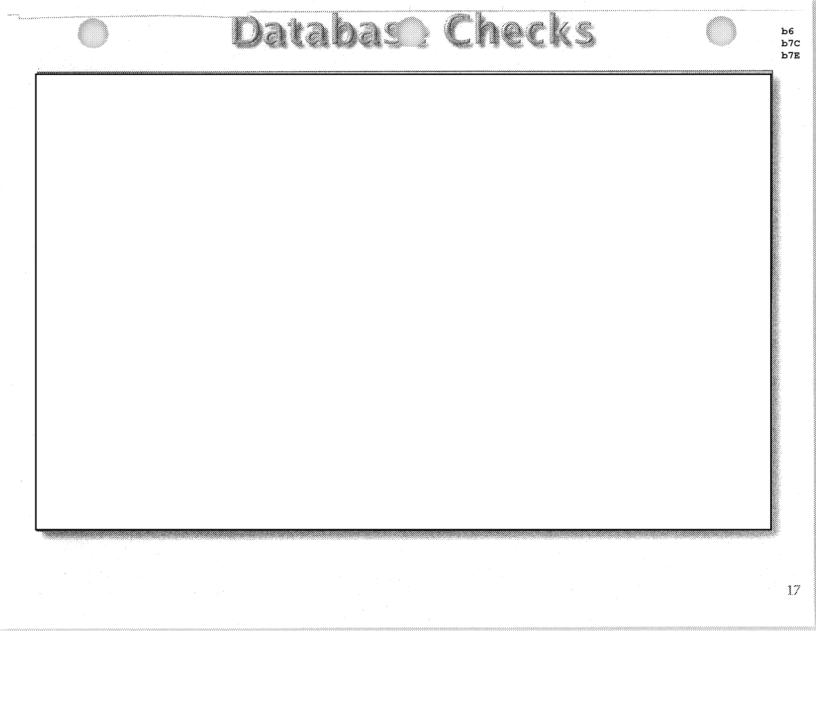

### **E-Complaints**

## Drafting an FD-71

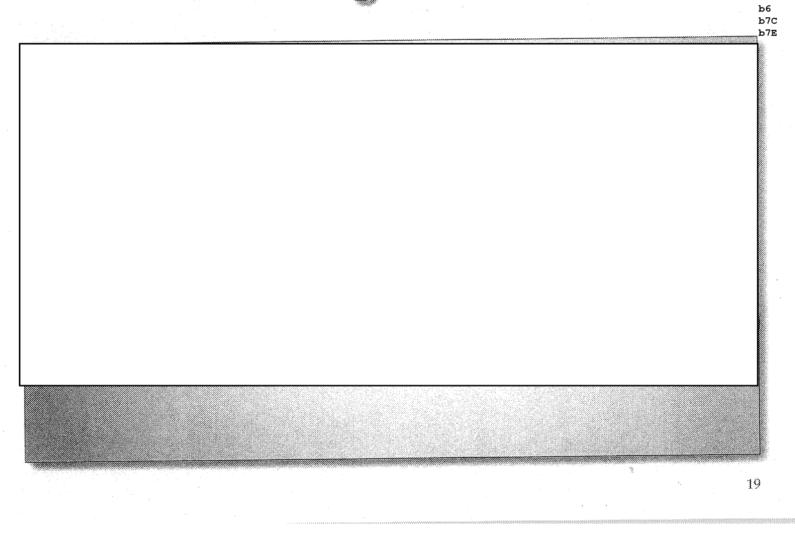

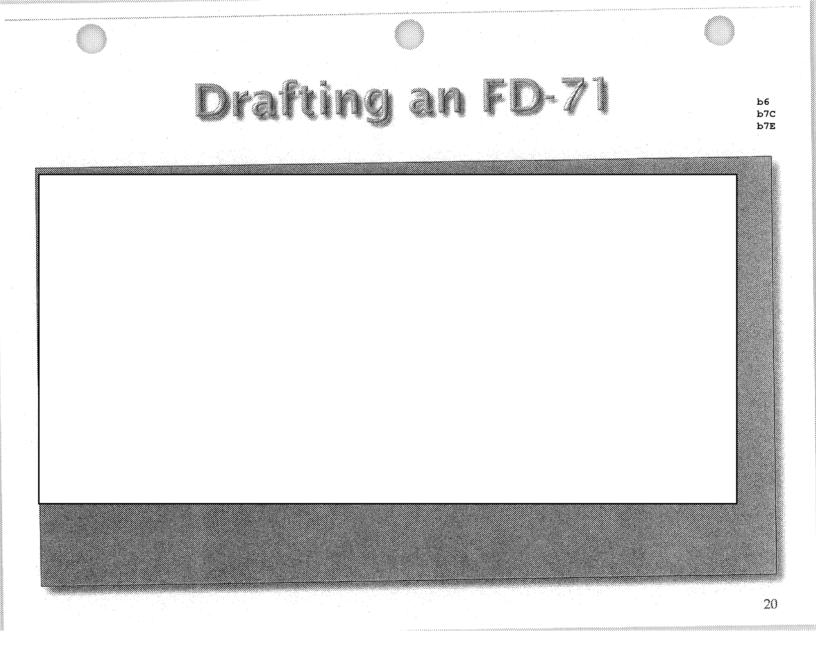

## Drafting an FD-71

| 21 |
|----|

21

b6 b7C b7E

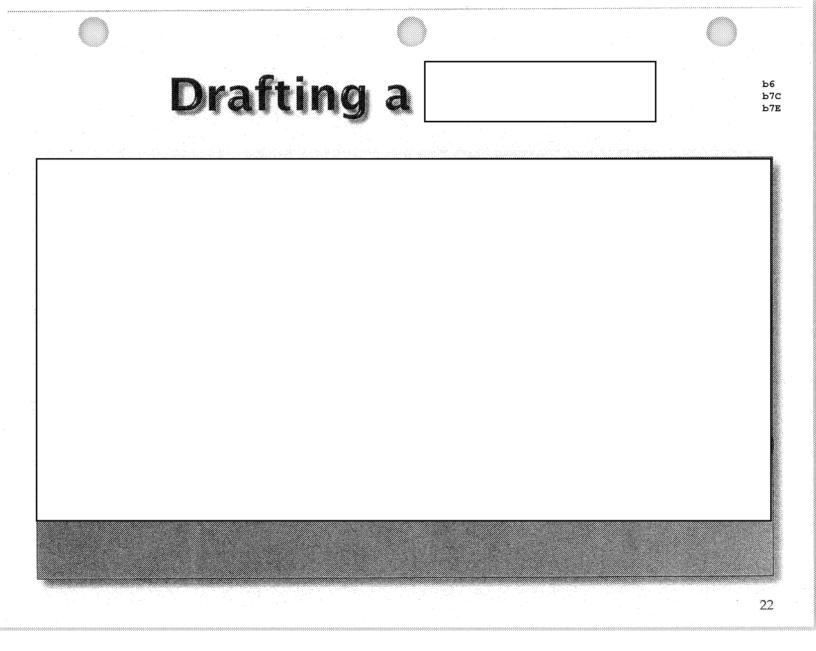

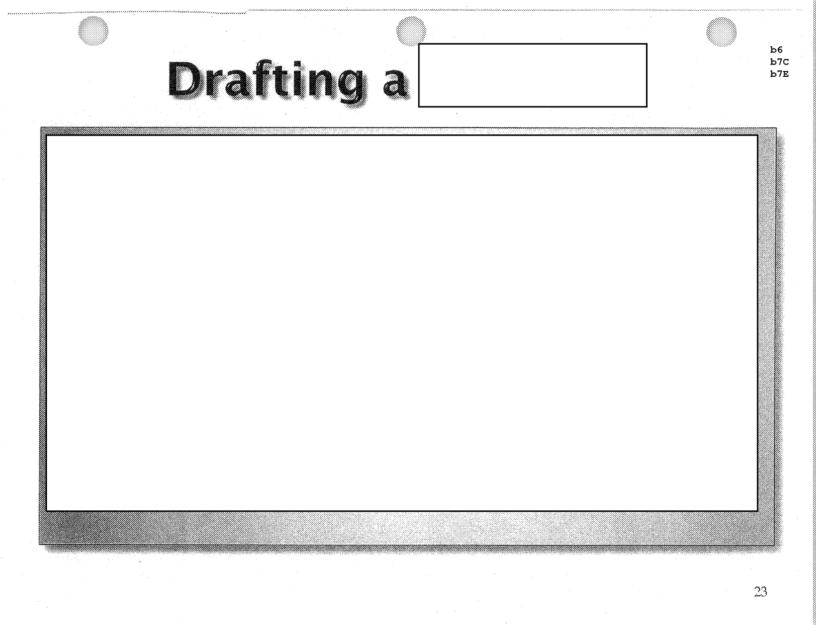

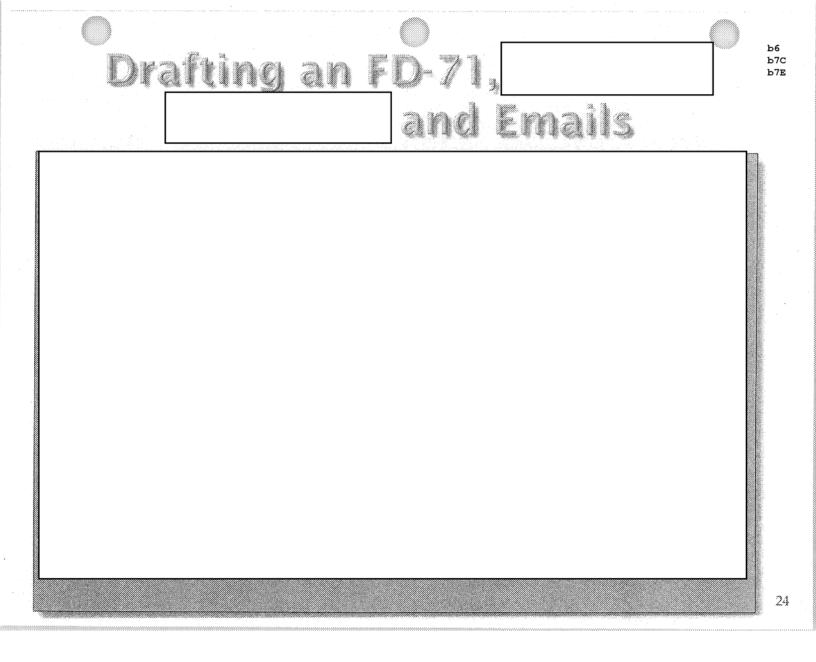

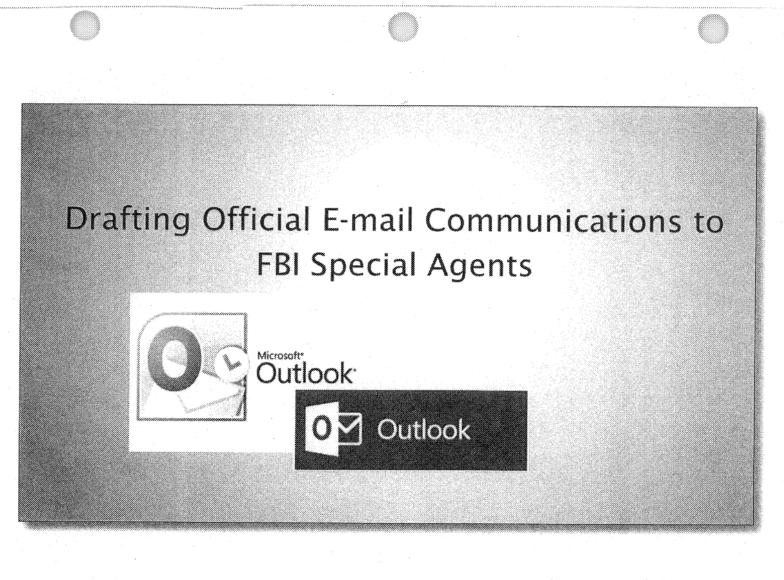

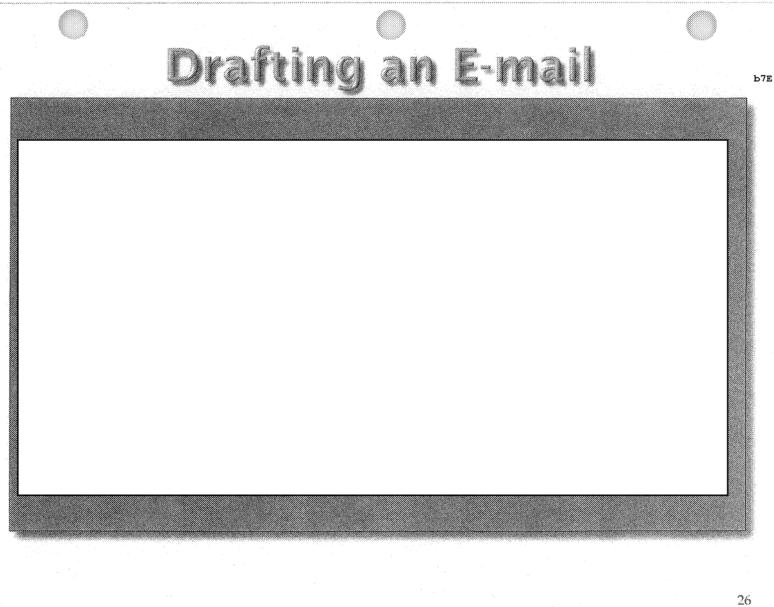

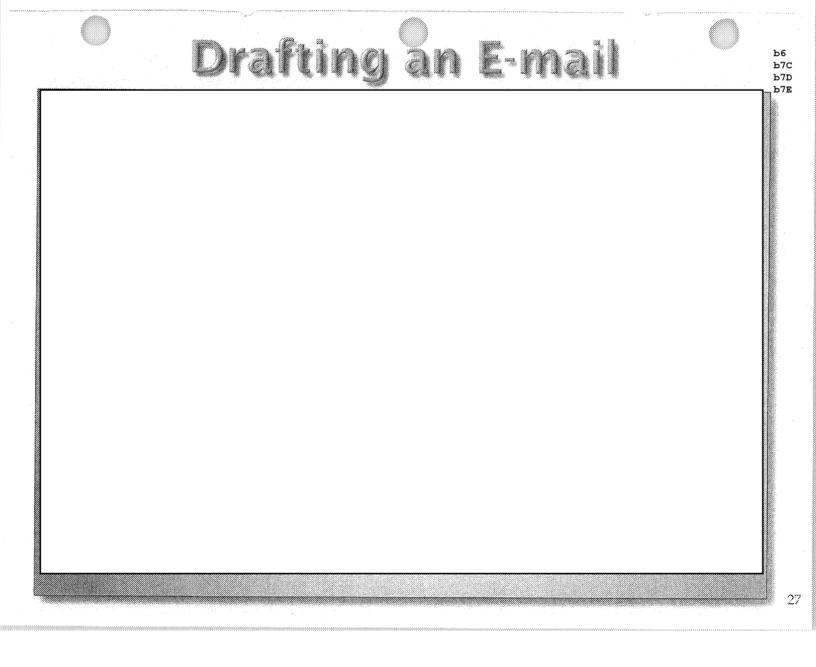

FEDERAL BUREAU OF INVESTIGATION FOI/PA DELETED PAGE INFORMATION SHEET FOI/PA# 1397123-0 Total Deleted Page(s) = 8 Page 2 ~ b7E; Page 3 ~ b7E; Page 4 ~ Duplicate; Page 5 ~ Duplicate; Page 6 ~ Duplicate; Page 7 ~ Duplicate; Page 8 ~ Duplicate; Page 9 ~ Duplicate;

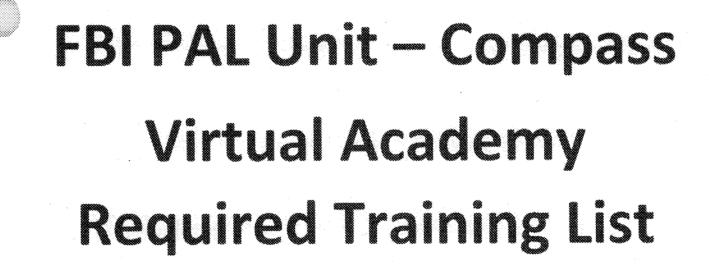

FEDERAL BUREAU OF INVESTIGATION FOI/PA DELETED PAGE INFORMATION SHEET FOI/PA# 1397123-0 Total Deleted Page(s) = 6 Page 9 ~ Duplicate; Page 10 ~ Duplicate; Page 11 ~ Duplicate; Page 12 ~ Duplicate; Page 13 ~ Duplicate; Page 14 ~ Duplicate;

#### \*\*\*\*\*\*

# Public Access Line Training Schedule 02/12/2018 to 03/09/2018

| DATE      |         | TIME              | SEGMENT/TOPIC<br>MODULE 1 - Week #1 - FBI Mission, Organization,<br>INFOSEC, Complaint Guide 1 | ROOM                                  | PRESENTER      |    |
|-----------|---------|-------------------|------------------------------------------------------------------------------------------------|---------------------------------------|----------------|----|
| 2/12/2018 |         |                   | Group 2                                                                                        |                                       |                |    |
| Monday    | BLOCK 1 | 9:00am - 10:45am  | СТАР                                                                                           |                                       |                |    |
|           | BLOCK 2 | 11:00am - 12:45pm | CTAP                                                                                           | -                                     |                |    |
|           | LUNCH   | 12:45pm - 1:15pm  | CTAP                                                                                           | Common                                | Area/Cafeteria |    |
|           | BLOCK 3 | 1:15pm - 3:00pm   | CTAP                                                                                           |                                       |                |    |
|           | BLOCK 4 | 3:15pm - 5:15 pm  | CTAP                                                                                           | ·                                     |                |    |
| 2/13/2018 |         |                   |                                                                                                |                                       |                |    |
| Tuesday   | BLOCK 1 | 9:00am - 10:45am  | Avaya Telephone, Low/High Side Access, and Email                                               | 28-14                                 |                |    |
|           | BLOCK 2 | 11:00am - 12:45pm | Database Access Forms                                                                          | 28-14                                 |                |    |
|           | LUNCH   | 12:45pm - 1:15pm  | Lunch                                                                                          | Common                                | Area/Cafeteria | _  |
|           | BLOCK 3 | 1:15pm - 3:00pm   | WebTA                                                                                          | 28-14                                 |                |    |
|           | BLOCK 4 | 3:15pm - 5:15 pm  | Virtual Academy                                                                                |                                       |                |    |
| 2/14/2018 |         |                   |                                                                                                |                                       |                |    |
| Nednesday | BLOCK 1 | 9:00am - 10:45am  | Welcome and FBI PAL Unit Mission                                                               | 28-14                                 |                | -  |
|           | BLOCK 2 | 11:00am - 12:45pm | Infosec, Organization, Case Structures                                                         | 28-14                                 |                |    |
|           | LUNCH   | 12:45pm - 1:15pm  | Lunch                                                                                          | Common                                | Area/Cafeteria |    |
|           | BLOCK 3 | 1:15pm - 3:00pm   | PAL Workflow                                                                                   | 28-14                                 |                |    |
|           | BLOCK 4 | 3:15pm - 5:15 pm  | Virtual Academy                                                                                |                                       | · .            |    |
| 2/15/2018 |         |                   |                                                                                                |                                       |                |    |
| Thursday  | BLOCK 1 | 9:00am - 10:45am  | Virtual Academy                                                                                | · · · · · · · · · · · · · · · · · · · |                |    |
|           | BLOCK 2 | 11:00am - 12:45pm | Virtual Academy                                                                                |                                       |                |    |
|           | LUNCH   | 12:45pm - 1:15pm  | Lunch                                                                                          | Common                                | Area/Cafeteria |    |
|           | BLOCK 3 | 1:15pm - 3:00pm   | FBI PAL Unit Complaint Guide Pages 1-4                                                         | 28-14                                 |                |    |
|           | BLOCK 4 | 3:15pm - 5:15 pm  | FBI PAL Unit Complaint Guide Pages 5-9                                                         |                                       |                |    |
| 2/16/2018 |         |                   | ·                                                                                              |                                       |                | 23 |
| Friday    | BLOCK 1 | 9:00am - 10:45am  | Virtual Academy                                                                                |                                       |                |    |
|           |         |                   |                                                                                                |                                       |                |    |

| ) | 1 .     |                   |                                          |        |                         |   |           |
|---|---------|-------------------|------------------------------------------|--------|-------------------------|---|-----------|
|   | BLOCK 2 | 11:00am - 12:45pm | Virtual Academy                          |        | -                       | - |           |
|   | LUNCH   | 12:45pm - 1:15pm  | Lunch                                    | Common | 1 <u>Area/Cafeteria</u> |   |           |
|   | BLOCK 3 | 1:15pm - 3:00pm   | FBI PAL Unit Complaint Guide Pages 10-14 | 28-14  |                         |   | b6<br>b7С |
|   | BLOCK 4 | 3:15pm - 5:15 pm  | FBI PAL Unit Complaint Guide Pages 15-19 |        |                         |   | Bic       |

| DATE      |         | TIME              | SEGMENT/TOPIC                            | ROOM   | PRESENTE       |
|-----------|---------|-------------------|------------------------------------------|--------|----------------|
|           |         |                   | MODULE 2 - Week #2 - Complaint Guide 2   |        |                |
| 2/19/2018 |         |                   |                                          |        |                |
| Monday    |         |                   | George Washington Day Off                |        |                |
|           |         |                   | George Washington Day Off                |        |                |
|           |         |                   | George Washington Day Off                |        |                |
|           | · .     |                   | George Washington Day Off                |        |                |
|           |         |                   | George Washington Day Off                |        |                |
| 2/20/2018 |         |                   |                                          |        |                |
| Tuesday   | BLOCK 1 | 9:00am - 10:45am  | Writing basics                           | 28-14  |                |
| · . · ·   | BLOCK 2 | 11:00am - 12:45pm |                                          | 28-14  |                |
|           | LUNCH   | 12:45pm - 1:15pm  | Lunch                                    | Common | Area/Cafeteria |
| · .       | BLOCK 3 | 1:15pm - 3:00pm   | FBI PAL Unit Complaint Guide Pages 20-24 | 28-14  |                |
|           | BLOCK 4 | 3:15pm - 5:15 pm  | FBI PAL Unit Complaint Guide Pages 25-29 | 28-14  |                |
| 2/21/2018 |         |                   |                                          | 1      |                |
| Wednesday | BLOCK 1 | 9:00am - 10:45am  | Virtual Academy                          | 28-14  |                |
|           | BLOCK 2 | 11:00am - 12:45pm | Virtual Academy                          | 2B-14  | -              |
|           | LUNCH   | 12:45pm - 1:15pm  | Lunch                                    | Common | vrea/Cafeteria |
|           | BLOCK 3 | 1:15pm - 3:00pm   | FBI PAL Unit Complaint Guide 30-34       |        |                |
|           | BLOCK 4 | 3:15pm - 5:15 pm  | FBI PAL Unit Complaint Guide 35-39       |        |                |
| 2/22/2018 |         |                   |                                          |        |                |
| Thursday  | BLOCK 1 | 9:00am - 10:45am  | Proof Reading                            | 28-14  |                |
|           | BLOCK 2 | 11:00am - 12:45pm |                                          | 28-14  |                |

|           | LUNCH   | 12:45pm - 1:15pm  | Lunch                              | Common | årea/Cafeteria |
|-----------|---------|-------------------|------------------------------------|--------|----------------|
|           | BLOCK 3 | 1:15pm - 3:00pm   | FBI PAL Unit Complaint Guide 40-44 | 28-14  |                |
|           | BLOCK 4 | 3:15pm - 5:15 pm  | FBI PAL Unit Complaint Guide 45-49 | 28-14  |                |
| 2/23/2018 |         |                   |                                    |        |                |
| Friday    | BLOCK 1 | 9:00am - 10:45am  | Virtual Academy                    | 28-14  |                |
|           | BLOCK 2 | 11:00am - 12:45pm | Virtual Academy                    | 28-14  |                |
|           | LUNCH   | 12:45pm - 1:15pm  | Lunch                              | Common | Area/Cafeteria |
|           | BLOCK 3 | 1:15pm -3:00pm    | FBI PAL Unit Complaint Guide 50-54 |        |                |
|           | BLOCK 4 | 3:15pm - 5:15 pm  | Complaint Guide Exam 1             |        |                |

Ъ6 Ъ7С

| DATE      |         | TIME              | SEGMENT/TOPIC                          | ROOM                     | PRESENTER |
|-----------|---------|-------------------|----------------------------------------|--------------------------|-----------|
|           |         |                   | MODULE 3 - Week #3 - Complaint Guide 3 |                          |           |
| 2/26/2018 |         |                   |                                        |                          |           |
| Monday    | BLOCK 1 | 9:00am - 10:45am  | Virtual Academy                        | 28-14                    |           |
|           | BLOCK 2 | 11:00am - 12:45pm | Virtual Academy                        | 28-14                    |           |
|           | LUNCH   | 12:45pm - 1:15pm  | Lunch                                  | Common<br>Area/Cafeteria |           |
|           | BLOCK 3 | 1:15pm - 3:00pm   | FBI PAL Unit Complaint Guide 55-59     | 28-14                    |           |
|           | BLOCK 4 | 3:15pm - 5:15 pm  | FBI PAL Unit Complaint Guide 60-64     | 28-14                    |           |
| 2/27/2018 |         |                   |                                        |                          |           |
| Tuesday   | BLOCK 1 | 9:00am - 10:45am  | Virtual Academy                        | 28-14                    | ****      |
|           | BLOCK 2 | 11:00am - 12:45pm | Virtual Academy                        | 28-14                    | ***       |
|           | LUNCH   | 12:45pm - 1:15pm  | Lunch                                  | Common<br>Area/Cafeteria |           |
| S.,       | BLOCK 3 | 1:15pm - 3:00pm   | FBI PAL Unit Complaint Guide 65-68     |                          |           |

|           | BLOCK 4 | 3:15pm - 5:15 pm  | FBI PAL Unit Complaint Guide 69-70 |                       |
|-----------|---------|-------------------|------------------------------------|-----------------------|
| 2/28/2018 |         |                   |                                    |                       |
| Wednesday | BLOCK 1 | 9:00am - 10:45am  | Virtual Academy                    | 28-14                 |
|           | BLOCK 2 | 11:00am - 12:45pm | Virtual Academy                    | 28-14                 |
|           |         |                   |                                    | Common                |
|           | LUNCH   | 12:45pm - 1:15pm  | Lunch                              | Area/Cafeteria        |
|           | BLOCK 3 | 1:15pm - 3:00pm   | FBI PAL Unit Complaint Guide 71-72 |                       |
|           | BLOCK 4 | 3:15pm - 5:15 pm  | FBI PAL Unit Complaint Guide 73-74 |                       |
| 3/1/2018  |         |                   |                                    |                       |
| Thursday  | BLOCK 1 | 9:00am - 10:45am  | Virtual Academy                    | 28-14                 |
|           | BLOCK 2 | 11:00am - 12:45pm | Virtual Academy                    | 28-14                 |
|           | LUNCH   | 12:45pm - 1:15pm  | Lunch                              | Common Area/Cafeteria |
|           | BLOCK 3 | 1:15pm -3:00pm    | FBI PAL Unit Complaint Guide 74-75 |                       |
|           | BLOCK 4 | 3:15pm - 5:15 pm  |                                    |                       |
| 3/2/2018  |         |                   |                                    |                       |
| Friday    | BLOCK 1 | 9:00am - 10:45am  | Virtual Academy                    | 28-14                 |
|           | BLOCK 2 | 11:00am - 12:45pm | Virtual Academy                    | 28-14                 |
|           | LUNCH   | 12:45pm - 1:15pm  | Lunch                              | Common Area/Cafeteria |
| <         | BLOCK 3 | 1:15pm -3:00pm    | Study                              |                       |
|           | BLOCK 4 | 3:15pm - 5:15 pm  | Complaint Guide Exam 2             |                       |

| DATE     |         | TIME              | SEGMENT/TOPIC                                          | ROOM | PRESENTER |
|----------|---------|-------------------|--------------------------------------------------------|------|-----------|
|          |         |                   | MODULE 4 - Week #4 - Interviews and Intro to Sentinel, |      |           |
|          |         |                   | and Database Queries                                   |      |           |
| 3/5/2018 |         |                   |                                                        |      |           |
| Monday   | BLOCK 1 | 9:00am - 10:45am  | Mentoring                                              |      |           |
|          | BLOCK 2 | 11:00am - 12:45pm | Introduction to                                        | }-   | ???       |

b6 b7C b7E

b6 b7С b7Е

|           |         |                   |                      |                 | Common                   |                  |
|-----------|---------|-------------------|----------------------|-----------------|--------------------------|------------------|
|           | LUNCH   | 12:45pm - 1:15pm  | Lunc                 | h               | Area/Cafeteria           |                  |
|           | BLOCK 3 | 1:15pm - 3:00pm   | FBI Style of Interv  | iewing - Part 1 | 28-13                    | SSA              |
|           | BLOCK 4 | 3:15pm - 5:15 pm  | Interview Ques       | tions Guide     | 2B-14                    |                  |
| /6/2018   |         |                   |                      |                 |                          |                  |
| Tuesday   | BLOCK 1 | 9:00am - 10:45am  | Mento                | ring            |                          |                  |
|           | BLOCK 2 | 11:00am - 12:45pm | Mento                | ring            |                          |                  |
|           | LUNCH   | 12:45pm - 1:15pm  | Lunc                 | h               | Common<br>Area/Cafeteria |                  |
|           | BLOCK 3 | 1:15pm - 3:00pm   | FBI Style of Interv  | iewing - Part 2 | 28-13                    | SSA              |
|           | BLOCK 4 | 3:15pm - 5:15 pm  | Introduction to Sent |                 | 28-14                    |                  |
| 3/7/2018  |         |                   |                      |                 |                          |                  |
| /ednesday | BLOCK 1 | 9:00am - 10:45am  | Mentoring            |                 |                          |                  |
|           | BLOCK 2 | 11:00am - 12:45pm | Mentoring            |                 |                          |                  |
|           | LUNCH   | 12:45pm - 1:15pm  | Lunch                |                 | Common<br>Area/Cafeteria |                  |
|           | BLOCK 3 | 1:15pm - 3:00pm   | FBI Style of Interv  | iewing - Part 3 | 28-14                    | SSA              |
|           | BLOCK 4 | 3:15pm - 5:15 pm  | Introduction to      | and Queries     |                          |                  |
| 3/8/2018  |         |                   |                      |                 |                          |                  |
| Thursday  | BLOCK 1 | 9:00am - 10:45am  | Mentor               | ring            |                          |                  |
|           | BLOCK 2 | 11:00am - 12:45pm | Mentor               | ring            |                          |                  |
|           | LUNCH   | 12:45pm - 1:15pm  | Lunc                 | h               | Commo                    | n Area/Cafeteria |
|           | BLOCK 3 | 1:15pm -3:00pm    | FBI Style of Interv  | iewing - Part 4 | 28-14                    | SSA              |
|           | BLOCK 4 | 3:15pm - 5:15 pm  | Introduction to      | and Queries     |                          |                  |
| 3/9/2018  |         |                   |                      |                 |                          |                  |
| Friday    | BLOCK 1 | 9:00am - 10:45am  | Mentor               | ring            |                          |                  |
|           | BLOCK 2 | 11:00am - 12:45pm | Mentor               | ring            |                          |                  |
|           | LUNCH   | 12:45pm - 1:15pm  | Lunc                 | h               | Commo                    | n Area/Cafeteria |

| - | BLOCK 3 | 1:15pm -3:00pm   | FBI Style of Interviewing - Part 5 | 28-14 | SSA | b6         |
|---|---------|------------------|------------------------------------|-------|-----|------------|
|   | BLOCK 4 | 3:15pm - 5:15 pm | FBI Style of Interviewing Exam     |       |     | b7C<br>b7E |

| DATE      |         | TIME              | SEGMENT/TOPIC                        | ROOM                     | PRESENTER |
|-----------|---------|-------------------|--------------------------------------|--------------------------|-----------|
|           |         |                   | MODULE 5 - Week #5 - Writing Reports |                          |           |
| 3/5/2018  |         |                   |                                      |                          |           |
| Monday    | BLOCK 1 | 9:00am - 10:45am  | Mentoring                            |                          |           |
|           | BLOCK 2 | 11:00am - 12:45pm | Mentoring                            |                          |           |
| ·         |         |                   |                                      |                          |           |
|           | LUNCH   | 12:45pm - 1:15pm  | Lunch                                | Common<br>Area/Cafeteria |           |
|           | BLOCK 3 | 1:15pm - 3:00pm   | Virtual Academy                      | They our certa           |           |
|           | BLOCK 4 | 3:15pm - 5:15 pm  | Introduction to                      |                          |           |
| 3/6/2018  |         | 6                 |                                      |                          |           |
| Tuesday   | BLOCK 1 | 9:00am - 10:45am  | Mentoring                            |                          |           |
|           | BLOCK 2 | 11:00am - 12:45pm | Mentoring                            |                          |           |
|           |         |                   |                                      | Common                   |           |
|           | LUNCH   | 12:45pm - 1:15pm  | Lunch                                | Area/Cafeteria           |           |
|           | BLOCK 3 | 1:15pm - 3:00pm   | Virtual Academy                      | 28-14                    |           |
|           | BLOCK 4 | 3:15pm - 5:15 pm  | Introduction to NCIC and Queries     |                          |           |
| 3/7/2018  |         |                   |                                      |                          |           |
| Wednesday | BLOCK 1 | 9:00am - 10:45am  | Mentoring                            |                          |           |
| · · ·     | BLOCK 2 | 11:00am - 12:45pm | Mentoring                            |                          |           |
|           | *.      |                   |                                      | Comment                  |           |
|           | LUNCH   | 12:45pm - 1:15pm  | Lunch                                | Common<br>Area/Cafeteria |           |
|           | BLOCK 3 | 1:15pm - 3:00pm   | Virtual Academy                      | 28-14                    |           |
|           | BLOCK 4 | 3:15pm - 5:15 pm  | Standard Writing Guide               | 28-14                    | ~         |

| Thursday | BLOCK 1 | 9:00am - 10:45am  | Mentoring                                   |        |                |
|----------|---------|-------------------|---------------------------------------------|--------|----------------|
|          | BLOCK 2 | 11:00am - 12:45pm | Mentoring                                   |        |                |
|          | LUNCH   | 12:45pm - 1:15pm  | Lunch                                       | Common | Area/Cafeteria |
|          | BLOCK 3 | 1:15pm -3:00pm    | Virtual Academy                             | 28-14  |                |
|          | BLOCK 4 | 3:15pm - 5:15 pm  | Call Recordings & Writing Practice - Part 1 | 28-14  |                |
| 3/9/2018 |         |                   |                                             |        |                |
| Friday   | BLOCK 1 | 9:00am - 10:45am  | Mentoring                                   |        |                |
|          | BLOCK 2 | 11:00am - 12:45pm | Mentoring                                   | · .    | ,<br>,         |
|          | LUNCH   | 12:45pm - 1:15pm  | Lunch                                       | Common | Area/Cafeteria |
|          | BLOCK 3 | 1:15pm -3:00pm    | Virtual Academy                             | 28-14  |                |
|          |         | 3:15pm - 5:15 pm  | Call Recordings & Writing Practice - Part 2 | 28-14  | 1              |

# CSR Refresher Training 2018

# 01/02/2018 to 02/06/2018

# **CSR Refresher Training 2018**

Mandatory Training

| FBI Complaint Guide<br>LCSR<br>Tuesday, 01/02/2018             | Class Participants | FBI Complaint Guide<br>LCSF<br>Thursday, 01/04/2018                | Class Participants |
|----------------------------------------------------------------|--------------------|--------------------------------------------------------------------|--------------------|
| . 3:00 PM                                                      | Team 1             | 3:00 PM                                                            | Team 2             |
| FBI Complaint Guide<br>LCSF<br>Tuesday, 01/09/2018             | Class Participants | FBI Complaint Guide<br>LCSF<br>Thursday, 01/11/2018                | Class Participants |
| 3:00 PM                                                        | Team 1             | 3:00 PM                                                            | Team 2             |
| FBI Complaint Guide<br>LCSI<br>Tuesday, 01/16/2018             | Class Participants | FBI Complaint Guide<br>LCSR<br>Thursday, 01/18/2018                | Class Participants |
| 3:00 PM                                                        | Team 1             | 3:00 PM                                                            | Team 2             |
| Interview Ouestions<br>LCSF<br>Tuesday, 01/23/2018             | Class Participants | Interview Questions<br>LCSR<br>Thursday, 01/25/2018                | Class Participants |
| 3:00 PM                                                        | Team 1             | 3:00 PM                                                            | Team 2             |
| Call Recordings & Writing Practice LCSR<br>Tuesday, 01/30/2018 | Class Participants | Call Recordings & Writing Practice<br>LCSR<br>Thursday, 02/01/2018 | Class Participants |
| 3:00 PM                                                        | Team 1             | 3:00 PM                                                            | Team 2             |
| Database Overies<br>LCSI<br>Tuesday, 02/06/2018                | Class Participants | Database Queries<br>LCSR<br>Thursday, 02/08/2018                   | Class Participants |
| 3:00 PM                                                        | Team 1             | 3:00 PM                                                            | Team 2             |

Ь6 Ь7С FEDERAL BUREAU OF INVESTIGATION
FOI/PA
DELETED PAGE INFORMATION SHEET
FOI/PA# 1397123-0
Total Deleted Page(s) = 3
Page 98 ~ Duplicate;
Page 99 ~ Duplicate;

Page 100 ~ Duplicate;

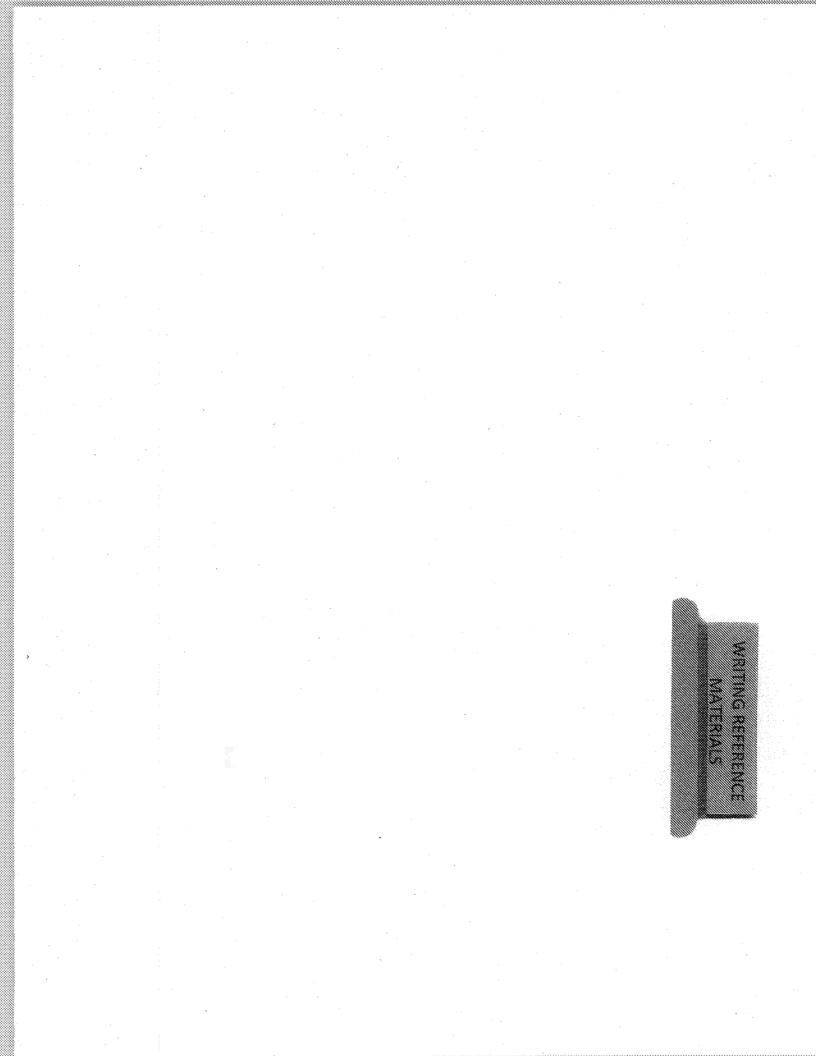

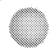

# Writing Reference Materials

 Writing Clearly: A Style manual for the FBI by Ginny Field, M. A.

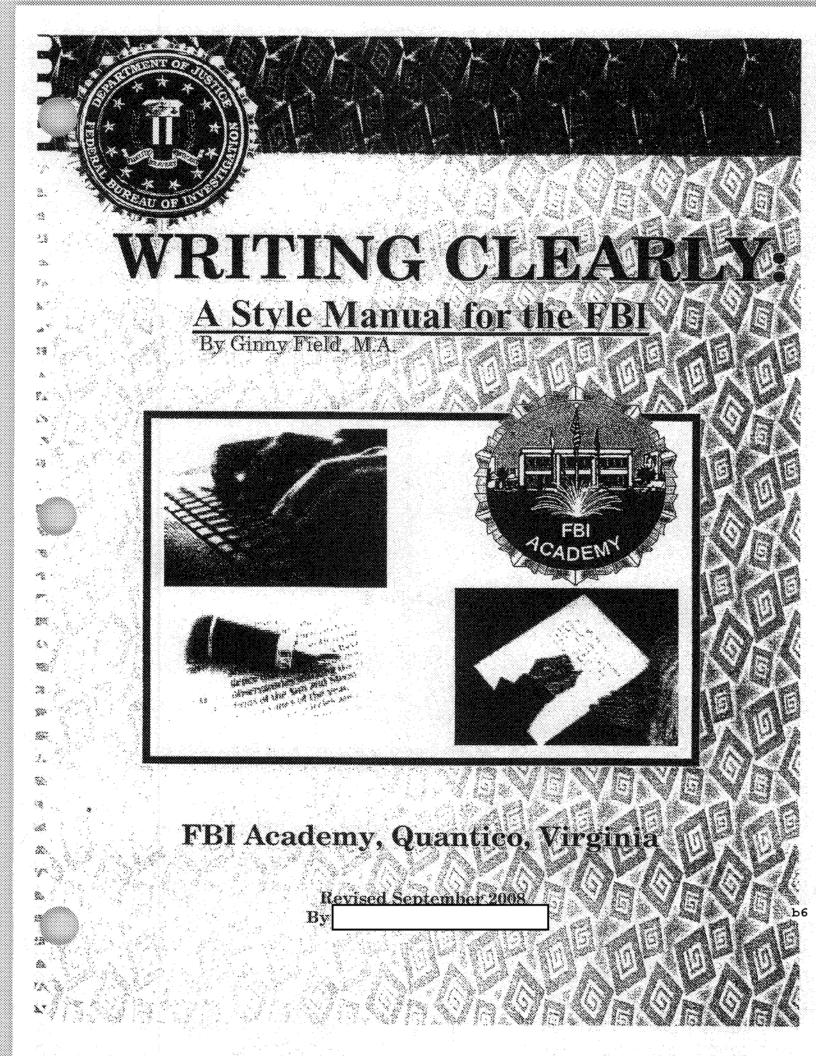

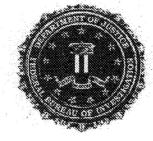

For copies and more information: contact the FBI Academy, Quantico, VA 22135, 703-632-1952

# **ACKNOWLEDGMENTS**

Special thanks...

n og Le v

,s nançor

...)

- To Ginny Field, who created the first version of Writing Clearly in 1993
- To the numerous students of Effective Writing at the FBI National Academy who have contributed sample sentences and helped clarify lessons over the years
  - To for contributing photography for the cover of this book
- And to \_\_\_\_\_\_ who edited and formatted this version of *Writing Clearly*, as well as converted *Writing Clearly* to digital format for electronic distribution

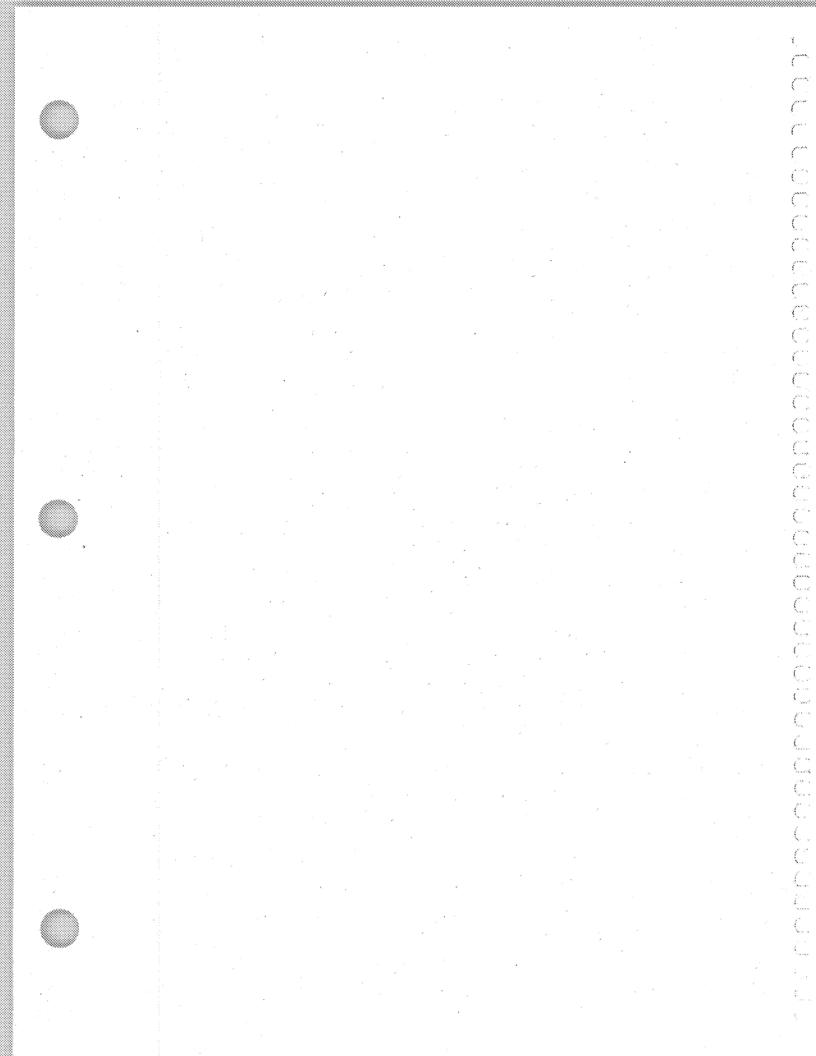

- 4. 1940. 1941.

| INTRODUCTION                                            | *  |
|---------------------------------------------------------|----|
| THINKING BEFORE WRITING                                 | 5  |
| Why Am I Writing This?                                  | 5  |
| Who Am I Writing To?                                    | 6  |
| What Do I Want My Readers To Do With This Information?  | 8  |
| Why Should My Readers Care About Reading This Document? | 9  |
| What's My Bottom Line?                                  | 9  |
| How Do I Write a Bottom Line?                           | 10 |
| Summary                                                 | 10 |
| GETTING STARTED                                         | 43 |
|                                                         | 12 |
| Understanding the Right and Left Brains                 | 12 |
| Using Your Right Brain to Start                         | 13 |
| Writing a Letter                                        | 14 |
| Brainstorming or Listing                                | 14 |
| Conversing                                              | 16 |
| Mindmapping                                             | 17 |
| Webbing                                                 | 18 |
| Carding                                                 | 19 |
| Summary                                                 | 19 |
| WRITING AND ORGANIZING                                  | 20 |
| Short Documents                                         | 20 |
| Hook Your Readers with a Grabber                        | 20 |
| Get to the Point                                        | 21 |
| Organize Your Information Logically                     | 22 |
| Make Your Writing Flow Smoothly                         | 25 |

| Long Documents                                     | 26 |
|----------------------------------------------------|----|
| The Introduction                                   | 26 |
| The Body                                           | 26 |
| The Conclusion                                     | 27 |
| Summary                                            | 27 |
| REVISING FOR STYLE                                 | 28 |
| Writing in Active Voice                            | 28 |
| Active vs. Passive Voice                           | 28 |
| Why You Should Use Active Voice                    | 29 |
| The Pitfalls of Passive Voice                      | 29 |
| Why We Use Passive Voice                           | 31 |
| How to Change Passive Voice to Active              | 31 |
| Applying the KISS Principle                        | 36 |
| Common Concerns                                    | 37 |
| Keep it Simple                                     | 39 |
| Keep it Specific                                   | 40 |
| Casual vs. Formal Language                         | 41 |
| Reducing Clutter                                   | 41 |
| Deadweights                                        | 42 |
| Wordy Expressions                                  | 43 |
| Doublets                                           | 43 |
| Redundancies                                       | 43 |
| Unnecessary Repetition                             | 44 |
| Hidden Verbs                                       | 44 |
| "To Be" Phrase                                     | 45 |
| "Of" and Infinitive Phrases                        | 45 |
| Writing Strong Sentences: Ten Strategies that Work | 46 |
| Using the New Style                                | 49 |

і. С

C C

C. C

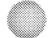

| PRESENTING                         | 50 |
|------------------------------------|----|
| Five Universal Guidelines          | 50 |
| Thinking of Your Readers           | 51 |
| Summary                            | 52 |
| PROOFREADING                       | 53 |
| Grammar                            | 53 |
| Common Sentence Types              | 53 |
| Simple Sentences                   | 54 |
| Compound Sentences                 | 54 |
| Complex Sentences                  | 55 |
| Compound-Complex Sentences         | 56 |
| Run-On Sentences and Comma Splices | 56 |
| Sentence Fragments                 | 58 |
| Agreement                          | 58 |
| Person                             | 59 |
| Number                             | 59 |
| Making All Elements Agree          | 61 |
| Shifts                             | 62 |
| Shifts in Person                   | 62 |
| Shifts in Number                   | 63 |
| Shifts in Tense                    | 63 |
| Shifts in Voice                    | 64 |
| Parallel Structure                 | 64 |
| Examples of Parallel Structure     | 65 |
| Examples of Nonparallel Structure  | 65 |

| Modifier Problems               | 65 |
|---------------------------------|----|
| Misplaced Modifiers             | 66 |
| Dangling Modifiers              | 67 |
| Squinting Modifiers             | 67 |
| Jammed Modifiers                | 68 |
| Punctuation                     | 68 |
| The Comma (,)                   | 69 |
| The Semicolon (;)               | 73 |
| The Colon (:)                   | 74 |
| The Dash (-)                    | 75 |
| Parentheses ()                  | 75 |
| Quotation Marks (" ") and (' ') | 76 |
| The Apostrophe ()               | 78 |
| Capital Letters                 | 80 |
| Summary                         | 81 |
| CONCLUSION                      | 82 |
| WORKS CITED                     | 86 |
| ADDITIONAL RESOURCES            | 87 |

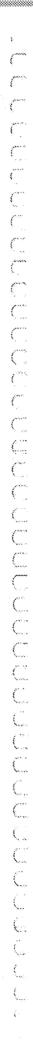

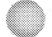

Few of us find it easy to write well. We sit and look at a blank piece of paper or a blank screen on our word processor and wonder how to begin. When we finally do get something down, we never seem satisfied with the words we chose, how we arranged them, the information we put down, how we organized it, the paragraphs we wrote, or how we punctuated them. For the Bureau, however, good writing is essential.

As one of the top law enforcement agencies in the United States, the Federal Bureau of Investigation (FBI) always has had to adhere to higher standards than other government agencies in all areas, including writing. Written documents contain the investigative information of the FBI's special agents. Electronic communications (ECs), intelligence reports, teletypes, letters, and e-mails form the communication network that allows the FBI to function. All employees must write clearly for the FBI to function as effectively as it must. We cannot complete our mission with any efficiency unless we communicate well within our divisions and with the outside world.

Often, our writing forms the first impression people on the outside have of the Bureau. We want those people to feel that the Bureau employs only strong, confident, intelligent professionals. To maintain our efficiency as an organization, we also must be able to communicate with each other. That means we must make ourselves clear the first time we write. We only hurt ourselves and our readers by composing vague, convoluted documents that communicate only misunderstanding and frustration.

A special agent can investigate a case brilliantly, yet chance losing it in court because of a poorly written report. Investigations can be delayed, leads lost, and literally weeks wasted because of the confusion generated by unclear communications. By using the guidelines outlined in this style manual, all personnel can write clear, specific, concise documents for all Bureau formats.

By continually putting into practice the guidelines outlined in the six sections of this style manual, you can quickly become more confident with your writing and find writing easier. You will save time because this process will make writing easier for you, and your reader will save time because you will make your message clear the first time. By using these guidelines, you can impress all your readers. At the same time, you will increase the Bureau's productivity while decreasing unnecessary paperwork.

This manual answers most of the questions that may arise when you face an ordinary writing task. For example,

- How do I figure out what I want to say?
- How do I get started?
- Does my main point go first or last?
- How do I know what information to include or delete?
- What's the best way to organize this?
- Is it OK to choose "use" instead of "utilize"?
- How important is correct grammar and punctuation?
- How should I format this?

Thus, the six sections of this manual deal with six main steps in writing:

- 1. Thinking Before Writing
- 2. Getting Started
- 3. Writing and Organizing
- 4. Revising for Style
- 5. Presenting

2

6. Proofreading

### **STEP 1: THINKING BEFORE WRITING**

This section shows how a little forethought can save you a lot of time and frustration once you start writing. It shows you how to determine exactly what you want to say. By figuring out your purpose for writing—why you are writing each document—you can make sure you do what you want with it.

(C.)

0

С С С

Ċ,

Ĉ

Ĉ

Ċ

Ć

By truly thinking about and paying attention to your readers, you can write to them specifically, and thus make yourself clearer to them. Answering some questions about your readers also helps you start to decide what and how much information you need to include.

By deciding in advance what you want your readers to do with your information or how they will probably use your document, you can figure out the best way to present it to them.

Finally, this section emphasizes the importance of writing a bottom line for each document you write and then gives you an idea of how to go about doing just that.

### **STEP 2: GETTING STARTED**

This section describes the functions of the left and right brains in writing. It then presents five different techniques for getting your thoughts on paper.

When using these techniques, in effect you interview yourself to write your first draft. This section should help those of you who suffer from writers block by giving you fast, easy methods of getting started.

#### **STEP 3: WRITING AND ORGANIZING**

In this section you learn how to review the draft you produced using one of the above methods for getting started. You then begin to structure the information for both short and long documents. This section lists different ways you can organize your information and helps you choose the most logical method. It helps you produce your second draft.

### **STEP 4: REVISING FOR STYLE**

The four parts of this section deal with your writing on the levels of sentences, phrases, and words. They cover four areas of style you need to examine on the most basic level: writing in active voice, applying the KISS principle, reducing clutter, and writing strong sentences.

"Writing in Active Voice" details a four-step process for recognizing passive voice in your writing and changing it to active. You also learn other forms of weak writing and how to invigorate them.

"Applying the KISS Principle" defines KISS as "Keep It Simple and Specific" and details the kinds of words you want to choose to best get your point across. Essentially, this subsection covers the kind of language that will make your writing clear and readerfriendly, not vague, ambiguous, stuffy, or pretentious.

"Reducing Clutter" defines clutter, distinguishing it from words or repetition needed for emphasis or clarity. It also lists specific forms of clutter to look for and reduce in your writing.

Lastly, "Writing Strong Sentences" presents 10 steps you can follow to ensure you write decisive, lively sentences that express your message clearly.

### **STEP 5: PRESENTING**

This section discusses the importance of presentation—why you should use a pleasing and useful format. If you try to meet the readers' needs with your format, you might get your documents read before others.

 $\bigcirc$ 

 $\stackrel{\bigcirc}{\cap}$ 

 $C^{2}$ 

 $\langle \neg \rangle$ 

 $\bigcirc$ 

Ó

### **STEP 6: PROOFREADING**

4

This final section covers a few common problems in grammar and punctuation to give you a quick reference guide. It also discusses the importance of making sure your documents are free of errors.

Writing and sending a perfect document will impress your readers with your thoroughness and professionalism, which can prove especially important for both you and the FBI. The six sections that follow can help you write the perfect document.

Do you ever do anything before you sit down to write a document? For instance, do you ask yourself some questions and try to figure out the answers BEFORE you write your document? If you don't, perhaps you should.

Fuzzy thinking can only produce fuzzy writing. If you, the writer, don't know what you want to say, how can you make a message clear to your readers? You can't. Before you write then, you must understand what you want to say and how it will affect your readers. You can do this by answering several questions before you begin to write (Aldrich 8): "Why am I writing this?" "Who am I writing to?" and "What do I want my readers to do with this information?"

Another question you may want to answer before writing, and one you certainly must answer at some point in the writing process, is "How will my message benefit my readers?" In other words, "How can I make it important to them?" or "Why should they read this?"

Finally, you can combine the answers to all of these questions or use implied answers to form your bottom-line sentence (main point of your document). Answering these questions focuses your thoughts before you write, making your writing more understandable and logically organized, not rambling and vague.

### WHY AM I WRITING THIS? (WHAT IS MY PURPOSE?)

You should always have a good reason for writing something. You don't like to have someone waste your time with useless documents, so don't waste theirs. Try to minimize your writing by taking care of questions or problems in person if you can. I know sometimes we must write to cover (insure) ourselves, but try not to make that kind of writing a habit. We are so mired in paper now that you will do everyone in the Bureau a favor by making sure you really need to write something before you do.

Why do you write some of the documents you write? Why do you write a proposal, for instance? To propose something or, perhaps, to solve a problem. Why do you write policies or procedures? To inform and make sure people follow the rules. Why do you write lesson plans? To help a substitute instructor teach your class or maintain a checklist of items you need to cover or maintain uniformity from one student group to the next. Perhaps you write lesson plans for all three of these reasons.

Why do you need to figure out what your purpose is before you write? Look at it this way: When someone asks you to do something, do you ever want to know why you should do it? Knowing the why sometimes makes it easier for you to understand how to do something. It also can make you more willing to do it. The same holds true for writing. Knowing why you need to write something often directs you on how to write it. And if it doesn't show you how, it at least gives you a goal to work for. You want to

make sure what you write meets your purpose. You can't do that if you don't know what your purpose is.

What are some of the reasons you write for the FBI? When you're stuck, the list below may give you some ideas (Aldrich 9).

To: inform ask report fix sell explain recommend reprimand record get a decision persuade describe answer apply for a job buy propose an action commend state a position coordinate a project give a decision

What does figuring out your purpose do for you? It helps you focus your writing and acts as your first step in achieving your purpose. Much of what you write (the information you decide to keep or delete) and how you write it (the format and òrganization you choose) will depend on the answer to "Why am I writing this—to do what?" Now that you know what your purpose is, you need to figure out who your audience is.

### WHO AM I WRITING TO?

When answering this question, you need to go beyond simply figuring out the name of the person or persons who will read your document. Finding out as much as you can about your readers will help you gear your writing to *those* readers. It will better equip you to answer their needs with your writing and show them why they should read your document in the first place. Thus, answering the question "Who am I writing to?" means considering at least a few of the following issues:

### Number of Readers:

- Is my reader one person or a group of people?
- How many levels of readers do I have? Primary? Secondary? (For example, when writing an interview summary, think of defense attorneys as well as prosecutors.)

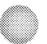

6

Ċ. Ĉ  $\bigcirc$ € Ć  $^{\circ}$ Õ Ć C C C  $\bigcirc$ Ċ ( $\mathbb{C}$ Ċ Ċ <u>(</u>\_\_\_\_\_ Ć Ċ Ċ, C Ċ 

### Kinds of Readers:

......

ware could be a subserved and a subserve

...

...]

- In what level in the organization are my readers? Am I writing to superiors, peers, or subordinates? (This will help you determine the kind of information to include—such as, broad concepts or lots of detail—and how persuasive you may have to be.)
- Are my readers inside or outside the Bureau? Could they judge the whole FBI based on what I write and how I write it?
- Who are my final readers? What do I have to do to make my writing clear to them (not just pass it by my supervisors)?

### Readers' Knowledge:

- What do my readers know about the topic?
- How much and what kind of work experience do my readers have? (This is especially important in lesson plans, directions, or memos of request.)

### **Readers' Actions:**

- What will my readers do with what I write?
- Do I want my readers to do something specific? If so, exactly what? What information will they need to do what I ask?
- How can I influence the reader to make the decision I want?

### Readers' Needs:

 How important will my readers find this information? How can I make them believe it's important to them?

The number of questions you consider when you write may vary with the length or importance of each document and the time you have to write. For short documents or those you write routinely, you may spend only a minute or two thinking about your reader. For long or important documents, or documents meant to persuade in any way, you will want to spend more time learning about your reader.

### WHAT DO I WANT MY READERS TO DO WITH THIS INFORMATION?

If you think about it, when you write, you always want your readers to either do or stop doing something based on the information you give them (Aldrich 13). Why write otherwise? One thing is sure: if you don't know what you want your readers to do with your information, they certainly won't know. And if you don't tell them specifically what you want them to do, they probably won't do it (Aldrich 13). Few readers make work for themselves by trying to figure out what a writer wants from them, so the writer mustalways make that clear.

While you may not want your readers to do anything right away with your information, most often, in writing for the Bureau, you will want them to do more than simply understand or agree with you. You will want them to act on your information in some way. They may act on it tomorrow or 5 years from now, but you should want them to act on it. Your purpose for writing should help you define what you want your readers to do with what you write. The columns below give you some ideas as to why you might write and what you might want your reader to do for that purpose:

|       | • |  |
|-------|---|--|
| 10000 |   |  |
|       |   |  |

Inform

persuade

compliment

discipline

#### YOUR PURPOSE: **ACTION BY READER:**

use the information do what the writer wants set out policy follow the policy answer a question use the answer somehow or stop asking questions feel good and continue the behavior improve poor behavior show progress supervise less or more, redirect resources

Obviously, this list could go on. It simply gives you an idea of what you might want from your readers when you write to them for a specific purpose. Also, in instances where you actually tell your reader what you want them to do (this would be inappropriate for some reasons of writing), you should also figure out if they need any direction in how to do it. For example, if you want all Bureau employees to follow a new procedure for filling out travel vouchers, you should not only show them the difference between the old and the new and explain the reason for the change, but also give them step-by-step directions.

Make sure, too, that you give your readers all the information they need to do what you ask them to do. If you want your boss to buy a piece of equipment for you, tell her the name of the equipment, what it will cost, where you can get it, and, most important, how your having this item will benefit her. Few things frustrate readers more than being asked to do something and not having the information they need to do it.

### WHY SHOULD MY READERS CARE ABOUT READING THIS DOCUMENT?

For most writing situations, and especially those where you need to convince or persuade, you must figure out how reading your document or doing what you want will benefit your readers. Why should your readers care about what you have to say? What will they get out of it?

Even in the Bureau, we all listen to the same radio station when it comes to reading: WII-FM (What's In It For Me?). Try to figure out how your information will help your readers, and then grab their attention by pointing out their need or gain. For example, your boss will more likely buy a computer program for you if you can show how it will speed up the case statistical report you must submit each month. Perhaps you could show how the program would help you more accurately keep track of ongoing cases and requests for subpoenas, search warrants, and other legal documents so that you could keep him informed. Emphasizing how buying the program will help him rather than how it will help you still gets you the results you want—the computer program—because your boss will be more inclined to do something that benefits him as well as you.

Also, starting with how your information will benefit your readers may give you an edge over the many other things they must read: They will see immediately that you've thought about them and their needs. Caring about your readers' needs not only gets your document read, it gives you a head start in getting them to do whatever you want, because they feel good about you.

### WHAT'S MY BOTTOM LINE?

Q

Once you've figured out the answers to the above four questions, you can write your bottom-line sentence—your main message. A bottom line is one complete sentence that contains the main point you want to make to your readers. (Very long documents may have bottom lines of up to two or three sentences.) A bottom line does not equate to the topical information following "Subject" or "Re:" lines in memoranda, for that information rarely comes in complete sentences. Figuring out your bottom line benefits both you and your readers in several ways.

First, the bottom line focuses your thinking and gives you direction about what information you need to include or what you can afford to leave out. All information in the document should in some way support your bottom line by proving, explaining, or detailing it, or the information doesn't belong there. The bottom line also can influence your choice of format for the document and the way you should organize it. Writing a bottom line also helps you, the writer, get to the point—which becomes its main benefit for the reader.

Second, your bottom line basically tells your reader where the document is headed. Is it a request for information? a commendation? an appraisal? or what? Your reader won't have to search through your entire document trying to figure out what it's about.

### HOW DO I WRITE A BOTTOM LINE?

Think of every reader as someone whose attention you MUST catch within 6 seconds, or your message is lost. What would that sentence be? In many cases, that sentence will become your bottom line or main point, and you should place it first or second (after an attention-getter) in your document. Sometimes your bottom line will be a sentence outlining the purpose of your writing:

I propose we provide each FBI employee with the same kind of ID badge.

We need two more agents to meet the demand of the cases in our resident agency.

Sometimes the bottom line will tell your readers what you want them to do:

Please authorize reimbursement for actual lodging expenses over the per diem rate incurred while on official business in San Francisco.

You must attend firearms training on one of the following dates.

At times, both the purpose and what you want your reader to do are implied rather than stated in your bottom line:

Since you're still teaching defensive tactics, I thought you might enjoy this article on new arm holds.

We've assigned your case to Special Agent Garza, who will contact you in a few days.

### SUMMARY

As you can see, doing a little thinking before you write certainly can make your writing easier. First, you need to answer four questions: "Why am I writing this?" "Who am I writing to?" "What do I want my readers to do?" and "Why should my readers care about this?" Answering these questions will help you focus your thoughts, decide how much information you will need, and tailor your document to your reader's needs. The

answers should lead you to your main point or message, which will become your bottom line sentence. Placed first or second in the document, the bottom line then gives both you and your reader clear direction.

# (° ĵ ( <sup>- -</sup> Ċ C Ç. Ċ Ć, Ċ. Ċ C Č C.,

### **GETTING STARTED**

We all have two warring entities within us: a writer and an editor, or our right brain and our left brain. To write effectively, we need to use both sides of our brain, but we should try to separate them when we do. To get started writing, you should try to use only your right brain—your writer. If you have trouble getting started, you may be letting your left brain editor interfere. For example, when you start writing a report, personnel evaluation, or all-employee memo, do you also edit? Do you worry about spelling and punctuation, getting the exact word you want, and organizing as you go? If so, you're letting your left brain take over the right brain's function. After bearing a barrage of criticisms and stops, your right brain soon gives up trying to come up with ideas. In effect, you suffer writer's block.

Let's look at it another way. If you attend a meeting and are asked for ideas, how many times will it take for you to stop making suggestions when the person leading the meeting criticizes each one you make? Now, let's reverse that situation. What will you do if the person leading the meeting greets each of your ideas with enthusiasm or praise, whether they all merit it or not? The first situation describes what happens when you let your editor left brain interfere with your writer right brain's part of the writing process. If you let your right brain go at writing unhindered, you put yourself more in the second situation's nurturing atmosphere. You will come up with more and better ideas—like a snowball effect. Don't worry. You'll let your editor left brain do its thing before you finish whatever you're writing—just not at this stage of the process.

So, to get started, forget about editing as you go. Don't worry about writing a sentence that lasts for five pages or listing incomplete sentences. Don't worry if unrelated or personal thoughts come into your head. Get them down on paper and edit them out *later*.

### UNDERSTANDING THE RIGHT AND LEFT BRAINS

One of the sides of the brain dominates in most of us. It may control 90 percent of the way we think or only 55 percent. Both sides show intelligence and complexity in the way they function; they simply process information in different ways.

According to Betty Edwards, author of *Drawing on the Right Side of the Brain* (1979), the two lists below compare the different processes and preferences of our left and right brains (40):

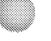

LEFT verbal analytic symbolic abstract temporal rational digital logical linear RIGHT nonverbal synthetic concrete analogic nontemporal nonrational spatial intuitive holistic

Right-brainers prefer intuition and instinct over logic and rationale, which leftbrainers swear by. Right-brainers tend to synthesize (put things together) while leftbrainers tend to analyze (take things apart). Right-brainers create; left-brainers organize. Right-brainers communicate mainly through nonverbals; left-brainers use words. Right-brainers prefer the concrete and practical; left-brainers like the abstract and theoretical.

As I stated earlier, we need our whole brain to write well. Both parts of our brains help us think before we write, answering the four questions and writing a bottom line. Our writer right brain then helps us produce a first draft by getting our thoughts on paper. Our editor left brain helps us structure and organize those thoughts, so our reader can understand them. When we have trouble starting, we may be letting our left brain edit as our right brain tries to create. Our left brain may look for the "perfect" word or try to reorganize thoughts as they come out instead of just letting them come out. No wonder our right brain calls it quits after a few sentences or paragraphs!

#### **USING YOUR RIGHT BRAIN TO START**

While you can use any number of methods to get started (all often encompassed by the term "fastwriting"), you may prefer one or two over the others, depending on whether you're a right brainer or a left brainer. People often use one method to get their ideas out and focus their thoughts on the specifics of a topic or the angle they want to take. Then, once they're more focused, they try a different fastwriting method to produce sentences to correspond to their first list of ideas. The second product becomes their first draft.

This section presents six methods of fastwriting. Whenever you write, try to do so during your most productive times in the day. Make yourself as comfortable as you can and use your favorite writing instruments (pad and pen, word processor, or whatever you prefer). Also, and perhaps most important, try to fastwrite when you can avoid interruptions (phone calls and visits from others) or at least keep them to a

minimum. Use one or two of these methods for at least 5 minutes for brief documents and up to 25 or 30 minutes for complex ones. Fastwrite for 1 or 2 minutes beyond when you think you're done. An idea you struggle to get out could become the main focus of your document.

### Writing a Letter

People generally don't have trouble writing letters to someone they care about (spouse, child, or good friend) and, more important, someone they know won't judge them by their writing, no matter how good or bad it is. When starting to write a document for the Bureau, initially set aside your intended readers and think instead of trying out your idea on the person you trust. Write the first draft of your memorandum or report in the form of a letter to your friend or spouse (Gladis 30-31). You can even start with the usual greetings of "Dear Wilma, Hi there! How are you doing these days?" Write whatever will get you started putting words on paper. Eventually you will focus on your topic. For example:

I have to write this memo to all employees about a change in policy, but I'm really not sure how to start it. We must now always use a different format for our memoranda. Instead of just writing them, we have to start with a heading of "Purpose," move on to "Recommendations," and then end with "Details." I know I need to tell them...

If ideas unrelated to your topic slip into your mind, such as "I have to remember to take my library books back," write them down and keep going! Before you know it, you'll finish your letter to your trusted other and have your memo's first draft.

#### **Brainstorming or Listing**

If the thought of writing a letter doesn't exactly thrill you, try writing lists of ideas instead. Write your ideas down in the middle of your paper and then break each one into its smallest parts as you move to the right of the paper. Or join them together to form similar groups as you move to the left of the paper. For example, if you have to start a newsletter for your division, you might come up with an original list of ideas like the following one:

### Newsletter Ideas

goodbye to friends profile of an employee exercise tips achievements births new job postings hobbies volleyball tournaments

In trying to expand or group those ideas, your new list might start to look like this one:

### Newsletter Ideas

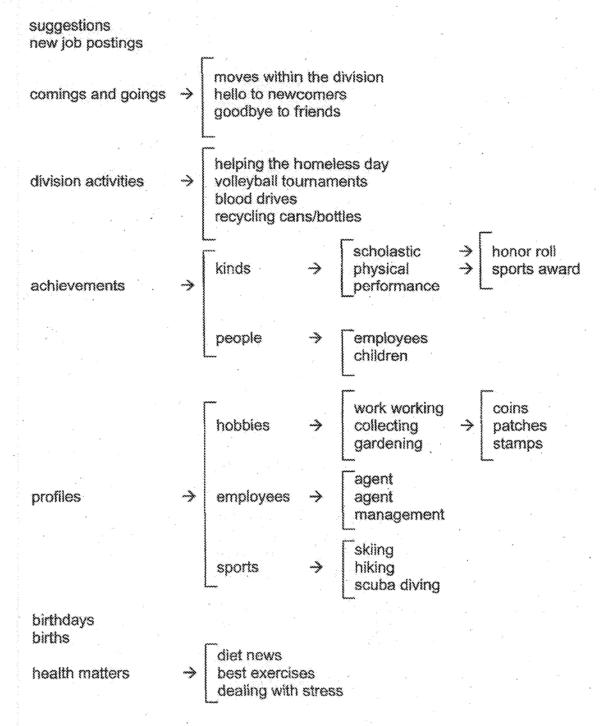

# $\subset$ C $\bigcirc$ $\langle \rangle$ $\bigcirc$ $\bigcirc$ C ( :(<u>^</u> $\bigcirc$ $\bigcirc$ ( ) $\bigcirc$ Ċ $\mathbb{C}$ $\bigcirc$ Õ C Ô $\bigcirc$ $\bigcirc$ Õ

### **GETTING STARTED**

Notice how many more ideas you can come up with, in fairly good order, if you just give yourself time to think. Note how some of the original ideas are the biggest group labels on the far left, while others of them became secondary groups. The idea is to keep breaking down each element until you can't break it down any more (practically speaking).

As with letter-writing, and all of these techniques, you probably will not use all of the ideas you produce. But you may find that the process brings out ideas you never would have thought of originally.

#### Conversing

Some people may have trouble writing about a topic or concept, but if you ask them to explain it to you verbally, they can. One way of getting started when writing, then, is to record a conversation you have with someone (either imaginary or, better yet, real) about your topic. If you do this, remember to *talk* about your topic, not *dictate* about it. When you dictate, your left brain starts editing and spelling, and you want to avoid that now.

One advantage of conversing with someone is that you will tend to organize your thoughts a bit before you speak. You also will tend to speak in complete thoughts (sentences) rather than just ideas or topical areas. Finally, if you actually converse with someone, that person can ask you to explain further or can point out inconsistencies or holes in your discussion. When you type the transcript of your conversation, you can automatically edit out all the little unrelated comments or irrelevant parts of the discussion, and you'll end up with a pretty good working draft.

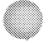

### Mindmapping

ай 1995 1995

This concept, introduced by Tony Buzan, allows you to start with a main topic and literally branch out into main ideas and more minute ideas, showing connections as you go (Buzan, 91-104). Steve Gladis, former editor of the *FBI Law Enforcement Bulletin*, called a version of mindmapping "webbing" (34-35). As you can see from the examples below, mindmapping and webbing both help you express ideas in a slightly more organized form than letter-writing or conversing. Mindmapping and webbing encourage the artistic right side of the brain with their use of space and drawings while at the same time appeasing the organized left brain. The first example shows a mindmap of a lesson plan on stage fright:

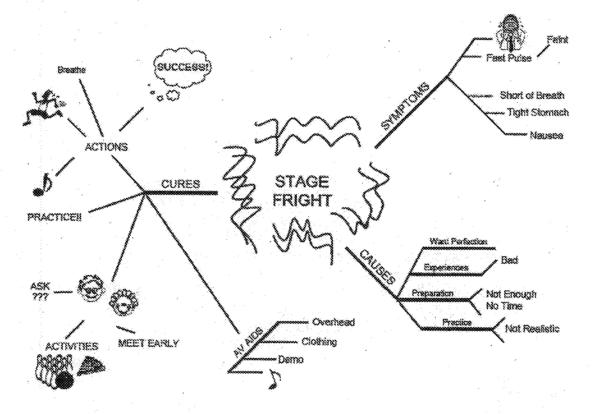

While mindmapping can get slightly messy, and it often means something only to the author, it can make the second stage of writing fun. In a relatively short time, you can produce a spidery creature like the one above or a group of pictures joined by thin lines. This method of starting helps you come up with numerous ideas and then easily choose which to use, add others as necessary, and organize all pertinent ones. Obviously, you then have to write sentences to say whatever you need about these ideas. You might find it easy to start with this method or webbing to get your best ideas out, and then try letter-writing or conversing to write your sentences and paragraphs.

### Webbing

Virtually the same as mindmapping, webbing looks less like a spider and more like a chart. In mindmapping, Tony Buzan encourages drawing pictures to depict ideas rather than always writing the words or phrases (Buzan, 91-104). In webbing, Steve Gladis uses ovals and circles to contain all phrases and words (34-35). He does not encourage drawing pictures to replace the words. The following sample "webs" a proposed study on the unauthorized use of force by agents:

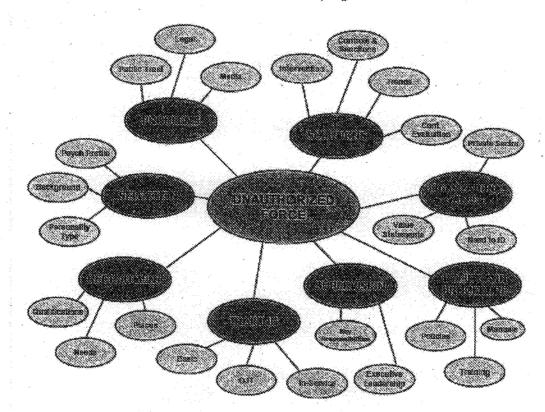

As with mindmapping, webbing gives you a fairly organized picture of ideas, though webbing looks more like a chart. During the process, you find that some ideas lead you to others, and the snowball effect of idea-producing seems easier because of the spatial layout. You can organize or group these words and phrases, make connections, and spot holes in information more easily than you can by writing letters or conversing. Thus, webbing, like mindmapping, might be a good initial step before moving on to a method that produces sentences and paragraphs.

### Carding

You also can start a writing project by writing a general list of ideas or topical areas and then turning each idea into a complete sentence. Write each sentence on a card (Baxter). Then, choose a card and, on another card, explain or expand the sentence you chose. Each sentence you write should be on a separate card. At the end of this exercise, you should have a stack of cards, each containing a complete sentence. You can easily organize these into groups of similar ideas that would become paragraphs or sections, depending upon the length of the document you want to write. Write or type the sentences into paragraphs only after you're satisfied with the way you've ordered the cards. You can add and delete cards as you organize or as more ideas come to mind.

#### SUMMARY

. . J

Use any of the above fastwriting techniques, or a combination of them, to get started with whatever you have to write in your job. You may want to start with webbing or mind-mapping to bring out lots of ideas. Then you can choose the best ideas and try to organize them in a logical manner. Using this focused, organized list of ideas as your base, try fastwriting with the letter-writing, conversing, or carding methods. This will give you a very workable first draft requiring far fewer changes than one written solely with your bottom-line sentence as a focus.

With whatever method or combination you choose, you'll be amazed at how much less time you spend procrastinating and dreading your writing tasks and how much less time they will take you to complete. In no time, you'll have a first draft to rewrite and organize.

### WRITING AND ORGANIZING

Once you've gotten started with one of the techniques discussed in "Getting Started" (or the one that has always worked for you), you must at some point review what you've done to see what you have. You need to start structuring this information for your readers in a way that best suits their needs and yours. Starting with your bottom line, you must organize the details, reasons, and examples in the body of information within your overall structure. This section presents tips on how to follow a time-tested structure that works. It also discusses methods of organizing your information within that structure. You'll learn how you can structure and organize both short and long documents.

With whatever method of getting started you used, the next step is to find a pattern of key ideas or general topical areas. You might have done this already if you used listing, mindmapping, or webbing to start. With these three methods, you should have general categories broken down into at least some component parts. Keep the categories and ideas you think you need based on what you want your readers to do and the information they must have to do it. Set aside or discard the rest of the categories and phrases you produced. Once you've done this, you'll have to write your sentences and paragraphs.

If you chose letter writing, conversing, or carding to get started, you may find it a little more difficult to read what you wrote and pull out key ideas and patterns or categories. However, once you have done this and decided what information to keep, you already have your sentences written. You can move right to forming paragraphs, which you will then organize.

How you present your information with an overall structure depends on the length of your document. How you organize the information within that structure depends on your purpose, what you want your readers to do, and your readers' needs.

### SHORT DOCUMENTS

Normally you can get away with a fairly informal structure for short documents (two pages and under). However, you still will help your readers if you follow a few basic guidelines. You'll need to start with either an attention-getter (also known as a grabber) or your bottom line. Then you should choose a logical method for organizing your information. What you begin with depends on the purpose and type of document you're writing and who you're writing to.

### Hook Your Readers with a Grabber

If you're trying to persuade a peer to do something for you, a superior to authorize something for you, or a group to accept your proposal for change, you should start with a grabber. This kind of grabber should be aimed at how doing what you want

# WRITING AND ORGANIZING

will benefit your readers—not just you! Your boss might not care that having a computer at your desk would save your having to go to a different building to work, but he would care that it would make you more productive and better able to handle the special projects he likes to give you. That you also benefit from having a computer at your desk is nice, but it is not what you should emphasize. Making sure your readers see how your proposal, request, or other information benefits them will help you achieve your purpose far faster than coming at it with a "me" attitude.

Another kind of grabber will reach out and get your readers' attention, making sure they read what you wrote instead of just throwing it in their never-to-be-read pile of documents. You can't communicate if your reader doesn't cooperate and read what you wrote, so you have to make sure you get her attention right away. Pointing out the benefit of reading your writing is only one kind of grabber. Others include appropriate quotations, startling statistics or facts, hypothetical situations, pertinent true stories, or bold questions. On rare occasions, and only when you know your audience well and it fits your purpose (as in speech writing), you can start with a joke.

All grabbers need to lead smoothly into your bottom line. Sticking just any hypothetical situation or quotation at the top of your document will not accomplish your mission. Grabbers should get attention and lead directly into the point of the document, your bottom line. The chapter "Thinking Before Writing" gives you an idea of how to write a bottom-line sentence.

### Get to the Point

If you decide you can do without a grabber, and you certainly will find this true for many memos, letters, reports and other documents, you should begin with your bottom line. Use the bottom line to grab your readers' attention. You definitely want to avoid losing your momentum by either following your grabber or starting your document with the "history of the earth" (commonly called background information). You do not have to lead into your main message—a writer's tendency, not a reader's wish. So get to the point quickly by putting it up front. In other words, make your request first, and then justify it. Commend your employee first, and then tell her what she did to deserve it. State the result of an investigation, then show why you decided the way you did and give an account of the investigation.

## Ĉ C $\mathbb{C}^{2}$ $\bigcirc$ CONCERCIPCION CONCERCION CONCERCO Ĉ C $\bigcirc$ C C Ċ.

## WRITING AND ORGANIZING

#### **Organize Your Information Logically**

Follow your bottom line with whatever information you have—facts, statistics, times, dates, examples, whatever—presented in a logical manner. Organizing or developing your information helps you move a topic smoothly and logically from start to finish.

A logical manner for presenting your detailed information will again depend on your purpose. Some people tend to stick with organizing their material in a familiar way, such as chronologically, whether or not it fits their purpose. Do yourself and your reader a favor by thinking of and using the best way to organize your information. This will help you communicate the best with your reader. The following paragraphs describe methods of organizing that you might not have considered before. The Handbook of Technical Writing defines many of these methods, so its page references follow subheadings where appropriate.

#### Chronology

Chronological organization arranges events in the order they occur in time. If you want to organize chronologically, start at a point in time and move either forward or backward. This method is handy for reports of many kinds, especially progress reports, complaints, and some interviews.

#### Sequence (629-630)

Similar to chronological organization, sequential organization moves a subject along step by step—first, second, third, and so on. This numbered method works well for explaining a process, instructions, or procedures. It also can help describe how a mechanism functions. But take care; although readers generally can follow sequential organization easily, they also can find it monotonous. Writers often have trouble emphasizing important points with this kind of organization.

#### Problem—Solution—Results

An effective method of organizing proposals is to present a problem, suggest a solution, and then detail the results you expect if your solution is adopted. Keep the reader in mind when using this method of organizing: make sure to present the problem as the reader's problem, too, one that he or she will want to solve. If you present the problem as only your own, the reader may not care if it gets fixed. Use this method whenever you have a problem you need to fix. You can either solicit ideas for solutions or propose your own solutions. This method also can organize some instructions and plans.

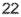

## WRITING AND ORGANIZING

#### Cause and Effect (84-87)

At times you may want to organize a proposal about a problem by moving your information from cause to effect or effect to cause. You need to make sure your facts and arguments pertain to the topic and that you have adequate supporting evidence. This method also forces you to demonstrate that one element (cause or effect) cannot exist without the other. You may want to note that effects often have more than one cause. This method works well for certain investigations or organizational studies. The Bureau's scientists often may choose this method to report the findings of their experiments.

#### Comparison and Contrast

People involved in making any kind of choice (for example, deciding among computers, office space, food service contracts, weapons, investigative procedures, or any number of things) will find the comparisons useful. With this method you can easily emphasize one product or service over another to lead your readers to the decision (choice) you want them to make. You need to ensure that your readers clearly understand all the elements you compare or contrast, and you need a basis for comparing the elements. This method also works well for explaining difficult concepts or subjects, as in analogy. You simply compare it to something you know your reader, will understand (a good reason for learning as much as you can about your reader).

You can compare or contrast in two different ways. For example, you can describe all the pros and cons of computer A, then all the pros and cons of computer B, then all pros and cons of computer C (whole-by-whole version). Or you can describe one feature of all three computers (such as processing speed or memory), then a second characteristic of all three, and so on until you've addressed all relevant parts (characteristic-by-characteristic version). The order in which you present your data and the amount of information you devote to each whole or characteristic can help you emphasize one item over the others.

#### Order of Importance (161, 308)

Decreasing order of importance (161) allows you to emphasize the information you want. You can begin with the most important fact or example and move logically to the least important. Decreasing order of importance immediately gains your reader's attention and makes a strong initial impression. Because this method helps you make sure the hurried readers will at least see the most important information, it works well for reports, some requests, inquiries, and memos for information.

If you can decrease the order of importance of information or points, you can increase the order of importance (308), too. This method of organizing leaves the most

## $( \ )$ $^{\circ}$ $\bigcirc$ $\bigcirc$ $\bigcirc$ $\bigcirc$ $\bigcirc$ () $\bigcirc$ $( \mathbb{C} )$ Ó $\bigcirc$ Çğ $\bigcirc$ $\bigcirc$ $\bigcirc$ $\bigcirc$ $\bigcirc$ $\bigcirc$ $\bigcirc$ $\bigcirc$ Ô Õ Ċ Ċ Ó Ċ Ć $\bigcirc$ (\_\_\_

## WRITING AND ORGANIZING

important of several ideas for last, thus freshest in the reader's mind. You should take care when using this method, however, because some readers might consider your argument weak or might not take the time to reach the important conclusions. Even though you take a chance of losing your reader early by starting with your least exciting information, you can use it confidently with oral presentations. This method also works well for leading to unpleasant news or for reporting on production or personnel.

#### Level of Detail (261, 637)

Two methods of organizing that use a concept similar to the above two are general to specific (261) and specific to general (637). With the first, you begin with a general statement and then provide specific facts and examples to develop and support it. With the latter, you begin with a specific statement and build to a general conclusion. As with general to specific, this method carefully builds a case with facts, examples, and analogies, but it doesn't make the point until the end. These methods, especially specific to general, work well for documents or presentations where the audience has heard the main point many times before (for example, reminding people to keep safety in mind or reiterating the rules on sexual harassment or other such topics).

#### Division and Classification (Grouping)

A good method for organizing particularly difficult topics is division and classification (in other words, grouping). Division separates topics into logical categories that you then can classify and label (for example, you might label one group "people," another "ideas," another "systems," and so on). Division and classification allows you to break down complex subjects or group similar ideas to form more general topics. You then discuss each group separately and completely before moving on to the next. This method works well when you need to describe a physical object or an organization, examine an idea, explain a process, or even give instructions that have no real sequence.

#### Space (635-637)

Finally, you can organize your information spatially, detailing an object or process according to the physical arrangement of its features. For example, you can describe things from top to bottom, side to side, east to west, inside to outside, or however they take up space. This method relies wholly on dimension, direction, shape, and proportion. You describe features in relation to one another and to their surroundings. This method lends itself to crime scene descriptions, construction or landscaping proposals, some progress or activity reports and instructions, equipment descriptions, and process explanations (such as describing how to correctly search a room for suspects or evidence).

## WRITING AND ORGANIZING

You can choose to use more than one method for organizing your information, but you should stick to one overall method to avoid confusing your reader. In other words, within an overall structure of going from effect to cause, you could use a sequential, chronological, or division and classification form of organizing. For example, while writing a report on your investigation of a plane crash, you could conceivably start with the crash (the effect) and move through all the facts by eliminating groups that you've classified (mechanical fault, human error, environmental causes) before you reach the cause (wind shear). As you can see, organizing can get tricky with two methods; using more than that, while feasible, may not be advisable.

Using three or more methods will defeat the purpose of trying to organize in the first place. When you make your readers work too hard to figure out which level of organization they are on, you lose them. The same happens when you start with one method and end with a different one. This confuses your reader and makes your document seem disorganized.

#### Make Your Writing Flow Smoothly

You can ease a reader's understanding of how you organize your document, even a short one, by using headings and subheadings where appropriate. They help your reader understand where you are going. Your headings should be informative, relevant, brief, and parallel (i.e., following the same word patterns).

Beginning each paragraph with a topic sentence also benefits you and your reader. First, topic sentences help you focus and organize each paragraph (keeping out information that doesn't support the topic sentence). Second, topic sentences give your readers a point of reference or direction by telling them what the paragraph covers.

Within and between paragraphs, use transitions, pronouns, and synonyms to help your sentences flow smoothly. Transitions consist of words such as "first," "but," "also," "however," "therefore," "finally," and others. These indicate to your readers what kind of information follows. For example, readers will expect contradictory information to follow "however" and conclusive information to follow "thus." Using pronouns and synonyms within and between sentences helps you avoid unnecessary repetition while providing continuity of thought.

When presenting your details (facts, statistics, and examples) within the body, use lists, tables, graphs, or charts whenever you can. An image can often explain trends or relationships more quickly than words alone. Lists, tables, graphs, and charts also show more white space, giving your readers' eves a respite.

## 1 $( \mathbb{C} )$ Ć $\bigcirc$ $\mathbb{C}$ (\_\_\_\_ C C C Ċ Ċ С С С С C $\mathbb{C}$ Ċ $\hat{\mathbb{C}}$ C Ċ Ċ Ċ. C C C C

## WRITING AND ORGANIZING

Make sure you include in the body all the information your readers need to understand your theory and follow your argument or make a decision. The more you know about your readers, the easier it is for you to help them progress reasonably through the message you want to convey.

#### LONG DOCUMENTS

Unless Bureau formats restrict you, try to structure your long documents (over two pages) into at least three basic sections: an introduction, a body, and a summary. We've all heard the saying: "Tell them what you're going to tell them, tell them, and tell them what you told them." While this may seem repetitive, it actually is not. It is, however, effective. This structure gives your readers an idea of what direction you want to take them, then it gives them the arguments or reasons and details, then it takes them out of the mire of details and brings them back to a better understanding of the general ideas and point you wanted to make.

#### The Introduction

Your introduction should include a grabber (if appropriate), your bottom-line sentence, and a brief description in one or more sentences of the main topical areas you will cover in your body. For example, if you want to present new policy on how to classify information or documents, you might write, "The FBI has changed its policy on how to classify information. We must follow a different procedure for each of our classifications: confidential, secret, top secret, and eyes only." Besides giving your reader an idea of what you will talk about, this last brief preview of main ideas makes a good lead-in to your body.

#### The Body

Your body then develops your information in the same order you presented it in the introduction. In the body, you present all your details, reasons, and examples. You can use analogy, definition, narrative, and description to present this detailed information, and you should use one or more of the methods of organizing detailed above in "Short Documents."

When using a complex hierarchy of headings and subheadings, you may want to place Roman numerals (I, II, III, etc.), letters (A, B, C, etc.), and Arabic numbers (1, 2, 3, etc.) before them. This helps your reader follow your many levels of subordination. For only two or three levels of subordination, you can identify headings and subheadings by using simple graphic or typing changes (capitalizing, putting in italics or bold, indenting, and spacing, to name a few). The following outline shows both methods.

## WRITING AND ORGANIZING

I. TABLE OF CONTENTS

#### II. BODY

- A. Introduction
  - 1. Grabber
  - 2. Bottom Line (Thesis)
  - 3. Reference to Main Points (Topical Areas You'll Cover)
- B. Body
  - 1. First Main Point
  - 2. Second Main Point
  - 3. Third Main Point
- C. Conclusion
  - 1. Restated Bottom Line
  - 2. Restated Main Points
  - 3. Wrap-up of Grabber

#### **III. ENDNOTES**

#### IV. REFERENCES, BIBLIOGRAPHY, OR WORKS CITED

#### The Conclusion

Here, you should restate your bottom line or present your conclusion (based, of course, on the information you've given) and summarize your main topical areas. If you started with a grabber, you should finish by referring again to that grabber in some way. Refer to the statistic or fact, answer your provocative question, finish your hypothetical situation or give it a different ending, or reword the quotation slightly to fit your purpose. If you forget this final part of the summary, your reader may feel slightly shortchanged, as though you started a story but never finished it or failed to tie all the loose ends.

#### SUMMARY

As you can see, your best chance for communicating with your reader comes from beginning with your main message and then proving it through logically organized details before restating it at the end. You have several options for arranging your details and should choose the method that best suits your purpose and content; remember to use transitions to help your message flow smoothly. Your well-organized messages will save your readers time and help you achieve your goals for writing.

This section presents arguments designed to help you believe in using a different style than you might have considered before and guidelines you can follow to apply this style. Initially you may think this style either does not fit the Bureau's mission or could hurt the Bureau's image. I've tried to anticipate your questions and concerns and answer them. Through examples, I hope to dispel such beliefs (and get you at least thinking about this style).

The style the Bureau now wants to embrace follows four main concepts, which I outline in four separate subsections: writing in active voice, applying the KISS principle, reducing clutter, and writing strong sentences. All of these concepts keep the reader's needs at the forefront. Each subsection offers suggestions on how you can change something you've already written. Eventually you should not have to go through all of the steps outlined in these subsections because you'll start writing in the new style from the start. Thus, at first, you might spend more time trying to apply these principles than you would spend writing your normal way. After you master these techniques, however, you should find that you can cut your writing time in half or more.

#### WRITING IN ACTIVE VOICE

A major problem with bureaucratic writing often stems from the writer's use of passive voice. This subsection defines active and passive voice and discusses the virtues of active versus the pitfalls of passive. It goes on to present a four-step process for changing passive voice to active. Finally, it offers suggestions for improving sentences that use weak or linking verbs.

#### Active vs. Passive Voice

In active voice, the subject names the doer (actor) of the verb (action). Also, active voice places the actor before the action of the sentence.

John wrote the report. (ACTOR—John, ACTION—wrote)

In passive voice, the subject often names the object (thing acted upon or that receives the action) in the sentence. Passive voice also tends to place the actor after the action in the sentence or leaves the actor out altogether.

The report was written by John. (ACTOR-John, ACTION-was written)

Passive voice always uses at least one form of the verb "to be":

am, are, is was, were be, being, been

However, this does not mean that every time you use one of these words, you are using passive voice. You can use these forms of "to be" to show that something exists.

Passive voice also always has a main action (verb) in the sentence. The main action generally takes the form of a past participle (one ending in "-d," "-n," or "-t," such as "advised," "written," or "built") or, sometimes, the progressive (one ending in "-ing," such as "reporting"). For example,

| past                 | The case was investigated by the detective.  |
|----------------------|----------------------------------------------|
| present              |                                              |
| future               | The class will be taught by an agent.        |
| past progressive:    | The people were being threatened by the gang |
| present progressive: |                                              |
| future progressive:  |                                              |

Notice that passive voice can occur in any tense-past, present, or future-or in the progressive form of any of these.

If you cannot find another main action in the sentence, then you probably have used the form of "to be" to show existence.

> VALID: You are Raye Adams. I am on the Reactive Squad.

#### Why You Should Use Active Voice

n fuir ar annair an 🍼 h aga a' annaiste

Active voice is a direct, more concise form of writing that creates images of a decisive, strong writer. Active voice also helps you clarify your ideas for both yourself and your readers by forcing you to answer the question "Who did this?" It promotes the use of more vigorous and accurate verbs and simpler words. In active voice you can get your ideas across with fewer words than in passive voice.

#### The Pitfalls of Passive Voice

Passive voice does many things to your writing, most of them bad:

First, it changes the natural order of actor and action (verb) in a sentence, often by placing the actor after the action rather than before it. When we talk, we generally speak in sentences that have doers (actors) come *before* the verb (action). This both sounds natural and makes sense. When we write, however, we (in the government especially) have somehow developed the habit of placing the actor *after* the action in the sentence. Thus, our sentences often sound backwards. Think of how unnatural the

# Ċ Ċ Ċ. Ċ. $C^*$ Ĉ Ć C Ċ. C. C Ċ

## **REVISING FOR STYLE**

following examples (from various Bureau documents) in passive voice would sound if spoken in a conversation between two people:

PASSIVE: A warranty card for a Sony T.V. set was obtained from the interior of the trailer by agents.

Now compare this conversation with the one below, spoken (and written) in active voice. Notice how much more natural (more vigorous and less stuffy) this conversation sounds:

#### ACTIVE: Agents obtained a warranty card for a Sony T.V. set from inside the trailer.

Thus, one loose way to avoid passive voice in your writing is to think of what you write as a conversation with your reader. Picture yourself talking with your reader and write what you would say, not what you think you ought to write.

Second, passive voice adds unnecessary words to the sentence. In simple sentences, passive voice adds at least one but, usually, several unnecessary words:

PASSIVE: All security gates will be activated at 7:00 p.m. each night by security officers.

ACTIVE: Security officers will activate all security gates at 7:00 p.m. each night.

In longer, more involved sentences, it can add quite a few unnecessary words.

This, passive voice can create questions in the reader's mind by dropping the actor from the sentence.

PASSIVE: The case was investigated all week.

Readers then must ask who did or should do the action of the sentence or any number of other questions about "who" to clarify the sentence.

ACTIVE: Detective Amodeo investigated the case all week.

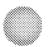

Although the active version of the same sentence adds words, it no longer makes the reader wonder who investigated the case. Thus, in this situation, a longer sentence is clearer and better for the reader. Writers should never sacrifice clarity for brevity.

#### Why We Use Passive Voice

You may wonder why we use passive voice if it is so bad for our writing. Actually, we've developed the poor habit of using passive voice for several unacceptable reasons:

"Everyone else uses it." Passive voice prevails in bureaucratic writing. You see it EVERYWHERE! You see it in the memos and letters we receive, in the reports we read, and in the examples we copy. Most everyone uses passive voice. Although this isn't necessarily bad, you can take it too far. Using passive voice is definitely not a case where a little is good, so a lot must be better!

"It's not my fault." Passive voice probably got started 200 years ago when the first congressmen started deciding that taking responsibility for what went on in the government didn't get them re-elected. After all, passive voice is a great tool for hiding the doer of the action. "The law was passed." Who passed it? Did the House pass it, or did the Senate pass it? "The information was leaked to the press." Who leaked it? We don't know because the passive voice let the writer delete the actor from the sentence. Thus passive voice helps people hide from responsibility for their actions.

"I need to use up space." Have you ever had to write a seven-page report, but you only had four pages worth of information? Well, passive voice is a great way to help you fill up those extra three pages. You can add an unbelievable number of words to your writing if you write everything in passive voice. Not only that, passive voice often forces you to use longer words, as well, which take up more space.

*"It doesn't look long [important] enough."* One of the most ridiculous reasons for using passive voice is to make your document appear more impressive or important. Passive voice does not impress. Clear communication does. Most of the time, passive voice hampers understanding by clouding the message.

#### How to Change Passive Voice to Active

The first step in changing passive voice to active is to recognize how much passive voice you use. It may surprise you. Once you get over the surprise, however, you will probably be able to change enough of your passive to reach an acceptable mix: 80 percent active voice to 20 percent passive.

If you can change 100 percent of your passive voice to active, so much the better. However, the 20 percent acts as a fall-back for you in several situations. At times you may not know the actor or may want to hide or de-emphasize the actor. For example, "The fugitive was seen at the stadium." You might not know who saw the fugitive. You could write, "Someone saw the fugitive at the stadium," but this takes away from the main message you want to convey: "The fugitive was at the stadium."

At times, passive voice may be clearer for your reader. For example, an active way of saying "I was born on May 29" is "My mother bore me on May 29." I think we'd all agree that the former is clearer than the latter. If you find this true for some of your passive voice, keep it passive! You always should try to choose according to what is clearest to your reader.

Finally, if it takes you an hour to change one passive voice to active, you are wasting time unnecessarily. Leave that passive sentence and move on to the next. That one will fall in the 20 percent. You always need to use common sense and spend your time as wisely as you can when applying any of these guidelines.

Some people find changing passive voice to active easy, once they realize what passive voice is. You simply find the actor in the sentence, place it before the main action, and get rid of the form of "to be" you used. On the other hand, doing this isn't always as easy as it sounds. For those of you who want a little more direction, try following these four steps:

 Circle all forms of the verb "to be" in your document. Until you get used to recognizing these forms in your own writing, you may want to do this even if you don't think those forms indicate passive voice. Learning to recognize the two or three forms you use most can be half the battle.

Every attempt has been made by security to address problems as they arise

Prompt corrective action will be taken to provide a secure environment for us.

Your assistance is appreciated.

 Underline the real action (main verb) in the sentence. This action often, though not always, follows the form of "to be" you circled and can end in "-d," "-n," "-t," or even "-ing."

Every <u>attempt</u> has been made by security to address problems as they arise.

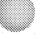

Prompt corrective action will be taken to provide a secure environment for us.

#### Your assistance is appreciated.

Note that you also need to underline words that indicate either tense (such as "have" or "will") or necessity (such as "must"). Such words add meaning to your action and will help make the question you ask in step 3 clearer.

3. Ask yourself who performed (or will perform or must perform) the action you underlined. The answer names your actor (doer), who might or might not be stated in the sentence. Take care NOT to include the form of "to be" you circled in your question, because it might give you the wrong answer. This step often poses the most trouble for people going through this process because they want to make it more complicated than it is. The question can be as simple as the word "who" followed by the word or words you underlined as your action. You often can finish your questions with the phrases or clauses appearing before the word you circled;

Every attempt has been made by security to address problems as they arise. Who has attempted? (Security has.)

Prompt corrective action will be taken to provide a secure environment for us. Who will act? (Security will.)

Your assistance is appreciated. Who appreciates your assistance? (/ do.)

 Place the actor before the action in the sentence and delete unnecessary words.

Security has attempted to address problems as they arise.

Security will take prompt corrective action to provide us a secure environment.

OR: Security will act promptly to provide us a secure environment.

I appreciate your assistance.

While going through the above steps should help you change some of your passive voice to active, you may find some forms of "to be" that seem like passive voice but don't "fit" into the steps. Either your actor is already in front of your action, but

33

you've still used a form of "to be" and have a main verb, or the form of "to be" seems stuck in a phrase that has little to do with the real meaning of the sentence. Technically, these forms of "to be" may not equal passive voice. Instead, they could be "to be" used as a linking verb or simply used in place of a more vigorous verb. These forms of "to be" then equate to a weaker, and often less direct, form of writing. In any case, if the above four steps don't seem to help you get rid of these forms of "to be," try these guidelines:

> Delete empty subject/verb combinations, such as "It is ... that" or "There is... this" or "There are... who" or "It is... which." Forms of "to be" used in this way are called linking verbs. Linking verbs are inherently weak. Simply getting rid of these weak subject/verb combinations will add vigor to your sentences. When you delete these words, you may have to reword your sentences slightly so they make sense.

| WEAK:<br>STRONG: | There are many reasons why people should wear seatbel<br>People should wear seatbelts for many reasons. |  |
|------------------|----------------------------------------------------------------------------------------------------|--|
| WEAK:<br>STRONG: | It is necessary that all agents learn defensive tactics.<br>All agents must learn defensive tactics.    |  |
| WEAK:<br>STRONG: | There are four agents now supervising our drug squads.<br>Four agents now supervise our drug squads.    |  |
| WEAK:            | There are a series of ethics laws that apply to DOJ personnel.                                          |  |
| STRONG:          | A series of ethics laws apply to DOJ personnel.                                                         |  |
| WEAK:            | It is imperative that all personnel turn in their keys before<br>they leave.                            |  |
| STRONG:          | All personnel must turn in their keys before they leave                                                 |  |

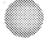

Jereitaeee Autoootootootootootootootoo

 Delete the words "who are" or "which is" or "that are/is" when doing so won't change the meaning of your sentence. These phrases weaken your sentences while adding nothing to your message.

| WEAK:   | The Bureau car, which was new, overturned during<br>the chase, which was high speed.<br>The new Bureau car overturned during the high-<br>speed chase. |  |
|---------|----------------------------------------------------------------------------------------------------|--|
| STRONG: |                                                                                                    |  |
| WEAK:   | The crowd, who were mainly family members,<br>clapped loudly as each person finished shooting in<br>the competition.                                   |  |
| STRONG: | The crowd, mainly family members, clapped loudly as each person finished shooting in the competition.                                                  |  |

3. If your main action ends in "-ing," decide if you need to show your action in progress. In other words, does the action still occur and will it keep occurring in the future? If so, leave it as it is—in the progressive tense of the verb. If you don't need to show the action continuing, as you often don't when you use this tense, you can change the past, present, and future progressive tenses to their simple past, present, or future forms to get rid of your form of "to be."

| PROGRESSIVE: | He will be meeting with all unit chiefs directly affected by the non-1811 personnel requests. |  |
|--------------|-----------------------------------------------------------------------------------------------|--|
| FUTURE:      | He will meet with all unit chiefs directly affected by the non-1811 personnel requests.       |  |
| PROGRESSIVE: | This unit is requesting that new office space be built to accommodate two new instructors.    |  |
| PRESENT:     | This unit requests that new office space be built to<br>accommodate two new instructors.      |  |
| PROGRESSIVE: | Everyone was watching television as the towers were falling.                                  |  |
| PAST:        | Everyone watched television as the towers fell.                                               |  |

Finally, you might tend to write weak sentences (often using "to be" as a linking verb) that don't fall into any of these categories as far as helping you make them more vivid or direct. In these instances, you must simply figure out what you mean then look

for a stronger way to say it. It might help you to cover up your sentences, or even close your eyes, so you can think of the meaning of the sentence. This helps you use new words and keeps you from being locked into simply reordering the same weak words you used to begin with.

| WEAK:   | Our goal in issuing this book is to raise awareness of the standards. |  |
|---------|-----------------------------------------------------------------------|--|
| STRONG: | We issued this book to raise awareness of the standards.              |  |
| WEAK:   | Continued commitment to upholding these standards is essential.       |  |
| STRONG: | We absolutely must continue to uphold these standards.                |  |
| WEAK:   | The next meeting will be on Tuesday.                                  |  |
| STRONG: | We will meet again on Tuesday.                                        |  |
| WEAK:   | He is responsible for the supervision of Squad 5.                     |  |
| STRONG: | He supervises Squad 5.                                                |  |

#### Summary

By using active voice and avoiding linking verbs as often as you can, you can feel confident that you present a strong, yet human, image of yourself and the Bureau in your documents. At the same time, you'll address your readers' needs by writing in this clearer, more direct and concise manner. With active voice and vivid verbs, everyone wins.

#### APPLYING THE KISS PRINCIPLE

Unfortunately, many people seem almost afraid to KISS their writing: Keep It Simple and Specific. They might have misconceptions about using simple or common words—conversational words—in their writing. Most writers hope to impress their readers with their professionalism and intelligence, and they're concerned that keeping their words simple and specific will convey incompetence or stupidity instead.

#### **Common Concerns**

The following paragraphs deal with four common concerns—some of which you might share.

 "It seems unprofessional." Longer words may seem more professional to a writer, but most readers find familiar, simple words the most professional because they communicate both quickly and clearly. Most simple words communicate exactly what we mean and help us quickly create a clear picture in the reader's mind. For example, which conveys a clearer thought to you: interacted or talked? (fought? shook hands?)

Using simple or familiar words is also more professional because our readers can understand them as soon as they read them. They don't have to read and reread the words to get the meaning. Plus, the fewer syllables we make our readers wade through, the faster they can read what we write and move on to doing what we want them to do, such as making a decision or acting on the information in some way.

2. "It'll make me look like I'm uneducated or a simpleton." Again, this statement comes from writers who want to make sure they impress their readers. They wrongly equate length of words (number of syllables) with intelligence or education. But which is more idiotic from a reader's viewpoint: the use of long words meant to impress us with the writer's expanded vocabulary or the use of short, common words that help us understand the writer's message clearly?

As a reader, do you get upset or frustrated with people who use big words or words that you have to look up? Does it make you feel impressed by the writer or feel stupid yourself? And how many readers like to feel stupid? Writers who intentionally show off with a steady use of large words tend to make their readers feel like simpletons or feel talked down to. Those writers neither communicate nor impress.

"But that's not how I learned to write." Let's look at what you've learned, both in school and in the FBI.

Scholastic writing differs greatly from business writing. Most of your teachers preferred to see your wide vocabulary of multisyllabic words. They even encouraged your use of them (to help broaden your experience and basic vocabulary). You also might have fallen into the habit of trying to find big words to impress your teachers. Plus, big words took up more

space and helped you turn 8 pages of information into the 10 pages you needed to pass.

In the FBI, however, you are not writing for teachers who want to help you expand your vocabulary. You are writing to peers, subordinates, or superiors who simply want to understand what you say as quickly as they can so they can move on to another task. Because you aren't writing papers for school any more, the style you used in those papers probably does not fit the Bureau's needs.

Many of you may have learned to write in the Bureau by looking at old files and, therefore, old ponies (examples of format and wording from years past). The problem with writing from old documents is that writing style is a living, growing beast. Going to closed or old files for examples of how to write now is like robbing graves to construct new human beings. It might have worked for Dr. Frankenstein, but all it does for us is hold us back.

We are the premiere law enforcement agency in the country; we are on the cutting edge of applying new investigative, analytical, and management techniques. Shouldn't we join the twenty-first century in our writing techniques and style, too?

While going to archaic formats and wording may keep you from reinventing the wheel, it also tends to keep you locked to a wheel that spins in place instead of one that moves forward, as it should. Make sure your wheels move forward by applying fresh, yet proven, techniques like the KISS principle to your writing.

4. "We've never done it that way before." Just because you've always written things a certain way doesn't mean you can't change or that you based your habits on valid precepts. You might write a certain way because everyone else writes that way, and they based their original formats and style on 20-year-old documents from closed files.

Sure, old habits are hard to break, but try to remember that "old" means old, not sacred. At first you might feel more comfortable with your normal style of writing and might even think it sounds better than simple writing. But because old habits are not necessarily good ones, you should try to keep your mind open if you want to improve and grow in *all* areas, including writing.

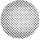

Even the acronym KISS has promoted the feeling that simple means simpleton because most people think it means "Keep It Simple, Stupid!" Let's define it differently. As you've by now begun to realize, keeping it simple is smart, not stupid. So, KISS as used here stands for "Keep It Simple and Specific." This seems a more useful and accurate definition.

#### Keep It Simple

. .

In other words, use as few syllables as possible to get your meaning across. Use only words you would use if talking to the reader in person. As a reader, would you prefer to read, "If you need more reports, just call me," or, "In the event that your supply of reports is insufficient to meet your anticipated requirements, please do not hesitate to contact this office for additional copies"? The latter would sound ridiculous if you *said* it during a phone or face-to-face conversation, but more people would *write* that than "If you need more reports, just call me." Such stuffy language should start sounding ridiculous to you when you write it, too. Thus, follow two guidelines to keep your writing simple:

Use the smallest number of syllables (i.e., sounds in a word) possible to get your meaning across.

**INSTEAD OF:** additionally advised altercation approximately assist constitutes demonstrate designate dispatch employ equitable finalize fundamental inasmuch as inquire legislation location modify objective perform prior to

WRITE: also, plus, too, and said, told fight about, around help, aid forms, makes up show choose send use fair finish, complete basic because ask law site, scene, place change aim, goal. do before

remainder request residence subsequently terminate utilization, utilize witnessed rest ask house, home, apartment, trailer then, later, after end, stop, fire use saw

 $\bigcirc$ 

Ć,

Ć

C

Ċ.

Ċ

Ĉ

<u>(</u>

C.

€ [

C C

If you wouldn't say it to your reader, don't write it to your reader.

WOULD YOU SAY: ascertained attempt consequently discontinue enumerate function inception necessitate purchase remuneration transmit

#### OR: learned, discovered, found out try so stop, drop count act, role, work start need buy pay, salary send

Unfortunately, just keeping it simple often gets us only halfway to clear communication. We also must try to use specific simple words.

#### **Keep It Specific**

Communicating—making your reader understand your message—often means painting a picture in your reader's mind. But it must be the same picture you have in your mind. Simple words alone may not paint exactly what you want. For example, if I have a picture in my mind and write to you, "she went down the street," would you be able to draw the picture I have in my mind? No, of course not. How about if I wrote, "she ran," "she staggered," "she hopped," "she crawled," or "she walked"? Yes, these simple yet specific words get you much closer to the picture I have in my mind and get us much closer to communicating.

To make your words more specific, you must learn to describe actions or characteristics. When you can, stay away from labels and use an action word instead. For example, don't use a label like "dishonest" when you can write "cheated," "stole," or "lied." Instead of "interacted," choose "talked," "shook hands," "fought," or "ran

together." All of these simple words say what you really mean much better than the bigger but vaguer words "dishonest" or "interacted."

INSTEAD OF: exited the vehicle contacted resisted WRITE:

got out of the van phoned, visited, spoke to, called punched, kicked, ran

#### Casual vs. Formal Language

KISSing your writing does not have to mean writing casually. You know when you need to write formally and when you can get away with a more personal tone. We have several levels of communicating in speech, ranging from the way we speak and the words we use with family members to those we use with the district attorney to those we use when speaking to a large group of Bureau SACs. We use more intimate and casual language with our family than we do with the district attorney and more formal language with the SACs we speak to. You can reflect all of these differences in your writing, making it more or less formal according to who your reader is.

#### Summary

When you write, write to communicate. Make expressing your ideas, not impressing your readers, your primary goal. To communicate, you need to KISS your writing—Keep It Simple and Specific. By doing so, you will indeed impress your readers and promote a professional image.

#### **REDUCING CLUTTER**

How many reports, memos, letters, and other documents come across your desk each day? Do you ever feel overwhelmed by all the words? When you're feeling overloaded or tired, wouldn't you like to find a one-sentence memo in that stack of papers on your desk? But, would you send such a memo? You may have changed your answer to that question. While we as *readers* may think it great to receive a onesentence memo, we as *writers* often resist sending one.

In the work world, something about a lot of white space on a piece of letterhead intimidates us as writers. We feel the need to fill up that white space. Too much white space makes our writing seem unimportant or unprofessional—or so we may think. Like using big words, using many words is an urge most writers have that hurts communication rather than helps it.

41

Readers tend to prefer brief and concise documents to long wordy ones. They think brief documents will be easier to read and easier to handle. Concise memos consider the readers' needs by using only words that mean something and promote understanding. As William Strunk, Jr., says in *The Elements of Style* (23):

Vigorous writing is concise. A sentence should contain no unnecessary words, a paragraph no unnecessary sentences, for the same reason that a drawing should have no unnecessary lines and a machine no unnecessary parts. This requires not that the writer make all his sentences short or that he avoid all detail and treat his subjects only in outline, but that every word tell.

Thus, as writers you will want to eliminate all unnecessary words from your writing. But how do you determine exactly which words you need and which you don't? What is clutter?

Clutter appears in many different forms: deadweights; wordy expressions; doublets; redundant expressions; unnecessary repetition; hidden verbs; "there are" and "it is" clauses; "who," "which," and "that" clauses; "to be" phrases; and "of" and other prepositional or infinitive phrases. Let's look at each one.

#### Deadweights

Some of the words and phrases you may use add nothing to the meaning of your message, and others can even insult your readers by telling them what they already know (for example, that August is a month!). You should find and remove these deadweights:

**EXAMPLES:** 

the hour at which needless to say It is obvious that are the kinds of...that the reason is that he is a man that red in color in the month of DELETE DELETE DELETE DELETE DELETE USE "he" USE "red" USE "in"

Consider excessive modifiers deadweights as well. Used too often, they lose their meaning.

EXAMPLES:

really exceedingly vitally absolutely totally very

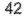

#### Wordy Expressions

Look for common expressions in your writing-they are often prepositional phrases that take three or four words to say what they could in one or two. Learning to recognize these wordy phrases and replacing them with their simpler, more direct counterparts will help you make your writing more concise. For example:

> INSTEAD OF: a number of at the present time due to the fact that in order to in connection with with reference to with the result that in an effort to in the amount of

WRITE: some, six now because to on, with about, regarding so to for

#### Doublets

Often we join two words that mean the same thing with "and." Sometimes the words will have slightly different meanings. If you need both words, use both. But if you can, choose one and get rid of the other.

#### EXAMPLES:

hope and trust refuse and decline decide and determine help and assistance right and proper suddenly and without warning initiate and start

#### Redundancies

Advertisers have brainwashed us into believing that we must over-modify our words to make our readers understand. We don't. You should only use redundancy as a tool to emphasize points. Otherwise, delete words (mostly adjectives) that modify specifically defined words (i.e., those whose definitions include the meaning of the modifiers). For example:

#### **INSTEAD OF:**

revert back true facts merged together totally unique specific detail fatal slaying group consensus

#### WRITE:

revert facts or truths merged unique detail slaying consensus

#### **Unnecessary Repetition**

Some writers shy away from repeating words. Instead, they look synonyms up in the thesaurus. Sometimes this helps our readers, but sometimes it confuses them. When you need to repeat a word for emphasis or clarity, do it. Unfortunately, we often repeat words or phrases when we could use pronouns to replace them instead. Repetition becomes clutter only when it adds no meaning to our sentences or paragraphs.

| CLUTTERED: | Deputy Eisenberg has made 11 drug arrests, 27 DUI arres<br>and 5 vice arrests since he joined the force.                                                                                 |  |
|------------|----------------------------------------------------------------------------------------------------|--|
| BETTER:    | Deputy Eisenberg has made 11 drug, 27 DUI, and 5 vice arrests since joining the force.                                                                                                   |  |
| CLUTTERED: | Although union members view the proposed regulations as<br>unnecessary, the union members are less opposed to the<br>proposed regulations than to the regulations proposed last<br>year. |  |
| BETTER:    | Although union members view the proposed regulations as<br>unnecessary, they oppose these less than the ones<br>proposed last year.                                                      |  |

#### **Hidden Verbs**

Using passive voice and writing in a bureaucratic style has caused many of us to "hide" good, strong verbs in the form of nouns. By adding suffixes (endings) such as "sion, "-tion," "-ment," "-tal," "-ence," and others to these verbs, we turn them into nouns. Then, because our sentences need a verb, we add a generally weaker verb to our hidden one. Thus, we weakly write in three words what we could strongly write in one. By freeing your hidden words, you can shorten (and empower) your sentences.

#### **INSTEAD OF:**

make a determination gave authorization for find a utilization have a conference have an effect upon make itself felt take action

### WRITE:

determine authorized use confer, meet affect influence act

#### "To Be" Phrases

As stated earlier in "Writing in Active Voice," whenever you see a "to be," you often can just get rid of it—and you should. Although getting rid of "to be" alone can improve your sentences, you also should try using this as a stepping block to rewriting wordy sentences entirely to say what you mean in as few words as possible. (See the second example below.)

| INSTEAD OF: | The investigative assistant seemed to be possessed with the kidnapping investigation. |
|-------------|---------------------------------------------------------------------------------------|
| WRITE:      | The investigative assistant seemed possessed with the<br>kidnapping investigation.    |
| INSTEAD OF: | Material to be presented at weekly employee meetings should include only facts.       |
| WRITE:      | Material presented at weekly employee meetings should<br>include only facts.          |
| OR WRITE:   | Present only factual material at weekly employee meetings.                            |

#### "Of" and Infinitive Phrases

You often can eliminate "of" (a preposition) and infinitive ("to" plus a verb) phrases or revise them to form adjectives, possessives, or verbs. Again, deleting such phrases can lead to recasting your sentences to make them shorter and more direct.

| CLUTTERED: At the time of registration, students at the academy a<br>required to make payment of their equipment fees. |                                                                              |
|----------------------------------------------------------------------------------------------------|------------------------------------------------------------------------------|
| BETTER:                                                                                                    | At registration time, students at the academy must pay their equipment fees. |
| BEST:                                                                                                    | Academy students must pay their equipment fees when they register.           |

#### Summary

As you can see, clutter comes in many forms. Unfortunately, if you write naturally, like you speak, you might use many of these forms of clutter. While this guideline helps you choose simpler words when you write, it does not necessarily help you reduce clutter. You will have to figure out what clutter you tend to use and consciously try to eliminate it from your writing. After reviewing each of your documents to delete unnecessary baggage, you will soon start recognizing clutter when you write it. Then you can start deleting it before it ever reaches the paper or screen. Like getting rid of passive voice in your writing, this step should become easier and less timeconsuming with practice. 6

 $(\uparrow)$ 

 $\bigcirc$ 

Õ

 $\bigcirc$ 

Ô

 $\bigcirc$ 

C

C.

Ċ

Ċ

#### WRITING STRONG SENTENCES: TEN STRATEGIES THAT WORK

Clear, vigorous sentences get your message across while impressing your readers. Although you certainly improve your sentences by changing passive voice to active, applying the KISS principle, and reducing clutter, you can do even more to make each of your sentences the best possible. By following the 10 strategies listed below, you can feel confident that you will write vigorous, strong sentences.

 Write naturally, not bureaucratically. In other words, use your own words, not ones you've seen everyone else use until they mean nothing. It may help to remember to keep it conversational. If you wouldn't say it to your reader, don't write it to your reader. Bureaucratic writing is stuffy, stilted, and boring and rarely considers the reader.

| POOR:                                                          | Reference is made to your letter dated May 19.                              |  |
|----------------------------------------------------------------|-----------------------------------------------------------------------------|--|
| BETTER: Here's the information you asked for in your letter of |                                                                             |  |
| POOR:                                                          | If this office can be of further assistance, please don't hesitate to call. |  |
|                                                                |                                                                             |  |

BETTER: Please call us on 703-632-1000 if you need our help.

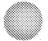

C. PERSERCASSANA ANALASSANA ANALASSA

 Put first things first. The most important elements of your sentence, the subject and main verb, should come early in your sentence and stay close together (Baxter). Don't separate your subject and verb with too many prepositional or definitional phrases.

POOR: A final report on the use of unauthorized force, written by law enforcement officers from around the country attending the meeting on unauthorized force held at the FBI Academy prompted by the Rodney King incident—was printed in June 1991.

BETTER: A final report on the use of unauthorized force was printed in June 1991. The Rodney King incident prompted law enforcement officers from around the country to meet at the FBI Academy and write the report.

BEST: In June 1991, the FBI printed a final report on the use of unauthorized force. Prompted by the Rodney King incident, law enforcement officers from around the country gathered at the FBI Academy to write the report.

 Make the subject of your sentence the same as who or what performs the action. In other words, make the subject perform the action or verb (be the actor) and write the sentence in active voice. Also, protect the natural subject/verb order (subject before verb).

POOR: The kidnapping was investigated by the Buffalo field office. BETTER: The Buffalo field office investigated the kidnapping.

In the first sentence, "kidnapping" is the subject, but not who or what performed the action of investigating. In the second sentence, "Buffalo field office" is the subject *and* thing that performs the action of investigating.

 Place main ideas where they receive the best emphasis. Emphasize your main ideas by starting or ending your sentences with them. The idea at the end of your sentence receives the most emphasis (Wyrick, 73).

Ç,

Ĉ

(

Ċ

Ĉ

C

C

 $(\mathbb{C})$ 

LEAST EMPHASIS: SA Taylor stressed using the first 12 hours effectively as the most important element in solving a kidnapping.

MORE EMPHASIS: Using the first 12 hours effectively is what SA Taylor stressed as the most important element in solving a kidnapping.

MOST EMPHASIS: SA Taylor stressed the most important element in solving a kidnapping: using the first 12 hours effectively.

- Protect your verbs. Don't dilute them by turning them into nouns and adding weaker verbs.
  - POOR: "give authorization to" or "hold a meeting" or "make a decision"
  - BETTER: "authorize" or "meet" or "decide"
- Write in positive terms (Strunk 19). This means presenting ideas directly. Positive terms present an image of confidence, not apology. They're also easier to understand.

POOR: We have not failed to investigate any threats of terrorism. BETTER: We have investigated every threat of terrorism.

7. Place most time phrases and other prepositional phrases first or last in your sentences (Baxter). This helps them make the most impact while confusing the main idea the least. When you make these phrases dependent in complex sentences, you still emphasize your main ideas.

| POOR:   | SA Long, on March 13, 2002, interviewed John Spade.                                       |  |  |
|---------|-------------------------------------------------------------------------------------------|--|--|
| BETTER: | SA Long interviewed John Spade on March 13, 2002.                                         |  |  |
| POOR:   | The fugitive, after 10 years of running from the law, surrendered to the FBI in Denver.   |  |  |
| BETTER: | After 10 years of running from the law, the fugitive<br>surrendered to the FBI in Denver. |  |  |

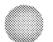

48

- Keep all your sentences and paragraphs concise by eliminating clutter. Redundancies, wordy phrases, unnecessary repetition, and filler words interfere with communicating your message. Get rid of them. (See "Reducing Clutter," p. 41.)
- Make your subjects and verbs as simple and direct as you can (Baxter).

POOR: The twists and turns in the road from the airport slowed the agents and hampered in the least expected way their efforts to trail the kidnapper.
 BETTER: The winding road slowed the agents and unexpectedly

10. Strive for average sentences of 15 words or less. This doesn't mean that you can't write a 25-word sentence. It means that you shouldn't do it all the time. Your readers will appreciate variety in your sentence structures, which helps you keep an even flow and pace.

hampered their efforts to trail the kidnapper.

#### Summary

Readers might not consciously notice well-written sentences as such, but they certainly notice poorly written sentences and then begin to dwell on the style of writing rather than the message. Following these 10 strategies will ensure that your sentences will communicate your message to your readers, not irk them with ill-conceived structure and wording.

#### **USING THE NEW STYLE**

Writing in active voice, applying the KISS principle, reducing clutter, and writing strong sentences will lead to clear and professional documents. Your readers will appreciate your attention to their needs, which will lead to more successful results from your documents. What's more, with practice, you will cut your writing time significantly because you'll have fewer words and sentences to compose and correct. Don't let old habits and ways of thinking obstruct your success; give this new style a try.

## PRESENTING

The first thing a reader notices about a document, even before reading it, is how the writer presented or formatted the text. Thus, the presentation often helps dictate the reader's first impression of the writer or, in our case as writers, the Bureau. How a writer formats a document also can dictate how guickly it is read amid the numerous other papers on the reader's desk.

Think of your own preferences as a reader. Do you prefer a document that's typed single-spaced with narrow margins and no blank lines between long paragraphs or one that's typed single-spaced with wide margins, blank spaces between short paragraphs and headings where appropriate? The latter simply looks better-more inviting-and seems easier to read and, at times, easier to handle. The way you present your information to your readers often can make the difference in when they decide to read your documents and, therefore, do whatever you ask or want them to do.

#### **FIVE UNIVERSAL GUIDELINES**

You'll find that the following five guidelines will help you present your information (format your document) in the best way possible:

- Make sure your documents are neatly typed or legibly written with straight left margins and broken right margins. Right margin justification (also known as "full justification") actually makes your documents more difficult to read, though at first glance it looks neater.
- Remember that white space attracts readers, so make all of your margins at least one inch or more and either put spaces between single-spaced paragraphs or double space the whole document when possible. If you double space the document, you must indent the first line of each paragraph.
- List your information with either numbers or bullets whenever doing so fits with the purpose of your document or how you want your readers to use it.

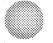

## PRESENTING

- 4. Use headings and, when applicable, subheadings for documents two pages or longer. Even one-page documents can look better with headings because they indicate what kind of information follows and add white space. Typical headings you could use for Bureau documents include:
  - 1) Purpose, Recommendation, Details
  - 2) Problem, Solution, Results
  - 3) Complaint, Investigation, Findings, Recommendation
  - 4) Caution Statement, Leads, Case Background
  - 5) Theory, Research (or Experiments), Results
- If charts, graphs, tables, or even drawings will make your information or argument easier to understand, use them.

#### THINKING OF YOUR READERS

When deciding how to present your information, once again think of your readers' needs. How will they use your information? Are you telling them about a new procedure or instructions they'll have to follow? If so, try to put them in list or bullet form as much as possible. People hate to wade through paragraphs trying to figure out what steps they must take. If your readers need to gather certain information for you, again, list the type of information they must give you where possible. For example, if you had to make the following request for information, do you think your readers would prefer A or B?

A. When you come to an in-service you'll have to let us know your time of arrival, time of departure, flight information, room preference (smoking or nonsmoking), social security number, and division contact.

B. When you come to an in-service, you'll have to let us know your

- time of arrival
- time of departure
- flight information
- room preference (smoking or nonsmoking).
- · social security number
- division contact

## PRESENTING

Although it's slightly longer, *B* clearly would make it easier for your readers to gather the necessary information because they can just glance at the list and check off each item. You also are more likely to get all the information you need because you did not make your readers reread a paragraph like *A* five times to figure out what *you* want to know. Thus, when you format your document, thinking of your readers' needs and how they will use your document can put you one step closer to getting them to do what you want.

Most of the methods of organizing discussed in "3: Writing and Organizing" lend themselves to reader-friendly formatting with headings, lists, graphs, charts, and tables. Some seem easier to adapt than others, such as chronology, sequence, comparison and contrast, division/classification, and space. For example, when rating two computers for your boss, you can help him understand how their key features (or pros and cons) compare to one another with a simple table (either preceded or followed by a narrative explanation):

|                       |         | Computer A | Computer B          |
|-----------------------|---------|------------|---------------------|
| Cost per Unit         |         | \$1,200    | \$1,700             |
|                       | Monitor | HQ color   | LQ color            |
| Features              | Drives  | one only   | two (floppy and CD) |
| Ease of Us            | ie      | difficult  | very easy           |
| Compatible<br>Systems |         | IBM        | MacIntosh           |

Such a table could quickly help your boss choose the best computer or at least help him understand your narrative comparison of the two.

#### SUMMARY

If you follow the five guidelines described above, your documents will appeal to your readers' eyes and project reader-friendliness. These appeals can grab your readers' attention, making them put your documents first on their reading list. Depending on the types of documents you write, the way you present or format your information could be the only advantage you can gain over the other documents vying for your readers' attention. If you always think of your readers when deciding how to format your document, you get a head start in making a good first impression.

While people might not notice when you write a document that follows the rules of grammar and punctuation to the letter (they expect that from you), they will notice when you break the rules—at least the major ones. Thus, if you want to project a professional image both within and outside the Bureau, you should take the time to proofread all your work.

Because you can lose your objectivity and simply overlook many errors when you write, you should find someone who knows the rules of grammar and punctuation to proof your documents for mistakes and typos. If no one can do this for you, try to give yourself some time (at least 2 days, though a week is better) before proofing them. The time should give you the objectivity you will need to catch errors you made and previously overlooked.

If you know your strengths lie in areas other than grammar and punctuation, you should try to find someone to proofread all your documents for you. Of course, you must make them as correct as you can first so as not to abuse your reviewers. If, however, you have no one available, this section can help you find the most common mistakes in grammar and punctuation. It details a few of the major rules you'll want to follow when writing for the Bureau. They will help you keep your writing flowing smoothly and professionally.

#### GRAMMAR

Grammatically correct sentences and paragraphs make your writing sound good. When readers can get through material without annoying interruptions caused by errors in grammar, you communicate your message better. Once readers notice three or four grammatical mistakes, they tend to stop reading for content and start reading to catch errors. Mistakes in grammar also convey an impression of either a slipshod work ethic or, in extremes, illiteracy. By following the rules below, you can feel confident that your writing will convey a more professional image of both you and the Bureau. This section first discusses the four common sentence types and the various problems you can have with them, such as run-on sentences, comma splices, and sentence fragments. Next you'll see some information on agreement, shifts, parallel structure, and modifier problems.

#### **COMMON SENTENCE TYPES**

Try to vary the structure of your sentences by using the following four sentence types. You want to keep 75-80 percent of your sentences simple, so interspersing the other three types among the simple sentences will keep your writing from sounding too simplistic (like the "See Spot run" kind of writing you remember from childhood).

#### Simple Sentences

A simple sentence has a single subject-verb combination.

Detectives investigate.

She fired her weapon once last week.

It can have more than one subject or verb ...

The fingerprints and DNA samples matched. The gang robbed and beat the couple.

... or several subjects and verbs.

Officers McDougall, Chang, and Greene drove to the scene, broke up the fight, and charged the participants with disturbing the peace.

( )

Ô

 $\frown$ 

 $\bigcirc$ 

 $\bigcirc$ 

 $\bigcirc$ 

Õ

Õ

0

C

 $\bigcirc$ 

Ċ

 $\bigcirc$ 

 $\bigcirc$ 

 $\bigcirc$ 

Ó

Ó

C

C

C

C

The key distinguishing factor of a simple sentence is that all the subjects do all the actions.

#### **Compound Sentences**

54

A compound sentence combines two or more simple sentences, connecting them via a comma/conjunction combination. You can remember the conjunctions that form compound sentences by thinking of the acronym FANBOYS:

For And Nor But Or Yet So

Use a compound sentence to give equal weight to two closely related ideas.

The traffic light stopped working, so the patrol officer directed the traffic. The speeders saw the state trooper's cruiser, yet they did not slow down.

#### **Complex Sentences**

A complex sentence combines a simple sentence and a statement that begins with a dependent word. Parts of a complex sentence are often called "dependent" and "independent" clauses. A clause is simply a group of words that has a subject and a verb. An independent clause expresses a complete thought and can stand alone as a sentence. A dependent clause does not by itself express a complete thought, so it depends on (or needs) the independent clause to complete its meaning.

Dependent clauses may begin with one of the following words:

so that

though

unless

until

what

when

whatever

whenever

that

| after       |
|-------------|
| although    |
| 88          |
| because     |
| before      |
| even if     |
| even though |
| if          |
| since       |
|             |

where wherever whether which whichever while who whose

Complex sentences emphasize the independent clause (complete idea) over the dependent clause (incomplete idea), no matter where you place each in the sentence. The dependent clauses are underlined in the sentences below.

> <u>Because he forgot the time</u>, he missed roll call. <u>While he gave the victim CPR</u>, she began to breathe again. She cleaned her gun <u>before returning it to the holster</u>. The boy, <u>who was in a motorcycle accident</u>, now limps. Officer Smith parked behind the truck that broke down on the highway.

Interestingly, how you punctuate the sentence depends on where you place the dependent clause. If you start the sentence with the dependent clause, you must follow it with a comma. If you place it in the middle of a sentence somewhere, you must surround it with commas. If you put it last in the sentence, you do not need a comma anywhere.

#### **Compound-Complex Sentences**

Because two (or more) simple sentences combine with one (or more) dependent clauses to form a compound-complex sentence, you'll want to use it sparingly in your writing. Here are some examples:

When the alarm sounded, the firemen rushed to the scene, and the sheriff's department sent two deputies.

After confirming the first suspect's allbi, Agent Clark eliminated him from the list, and then she checked the next suspect's claims of innocence.

As you use these four sentence types, you'll need to avoid the three most common errors you can make: run-on sentences, comma splices, and sentence fragments.

#### **RUN-ON SENTENCES AND COMMA SPLICES**

When you write two complete thoughts with no punctuation between them, you have written a run-on sentence. If you put only a comma between two complete thoughts, you've made a mistake referred to as a comma splice. You can fix run-ons and comma splices by using one of three remedies: a period, a semicolon, or a comma/conjunction combination. The period separates the two thoughts the most drastically, while the comma/conjunction separates them the least.

#### Fix # 1: The Period

To use a period, find the end of the first complete thought and place the period immediately after the last word. Making sure two spaces follow the period, start the first word of the next complete thought with a capital letter. You now have two correctly punctuated sentences. If your error was the comma splice form of a run-on sentence, replace the comma with a period and begin the next word with a capital letter. (Remember to add an extra space after the period.)

| CHANGE: | The new position went up on the board 20 people |  |
|---------|-------------------------------------------------|--|
|         | responded.                                      |  |

TO: The new position went up on the board. Twenty people responded.

CHANGE: The agent went to court, he testified on a case he'd worked 5 years ago.

TO: The agent went to court. He testified on a case he'd worked 5 years ago.

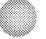

#### Fix # 2: The Semicolon

Alternatively, you could place a semicolon (;) right behind the last word of the first complete thought; the first letter of the word following the semicolon would remain in lower case. In the case of a comma splice, replace the comma with a semicolon.

| CHANGE: | They posted the new position a week ago no one applied for it.              |
|---------|-----------------------------------------------------------------------------|
| TO:     | They posted the new position a week ago; no one applied for it.             |
| CHANGE: | The instructor talked about effective writing, the class listened intently. |
| TO;     | The instructor talked about effective writing; the class listened intently. |

#### Fix # 3: The Comma/Conjunction Combination

Finally, you can place a comma immediately after the last word of the first complete thought and add a coordinating conjunction before the next word, creating a compound sentence. You can remember the appropriate coordinating conjunctions by remembering the acronym FANBOYS—For, And, Nor, But, Or, Yet, So. If you had a comma splice, simply add one of these conjunctions after the comma.

| The division provided a car for the new agent on the Reactive Squad it was one of the oldest in the pool.                                   |
|----------------------------------------------------------------------------------------------------|
| The division provided a car for the new agent on the<br>Reactive Squad, but it was one of the oldest in the pool.                           |
| Terrorism has changed policing forever, homeland security<br>has become law enforcement's top priority since the<br>September 2001 attacks. |
| Terrorism has changed policing forever, for homeland security has become law enforcement's top priority since the September 2001 attacks.   |
|                                                                                                    |

en s

#### SENTENCE FRAGMENTS

If you punctuate an incomplete thought as a complete sentence, you've written a sentence fragment. Sentence fragments often crop up as forethoughts or, more often, afterthoughts about ideas already punctuated as complete sentences. Fragments always begin with a dependent word (such as "after," "when," "that,") or a preposition (such as "to," "with," "at," "in," or "from").

To fix a sentence fragment, you can either finish the thought it starts to form a complete sentence or add it to the front or back of an already complete thought to form a complex or compound/complex sentence. If you attach the incomplete thought to the beginning of the sentence, you must put a comma after it. If you attach it to the end of the complete thought, you omit the comma.

| CHANGE: | When they arrived at the scene. The agents interviewed three witnesses. |
|---------|-------------------------------------------------------------------------|
| TO:     | When they arrived at the scene, the agents interviewed three witnesses. |
| CHANGE: | I must leave soon. Before I'm late for my next meeting.                 |
| TO:     | I must leave soon before I'm late for my next meeting.                  |
| , OR:   | Before I'm late for my next meeting, I must leave soon.                 |

You can also often fix sentence fragments by deleting the dependent word (which makes a clause that already has a subject and verb dependent on more information to complete it).

> CHANGE: The director held the meeting in his office. <u>Although he</u> would have preferred a conference room. TO: The director held the meeting in his office. He would have

O: The director held the meeting in his office. He would have preferred a conference room.

Run-on sentences, comma splices, and sentence fragments make up only a few of the errors in grammar people tend to make. Other obvious errors include problems with agreement and shifts. Less obvious problems tend to include errors in parallel structure and the use of modifiers. The following sections discuss these troublesome areas of grammar.

#### AGREEMENT

Your subjects must agree with their verbs in both person and number. This might sound difficult, but the good news is that you usually do it right because you hear  $\sum$ Ċ, C C  $\bigcirc$  $\tilde{c}$ C Ĉ., C C Ć

the errors when you proofread your writing. Don't rely solely on your ear, though. Know the rules.

#### Person

"Person" refers to the form pronouns take to describe the person(s) speaking, spoken to, or spoken about. First person pronouns (*I*, *me*, *we*, or *us*) refer to the speaker(s). The second person pronoun (*you*) refers to the person, group, or thing spoken to. Third person pronouns (*he*, *she*, *him*, *her*, *it*, *they*, or *them*) refer to the person, group, or things spoken about.

| FIRST PERSON:  | [ investigated the identity theft. |
|----------------|------------------------------------|
| SECOND PERSON: | You wrote a good report.           |
| THIRD PERSON:  | She interviewed the witness.       |
| THIRD PERSON:  | The judge disallowed the wiretap.  |

#### Number

"Number" means the form a noun, pronoun, or verb takes to show if something is singular or plural. Nouns usually form plurals by adding an "-s" or "-es" to the end of the word (for example, the singular form "gun" becomes the plural form "guns"). If verbs also formed plurals by adding an "-s" or "-es" to the end, life would be easy. Unfortunately, in Standard English, only third person *singular* verbs (the ones that go with "he," "she," "it," or corresponding nouns) have an "s" at the end in regular verbs. This unfortunate rule in English often confuses those of us who take "s" to mean more than one.

| He <u>drives</u> .       | BUT | You <u>drive</u> . | OR | We <u>drive</u> . |
|--------------------------|-----|--------------------|----|-------------------|
| Lt. Womack <u>asks</u> . | BUT | You <u>ask</u> .   | OR | They <u>ask</u> . |

Your verbs must agree with their subjects in both person and number:

Special Agent Klopf runs 3 miles daily to keep fit.

The team buys drugs undercover regularly.

The support personnel meet once a year at the picnic.

You write well.

I attend two courses each session.

We teach in the field divisions when asked.

The following words usually take singular verbs:

anybody anyone nobody no one everybody everyone somebody someone anything nothing everything something each either neither  $\mathbb{C}$ 

Ċ

C

 $\mathbb{C}$ 

 $\mathbb{C}$ 

C C

C

C C

C C C

C C C

COCCCC

<u>Neither</u> of those two regulations <u>is</u> followed. <u>Each</u> of the pistols <u>needs</u> adjustment. <u>Everyone</u> who parks here <u>has</u> a sticker.

"Both" always takes a plural verb.

#### Both agents follow leads.

"All," "any," "some," and "none" sometimes takes singular verbs and sometimes plural ones.

| SINGULAR: | <u>All is well.</u>                                               |
|-----------|-------------------------------------------------------------------|
| PLURAL:   | Detectives are busy, all work on major cases.                     |
| SINGULAR: | Thieves stole thousands of dollars; some was found.               |
| PLURAL:   | The squad interviewed dozens of witnesses; some were accountants. |

Take care that prepositional phrases falling between your subject and verb don't lead you to choose the wrong number:

The leaders of the group have declared war.

One of the corrupt judges was indicted.

Each of the new agents has to take physical training.

Compound subjects generally take plural verbs:

Ambition and good luck are the keys to success.

(Notice that "keys" is also plural because it refers to "ambition and good luck.")

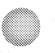

However, a compound subject joined with "or" or "nor" takes a verb that agrees in number with the closest subject.

The captain or the lieutenant is on duty.

The players and the spectators at the game were peaceful.

Several deputies or one ranger is needed.

One ranger or several deputies are needed.

The number of a verb DOES NOT change when you put words such as "including," "along with," "as well as," or "in addition to" between the subject and the verb.

> Sat. Lewis, together with Sgt. Smith, runs the pistol range. Our agents, as well as our staff, are the best in the nation.

#### Making All Elements Agree

Pronouns must agree in number with the nouns they replace.

The officers drank coffee during their meeting.

Either of the radar guns has its drawbacks.

People who apply must have their eyes checked.

Verbs in phrases beginning with "who," "which," or "that" must agree in number with the noun the phrase modifies.

Gary is one of those officers who is aggressive.

The heavy trucks that thunder down the road make cautious drivers nervous.

Collective nouns (those naming a group or collection of persons, places, things, concepts, actions, or qualities) take a singular verb and pronoun when referring to the group as a whole:

The jury was divided on the issue and could not announce its decision until Wednesday.

But when a collective noun refers to individuals within a group, it takes a plural verb and pronoun:

The jury returned to their routines after the trial. /

You can make organizational titles, such as company or department, either singular or plural—just be consistent.

The <u>department</u> has grown 50 percent in 2 years. It will expand even more this year.

"Crowd" normally takes a singular verb and pronoun, while "people" normally takes the plural.

#### SHIFTS

You need to make sure you don't switch person, number, tense, or voice in your sentences. In "Agreement" above, we talked about keeping person and number consistent between subjects, verbs, and objects. The following guidelines should help you avoid shifting not only person and number, but also tense and voice.

#### Shifts in Person

If you start a sentence talking directly to your reader in second person, you must finish the sentence in the same way (as this sentence does by using "you" throughout). If you are writing about someone or something in third person, you cannot suddenly start talking directly to your reader (in second person) or about yourself (in first person). This does not mean that you cannot use "we" and "you" in the same sentence; it does mean that you cannot shift the person of the same noun in different parts of the sentence.

| CHANGE: | When you interview this way, he gets more from my suspect.                        |
|---------|-----------------------------------------------------------------------------------|
| TO:     | When <u>you</u> interview this way, <u>you</u> get more from <u>your</u> suspect. |
| OR:     | When he interviews this way, he gets more from his suspect.                       |
| OR:     | When [ interview this way, ] get more from my suspect.                            |

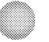

#### Shifts in Number

As "Agreement" above describes, your pronouns must agree in number with the nouns they refer to; you can't shift from one to several or from several to one.

CHANGE: If <u>a weapon</u> becomes dirty, <u>they</u> misfire.
TO: If <u>a weapon</u> becomes dirty, <u>it</u> misfires.
OR: If <u>weapons</u> become dirty, <u>they</u> misfire.
CHANGE: If <u>someone</u> wants to burn <u>their</u> house, <u>they</u> should make it look like an accident.
TO: If <u>someone</u> wants to burn <u>his or her</u> house, <u>he or she</u> should make it look like an accident.
OR: If <u>the fratemity brothers</u> want to burn <u>their</u> house, <u>they</u> should make it look like an accident.

#### Shifts in Tense

If you start your action in the future, you need to keep it in the future; you should not suddenly switch to past tense. If you're describing events that began and ended in the past, you must keep them in the past. While you can logically move from past tense to present or from present to future, when you switch tenses—that is, suddenly changing the tense of the same element in the sentence—you confuse your reader.

> CHANGE: The witness <u>ran</u> past the bank and <u>looks</u> around the corner to see the license number.

- TO: The witness <u>ran</u> past the bank and <u>looked</u> around the corner to see the license number.
- CHANGE: This report <u>describes</u> how a teller's calmness <u>kept</u> him out of danger when a robber <u>will come</u> to his window.
  - TO: This report <u>describes</u> how a teller's calmness <u>keeps</u> him out of danger when a robber <u>comes</u> to his window.
  - OR: This report <u>describes</u> how a teller's calmness <u>kept</u> him out of danger when a robber <u>came</u> to his window.

(Note that the present tense logically moves to the past tense here because the change is from one element of the sentence to a different one, not a switch in the same element.)

### Shifts in Voice

Finally, you should take care not to switch voice from active to passive within one sentence. This kind of change often forces you to switch subjects or dangle modifiers. And because you want to keep your writing as active as possible, switching to passive just doesn't make sense.

While <u>he considered</u> his options, <u>the prosecutor argued</u> the case.

# PARALLEL STRUCTURE

Parallel structure will make your writing strong and clear. It cleans up your ideas by clarifying the relationships between elements in your sentences; it lets your readers know if those elements are equal, comparable, or contrasting. Parallel structure, or parallelism, expresses similar ideas in a similar pattern. It creates a balance in the structure of words, phrases, and clauses by giving equal emphasis to ideas within a sentence. For example:

Let us never negotiate out of fear, but let us never fear to negotiate. (John F. Kennedy)

This sentence would lose its strength and clarity if written as follows:

We should never negotiate only because we're afraid, but negotiation is not frightening.

When presenting a series of equal items, you should express all of them in the same grammatical structure—all nouns, all adjectives, all adverbs, all verbs, all phrases, or all clauses. For example:

When preparing for an interview, agents should <u>review</u> the case facts, <u>determine</u> the best location for the interview, and <u>investigate</u> the interviewee's background thoroughly.

The items in this series are all phrases beginning with verbs in the present tense. Notice how awkward it sounds when written differently:

When preparing for an interview, agents should review the case facts, determining the best location for the interview, and they should investigate the interviewee's background thoroughly.

CHANGE: While <u>he considered</u> his options, <u>the case was argued</u> by the prosecutor.

TO:

Use parallelism when putting thoughts or instructions in a sequence, either in one sentence or in several. Using different forms of similar words confuses your readers. For example, write "First,..." "Second,..." and "Third,..." not "First,..." "Secondly,..." and "In the third place....." Your readers might spend too much time trying to figure out what sounds wrong and not enough on your message.

#### **Examples of Parallel Structure**

| WORDS:   | All phone messages should contain <u>date, time, caller's</u><br>name, and <u>message</u> .                                 |
|----------|----------------------------------------------------------------------------------------------------|
| PHRASES: | The deputy had to look in the house, around the yard, and down the closest streets before deciding the trespasser had fled. |
| CLAUSES: | The proposal defines the problem, and it suggests an<br>answer, but it fails to predict any results.                        |

## Examples of Nonparallel Structure

| CHANGE: | Writing the reports quickly is as important as to collect accurate facts.                                                      |
|---------|----------------------------------------------------------------------------------------------------|
| TO:     | <u>Writing</u> the reports quickly is as important as <u>collecting</u> accurate facts.                                        |
| CHANGE: | The budget contains <u>an expenditures sheet</u> , <u>a sheet for</u><br>payables, and it also has a balance sheet at the end. |
| TO:     | The budget contains expenditures, payables, and balance sheets.                                                                |

Parallel structure helps you clarify your ideas by correcting mixed phrases, clauses, or sentences. It lets you unify a paragraph and emphasize important ideas, while at the same time it helps you use fewer words. Best of all, parallel structure appeals to your reader's sense of order and sound.

#### **MODIFIER PROBLEMS**

When you want to change (modify) or add to a word's meaning, you should place the modifying word or phrase next to the word you want to change. Keeping modifiers close to what they modify helps make what you really mean clear to your readers. Sometimes, however, you may put your modifiers in the wrong place or even forget to put what they're describing in the sentence. When you do this, your readers have a hard time understanding what you mean.

Obviously, you don't misplace modifiers on purpose. But because you probably think faster than you write, your ideas can end up in the wrong place. Also, at times you may start writing about new thoughts and then remember an important part of an old thought. Instead of backtracking to put the important thought where you should, you may write it wherever it happens to fall when you think of it.

Recognizing modifier problems seems harder than correcting them. You can often fix a modifier mistake with a minor change to the sentence. You must concentrate on looking for modifying phrases and making sure you've placed them next to what they modify. Reading your sentences aloud may help you find some of these problems. Those that sound funny or awkward may have any one of the following modifier problems.

#### **Misplaced Modifiers**

When your modifiers seem to change words or phrases other than the ones you want to change, you probably have placed your modifiers too far away from those words in the sentence. Try to place your modifiers next to (either right before or right after) the words they modify. For example, consider the difference between these two sentences:

The district attorney almost lost all our cases.

The district attorney lost almost all our cases.

The first sentence means that the D.A. lost nothing, while the second means that the D.A. lost nearly everything. Moving the modifier "almost" can entirely change the sentence's meaning.

Note the difference between the following two sentences, which place a modifying phrase (instead of word) differently.

The victim said a white man carrying a handgun wearing a black shirt and blue jeans approached her. (That's a well dressed weapon!)

The victim said a white man wearing a black shirt and blue jeans and carrying a handgun approached her.

You especially need to take care when placing the modifier "only" in your sentences. You can easily put it in the wrong spot. For example, you may write "Only he wrote three letters," where "only" modifies "he" instead of "three," as you may have intended. When you rewrite the sentence as, "He wrote only three letters," you say what you really mean.

#### **Dangling Modifiers**

When reviewing your writing for modifier problems, you need to make sure your sentences actually contain what your modifiers describe. If they don't, the modifiers will "dangle" at the start or end of your sentences. In this case, you most often will dangle "-ing" or "to ..." phrases. For example:

| DANGLING:  | After interviewing the witness, the report explained the events.<br>(This says the report interviewed the witness.)                       |
|------------|----------------------------------------------------------------------------------------------------|
| CORRECTED: | After interviewing the witness, SA Andrews explained the events<br>in his report.                                                         |
| DANGLING:  | Watching constantly, the surveillance dragged on. (The surveillance itself could not watch-only the person doing the surveillance could.) |
| CORRECTED: | Watching constantly, the detective thought the surveillance dragged on.                                                                   |
| OR:        | While the detective watched constantly, the surveillance dragged on.                                                                      |
|            |                                                                                                    |

#### **Squinting Modifiers**

Your modifiers "squint" when your reader can't determine if they describe what comes before or what comes after them in the sentence. You know what you want to describe, but you must ensure your readers know, too.

SQUINTING: ASAC Smith asked SA Donovan while at the office to report on the progress of the investigation. (Should Donovan report every time she's at the office, or did Smith just give this directive during a face-to-face conversation there?)

CORRECTED: ASAC Smith asked SA Donovan to report on the progress of the investigation whenever Donovan comes to the office.

OR:

During a conversation at the office, ASAC Smith asked SA Donovan to report on the progress of the investigation.

# Ô $\bigcirc$ $\bigcirc$ $\bigcirc$ $(\tilde{})$ Ö $( \mathbb{C} )$ C Ċ, Ċ $\bigcirc$ $\bigcirc$ C $\mathbb{C}^{2}$ Õ Ċ Ĉ $\bigcirc$ Ĉ <u>(</u>, Č, Ċ Ĉ Č. Ċ Ċ C C Ċ

# PROOFREADING

#### Jammed Modifiers (a.k.a. Noun Strings)

You can "jam" your modifiers by putting too many of them in front of a word or phrase. You also can jam your modifiers if you make nouns act as adjectives. For example, "SWAT team equipment budget proposal" puts too many modifying words in front of "proposal," and all of the modifiers are nouns instead of the adjectives they should be. Rewriting this as "a budget proposal for the SWAT team's equipment" adds words, but makes the meaning clearer for your readers.

#### INSTEAD OF: projected hostage rescue projected inventory for equipment inventory **Ballistics** Projection Comparison Study

#### WRITE:

equipment used in hostage rescues Study to Compare Ballistics Projections

Making sure you say exactly what you mean and modify exactly what you want might take a little time initially. But when your readers understand you quickly, without questions or confusion, you will find it worth the extra initial effort.

#### PUNCTUATION

Can you imagine life as a reader without punctuation? The Ancients had just that. Fortunately, we don't have to read the way they did. The evolution of punctuation has made the reader's task immeasurably easier. All punctuation marks function as signals for the reader to pause in reading. A comma or set of parentheses signals a slight pause, while a period or colon signals a much longer pause. More important, however, punctuation marks define the relationships between words, phrases, clauses, and sentences. Changes in punctuation can change the meaning of what you have written, so it's worthwhile to learn exactly how to use each mark.

Unfortunately, the evolution of punctuation has made life more difficult at times for writers. Writers have to learn and then follow the rules of punctuation before they can make their writing clear to their readers. Because punctuation marks do tell your readers to pause, you need to take care when using them. You should use them for function, not for decoration. Sentences and paragraphs with too many commas or other marks become choppy, confusing, and difficult to read.

Because some rules of grammar and punctuation might have changed since you learned them in grade school or high school, unless you've kept up with the changes, you might be using your punctuation marks incorrectly. The following paragraphs cover. only the major rules of most punctuation marks-those you will come across often in your writing. If a situation arises that rules below do not cover, a recent edition of the Grego Reference Manual, edited by William A. Sabin, or of a good college grammar

book, such as the Harbrace College Handbook, edited by John C. Hodges, should provide your answer.

## The Comma (,)

Commas seem one of the most abused punctuation marks, yet also one of the most necessary. Some writers sprinkle commas randomly throughout their text, hoping that readers will understand their meaning. How important are these marks? Look at how a comma can change the meaning of a simple sentence:

He's the crook I believe.

He's the crook, I believe.

The first sentence says you believe what the crook said, while in the second you identify him as the crook. That's quite a difference in meaning! If you follow the 10 major rules for commas described below, you should feel confident that your reader will understand your writing:

 Place a comma after introductory phrases in a sentence. A comma should come after any kind of phrase or clause that begins your sentence and is not part of the independent clause (main sentence).

For 6 months, a woman had been stealing valuables from hotel baggage check rooms.

Trying to disguise her identity, the thief wore a wig and bulky clothes.

Even so, the witness quickly picked her out of a line-up.

If the ruse had worked, she would have escaped punishment.

Because it did not, she faced jail time.

Although some texts say you can omit the comma after short (2-3 word) introductory phrases, put it in if your reader could misunderstand the sentence without it:

Before dark deer arrived at the main entrance.

Before dark, deer arrived at the main entrance.

# ( (<sup>--</sup> Ċ, C Ċ C Ċ ( ) Ċ 0 () () C C C Ċ Č... Ċ.

# PROOFREADING

Place a comma before a conjunction that joins two independent clauses (sentences) to form a compound sentence.

The acronym FANBOYS—For, And, Nor, But, Or, Yet, So—might help you remember these conjunctions.

We go out to dinner often, for the cafeteria food tastes bland.

He applied to the Ketchikan Police Department, and he has worked there ever since.

The witness did not know what the shooter wore, <u>nor</u> could he recall the weapon used.

Wilma Mott wanted to tell the truth, but she feared that her husband would leave her.

I might run a few miles after dinner, or I might go to a movie instead.

The police stopped hundreds of white vans, yet they did not locate the sniper.

Counterterrorism is our top priority, so we have devoted tremendous resources to it.

3. Place commas around words that add extra but unnecessary information to the sentence. If such nonessential information ends the sentence, just put a comma before it and a period at the end. To test whether you need commas, remove the questioned words from the sentence; if the main message remains intact, use commas. If removing the words changes the main meaning, do not use commas.

> The College of Analytical Studies, which resides on the third floor, includes training in statement analysis.

SSA Scott Barker, a member of the Hostage Rescue Team, led the raid on the prison.

Terry heads the white collar crime unit, which includes 7 agents and 10 investigative assistants.

Everyone who smokes will be disgualified.

You cannot put commas around "who smokes" because the resulting sentence (Everyone will be disgualified.) has a different meaning.

Often, nonessential information can simply be omitted from your sentences; it's clutter.

4. Use commas to separate items in a series. (A series includes at least three items.) You might wonder if you need the comma before the "and" in these sentences. More conservative books suggest you put it there, but common practice now dictates that you can omit the comma unless you need it for clarification. You may want to consider putting it there all the time, so you don't have to figure out when you must have it and when you don't. You will never be wrong to place the comma before the "and" in a series.

Samuels, Gaid, and Muñoz all applied for the position.

The supervisory special agent will interview and hire applicants, manage the unit, and supervise ongoing cases.

The clerk handed the detective a message, the mail and a cup of coffee. (no comma)

The law firms Jackson and Pollock, Abbas and Thompson, and Emerson Group represent indigent clients pro bono.

(Note that you need the comma before the "and" here to group the names correctly; otherwise, readers might think Abbas works alone while Thompson and Emerson are partners.)

5. Place commas around the year in dates and around states that come after cities and fall in the middle of the sentence.

Ray has lived in Ashland, Kentucky, most of his life.

He can move after Friday, June 6, 2018, when his son graduates from high school.

BUT don't use commas when the city or state stands alone nor when you write the date without the year or write the month and year without specifying the day:

We visit Ashland often. We like Kentucky a lot.

September 11 started like a normal autumn day. The events of September 2001 caused us to rethink many security issues.

6. Use commas to separate direct quotations from the rest of the sentence.

"I don't want to run with you again," he said, "unless you slow down."

"We will meet tomorrow," the target told the undercover agent.

7. Use commas with direct address (i.e., when you use the reader's name or title).

Thank you, Mike, for answering my questions about NYPD.

Sergeant, I have a problem with your attitude.

case.

 Do not place just one comma between the subject and verb of the sentence or between the verb and object.

| CHANGE: | John and Nancy Jones, have two daughters.                |
|---------|----------------------------------------------------------|
| TO:     | John and Nancy Jones have two daughters.                 |
| CHANGE: | Former director Freeh worked, the Pizza Connection case. |
| TO:     | Former director Freeh worked the Pizza Connection        |

 Do not place a comma before "and" or "or" when it joins compound subjects or verbs. The comma goes before "and" and "or" only when they join two complete sentences or when they connect three or more items in a series. (See rules 2 and 4 above.)

- CHANGE: David, and his parents live in Indiana.
  - TO: David and his parents live in Indiana. (2 subjects)
- CHANGE: Al attended Apapca High School, and graduated in 1969. TO: Al attended Apapca High School and graduated in 1969. (2 verbs)
  - OR: Al attended Apapca High School, and he graduated in 1969. (2 sentences)

10. Do not place a comma before the first or after the last item in a series.

- CHANGE: <u>Cold Zero</u> is not just a story of, missions, weapons, and tactics.
  - TO: <u>Cold Zero</u> is not just a story of missions, weapons, and tactics.
- CHANGE: The FBI's Hostage Rescue Team handles terrorist capture, hostage release, and other emergencies, around the world.
  - TO: The FBI's Hostage Rescue Team handles terrorist capture, hostage release, and other emergencies around the world.

# The Semicolon (;)

Ĵ.

People often confuse semicolons (;) with colons (:); however, you cannot interchange them. You are one of these people if you tend to want to introduce a series with a semicolon. A colon should do that job. You should use the semicolon as follows:

 Use a semicolon as you would a period—to separate independent clauses.

The witness could barely speak; she was still shaking.

# $\sim$ C $\bigcirc$ Ċ C) C C C $\mathbb{C}$ C Ċ C Ċ <u>(</u>, <u>C</u> Ċ Ċ.,

# PROOFREADING

You shouldn't use a semicolon with one of your FANBOYS coordinating conjunctions, nor should it replace most commas. You should use it with conjunctive adverbs, such as "thus," "therefore," "moreover," "consequently," "indeed," or "however."

The case seems airtight; however, we will need further details of your investigation.

Use semicolons to separate items in a series when one or more of those items contains commas.

> John Smith has worked in the Pittsburgh, Pennsylvania, Division; the Miami, Florida, Division; and the Pikeville, Kentucky, Resident Agency.

I told three people about the theft: Susan, my wife; Commander Dudley; and my insurance agent. (Because the first item contains a comma, all items are separated by semicolons.)

#### The Colon (:)

Use a colon to introduce a quotation, a series in a sentence, or a list that uses symbols. The information that comes before the colon must be able to stand alone as a sentence.

> An FBI National Academy graduate observed the following: "In law enforcement, there is a point where the gun becomes less of a weapon and writing becomes more of one."

Supreme Court Justice Benjamin N. Cardozo wrote these words:

Not only do we guard the dream—the right to life, liberty, and the pursuit of happiness—we live it!

The position has three requirements: a college degree, 3 years' work experience, and a high degree of physical fitness.

We need these things to continue the protection detail:

- a. three more agents
- b. full cooperation from Secret Service
- c. a more secure environment.

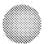

Omit the colon in sentences where no general (a.k.a. "umbrella") term is used to introduce the series, such as "the following," "these," "as follows," etc.

To succeed in law enforcement, you must have patience, a thick skin, and a good sense of humor.

To continue the protection detail, we need three more agents, full cooperation from Secret Service, and a more secure environment.

#### The Dash (----)

Use dashes singly or in pairs to set off ideas you want to emphasize or strengthen.

To avoid negating their emphasizing quality, use them sparingly. Type a dash by pressing the hyphen key twice.

The Reactive Squad has only one priority tonight-find that little girl.

The witness-blinded by the blast-could report only what he heard.

We need to recognize symptoms of burnout—exhaustion, alcoholism, family problems—if we want to help employees suffering from it.

## Parentheses ()

Use parentheses in pairs around supplementary or descriptive information that you want to de-emphasize; such material is not necessary for the main thought of the sentence.

You can put phrases, clauses, or entire sentences within parentheses. In the last case, you would put end punctuation for the sentence within the parentheses as well.

Some states (for example, New York) outlaw any electronic eavesdropping by private individuals.

We must secure more resources (as we've reported before) to keep the new training running.

Everyone can benefit from communication training. (Some employees might disagree.)

## Quotation Marks (" ") and (' ')

Always use quotation marks in pairs.

1. Put double quotation marks around direct quotes.

My supervisor said, "Complete this report by close of business today."

"It sure does make a difference," Jeff observed, "where the punctuation goes!"

She explained to the dispatcher, "I thought I heard screaming."

 Use double quotation marks around words used to mean something different than they normally mean, words referred to as themselves, or slang and jargon.

Because I didn't study, I "bombed" the test.

I used "be" five times in my first draft.

I saw my partner "cuff him and stuff him."

#### Single quotations marks surround a quote within a quote.

The witness said, "I remember the gunman yelling, 'Give me the money!"

### 4. Omit quotation marks for indirect quotations (paraphrases).

My supervisor said he wanted me to complete this report by close of business today.

The chief said that he wanted my resignation.

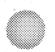

 Use quotation marks to punctuate titles of songs, poems, short stories, lectures, courses, episodes of radio or TV programs, chapters of books, unpublished works, and articles found in magazines, newspapers, or encyclopedias.

They sang "Mr. Bojangles" three times in an hour.

Have you ever read "The Raven" by Edgar Allen Poe?

"Effective Writing" is a great course, don't you think?

They liked Roy's lecture, "Inside the Mind of a Serial Rapist."

Gordon Graham's presentation, "Why Things Go Right; Why Things Go Wrong," always draws a big crowd.

#### Quotation Marks and Other Punctuation

1. Always put periods (.) and commas (.) inside final quotation marks:

The suspect's wife stated, "I want to press charges."

"We have made terrorism a top priority," declared the FBI director.

Always place colons (:) and semicolons (;) outside final quotation marks:

Shannon said to the five board members, "Let's get started"; he wanted to finish their unpleasant task.

I could only think of one thing to do when the police officer yelled, "Stop or I'll shoot": run like the wind.

 Place question marks (?) and exclamation marks (!) inside final quotation marks when they apply to the quote, but outside when they apply to the entire sentence.

The negotiator asked, "How long before we get a phone line set up inside the prison?"

77

Did the agent say, "I'm from Arkansas"?

I heard my partner yell, "Gun!"

#### The Apostrophe (')

You can use apostrophes to show ownership (form the possessive case) or create contractions.

1. Add 's to singular nouns and acronyms to form the possessive.

Jim's answer the FBI's policy the agent's weapon

If the noun ends in an "s," a silent "x," or a "z" sound, you may use only the apostrophe:

the witness' statement Mr. Breaux' memo Socrates' student

2. Add only an apostrophe to plural nouns ending in "s" to form the possessive.

officers' uniforms witnesses' statements lieutenants' association

3. Add 's to plural nouns not ending in "s" to form the possessive.

women's rights children's school . people's cars

Some familiar expressions also use an 's, even though they may not form true possessives.

a week's pay, a moment's notice, a day's work, today's paper, 5 dollars' worth

5. Use apostrophes to form contractions (shortened forms) of two or more words:

| I am             | <i>ľm</i> |
|------------------|-----------|
| it is            | It's      |
| are not          | aren't    |
| of the clock     | o'clock   |
| will not         | won't     |
| Fiscal Year 2006 | FY '06    |
| they are         | they're   |
| we are           | we're     |

6. Use 's to show the plurals of words, letters, and numbers used as themselves in a sentence.

The talk show guest used seven "like's" in one sentence.

The word "perpetrator" contains only two "e's."

The total figure on the budget proposal contained too many "0's."

7. Do not use apostrophes with possessive pronouns; they already show ownership.

| WRONG:        | its' | yours' | hers | theirs' |  |
|---------------|------|--------|------|---------|--|
| <b>RIGHT:</b> | its  | yours  | hers | theirs  |  |

Also, don't use apostrophes to form simple plurals.

| WRONG: | four chair's | 20 weapon's |
|--------|--------------|-------------|
| RIGHT: | four chairs  | 20 weapons  |

# C Ĉ Ċ, (\*\*\* (\*\*\* Ĉ

# PROOFREADING

#### Capital Letters

In our effort to show respect, we often capitalize words we shouldn't. As with other punctuation marks, overuse dilutes the intended effect.

 Capitalize a person's name and a person's title when it precedes the name.

| Robert S. Mueller III   | Director Mueller | BUT the director       |
|-------------------------|------------------|------------------------|
| Special Agent T. Wilson | SA Wilson        | BUT all special agents |
| Sheriff Stanley Clarke  | Sheriff Clarke   | BUT the sheriff        |

 Capitalize days of the week, months of the year (but not seasons), and special days; full names of organizations; races and languages; historical periods, events, and documents; words pertaining to the Deity (in all religions).

> The Federal Bureau of Investigation closes the FBI Academy on the third Thursday of November in honor of the Thanksgiving holiday. At this traditional autumn feast, many Americans thank God for the blessings received during the year.

 Capitalize the words high school, college, street, park, lake, river, county, company, city, society, institution, etc., when used as an essential part of a proper name; however, when they are used alone as a substitute for a proper name, each one appears in lower case.

> I attended Essex High School in the Town of Tappahannock, Virginia. The high school is located on the outskirts of town, across Airport Road from the tiny municipal airport.

 Capitalize nouns designating family relationships only when substituted for the proper name. If the noun is preceded by a possessive pronoun (e.g., my, your, their), do not capitalize it.

Was Dad appointed as the new police chief?

Is Lieutenant Liu your aunt?

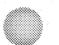

5. Capitalize geographical locations but not mere points on a compass or directions.

It gets hot and muggy in the South during the summer.

The suspect's car continued westbound on Rosser Avenue.

The SWAT team entered the window on the south side of the building.

#### SUMMARY

Again, the rules for grammar and punctuation detailed above include only those most often used or confused. While you may find it hard to try to memorize these rules, it might prove the easiest course for you to take in the long run. Knowing the rules (versus having to keep a guide handy) will make your necessary task of proofreading much easier. Whichever method you choose, your reader will thank you for an error-free document that communicates without ambiguity.

Many people find writing a difficult but pervasive task in their Bureau positions. Writing for the Bureau can become a burden if you know that solving a case, impressing an outsider, answering to Congress, or even saving someone's life depends on how you communicate through your writing. I've designed this style manual to help relieve you of at least some of that burden.

By following the practical guidelines outlined in the six main sections of the manual, you can feel comfortable that the documents you write will get your point across in the best way possible while presenting a professional image of both you and the FBI.

- Thinking Before Writing dealt with helping you clarify your purpose for writing, learn about your readers and determine their needs, and figure out what you want your readers to do with your information. It then showed you how to write your bottom-line sentence, in other words, figure out the point of your document.
- Getting Started discussed how the left and right sides of your brain can either hurt or help you write and how to maximize the strengths of your right brain to help you get started. It then outlined five different methods you can use to get your first words and ideas on paper.
- Writing and Organizing showed you how to put your ideas into an overall structure of introduction, body, and conclusion. It also detailed how you can organize the body of your information for both long and short documents.
- 4. Revising for Style dealt with four main areas of style: writing in active voice, applying the KISS principle, reducing clutter, and writing strong sentences. These subsections discussed the virtues of active voice versus the pitfalls of passive and how to change your passive voice to active. They showed you how to KISS your writing—keep it simple and specific—and explained why you should. They defined clutter, giving examples of the many kinds of clutter that can weaken your writing. Finally, these subsections detailed 10 strategies you can follow to strengthen and invigorate your sentences.
- 5. Presenting emphasized the importance of how you format your document. It presented five guidelines you can follow when formatting all your documents. It also discussed how to present your information to best meet your readers' needs and, in doing so, your own. Anything that makes the readers' job easier increases the odds of getting what you want from them.

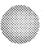

 Proofreading stressed the need for making sure your documents are perfect. It detailed common errors in grammar, showing you how to correct them, and lists basic rules of punctuation you'll need to follow.

Although we each write many different kinds of documents for the FBI, we all can apply the style of writing outlined in this manual to whatever we write. Some documents, especially those going outside the Bureau, may need a little more formality, though none should require the stuffy, bureaucratic writing we're trying to eliminate.

The following two memoranda graphically illustrate what we typically read (and write) in the Bureau versus what we could read (and write) if we all applied these techniques of good business writing. Which would you rather receive? Then shouldn't you try to write that way for *your* readers?

#### MEMORANDUM

 $\bigcirc$ 

 $\bigcirc$ 

് റ

Ô

 $\bigcirc$ 

()

 $\bigcirc$ 

 $\bigcirc$ 

 $\bigcirc$ 

Õ

Ĉ

Ô

 $\bigcirc$ 

0 0

 $\bigcirc$ 

 $\bigcirc$ 

C

C

 $\tilde{C}$ 

TO: All Academy Employees, 6-12-94 FROM: Michael F. Kucab RE: IDENTIFICATION BADGE PROCEDURES FBI ACADEMY

The purpose of this memorandum is to change the procedure utilized for the issuance of identification badges to Academy employees in order to restrict access to the Academy buildings to those with legitimate need for access to the buildings.

For the information of FBI Academy employees, the Division Support and Services Unit (DSSU) has been designated the Academy entity charged with issuance of all identification badges for FBI Academy personnel.

Accordingly, the following procedures will be followed regarding request of keys:

Step 1: By routing slip or memorandum directed to the Unit Chief, DSSU, a unit chief may request a specific identification badge to be made and issued to a specific employee. The request should specify the type of badge, for what buildings or areas, the identity of the unit, the employee's full Bureau name, and the employee's social security number.

Step 2: The DSSU Unit Chief's Secretary will contact the requester and issue the identification badge to the requester. The requester will then sign the computer printout indicating the badge issuance information and this printout will become a permanent record of the issuance of the identification badge.

It is imperative that upon termination of assignment at the Academy that both support and agent personnel be required to personally return their badges to the DSSU Unit Chief's Secretary so that the records of returned badges will be removed from the computer program and property receipts removed from file.

MFK:vwf

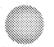

#### MEMORANDUM

TO: All Unit Chiefs, 6-12-94

FROM: William A. McGarry

RE:

IDENTIFICATION (ID) BADGES FOR ACADEMY PERSONNEL

CHANGE IN PROCEDURE FOR GETTING

We've changed the way we issue ID badges to Academy staff to restrict access to various buildings based on true need.

The Division Support and Services Unit (DSSU) issues all badges to Academy employees. Please follow the procedure outlined below get badges for anyone in your unit:

- Send a memo to the DSSU's Unit Chief asking for an ID badge for an employee. Specify
  - a. type of badge

b. buildings or areas the badge should open

c. your unit's name

d. the employee's full Bureau name

e. the employee's Social Security Number

Have your employee pick up the ID badge from DSSU's secretary and sign a property receipt that will become a permanent property record.

All employees MUST return their badges to the DSSU IN PERSON when they leave the Academy or the FBI, so DSSU can release them from responsibility for their badges.

WAM:vwf

# WORKS CITED

- Aldrich, Dr. Pearl G. (1985). How to plan and organize your writing: A writing system for executives, managers, and professionals in all disciplines. Washington, D.C.: Research Enterprises Publications.
- Baxter, Ralph C. (Fall 1988-89). Lectures in "Theory and Practice of Editing," George Mason University.
- Brusaw, Charles T., Gerald J. Alred, and Walter E. Oliu. (1987). Handbook of technical writing. 3rd ed. New York: St. Martin's Press.

Buzan, Tony. (1982). Use your head. London: BBC Books.

- Edwards, Betty. (1979). Drawing on the right side of the brain: A course in enhancing artistic creativity and artistic confidence. Los Angeles: J. P. Tarcher, Inc.
- Gladis, Stephen D. (1989). Processwriting: A systematic writing strategy. Amherst, MA: Human Resource Development Press, Inc.

Hodges, John C., et.al., (Eds.) (1994). Harbrace college handbook. 12<sup>th</sup> ed. Fort Worth, TX: Harcourt Brace College Publishers.

Strunk, William, Jr., and E. B. White. (1979). The elements of style. 3rd ed. New York: Macmillan Publishing Co., Inc.

Wyrick, Jean. (1984). Steps to writing well: A concise guide to composition. 2<sup>nd</sup> ed. New York: CBS College Publishing (Holt, Rinehart and Winston).

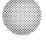

# ADDITIONAL RESOURCES

The works listed below provide additional useful guidance on writing:

Alward, Edgar C. & Alward, J. A. (1997). Punctuation plain and simple. Franklin Lakes, New Jersey: The Career Press.

Floren, Joe. (1989). Write smarter, not harder. Wheaton, IL: Twain Productions.

Floren, Joe. (1992). Enough about grammar: What really matters and what really doesn't. Wheaton, IL: Twain Productions.

Holtz, Larry E. (1994). Investigative and operational report writing, 3rd ed. Longwood, FL: Gould Publications.

Langan, John. (1989). Sentence skills: A workbook for writers. 4<sup>th</sup> ed. New York: McGraw-Hill Publishing Company.

Sebranek, Patrick, Verne Meyer, Dave Kemper, and John Van Rys. (1996). Writers inc: School to work. Lexington, MA: D. C. Heath.

Sutcliffe, Andrea J., ed. (1994). The New York Public Library Writer's Guide to Style and Usage. New York: HarperCollins.

Thaiss, Christopher and John E. Hess. (1999). Writing for law enforcement. Boston, MA: Allyn and Bacon.

Zinsser, William. (1998). On writing well. 6th edition. New York: HarperCollins.

Don't forget to check online writing resources, too. Use a good search engine to look for "online writing lab" (OWL) (sites posted by colleges to help their students) or any specific writing-related topic (such as "grammar," "punctuation," or "commas"). Here are two good sites recently located by students in the FBI National Academy's "Effective Writing" class:

OWL at Purdue University: http://owl.english.purdue.edu

OWL at Capital Community College, Hartford, CT: http://www.ccc.commnet.edu/grammar

```
FEDERAL BUREAU OF INVESTIGATION
FOI/PA
DELETED PAGE INFORMATION SHEET
FOI/PA# 1397123-0
Total Deleted Page(s) = 15
Page 21 ~ Duplicate;
Page 131 ~ b6; b7C; b7E;
Page 132 ~ b6; b7C; b7E;
Page 133 ~ b6; b7C; b7E;
Page 134 ~ b6; b7C; b7E;
Page 135 ~ b6; b7C; b7E;
Page 136 ~ b6; b7C; b7E;
Page 137 ~ b6; b7C; b7E;
Page 138 ~ b6; b7C; b7E;
Page 139 ~ b6; b7C; b7E;
Page 140 ~ b6; b7C; b7E;
Page 141 ~ b6; b7C; b7E;
Page 142 ~ b6; b7C; b7E;
Page 143 ~ b6; b7C; b7E;
Page 144 ~ b6; b7C; b7E;
```

#### 

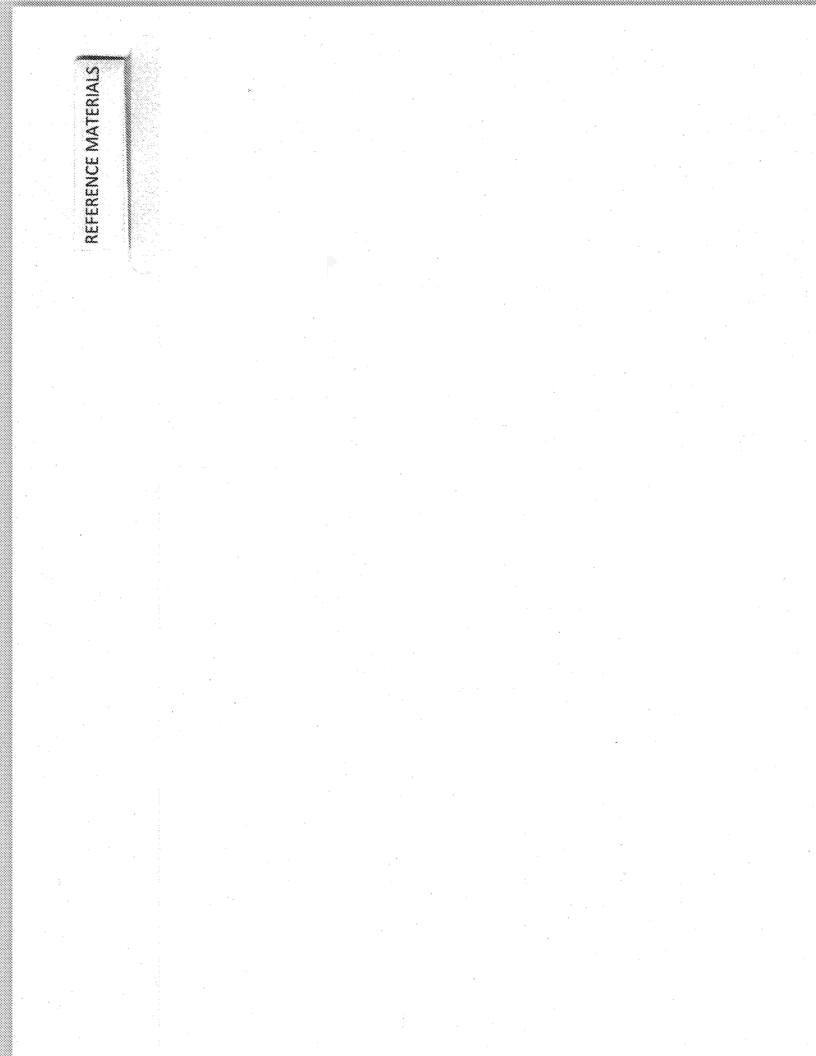

# **Reference Materials**

- PAL Workflow
- Reference Guide to Aid in Understanding Arrest Abbreviations
- Field Office List; Revision 10/18/2017
- URL List for State Agencies
- Field Office List; Revision 08/18/2015
- Avaya Reason Codes
- Quick Reference Guide; FBI WV Call Center (marked Confidential Information)
- FBI Field Offices and Resident Agencies
- NCIC Record Abbreviations
- Violation Violation Types
- FBI Field Offices Alphabetical Order
- Field Office Walk-ins
- CSRs Foreign Language Table
- PAL CSR Agent ID List (Names, IDs, Phone numbers, and Shifts)
- Crimes Against Children; FBI/CJIS/PAL Unit;
   SSA

**h**6

**Ъ7С** 

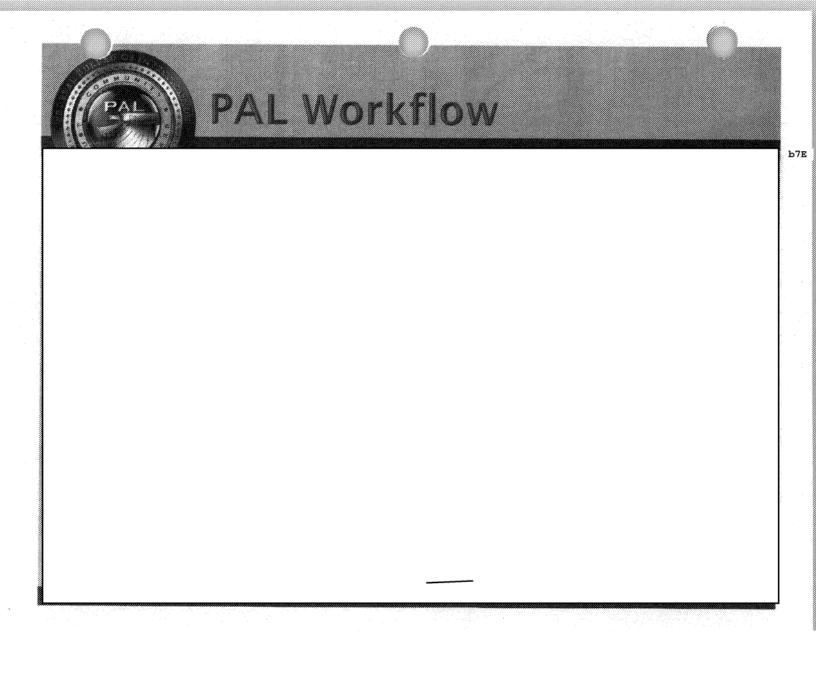

U.S. Department of Justice Foderal Bureau of Investigation

**Reference** Guide to Aid in Understanding Arrest Abbreviations

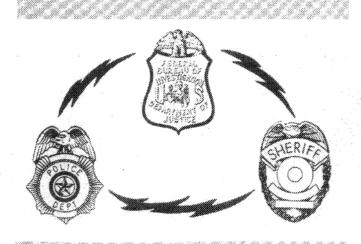

THIS OLDOE IS NEITHER ALL INCLUSIVE NOR ARE THE ARREVIATIONS CONTAINED HEREIN NECESSARILY UNDOE TO THE SPECIFIC ABREST CHARGES. CAUTION SHOULD BE JOERCINED WHEN USING THE GOIDE TO AVOID MISIN DIREPTITATION. THIS DEDOE SHOE UP NOT BE USED FOR ABBREVIATING NEW DIREPST - BARCIES. USE COMMON SERVE PASH'S UNDERSTOOD ABBREVIATION. AS THIS OLDER MAY NOT BE AVAILABLE FOR NOT OLD AS WOOL ATTRIBUT TO INTREPET THEM.

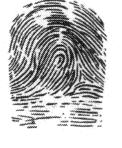

Following is a list of standardized McDerevistions which seculi be used in showing charges listed on fingerprint cards subsitied to the FML. Hourh better service can be provided if all departments and agencias will use these about statements return that Federal, state, county, or sourcipel code under about a state that Federal, state, county, or sourcipel of the under codes of this list can be obtained by will interested parties. Additions of investigation. Unlast States bepartment of Jestice, Machington, D. C. 20535.

ò

| Abertication of the second second second second second second second second second second second second second                                                                                                    |  |
|----------------------------------------------------------------------------------------------------|--|
| A deads                                                                                                    |  |
| AMERICAN MILE                                                                                                    |  |
| \$10,00% reports                                                                                                    |  |
| 62/1:2 C1.02                                                                                                    |  |
| And and a company to make a second second se    |  |
| Abjustice for summany of providentication                                                                                                    |  |
| 8/2017 2017                                                                                                    |  |
| Arsent without los ve                                                                                                    |  |
| X22172021.00                                                                                                    |  |
| ADON'S ADDRESS ADDRESS<br>ADDRESS ADDRESS |  |
| Accepting a pripe                                                                                                    |  |
| Annual of first starte burger and a second starte and a second second se    |  |
| ACC0940(3) V                                                                                                    |  |
| Ancessory site: abornion                                                                                                    |  |
| accessive after the fact, versiving                                                                                                    |  |
| ACCREASELY TO BERTING AND AND AND AND AND AND AND AND AND AND                                                                                                    |  |
| Accessory to isouino checke-                                                                                                    |  |
| sconterry to jail bracking                                                                                                    |  |
| Accessed to Largery                                                                                                    |  |
| Accessory to surger-                                                                                                    |  |
| Accessory to contemportant and the contemportant                                                                                                    |  |
| Accessed by the former driver and the second second s                                                                                                    |  |
| 4/2380) 102                                                                                                    |  |
| 20224<br>202382132                                                                                                    |  |
| 2017600                                                                                                    |  |
| ACCASTIC                                                                                                    |  |
| 42(2), 200 million and a second second                                                                                                    |  |
| Affrey with deadly weeks                                                                                                    |  |
| Accention and a second accention and a second accention and a second accention accention accenti    |  |
| Augustation and and a second state of the second second se    |  |
| AND AND AND AND AND AND AND AND AND AND                                                                                                    |  |
| Alding a prisoner to escape-                                                                                                    |  |
| Adding and shelting origo                                                                                                    |  |
| Aiding and anwing transformer and a second transformer and a second side of the second second s                                                                                                    |  |
| writing and pathetist on extends injected                                                                                                    |  |
| Airmag, Milaco                                                                                                    |  |
| ALCONE BURNER CONTROL ACC                                                                                                    |  |
| ALCORD SAVERED CONTROL ACC                                                                                                    |  |
| 31465 F1692750 ACL                                                                                                    |  |
| Allon in pressention of filesents                                                                                                    |  |
| \$7.22.5                                                                                                    |  |
| allowing how to drive without a permit-                                                                                                    |  |
| Altered vericle identification modes-                                                                                                    |  |
| <pre>sitering</pre>                                                                                                    |  |
| Altering Government delightiche                                                                                                    |  |
| Actorying and molificing                                                                                                    |  |
| 4001-930999807102                                                                                                    |  |
| Antigios Louis-                                                                                                    |  |
| Antirice have - State Finances Control Assistance Act-                                                                                                    |  |
| Angi-Trust Law                                                                                                    |  |
| Aggraphisting                                                                                                    |  |
| appropriating property in production of commen carrier                                                                                                    |  |
| And hands and the a state and hand water and hand with the state of the state of th    |  |
| areas of personal perperistance and an an an an an and an areas of pers prop                                                                                                    |  |
|                                                                                                    |  |

| Assessible       Assessible         Assessible       Assessible         Assessible       Control Assessible         Assessible       Control Assessible         Assessible       Control Assessible         Assessible       Control Assessible         Assessible       Control Assessible         Assessible       Control Assessible         Assessible       Control Assessible         Assessible       Control Assessible         Assessible       Control Assessible         Assessible       Control Assessible         Assessible       Control Assessible         Assessible       Control Assessible         As                                                                                                    | Article -        | 2 70                                                                                                    |
|----------------------------------------------------------------------------------------------------|------------------|----------------------------------------------------------------------------------------------------|
| A Assoult and testpoys                                                                                                    | A398(12          |                                                                                                    |
| Associal and tobbergy attemption     A & Color       Associal and tobbergy attemption     A signification       Associal and tobbergy attemption     A color       Associal and tobbergy attemption     A color       Associal and tobbergy attemption     A col                                                                                                    | Assessed :       | (1) A                                                                                                    |
| Associal and tobbergy attemption     A & Color       Associal and tobbergy attemption     A signification       Associal and tobbergy attemption     A color       Associal and tobbergy attemption     A color       Associal and tobbergy attemption     A col                                                                                                    | A20593315 2      | ad battery with incost to kill-                                                                                                    |
| Assessite of solvery anneal and an anneal and anneal and anneal anneal and anneal and anneal anneal and anneal anneal and anneal anneal annean anneal anneal anneal anneal anneal anneal anneal anneal a                                                                                                    | America &        | 1 5 500                                                                                                    |
| Assemilt on investment reservation and an analysis of a second second se                                                                                                    | Assessed a       | 1000 1200 2 A                                                                                                    |
| Assemilt on investment reservation and an analysis of a second second se                                                                                                    | 1.6950.0 12 -    | 37.252                                                                                                    |
| Associal to maximize a maximize a maximize maximize a maximize maximize a maximize a maximize a max                                                                                                    | 31::60.84        | A GOVERYMENT LOOSTVALLED                                                                                                    |
| Associal to maximize a maximize a maximize maximize a maximize maximize a maximize a maximize a max                                                                                                    | Assession in     | 2 X13 june and a second second s                                                                                                    |
| Available for Sagas and Available for Sagas and Available for Sagas and Available for Sagas and Available for Sagas and Available for Sagas and Available for Sagas and Sagas and Sagas an                                                                                                    | Samult 3         | 35 188 285-5                                                                                                    |
| Assessit to independence of the sales of the sales of the                                                                                                    | A363:32          | 20 M20202                                                                                                    |
| Assessit usis faced and a set of the set of the set of                                                                                                    | Ansenit a        | C 1399                                                                                                    |
| Ameault with intent to summer of the summer of the summer                                                                                                    | ABARHER S        | 2 (52) (52) (52) (52) (52) (52) (52) (52                                                                                                    |
| Assently with interior to main an analysis of the second second s                                                                                                    | A33986512. 4     | w scottery armed                                                                                                    |
| Ameniling Prekensi Cffings                                                                                                    | hassaust s       | in deally weapon                                                                                                    |
| Assessiting poling officer                                                                                                    | Amoustaile v     | ith intent to main int outs                                                                                                    |
| Asserting in a provincing service yo of instance in a set of the period of the period                                                                                                    |                  |                                                                                                    |
| <pre>Mail digits of an and percentring services of<br/>instance persons</pre>                                                                                                    | us securities    | 9 901108 - 01119(**********************************                                                                                                    |
| Sadielini and percenting sectings of<br>links person                                                                                                    |                  |                                                                                                    |
| linearie person                                                                                                    |                  |                                                                                                    |
| Vasility in attempt to commit type:<br>Vasility in accessing income att to two<br>vasility prosting income provide and the second accessing and the second accessing accessing acces                                                                                                    | lossistin;       | and producting merculage of                                                                                                    |
| Assisting province a paning phone                                                                                                    | 1129678          | 281300 To the per set of the per                                                                                                    |
| testisting prosting prosting p                                                                                                    | usausturg        | in attempt to commit cape                                                                                                    |
| Size         Size           Size         Size           Size <td>198162303</td> <td>to see geed there a granting plane</td>                                                                                                    | 198162303        | to see geed there a granting plane                                                                                                    |
| LUSSIC ENSERGY ACT                                                                                                    | 333313112        | prosting is at lossasst. prost                                                                                                    |
| Attractions assessit         attractions assessit           Attractions assessit         attractions assessit           Attractions         attractions           Attractions         attractions           Attractions         attractions           Attractions         attractions           Attra                                                                                                    |                  |                                                                                                    |
| troncises securit with intent to kill                                                                                                    | ipasse sa        | 30537 W.T.                                                                                                    |
| Altorization         Antonio           Altorization         Antonio           Altorization         Antonin           Altorization                                                                                                    |                  |                                                                                                    |
| treeinus rüheri, insensi                                                                                                    |                  |                                                                                                    |
| Literapt to instituence with magnetic strengt                                                                                                    |                  |                                                                                                    |
| Nitherson         Antiluces wit Association           Nitherson to press Unserved in survey                                                                                                    | 000000000        | TORNERY, BURGERREATING CONTRACTOR CONTRACTOR CONTRACTOR                                                                                                    |
| Litempt to genes construction survey         art to page           Litempt to impression         art to page           Litempt to impression         art to page           Litempt                                                                                                    | reading to       | CONSILE CELERATION CONSILERATION CONSILICATION CONSILICATION CONSILICATION CONSILICATION CONSILICATION CONSILICATION CONSILICATION CONSILICATION CONSILICATION CONSILICATION CONSILICATION CONSILICATION CONSILICATION CONSILICATION CONSILICATION                                                                                                    |
| ittowgrowi         biskow           ittowgrowi         att core           ittowgrowi         att core                                                                                                    | COMMENT OF       | P SEELDENCE WELGERE TO THE THE THE THE THE THE THE THE THE THE                                                                                                    |
| https://code                                                                                                    | Conseque o       | a terre considerate area and a considerate area and a considerate and the considerate area and a considerate area and a considerate area and a considerate area and a considerate area and a considerate area area and a considerate area area area area area area area                                                                                                    |
| NICREGINAL GOOFTIGO                                                                                                    |                  |                                                                                                    |
| Display         Sector         Sector                                                                                                    |                  |                                                                                                    |
| Litempired Associl:                                                                                                    |                  |                                                                                                    |
| Likegized sessell and bettery                                                                                                    |                  |                                                                                                    |
| Difference         All Degree         All Degree           Difference         All Degree         All Degree                                                                                                    |                  |                                                                                                    |
| Italogned striction acts or<br>Italogned incomposition acts of<br>Italy and incomposition acts of the strict<br>Italy is a striction acts of the strict<br>Italy is a striction acts of the striction acts of the strict<br>Italy is a striction acts of the striction acts of the                                                                                                    |                  | 63066341. 355 595 695 99 10 10 10 10 10 10 10 10 10 10 10 10 10                                                                                                    |
| transport graved barrowy                                                                                                    | TOENCO?          | 1712 174 martine and the second second secon |
| Strongend Larvery         investig           Lingeland Larvery         investig           Strongend Larvery         investig           Strongend Larvery                                                                                                    |                  |                                                                                                    |
| Lisspited information                                                                                                    |                  |                                                                                                    |
| Etonggent ichhorfy, irradi-<br>Thongrand ichhorfy, inradi-<br>Etongrand soldang-<br>Etongrand soldang-<br>Etongrand soldang-<br>Etongrand soldang-<br>Etongrand soldang-<br>Etongrand soldang-<br>Etongrand soldang-<br>Soldang-<br>Soldang- |                  |                                                                                                    |
| ttempined indheny', unarnaal-<br>ttempined acknow                                                                                                    | ELONGX M         | and a second second sec |
| Ctongreat Academy                                                                                                    |                  |                                                                                                    |
| 12 apired xairiia                                                                                                    | North Contractor | 2/2/2/2/                                                                                                    |
| the solid and sub-                                                                                                    |                  |                                                                                                    |
| 11: on clus                                                                                                    | 1965 w 1969      | 1 3023 TUDeverse and a second and a second and a second and a second a second a se                                                                                                    |
| sto shaft meaning and an anne second and a second second second second second second second second second second                                                                                                    | 100 - 100        | Singapan and Singapan and Sin                                                                                                    |
|                                                                                                    | in cash          | A 100 M 100 M 100  |
|                                                                                                    |                  |                                                                                                    |
| 6400                                                                                                    |                  | A100                                                                                                    |
|                                                                                                    |                  |                                                                                                    |

| and check of logis data                                                                                                    |
|----------------------------------------------------------------------------------------------------|
| Boll (september 181) (september 181)                                                                                                    |
| SERV Suggist your consistent and an an an an an an an an an an an an an                                                                                                    |
| Back group and Schert is shown and show a second state of the second state of the seco |
| 365% larconyer                                                                                                    |
| State where the second second s                                                                                                    |
| BRINE TABLE Comments of the state of the state of the sta |
| 85 ( XAL ( )                                                                                                    |

Taxbert in

| distributing                                                                                                    | 5077  |
|----------------------------------------------------------------------------------------------------|-------|
| istrinctive communistic illevature                                                                                                    |       |
| 185: Cath.                                                                                                    | 4     |
| terneting require worship                                                                                                    | 10.95 |
| istarbing the peaker and a second second s                                                                                                    | vin   |
| 1980 INC.                                                                                                    |       |
| issering electricity                                                                                                    |       |
| verting gag                                                                                                    | 1000  |
| ope or person and a second second s                                                                                                    | 1000  |
| making thethe without funde                                                                                                    | in an |
| rasing or exhibiting firearcas                                                                                                    | 4779  |
| rivisi any auto vitigest outer's permission                                                                                                    |       |
| riving the interior of the second second second second second second second second second second second second                                                                                                    |       |
| civing car interiestad-druga                                                                                                    |       |
| riving car intraicange lighter and a second second second                                                                                                    |       |
| Civing Suder Influences                                                                                                    |       |
| riving when the influence of linest-                                                                                                    |       |
| rivine while drive                                                                                                    |       |
| riviré enle éraix-hagee                                                                                                    |       |
| riving while drank-light                                                                                                    | mi    |
| siving Suis Intoxicated                                                                                                    |       |
| Tivite while incortorized State                                                                                                    | 10-28 |
| riging while interiorated-liquer                                                                                                    | 1.00  |
| riving while license suspended                                                                                                    | SIA S |
| CISES VICTOR ANTICOMMENTATION AND A CONTRACTOR AND A CONTRACTOR AND A CONT | comt. |
|                                                                                                    | -dex  |
| nank and disorder) y                                                                                                    |       |
| and and discretely performance and an an an and an and a second and a                                                                                                    |       |
| runk in control of actor vehicole                                                                                                    |       |
| 1022 2 2 2 2 2 2 2 2 2 2 2 2 2 2 2 2 2 2                                                                                                     | 362.5 |
| 1987 – Nathani na na kana kana kana kana kana kana                                                                                                    |       |
|                                                                                                    | din   |
| realizing industriant sublicing                                                                                                    | didg  |
|                                                                                                    |       |
| \$                                                                                                    |       |

| 200003000000000000000000000000000000000    |                                                                                                    |
|--------------------------------------------|----------------------------------------------------------------------------------------------------|
|                                            |                                                                                                    |
| elisinatios                                |                                                                                                    |
| Returns Longons, of the                    | verzent unietz-                                                                                                    |
| Software langert of end                    | \$25.2215.192                                                                                                    |
| 208220 (1851)                              |                                                                                                    |
|                                            | 2534552                                                                                                    |
| Sociementos life o                         | e basith of child                                                                                                    |
|                                            |                                                                                                    |
| Enclose                                    | 33.588 and an experimentation of the second second s                                                                                                    |
| Saticiss Canalos ::                        | 10391 addresses and a second and a second and a second and a second a secon |
|                                            | seal places with children and an an an an an an an an an an an an an                                                                                                    |
| Receipe and rescue-                        |                                                                                                    |
| 8908005                                    |                                                                                                    |
| Sacanast morieto                           |                                                                                                    |
| to frances tomores or                      |                                                                                                    |
| Sacabara Fadaral a                         | 18(35)                                                                                                    |
| Sasionao                                   |                                                                                                    |
|                                            | 254-merine Hand and an and an and a state of the second second second second second second second second second                                                                                                    |
| Evasion of the Law                         | Concernance and and and an and an and an and an and an and an and an and an and an and an and an and an and an                                                                                                    |
| Overation or exactions                     |                                                                                                    |
| States and the second second               |                                                                                                    |
|                                            |                                                                                                    |
| \$ 20 \$ 1 20 1 20 1 20 1 20 1 20 1 20 1 2 | annon mar ann an ann an an an an an an an an an a                                                                                                    |
|                                            | Contractive Designees and a second second second second second second second second second second second second                                                                                                    |
| 5 \$20038 1 125                            |                                                                                                    |
| SECONIAL his cereat                        | 000 90%xxxxxxxxxxxxxxxxxxxxxxxxxxxxxxxxx                                                                                                    |
| Vetert Les                                 | 128                                                                                                    |
| Cattert Longto Crock                       | Cransactions                                                                                                    |

| C20072532                                                                                                    |
|----------------------------------------------------------------------------------------------------|
| Standing with infant to kill                                                                                                    |
| State Ziragosa Costrol essistance but                                                                                                    |
| State Marcotic Law-                                                                                                    |
| State Printed Actor State State Stat |
| State smoother income                                                                                                    |
| State Was ?/                                                                                                    |
| Stabitory (app                                                                                                    |
| S1082.102                                                                                                    |
| Stealing from compo carrier                                                                                                    |
| Stealing, menotike of entersiine will weller                                                                                                    |
| Stoles property and a second second s |
| Stor Arrant was                                                                                                    |
| SCORECCE STORAGE SCORES                                                                                                    |
| S:X000011000-000-000-000-000-000-000-000-0                                                                                                    |
| Subwersive activity                                                                                                    |
| Sunday Long-                                                                                                    |
| 5388 5<br>Signation                                                                                                    |
| 5000 GC1000                                                                                                    |
| 3000103006 0009000000000000000000000000000000                                                                                                    |
| Saidle with months                                                                                                    |
| Swindle with worthless checks                                                                                                    |
| Schulling mar 330-                                                                                                    |
| Swiddling under \$50                                                                                                    |
| Seitcheizde Knife tot                                                                                                    |
| Switching license plates                                                                                                    |

 Taking mits withboxt corner's permission
 take

 Tappering with such
 take

 Tappering with such
 take

 Tappering with such
 take

 Tappering with such
 take

 Tappering with such
 take

 Tappering with such
 take

 Tappering with such
 take

 Tappering with such
 take

 Tappering with such
 take

 Tappering with such
 take

 Tappering with such
 take

 Tappering with such
 take

 Tappering with such
 take

 Tappering with such
 take

 Tappering with such
 take

 Tappering with such
 take

 Tappering with such
 take

 Tappering with such
 take

 Tappering with such
 take

 Tappering with such
 take

 Tappering with such
 take

 Tappering with such
 take

 Tappering with such
 take

 Tappering with such
 take

 Tappering with such
 take
 <

r

5 inerriculted (Analitation of use of communications -32430 -32%

| Onlowful assessibling-<br>uninertial driving away actu<br>Onlowful driving away actu<br>Onlowful driving away actu<br>Onlowful driving away actu<br>Onlowful driving away actu<br>Unlowful prosession of fir<br>Unlowful prosession of fir<br>Unlowful prosession of fir<br>Unlowful prosession of a<br>Unlowful actu of awayout<br>Unlowful actu of awayout<br>Intercolog and publication | weithtys early to said (uses or low early low of said of said) |
|----------------------------------------------------------------------------------------------------|----------------------------------------------------------------|
| <ul> <li>Optioning forged instrument</li> <li>Antiparties Forged at 100 block inter</li> </ul>                                                                                                    | 99                                                             |
| A CONTRACTOR A DESCRIPTION OF THE RESERVENCE                                                                                                    | ¥.                                                             |

| South to the second second second second second second second second second second second second second second                                                                                                    |                                                                                                    |
|----------------------------------------------------------------------------------------------------|----------------------------------------------------------------------------------------------------|
| An and the second second sec                                                                                                    |                                                                                                    |
| U and a ta                                                                                                    | energie eine einer einer einer einer der VIMS                                                                                                    |
| Contract of the Analysis of the Analysis and the Analysis and the Analysis | and a second second second second second second second second second second second second second second second s                                                                                                    |
| to All side the States and States and States |                                                                                                    |
| sectors - contra an experience from the sector and a sector and the sector of the sector of the sect |                                                                                                    |
| the second of the second state and the second second                                                                                                    | an ere a construction of the second second of the second second second second second second second second second                                                                                                    |
| the starter day the fame and that the same and a second second se | 510 St. Game & 2130 L                                                                                                    |
| and a back have the loss of board die that a subscience and a subscience and the subscience and the                                                                                                    | MAN 100 100 100 100 100 100                                                                                                    |
| The state of the state of the s | AUTO TO THE PARTY AND A PARTY AND A PARTY |
| ALL AND A DATE OF A DATE AND A DATE AND A DA |                                                                                                    |
| the second second s                                                                                                    | and a state of the second second second second second second second second second second second second second s                                                                                                    |
| what we have common Place Human some tor at Some the state Character ACD.                                                                                                    | and the second second                                                                                                    |
|                                                                                                    |                                                                                                    |
| the stand of the second stands of the second second second stands and the second stands and the second second se                                                                                                    | **************************************                                                                                                    |
|                                                                                                    |                                                                                                    |
| the state of the state of the s |                                                                                                    |
|                                                                                                    |                                                                                                    |
| and the second second sec                                                                                                    | **************************************                                                                                                    |
| visione intimation has                                                                                                    | anonecontrio 1001 L                                                                                                    |
| Violation Light Las                                                                                                    | W (A.                                                                                                    |
| Violation Sational Sourd Vehicle Theft Act                                                                                                    |                                                                                                    |
| Violation of internal Savenue Lands-                                                                                                    |                                                                                                    |
| Visiation of Internal Sevence Laws - Ligent-                                                                                                    | 1. 1. 1. 1. 1. 1. 1. 1. 1. 1. 1. 1. 1. 1                                                                                                    |
| Violation of Internal Sevence Land - Light - Violation                                                                                                    |                                                                                                    |
| Violation State Came and Fish Las-                                                                                                    | ato to Same & Sigh !                                                                                                    |
| viciation State Case and Fish Saw                                                                                                    |                                                                                                    |
| Violation Stoke Closer Class. Adv                                                                                                    |                                                                                                    |
| Violation Exercise Vegulation                                                                                                    |                                                                                                    |
| Violation Exercic Voulation<br>Violation Uniform Firmands Add                                                                                                    | 20 Land 1990                                                                                                    |
| Violation Uniform Firemond Add.<br>Volumbary dendiarilation                                                                                                    |                                                                                                    |
| Volumbary danklaujoter                                                                                                    |                                                                                                    |
| verientery mender<br>verientery mender<br>verien Rights Art, 1965                                                                                                    | 1. 1. 1. 1. 1. 1. 1. 1. 1. 1. 1. 1. 1. 1                                                                                                    |
| Voting Rights Act, 1965                                                                                                    |                                                                                                    |
| Visiting & Dive ( No. Same)                                                                                                    | VAD                                                                                                    |
| The second second secon |                                                                                                    |

 Ofisizel (Vois Crist John

 Creation! convertings Crist John

 Cristing! resident convertings Crist John

 Cristing! resident convertings Crist John

 Cristing! resident convertings Crist John

 Cristing! resident convertings Cristing resident convertings 

 Cristing!
 Cristing resident convertings 

 Cristing!
 Cristing resident convertings 

 Cristing!
 Cristing resident convertings 

 Cristing!
 Cristing resident convertings 

 Cristing!
 Cristing resident convertings 

 Cristing!
 Cristing resident convertings 

 Cristing!
 Cristing resident convertings 

 Cristing!
 Cristing resident convertings 

 Cristing!
 Cristing resident convertings 

 Cristing!
 Cristing resident convertings 

 Cristing!
 Cristing resident convertings 

 Cristing!
 Cristing resident convertings 

 Cristing!
 Cristing resident convertings 

 Cristing!
 Cristing resident convertings 

 Cristing!
 Cristing resident convertings 

 Cristing resident convertings

- 6

| Dasacting personal property                                                                                                    |  |
|----------------------------------------------------------------------------------------------------|--|
| Domoging Property                                                                                                    |  |
| Canadian and Anad Miner Commence and Analysis and Analysis                                                                                                    |  |
| 38.02.02.03.                                                                                                    |  |
| Carrierous and suspicification                                                                                                    |  |
| Danzerizz Westlicher                                                                                                    |  |
| Provident States of States and States and St |  |
| and the bit total and international contract and an and an and the set of the                                                                                                    |  |
| 5.4. stor 2.3 36 a                                                                                                    |  |
| the function from the second second s |  |
| District of Analysis of Analysis (Construction) and a second state of the second second secon |  |
| ALADATON TO 3900 00 1000000 A 200000000000000000000000                                                                                                    |  |
|                                                                                                    |  |
| The Sun with the summer state of the summer state of the summer st |  |
| The second second s                                                                                                    |  |
| Contraction in the second contraction of the second second second second second second CORD 111 1020                                                                                                    |  |
| here were the the the second second s |  |
| 5                                                                                                    |  |
| And there all always and the second second                                                                                                    |  |
| CARRENAL CARLES ADDA & CONTRACTOR STORES                                                                                                    |  |
| And the second second                                                                                                    |  |
| Dependence proceedings                                                                                                    |  |
| Annual a taken a start and a second a stranger and subjects (SACS)                                                                                                    |  |
| 25. 52 State (A. 1995) 1995 (A. 1997) 1997 (A. 1997) 1997 (A. 1997 |  |
| Same and the set of the set of th |  |
| 1                                                                                                    |  |
| Desertion of wife and children                                                                                                    |  |
| the second second s                                                                                                    |  |
| A CONTRACT OF A CONTRACT OF A CO                                                                                                    |  |
| Destruction of Arrests on Autor Vencesson (202                                                                                                    |  |
|                                                                                                    |  |
| History first first firs |  |
| (1997) 349 199 199 199 199 199 199 199 199 199 1                                                                                                    |  |
| bisotosty model                                                                                                    |  |
| Dividenty conductors                                                                                                    |  |
| Stationally carson                                                                                                    |  |
| Displaying weld operator's License                                                                                                    |  |
| presidential of contracted ballowing                                                                                                    |  |
| Sistersing of strike Dectority                                                                                                    |  |
| SIMCLIFICATION OF ANY ANY ANY ANY ANY ANY ANY ANY ANY ANY                                                                                                    |  |
| D1964341119                                                                                                    |  |

Rugitive Geoseriest Rugitive other addressing an in a star a la sa si a sa si a sa si a sa si a sa si a sa si a sa si a sa si a sa si a sa si a sa si a sa s

| 12 |
|----|

| Casal ing-warman and a second and a second and a second second second second second second second second second                                                                                                    |  |
|----------------------------------------------------------------------------------------------------|--|
| Sentiliary - carde                                                                                                    |  |
| Condition devices                                                                                                    |  |
| Gestilas - dice                                                                                                    |  |
| 36598 (2005)                                                                                                    |  |
| Central principles                                                                                                    |  |
| Stars Larcony                                                                                                    |  |
| AND AND A CONTRACT AND A CONTRACT AN |  |
| Starts Staff                                                                                                    |  |
| 2008 1992 - 2009                                                                                                    |  |
| Steat boxisy using the second second se                                                                                                    |  |
| Oroas chast                                                                                                    |  |
| Same interest                                                                                                    |  |

3

ž

| Filegel Stsiness                                                                                                    |
|----------------------------------------------------------------------------------------------------|
| These construction and the second second sec |
| likesi destistry                                                                                                    |
| Illegal entry to U.S                                                                                                    |
| illes fish                                                                                                    |
| filessi Gaepling Fusionse                                                                                                    |
| fliegal manufacturity use-possession-sale-                                                                                                    |
| employed insignia-                                                                                                    |
| Tilegal phesession of Covernment property                                                                                                    |
| Tilegal practice of Aministro                                                                                                    |
| 110001 20000000000000000000000000000000                                                                                                    |
| iling why high be set as a set as a set |
| likessi weerin: of uniform                                                                                                    |
| Litte: barren and an and an an an an an an an an an an an an an                                                                                                    |
| filight distilling                                                                                                    |
|                                                                                                    |
| Dangal entertainsent                                                                                                    |
| importantiat as officering of:                                                                                                    |
| Describing in Incerediation                                                                                                    |
| issues acate license                                                                                                    |
| Toomin the second second s                                                                                                    |
| incorrection or incorrection ling-                                                                                                    |
|                                                                                                    |
| indepent conjust-                                                                                                    |
| Enderst annalization and an annalization and an annalization and an and an and and and and                                                                                                    |
| Trajectory Libert 145                                                                                                    |
| indexes liketies with minor cuild                                                                                                    |
|                                                                                                    |

80.40 saios schemelie with estilated motor

| Possession subpathile with mobilated motor                                                                                                    |
|----------------------------------------------------------------------------------------------------|
| suddets                                                                                                    |
| Forseestics complety tools                                                                                                    |
| Possession controlled substance                                                                                                    |
| Puesession counterfait foreign securities                                                                                                    |
| Formation counterfait noney-                                                                                                    |
| Prosession Campanion weather                                                                                                    |
| Presseasion does meat-                                                                                                    |
| Formeration drug perspherred in-                                                                                                    |
| Possession drugs                                                                                                    |
| Possession hypodecain possile                                                                                                    |
| Possession interiority limbor and a second second                                                                                                    |
| Possession lottery timete                                                                                                    |
| Possession dati Nard                                                                                                    |
| 9 00000001.21 52 50 of                                                                                                    |
| Possesion metal knuckles                                                                                                    |
| 2088889108 007201599                                                                                                    |
| 2088488100 W20003094                                                                                                    |
| Processing costons literature                                                                                                    |
| Possidesion of Implement of Crime-                                                                                                    |
| Presentenion of lynergin and                                                                                                    |
| Possesion of names allower and an an an an an an an an an an an an an                                                                                                    |
| Ensemble of Explicitly mediate                                                                                                    |
| Possession with the second second sec |
| Pressession slot vachings                                                                                                    |
| Possession still                                                                                                    |
| Prosession strive grade                                                                                                    |
| Presention stolen property                                                                                                    |
| Possession utragisteral revolver                                                                                                    |
| 200233. (ASR                                                                                                    |
| Pressure in Tilazal Sztabiistozat                                                                                                    |
| Presentics files claims                                                                                                    |
| 2 EGART. 10A                                                                                                    |
| 5 riketion Vinistor                                                                                                    |
|                                                                                                    |
| Fracting feeales for mose of ill tenenanterror proc fee for 3 of 19                                                                                                    |
| Propering person to comit argon                                                                                                    |
| 27083.61 t/                                                                                                    |
| Schinitics                                                                                                    |
| PROSEINER OF SENSTITUTION                                                                                                    |
| COVISES                                                                                                    |
| Public Realth Cause                                                                                                    |
| 2051. dig                                                                                                    |
| sist out and the second second s                                                                                                    |
| Putoe snatching                                                                                                    |
|                                                                                                    |

 $\mathbf{\hat{z}}$ 3

| X8                                                                                                    |
|----------------------------------------------------------------------------------------------------|
| Registration Actionante and a second second se |
| Removal or concesiment of spirits contrary to law                                                                                                    |
| Securica identification on other and an and an and an and an and an and an and an and an and an and an and an and an and an and an and an and an and an and an and an and an and an an and an an an and an an an an an an an an an an an an an                                                                                                    |
| 885 2003 3987 And And And And And And And And And And                                                                                                    |
| Resisting on officer                                                                                                    |
| Remisting arrest-weekst arr                                                                                                    |
| alling U.S. mails-                                                                                                    |
| NOT HERE AND ADDRESS AND ADDRESS ADDRESS ADDRES                                                                                                    |
| Record and a second second second second second second second second second second second second second second                                                                                                    |
| 3 dela serie series a series a series a series a series a series a series a series (2) a (200)                                                                                                    |
| 20000000 000 000 000 000 000 000 000 00                                                                                                    |
| Restring 0.2. mails                                                                                                    |

 Notematic instructions
 Side instructions

 Side instructions
 Side instructions

 Side instructions
 Side instructions

 Side anticonstit instructions
 Side instructions

 Side anticonstit instructions
 Side instructions

 Side anticonstit instructions
 Side instructions

 Side anticonstit instructions
 Side instructions

 Side anticonstit instructions
 Side and instructions

 Side anticonstit instructions
 Side and instructions

 Side anticonstit instructions
 Side and instructions

 Side anticonstit instructions
 Side and instructions

 Side anticonstit instructions
 Side and instructions

 Side anticonstit instructions
 Side and instructions

 Side anticonstit instructions
 Side anticonstit instructions

 Side anticonstit instructions
 Side anticonstit instructions

 Side anticonstit instructions
 Side anticonstit instructions

 Side anticonstit instructions
 Side anticonstit instructions

 Side anticonstit instructions
 Side anticonstit instructions

 Side anticonstit instructions
 Side anticonstit instructions

 Side anticonstit instructions
 Side antinstructinsterions

 S

| 2311.000                                                                                                    |
|----------------------------------------------------------------------------------------------------|
| Failure to answer ecompass.                                                                                                    |
| 62.6 () and () and () a |
| Farlings to assist after causing week-                                                                                                    |
| Pallare to optain lineage of permit (parading, pedding.                                                                                                    |
| the manufacture as a property, he should be the state of the state of  |
| ceum shops, pool prost, etc.)                                                                                                    |
| to the most of the second second se                                                                                                    |
| rations to provide for child-                                                                                                    |
| Pailure to provide for wife-                                                                                                    |
| Fallure to report an attification                                                                                                    |
| Pailure to report an accurate of the second second se                                                                                                    |
| Pailure to serve legal process                                                                                                    |
| White to serve ledge factors                                                                                                    |
| Pailure to stop and rester sid-                                                                                                    |
| 23. See and a second second second second second second second second second second second second second second                                                                                                    |
| False schertisingEls adv                                                                                                    |
| Paige Classes and classes                                                                                                    |
| False antries in records of interative catriers                                                                                                    |
| Saine five alarmenter a relation to the state of the state of the stat |
| false colice alarmenter fis poi els                                                                                                    |
| False (22:56:662                                                                                                    |
| We have been added and the second and the second and the second address of the second address of the second ad |
| 1. You was able to said unit antibut and an international and an international and an international first sectors 5. 6651116                                                                                                    |
| 200 million of a local state of the second state of the second sta |
|                                                                                                    |
| b. 6                                                                                                    |
|                                                                                                    |
|                                                                                                    |
|                                                                                                    |
|                                                                                                    |
|                                                                                                    |
| the first filling and the second second se                                                                                                    |
| 2 (Anna) Sheels (mark) (rate to an an an an an an an an an an an an an                                                                                                    |
| A torn Contract Core Schumerer in the second core and the second core and the second core second core  |
| 2. 7                                                                                                    |
| the state of the state of the s |
| 1. A set for the factor of the factor of the |
| A design and the second second s                                                                                                    |
| a bear and the second second                                                                                                    |
| 11                                                                                                    |
| ALL 1 1 1 1 1 1 1 1 1 1 1 1 1 1 1 1 1 1                                                                                                    |
| distance visual states                                                                                                    |
| ALL MARKET AND AND AND AND AND AND AND AND AND AND                                                                                                    |
| 5                                                                                                    |
| at side and the star and the second second                                                                                                    |
|                                                                                                    |
| an iteration and that is not                                                                                                    |
| the stand has a standard with the standard standard standar                                                                                                    |
| Summer 5 8 works - under and ride service and a service and a service and a service for the service service se |
| and an and an an international statements of the second statement of the second statement of the secon |
| minimum and information of the Management States and an and an and an and the second states of 2338800                                                                                                    |
| Annual an Anatomy of Anatomy of Anatomy and an and an and an and an and an and an and an and an and an and an a                                                                                                    |
| a first a set see the set of the set of the  |
| the second second s                                                                                                    |
| and the second dealer and the second dealer and the second dealer and the second dealer and the second second s                                                                                                    |
| The second second s                                                                                                    |
| A                                                                                                    |
|                                                                                                    |
|                                                                                                    |
| Provoklanc pozeni u ješavi proportuji                                                                                                    |
| travision when go intro alterning                                                                                                    |
| Programming bacaging of 111 famme                                                                                                    |
|                                                                                                    |

| nor Samagement Relations Act, 1947-management contraction and [2014]                                                                                                    |
|----------------------------------------------------------------------------------------------------|
| 107-Management Reporting and Disclosure Act of 1959 -                                                                                                    |
| Investigative Matter                                                                                                    |
| reny lar (or L)                                                                                                    |
| meny after must                                                                                                    |
| roeny and receiving                                                                                                    |
| many by bailed                                                                                                    |
| creary by especialement                                                                                                    |
| sceny by repersonation-                                                                                                    |
| comy by trick                                                                                                    |
| comy inse automobile                                                                                                    |
| KORDY INDE BRUSSEREESE STATES STATES  |
| comp from interstate shipment                                                                                                    |
| comp from person and the person of the person of the perso |
| meny from store fr store-                                                                                                    |
| rearry of automotile                                                                                                    |
| roany an reservation                                                                                                    |
| 9/12/10/12                                                                                                    |
| aving accident ofthost reporting mass                                                                                                    |
| aving scame of accidently acci                                                                                                    |
| kd and dissolutions and a dissol                                                                                                    |
| and indecent actless a ind act                                                                                                    |
| wi and isocivicus                                                                                                    |
| wd and isacivious cohabitation % % bonab                                                                                                    |
| 21.7                                                                                                    |
| 303 734                                                                                                    |
| 34.7 (1133)00- ijg 7115                                                                                                    |
| iteriz                                                                                                    |
| 12017                                                                                                    |
| ttery policy writing-mentaneous and an an an an and an and an and an and an and an and an and an and an and and                                                                                                    |
| tiory tickets                                                                                                    |
| racylncy                                                                                                    |
| servic scio-                                                                                                    |
|                                                                                                    |

8

 ii fraud
 %

 intaining disactively buse
 main budy H

 intaining disactively buse
 main budy H

 intaining disactively buse
 main budy H

 intaining disactively buse
 main budy H

 intaining disactively buse
 main budy H

 intaining disactively buse
 main budy H

 intaining disactively buse
 main budy H

 intaining forging, counterfeiting or altoring deeds or
 main budy H

 integration
 main budy H

 integration
 main budy H

 integration
 main budy H

 integration
 main budy H

 integration
 main budy H

 integration
 main budy H

 integration
 main budy H

 integration
 main budy H

 integration
 main budy H

 integration
 main budy H

 integration
 main budy H

 integration
 main budy H

 integration
 main budy H

 integration
 main budy H

 integration
 main budy H

 integration
 main budy H

 integratin
 main budy H

| Manalikuşhtar with auto-manal w auto-<br>Manufacturing                                                                                                    |  |
|----------------------------------------------------------------------------------------------------|--|
| 38/13/26/2020 13/2                                                                                                    |  |
| Semufacturing liquor                                                                                                    |  |
| Manufacturing of gambling devices                                                                                                    |  |
| Mari (128/20                                                                                                    |  |
| Material withers                                                                                                    |  |
| Rightory Bird Art.                                                                                                    |  |
| Migratory Bird Treaty Act                                                                                                    |  |
| Minimus Naje Lauranning Sale L                                                                                                    |  |
| MINOT is possadelian                                                                                                    |  |
| Asseptropriation by public officer                                                                                                    |  |
| (13000008) (00-1-1-1-1-1-1-1-1-1-1-1-1-1-1-1-1-1-1-                                                                                                    |  |
| Story Stars in a story of the story of the s |  |
| NINCERED AND AND AND AND AND AND AND AND AND AN                                                                                                    |  |
| Alsorigion of felony-management of fel                                                                                                    |  |
| Misprision of treason                                                                                                    |  |
| 40108712X                                                                                                    |  |
| Wiesting auto-                                                                                                    |  |
| Maxing mortgaged auto from state-                                                                                                    |  |
| Willing and spring with the state of the state of the sta |  |
| Murder by shortlon                                                                                                    |  |
| Surder, 1st degree                                                                                                    |  |
| Nurder, 1st degrae                                                                                                    |  |
| Nucliating                                                                                                    |  |
|                                                                                                    |  |
| Mucilating G.S. currency                                                                                                    |  |
|                                                                                                    |  |

×.

| Second 1:18                             |         |
|-----------------------------------------|---------|
| Sarochids Addict Rebebilitation Act     | -NA 12A |
| Sational Sankruptcy Act                 |         |
| Sational Cattle Theft Act-              |         |
| National Defense Act-                   |         |
| Setional firesens Acc-                  |         |
| Sational Moror Vehicle Theft Act        |         |
| National Promibicion Act                |         |
| Kational Science Poundation Acc         |         |
| National Stolen Property                |         |
| Naturalization box                      |         |
| Reliect                                 |         |
| seglect of age1 parent                  |         |
| segrece of alles bereit and             | acest   |
| Neglecting time children                |         |
| Mediecting programs watan               | 3 Nou   |
| Megligent collision                     |         |
| Sight fasting-                          | Start.  |
| No crautfeur's license chau             |         |
| No driver's license                     |         |
| No immigration visa                     |         |
| No solorcycle license                   |         |
| No visible means of support-            | 8 800   |
| XONDAV REST.                            |         |
| Nonparative of alignery-                | willow. |
| Sonoron                                 | 10005   |
| 120000000000000000000000000000000000000 | N18.82  |
| Sonsupport stills                       | vn1 1.3 |
| Sonsupport wile                         |         |
|                                         | 100000  |
|                                         |         |

|  |  |  |  |  |  | ş |  |
|--|--|--|--|--|--|---|--|
|  |  |  |  |  |  |   |  |
|  |  |  |  |  |  |   |  |
|  |  |  |  |  |  |   |  |
|  |  |  |  |  |  |   |  |
|  |  |  |  |  |  |   |  |
|  |  |  |  |  |  |   |  |
|  |  |  |  |  |  |   |  |
|  |  |  |  |  |  |   |  |
|  |  |  |  |  |  |   |  |
|  |  |  |  |  |  |   |  |
|  |  |  |  |  |  |   |  |
|  |  |  |  |  |  |   |  |
|  |  |  |  |  |  |   |  |
|  |  |  |  |  |  |   |  |
|  |  |  |  |  |  |   |  |
|  |  |  |  |  |  |   |  |
|  |  |  |  |  |  |   |  |
|  |  |  |  |  |  |   |  |
|  |  |  |  |  |  |   |  |
|  |  |  |  |  |  |   |  |

| 181100                                                                                                    |
|----------------------------------------------------------------------------------------------------|
|                                                                                                    |
| 22.22 25.200                                                                                                    |
| CO                                                                                                    |
| with an at the mail through the state of the second second s                                                                                                    |
| CONTRACTOR AND A CONTRACTOR AND A CONTRACT                                                                                                    |
| CON                                                                                                    |
| 1. The second is the the merchand and the second second second second second second second second second second                                                                                                    |
| the second states in the method and the second second se                                                                                                    |
| Line make the instant internet and internet and internet                                                                                                    |
| The second second s                                                                                                    |
| 5 1 1 A A A A A A A A A A A A A A A A A                                                                                                    |
| 19812 M COMPANY AND AND AND AND AND AND AND AND AND AND                                                                                                    |
| ALLOW ALLOW A COMMENTATION AND A COMMENTATION AND A |
| 5 1 5 7 C C C C C C C C C C C C C C C C C C                                                                                                    |
| 1 1 1 1 1 1 1 1 1 1 1 1 1 1 1 1 1 1 1                                                                                                    |
|                                                                                                    |
| the material and and a factor council of an any station of a second second second second second second second s                                                                                                    |
| the second state of the second state of the se |
| we have a substant of a cost of a cost of a start of a start of a  |
| - bling maning main also that is intraving that all a 110000 and an anna an anna an anna an anna an an a                                                                                                    |
| The second later which is because is the second rest of the second rest of the second res |
|                                                                                                    |
|                                                                                                    |
|                                                                                                    |
|                                                                                                    |
| ating venicle under influence of lights-                                                                                                    |
|                                                                                                    |
|                                                                                                    |
|                                                                                                    |
|                                                                                                    |
|                                                                                                    |
|                                                                                                    |
| 22 Y090773                                                                                                    |
|                                                                                                    |

11

 Indextual
 Indextual
 Indextual

 Indextual
 Indextual
 Indextual

 Indextual
 Indextual
 Indextual

 Indextual
 Indextual
 Indextual

 Indextual
 Indextual
 Indextual

 Instrumental
 Indextual
 Indextual

 Instrumental
 Instrumental
 Instrumental

 Intercontine
 Vith a child
 Intercontine
 Intercontine

 Intercontine
 Vith a child
 Intercontine
 Intercontine
 Intercontine

 Intercontine
 Vith a child
 Intercontine
 Intercontine
 Intercontine
 Intercontine
 Intercontine
 Intercontine
 Intercontine
 Intercontine
 Intercontine
 Intercontine
 Intercontine
 Intercontine
 Intercontine
 Intercontine
 Intercontine
 Intercontine
 Intercontine
 Intercontine
 Intercontine
 Intercontine
 Intercontine
 Intercontine
 Intercontine
 Intercontine
 Intercontine
 Intercontine
 Intercontine
 Intercontine
 Intercontine
 Intercontine
 Intercontine
 Intercontine
 Intercontine
 Intercontine
 Intercontine
 Intercontine

 Sail Dresking
 )1 B

 Svy tiding
 )cy tid

 Jumentik delinguency
 jp

 Jumentik Belinguency
 JD2

×

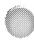

| ing concessed firestment of the second second second second second second second second second second second se                                                                                                    | 0.12           |
|----------------------------------------------------------------------------------------------------|----------------|
| ing concession vegacon                                                                                                    | 1.11.          |
| ing firearms without lirease                                                                                                    | 1.1            |
| and a state in the second state of the second state of the second  | 2.0            |
| ing waapan without permit or litesnaseCW w/o prmt or )                                                                                                    | 120            |
| and series (management of the series of the series of the  | e              |
| deservice                                                                                                    | 140            |
| hediact                                                                                                    | 2000           |
| se Saciusion Act-                                                                                                    | 32.4           |
| 23g328                                                                                                    | 132            |
| Rights Act, 1984-                                                                                                    | 50             |
| ing on relieved carson of on the ca                                                                                                    | in a           |
| Cation and the second second                                                                                                    | 1.00           |
| 18 CO12/19                                                                                                    |                |
| ting indepent, act                                                                                                    |                |
| : 3353:12                                                                                                    |                |
| 3 (2003)                                                                                                    | 14.5           |
|                                                                                                    | 1235.<br>2413- |
| t night weiter                                                                                                    | 5.00           |
| S DAMES WITH THE REPORT OF THE REPORT OF THE REPORT OF THE REPORT OF THE REPORT OF THE REPORT OF THE REPORT OF T                                                                                                    | ×5.            |
| STARTING COMPANY AND A COMPANY AND A COMPANY | 11.5           |
| tranp and pickpecket                                                                                                    | 200            |
| - Crange and processor connection and an analysis of the second second                                                                                                    | 5.5            |
| 12510 activities                                                                                                    | 682            |
| CONS 2001/11/102                                                                                                    | 1Y             |
|                                                                                                    |                |
| 141 V0000000                                                                                                    | CN,            |
| ding eridence conc er                                                                                                    | 10             |
| ling contagged property                                                                                                    | \$2            |
| ling atolan U.S. property                                                                                                    | 9ç             |
| ional release violator                                                                                                    | X?             |
| ting lottery                                                                                                    |                |
| 68705 \$2.50 ······                                                                                                    | me.            |
| st of interest-                                                                                                    |                |
| entious objector                                                                                                    |                |
| ting with prosticute                                                                                                    |                |
| 23CY                                                                                                    | 80             |
| racy to commit offense against C.Scomep to comm off v.                                                                                                    | ŰŠ.            |
| racy to kidnapconso to k                                                                                                    | 16             |
| 13 07 00 MULTORIS                                                                                                    | œ              |
| 5 07 08900 Announcementation and a second and a second and a second and a second and a second and a second and                                                                                                    | à              |
| pacy to violabe Election Levenness concepto vio Slee                                                                                                    | ٤.             |
| racy to violave Inver-Fraight Law                                                                                                    | ٤.             |
| Sterne and a second and an and a second and a second a second a second second second second second second second                                                                                                    | õ              |
| 54. 54. 50356 and a second and a second second second second second second second second second second second s                                                                                                    |                |
| buring to delinguency of sinch-sectors and sectors and the book                                                                                                    |                |
| lied dangerwas substance                                                                                                    |                |
| lled Substance Actions and a substance of the substance of the substance o |                |
| 8300                                                                                                    |                |
| ting property of another to own use                                                                                                    |                |
| 200                                                                                                    | 2225           |
| 342. 1988                                                                                                    | 2.1            |
| 2705                                                                                                    | ÷.             |
| CYCC.                                                                                                    | 30             |
|                                                                                                    | 12             |
| ffelling - constatfelt                                                                                                    |                |
| fighting diss for U.S. cuinger-                                                                                                    | 18             |
| rfeiting - counterfeit-<br>rfeiting dies for U.S. coins-<br>rfeiting dies for U.S. coins-<br>ctfg ic plate<br>rfeiting dioses places<br>ctfg ic plate<br>rfeiting annot coins-<br>ctfg diose coin                                                                                                    | 88             |

|                     |                 | · 😵          |                                          |       |
|---------------------|-----------------|--------------|------------------------------------------|-------|
|                     |                 |              |                                          |       |
| \$\$3:9:90C1233     |                 |              | an an an an an an an an an an an an an a | add   |
| Weitare and Pe      | nation Plans 0  | isclosus Act | www.www.www.www.www.www.www.www.www.ww   | ersa  |
| White Sieve 20      | section and man |              |                                          |       |
| Window countdre     |                 |              |                                          |       |
| areas had his       |                 |              |                                          | ବଙ୍କର |
| MOL X8862, 28 CLARK | -756 RULDASON   |              |                                          | WCA.  |
| Worthless ins!      | C3280 manana    |              |                                          | ~~~   |
| www.wiammin         |                 |              | active T                                 | 100 - |
| mouses.             |                 |              | NXX                                      | and   |
| weeng licesse       | 23.A. 288       |              | weeks and the second like                | 21    |

| \$3304 (\$20)                                                                                                    |                                                                                                    |
|----------------------------------------------------------------------------------------------------|----------------------------------------------------------------------------------------------------|
| Saccery                                                                                                    |                                                                                                    |
| 300 t 10 3 million and the state to see the second second se                                                                                                    |                                                                                                    |
| Seating hotel Million and a second second se |                                                                                                    |
| Beating way on train-                                                                                                    |                                                                                                    |
| 363(1)22                                                                                                    | and the second second s |
| Berging on streets-                                                                                                    | ter restaura                                                                                                    |
| Sills of Lading Act                                                                                                    |                                                                                                    |
| Sizes and include a contract of the second second s |                                                                                                    |
| Siles Star                                                                                                    |                                                                                                    |
| 8140 Sty 1245                                                                                                    |                                                                                                    |
| Board hill besting                                                                                                    |                                                                                                    |
| 303.03 St. 1. 1993.1397                                                                                                    | need of the order of the order                                                                                                    |
| 2000 (11/2025) 10/2000                                                                                                    |                                                                                                    |
| 8.75 KT3/1 57 C 8 1 C 3.1 K                                                                                                    |                                                                                                    |
| 508 (287 pp)(2)51/2                                                                                                    | OX9XQ                                                                                                    |
| Search of party                                                                                                    | and an area and an area                                                                                                    |
| SLORD OF 1885 Charles of the second statement of the second statement of the s |                                                                                                    |
|                                                                                                    |                                                                                                    |
| Staaking and antening                                                                                                    |                                                                                                    |
| Breaking and entering by use of explosives                                                                                                    |                                                                                                    |
| Breaking and entering duelling, daytime                                                                                                    |                                                                                                    |
| Breaking and entering in nighttime and petty larcony                                                                                                    |                                                                                                    |
| Steeking and entering railroad par-                                                                                                    |                                                                                                    |
| Sreaking and encering showcase                                                                                                    |                                                                                                    |
| Stacking and entering 0.3. sailbox                                                                                                    |                                                                                                    |
| Breaking and entering with intent to assemble                                                                                                    |                                                                                                    |
| Breaking and entering with intent to kill-                                                                                                    | s & S ist kill                                                                                                    |
| Breaking and entering with intent to mape                                                                                                    | B & B ist rape                                                                                                    |
| Breaking and entering with intent to rob                                                                                                    | www.assessessessessessessessessessessessesse                                                                                                    |
| Breaking and entaring with intent to steal-                                                                                                    | B & B int stanl                                                                                                    |
| Breaking, entering, and largeny-                                                                                                    |                                                                                                    |
| Breaking into decling, mightime                                                                                                    | The second second second                                                                                                    |
| Sreaking into post office                                                                                                    | OR other Same minimum                                                                                                    |
| Bracking into store, sighttise                                                                                                    | 25 57025 8                                                                                                    |
| Breaking any ranti generation and a second second                                                                                                    | 3.853) Same                                                                                                    |
| 311 081 1/2                                                                                                    | with the second second s                                                                                                    |
| Buibery of athietes                                                                                                    | ATS 30 VOID                                                                                                    |
| Scibery of officials of officers                                                                                                    |                                                                                                    |
| Briciagenenia.                                                                                                    |                                                                                                    |
| Bocket shoosanaanaanaanaanaanaanaanaanaanaanaanaana                                                                                                    | skt att                                                                                                    |
| Building onde violation                                                                                                    | che afer phide man                                                                                                    |
| Barg lary-                                                                                                    | Dational particular                                                                                                    |
| Burgiary and grand largeny-                                                                                                    | St. J. Stated                                                                                                    |
| Burglary and Isroeny-                                                                                                    |                                                                                                    |
| Burglary and incomp                                                                                                    |                                                                                                    |
| Brilling                                                                                                    | 2009-5-22<br>27-65-51                                                                                                    |
| Suraine, descroying, etc., insured property                                                                                                    | the and the training                                                                                                    |
| Burning, intere of initial insurer property                                                                                                    | and the second second s |
| Raying, receiving, concealing stolen property-                                                                                                    | WORLD ADL 101 1769                                                                                                    |
| Suying U. S. property-                                                                                                    | 100 million (101 million)                                                                                                    |
| where is a beam the                                                                                                    | and a stop                                                                                                    |
|                                                                                                    |                                                                                                    |

60

ς.

| ainnan111111111111111111111111111111111 |      | r            |                                       | OFFICES               |            |              | 999 <i>999</i> 7 |
|-----------------------------------------|------|--------------|---------------------------------------|-----------------------|------------|--------------|------------------|
| Division                                | Abr. | r            | · · · · · · · · · · · · · · · · · · · | OFFICES               |            | r            | 1                |
| Albany, NY                              | ADI. | 518-465-7551 | Xfer                                  | Memphis, Tennessee    | Abr.<br>ME | 901-747-4300 | Xfer             |
| Albuquerque, NM                         | AQ   | 505-889-1300 |                                       | Miami, Florida        | MM         |              |                  |
| Anchorage, Alaska                       | AN   | 907-276-4441 |                                       | Milwaukee, WI         | MW         | 754-703-2000 |                  |
| Atlanta, Georgia                        | AT   | 770-216-3000 |                                       | Minneapolis, MN       | MP         | 763-569-8000 |                  |
| Baltimore, Maryland                     | BA   | 410-265-8080 |                                       | Mobile, Alabama       | MO         | 251-438-3674 |                  |
| Birmingham, Alabama                     | BH   | 205-326-6166 |                                       | New Haven, CT         | NH         | 203-777-6311 |                  |
| Boston, Mass.                           | 85   | 857-386-2000 |                                       | New Orleans, LA       | NO         | 504-816-3000 |                  |
| Buffalo, NY                             | BF   | 716-856-7800 |                                       | New York, NY          | NY         | 212-384-1000 |                  |
| Charlotte, NC                           | CE   | 704-672-6100 |                                       | Newark, NJ            | NK         | 973-792-3000 |                  |
| Chicago, Illinois                       | CG   | 312-421-6700 | 1                                     | Norfolk, Virginia     | NE         | 757-455-0100 |                  |
| Cincinnati, Ohio                        | CI   | 513-421-4310 |                                       | Oklahoma City, OK     | OC         | 405-290-7770 |                  |
| Cleveland, Ohio                         | CV   | 216-522-1400 |                                       | Omaha, Nebraska       | OM         | 402-493-8688 |                  |
| Columbia, SC                            | CO   | 803-551-4200 |                                       | Philadelphia, PA      | PH         | 215-418-4000 |                  |
| Dallas, Texas                           | DL   | 972-559-5000 |                                       | Phoenix, Arizona      | PΧ         | 623-466-1999 |                  |
| Denver, Colorado                        | DN   | 303-629-7171 | 1                                     | Pittsburgh, PA        | PG         | 412-432-4000 |                  |
| Detroit, Michigan                       | DE   | 313-965-2323 |                                       | Portland, Oregon      | PD         | 503-224-4181 |                  |
| El Paso, Texas                          | EP   | 915-832-5000 |                                       | Richmond, VA          | RH         | 804-261-1044 |                  |
| Honolulu, Hawaii                        | HN   | 808-566-4300 |                                       | Sacramento, CA        | SC         | 916-746-7000 |                  |
| Houston, Texas                          | но   | 713-693-5000 |                                       | Salt Lake City, Utah  | SU         | 801-579-1400 |                  |
| ndianapolis, Indiana                    | IP   | 317-595-4000 |                                       | San Antonio, Texas    | SA         | 210-225-6741 |                  |
| lackson, Miss.                          | JN   | 601-948-5000 |                                       | San Diego, CA         | SD         | 858-320-1800 | 1                |
| lacksonville, FL                        | JK   | 904-248-7000 |                                       | San Francisco, CA     | SF         | 415-553-7400 |                  |
| Kansas City, Missouri                   | KC   | 816-512-8200 |                                       | San Juan, Puerto Rico | SJ         | 787-754-6000 |                  |
| (noxville, Tenn.                        | KX   | 865-544-0751 |                                       | Seattle, Wash.        | SE         | 206-622-0460 |                  |
| as Vegas, Nevada                        | LV   | 702-385-1281 |                                       | Springfield, Illinois | SI         | 217-522-9675 |                  |
| ittle Rock, Arkansas                    | LR   | 501-221-9100 |                                       | St Louis, Missouri    | SL         | 314-589-2500 |                  |
| os Angeles, CA                          | LA   | 310-477-6565 |                                       | Tampa, FL             | TP         | 813-253-1000 |                  |
| Louisville, Kentucky                    | LS   | 502-263-6000 |                                       | Washington, DC        | WF         | 202-278-2000 |                  |

NONE = No Recording S.O.L. = Stay On Line

Revision: 10/18/2017

|     | - moopr-        |                                                                       |   |
|-----|-----------------|-----------------------------------------------------------------------|---|
| AL  | Alaska          | http://info.alabama.gov/directory.aspx?range=2                        |   |
| AK  | Alaska          | http://alaska.gov/akdir1.html                                         |   |
| AZ  | Arizona         | http://azdirect.azdoa.gov/all.aspx                                    |   |
| AR  | Arkansas        | http://www.arkansas.gov/government/agencies                           |   |
| CA  | California      | http://www.ca.gov/Apps/Agencies.aspx                                  |   |
| CO  | Colorado        | https://www.colorado.gov/government/government/state-agencies.html    |   |
| CT  | Connecticut     | http://www.ct.gov/ctportal/cwp/view.asp?a=843&q=489944                |   |
| DE  | Deleware        | http://www.delaware.gov/topics/agencylist_dept                        |   |
| FL  | Florida         | http://www.myflorida.com/directory/                                   |   |
| GA  | Georgia         | http://georgia.gov/agency-list                                        |   |
| HI  | Hawaii          | http://irbhawaii.org/capitoli/dirguide/                               |   |
| ID  | Idaho           | http://www.idaho.gov/agency/                                          |   |
| IL. | Illinois        | https://www2.illinois.gov/pages/agencies.aspx                         |   |
| IN  | Indiana         | http://www.in.gov/core/find_agency.htmi                               |   |
| IA  | lowa            | http://phonebook.lowa.gov/agency.aspx                                 |   |
| KS  | Kansas          | http://www.kansas.gov/government/agencies-associations-listing/       |   |
| KY  | Kentucky        | http://kentucky.gov/government/pages/agency.aspx                      |   |
| LA  | Louisiana       | http://louisiana.gov/Government/Agency_Index/                         |   |
| ME  | Maine           | http://www.maine.gov/portal/government/state-agencies                 |   |
| MD  | Maryland        | http://www.maryland.gov/pages/agency_directory.aspx                   |   |
| MA  | Massasschusetts | http://www.mass.gov/portal/global-agency-fist.html                    |   |
| Mi  | Michigan        | http://www.michigan.gov/som/0.1607.7-192-29701_29702_3004500.html     |   |
| MN  | Minnesota       | https://mn.gov/portal/government/state/agencies-boards-commissions/   |   |
| MS  | Mississippi     | http://www.ins.zov/agency_directory/default.aspx                      |   |
| MO  | Missouri        | http://www.mo.gov/search-results/                                     | , |
| MT  | Montana         | https://mt.gov/govt/agencylisting.mcpx                                |   |
| NE  | Nebraska        | http://www.nebraska.gov/allagancies.html                              |   |
| NV  | Nevada          | http://nv.gov/agency/department/                                      |   |
| NH  | New Hampshire   | http://www.nh.gov/government/agencies.html                            |   |
| NJ  | New Jersey      | http://www.ni.gov/ni/gov/deptserv/                                    |   |
| NM  | New Mexico      | http://www.newmexico.gov/government/a_to_z_state_agency_listings.aspx |   |
| NY  | New York        | http://www.nvsegov.com/CiTgUIDE.CFM?superCat=102&cat=449&content=main |   |
| NC  | North Carolina  | http://www.ncgov.com/government/agencies/                             |   |
| ND  | North Dakota    | https://www.nd.gov/agency.htm                                         |   |
|     |                 |                                                                       |   |

OH Ohio http://www.ohio.gov/agencies/ OK Oklahoma http://www.ok.gov/portal/agency.php OR Oregon http://www.oregon.gov/pages/a to z listing.aspx Pennslyvania http://www.portal.state.pa.us/portal/server.pt/community/telephone\_directory/1295 PA RI Rhiode Island http://www.info.ri.gov/browse.php?choice=show\_az&letter=a SC South Carolina http://sc.gov/pages/agencyListingA-Z.aspx SD South Dakota http://sd.gov/government.aspx TN Tennessee http://www.tn.gov/directory/ TX Texas https://www.tsl.texas.gov/apps/lrs/agencies/index.html UT Utah http://www.utah.gov/government/agencylist.html V٢ Vermont http://www.vermont.gov/portal/government/atoz.php VA Virginia http://www.agencydirectory.virginia.gov/ WA Washington http://access.wa.gov/agency WV West Virginia http://www.wv.gov/pages/agencies.aspx WI Wisconsin http://www.wisconsin.gov/state/core/agency\_index.html WY Wyoming http://www.wyoming.gov/agencies.aspx

| FBI FIE               |      |              |        | FFICES                |      |              |      |
|-----------------------|------|--------------|--------|-----------------------|------|--------------|------|
| Division              | Abr. |              | Xfer j |                       | Abr. |              | Xfer |
| Washington, DC        | WF   | 202-278-2000 |        | Cincinnati, Ohio      | CI   | 513-421-4310 |      |
| New Haven, CT         | NH   | 203-777-6311 |        | Albany, NY            | AL   | 518-465-7551 |      |
| Birmingham, Alabama   | BH   | 205-326-6166 |        | Jackson, Miss.        | JN   | 601-948-5000 |      |
| Seattle, Wash.        | SE   | 206-622-0460 |        | Boston, Mass.         | BS   | 617-742-5533 |      |
| San Antonio, Texas    | SA   | 210-225-6741 |        | Phoenix, Arizona      | PX   | 623-466-1999 |      |
| New York, NY          | NY   | 212-384-1000 |        | Las Vegas, Nevada     | LV   | 702-385-1281 |      |
| Philadelphia, PA      | РН   | 215-418-4000 |        | Charlotte, NC         | CE   | 704-672-6100 |      |
| Cleveland, Ohio       | CV   | 216-522-1400 |        | Houston, Texas        | но   | 713-693-5000 |      |
| Springfield, Illinois | SI   | 217-522-9675 |        | Buffalo, NY           | BF   | 716-856-7800 |      |
| Mobile, Alabama       | MO   | 251-438-3674 |        | Miami, Florida        | MM   | 754-703-2000 |      |
| Denver, Colorado      | DN   | 303-629-7171 |        | Norfolk, Virginia     | NF   | 757-455-0100 |      |
| Los Angeles, CA       | LA   | 310-477-6565 |        | Minneapolis, MN       | MP   | 763-569-8000 |      |
| Chicago, Illinois     | CG   | 312-421-6700 |        | San Juan, Puerto Rico | SJ   | 787-754-6000 |      |
| Detroit, Michigan     | DE   | 313-965-2323 |        | Salt Lake City, Utah  | SU   | 801-579-1400 |      |
| St Louis, Missouri    | SL   | 314-589-2500 |        | Columbia, SC          | CO   | 803-551-4200 |      |
| Indianapolis, Indiana | IP   | 317-595-4000 |        | Richmond, VA          | RH   | 804-261-1044 |      |
| Omaha, Nebraska       | OM   | 402-493-8688 |        | Honolulu, Hawaii      | HN   | 808-566-4300 |      |
| Atlanta, Georgia      | AT   | 404-679-9000 |        | Tampa, FL             | ТР   | 813-253-1000 |      |
| Oklahoma City, OK     | OC   | 405-290-7770 |        | Kansas City, Missouri | КС   | 816-512-8200 |      |
| Baltimore, Maryland   | BA   | 410-265-8080 |        | San Diego, CA         | SD   | 858-320-1800 |      |
| Pittsburgh, PA        | PG   | 412-432-4000 |        | Knoxville, Tenn.      | KX   | 865-544-0751 |      |
| Vilwaukee, WI         | MW   | 414-276-4684 |        | Memphis, Tennessee    | ME   | 901-747-4300 |      |
| San Francisco, CA     | SF   | 415-553-7400 |        | Jacksonville, FL      | JK   | 904-248-7000 |      |
| ittle Rock, Arkansas  | LR   | 501-221-9100 |        | Anchorage, Alaska     | AN   | 907-276-4441 |      |
| ouisville, Kentucky   | LS   | 502-263-6000 |        | El Paso, Texas        | EP   | 915-832-5000 |      |
| Portland, Oregon      | PD   | 503-224-4181 |        | Sacramento, CA        | SC   | 916-746-7000 |      |
| lew Orleans, LA       | NO   | 504-816-3000 |        | Dallas, Texas         | DL   | 972-559-5000 |      |
| Albuquerque, NM       | AQ   | 505-889-1300 |        | Newark, NJ            | NK   | 973-792-3000 |      |

Revision: 03/18/2015

# **AVAYA REASON CODES**

b7E

GO READY – means you are available to take live incoming calls

GO NOT READY --

- (69) Team Leader Duties
- (71) PAL\_Lunch
- (72) PAL\_Break
- (73) PAL\_Meeting
- (74) PAL\_Training
- (75) PAL\_After Call Work

Revision 08/2016

# FBI Field Offices and Resident Agencies

# Alabama

#### **Birmingham** (District HO)

1000 18<sup>th</sup> St. N Birmingham, AL 35203 (205) 326-6166 Counties: Jefferson, Shelby, and Walker

#### Florence

Counties: Colbert, Franklin, Lauderdale, Lawrence, Marion, and Winston

Gadsden

Counties: Blount, Calhoun, Cherokee, Clay, Cleburne, DeKalb, Etowah, Marshall, St. Clair, and Talledega

Huntsville

Counties: Cullman, Jackson, Limestone, Madison, and Morgan

Tuscaloosa

Counties: Bibb, Fayette, Green, Lamar, Pickens, Sumter, and Tuscaloosa

#### Mobile (District HQ)

200 N. Royal Street Mobile, AL 36602

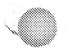

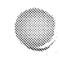

#### (251) 438-3674

Auburn

Counties: Chambers, Lee, Macon, Randolph, Russell, and Tallapoosa

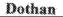

Counties: Barbour, Coffee, Covington, Dale, Henry, Houston, and Geneva

#### Monroeville

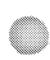

Counties: Choctaw, Clarke, Conecuh, Escambia, Marengo, and Monroe

#### Montgomery

Counties: Autauga, Bullock, Butler, Chilton, Coosa, Crenshaw, Elmore, Lowndes, Montgomery, and Pike

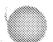

# Alaska

#### Anchorage (District HO)

101 East 6<sup>th</sup> Ave Anchorage, AK 99501-2524 (907) 276-4441

#### Fairbanks

Areas covered: Fairbanks North Star Borough, central and northern Alaska

Juneau

Area covered: City and Borough of Juneau, southeastern Alaska

# Arizona

#### Phoenix (District HO)

21711 N. 7<sup>th</sup> Street Phoenix, AZ 85024-5118 (623) 466-1999

Flagstaff

b7E

Area covered: Coconino, Navajo (north of I-40), and Yavapai Counties and the Hopi, Navajo (except Apache County), and Yavapai-Prescott Indian Reservations

Gallup

|  | I |
|--|---|
|  | I |
|  | I |
|  | I |
|  |   |

Area covered: Apache County (north I-40) and the Navajo Indian Reservation (in Apache County) Gallup RA shared jointly with the Albuquerque FO.

#### Lake Havasn

Area covered: Mohave County and the Fort Mojave, Havasupai, Hualapai, and Kaibab-Paiute Indian Reservations

Pineton/Lakeside

Area covered: Apache (South of I-40) and Navajo (South of I-40) Counties and the White Mountain Apache Indian Reservation

Sierra Vista

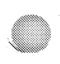

Area covered: Cochise, Greenlee, and Graham Counties (excluding the portion of the San Carlos Indian Reservation that lies within Greenlee County)

Tucson

Area covered: Pima and Santa Cruz Counties and the Pascua Yaqui and Tohono O'odham Indian Reservations

Yuma

Area covered: La Paz and Yuma counties and the Colorado River Indian Tribe Reservation

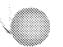

# Arkansas

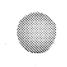

## Little Rock (District HQ)

24 Shackleford West Blvd. Little Rock, AR 72211-3755 (501) 221-9100

#### El Dorado

b7E

Counties covered: Ashley, Bradley, Calhoun, Chicot, Cleveland, Columbia, Dallas, Drew, Lincoln, Quachita, and Union

#### Fayetteville

Counties covered: Baxter, Benton, Boone, Carroll, Madison, Marion, Newton, Searcy, and Washington

#### Fort Smith

Counties covered: Crawford, Franklin, Johnson, Logan, Montgomery, Polk, Sebastian, and Scott

#### Jonesboro

Counties covered: Clay, Craighead, Fulton, Greene, Independence, Izard, Jackson, Lawrence, Mississippi, Poinsett, Randolph, Sharp, and Stone

Marion

Counties covered: Crittenden, Cross, Desha, Lee, Monroe, Phillips, St. Francis, and Woodruff

#### Texarkana

Counties covered: Clark, Hempstead, Howard, Lafayette, Little River, Miller, Nevada, Pike, and Sevier

# California

#### Los Angeles (District HO)

11000 Wilshire Blvd. Suite 1700 Los Angeles, CA 90024-3672 (310) 477-6565

Lancaster

County: Northeastern Los Angeles

Long Beach

County: Southern Los Angeles

Los Angeles International Airport (LAX)

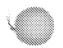

b7E

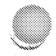

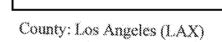

# Orange County (formerly Santa Ana)

County: Orange

Palm Snrinos

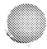

County: Eastern Riverside

Riverside

Counties: Riverside and San Bernardino

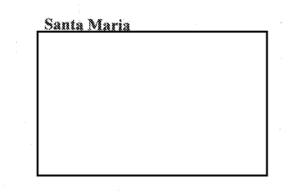

Counties: Northern Santa Barbara and San Luis Obispo

b7E

b7E

#### Ventura

County: Ventura

#### Victorville

County: San Bernardino

West Covina

County: Eastern Los Angeles

# Sacramento (District HO)

4500 Orange Grove Avenue Sacramento, CA 95841-4205 (916) 481-9110

#### Bakersfield

Counties: Inyo, Kern

Chico

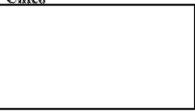

Counties: Butte, Colusa, Glenn, Plumas, Sierra, Sutter, and Yuba as well as western Nevada County

Fairfield

Counties: Solano

Fresno

Counties: Fresno, Kings, Madera, Mariposa, Merced, and Tulare

Modesto

Counties: Stanislaus and Tuolumne

Redding

Counties: Lassen, Modoc, Shasta, Siskiyou, Tehama, and Trinity

South Lake Tahoe

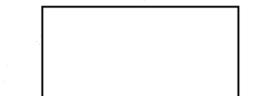

Counties: Alpine and Mono as well eastern, mountainous portions of El Dorado, Nevada, and Placer counties

#### Stockton

Counties: Amador, Calaveras, and San Joaquin

San Diego (District HO)

Federal Office Building 10385 Vista Sorrento Pkwy, San Diego, CA 92121-1800 (858) 320-1800

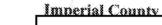

b7E

**Counties:** Imperial

North County

Counties: San Diego County area north of Del Mar, California, east to Borrego Springs, including the following incorporated and unincorporated cities: Bonsall, Borrego Springs, Camp Pendleton, Cardiff, Carlsbad, Del Mar (incorporated city only), Encinitas, Escondido, Fairbanks Ranch, Fallbrook, Leucadia, Oceanside, Olivenhain, Rainbow, Rancho Santa Fe, San Marcos, Santa Ysabel, Solana Beach, Valley Center, Vista, and Warner Springs.

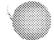

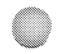

# San Francisco (District HO)

450 Golden Gate Ave. 13th Floor San Francisco, CA 94102-9523 (415) 553-7400

Concord

Counties: Alameda and Contra Costa

#### Eureka/Fortuna

Counties: Humboldt and Del Norte

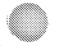

#### Monterey Bay

Counties: Monterey, Santa Cruz, and San Benito

Oakland

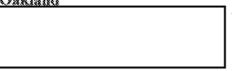

Counties: Alameda and Contra Costa

#### Palo Alto

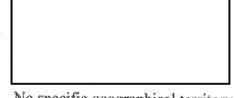

b7E

No specific geographical territory

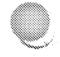

# San Jose

Counties: Monterey, Santa Clara, Santa Cruz, and San Benito

b7E

b7E

Santa Rosa

Counties: Lake, Mendocino, and Sonoma

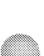

Colorado

Denver (District HQ) 8000 East 36<sup>th</sup> Ave, Denver, CO 80238 (303) 629-7171

**Colorado Springs** 

Counties: Alamosa, Baca, Bent, Chaffee, Cheyenne, Conejos, Costillo, Crowley, Custer, Elbert, El Paso, Fremont, Huerfano, Kiowa, Kit Carson, Lake, Las Animas, Lincoln, Otero, Park, Prowers, Pueblo, Rio Grande, Saguache, and Teller

Durango

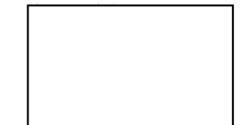

Counties: Archuleta, Dolores, La Plata, Mineral, Montezuma, and San Juan

Fort Collins

Counties: Boulder, Broomfield, Gilpin, Grand (cast portion), Larimer, Logan, Morgan, Phillips, Sedgewick, Washington, Weld, and Yuma

Glenwood Springs

Counties: Eagle, Garfield, Grand (west portion), Moffat, Pitkin, Rio Blanco, Routt, and Summitt

**Grand Junction** 

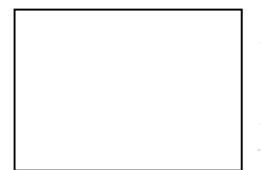

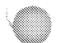

Counties: Delta, Gunnison, Hinsdale, Mesa, Montrose, Ouray, and San Miguel

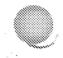

Pueblo

# Connecticut

# New Haven (District HQ)

600 State Street New Haven, CT 06511-6505 (203) 777-6311

#### Bridgeport

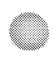

County: Fairfield

New London

Counties: New London and Windham

Merîden

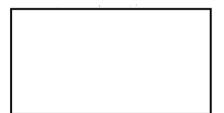

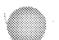

Counties: Hartford, Litchfield, Northern New Haven, Northern Middlesex, and Tolland

# **District of Columbia**

# Washington Field Office (District HQ)

601 4<sup>th</sup> Street, N.W. Washington, D.C. 20535-0002 (202) 278-2000

#### Northern Virginia Resident Agency

# Florida

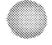

Jacksonville (District HO)

6061 Gate Parkway Jacksonville, FL 32256 (904) 248-7000

#### **Daytona Beach**

Counties: Flagler, Putnam, Lake, and Volusia

#### Fort Walton Beach

Counties: Okaloosa and Walton

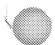

.

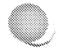

#### Gainesville

Counties: Alachua, Dixie, Gilchrist, Lafayette, and Levy

Ocala

Counties: Citrus, Marion, and Sumter

Panama City

Counties: Bay, Calhoun, Gulf, Holmes, Jackson, and Washington

Pensacola

Counties: Escambia and Santa Rosa

Tallahassee

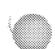

Counties: Franklin, Gadsen, Jefferson, Leon, Liberty, Madison, Taylor, and Wakulla

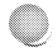

# Miami (District HQ)

2030 SW 145<sup>th</sup> Ave Miramar, FL 33027 (754) 703-2000

#### Homestead

Counties: Dade and Monroe

**Fort Pierce** 

Counties: Highlands, Indian River, Martin, Okeechobee, and St. Lucie

Key West

County: Monroe

West Palm Beach

County: Palm Beach

## Tampa (District HQ)

5525 West Gray Street Tampa, FL 33609 (813) 253-1000

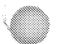

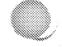

#### Brevard

County: Brevard

#### Fort Myers

Counties: Charlotte, Lee, Glades, and Hendry

Lakeland

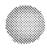

County: Polk

Orlando

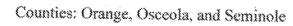

#### Pinellas

County: Pinellas

#### Sarasota

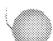

Counties: DeSoto, Hardee, Manatee, and Sarasota

# Georgia

## Atlanta (District HO)

2635 Century Parkway N.E. Suite 400 Atlanta, GA 30345-3112 (404) 679-9000

#### Albany

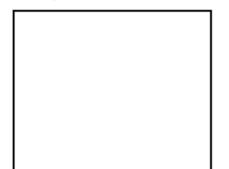

Counties: Calhoun, Crisp, Dooly, Dougherty, Lee, Sumter, Terrell, Turner, Wilcox, and Worth

#### Athens

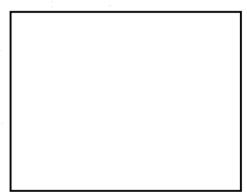

Counties: Clarke, Elbert, Franklin, Greene, Hart, Madison, Morgan, Oconee, Oglethorpe, and Walton

Augusta

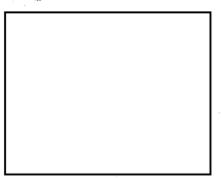

Counties: Burke, Columbia, Glascock, Jefferson, Johnson, Lincoln, McDuffie, Richmond, Taliaferro, Warren, and Wilkes

b7E

#### Brunswick

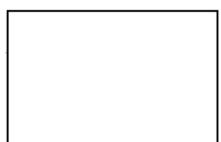

Counties: Atkinson, Bacon, Brantley, Camden, Charlton, Coffee, Glynn, Jeff Davis, Pierce, and Ware

#### Columbus

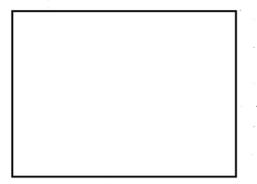

Counties: Chattahoochee, Clay, Harris, Marion, Muscogee, Quitman, Randolph, Schley, Stewart, Talbot, Taylor, and Webster

## Dalton (formerly Rossville)

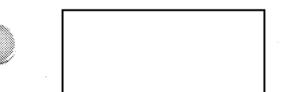

Counties: Catoosa, Dade, Fannin, Gilmer, Murray, Union, Walker, and Whitfield

#### Gainesville

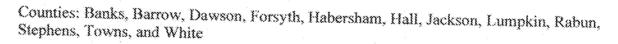

Macon

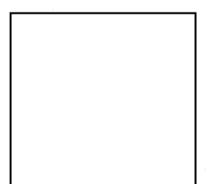

Counties: Baldwin, Bibb, Bleckley, Butts, Crawford, Hancock, Houston, Jasper, Jones, Lamar, Macon, Monroe, Peach, Pulaski, Putnam, Twiggs, Upson, Washington, and Wilkinson

Rome

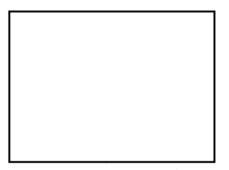

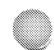

Counties: Bartow, Chattooga, Cherokee, Floyd, Gordon, Haralson, Paulding, Pickens, and Polk

# Savannah Operations Support Center

Counties: Bryan, Chatham, Effingham, Liberty, Long, McIntosh, Telfair, and Wayne

Statesboro

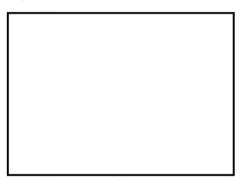

Counties: Appling, Bulloch, Candler, Dodge, Emanuel, Evans, Jenkins, Laurens, Montgomery, Screven, Tattnall, Toombs, Treutlen, and Wheeler

#### Valdosta

Counties: Ben Hill, Berrien, Clinch, Cook, Echols, Irwin, Lanier, Lowndes, and Tift

# Hawaii

# Honolulu (District HQ)

91-1300 Enterprise Avenue Kapolei, HI 96707 (808) 566-4300

FBI Maui Resident Agency

FBI Kona Resident Agency

FBI Guam Resident Agency

FBI Saipan Resident Agency

# Idaho

(Under the Salt Lake City, Utah Field Office)

#### Boise

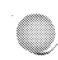

Counties: Ada, Adams, Boise, Canyon, Custer, Elmore, Gem, Jerome, Lemhi, Lincoln, Owyhee, Payette, Washington, and Valley

Coeur d'Alene

Counties: Benewah, Bonner, Boundary, Kootenai, and Shoshone

Lewiston

Counties: Clearwater, Idaho, Latah, Lewis, and Nez Perce

Pocatello

Counties: Bannock, Bear Lake, Bingham, Blaine, Bonneville, Butte, Camas, Caribou, Cassia, Clark, Franklin, Fremont, Gooding, Jefferson, Madison, Minidoka, Oneida, Power, Teton, and Twin Falls

# Illinois

### Chicago (District HO)

2111 West Roosevelt Road Chicago, IL 60608-1128 (312) 421-6700

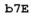

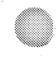

# Rolling Meadows (North Resident Agency)

Counties: Cook (northern) and Lake

# **Rockford Resident Agency**

Counties: Boone, Carroll, DeKalb, JoDavies, Lee, McHenry, Ogle, Stephenson, Whiteside, and Winnebago

# Orland Park (South Resident Agency)

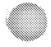

Counties: Cook (southern), Grundy, Kendall, LaSalle, and Will

Lisle (West Resident Agency)

Counties: Cook (central), DuPage, and Kane

### Springfield (District HO)

900 East Linton Ave Springfield, IL 62703 (217) 522-9675

#### Champaign

Counties: Champaign, Clark, Coles, Crawford, Cumberland, Douglas, Edgar, Ford, Iroquois, Jasper, Kankakee, Moultrie, Piatt, Shelby, and Vermilion

#### **Fairview Heights**

Counties: Bond, Calhoun, Clinton, Effingham, Fayette, Jersey, Madison, Marion, Monroe, Randolph, St. Clair, and Washington

#### Marion

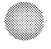

Counties: Alexander, Clay, Edwards, Franklin, Gallatin, Hamilton, Hardin, Jackson, Jefferson, Johnson, Lawrence, Massac, Perry, Pope, Pulaski, Richland, Saline, Union, Wabash, Wayne, White, and Williamson

#### Peoria

Counties: Fulton, Hancock, Livingston, Marshall, McDonough, McLean, Peoria, Putnam, Tazewell, and Woodford

Quad Cities (shared with the Omaha Division)

Counties: Bureau, Henderson, Henry, Knox, Mercer, Rock Island, Stark, and Warren

Indiana

# Indianapolis (District HO)

8825 Nelson B Klein Parkway Indianapolis, IN 46250 (317) 595-4000

#### Bloomington

Counties: Bartholomew, Brown, Daviess, Greene, Jackson, Lawrence, Martin, Monroe\*, and Owen

#### Evansville

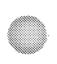

Counties: Adam, Gibson, Knox, Perry, Pike Posey, Spencer, Vanderburgh\*, and Warrick

#### Fort Wayne

Counties: Adams, Allen\*, Blackford, Dekalb, Grant, Huntington, Jay, LaGrange, Noble, Steuben, Wabash, Wells, and Whitley

#### Lafayette

Counties: Benton, Carroll, Cass, Miami, Tippecanoe\*, Warren, and White

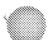

Merrillville

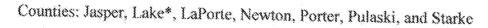

#### Muncie

Counties: Dearborn, Decatur, Delaware \*, Fayette, Franklin, Henry, Madison, Ohio, Randolph, Ripley, Rush, Union, and Wayne

b7E

#### New Albany

Counties: Clark, Crawford, Floyd\*, Harrison, Jefferson, Jennings, Orange, Scott, Switzerland, and Washington

#### South Bend

Counties: Elkhart, Fulton, Kosciusko, Marshall, and Saint Joseph\*

**Terre Haute** 

Counties: Clay, Fountain, Montgomery, Parke, Putnam, Sullivan, Vermillion, and Vigo\*

### Iowa

(Under the Omaha, Nebraska Field Office)

### **Cedar Rapids**

Counties: Benton, Cedar, Delaware, Des Moines, Dubuque, Henry, Iowa, Jackson, Jefferson, Johnson, Jones, Keokuk, Lee, Linn, Louisa, Tama, Van Buren, and Washington

#### **Des Moines**

b7E

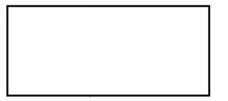

Counties: Adair, Adams, Appanoose, Audubon, Boone, Carroll, Cass, Clarke, Dallas, Davis, Decatur, Greene, Guthrie, Hamilton, Hancock, Humboldt, Jasper, Kossuth, Lucas, Madison, Mahaska, Marion, Marshall, Monroe, Polk, Poweshiek, Ringgold, Story, Taylor, Union, Wapello, Warren, Wayne, Webster, Winnebago, and Wright

Quad Cities (shared jointly with the Springfield Field Office)

Counties: Clinton, Muscatine, and Scott

Sioux City

Phone: (712) 258-1920

Counties:

 Nebraska: Antelope, Boyd, Cedar, Cuming, Dakota, Dixon, Holt, Knox, Pierce, Thurston, and Wayne

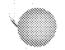

 Iowa: Buena Vista, Calhoun, Cherokee, Clay, Crawford, Dickinson, Emmet, Ida, Lyon, Monona, O'Brien, Osceola, Palo Alto, Plymouth, Pocahontas, Sac, Sioux, and Woodbury

#### Waterloo

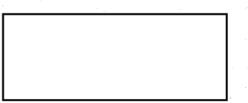

Counties: Allamakee, Black Hawk, Bremer, Buchanan, Butler, Cerro Gordo, Chickasaw, Clayton, Fayette, Floyd, Franklin, Grundy, Hardin, Howard, Mitchell, Winneshiek, and Worth

# Kansas

(Under the Kansas City, MO Field Office)

Garden City

Counties: Cheyenne, Clark, Decatur, Finney, Ford, Gove, Graham, Grant, Gray, Greeley, Hamilton, Haskell, Hodgeman, Kearny, Lane, Logan, Meade, Morton, Ness, Norton, Rawlins, Scott, Seward, Sheridan, Sherman, Stanton, Stevens, Thomas, Trego, Wallace, and Wichita

#### Manhattan

Counties: Clay, Cloud, Dickinson, Geary, Morris, Ottawa, Republic, Riley, Saline, and Washington

Topeka

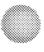

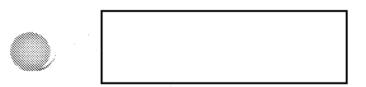

Counties: Anderson, Atchison, Brown, Coffey, Doniphan, Douglas, Ellis, Ellsworth, Franklin, Jackson, Jefferson, Jewell, Lincoln, Lyon, Marshall, Mitchell, Nemaha, Osage, Osborne, Phillips, Pottawatamie, Rooks, Russell, Shawnee, Smith, and Wabaunsee

#### Wichita

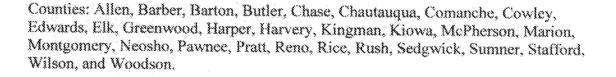

# Kentucky

Louisville (District HQ)

12401 Sycamore Station Place Louisville, KY 40299-6198 (502) 263-6000

**Bowling Green** 

b7E

Counties: Adair, Allen, Barren, Butler, Clinton, Cumberland, Edmonson, Green, Hart, Logan, Metcalfe, Monroe, Russell, Simpson, and Warren

Covington

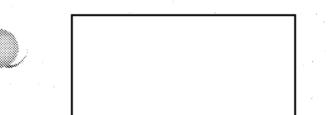

Counties: Boone, Bracken, Campbell, Carroll, Fleming, Gallatin, Grant, Henry, Kenton, Lewis, Mason, Owen, Pendleton, Robertson, and Trimble

Hopkinsville

Counties: Ballard, Caldwell, Calloway, Carlisle, Christian, Fulton, Graves, Hickman, Lyon, Marshall, McCracken, Todd, and Trigg

b7E

#### Lexington

Counties: Anderson, Bath, Bourbon, Boyle, Clark, Elliott, Estill, Fayette, Franklin, Garrard, Harrison, Jessamine, Lee, Lincoln, Madison, Menifee, Mercer, Montgomery, Morgan, Nicholas, Owsley, Powell, Rowan, Scott, Wolfe, and Woodford

#### London

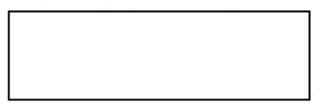

Counties: Bell, Breathitt, Casey, Clay, Harlan, Jackson, Knox, Laurel, Leslie, McCreary, Pulaski, Rockcastle, Taylor, Wayne, and Whitley

#### Owensboro

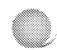

Counties: Breckinridge, Crittenden, Daviess, Grayson, Hancock, Henderson, Hopkins, Livingston, McLean, Meade, Muhlenberg, Ohio, Union, and Webster

Pikeville

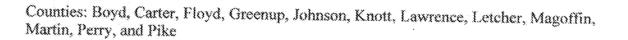

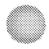

# Louisiana

### New Orleans (District HQ)

2901 Leon C. Simon Drive New Orleans, LA 70126 (504) 816-3000

#### Alexandria

b7E

Parishes: Avoyelles, Catahoula, Concordía, Grant, La Salle, Natchitoches, Rapides, Vernon, and Winn

#### Baton Rouge

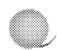

Parishes: Ascension, East Baton Rouge, East Feliciana, Iberville, Livingston, Pointe Coupee, St. Helena, West Baton Rouge, and West Feliciana

Lafayette

Parishes: Acadia, Evangeline, Iberia, Lafayette, St. Landry, St. Mary, St. Martin, and Vermilion

b7E

Lake Charles

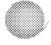

Parishes: Allen, Beauregard, Calcasieu, Cameron, and Jefferson Davis

Monroe

Parishes: Caldwell, East Carroll, Franklin, Jackson, Lincoln, Madison, Morehouse, Ouachita, Richland, Tensas, Union, and West Carroll

Shreveport

Maine

Parishes: Bienville, Bossier, Caddo, Claiborne, De Soto, Red River, Sabine, and Webster

(Under the Boston, MA Field Office)

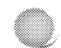

### Augusta

Counties: Androscoggin (northern portion), Franklin, Kennebec, Knox, Lincoln, Sagadahoc, Somerset, and Waldo

Bangor

Counties: Aroostock, Hancock, Penobscot, Pitcataquis, and Washington

#### Portland

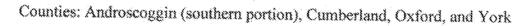

# Maryland

# **Baltimore** (District HO)

2600 Lord Baltimore Drive Baltimore, MD 21244 (410) 265-8080 \*Walk-in 8:15am to 5pm

#### Annapolis

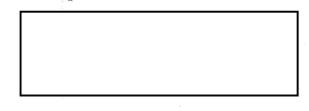

Counties: Anne Arundel, Calvert, Charles, Kent, Queen Anne's, and St. Mary's

**Bel Air** 

County: Harford

Frederick

Counties: Allegany, Carroll, Frederick, Garrett, and Washington

Maryland Metropolitan Office at Calverton

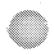

County: Prince George's

Rockville

County: Montgomery

Salisbury

Counties: Caroline, Dorchester, Somerset, Talbot, Worcester, and Wicomico

# Massachusetts

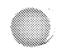

# Boston (District HQ)

One Center Plaza Suite 600 Boston, MA 02108 (617) 742-5533

#### Lakeville

Counties: Barnstable, Bristol, Dukes, Nantucket, Norfolk, and Plymouth

Lowell

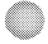

Counties: Essex and Middlesex (northern portion)

Springfield

Counties: Berkshire, Franklin, Hampden, and Hampshire

#### Worcester

Counties: Middlesex (northwest and eastern portions) and Worcester Maine

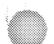

# Michigan

Detroit (District HO) 26<sup>th</sup> Floor, P.V. McNamara FOB 477 Michigan Ave Detroit, MI 48226 (313) 965-2323

Ann Arbor

Counties: Jackson, Lenawee, Livingston, Monroe, and Washtenaw

**Bay City** 

Counties: Alcona, Alpena, Arenac, Bay, Cheboygan, Clare, Crawford, Gladwin, Gratiot, Huron, Iosco, Isabella, Midland, Montmorency, Presque Isle, Ogemaw, Oscoda, Otsego, Roscommon, Saginaw, and Tuscola

Flint

Counties: Genesee, Lapeer, and Shiawassee

**Grand Rapids** 

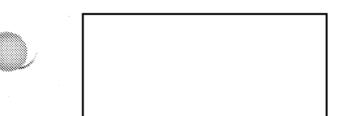

Counties: Allegan, Barry, Ionia, Kent, Lake, Mason, Mecosta, Montcalm, Muskegon, Newaygo, Oceana, Osceola, Ottawa, and Wayne

Kalamazoo

Counties: Branch, Calhoun, Hillsdale, Kalamazoo, and St. Joseph

Lansing

Counties: Clinton, Eaton, and Ingham

Macomb

Counties: Macomb, Sanilac, and St. Clair

Marquette

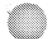

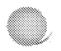

Counties: All of the Upper Peninsula

Oakland

County: Oakland

St. Joseph

Counties: Berrien, Cass, and Van Buren

Traverse City

Counties: Antrim, Benzie, Charlevoix, Emmet, Grand Traverse, Kalkaska, Leelanau, Manistee, Missaukee, and Wexford

# Minnesota

### Minneapolis (District HO)

1501 Freeway Blvd Brooklyn Center, MN 55430 (763) 569-8000

Bemidji

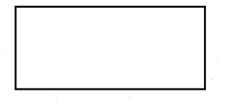

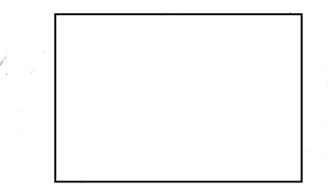

Counties: Becker, Beltrami, Cass, Clearwater, Hubbard, Kittson, Koochiching, Lake of the Wood, Mahnomen, Marshall, Norman, Pennington, Polk, Red Lake, Roseau, and Wadena

Duluth

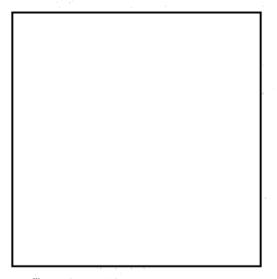

Counties: Aitkin, Carlton, Cook, Itasca, Kanabec, Lake, Pine, and St. Louis

Mankato

Counties: Blue Earth, Brown, Cottonwood, Faribault, Jackson, Lac qui Parle, Le Sueur, Lincoln, Lyon, Martin, Murray, Nicollet, Nobles, Pipestone, Redwood, Renville, Rice, Rock, Sibley, Waseca, Watonwan, and Yellow Medicine

### **Minneapolis Headquarters**

### **Mailing Address and Location**

FBI 1501 Freeway Boulevard Brooklyn Center, MN 55430 Phone: (763) 569-8000 Fax: (763) 569-8567

Counties: Anoka, Carver, Chisago, Hennepin, Isanti, McLeod, Scott, and Wright

Rochester

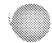

Counties: Dodge, Fillmore, Freeborn, Goodhue, Houston, Mower, Olmsted, Steele, Wabasha, and Winona

Saint Cloud

Counties: Benton, Big Stone, Chippewa, Crow Wing, Douglas, Grant, Kandiyohi, Meeker, Mille Lacs, Morrison, Otter Tail, Pope, Sherburne, Stearns, Stevens, Swift, Todd, Traverse, and Wilkin

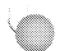

Saint Paul

Counties: Dakota, Ramsey, and Washington

# Mississippi

### Jackson (District HQ)

1220 Echelon Parkway Jackson, MS 39213 (601) 948-5000

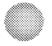

Columbus

Counties: Attala, Choctaw, Clay, Lowndes, Oktibbeha, Webster, and Winston

Gulfport

Counties: Hancock, Harrison, Pearl River, and Stone

Hattiesburg

Counties: Adams, Amite, Covington, Forrest, Franklin, Jefferson Davis, Jones, Lamar, Lawrence, Lincoln, Marion, Perry, Pike, Walthall, Wayne, and Wilkinson

b7E

Meridian

Counties: Clarke, Jasper, Kemper, Lauderdale, Neshoba, Newton, and Noxubee

Oxford

Counties: Alcorn, Bolivar, Calhoun, Carroll, Chickasaw, Coahoma, Grenada, Humphreys, Itawamba, Lafayette, Lee, Leflore, Monroe, Montgomery, Panola, Pontotoc, Prentiss, Quitman, Sunflower, Tallahatchie, Tishomingo, Union, Washington, and Yalobusha

Pascagoula

Counties: George, Greene, and Jackson

Southaven

b7E

Counties: Benton, Desoto, Marshall, Tate, and Tippah

# Missouri

# Kansas City (District HO)

1300 Summit Kansas City, MO 64105-1362 (816) 512-8200

#### Jefferson City

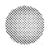

Counties: Boone, Callaway, Camden, Carroll, Cole, Cooper, Howard, Livingston, Miller, Moniteau, Morgan, Osage, Pettis, and Saline

#### Joplin

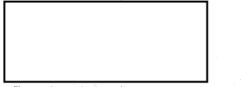

Counties: Barry, Barton, Bourbon, Cherokee, Crawford, Dade, Jasper, Labette, Lawrence, McDonald, Newton, and Vernon

#### St. Joseph

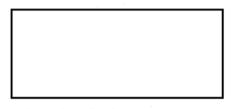

Counties: Andrew, Atchison, Buchanan, Caldwell, Clinton, Daviess, DeKalb, Gentry, Grundy, Harrison, Holt, Mercer, Nodaway, Putnam, Sullivan, and Worth

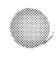

#### Springfield

Counties: Benton, Cedar, Christian, Dallas, Douglas, Greene, Henry, Hickory, Howell, Laclede, Oregon, Ozark, Polk, Pulaski, St. Clair, Stone, Taney, Texas, Webster, and Wright

<u>St. Louis (District HO)</u> 2222 Market Street St. Louis, MO 63103-2516 (314) 231-4324

#### **Cape Girardeau**

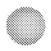

The Cape Girardeau Resident Agency covers Cape Girardeau, Bollinger, Butler, Carter, Dunklin, Iron, Madison, Mississippi, New Madrid, Pemiscott, Perry, Reynolds, Ripley, Scott, Shannon, St. Francois, Ste. Genevieve, Stoddard, and Wayne Counties.

#### Kirksville

Rolla

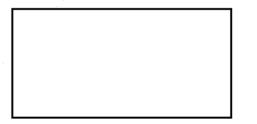

The Kirksville Resident Agency covers Adair, Audrain, Chariton, Clark, Knox, Lewis, Linn, Macon, Marion, Monroe, Montgomery, Pike, Ralls, Randolph, Schuyler, Scotland, and Shelby Counties.

The Rolla Resident Agency covers Crawford, Dent, Franklin, Gasconade, Maries, Phelps, and Washington Counties.

# Montana

(Under the Salt Lake City, Utah Field Office)

#### Billings

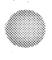

Counties: Big Horn, Carbon, Carter, Custer, Dawson, Fallon, Fergus, Golden Valley, Judith Basin, Musselshell, Park, Petroleum, Powder River, Prairie, Rosebud, Stillwater, Sweet Grass, Treasure, Wheatland, Wibaux, and Yellowstone

Bozeman

b7E

Counties: Beaverhead, Gallatin, Madison, and Park

Glasgow

Counties: Daniels, Garfield, McCone, Richland, Roosevelt, Sheridan, and Valley

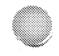

Havre

Counties: Blaine, Hill, Liberty, and Phillips

Helena

Counties: Beaverhead, Broadwater, Gallatin, Jefferson, Lewis & Clark, Madison, Meagher, Powell, and Silver Bow

Kalispell

b7E

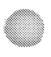

Counties: Flathead and Lincoln

Missoula

Counties: Deer Lodge, Granite, Lake, Mineral, Missoula, Ravalli, and Sanders

Shelby

Counties: Glacier, Pondera, and Toole

# Nebraska

### **Omaha** (District HQ)

4411 South 121<sup>st</sup> Court Omaha, NE 68137-2112 (402) 493-8688

#### **Grand** Island

Counties: Adams, Blaine, Boone, Buffalo, Clay, Custer, Franklin, Furnas, Garfield, Gosper, Greeley, Hall, Hamilton, Harlan, Howard, Kearney, Loup, Merrick, Nance, Phelps, Sherman, Valley, Webster, and Wheeler

Lincoln

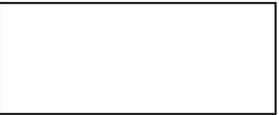

Counties: Butler, Fillmore, Gage, Jefferson, Johnson, Lancaster, Nemaha, Nuckolls, Otoc, Pawnee, Polk, Richardson, Saline, Saunders, Seward, Thayer, and York

#### North Platte

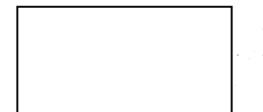

Counties: Arthur, Banner, Box Butte, Brown, Chase, Cherry, Cheyenne, Dawes, Dawson, Deuel, Dundy, Frontier, Garden, Grant, Hayes, Hitchcock, Hooker, Keith, Keya Paha,

Kimball, Lincoln, Logan, McPherson, Morrill, Perkins, Red Willow, Rock, Scotts Bluff, Sheridan, Sioux, and Thomas

# Nevada

### Las Vegas (District HO)

John Lawrence Bailey Building 1787 West Lake Mead Blvd Las Vegas, NV 89106-2135 (702) 385-1281 \*Walk-in hours 9am to 11am & 2pm to 4pm

Elko

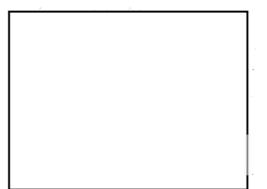

Counties: Elko, Eureka, Humboldt, Lander, and White Pine

Reno

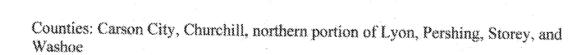

#### South Lake Tahoe

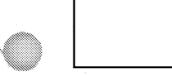

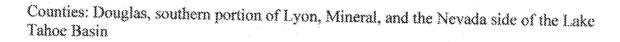

# **New Hampshire**

(Under the Boston, MA Field Office)

Bedford

Counties: Belknap, Cheshire, Grafton, Hillsborough, Merrimack, and Sullivan

Portsmouth

Counties: Carroll, Coos, Rockingham, and Strafford

# **New Jersey**

### Newark (District HQ)

11 Centre Place Newark, NJ 07102-9889 (973) 792-3000

#### Atlantic City

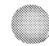

Counties: Atlantic, Cape May, and Cumberland

### Franklin Township

Counties: Hunterdon, Middlesex, Somerset, and Warren

Garret Mountain

Counties: Bergen, Morris, Passaic, and Sussex

**Red Bank** 

Counties: Monmouth and Ocean

Trenton

Counties: Burlington and Mercer

# **New Mexico**

# Albuquerque (District HO)

4200 Luecking Park Ave. NE Albuquerque, NM 87107 (505) 889-1300 \*Walk-in hours 8:15am to 5pm

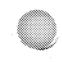

# **Farmington Resident Agency**

**Gallup Resident Agency** 

Las Cruces Resident Agency

**Roswell Resident Agency** 

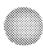

Santa Fe Resident Agency

# **New York**

### Albany (District HO)

200 McCarty Avenue Albany, NY 12209 (518) 465-7551 \*Walk-in hours 8:15am to 5pm

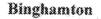

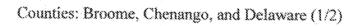

#### Ithaca

Counties: Cortland, Tioga, and Tompkins

#### Plattsburgh

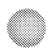

Counties: Clinton, Essex, and Franklin

Syracuse

Counties: Cayuga, Jefferson, Onondaga, Oswego, and St. Lawrence

Utica

Counties: Herkimer, Lewis, Madison, Oneida, and Otsego

### **Buffalo** (District HO)

One FBI Plaza Buffalo, NY 14202-2698 (716) 856-7800 \*Walk-in hours 8:15am to 5pm

### Corning

Counties: Chemung, Schuyler, Seneca, Steuben, and Yates

#### Jamestown

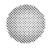

Counties: Allegany, Cattaraugus, and Chautaqua

#### Rochester

Counties: Livingston, Monroe, Ontario, and Wayne

### New York City (District HQ)

26 Federal Plaza 23<sup>rd</sup> floor New York, NY 10278-0004 (212) 384-1000 \*Walk-in hours 8:15am to 5pm

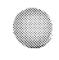

### **Brooklyn-Queens Resident Agency**

Our Brooklyn-Queens office is responsible for conducting criminal investigations in the Brooklyn-Queens area.

#### **Hudson Valley Resident Agency**

Our Hudson Valley Resident Agency is responsible for conducting investigations within the New York state counties of Rockland, Orange, Sullivan, and Dutchess.

### John F. Kennedy Resident Agency

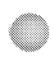

Our John F. Kennedy Resident Agency is responsible for conducting investigations of all violent crime matters at La Guardia Airport and John F. Kennedy International Airport.

#### Long Island Resident Agency

Our Long Island Resident Agency is responsible for conducting investigations within Nassau and Suffolk counties.

#### White Plains Resident Agency

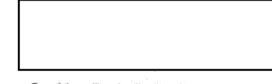

Our New Rochelle Resident Agency is responsible for conducting investigations within the New York state counties of Westchester and Putnam.

# North Carolina

### **Charlotte** (District HO)

7915 Microsoft Way Charlotte, NC 28273 (704) 672-6100 \*Walk-in hours 8:15am to 5pm

#### Asheville

Counties: Buncombe, Cherokee, Cherokee Indian Reservation, Clay, Graham, Haywood, Henderson, Jackson, Macon, Madison, McDowell, Mitchell, Polk, Rutherford, Swain, Transylvania, and Yancey

#### Fayetteville

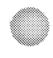

Counties: Cumberland, Ft. Bragg, Hoke, Moore, Pope AFB, Richmond, Robeson, Sampson, and Scotland

#### Greensboro

Counties: Alamance, Caswell, Davidson, Davie, Forsyth, Guilford, Randolph, Rockingham, Rowan, Stokes, Surry, and Yadkin

Greenville

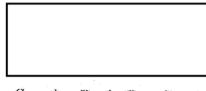

Counties: Bertie, Beaufort, Camden, Chowan, Currituck, Dare, Edgecombe, Gates, Greene, Hertford, Hyde, Lenoir, Martín, Northampton, Pamlico, Pasquotank, Perquimans, Pitt, Tyrrell, Washington, and Wayne

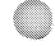

#### Hickory

Counties: Alexander, Alleghany, Ashe, Avery, Burke, Caldwell, Catawba, Iredell, Lincoln, Watauga, and Wilkes

#### Raleigh

Counties: Chatham, Durham, Franklin, Granville, Halifax, Harnett, Johnston, Lee, Nash, Orange, Person, Vance, Wake, Warren, and Wilson

#### Wilmington

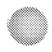

Counties: Bladen, Brunswick, Camp LeJeune, Carteret, Craven, Columbus, Duplin, Jones, New Hanover, Onslow, and Pender

# North Dakota

(Under the Minneapolis, MN Field Office)

#### Bismarck

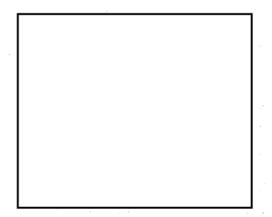

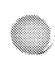

Counties: Adams, Billings, Bowman, Burleigh, Dunn, Emmons, Golden Valley, Grant, Hettinger, Kidder, Mercer, Morton, Oliver, Sioux, Slope, and Stark

Fargo

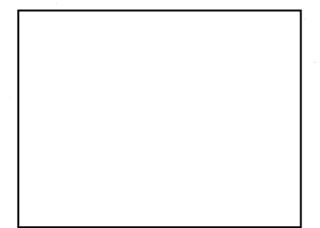

Counties: Barnes, Cass, Clay (Minnesota), Dickey, Foster, Griggs, LaMoure, Logan, McIntosh, Ransom, Richland, Sargent, Steele, Stutsman, and Traill

Grand Forks

Counties: Benson, Cavalier, Eddy, Grand Forks, Nelson, Pembina, Ramsey, Towner, and Walsh

Minot

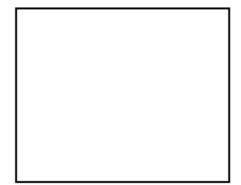

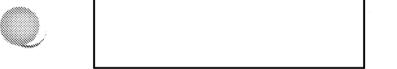

Counties: Bottineau, Burke, Divide, McHenry, McKenzie, McLean, Mountrail, Pierce, Renville, Rolette, Sheridan, Ward, Wells, and Williams

## Ohio

## Cincinnati (District HO)

2012 Ronald Reagan Drive Cincinnati, OH 45236 (513) 421-4310 \*Walk-in hours 8:15am to 5pm

#### Athens

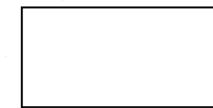

Counties: Athens, Hocking, Perry, Meigs, Morgan, and Vinton

#### Cambridge

Counties: Belmont, Coshocton, Guernsey, Harrison, Jefferson, Monroe, Muskingum, Noble, and Washington

### Columbus

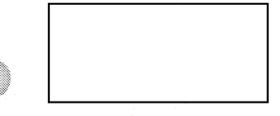

Counties: Delaware, Fairfield, Fayette, Franklin, Knox, Licking, Madison, Morrow, Pickaway, and Union

#### Dayton

Counties: Champaign, Clark, Darke, Greene, Preble, Logan, Miami, Montgomery, and Shelby

#### Portsmouth

Counties: Adams, Gallia, Highland, Jackson, Lawrence, Pike, Ross, and Scioto

## Cleveland (District HQ)

Federal Office Building 1501 Lakeside Ave. Cleveland, OH 44114 (216) 522-1400 \*Walk-in hours 8:15am to 5pm

Akron

Counties: Medina, Portage, and Summit

#### Canton

Counties: Carroll, Stark, and Tuscarawas

Elyria

Counties: Lorain

Lima

Counties: Allen, Auglaize, Hancock, Hardin, Mercer, Putnam, and Van Wert

Mansfield

Counties: Ashland, Crawford, Holmes, Marion, Richland, Wayne, and Wyandot

Painesville

Counties: Ashtabula, Geauga, and Lake

Sandusky

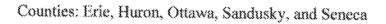

Toledo

Counties: Defiance, Fulton, Henry, Lucas, Paulding, Williams, and Wood

Youngstown

Counties: Columbiana, Mahoning, and Trumbull

## Oklahoma

## Oklahoma City (District HO)

3301 West Memorial Drive Oklahoma City, OK 73134 (405) 290-7770 \*Walk-in hours 8:15am to 5pm

Ardmore

Counties: Carter, Love, Johnston, Marshall, Murray, and Pontotoc

#### Durant

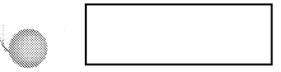

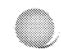

Counties: Atoka, Bryan, Choctaw, Coal, McCurtain, and Pushmataha

Elk City

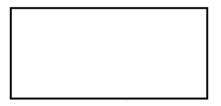

Counties: Beckham, Custer, Greer, Harmon, Jackson, Roger Mills, and Washita

Lawton

Counties: Caddo, Comanche, Cotton, Jefferson, Kiowa, Stephens, and Tillman

McAlester

Counties: Hughes, Latimer, LeFlore, Pittsburg, and Seminole

Muskogee

Counties: Adair, Cherokee, Haskell, McIntosh, Muskogee, Okfuskee, Okmulgee, Sequoyah, and Wagoner

#### Norman

Counties: Cleveland, Garvin, Grady, McClain, and Potawatomie

Stillwater

Counties: Kay, Noble, and Payne

Tulsa

Counties: Creek, Osage, Pawnee, and Tulsa

Woodward

Counties: Beaver, Cimarron, Dewey, Ellis, Harper, Texas, Woods, and Woodward

## Oregon

## Portland(District HQ)

9109 NE Cascades Parkway Portland, OR 97220 (503) 224-4181 \*Walk-in hours 8:15am to 5pm

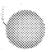

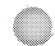

Bend

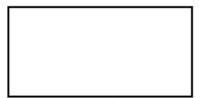

Counties: Crook, Deschutes, Grant, Harney, Jefferson, Wheeler, Klamath, and Lake and the southern section of Wasco County. The resident agency includes two Indian Reservations: Warm Springs and Burns-Paiute.

Eugene

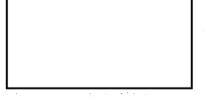

Counties: Benton, Coos, Douglas, and Lane

### Medford

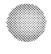

Counties: Curry, Jackson, and Josephine

### Pendleton

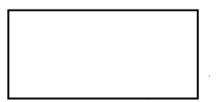

Counties: Baker, Gilliam, Malheur, Morrow, Sherman, Umatilla, Union, and Wallowa. The resident agency includes two Indian reservations: Umatilla and Ft. McDermott.

#### Salem

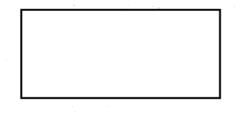

Counties: Lincoln, Linn, Marion, Polk, Tillamook, and Yamhill

## Pennsylvania

## Philadelphia(District HQ)

8<sup>th</sup> Floor William J. Green Jr. FOB 600 Arch Street Philadelphia, PA 19106 (215) 418-4000 \*Walk-in hours 8:15am to 5pm

#### Allentown

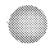

The Allentown Resident Agency covers Berks, Lehigh, Northampton, and Schuylkill Counties.

Fort Washington

The Fort Washington Resident Agency covers Bucks and Montgomery Counties.

### Harrisburg

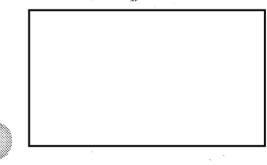

The Harrisburg Resident Agency covers Adams, Cumberland, Dauphin, Franklin, Lancaster, Lebanon, Perry, and York Counties.

#### Newtown Square

The Newtown Square Resident Agency covers Chester and Delaware Counties.

#### State College

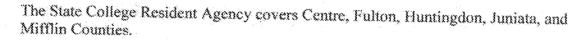

#### Scranton

The Scranton Resident Agency covers Carbon, Lackawanna, Luzerne, Monroe, Pike, Susquehanna, Wayne, and Wyoming Counties.

#### Williamsport

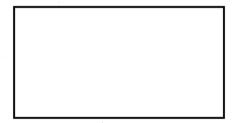

The Williamsport Resident Agency covers Bradford, Cameron, Clinton, Columbia, Lycoming, Montour, Northumberland, Potter, Snyder, Sullivan, Tioga, and Union Counties.

## Pittsburgh(District HO)

3311 East Carson St. Pittsburgh, PA 15203 (412) 432-4000 \*Walk-in hours 8:15am to 5pm

Erie, Pennsylvania

Counties: Crawford, Elk, Eric, Forest, Venango, and Warren

b7E

Laurel Highlands, Pennsylvania

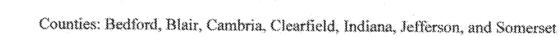

Mon Valley, Pennsylvania

Counties: Fayette, Greene, Washington, and Westmoreland

## North Pittsburgh, Pennsylvania

Counties: Armstrong, Beaver, Butler, Clarion, Lawrence, McKean, and Mercer

## **Puerto Rico**

### San Juan(District HQ)

Room 526, U.S. Federal Building 150 Carlos Chardon Avenue Hato Rey, PR 00918-1716 (787) 754-6000 \*Walk-in hours 8:15am to 5pm

### West RA (formally named Aguadilla)

Municipalities: Aguada, Aguadilla, Añasco, Cabo Rojo, Camuy, Hatillo, Hormigueros, Isabela, Lajas, Lares, Las Marias, Maricao, Mayaguez, Moca, Quebradillas, Rincon, Sabana Grande, San German, and San Sebatian

### East RA (formally named Fajardo)

Municipalities: Arroyo, Ceiba, Culebra, Fajardo, Humacao, Juncos, Las Piedras, Luquillo, Maunabo, Naguabo, Patillas, Rio Grande, San Lorenzo, Vieques, and Yabucoa

### South RA (formally named Ponce)

Municipalities: Adjuntas, Aibonito, Barranquitas, Coamo, Guanica, Guayama, Guayanilla, Jayuya, Juana Diaz, Orocovis, Peñuelas, Ponce, Salinas, Santa Isabel, Villalba, and Yauco

#### St. Thomas

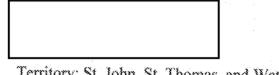

Territory: St. John, St. Thomas, and Water Island

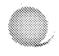

St. Croix

Territory: St. Croix

## **Rhode Island**

(Under the Boston, MA Field Office)

Providence

Counties: All counties in Rhode Island

## South Carolina

## Columbia (District HO)

151 West Park Blvd Columbia, SC 29210-3857 (803) 551-4200 \*Walk-in hours 8:15am to 5pm

Aiken

Counties: Aiken, Allendale, Bamberg, Barnwell, Edgefield, and McCormick

#### Charleston

b7E

Counties: Berkeley, Charleston, Colleton, and Dorchester

Florence

Counties: Chesterfield, Darlington, Dillon, Florence, Marion, Marlboro, and Williamsburg

Greenville

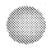

Counties: Abbeville, Anderson, Greenville, Greenwood, Laurens, Oconce, and Pickens

Hilton Head

Counties: Beaufort, Hampton, and Jasper

### Myrtle Beach

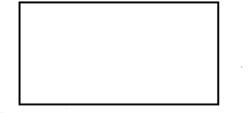

Counties: Georgetown and Horry

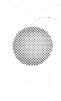

### **Rock Hill**

Counties: Chester, Lancaster, and York

Spartanburg

Counties: Cherokee, Spartanburg, and Union

## South Dakota

(Under the Minneapolis, MN Field Office)

### Aberdeen

Counties: Beadle, Brown, Campbell, Clark, Codington, Corson, Day, Deuel, Edmunds, Faulk, Grant, Hamlin, Marshall, McPherson, Potter, Roberts, Spink, and Walworth

#### Pierre

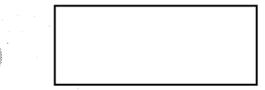

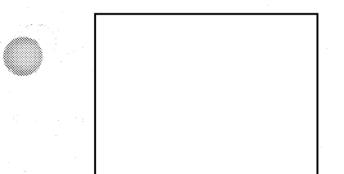

Counties: Brule, Buffalo, Dewey, Gregory, Haakon, Hand, Hughes, Hyde, Jerauld, Jones, Lyman, Mellette, Stanley, Sully, Todd, Tripp, and Ziebach

#### Rapid City

Counties: Bennett, Butte, Custer, Fall River, Harding, Jackson, Lawrence, Meade, Pennington, Perkins, and Shannon

Sioux Falls

Counties: Aurora, Bon Homme, Brookings, Charles Mix, Clay, Davison, Douglas, Hanson, Hutchinson, Kingsbury, Lake, Lincoln, McCook, Miner, Minnehaha, Moody, Sanborn, Turner, Union, and Yankton

## Tennessee

Knoxville (District HO) 1501 Dowell Springs Blvd

Knoxville, TN 37909 (865) 544-0751 \*Walk-in hours 8:15am to 5pm

#### Chattanooga

Counties: Bledsoe, Bradley, Grundy, Hamilton, Marion, McMinn, Meigs, Polk, Rhea, Sequatchie, and Van Buren

#### Johnson City

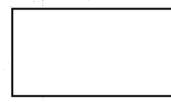

Counties: Carter, Claiborne, Cocke, Grainger, Greene, Hamblen, Hancock, Hawkins, Jefferson, Johnson, Sullivan, Unicoi, and Washington

Tullahoma

Counties: Bedford, Coffee, Franklin, Lincoln, Moore, and Warren

## Memphis (District HQ)

Suite 3000, Eagle Crest Building 225 North Humphreys Blvd Memphis, TN 38120-2107 (901) 747-4300

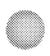

### Clarksville

Counties: Cheatham, Dickson, Houston, Humphreys, Montgomery, Robertson, and Stewart

Columbia

Counties: Giles, Hickman, Lawrence, Lewis, Marshall, Maury, Rutherford, and Wayne

Cookeville

Counties: Cannon, Clay, Cumberland, DeKalb, Fentress, Jackson, Macon, Overton, Pickett, Putnam, Smith, Trousdale, White, and Wilson

#### Jackson

Counties: Benton, Carroll, Chester, Crockett, Decatur, Dyer, Gibson, Hardeman, Hardin, Haywood, Henderson, Henry, Lake, Lauderdale, Madison, McNairy, Obion, Perry, and Weakley

Nashville

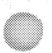

Counties: Davidson, Sumner, and Williamson

## Texas

## Dallas (District HO)

J. Gordon Shanklin Bldg. One Justice Way Dallas, TX 75220 (972) 559-5000

### Abilene

Counties: Brown, Callahan, Eastland, Fisher, Haskell, Howard, Jones, Mills, Mitchell, Nolan, Shackelford, Stephens, Stonewall, Taylor, and Throckmorton

#### Amarillo

Counties: Armstrong, Briscoe, Carson, Castro, Childress, Collingsworth, Dallam, Deaf Smith, Donley, Gray, Hall, Hansford, Hartley, Hemphill, Hutchinson, Lipscomb, Moore, Ochiltree, Oldham, Parmer, Potter, Randall, Roberts, Sherman, Swisher, and Wheeler

**D/FW** Airport

Counties: D/FW Airport

Fort Worth

Counties: Comanche, Erath Hood, Johnson, Palo Pinto, Parker, Tarrant, and Wise

Frisco

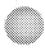

Counties: Collin, Denton, Hunt, and Rockwall

#### Lubbock

Counties: Bailey, Brown, Cochran, Crosby, Dawson, Dickens, Floyd, Gaines, Garza, Hale, Hockley, Kent, Lamb, Lubbock, Lynn, Motley, Scurry, Terry, and Yoakum

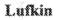

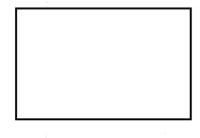

Counties: Angelina, Houston, Nacogdoches, Polk, Sabine, San Augustine, Shelby, Trinity, and Tyler

San Angelo

Counties: Brown, Coke, Coleman, Concho, Crockett, Glasscock, Irion, Menard, Reagan, Runnels, Schleicher, Sterling, Sutton, and Tom Green

#### Sherman

b7E

Counties: Cooke, Delta, Fannin, Grayson, and Lamar

Texarkana

Counties: Bowie, Camp, Cass, Franklin, Hopkins, Morris, Red River, and Titus

Tyler

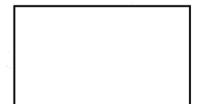

Counties: Anderson, Cherokee, Gregg, Harrison, Henderson, Marion, Panola, Rains, Rusk, Smith, Upshur, Van Zandt, and Wood

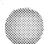

Wichita Falls

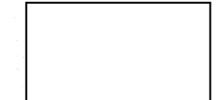

Counties: Archer, Baylor, Clay, Cottle, Foard, Hardeman, Jack, King, Knox, Montague, Wichita, Wilbarger, and Young

b7E

b7E

b7E

## El Paso(District HO)

660 S. Mesa Hills Drive El Paso, TX 79912-5533 (915) 832-5000

Midland Resident Agency

Counties: Andrews, Brewster, Crane, Ector, Jeff Davis, Loving, Martin, Midland, Pecos, Presidio, Reeves, Upton, Ward, and Winkler

## Houston (District HO)

1 Justice Park Drive Houston, TX 77092 (713) 693-5000

Beaumont

Counties: Hardin, Jasper, Jefferson, Liberty, Newton, and Orange

Bryan

County: Austin, Brazos, Colorado, Fayette, Grimes, Madison, San Jacinto, Walker, and Waller

Corpus Christi

Counties: Aransas, Bee, Brooks, Calhoun, DeWitt, Duval, Goliad, Jackson, Jim Wells, Kenedy, Kleburg, Lavaca, Live Oak, Nueces, Refugio, San Patricio, and Victoria

Texas City

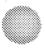

Counties: Brazoria, Chambers, Fort Bend, Galveston, Matagorda, and Wharton

### San Antonio (District HO)

5740 University Heights Blvd San Antonio, TX 78249 (210) 225-6741

Austin

b7E

b7E

Counties: Bastrop, Blanco, Burleson, Burnett, Caldwell, Hays, Lampasas, Lee, Llano, McCullough, San Saba, Travis, Washington, and Williamson

Brownsville

Counties: Cameron and Willacy

Del Rio

Counties: Dimmitt, Edwards, Kinney, Maverick, Terrell, Val Verde, and Zavala

b7E

Laredo

Counties: Jim Hogg, LaSalle, McMullen, Webb, and Zapata

McAllen

Counties: Hidalgo and Starr

Waco

Counties: Bell, Bosque, Coryell, Falls, Freestone, Hamilton, Hill, Leon, Limestone, McLennan, Milam, and Robertson

## Utah

## Salt Lake City (District HO)

5425 West Amelia Earhart Drive Salt Lake City, UT 84116 (801) 579-1400

## Monticello

Counties: Emery, Grand, San Juan, and Wayne

Provo

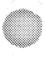

Counties: Carbon, Juab, Millard, San Pete, and Utah

St. George

Counties: Beaver, Garfield, Iron, Kane, Piute, Sevier, and Washington

Vernal

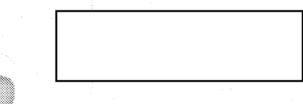

Counties: Daggett, Duchesne, Summit (Eastern), and Uintah

## Vermont

(Under the Albany, NY Field Office)

### Burlington

Counties: Addison, Caledonia, Chittenden, Essex, Franklin, Grand Isle, Lamoille, Orleans, and Washington

Rutland

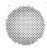

Counties: Bennington, Orange, Rutland, Windham, and Windsor

## Virginia

Norfolk (District HQ)

509 Resource Row Chesapeake, VA 23320 . (757) 455-0100

| Peninsula |  |  |
|-----------|--|--|
|           |  |  |
|           |  |  |
|           |  |  |
|           |  |  |

b7E

Counties: Gloucester, Hampton, Isle of Wight, James City County, Mathews, Newport News, Mathews, Poquoson, Southampton, Williamsburg, York County

## Richmond (District HO)

1970 E. Parham Road Richmond, VA 23228 (804) 261-1044

**Bristol** 

Counties: Buchanan, Dickenson, Grayson, Lee, Russell, Scott, Smyth, Tazewell, Washington, and Wise

Charlottesville

Counties: Albemarle, Augusta, Culpeper, Fluvanna, Greene, Highland, Louisa, Madison, Nelson, Orange, and Rockingham

#### Fredericksburg

Counties: Caroline, Essex, King George, King & Queen, Lancaster, Middlesex, Northumberland, Richmond, Spotsylvania, Stafford, and Westmoreland

Lynchburg

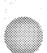

Counties: Amherst, Appomattox, Bedford, Buckingham, Campbell, Charlotte, Cumberland, Halifax, Henry, and Pittsylvania

Roanoke

Counties: Allegheny, Bath, Bland, Botetort, Carroll, Craig, Floyd, Franklin, Giles, Montgomery, Patrick, Pulaski, Roanoke, Rockbridge, and Wythe

Winchester

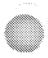

Counties: Clarke, Frederick, Page, Rappahannock, Shenandoah, and Warren

## Washington

## Seattle (District HQ)

1110 3<sup>rd</sup> Ave Seattle, WA 98101-2904 (206) 622-0460

Bellingham

Counties: San Juan, Whatcom

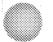

Everett

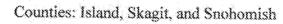

## Olympia

Counties: Grays Harbor, Lewis, Mason, Pacific, and Thurston

Poulsbo

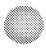

Counties: Clallam, Jefferson, and Kitsap

### Spokane

Counties: Adams, Ferry, Grant, Lincoln, Okanogan, Pend Oreille, Spokane, Stevens, and Whitman

#### Tacoma

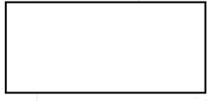

County: Pierce

**Tri-Cities** 

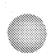

Counties: Asotin, Benton, Columbia, Franklin, Garfield, and Walla Walla

Vancouver

Counties: Clark, Cowlitz, Skamania, and Wahkiakum

Yakima

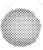

Counties: Chelan, Douglas, Kittitas, Klickitat, and Yakima

## West Virginia

(Under the Pittsburgh, PA Field Office)

## Charleston, West Virginia

Counties: Boone, Clay, Fayette, Kanawha, Nicholas, and Putnam

### Clarksburg, West Virginia

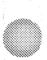

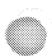

Counties: Barbour, Braxton, Calhoun, Doddridge, Gilmer, Harrison, Lewis, Marion, Monongalia, Pendleton, Pocahontas, Preston, Randolph, Ritchie, Taylor, Tucker, Upshur, and Webster

#### Huntington, West Virginia

Counties: Cabell, Lincoln, Logan, Mason, Mingo, and Wayne

Martinsburg, West Virginia

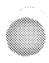

Counties: Berkley, Grant, Hampshire, Hardy, Jefferson, Mineral, and Morgan

Wheeling, West Virginia

Counties: Brooke, Hancock, Marshall, Ohio, Pleasants, Tyler, and Wetzel

## Wisconsin

Milwaukee (District HO)

3600 South Lake Drive St. Francis, WI 53235-3716

#### Eau Claire

. .

Counties: Barron, Bayfield, Burnette, Chippewa, Douglas, Dunn, Eau Claire, Pepin (western portion), Pierce, Polk, Rusk, St. Croix, Sawyer, Washburn, Iron, Lincoln, Marathon, Oneida, Portage, Price, Taylor, Vilas, and Wood

#### Green Bay

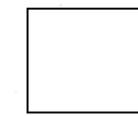

Counties: Brown, Calumet, Door, Forest, Florence, Fond du Lac, Green Lake, Kewaunee, Langlade, Manitowoc, Marinette, Menominee, Oconto, Outagamie, Shawano, Sheboygan, Waupaca, Waushara, and Winnebago

#### La Crosse

Counties: Buffalo, Clarke, Crawford, Jackson, La Crosse, Monroe, Pepin (eastern portion), Richland, Trempealeau, and Vernon

#### Madison

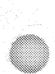

Counties: Adams, Columbia, Dane, Grant, Green, Iowa, Jefferson, Juneau, Lafayette, Marquette, Rock, and Sauk

Wausau

## Wyoming

(Under the Denver, CO Field Office)

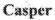

Counties: Campbell, Converse, Crook, Johnson, Natrona, Niobrara, Sheridan, and Weston

### Cheyenne

Counties: Albany, Carbon, Goshen, Laramie, and Platte

Jackson Hole

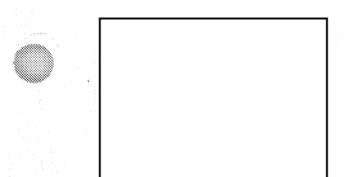

Counties: Lincoln, Park (west portion), Sublette, Sweetwater, Teton, and Uinta

Lander

Counties: Big Horn, Fremont, Hot Springs, Park (east portion), and Washakie

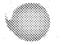

# NCIC RECORD ABBREVIATIONS

| ADD: | Address                                     |
|------|---------------------------------------------|
| AGE: | Approximate age                             |
| AKA: | Also known as (Alias name)                  |
| AOL: | Arrest offense literal                      |
| AOV: | Age of victim                               |
| ARE: | Area (State/Country)                        |
| ARI: | Arresting agency identifier (ORI number)    |
| ATN: | Attention (person who requested the record) |
| BBL: | Gun barrel length                           |
| BCO: | Boat color                                  |
| BHN: | Boat hull number                            |
| BLD: | Building                                    |
| BLE: | Boat length                                 |
| BLT: | Blood type                                  |
| BMA: | Boat make                                   |
| BMO: | Boat model name                             |
| BNM: | Boat name                                   |
| BPS: | Body part status                            |
| BRA: | Brand name                                  |
| BRD: | Brady indicator                             |
|      |                                             |

| BTY: Boat type                                |
|-----------------------------------------------|
| BXR: Body x-rays                              |
| BYR: Boat model year                          |
| CAL: Gun caliber                              |
| CAT: Category                                 |
| CDA: Manner and cause of death                |
| CDE: Canadian date of entry                   |
| CGD: Coast Guard document number              |
| CIS: City and State                           |
| CMC: Caution and medical conditions           |
| CON: Conviction date                          |
| COU: County                                   |
| CRC: Circumcision                             |
| CRI: ORI of court issuing warrant             |
| CRR: Conviction that resulted in registration |
| CTI: Court identifier (Court ORI number)      |
| CTY: City name                                |
| CTZ: Citizenship                              |
| DII: Date Investigation Interest              |
| DBF: Date body found                          |
| DCH: Dental characteristics                   |
| DCL: Date of clear                            |
|                                               |

į

ł

DEN: Denomination of security

DFP: Date fingerprinted

DIS: Date incarceration starts

DLC: Date of last contact

DLO: Location of DNA

DLU: Date and time last updated

DNA: DNA Availability

DNO: Detainer number

DOA: Date of arrest

DOB: Date of birth

DOC: Date of cancel

DOD: Date of detention

DOE: Date of emancipation

DOI: Date of image

DOL: Date of Loss

DOP: Date of purge

DOR: Date of recovery

DOT: Date of theft

DOV: Date of violation

DOW: Date of warrant

**DPE:** Date probation expires

DPR: Date probation or release revoked

DPT: Department or Agency name

DRE: Dentist's remarks

DRS: Identifying dress

DSE: Date sentence ends

DSP: Disposition

DSS: Date supervision starts

DTE: Date & time entered into NCIC

DUP: Duplicate

DXR: Dental X-rays available

EBS: Expanded DOB search

ECR: Entry criteria

EDD: Estimated date of death

EDS: Ending date of supervision

EML: Email address

ENS: Expanded name search

EPD: Engine power or displacement

ERD: Ending registration date

EXL: Extradition limitation

**EXP:** Expiration

EXT: Extradition

EYB: Estimated year of birth

EYE: Eye color

FBI: Number assigned if arrested & fingerprinted

FPA: Footprints available

FPC: Fingerprints classification

GNG: Gang type

GTI: Identifying graffiti

HAI: Hair

HGT: Height

HIT: Wanted/missing person hit results

HND: Identifying hand signals

HPT: Home port

HSP: Hull shape

HUL: Hull material

ICA: Investigative interest case number

ICN: IAFIS control number

IDE: Date of entry

IDT: Identity theft type

IIA: Investigation interest agency identifier

IID: Internet I.D.

IMN: Image number

IMR/MNAM: Image name

IMT: Image type

INC: IRI literal name

IND: Image indicator

IRI: Incarcerating agency ORI number

ISD: Issue date

ISS: Issuer

JWL: Jewelry (description – color, carat, etc.)

JWT: Jewelry type (ring, necklace, etc.)

LIC: License plate number

LIS: License plate state

LIT: License plate type (auto, truck, apportioned, etc.)

LIY: License plate year of expiration

LOC: Release location

LKA: Linking case number

LKI: Linking agency identifier

LOT: Lot number

LRI: Controlling agency identifier

MAK: Gun make (Colt, Smith & Wesson, etc.)

MAL: Medical examiner/coroner locality

MAN: Medical examiner/coroner agency name and case number

MAT: Medical examiner/coroner telephone number

MIF: Missing person interest

MIS/C: Miscellaneous/caution

MKE: Message key (example: Wanted Person-Caution)

MNP: Missing person

MNP/CA: Child abduction

MNU: Miscellaneous number (Alien registration, passport, military ID, SSN)

MOD: Model

MPA: Dental models and/or photos of teeth available

MPC: Missing person circumstance

NAM: Name

NDB: Name and date of birth

NIA: Notify investigative agency

NIC: NCIC number

NMF: First Name

NOA: Notify originating agency

NPA: Number of persons apprehended

NPF: Number of missing persons found

OA: State/local issued I.D.

OAC: Originating agency city

OAD: ORI agency address

OAN: Owner applied number

OCA: Original agency case number

**OFF:** Offense

**OFS:** Offender status

OLN: Operator's license number

OLS: Operator license state

OLY: Year license expires

ON1: ORI title/office

ON2: ORI agency/company name

ON3: Agency abbreviated name

OOC: Original offense classification

ORD: Date ordered on file

ORI: Originating agency identifier

OWN: Owner

PAK: Person with information alias

PAR: Person armed

PCO: Protection order conditions

PDT: Purge date

PEY: Person with information eye color

PHA: Person with information hair color

PHG: Person with information height

PIB: Person with information date of birth

PIN: Person with information

PIR: Person with information race

PIX: Person with information sex

PLC: Place of crime

PLI: Partial lot indicator

PMI: Person with information miscellaneous information

PNO: Protection order number

POB: Place of birth

POC: Agency point of contact

PNO: protection order number

PPB: Protected person's date of birth

PPN: Protected person's name

PPR: Protected person's race

**PRO:** Propulsion

PSK: Person with information skin tone

PSM: Person with information scars/marks/tattoos

PSN: Protected person's social security number

PSS: Person with information social security number

PSX: Protected person's sex

PUR: Purpose code

PWD: Password

PWG: Person with information weight

PWI: Person with information

RAC: Race

RCA: Recovering agency case number

**REG: Registration number** 

**RES: Registration state** 

**REY: Registration year** 

**RFP: Reason fingerprinted** 

RMI: Ransom money indicator

ROV: Relationship to victim

RPP: Reason for property record removal

RPR: Reason probation or release revoked

RPS: Reason for person record removal

**RRI:** Recovery agency identifier

RSH: Related search hit

SCI: Sentencing court identifier

SCR: Scar

SDT: Security date

SER: Serial number

SEX: Sex

SGP: Subgroup

SID: State I.D. number

SIG: State identification geographical location

SKN: Skin tone

SMT: Scars, marks, tattoos

SNA: Street name

SNU: Street number

SOC: Social security number

SON: Supervising officer's name

SOS: Sexual offender status

SOT: Supervising officers telephone number

SOV: Sex of victim

SRT: Sort parameters

STA: State name

SUPP: Supplemental

SXP: Sexual predator indicator

TAT: Tattoo

TCN: Transaction control number

TNO: Telephone number

TOT: Type of transaction

TTO: Identifying tattoos

TYP: Type

UNN: United Nations number

USR: User code

VCO: Vehicle color

VIN: Vehicle identification number

VLD: Validation date

VLN: Name of validator

VMA: Vehicle make (Ford, Chevy, etc.)

VMO: Vehicle model (Taurus, Blazer, etc.)

VNP: Value of property recovered

VOR: Value of other recovered property

VRC: Value of recovered contraband

VRX: Corrective vision prescription

VST: Vehicle style (22 door, convertible, etc.)

VYR: Vehicle year

WGT: Weight

WNO: Warrant number

ZIP: Zip code

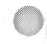

- American Citizen Missing Abroad Violent Crime
- Art Forgery Federal Forgery
- Art Theft Major Theft
- Bank Robbery Violent Crime
- Bid Rigging White Collar/Fraud
- Bomb Threat Terrorism
- Border Corruption Public Corruption
- Business Email Compromise Cyber Crime
- Campaign Finance Federal Elections Crimes
- Child Abduction (Non-Parental) Violent Crime
- Child Sex Tourism Sex Crimes Against Children
- Civil Rights Violations (FEC) Federal Elections Crimes
- Color of Law: Excessive Force Civil Rights Violation
- Computer Intrusion Cyber Crime
- Controlled Substances Violent Crime
- Corporate Fraud White Collar/Fraud
- Counterproliferation Terrorism
- Crime Aboard an Aircraft Special Jurisdiction
- Crimes on a Government Reservation Special Jurisdiction
- Crimes on the High Seas Special Jurisdiction
- Disaster Recovery Fraud White Collar/Fraud
- Domestic Terrorism Terrorism
- Economic Espionage: Trade Secrets Counterintelligence
- Embezziement Organized Crime
- Enticement of a Minor Sex Crimes Against Children
- Espionage Counterintelligence
- Federal Forgery White Collar/Fraud
- Federal Funds Fraud Financial Crimes
- Federal Kidnapping Violent Crime
- Felon in Possession of a Firearm Violent Crime
- Financial Exploitation Financial Crimes
- Foreign Corruption Public Corruption
- Fraudulent Misrepresentation White Collar/Fraud
- Fugitive Sightings Violent Crime
- Gangs and Criminal Enterprises Violent Crime
- Hate Crime Civil Rights Violation
- Healthcare Fraud White Collar/Fraud
- Housing Discrimination Civil Rights Violation

- Human Trafficking Civil Rights Violation
- Illegal Use of Military Uniforms/Insignias Special Jurisdiction
- Impersonation of Officer/Employee of US Govt Special Jurisdiction
- Indian Country Special Jurisdiction
- Interference with Aircraft/Laser Light Special Jurisdiction
- International Parental Kidnapping Violent Crime
- International Terrorism Terrorism
- Interstate Death Threats Violent Crime
- Investment Fraud White Collar/Fraud
- Manufacture/Distribution of CP Sex Crimes Against Children
- Money Laundering White Collar/Fraud
- Moving Company Hostage Freight Other
- Murder for Hire Violent Crime
- Nuisance Other
- Organized Crime Organized Crime
- Parental Kidnapping (UFAP) Violent Crime
- Parental Kidnapping Violent Crime
- Pipeline Vandalism Special Jurisdiction
- Possession of Child Pornography Sex Crimes Against Children
- Prescription Forgery Federal Forgery
- Prison Corruption -- Civil Rights Violation
- Public Corruption Public Corruption
- Serial Killings Violent Crime
- Signature Forgery Federal Forgery
- Sports Bribery Organized Crime
- Stolen Valor Special Jurisdiction
- Threat to an Aircraft Special Jurisdiction
- Threats to Nuclear Facilities Special Jurisdiction
- Theft of Government Property Major Theft
- Timeshare Fraud White Collar/Fraud
- Trafficking of Native American Human Remains or Cultural Items Special Jurisdiction
- Transportation Crimes -- Special Jurisdiction
- Vehicle Theft Major Theft
- Voter/Ballot Fraud Federal Elections Crimes
- Weapons of Mass Destruction Terrorism
- Wire Fraud Financial Crime

#### **Civil Rights**

- Color of Law: Excessive Force
- Hate Crime
- Housing Discrimination
- Human Trafficking
- Prison Corruption

### Counterintelligence

Economic Espionage: Trade Secrets
 Espionage

#### **Cyber** Crime

- Business Email Compromise (BEC)
- Computer Intrusion

#### **Federal Elections Crimes**

- Campaign Finance
- Civil Rights Violations (Federal Elections Crimes)
  - Voter/Ballot Fraud

#### **Federal Forgery**

- Art Forgery
- Prescription Forgery
- Signature Forgery

#### **Financial Crimes**

- Federal Funds Fraud
- Financial Exploitation
- Wire Fraud

#### Major Theft

- Art Theft
- Theft of Government Property
- Vehicle Theft

### Organized Crime

Embezzlement

Violation T<sub>2</sub>

- Violation

- Organized Crime
- Sports Bribery

#### **Public Corruption**

- Border Corruption
- Disaster Recovery Fraud
- Foreign Corruption
- Public Corruption

#### Sex Crimes Against Children

- Child Sex Tourism
- Enticement of a Minor
- Manufacture/Distribution of Child
- Pornography
- Possession of Child Pornography

#### **Special Jurisdiction Matters**

- Crimes Aboard an Aircraft
- Crimes on the High Seas
- Illegal Use of Military Forms/Insignia
- Impersonation of Officer/Employee of U.S.
- Gov't
- Indian Country Interference with an Aircraft/Laser Light Incident
- Pipeline Vandalism
- Stolen Valor
- Threat to an Aircraft
- Threats to Nuclear Facilities
- Trafficking of Native American Human Remains or Cultural Items
- Transportation Crimes

### Terrorism

- Bomb Threat
- Counterproliferation
- Domestic Terrorism
- International Terrorism
- Weapons of Mass Destruction

### **Violent Crimes**

- American Citizen Missing Abroad Bank Robbery
- Child the door
- Child Abduction (Non-Parental)
   Controlled Substances
- Federal Kidnapping
- Felon in Possession of a Firearm
- Fugitive Sightings
- Gangs and Criminal Enterprises
- International Parental Kidnapping
- Interstate Death Threats
- Murder for Hire
- Parental Kidnapping
- Parental Kidnapping (UFAP)
- Serial Killings

#### White Collar/Fraud

- Bid Rigging
- Corporate Fraud
- Federal Forgery
- Fraudulent Misrepresentation
- Healthcare Fraud
- Investment Fraud
- Money Laundering
- Timeshare Fraud

#### Other

- Moving Company Hostage Freight
- Nuisance Caller
- Other

| Olvision              | Abr. | FINDE NUMBER   | Xfes | Division              | Ahr. | PHONE NUMBER | Xie: |
|-----------------------|------|----------------|------|-----------------------|------|--------------|------|
| Albuquerque, NM       | AG   | 505-889-1300   |      | Memphis, Tennessee    | b.₩  | 901-747-4300 |      |
| Albany, NY            | AL   | 518-465-7551   |      | Miemi, Boride         | 2584 | 754-703-2000 |      |
| Ánchorage, Alaska     | AN   | 907-376-4441   |      | Mikwaukee, Wi         | MW   | 434-276-4684 |      |
| Atlanta, Georgia      | AT   | 770-216-3000   |      | Minneepolis, MN       | SAP  | 763-563-8000 |      |
| Baitimore, Maryland   | BA   | 410-265-8080   |      | Mobile, Aisbame       | MO   | 251-438-3574 |      |
| ikimingham, Alabama   | 84   | 205-326-6166   |      | New Haven, Cl         | 8483 | 203-777-6311 |      |
| Briston, Mase.        | 85   | \$\$7-388-2000 |      | New Orleans, LA       | NO   | 504-615-3002 |      |
| Huffain, NY           | 35   | 716-856-7800   |      | New York, NY          | NY   | 212-384-3000 |      |
| Charlotte, NC         | CE   | 704-672-6100   |      | Newark, NJ            | N/K  | 973-792-3003 |      |
| Chicoga, tilinois     | CG   | 312-421-6700   |      | Norfolk, Virginia     | NP   | 757-455-0100 |      |
| Cincinnati, Okio      | 0    | 513-421-4310   |      | Okiahome Oty, OX      | CC.  | 405-290-7720 |      |
| Cleveland, Ohio       | εv   | 216-522-1400   |      | Omatis, Nebraska      | NO N | 402-493-8688 |      |
| Columbia, SC          | 65   | 803 651-4200   |      | Philadelphile, PA     | P13  | 235-418-4009 |      |
| Chailtas, Texas       | £1   | 972-559-5000   |      | Phoenix, Arizona      | PX   | 623-466-1999 |      |
| Denver, Colorado      | 6N   | 303 629 7171   |      | Pittsburgh, PA        | PG   | 432-432-4000 |      |
| Detroit, Michigan     | 36   | 313-965-2323   |      | Portland, Gregon      | 80   | 503-224-4181 |      |
| El Paso, Texas        | ĘŅ   | 915 837-5030   |      | Richmond, VA          | RH   | 804-261-1044 |      |
| Honoido, Hewall       | HN   | 808-566-4300   |      | Sacramento, CA        | 30   | 316-745-7000 |      |
| Hotiston, Texas       | HO   | 713 693 5010   |      | Salt Lake City, Utah  | \$Q  | 801-579-1400 |      |
| ndianapolis, Indiana  | ir.  | 317-595-4000   |      | Sen Antonio, Toxas    | 58   | 210-225-6743 |      |
| lackson, Miss         | 3P\$ | 601 948 5000   |      | San Clego, CA         | SD   | 858-320-1809 |      |
| lacksonville, Fi      | iK   | 904-248-7000   |      | Sen Frencisco, CA     | 58   | 415-553-7400 |      |
| Cansas City, Missouri | KE   | 816-512-8200   |      | San Juan, Puerto Bico | 31   | 787-754-6000 |      |
| norvile, Teno         | ×х   | 865-544-0751   |      | Seattle, Wash         | 58   | 206 622 0460 |      |
| as vegas, Neva a      | . s  | 202.385.1281   |      | Springlicki, Elincis  | 8    | 237-522-9675 |      |
| nina Rotte Askennes   |      | 5/1/211 9100   |      | St Lands, Missauri    | SE   | 314-589-2500 |      |
| as Angeles, CA        |      | 1.815477-6585  |      | Tampa, FL             | TP   | 815-253-1000 |      |
| consular Kentuksy     | 1.15 | 567-253-66430  |      | Washington, DC        | WF   | 202-278-2000 |      |

| Division              | Abr.  | PHONE NUMBER  | Xier | Div   |
|-----------------------|-------|---------------|------|-------|
| Washington, DC        | WF    | 202-278-2030  |      | Alb   |
| New Haven, Cl         | ŇH    | 203-777-6311  |      | 380   |
| Birmingham, Alabama   | 8H    | 205-316-6166  |      | Bhg   |
| Seattle, Wash.        | SE    | 205-522-0460  |      | 1.85  |
| Sen Anlania, Yaxes    | SA    | 210-225-5741  |      | Ca    |
| New York, NY          | NY    | 212-384-1000  |      | Bo    |
| Philadeiphia, PA      | гн    | 215-418-4000  |      | 80    |
| Cleveland, Ohio       | CY    | 215-522-1400  |      | Ma    |
| Springfield, skinois  | કા    | 217-522-9675  |      | Na    |
| Mobile, Alabama       | W0    | 251-458-3674  |      | Ma    |
| Denver, Colorado      | DN    | 303-629-7171  |      | Att   |
| Los Angeles, CA       | LA    | 310-477-6565  |      | 285   |
| Chicago; filinois     | ÇG    | 312 421 5700  |      | Sel   |
| Detroit, Michigan     | DE    | 313-965-2323  |      | La    |
| St Leurs, Missouri    | SL    | 314 589 2500  |      | 802   |
| Indianapolis, Indiana | 18    | 317-595-4000  |      | BO    |
| Omalia, Nebraska      | оM    | 402,493-8688  |      | 197   |
| Oxishome City, OR     | 0E    | 405 290 7770  |      | Ka.   |
| Ballimore, Majyland   | 8A.   | 410-255-8040  |      | 805   |
| Pusburgh PA           | PG    | 412-492-4000  |      | 280   |
| Milwaukee Wi          | 6.vai | 414-276-4644  |      | 800   |
| Son Francisco, CA     | 57    | 413 553./400  |      | Ma    |
| Little Rock, Arkansas | i.R   | 501-221-9100  |      | Jac   |
| Louisville, Kentacky  | 1.5   | 502-253-6000  |      | 400   |
| Portiand, Oregon      | PD    | 503-224-4181  |      | 181.9 |
| New Orieans, LA       | NG    | \$04-815-3000 |      | 580   |
| Albuguerque, NM       | AQ .  | 505-889-1300  |      | Dai   |
| Codoretti, Ohio       | Q     | 513-421-4310  |      | Ner   |

| Division              | Ab:       | PERONE MUMBER | Xie |
|-----------------------|-----------|---------------|-----|
| Albany, NY            | AL        | 518.465-7551  |     |
| reckson, Miss         | iN        | 801-948-500c  |     |
| Phoetok Asuone        | PX        | 623 466 1999  |     |
| Läs Vegas, Nevario    | 17        | 702-385-1281  |     |
| Chericite, NC         | CE        | 204-672-6100  |     |
| Houston, Texas        | но        | 713-693-5000  |     |
| Buffelu, NY           | 86        | 716-856-7500  |     |
| Mismi, Fioride        | MM        | 754-703-2000  |     |
| Narfolk, Virginia     | NE        | 757-455-0100  |     |
| Minneapolis, MN       | MP        | 763-568-8000  |     |
| Atlanta, Georgia      | AT        | 770-216-3000  |     |
| San luan, Puerto Rico | 50        | 787-754-6000  |     |
| Selt také City, Utah  | su        | 801:579-1400  |     |
| Calumbie, SC          | CO .      | 803-551-0200  |     |
| Richmond, VA          | શા        | 804-261-1044  |     |
| Honghitu, Hawait      | HN        | 8/8-555-4300  |     |
| Tempe, Pt             |           | 813-253-1000  |     |
| Kansás City, Missonri | 80        | 815-512-8200  |     |
| Bostun, Mass          | ñS        | 857-386-2000  |     |
| San Glago, F.A        | 50        | 858-320-1850  |     |
| showlie, lern         | <×        | 865-544-0751  |     |
| Momphis, Tennessee    | ME        | 903-747-4300  |     |
| Jacksonudie, FL       | 38        | 904 248 7866  |     |
| Anchorage, Alasia     | AN        | 907-276-4443  |     |
| el Paso, Texas        | 18        | 915-832-5000  |     |
| Saciamento, CA        | <u>sc</u> | 918-746-700   |     |
| Dalles, Texas         | 114       | 972-559-5000  |     |
| Newark M              | 806       | 973-792-3000  |     |

b7E

01/12/2018

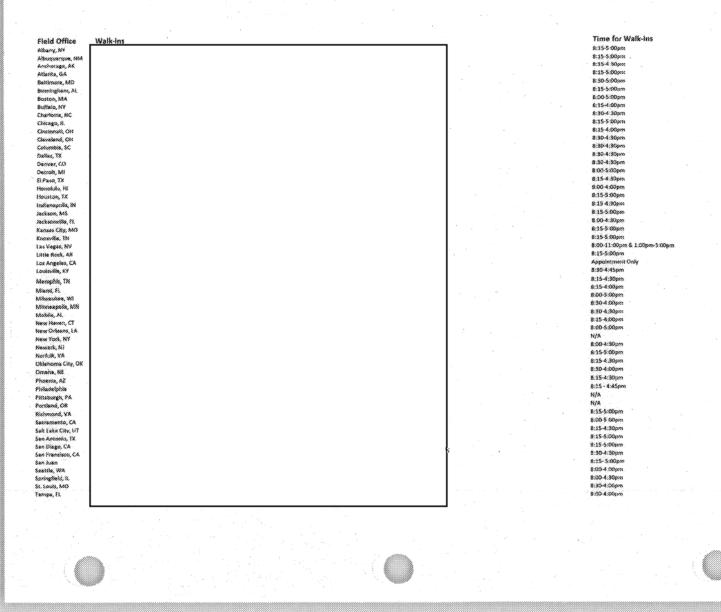

b7E

### CSRs Foreign Language Table

| Languages: <u>German</u> , <u>Frer</u>                                                                                                    |                           | M, Tu, W, Th, Fr                                                                                                    | 9:00 am – 5:30 pm                                            |
|----------------------------------------------------------------------------------------------------|---------------------------|----------------------------------------------------------------------------------------------------|--------------------------------------------------------------|
| Language: Spanish                                                                                                    |                           |                                                                                                    |                                                              |
|                                                                                                    |                           | Tu, W, Th, Fr, Sat<br>M, Tu, W, Th, Fr<br>M, Tu, W, Th, Fr                                                                                                    | 9:00 am – 5:30 pm<br>2:00 pm - 10:30 pm<br>9:00 am – 5:30 pm |
| Spanish Language Backups (F                                                                                                    | or Emergency Situations C | Dnly)                                                                                                    |                                                              |
| Lead CSR                                                                                                    |                           |                                                                                                    |                                                              |
| МАРА                                                                                                    |                           | and a state of the state of the state of the state of the state of the state of the state of the state of the s<br>The state of the state of the state |                                                              |
|                                                                                                    |                           |                                                                                                    |                                                              |
| y a ser a ser a ser a ser a ser a ser a ser a ser a ser a ser a ser a ser a ser a ser a ser a ser a ser a ser<br>A ser a ser a ser a ser a ser a ser a ser a ser a ser a ser a ser a ser a ser a ser a ser a ser a ser a ser a s<br>A ser a ser a ser a ser a ser a ser a ser a ser a ser a ser a ser a ser a ser a ser a ser a ser a ser a ser a s |                           | an ar an ar an an an an an an an an an an an an an                                                                                                    | nang man senaka nang mang mang mang mang mang mang man       |
|                                                                                                    |                           |                                                                                                    |                                                              |

b6 b7С b7Е

## Crimes Against Children

b6 b7С

FBI/CJIS/PALUNIT

SSA

### CAC Federal Violations

### Child Abductions

78 – IPK

7C - Child Abductions - No Ransom

- 7E Child Abductions Ransom
- 88 UFAP Parental Kidnapping

### Contact Offenses

31F – Child Sex Tourism

70E - Crime on Gov Res/Sexual Physical Abuse

305B – Travelers/Enticement

305G – Production/Manufacturing of CP

### CAC Federal Violations (cont.)

Trafficking of Child Pornography

305D – Possessors of CP

305H - Sextortion

3051 – Traders/Distributers of CP

Sexual Exploitation of Children Enterprises

31C - White Slave Traffic Act - Sexual Exploitation of Children

31E - WSTA - Child Prostitution

305A - Electronic Groups/Orgs/Ents for Profit

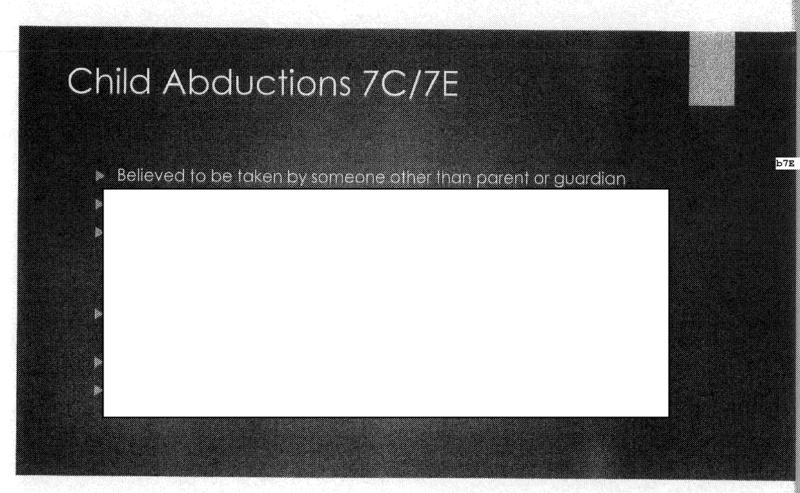

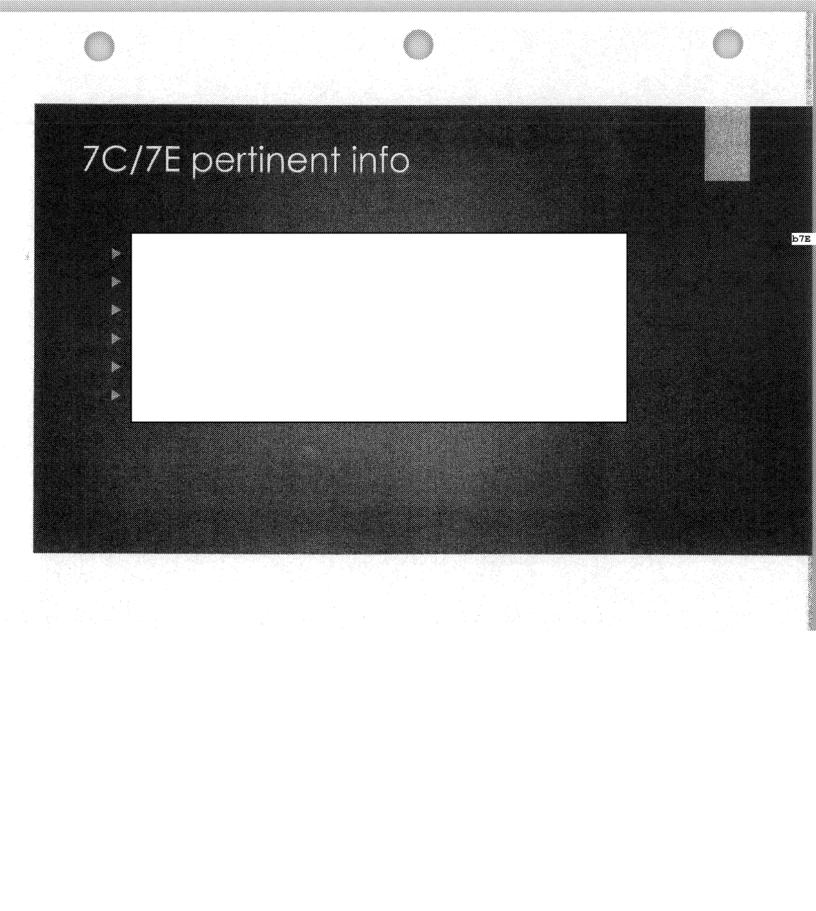

### 7C/7C Required response

b7E

- NCMEC 800-THE-LOST
- National Runaway Switchboard 800-RUNAWAY
- Aliayah Lunsford and Wheeling 11yo

### International Parental Kidnapping 7B

- Parent takes child to another country
- Deprive other parent lawful custody/visitation rights
- Even if prior to any court decision
- »
- Hague Convention Civil Aspects of International Child Abduction

b7E

- US a signatory of convention
- Must tell caller to notify US State Department coordination
- If other country is signatory and child is under 16 HC likely applies

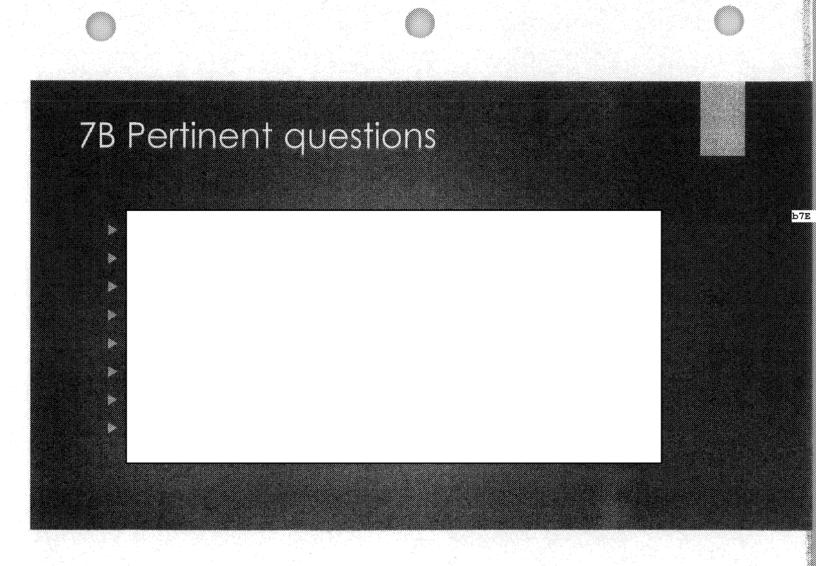

### UFAP Parental Kidnapping - 88

- Violation of Custody Order NOT a federal crime
- Even if child is taken across state lines local matter
- However crossing state lines to avoid local felony charge can assist
- 4 criteria must be met
  - Local/state arrest warrant issued felony
  - Evidence of interstate flight exists
  - Request for FBI assistance & locals agree to extradite and prosecute
  - US Attorney's office authorized FBI UFAP warrant

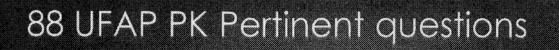

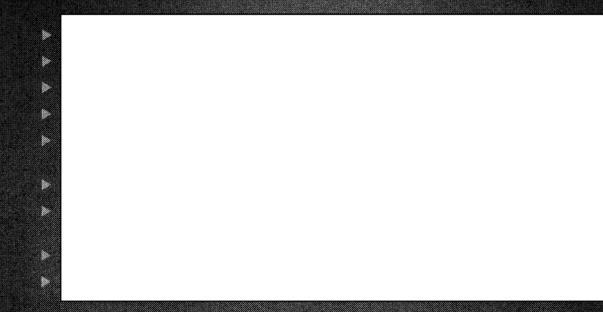

b7E

### Contact offenses - Child Sex Tourism 31F

- Traveling overseas to sexually exploit children.
- Even if legal in other country
- US citizen cannot travel with intent to engage in any form of SC w/minor
- Can also be prosecuted federally for organizing or assisting anyone with this intent

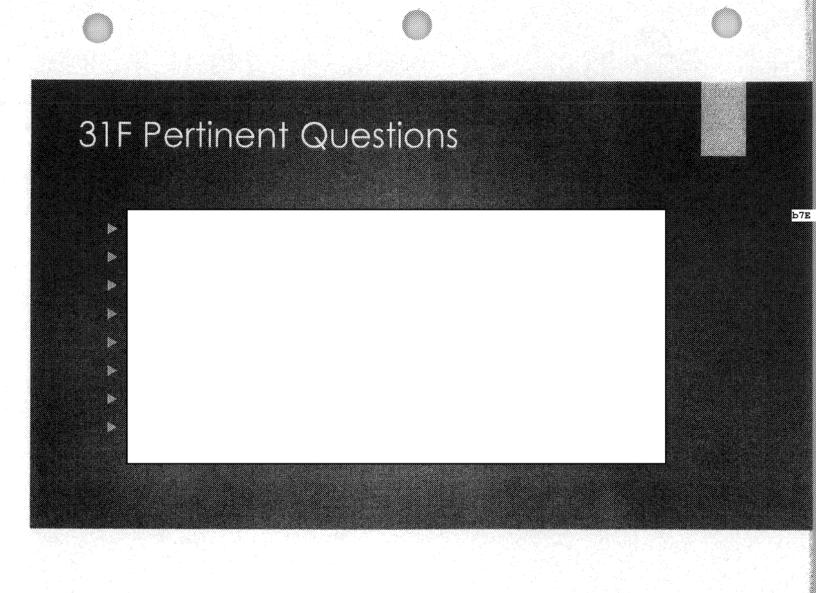

### 70E – Crime on Govt. Res – Sexual Physical Abuse – Minor Child

- FBI typically handles most felonies on Indian Reservation.
- Sexual assault/Abuse Minor Child Felony

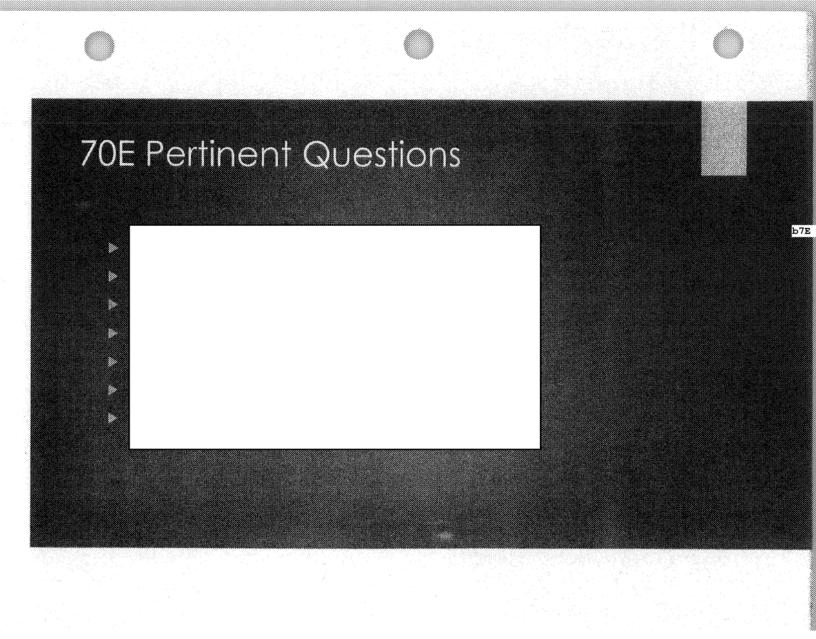

### 305B – Travelers/Enticement

- Travel/Transport/Cause to Travel
- No Sexual Conduct necessary but intent necessary for Transportation

b6 b7С

- If SC proven no intent necessary for Travel Charge
- Must be across state lines for federal violation
- Transportation 10 yr min
- Recent NDWV offenders
- Patrick Ganim, Kevin Wick, Mustafa Bazbaz

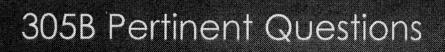

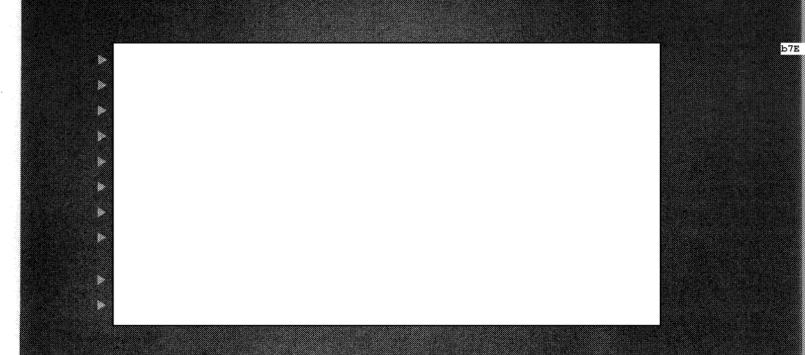

# 305G – Production/Manufacturing of CP

- Victim may be in imminent danger
- Indicative of ongoing sexual victimization
- Creates a permanent record of the abuse of victim
- Agents will take every logical step to identify and rescue victim
- "Hands on" or through enticement
- Either way 15yr mandatory minimum sentence.

### 305G Pertinent Questions

b7E

Josh Hood case ex.

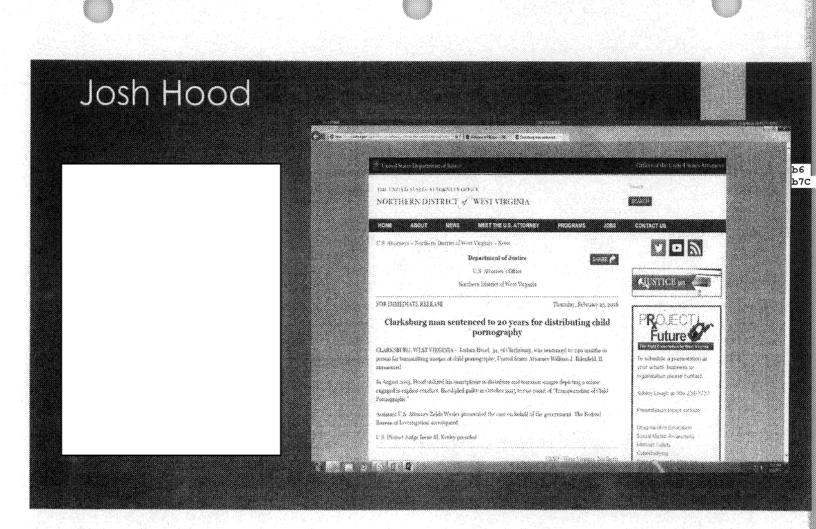

### Sexual Exploitation of Children Enterprises – 31E Child Prostitution

- Minor child being forced/coerced to engage in prostitution
- Missing/runaway/throwaway children recruited
- Children with no purpose/void recruited through Social media
- Many prostitution rings travel circuits interstate nexus
- Origination cities and destination cities
- However other charges can also be considered drugs, laundering, conspiracy, Child Pornography, RICO
- Ex Operation Cross Country
- 3000 minors rescued since 2003, 31 life sentences

### 31E Pertinent Questions

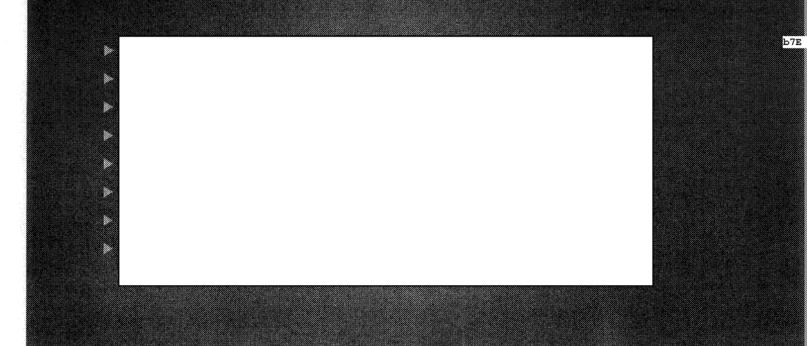

# 305A-E-Groups/Organizations/Enterprises for Profit

- High priority for VCAC
- Online groups, organizations, and for-profit enterprises that seek to exploit minors
- Utilize the internet to profit, share, communicate with sex offenders, and further exploitation of minor victims
- Making money off of exploited/abused children
- FBI must address domestically and internationally
- Ex Operation Pacifier "Playpen"

# 305A Pertinent Questions

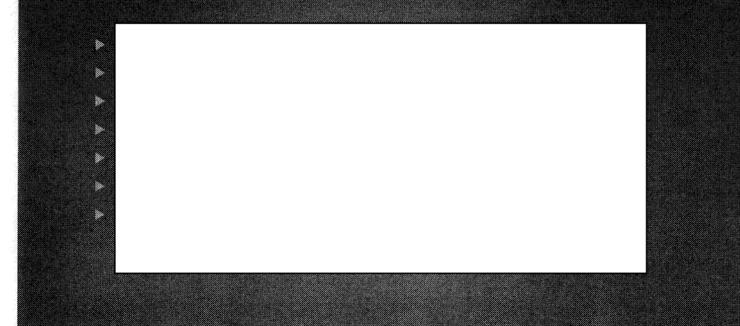

# Trafficking of CP – 305D, 305H, & 305I

- 305D Possession of CP
- Most common violation encountered
- Likely to be indicative of other violations
- >
- Peer-to-peer, email, text, etc.- Distribution then 3051
- But important to be worked FBI VCAC or ICAC TF members

b7E

Information provided is often tip of iceberg

# 305D/305I Pertinent questions

Ь6 Ь7С

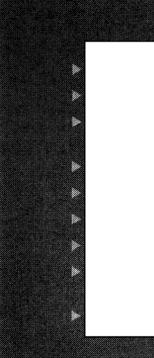

# 305H - Sextortion

Extortion and/or blackmail to have victim comply with demands

ЬЗ Ь6 Ь7С

- Online/social media/text
- Typically threats to release sexually explicit material previously obtained

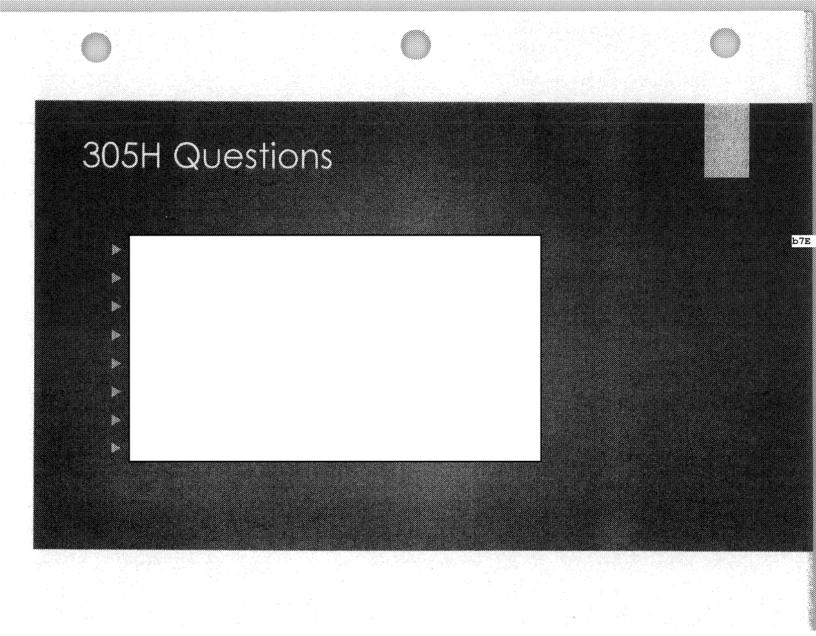

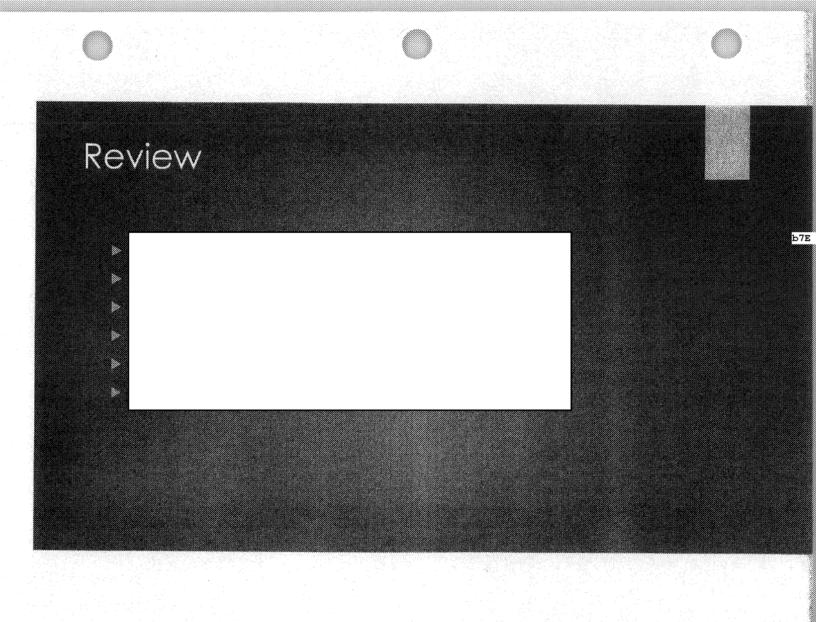

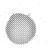

# Questions

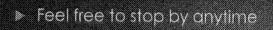

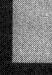

FEDERAL BUREAU OF INVESTIGATION FOI/PA DELETED PAGE INFORMATION SHEET FOI/PA# 1397123-0 Total Deleted Page(s) = 5 Page 10 ~ b7E; Page 11 ~ b7E; Page 12 ~ b7E; Page 12 ~ b7E; Page 13 ~ b7E; Page 14 ~ b7E;

#### \*\*\*\*\*\*\*\*\*\*\*\*\*\*\*\*\*\*\*\*\*\*\*\*

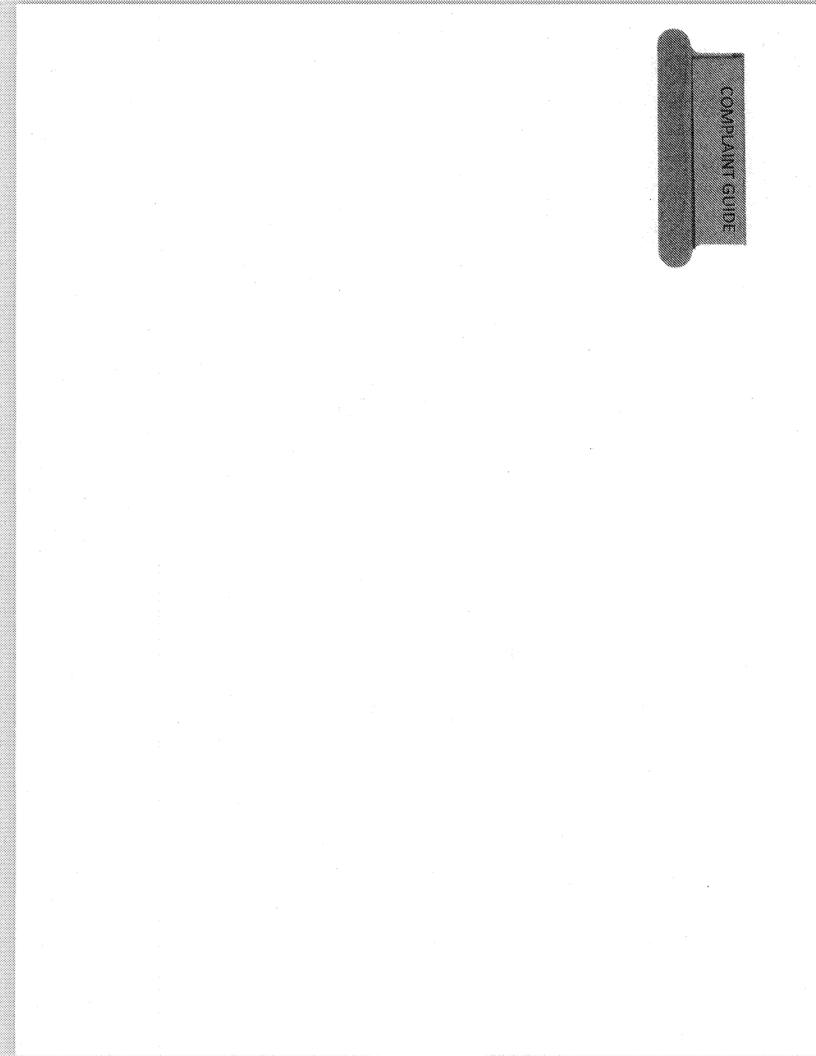

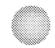

# Complaint Guide Public Access Line

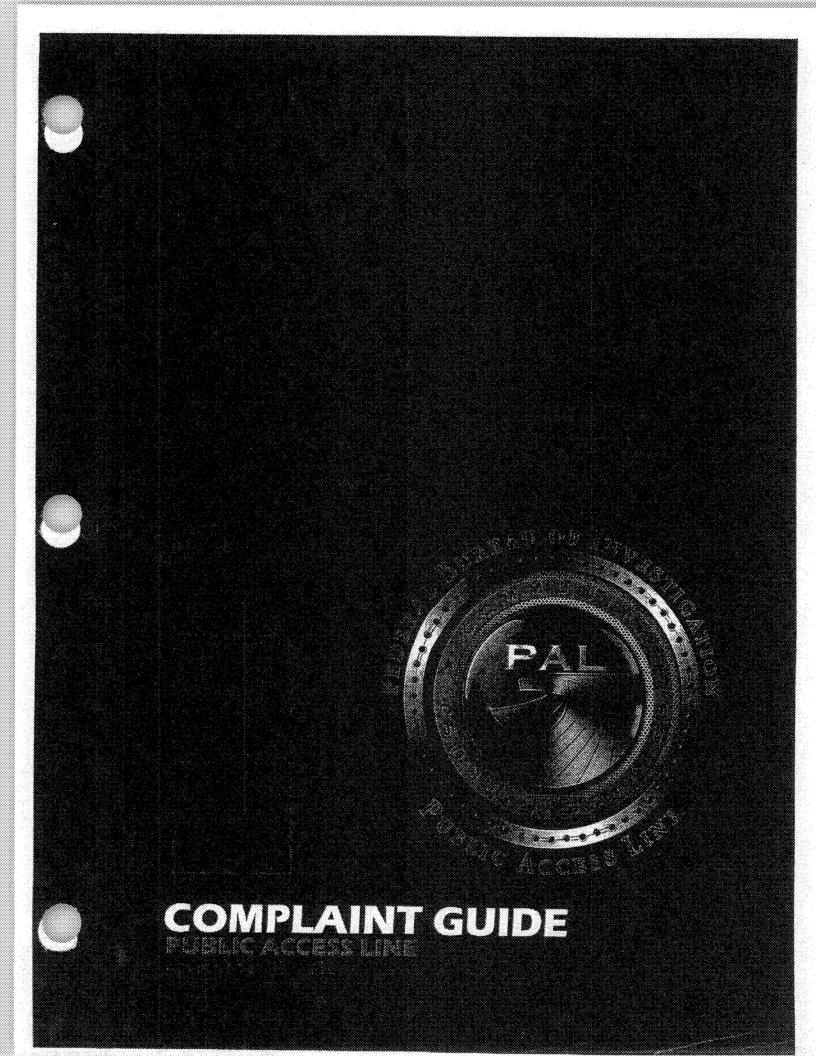

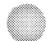

2

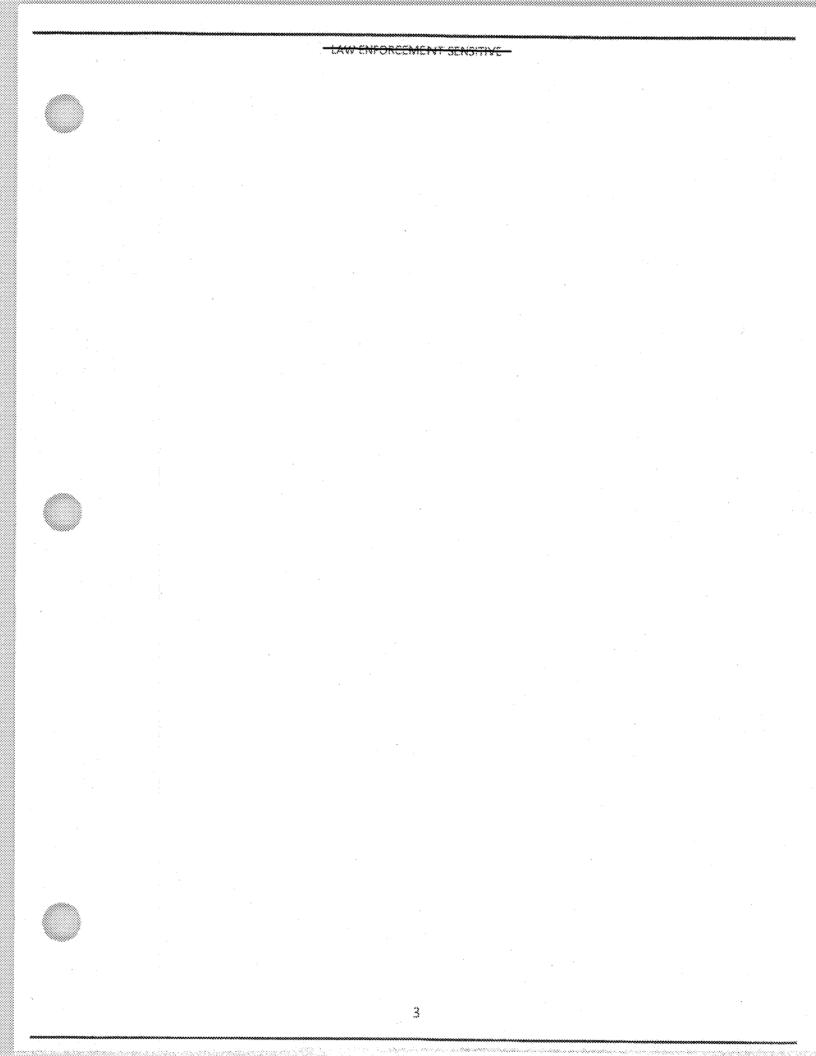

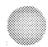

# <u>Contents</u>

| INTRODUCTION & BASIC GUIDANCE                                                                                                    |              |
|----------------------------------------------------------------------------------------------------|--------------|
|                                                                                                    |              |
|                                                                                                    |              |
|                                                                                                    |              |
|                                                                                                    |              |
|                                                                                                    |              |
|                                                                                                    |              |
| NATIONAL SECURITY MATTERS:                                                                                                    |              |
| TERRORISM                                                                                                    |              |
| International Terrorism (IT): 415 Classification                                                                                                    |              |
| Domestic Terrorism (DT): 266 Classification                                                                                                    |              |
| Weapons of Mass Destruction (WMD): 279 Class                                                                                                    | sification15 |
| Counterproliferation                                                                                                    |              |
| COUNTERINTELLIGENCE -                                                                                                    |              |
| Economic Espionage                                                                                                    |              |
| CYBER CRIME                                                                                                    |              |
| Computer Intrusion                                                                                                    |              |
| CRIMINAL MATTERS:                                                                                                    |              |
| PUBLIC CORRUPTION                                                                                                    |              |
| Government Fraud (State, Local, Federal Author                                                                                                    | · ·          |
| Border Corruption                                                                                                    |              |
| Disaster Recovery Fraud                                                                                                    |              |
| Foreign Corruption                                                                                                    |              |
| Economic Stimulus Fund Fraud                                                                                                    |              |
| Federal Election Crimes                                                                                                    |              |
| International Contract Corruption                                                                                                    |              |
|                                                                                                    |              |
| Hate Crimes                                                                                                    |              |
| Color of Law                                                                                                    |              |
| Human Trafficking                                                                                                    |              |
| and the second second se |              |

4

LAW ENFORCEMENT SENSITIVE

b7E

b7E

e 2

| Freedom of Access to Clinic Entrance Act |  |
|------------------------------------------|--|
| ORGANIZED CRIME                          |  |
| Organized Crime                          |  |
| Criminal Enterprise                      |  |
| Sports Bribery                           |  |
| WHITE COLLAR CRIME37                     |  |
| Financial Institution Fraud (Bank Fraud) |  |
| Bankruptcy Fraud                         |  |
| Credit Card Fraud                        |  |
| Mortgage Fraud                           |  |
| Money Laundering                         |  |
| Health Care Fraud                        |  |
| VIOLENT CRIME & MAJOR THEFT -            |  |
| Gangs & Criminal Enterprise              |  |
| American Adults missing abroad:          |  |
| CRIMES AGAINST CHILDREN                  |  |
| Child Abductions (Non-Parental)          |  |
| UFAP Parental Kidnapping                 |  |
| Child Sexual Exploitation Enterprises    |  |
| Contact Offenses Against Children        |  |
| Trafficking of Child Pornography         |  |
| Other Crimes Against Children            |  |
| Bank Robberies                           |  |
| Murder for Hire                          |  |
| Serial Killings                          |  |
| Vehicle Theft                            |  |
| Art Theft                                |  |
| Cargo Theft                              |  |
| Controlled Substances                    |  |
| Copper Theft                             |  |
| Jewelry and Gem Theft                    |  |
| 24                                       |  |

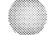

5

| Organized Retail Theft                                                             |  |  |  |  |
|------------------------------------------------------------------------------------|--|--|--|--|
| SPECIAL JURISDICTIONAL MATTERS                                                     |  |  |  |  |
| Illegal Use of Military Uniform or Insignia                                        |  |  |  |  |
| Stolen Valor                                                                       |  |  |  |  |
| Crime on the High Seas                                                             |  |  |  |  |
| Crimes on a Government Reservation                                                 |  |  |  |  |
| Irregularities in Federal Penal Institutions (IFPI)                                |  |  |  |  |
| Impersonation of an Officer or Employee of the US Government                       |  |  |  |  |
| Fraud Related to Activities in Connection with Identification Documents (FRAID) 57 |  |  |  |  |
| Indian Country (IC) (198 Classification)                                           |  |  |  |  |
| Transportation Crime                                                               |  |  |  |  |
| Threats to Aircraft                                                                |  |  |  |  |
| Bombs                                                                              |  |  |  |  |
| Threats to Nuclear Facilities                                                      |  |  |  |  |
| Pipeline Vandalism                                                                 |  |  |  |  |
| OTHER COMMON REQUESTS                                                              |  |  |  |  |
| Requests for Fingerprinting                                                        |  |  |  |  |
| FBI employment verification                                                        |  |  |  |  |
| Freedom of Information Act Requests (FOIA)                                         |  |  |  |  |
| Fugitive Tips                                                                      |  |  |  |  |
| HIPAA Violations                                                                   |  |  |  |  |
| Housing Discrimination                                                             |  |  |  |  |
| Moving Company Hostage Freight                                                     |  |  |  |  |
| OTHER REFERRALS                                                                    |  |  |  |  |
| Americans with Disabilities Act Violations                                         |  |  |  |  |
| Attorney General, State                                                            |  |  |  |  |
| Biometrics Services Section (BSS) Customer Service                                 |  |  |  |  |
| Bureau of Alcohol, Tobacco, Firearms, & Explosives (ATF)                           |  |  |  |  |
| Department of Education                                                            |  |  |  |  |
| Department of Health and Human Services                                            |  |  |  |  |
| Department of Homeland Security                                                    |  |  |  |  |

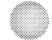

6

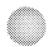

|   | Department of State                               | 67 |
|---|---------------------------------------------------|----|
|   | Elder Fraud or Financial Exploitation             | 67 |
|   | Federal Communications Commission                 | 67 |
|   | Food & Drug Administration                        | 67 |
|   | Federal Emergency Management Agency (FEMA)        | 67 |
|   | Federal Trade Commission                          | 68 |
|   | Intellectual Property Rights Center               | 68 |
|   | Internal Revenue Service (IRS)                    | 68 |
|   | Internet Crimes Complaint Center (IC3)            | 68 |
|   | Local Police                                      | 68 |
|   | National Sex Offender Public Registry             | 69 |
|   | Secret Service                                    | 69 |
|   | Social Security Administration                    | 69 |
|   | StopFraud.gov                                     | 69 |
|   | Terrorist Screening Center                        | 69 |
|   | Transportation Safety Administration (TSA)        | 70 |
|   | Treasury Inspector General for Tax Administration | 70 |
|   | US Fish and Wildlife Service                      | 70 |
|   | US Marshals Service                               | 70 |
|   | US Postal Inspectors                              | 70 |
|   | U.S. Securities and Exchange Commission (SEC)     | 71 |
| Å | phabetical Search Index                           | 72 |

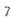

# NATIONAL SECURITY MATTERS:

# TERRORISM -

18 U.S.C. § 2332b defines the term "federal crime of terrorism" as an offense that:

b7E

 Is calculated to influence or affect the conduct of government by intimidation or coercion, or to retaliate against government conduct; and

 Is a violation of one of several listed statutes, including § 930(c) (relating to killing or attempted killing during an attack on a federal facility with a dangerous weapon); and § 1114 (relating to killing or attempted killing of officers and employees of the U.S.), bombings, attacks on US interests abroad, conspiracy to attack usually motivated by religious beliefs

# International Terrorism (IT): 415 Classification

"International terrorism" means activities with the following three characteristics:

- Involve violent acts or acts dangerous to human life that violate federal or state law;
- Appear to be intended (i) to intimidate or coerce a civilian population; (ii) to influence the policy of a government by intimidation or coercion; or (iii) to affect the conduct of a government by mass destruction, assassination, or kidnapping; and
- Occur primarily outside the territorial jurisdiction of the U.S., or transcend national boundaries in terms of the means by which they are accomplished, the persons they appear intended to intimidate or coerce, or the locale in which their perpetrators operate or seek asylum.

Examples of IT incidents: 9/11, Boston Bombing

Examples of IT groups: Hamas, Al-Qa'ida, Al-Shabaab, Hizballah

### Domestic Terrorism (DT): 266 Classification

"Domestic terrorism" means activities with the following three characteristics:

- Involve acts dangerous to human life that violate federal or state law;
- Appear intended (i) to intimidate or coerce a civilian population; (ii) to influence the policy of a government by intimidation or coercion; or (iii) to affect the conduct of a government by mass destruction, assassination. or kidnapping; and

Occur primarily within the territorial jurisdiction of the U.S.

Examples of DT incidents: Oklahoma City Bombing, the Unabomber, Beltway Snipers, school shootings

b7E

b7E

Examples of reportable DT activity:

DT groups: Eco-terrorists; Sovereign Citizens, Militia extremists, White Supremacy extremists, Animal rights extremists, Anarchist extremists

#### Weapons of Mass Destruction (WMD): 279 Classification

Weapons of Mass Destruction (WMD) are defined in US law (18 USC §2332a) as:

"(A) any destructive device as defined in section 921 of this title (i.e. explosive device);

(B) any weapon that is designed or intended to cause death or serious bodily injury through the release, dissemination, or impact of toxic or poisonous chemicals, or their precursors;

(C) any weapon involving a biological agent, toxin,

(D) any weapon that is designed to release radiation or radioactivity at a level dangerous to human life."

**WMD** is often referred to by the collection of modalities that make up the set of weapons: chemical, biological, radiological, nuclear, and explosive (CBRNE). These are weapons that have a relatively large-scale impact on people, property, and/or infrastructure.

| Examples of WMD incidents: | - |  |  |
|----------------------------|---|--|--|
|                            |   |  |  |
| Precursors                 |   |  |  |
|                            | P |  |  |
|                            |   |  |  |
|                            |   |  |  |

Counterproliferation

The FBI investigates attempts to acquire information and technologies that would enhance a foreign government's ability to create, use, share, or sell weapons of mass destruction (chemical, biological, radiological, nuclear, or explosive), missile delivery systems, and/or space or advanced conventional weapons or components. We also work to identify critical intelligence gaps in the current threat environment, look at proliferation threats emerging on the horizon.

Examples of reportable activity:

# COUNTERINTELLIGENCE -

Counterespionage Suspected espionage: unauthorized possession of classified information, security clearance issues

The overall goals of the FBI's Counterintelligence program are:

 Keep weapons of mass destruction, advanced conventional weapons, and related technology from falling into the wrong hands—using intelligence to drive our investigative efforts to keep threats from becoming reality. Protect the secrets of the U.S. intelligence community—again, using intelligence to focus our investigative efforts and collaborating with our government partners to reduce the risk of espionage and insider threats.

• Protect the nation's critical assets—like our advanced technologies and sensitive information in the defense, intelligence, economic, financial, public health, and science and technology sectors. We work to identify the source and significance of the threats against these assets, and to help their "owners" to minimize vulnerabilities.

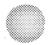

• Counter the activities of foreign spies—whether they are representatives of foreign intelligence agencies or governments or are acting on their behalf, they all want the same thing: to steal U.S. secrets. Through proactive investigations, we identify who they are and stop what they're doing.

Some Indicators that an employee is spying and/or methodically stealing from the organization:

• Without need or authorization, takes proprietary or other material home via documents, thumb drives, computer disks, or e-mail. Inappropriately seeks or obtains proprietary or classified information on subjects not related to their work duties.

 Interest in matters outside the scope of their duties, particularly those of interest to foreign entities or business competitors.

· Unnecessarily copies material, especially if it is proprietary or classified.

• Remotely accesses the computer network while on vacation, sick leave, or at other odd times.

 Disregards company computer policies on installing personal software or hardware, accessing restricted websites, conducting unauthorized searches, or downloading confidential information.

• Works odd hours without authorization; notable enthusiasm for overtime work, weekend work, or unusual schedules when clandestine activities could be more easily conducted.

 Unreported foreign contacts (particularly with foreign government officials or intelligence officials) or unreported overseas travel.

Short trips to foreign countries for unexplained or strange reasons.

 Unexplained affluence; buys things that they cannot afford on their household income.

• Engages in suspicious personal contacts, such as with competitors, business partners or other unauthorized individuals.

· Overwhelmed by life crises or career disappointments.

• Shows unusual interest in the personal lives of co-workers; asks inappropriate questions regarding finances or relationships.

Concern that they are being investigated; leave straps to detect searches
 of their work area or home; searches for listening devices or cameras.

 Many people experience or exhibit some or all of the above to varying degrees; however, most people will not cross the line and commit a crime.

#### Economic Espionage

Economic Espionage is (1) whoever knowingly performs targeting or acquisition of trade secrets to (2) knowingly benefit any foreign government, foreign instrumentality, or foreign agent (Title18 U.S.C., Section 1831).

Trade secrets are all forms and types of financial, business, scientific, technical, economic or engineering information, including patterns, plans, compilations, program devices, formulas, designs, prototypes, methods, techniques, processes, procedures, programs, or codes whether tangible or intangible, and whether or how stored, compiled, or memorialized physically, electronically, graphically, photographically or in writing, which the owner has taken reasonable measures to protect; and has an independent economic value.

"Trade secrets" are commonly called classified proprietary information, economic policy information, trade information, proprietary technology, or critical technology.

Theft of trade secrets occurs when someone (1) knowingly performs targeting or acquisition of trade secrets or intends to convert a trade secret to (2) knowingly benefit anyone other than the owner. This is commonly referred to as Industrial Espionage (Title 18 U.S.C., SECTION 1832).

# CYBER CRIME

The FBI investigates cybercrimes (**288A** classification - including computer intrusion, malicious code, and "other nefarious computersupported applications") ONLY if they have nexus to the following issues on a NATIONAL scale:

- National Security Any activity which threatens the safety of The National Information Infrastructure (TNII), posed by individuals, groups, or foreign powers.
- Health & Safety of Children Any activity by predators or groups meant to sexually exploit or endanger children for personal or financial gain.
- Economic Security Any activity by individuals or groups which target US intellectual property, and could feasibly affect US economic infrastructure.
- Internet-based Fraud Any activity which utilizes internet/computer communications or applications to perpetrate exploitation or fraud.

### Computer Intrusion

Bottom line, computer intrusion complaints **must** indicate a *national* threat, as outlined above. Personal attacks/vendettas against individuals typically will not be worked. If the victim is a business, depending on the amount of loss, it may be worked because it falls under economic security threats.

Examples of intrusion: Target store hacking, intrusion into a department of defense system, distributed denial of service on a national scale.

b7E

b7E

Information to gather:

19

b7E

# Internet Crimes Complaint Center (IC3) at www.IC3.gov.

The Internet Crime Complaint Center (www.IC3.gov) is the primary government agency to receive, develop, and refer complaints regarding the rapidly expanding area of cybercrime. The IC3 complaint process provides victims of cybercrimes a convenient, easily accessible, online reporting mechanism to alert law enforcement of suspected criminal and civil violations. For law enforcement and regulatory agencies at the federal, state, local and international levels, IC3 is the central clearinghouse for complaints on internet related crimes.

b7E

See the "File a Complaint" section of the IC3 Web Site for information and direction on how to submit a complaint to IC3.

# IC3 handles complaints on the following types of frauds and scams:

Wire Fraud: Many, many scams involve the perpetrator causing the victim to send money via wire transmission. Common ones are the relative in distress scam, dating scams, or inheritance scams. While the disposition of a reported wire fraud may always depend on the unique circumstances of the individual's situation a good rule of thumb follows:

Auction Fraud: Auction fraud involves fraud attributable to the misrepresentation of a product advertised for sale through an Internet auction site or the non-delivery of products purchased through an Internet auction site

**Counterfeit Cashier's Check:** The counterfeit cashier's check scheme targets individuals that use Internet classified advertisements to sell merchandise. Typically, an interested party located outside the United States contacts a seller, and the seller is told that the buyer has an associate in the United States that owes him money. As such, the buyer will have the associate send the seller a cashier's check for the amount owed to the buyer, but the check is actually counterfeit.

Credit Card Fraud: Credit card fraud is the unauthorized use of a credit/debit card, or card number, to fraudulently obtain money or property.

**Debt Elimination:** Debt elimination schemes generally involve websites advertising a legal way to dispose of mortgage loans and credit card debts. After obtaining information from the participant, the fraudster will issues bonds and promissory notes to the lenders that purport to legally satisfy the debts of the participant. In exchange, the participant is then required to pay a certain percentage of the value of the satisfied debts to the subject.

**Parcel Courier Email Schemes:** The Parcel Courier Email Scheme involves the supposed use of various National and International level parcel providers such as DHL, UPS, FedEx and the USPS.

**Employment/Business Opportunities:** Employment/business opportunity schemes involve bogus foreign-based companies that recruit citizens in the United States on several employment-search websites for work-at-home employment opportunities. These positions often involve reselling or reshipping merchandise to destinations outside the United States.

Escrow Services Fraud: In an effort to persuade a wary Internet auction participant, the perpetrator will propose the use of a third-party escrow service to facilitate the exchange of money and merchandise. The victim is

unaware the perpetrator has compromised a true escrow site and, in actuality, created one that closely resembles a legitimate escrow service. The victim sends payment to the phony escrow and receives nothing in return. Or, the victim sends merchandise to the subject and waits for his/her payment through the escrow site which is never received because it is not a legitimate service.

*Identity Theft:* Identity theft occurs when someone appropriates another's personal information in order to commit theft or fraud. If the victim is an individual, refer to Federal Trade Commission (FTC).

*Internet Extortion:* Internet extortion involves hacking into and controlling various industry databases, promising to release control back to the company if funds are received, or the subjects are given web administrator jobs. Similarly, the subject will threaten to compromise information about consumers in the industry database unless funds are received.

*Investment Fraud:* Investment fraud is an offer using false or fraudulent claims to solicit investments or loans, or providing for the purchase, use, or trade of forged or counterfeit securities.

Lotteries: The lottery scheme deals with persons randomly contacting email addresses advising them they have been selected as the winner of an International lottery.

**Nigerian Letter or "419":** Named for the violation of Section 419 of the Nigerian Criminal Code, the 419 scam involves communication from individuals representing themselves as Nigerian or foreign government officials, offering the recipient the "opportunity" to share in a percentage of millions of dollars, and soliciting for help in placing large sums of money in overseas bank accounts. Payment of taxes, bribes to government officials, and legal fees are often described in great detail with the promise that all expenses will be reimbursed as soon as the funds are out of the country. The recipient is encouraged to send information to the author, such as blank letterhead stationery, bank name and account numbers, and other identifying information using a facsimile number provided in the letter. The scheme relies on convincing a willing victim to send money to the author of the letter in several installments of increasing amounts for a variety of reasons.

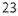

**Phishing/Spoofing:** Phishing and spoofing refer to forged or faked electronic documents. Spoofing generally refers to the dissemination of email which is forged to appear as though it was sent by someone other than the actual source. Phishing, often utilized in conjunction with a spoofed email, is the act of sending an email falsely claiming to be an established legitimate business in an attempt to dupe the unsuspecting recipient into divulging personal, sensitive information such as passwords, credit card numbers, and bank account information after directing the user to visit a specified website. The website, however, is not genuine and was set up only as an attempt to steal the user's information.

**Ponzi/Pyramid:** Ponzi or pyramid schemes are investment scams in which investors are promised abnormally high profits on their investments. No investment is actually made. Early investors are paid returns with the investment money received from the later investors. The system usually collapses. The later investors do not receive dividends and lose their initial investment.

**Reshipping:** The "reshipping" scheme requires individuals in the United States to receive packages at their residence and subsequently repackage the merchandise for shipment, usually abroad. The reshipping scheme helps facilitate the transfer of goods purchased online by fraudulent means. If a caller is unsure what to do with the physical packages once they figured out this was a scam, advise caller to turn the package in to the local police.

*Spam:* With improved technology and world-wide Internet access, spam, or unsolicited bulk email, is now a widely used medium for committing traditional white collar crimes including financial institution fraud, credit card fraud, and identity theft, among others.

Third Party Receiver of Funds: The subjects, usually foreign, post workat-home job offers on popular Internet employment sites, soliciting assistance from United States citizens. The subjects allegedly are posting Internet auctions, but cannot receive the proceeds from these auctions directly because their location outside the United States makes receiving these funds difficult. The seller asks the United States citizen to act as a third party receiver of funds from victims who have purchased products from the subject via the Internet. The United States citizen, receiving the funds from the victims, then wires the money to the subject.

b7E

# **CRIMINAL MATTERS:**

# PUBLIC CORRUPTION

**Public Corruption** (18 U.S.C. 201) occurs when a public official (elected, appointed, or under contract) and/or a private individual engage in a corrupt scheme that involves an abuse of the public official's authority, in exchange for personal gain.

The objective of an FBI Public Corruption investigation is, where possible, to resolve allegations of wrongdoing either through prosecution or by disproving the veracity of the allegation.

Rumor or innuendo alone is <u>not</u> sufficient to initiate an investigation, nor is official misconduct or scandalous behavior. The standard for opening an investigation is an **articulable**, **factual basis** indicating possible corrupt activity.

## Government Fraud (State, Local, Federal Authorities)

• Contract: 194 Classification (State & Local Officials), or 58 Classification (Federal Officials) – Payment of bribes or kickbacks (i.e. anything of value) to local, state, or federal public officials in exchange for favorable treatment regarding government contracts and can include:

"Pay to play" schemes, improper disclosure of competitor bid information, discretionary awarding of "no Bid" contracts, or approving false invoices or cost overruns for the bidding contractor.

 Judicial – When an individual or organization seeks to influence an act taken by a court by engaging in behavior that corrupts a member of the judicial system;

Reduction of bond or sentence, waiving fines, or dismissal of charges

• Law Enforcement 2450 Classific ation (drug-related) – Can involve payment or benefit of local, state, or federal law enforcement officials in exchange for some desired action or inaction, such as:

Theft of items during an investigation, "protecting" illegal activity, or leaking sensitive information to unauthorized parties.

• Legislative – Bribes or kickbacks to legislators, their staff, lobbyists, or consultants in exchange for some action or inaction concerning pending or future legislation or policy. This may include any of the following:

Voting for/against legislation, confirmation of an executive appointment, appropriation considerations, or "pay to play" schemes.

• **Regulatory** – Typically involves payments to public officials in exchange for some action or inaction pertaining to licensing, inspections, zoning variances, or other public documents. Regulatory corruption can include:

Failure to report violations of regulatory codes in exchange for something of value

fraudulent issuance of identification documents, improper issuance of identification documents, improper issuance of licenses (liquor, vehicle, construction, adult entertainment, etc.)

alteration of zoning variances

• Election Fraud: 56 Classification – Election fraud can occur in state or federal election and encompasses activities such as buying votes, intimidating voters, voting more than once in an election, tampering with ballot boxes, destroying ballots, or any other intentional disruptions of the polling process.

Understanding and Prioritizing the Complaint:

Questions to ask:

# **Border Corruption**

Border corruption occurs when a Border Patrol or US Customs Officer helps facilitate the entry of drugs or undocumented persons into the US.

Questions to Ask:

b7E

## **Disaster Recovery Fraud**

Disaster recovery fraud is fraud, waste, abuse, or allegations of mismanagement involving disaster relief organizations.

#### Questions to Ask:

### Foreign Corruption

The Foreign Corruption Practice Act (FCPA) makes it a violation of US federal law to bribe foreign government officials to obtain or retain business.

## Economic Stimulus Fund Fraud

Economic stimulus fund fraud is the allegation of corruption or fraud related to economic stimulus spending.

#### Questions to Ask:

b7E

b7E

### Federal Election Crimes

The FBI has a limited role in ensuring fair and free elections in the US. Election crimes become federal crimes when:

- · The ballot includes one or more federal candidates
- · An election official abuses his/her duties
- The crime involved fraudulent voter registration
- Voters are not US Citizens

#### Federal Election crimes include:

- Vote Buying
- Giving false information when voting
- Voting multiple times
- Voting by ineligible persons
- Intimidation
- · Destruction of ballots
- Falsifying vote tallies
- Baseless voter challenges
- Voter deception
- Campaign finance fraud

#### Federal Election crimes do NOT include:

- False charges about opponents
- Trying to convince an opponent to withdraw
- Campaigning too close to the polls
- Paying for endorsements
- Taking voters to the polls
- · Offering a stamp to mail an absentee ballot
- Giving voters time off to vote

Technical errors in election management.

#### International Contract Corruption

This initiative addresses the growing corruption within the global community. The International Contract Corruption Task Force addresses the systemic, long-term, multi-billion dollar contract corruption and procurement crime problem linked to the war and reconstruction efforts in Iraq and Afghanistan

# <u>CIVIL RIGHTS</u>

Civil Rights violations fall under one of four categories, listed here in order of priority: Hate Crimes, Color of Law, Human Trafficking, and the Freedom of Access to Clinic Entrance Act (FACE)

Hate Crimes

(44 Classification): (18 U.S.C. 241, 245, 247, 249)

Defining a Hate Crime: A hate crime is a traditional offense, like murder, arson, or vandalism with an added element of bias. For the purposes of collecting statistics, Congress has defined a hate crime as a "criminal offense against a person or property motivated in whole or in part by an offender's bias against a race, religion, disability, ethnic origin or sexual orientation." Hate itself is not a crime—and the FBI is mindful of protecting freedom of speech and other civil liberties.

In 2009, the passage of a new law—the first significant expansion of federal criminal civil rights law since the mid-1990s—gave the federal government the authority to prosecute violent hate crimes, including violence and attempted violence directed at the gay, lesbian, bisexual, and transgender community, to the fullest extent of its jurisdiction.

#### Color of Law

(282 Classification): (18 U.S.C. 242) A color of law violation is committed when someone whose authority was given by local, state, or federal government, acts outside the bounds of lawful authority. These acts include Use of excessive force, sexual assault, failure to keep from harm, deprivation of medical attention, deprivation of property, presentation of false evidence, and planting of evidence.

Excessive force: In making arrests, maintaining order, and defending life, law enforcement officers are allowed to use whatever force is "reasonably" necessary. The breadth and scope of the use of force is vast—from just the physical presence of the officer to the use of deadly force. Violations of federal law occur when it can be shown that the force used was willfully "unreasonable" or "excessive."

<u>Sexual assaults</u> by officials acting under color of law can happen in jails, during traffic stops, or in other settings where officials might use their position of authority to coerce an individual into sexual compliance. The compliance is generally gained because of a threat of an official action against the person if he or she doesn't comply.

False arrest and fabrication of evidence: The Fourth Amendment of the U.S. Constitution guarantees the right against unreasonable searches or seizures. A law enforcement official using authority provided under the color of law is allowed to stop individuals and, under certain circumstances, to search them and retain their property. It is in the abuse of that discretionary power—such as an unlawful

detention or illegal confiscation of property-that a violation of a person's civil rights may occur.

Fabricating evidence against or falsely arresting an individual also violates the color of law statute, taking away the person's rights of due process and unreasonable seizure. In the case of deprivation of property, the color of law statute would be violated by unlawfully obtaining or maintaining a person's property, which oversteps or misapplies the official's authority.

The Fourteenth Amendment secures the right to due process; the Eighth Amendment prohibits the use of cruel and unusual punishment. During an arrest or detention, these rights can be violated by the use of force amounting to punishment (summary judgment). The person accused of a crime must be allowed the opportunity to have a trial and should not be subjected to punishment without having been afforded the opportunity of the legal process.

Failure to keep from harm: The public counts on its law enforcement officials to protect local communities. If it's shown that an official willfully failed to keep an individual from harm, that official could be in violation of the color of law statute. Many complaints from incarcerated individuals will fall into this category. Failure to provide medical treatment is commonly reported.

b7E

Determine credibility of the accusation with the following questions:

Information to collect if the caller is credible:

#### **Civil Applications**

Title 42, U.S.C., Section 14141 makes it unlawful for state or local law enforcement agencies to allow officers to engage in a pattern or practice of conduct that deprives persons of rights protected by the Constitution or U.S. laws. This law, commonly referred to as the Police Misconduct Statute, gives the Department of Justice authority to seek civil remedies in cases where law enforcement agencies have policies or practices that foster a pattern of misconduct by employees. This action is directed against an agency, not against individual officers. The types of issues which may initiate a pattern and practice investigation include:

- Lack of supervision/monitoring of officers' actions;
- Lack of justification or reporting by officers on incidents involving the use of force;
- Lack of, or improper training of, officers; and
- Citizen complaint processes that treat complainants as adversaries.

Under Title 42, U.S.C., Section 1997, the Department of Justice has the ability to initiate civil actions against mental hospitals, retardation facilities, jails, prisons, nursing homes, and juvenile detention facilities when there are allegations of systemic derivations of the constitutional rights of institutionalized persons.

### Human Trafficking

(50 Classification): (18 U.S.C. 894, 1324, 1328, 1581-1592) In the simplest of terms, under federal law, human trafficking has occurred if a person was induced to perform labor or a commercial sex act through force, fraud, or coercion. Actual transportation or "movement" of the victim is not a required element. These acts include forced labor, forced domestic servitude, or forced commercial sex.

To discern a <u>Human Trafficking</u> violation, determine the following:

b7E

Human Trafficking, which is based on <u>exploitation</u>, should not be confused with *human smuggling*, which is based on <u>transportation</u>. The two are **NOT** 

interchangeable. Human Smuggling is generally defined as "the importation of people into the United States involving deliberate evasion of applicable immigration laws. The offense includes bringing illegal aliens into the country and unlawful transport or harboring of aliens already within the US." This is a federal violation, but is the jurisdiction of Immigration & Customs Enforcement (ICE) and reports of such matters should be referred there.

### Freedom of Access to Clinic Entrance Act

(286 Classification): (18 U.S.C. 248) The FACE Act makes it unlawful for a person to use force, threat of force, or physical obstruction to intentionally injure, intimidate, or interfere with a person because he/she is or has been obtaining or providing reproductive health services. It is also makes unlawful for a person to intentionally damage or destroy the property of a facility because it provides reproductive health services.

b7E

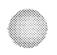

# ORGANIZED CRIME

### Organized Crime

(251 or 281 Classification) (21 U.S.C. 848) is any group having some manner of formalized structure, whose primary objective is to <u>obtain money</u> through illegal activities. Groups maintain their position through actual or threatened violence, extortion, or corrupt public officials and have a significant impact on people in their locales, region, or the country as a whole. Usually regionalized or based on ethnicity.

#### Including:

Italian Mafia such as La Cosa Nostra (LCN)

Groups from African countries like Nigeria that use drug trafficking and financial scams

Russian mobsters who fied to the US, in the wake of Soviet Union collapse

Asian crime rings such as Chinese Tongs, and Japanese Boryokudan

Groups based in Eastern Europe like Hungary and Romania.

#### Criminal Enterprise

The terms Organized Crime and Criminal Enterprise are similar and often used synonymously. However, various federal criminal statutes specifically define the elements of an enterprise that need to be proven in order to convict individuals or groups of individuals under those statutes. A criminal enterprise is defined as any group of six or more people, where one of the six occupies a position of organizer, a supervisory position, or any other position of management with respect to the other five, and which generates substantial income or resources, and is engaged in a continuing series of violations of subchapters I and II of Chapter 13 of Title 21 of the United States Code. 18 U.S.C. 1961 is different from Organized Crime in that, while still having an identified hierarchy, they are engaged in multiple criminal activities, and have extensive supporting networks.

These crimes are investigated and prosecuted under the **Racketeer Influenced and Corrupt Organizations (RICO) Statute** (18 U.S.C. Chapter 96), which defines an enterprise as "any individual, partnership, corporation, association, or other legal entity, and any union or group of individuals associated in fact, although not a legal entity."

35

The FBI defines significant racketeering activities as those predicate criminal acts that are chargeable under the Racketeer Influenced and Corrupt Organizations statute. These are found in Title 18 of the United States Code, Section 1961 (1) and include the following federal crimes:

Bribery

- Sports Bribery
- Counterfeiting
- Embezzlement of Union Funds
- Mail Fraud
- Wire Fraud
- Money Laundering
- Obstruction of Justice
- Murder for Hire
- Drug Trafficking
- Prostitution
- Sexual Exploitation of Children
- Alien Smuggling
- Trafficking in Counterfeit Goods
- Theft from Interstate Shipment
- Interstate Transportation of Stolen Property

And the following state crimes:

Murder

Kidnapping

- Gambling
- Arson
- Robbery
- Bribery

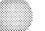

- Extortion
- Drugs

Racketeering involves any combination of many federal crimes, including: Bribery, Counterfeiting, Embezzlement, Fraud, Money Laundering, Obstruction of Justice, Murder for Hire, Drug Trafficking, etc. These constitute FBI jurisdiction.

# POINTS TO COVER with your caller:

### Sports Bribery

The FBI investigates violations of federal statutes concerning gambling and corruption in the sports industry, usually with the involvement of organized crime. Traditional organized crime groups continue to operate illegal gambling businesses and often engage in physical violence to collect debts and engage in extortionate loans.

# WHITE COLLAR CRIME

Four General Categories of Fraud falling under white collar crime:

- 1. Financial Institution Fraud
- 2. Bankruptcy Fraud
- 3. Credit Card Fraud
- 4. Mortgage Fraud

### Financial Institution Fraud

**29 Classification** (18 U.S.C. 1344) – misappropriation & embezzlement, check fraud, falsification of information in documents to obtain a loan. A financial institution is an institution that provides financial services for its clients or members. Financial institutions include banks, credit unions, trust companies,

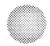

mortgage loan companies, insurance companies, pension funds, investment banks, underwriters, and brokerage firms. Financial institution fraud includes any person, action, or scheme which willfully misrepresents the value or terms of a financial document or transaction for personal or monetary gain, at the expense of a financial institution or its clients.

This includes:

 Deposit-taking institutions: they accept and manage deposits and make loans

Examples: banks, credit unions, trust companies, mortgage loan companies

Contractual institutions

Examples: insurance companies and pension funds

Investment institutions

Examples: investment banks, underwriters, brokerage firmsing or omitting pertinent information

### Common Financial Institution Fraud Schemes

- Misapplication and embezzlement: When a person who is connected to a financial institution embezzles or willfully misapplies funds of the financial institution
- Granting an unsecured loan to an individual incapable of repaying it; granting a loan on inadequate collateral
- Using one's position within an institution to secure a loan from the institution while concealing one's interest in the loan
- Knowingly making false statements or omissions to influence the action of the institution
- Includes overvaluing property, creating fictitious property, or creating fictitious security for collateral. Actual damage is not essential to qualify as an offense

 Check fraud: altering, counterfeiting, forging, or drawing on closed accounts

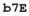

# **Bankruptcy Fraud**

49 Classification (18 U.S.C. 157) – Concealment of assets, trustee fraud, falsifying personal information

Common Bankruptcy Fraud Schemes

- Concealment of assets
- Trustee fraud: Most egregious due to breach of public trust by involvement of court-appointed official
- Fraud primarily occurs in the distribution of monies from the sale of assets Filing multiple fraudulent bankruptcy petitions: When a person uses a false name or social security number to file bankruptcy in the same state or a different state; or filing bankruptcy in multiple states using true identifying information

b7E

Information to gather:

# Credit Card Fraud

258 Classification (15 U.S.C. 1644) - Identity theft, credit card skimming or theft

Common Credit Card Fraud Schemes

- Identity theft: either credit card accounts are opened using a stolen identity, or existing accounts are accessed through the stolen identity
- Counterfeiting credit cards

Mortgage Fraud

329 Classification (18 U.S.C. 1001, 1010, 1014, 1028, 1341-4, 408(a)) – Loan origination schemes, real estate investment fraud, loan modification scams.

Information to gather during a MF call:

**Common Mortgage Fraud Schemes** 

Mortgage fraud schemes involve some type of material misstatement, misrepresentation, or omission of information that is required by an underwriter or lender in order to fund, purchase, or insure a loan.

Two general categories:

- Fraud for housing: usually entails a single loan wherein the borrower uses fraud to either purchase or maintain ownership of a home
- Fraud for profit: typically invoives multiple loans wherein industry insiders gain illicit proceeds

Mortgage loan origination schemes: falsification of a borrower's financial information; often accompanied by inflated appraisal

Falsification of financial information: misstatement of financial information to qualify for loans otherwise out of reach

Information often manipulated: borrower's assets, employment, income, liabilities, and occupancy status

Documents altered or created: bank statements, W-2 forms, verifications documents, tax returns; stolen identities sometimes employed

Asset rental scheme: assets are temporarily placed under control of the borrower in order to qualify; borrower often pays a "rental" fee for the temporary "use" of the assets

Backwards application scheme: an unqualified borrower's information is altered by the fraudster to qualify him/her for the loan's minimum requirements

Credit enhancement scheme: the fraudster artificially boosts a borrower's credit; also includes providing down payments to a borrower and temporarily transferring funds to a borrower's account

Fraudulently inflated appraisals: the appraiser falsifies information or falsely provides valuation on an appraisal

**Illegal property flipping scheme**: property resold at an artificially inflated price shortly following acquisition by the seller. The key to this scheme is the fraudulent appraisal.

Real estate investment scheme: investors are persuaded to purchase property at an inflated price with the promise of quick returns

Seller assistance scheme: The fraudster solicits an anxious seller and offers to locate a buyer. The fraudster negotiates the asking price, and he/she hires an appraiser to inflate an appraisal. A buyer is presented the inflated price and secures a loan. The fraudster profits the difference between the seller's asking price and the inflated price. If the mortgage defaults, the lender forecloses but is unable to resell the property due to the inflated appraisal

Builder bail-out scheme: employed by the builder to circumvent excessive debt and potential bankruptcy. The builder fails to disclose to the lender the incentives provided to the buyer for purchase; the builder artificially inflates the price of the home to cover the costs. The builder inflates the appraisal of the property, whose false equity is distributed between the conspirators while being disguised as reserves

Equity skimming schemes: when fraudsters drain all of the equity from a property. Perpetrators charge inflated fees to "help" homeowners profit by refinancing homes multiple times or aids homeowner to establish a home equity line, subsequently encouraging them to invest in scams with these funds

Home Equity Line of Credit (HELOC) schemes: when the perpetrator withdraws the entire amount of available credit in a very short time instead of as-needed, as intended

A HELOC bust-out scheme happens when the entire equity is drained, then repaid with a fraudulent check, then drawn upon again; the lender experiences a loss when the check is returned for insufficient funding

A HELOC double-funded loan scheme occurs when loan documents for a single property are submitted to multiple lenders simultaneously, thus securing funding to cover the expenses of acquiring the property and hiding the second, third, fourth, etc. lien on the property until later

Foreclosure rescue schemes: fraudsters convince the victims their property can be saved

The fraudsters require upfront fees and deed transfers from the homeowners

The scheme can include the transfer of the property to the fraudster, who then charges rent to the homeowner while claiming to make loan payments while in reality re-mortgaging the property; ultimately the foreclosure is only delayed

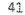

These schemes are often used in conjunction with equity skimming, short sales, and property flipping

Loan modification schemes: fraudsters promise through flyers and other means of solicitation to help the homeowners renegotiate their foreclosures

The perpetrators often require an upfront fee ranging upwards to \$5,000

Once the money is received the fraudsters do little to nothing of aid

Short sale schemes: a borrower, who owes more on the property than its current value, finds an accomplice to make a short sale transaction

The lender remains unaware the offer was made on behalf of the borrower

The scheme may be used to recycle property for future mortgage schemes

Air loan schemes: an air loan is a non-existent property loan, often without collateral, where the buyer, property, and appraiser are fictitious

Often implemented by mortgage bankers or other lenders to generate cash

#### Commercial real estate fraud:

Commercial real estate (CRE) is any property other than single family dwellings The same fraud that exists for residential real estate fraud exists for CRE

The primary means of CRE fraud comes from fraudulent appraisals

information to Collect

\*\*Possible Referrals

- HUD

- IRS

- Legal counsel: often what the complainant describes is not a federal crime and requires civil action

State regulators of banking institutions

US Office of the Trustee: referred for bankruptcy fraud

- US Secret Service: referred for credit card fraud, US bonds, and notes from the Department of the Treasury

Contact Information

Financial Crimes Section Office Section Chief Sharon E. Ormsby

Assistant Section Chief

Financial Institution Fraud Unit Unit Chief

Financial Institution Fraud Unit Address

b6 b7С b7Е

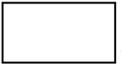

Federal Bureau of Investigation J. Edgar Hoover Building, Room 3925 935 Pennsylvania Avenue, NW Washington, D.C. 20535

43

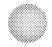

Sources for Additional Information:

www.abiworld.org – American Bankrup tcy Institute www.fdic.gov – Federal Deposit Insurance Corporation www.fraud.gov – National Fraud Information Center www.justice.gov/ust - US Trustee Program

### Money Laundering

(272 Classification) (18 U.S.C. 1956) is the process by which criminals conceal or disguise the proceeds of their crimes, or convert those proceeds into goods and services.

b7E

b7E

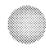

Four basic statutory elements that must be addressed:

#### Health Care Fraud

Health care fraud is committed when a dishonest provider or consumer intentionally submits, or causes someone else to submit, false or misleading information for use in determining the amount of health care benefits payable. The FBI is the primary investigative agency for Health care fraud, especially if it

b7E

pertains to individuals covered by Medicare or Medicaid (federally-funded programs)

### Some examples of PROVIDER health care fraud are:

Billing for services not actually performed

 Falsifying a patient's diagnosis to justify tests, surgeries or other procedures that aren't medically necessary

 Misrepresenting procedures performed to obtain payment for noncovered services, such as cosmetic surgery

Up-coding – billing for a more costly service than the one actually performed

 Unbundling – billing each stage of a procedure as if it were a separate procedure

Accepting kickbacks for patient referrals

 Waiving patient co-pays or deductibles and over billing the insurance carrier or benefit plan

• Billing a patient more than the co-pay amount for services that were prepaid or paid in full by the benefit plan under the terms of a managed care contract

#### Some examples of CONSUMER health care fraud are:

Filing claims for services or medications not received

- Forging or altering bills or receipts
- · Using someone else's coverage or insurance card

 Receiving kickbacks in return for referring patients recommending one plan over another

 Doctor shopping – requesting care, or prescriptions, from multiple doctors at once without efforts to coordinate the care. Usually stems from a reliance on prescription drugs.

# VIOLENT CRIME & MAJOR THEFT

#### b7E

### Gangs & Criminal Enterprise

The FBI's definition of a **GANG** is a group or association of individuals who <u>individually or collectively engage in any criminal activity which creates an</u> <u>atmosphere of fear and intimidation</u>. Criminal activity includes juvenile acts which, if committed by an adult, would be a crime.

A **CRIMINAL ENTERPRISE** is any group of individuals associated in fact, although not a legal entity. The fact that the <u>individuals are engaged in a pattern</u> of criminal activity together constitutes a criminal enterprise.

If a caller wishes to report GANG activity or a CRIMINAL ENTERPRISE, the following facts must be established:

b7E

Also, establish a history and known details of the organization using the following questions:

#### **Possible Referrals:**

**Drugs:** If the group is involved in international drug trafficking, refer to the DEA at <u>www.DEA.gov</u> or Regional DEA Office Phone listing available on SharePoint Site.

Smuggling: If the group is involved in international smuggling of people or goods, refer to Immigration & Customs Enforcement at <u>www.ICE.gov</u> or 1-866-347-2423.

# American Adults missing abroad:

The FBI does have resources to assist adult Americans missing abroad. Please ensure the caller has reported the situation to the State Department.

How it works: Let's say the worst has occurred—a terrorist attack or kidnapping. What happens then? In general:

- The victim or family (if able) contacts the <u>U.S. Embassy</u> closest to where the incident occurred.
- The U.S. Ambassador there offers American assistance to the host government (in some cases that government asks for our nation's help first).
- The FBI's Legal Attaché agent assigned to that country or region serves as a diplomatic liaison (we have more than 60 such agents around the world today) and works with the Ambassador and the entire embassy team to determine what resources are needed.
- With the permission of the host government and in conjunction with the State Department, the FBI deploys its resources, supporting the investigative efforts of the foreign government. The size of our overseas deployments depends on the scope of the incident and what the host government requests.
- If the missing individual is a victim of a crime ie kidnapping with ransom demands, the Dept of State still has the lead, with FBI assistance.

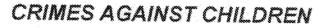

# Child Abductions (Non-Parental)

(7C Classification) (18 U.S.C. 1201): Any report of the disappearance and/or taking of a child by someone other than one of the child's parent or legal guardian is considered a federal offense, especially if there is reason to believe an interstate nexus exists (victim was transported across state lines), and is therefore FBI jurisdiction.

#### Information to collect:

# UFAP Parental Kidnapping

(88 Classification) (18 U.S.C. 1073): A violation of a custody order is <u>not</u> a federal crime. Even if the child is transported across state lines (but still within the U.S.) by the parent, this is a state or local matter. The only point at which the FBI may get involved in such a case is if the offending parent has crossed state lines in order to avoid a felony charge at the state or local level (fugitive from justice).

Under the provisions of the Fugitive Felon Act, the FBI may get involved *if* all four of the following criteria are met:

1) a state arrest warrant has been issued for the arrest of the individual for a felony violation

2) evidence of interstate flight exists

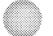

3) a specific request for FBI assistance is made by state authorities who agree to extradite and to prosecute on the charge for which the parent is being sought

4) the appropriate US Attorney has authorized the FBI to apply for an unlawful flight warrant

b7E

Information to collect:

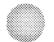

# International Parental Kidnapping (7B Classification) (18 U.S.C. 1204): the parent takes the child outside U.S. borders with intent to deprive the other parent of lawful custody/visitation rights.

For example, consider that a <u>married couple</u> had a son together in the United States. During a marital dispute, the father moves with his son to another country in order to keep him away from the mother with no intent of return. In this situation, the father <u>has committed the federal crime of international parental kidnapping</u>. Merely look at it from a "reasonable person" standard. Would a reasonable person infer that the child is being kept away from a parent with the intent to obstruct custodial rights?

b7E

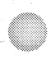

In fact, rather than a criminal action, the return of kidnapped children abroad is most often settled through civil negotiation. The U.S. Department of State handles the coordination of efforts with foreign officials and law enforcement agencies to effectuate the return of children to the United States. In some circumstances, the return may be governed by the Hague Convention on the Civil Aspects of International Parental Child Abduction (1980). This Convention was established to facilitate the return of children abducted to foreign countries. However, it only applies if both countries involved in the international parental kidnapping situation are signatories to the Convention. The United States is a signatory state. Therefore, even if you write up an IPK complaint, you need to instruct the caller to contact the state department. In fact, the child is in a Hague country, the convention mandates that the parent seeking recovery work through the civil Hague process – rather than use a criminal process.

# Child Sexual Exploitation Enterprises

Domestic child prostitution; online networks and enterprises: (145 Classification) (18 U.S.C. 2422): This includes violations under the White Slave Traffic Act, which refers to the interstate transportation of children for the purpose of engaging the minor in prostitution or any criminal sexual activity (including abuse). Sometimes, this violation can be envoked if you do not have sufficient evidence to for Child Pomography.

# Contact Offenses Against Children

Includes: Domestic travel with intent to engage in illegal sexual activity with children; child sex tourism (international travel to engage in sexual activity with children); production of child pomography; coercion/enticement of a minor.

# Trafficking of Child Pornography

Mass distribution of child pornography; possession of child pornography: **(145 Classification)** (18 U.S.C. 2421-2423): any individual or organization which produces and distributes child pornography (child pornography defined as any medium – photos, videos, etc. – depicting a minor engaging in or assisting in any sexual act...nudity alone is not considered pornographic)

#### Information to collect:

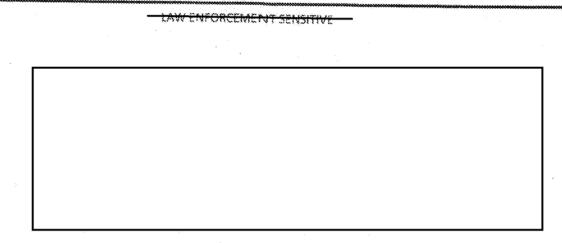

# Other Crimes Against Children

All other crimes against children violations within the FBI's jurisdiction are investigated in accordance with available resources. Some other crimes against children may include the child's receipt of sexually explicit text messages from a known or unknown party.

# **Bank Robberies**

When you receive a call regarding a 91 (bank robbery), please ascertain the following:

b7E

b7E

b7E

Murder for Hire

Murder for hire is a violation that occurs when someone pays a third party to murder someone, and is handled by the FBI if an interstate nexus exists, or if the target victim is a public figure. Otherwise, refer to local police.

#### Serial Killings

Serial killings are the unlawful killing of two or more victims by the same offender(s), in separate events. This is handled by the FBI if an interstate nexus exists, or if the target victim is a public figure. Otherwise, refer to local police.

#### Vehicle Theft

Vehicle theft becomes a federal violation when committed by organized & professional groups, which alter or remove the VINs and/or export stolen vehicles to locations where there is high demand (sometimes making it interstate or international). If the above criteria are **not** met, and your caller is reporting theft of a small number of vehicles, refer to local police.

• Can also be prosecuted if trafficking motor vehicle parts, and creating counterfeit titles.

Questions to Ask:

#### Art Theft

Federal art theft includes thefts of individual works of art, illegal exportation of objects protected by international laws, and looting of archaeological sites. The object must be **uniquely identifiable** & have **historical or artistic significance** (fine arts, antiquities, ethnographic art, archaeological material, musical & scientific instruments, Native American artifacts), and **must be valued at or more than \$2,000**..

#### Cargo Theft

Cargo theft is the criminal taking of any cargo from a consolidation facility. The cargo is moving in commerce at all points between the point of origin and the final destination, regardless of any temporary stop while awaiting trans-shipment or otherwise.

#### Controlled Substances

In the case of theft or trafficking of controlled substances, the DEA will have an investigative interest. FBI's primary responsibilities in CS matters are to investigate matters that involve:

- Death or significant bodily injury
- Large quantities of CS
- A manufacturing or distribution center that is burglarized or robbed
- Interstate activity

#### **Copper Theft**

To report this illegal activity, contact local Power Company.

#### Jewelry and Gem Theft

The FBI offers investigative assistance and intelligence on theft groups to law enforcement and partners with the jewelry industry to create a unified and coordinated approach to this crime threat.

#### Organized Retail Theft

Described as professional burglars, boosters, cons, thieves, fences and resellers conspiring to steal and sell retail merchandise obtained from retail establishments by theft or deception. First report of incidents involving retail theft should be to loss prevention agency and local law enforcement.

# SPECIAL JURISDICTIONAL MATTERS

The FBI carries sole or shared investigative jurisdiction over violations in this section. The list below defines the criteria for code violation, and additional necessary information to gather.

# Illegal Use of Military Uniform or Insignia

(43 Classification) (18 U.S.C. 701-704): an individual knowingly wears, manufactures, sells, or distributes any distinctive part of the uniform of any US armed forces or Public Health Service.

b7E

#### Stolen Valor

The Stolen Valor Act of 2013 amends the federal criminal code to subject to a fine, imprisonment for not more than one year, or both an individual who, with intent to obtain money, property, or other tangible benefit, fraudulently holds himself or herself out to be a recipient of:

a Medal of Honor,

a Distinguished Service Cross,

- a Navy Cross,
- an Air Force Cross,
- a Silver Star,
- a Purple Heart,
- a Combat Infantryman's Badge,
- a Combat Action Badge,
- a Combat Medical Badge,
- a Combat Action Ribbon,
- a Combat Action Medal

### Crime on the High Seas

55

# Crimes on a Government Reservation

(70 Classification) (18 U.S.C. 13): includes any major crime which is committed on any land or building owned by the US Government, or in which US Government business is carried out, including military bases, highways, federal buildings/offices and courthouses, National Parks, etc.

Ask your caller:

# Irregularities in Federal Penal Institutions (IFPI)

(90 Classification) (18 U.S.C. 751-757, 1791-1792): this includes violent crimes, drug possession or distribution, riots, bribery, etc., occurring in a federal (not state or county) correctional, penal, or detention facility; could also include escape or aiding/assisting/allowing/inciting escape from such a facility

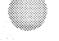

36

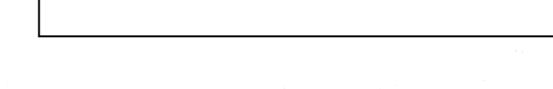

# Impersonation of an Officer or Employee of the US Government

(47 Classification) (18 U.S.C. 912-915): an individual pretends to be an officer or employee of the USG for the purpose of either 1) acting with the authority of an officer or employee, or 2) demanding or obtaining a thing of value.

# Fraud Related to Activities in Connection with Identification Documents (FRAID)

(253 Classification) (18 U.S.C. 1028): this violation includes the unlawful production, possession, distribution, or use of a false identification issued by, or under the authority of, the US Government. This includes IDs issued by federal, state, local, foreign, national, and quasi-international governmental entities, as well as IDs for employees of government contractors. The following criteria must be met in order to fall under FBI jurisdiction:

57

b7E

b7E

# Indian Country (IC) (198 Classification)

For the most part, crimes committed in Indian Country are handled similarly to crimes committed anywhere else: if there is a federal violation committed Federal violations are usually the equivalent of felony offenses or personal crimes in other jurisdictions ranging from Assaults, Rape, and Homicide to Child Abuse. If the crime is a local matter, ie, petty theft, robberies, drugs refer complainant to the tribal police (18 U.S.C. 1152-1153).

The following stipulations must be met for the FBI to have jurisdiction over a matter in Indian Country:

b7E

b7E

Other crimes occurring in Indian Country may be worked at the discretion of the field office:

### Transportation Crime

If you receive a tip regarding a major transportation accident (i.e., plane crash, train wreck, etc.),

b7E

b7E

b7E

Threats to Aircraft 149B Classification (18 U.S.C. 32):

Crime Aboard an Aircraft. The FBI has jurisdiction regarding crimes aboard aircraft to include interference with the flight crew, or assault.

b7E

Bombs, explosives, or firearms on board in airplane, or for hijackings 164B Classification (18 U.S.C. 49):

Threats to Nuclear Facilities 254A Classification (18 U.S.C. 1366):

Pipeline Vandalism 254D classification (49 U.S.C. 60123):

60

b7E

b7E

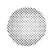

# **OTHER COMMON REQUESTS**

#### Requests for Fingerprinting

The FBI only fingerprints arrestees and employment applicants. Those who need to be fingerprinted for other jobs outside the Bureau or for other reasons should be directed to **contact their local police department**. If they are not equipped to do so themselves, the police department should be able to refer the caller to an agency that can take fingerprints.

### Requests for Background Checks

Callers who request information on how to obtain a background check should be referred to <u>fbi.gov</u> and advised to type "**Identity History Summary Checks**" in the search bar. All information and forms pertaining to our process are found on that page.

Option 1: Callers need to complete all five steps outlined in the directions for a fee of \$18.00. Allow a minimum of 12 - 14 weeks for processing.

Option 2: Callers may choose to have their background check processed by an FBI-approved contractor called a "Channeler" for a fee of \$18.00 (FBI fee) *plus* any additional fees charged by each individual contractor. (The processing time may be shorter if the caller goes through a contractor.)

\*Callers should <u>only</u> be referred to BSS Customer Service (304-625-5590) if they have <u>already</u> submitted their packet and need a status update.

\*<u>For Employment or Licensing</u>: Advise callers to pay special attention to the directions on the page that deal with background checks for these purposes because they may be required to go through their state bureau of identification, requesting federal agency, or another authorized channeling agency.

\*Refer your caller to NICS Customer Service (1-877-324-6427) if the background check has anything to do with a firearm.

#### FBI employment verification

We do not confirm or deny an individual's employment status with the FBI. If your caller is a financial institution, or a land-lord, please advise the caller that the individual in question must initiate the process for employment verification with FBIHQ.

#### Freedom of Information Act Requests (FOIA)

The PAL cannot release information to a person regarding themselves or another individual. A Freedom of Information Act request has to be approved and managed through FBIHQ.

#### Advise the caller that:

• To make a freedom of information request a letter should be written stating you would like any information the FBI has on you and include the following:

- Full Name plus Any Aliases or Maiden Names
- Date and Place of Birth
- Social Security Number (optional)
- Notarized Letter

• If the request is for information about a third party, you must submit a notarized authorization or <u>Privacy Waiver &</u> Certification of Identity Form from that party.

 State how much you are willing to pay for duplication fees if any are assessed.

Send all of the above to the following address:

Federal Bureau of Investigation

#### **Record Information/Dissemination Section**

170 Marcel Drive

Winchester, VA 22602-4843

These requests can also be faxed to 540-868-4995.

#### Online FOIA Requests:

 Callers can go to FBI.gov/FOIA to view instructions and additional information regarding FOIA requests.

A sample FOIA request letter is also available online.

• The FBI's most popular case files are also available for reading online in the "Vault". A link is available on the FBI.gov/FOIA webpage.

• If you have any questions about preparing or submitting requests, call our FOIA Requestor Service Center at (540) 868-1535 to hear helpful recorded information.

### Fugitive Tips

Determine that the person is wanted and by which agency:

The federal government's primary agency for fugitive investigations is the United States Marshals Service (USMS). The FBI, however, does take leads on specific Federal Fugitive cases.

If the Person is WANTED by the FBI:

Does the caller know the individual being reported?

If the Person is NOT wanted by the FBI:

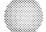

b7E

b7E

US Marshals Fugitive Tips: <u>usms.wanted@usdoj.gov</u> US Marshals Main Line: 1-800-336-0102

# Gun Check Issues/NICS

http://www.fbi.gov/about-us/cjis/nics for appeal information and FAQs

#### HIPAA Violations

Violations of the Health Insurance Portability and Accountability Act should be referred to the Department of Health & Human Services

Website: www.HHS.gov

To report Health Information Privacy Violations:

Department of Health and Human Services' Office for Civil Rights

http://www.hhs.gov/ocr/privacy/hipaa/complaints/index.html

#### Housing Discrimination

Federal law prohibits housing discrimination based on race, color, national origin, religion, sex, familial status, or disability. If the complainant has been trying to buy or rent a home or apartment and believes their civil rights have been violated, refer them to the US Department of Housing & Urban Development (HUD)'s Office of Fair Housing & equal Opportunity. To report Housing Discrimination:

 Online Form: <u>http://www.hud.gov/offices/fheo/online-</u> complaint.cfm

• By Phone: 1-800-669-9777

By Mail: Office of Fair Housing and Equal Opportunity
 Department of Housing and Urban Development
 451 Seventh Street, Room 5204
 Washington, D.C. 20410-2000

### Moving Company Hostage Freight

When a moving company is holding a person's or company's possessions hostage and demanding more money for the release of the items than that stated in the original agreement, refer complainant to the Federal Motor Carrier Safety Association (FMCSA) at 1-888-368-7238 or www.1-800-DOT-SAFT.com.

# **OTHER REFERRALS**

#### Americans with Disabilities Act Violations

You can file an Americans with Disabilities Act complaint alleging disability discrimination against a State or local government or a public accommodation (including, for example, a restaurant, doctor's office, retail store, hotel, etc.) by mail or e-mail. To learn more about filing an ADA complaint, visit www.ada.gov/filing\_complaint.htm). To file an ADA complaint you may fill out this form and mail or fax the form to:

US Department of Justice 950 Pennsylvania Avenue, NW

**Civil Rights Division** 

Disability Rights Section – 1425 NYAV

Washington, D.C. 20530

Fax: (202) 307-1197

You may also file a complaint by E-mail at ADA.complaint@usdoj.gov.

If you have questions about filing an ADA complaint, please call:

ADA information Line: 800-514-0301 (voice) or 800-514-0383 (TTY).

Main Section Telephone Number: 202-307-0663 (voice and TTY)

#### Attorney General, State

 Phone numbers for individual states are available on the PAL SharePoint Site

 Website information for individual states is also available at the link above.

 Issues Covered: Varies by state, but typically matters that are a violation that do not meet FBI thresholds, like fraud, local police / court system complaints, identity theft, harassment, computer intrusion (small-scale, individual), etc.

#### Biometrics Services Section (BSS) Customer Service

- Phone: 304-625-5590
- Issues Covered: Fingerprint and background check inquiries.

#### Bureau of Alcohol, Tobacco, Firearms, & Explosives (ATF)

Phone numbers by region are available on the PAL SharePoint Site

b7E

· Web: www.ATF.gov

 Issues Covered: Illegal use and trafficking of firearms, firearm registrations and other issues, illegal use and storage of explosives, acts of arson and bombings, and the illegal diversion of alcohol and tobacco products

#### Department of Education

Phone: 1-800-872-5327 (1-800-USA-LEARN)

Web: www.ED.gov

 Issues Covered: Student loans, fraudulent student loans or offers, complaints against college or university administration, admission discrimination, etc.

#### Department of Health and Human Services

- Phone: 1-877-696-6775
- Web: <u>www.HHS.gov</u>

 Issues Covered: Medicare & Medicaid benefits, Welfare, Food stamps, food stamp fraud, etc.

#### Department of Homeland Security

- Phone: 202-282-8000
- Web: www.DHS.gov

 Issues Covered: Immigration & Customs Enforcement (ICE.gov), US Citizenship & Immigration Services (USCIS.gov), national security and terrorism prevention (Secret Service, usSS.gov), Customs & Border Patrol (CBP.gov), US Coast Guard, etc.

#### Department of State

- Phone: 1-800-877-8339
- Web: <u>www.State.gov</u>

 Issues Covered: Passport Applications, Lost or Stolen Passports, Passport alerts for endangered children at risk of being taken out of the country, issues with US Citizens in foreign travel (missing abroad), Visas, etc.

### Elder Fraud or Financial Exploitation

- National Center on Elder Abuse (NCEA)
- Web: <u>http://www.ncea.aoa.gov/Stop\_Abuse/Get\_Help/State/index.aspx</u>

or contact the adult protective services agency in the applicable state.

### Federal Communications Commission

· Phone: 1-888-225-5322

• Web: <u>www.FCC.gov</u>

• Issues Covered: Cable Television Service Provider Complaints, Landline and Wireless (mobile, cellular) Telephone Service Complaints, Issues with any interstate and international communications by radio, television, wire, satellite or cable.

#### Food & Drug Administration

- Phone: 1-888-463-6332
- Web: <u>www.FDA.gov</u>

 Issues Covered: Medical Drugs and Medical Products, Animal & Veterinary goods (such as fiea & tick medications, foods, etc.), Cosmetics, Radiation-Emitting products, Tobacco Products, Vaccines, etc.

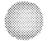

## Federal Emergency Management Agency (FEMA)

Phone: 1-800-621-3362 (800-621-FEMA)

Web: <u>www.FEMA.gov</u>

· Issues Covered: Disaster relief, fraudulent practices in disaster relief, etc.

### Federal Trade Commission

· Phone: 1-877-382-4357

Web: <u>www.FTC.gov</u>

E-mail: econsumerwb@ftc.gov

eConsumer.gov is a portal for consumers to report complaints about online and related transactions with foreign companies.

 Issues Covered: Auto Dealer & Dealership Complaints, Debt Collectors & Debt Collection Practices, Telemarketing Fraud, Gift Card Fraud, Identity Theft, Lottery Scams, Unfair Business Practices, Fraudulent Business Practices, etc.

#### Intellectual Property Rights Center

Phone: 1-866-477-2060 (866-IPR-2060)

Web: www.IPRCenter.gov/referral

 Issues Covered: Counterfeited goods, copyright or trademark infringement, theft of trade secrets, "pirated" movies/music/etc.

#### Internal Revenue Service (IRS)

· Phone: 1-800-829-1040

- Web: www.IRS.gov
- · Issues Covered: Tax Fraud, Verify taxes due, tax return fraud, etc.

#### Internet Crimes Complaint Center (IC3)

- · Phone calls are not accepted at this time.
- Web: <u>www.IC3.gov</u>

• Issues Covered: Fraud complaints, lottery scams, sweetheart scams, the "FBI virus", Spam emails, individual computer intrusion (not businesses), etc.

#### Local Police

 Issues covered: petty theft, break-ins, harassment issues, threats, child abuse/neglect, etc.

### National Human Trafficking Resource Center

- http://www.polarisproject.org/what-we-do/national-humantrafficking-hotline/the-nhtrc/
- Phone: 1-888-373-7888

#### National Sex Offender Public Registry

www.nsopr.gov

#### Secret Service

Phone numbers by region are available on the PAL SharePoint Site

Web: <u>www.SecretService.gov</u>

• Issues Covered: ATM Machine Fraud, Credit Card Fraud, Counterfeiting US Currency, financial institution fraud, computer and telecommunications fraud, false identification documents, access device fraud, advance fee fraud, and electronic funds transfer fraud.

#### Social Security Administration

Phone: 1-800-772-1213, or 1-800-269-0271

Web: <u>www.ssa.gov/oig</u>

 Issues Covered: Social Security Fraud, Stolen Social Security Number, etc.

#### StopFraud.gov

Web: www.stopfraud.gov/report.html

#### Terrorist Screening Center

Web: www.fbi.gov/about-us/nsb/tsc

 Issues Covered: Maintains watch list of persons known or reasonablysuspected of being involved in terrorist activity. Provides information to b7E

b7E

agencies who grant visas, entry into the US or aircraft to fight terrorism.

#### Transportation Safety Administration (TSA)

- Phone: 1-866-289-9673
- Web: <u>www.TSA.gov</u>

 Issues Covered: Airline, railway, and public transport safety issues, airport security, etc.

#### Treasury Inspector General for Tax Administration

Phone: 1-800-366-4484

Web: www.treasury.gov/tigta

 Issues Covered: Phone scams involving false accusations of unpaid taxes, tax fraud, IRS agent impersonation

#### US Fish and Wildlife Service

It is illegal to take, kill or possess migratory birds (such as a raptor – eagle, hawk, falcon, owl, or vulture) without a federal permit issued by the USFWS. Website: http://www.fws.gov/

#### **US Marshals Service**

• Phone numbers by region are available on the PAL SharePoint Site

b7E

b7E

Web: www.usmarshals.gov

 Issues Covered: Fugitives, federal prisoner transport, witness protection & security, judicial security, etc.

#### US Postal Inspectors

- Phone: 1-877-876-2455
- Web: PostalInspectors.USPIS.gov

 Issues Covered: Mail fraud, mail theft, identity theft, mailbox vandalism, small export issues

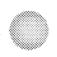

## U.S. Securities and Exchange Commission (SEC)

Center for Complaints and Enforcement Tips Online Form: www.sec.gov/complaint.shtml Phone: (800) 732-0330

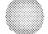

# Alphabetical Search Index

| Alcohol & Tobacco Products                               | 63    |
|----------------------------------------------------------|-------|
| Alcohol, Tobacco, Firearms & Explosives, Bureau of (ATF) | 62    |
| Anarchist Extremists                                     |       |
| Animal & Veterinary Goods                                |       |
| Animal Rights Extremists                                 |       |
| ······································                   | 15    |
|                                                          | 63    |
| Assassination                                            |       |
| ATM Machine Fraud                                        |       |
| Attorney General                                         | 62    |
| Auction Fraud                                            |       |
| Auto Dealer Complaints                                   |       |
| Background Checks                                        |       |
| Bank Fraud                                               |       |
| Bank Robbery                                             |       |
| Bankruptcy Fraud                                         |       |
| x • x • x • x • x • x • x • x • x • x •                  | 8     |
| Biological Agent                                         | 15    |
| Biometrics Services Section                              |       |
|                                                          | . 14  |
|                                                          | . 57  |
| Border Patrol                                            | . 63  |
| Bribes                                                   | . 24  |
| ***************************************                  | . 14  |
| Business (Fraudulent)                                    | . 65  |
| Buy or Rent a Home                                       | . 61  |
| Cable Television Complaints                              | . 64  |
| Cargo Theft                                              | . 51  |
| Check Fraud                                              |       |
| Child Abductions (non-family)                            | . 46  |
| Child Abductions (Parental Kidnapping)                   | . 46  |
| Child Prostitution                                       |       |
| Child Runaways                                           | . 47  |
| Child Sexual Exploitation                                | . 48  |
| Citizenship                                              | 63    |
| Civil Rights                                             | 29    |
| Classified Information/Documents                         | . 16  |
| College or University Administration                     |       |
| Color of Law                                             |       |
| Computer Intrusion                                       | 2, 65 |
| Copyright                                                |       |
| Cosmetics                                                |       |
| Counterfeit Cashier's Check Scheme                       |       |

b7E

b7E

| Counterfeit Goods                                           | . 65          |
|-------------------------------------------------------------|---------------|
| Counterfeit Money                                           | . 66          |
| Counterfeit Vehicle Titles                                  | . 50          |
| Credit Card Fraud                                           | 38            |
| Crime on the High Seas                                      | 53            |
|                                                             | 58            |
| Custody Order                                               | AG            |
| Debt Collectors                                             | CA            |
| Debt Elimination Schemes                                    | 24            |
| Disaster Relief                                             |               |
|                                                             | , O**<br>47   |
| Drugs                                                       | . 12.<br>88   |
| Enticement of a Minor                                       | , 444<br>A 63 |
|                                                             | . 40          |
| • ************************************                      | . 1U<br>      |
| Espionage                                                   |               |
| Explosive Device                                            | . 10          |
| Explosives                                                  | , 83          |
| FACE (Freedom of Access to Clinic Entrance) Act             | . 33          |
| Federal Election Crimes                                     | . 28          |
| Federal Facility                                            | . 13          |
| Fingerprints                                                | . 58          |
| Firearms                                                    |               |
| Forced Labor                                                | . 32          |
| Frauds and Scams                                            | . 20          |
| Freedom of Information Act (FOIA)                           |               |
| Gift Card Fraud                                             | . 64          |
| Government Contract Fraud                                   |               |
|                                                             | , 13          |
| L Harassment                                                | 62            |
| Health and Human Services                                   | 63            |
| Health Care Fraud                                           | . 43          |
| Health Insurance Portability and Accountability Act (HIPAA) | . 61          |
| Homeland Security                                           | . 63          |
| Housing Discrimination                                      | 61            |
| Human Trafficking                                           | 32            |
| Identity Theft                                              | 22            |
|                                                             | 45            |
| Immigration                                                 | v             |
| Immigration & Customs Enforcement (ICE)                     | vv<br>62      |
| Industrial Espionage                                        |               |
| Internet Crimes Complaint Center (IC3)                      |               |
| Intimidation or Coercion                                    | 00            |
| IRS                                                         | . 14          |
|                                                             |               |
| Kickbacks                                                   | 25            |
| Local Court System Complaints                               |               |
| Local Police                                                | 1. 62         |

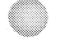

b7E

b7E

| Lottery Scam/Sweepstakes Scam                                                                                                    | 65                                                                                                    |
|----------------------------------------------------------------------------------------------------|----------------------------------------------------------------------------------------------------|
| Mail Fraud                                                                                                    | 07                                                                                                    |
| mass Destruction                                                                                                    | * A                                                                                                    |
|                                                                                                    | 12                                                                                                    |
| Medical Drugs                                                                                                    | æ 1                                                                                                    |
| medicare Fraud                                                                                                    | 12                                                                                                    |
| while Caremists                                                                                                    | * *                                                                                                    |
| Missing Abroad                                                                                                    | 194<br>129                                                                                                    |
| Missing Children                                                                                                    | 40                                                                                                    |
| Mortgage Fraud                                                                                                    | 40<br>20                                                                                                    |
| Most Wanted Fugitives                                                                                                    | 00                                                                                                    |
|                                                                                                    | × **                                                                                                    |
| National Sex Offender Public Registry                                                                                                    | 02                                                                                                    |
| Nigerian Lottery Scam                                                                                                    | 90<br>90                                                                                                    |
| Nuclear Weapons                                                                                                    | 6 2.                                                                                                    |
| Parental Kidnapping                                                                                                    | 10                                                                                                    |
|                                                                                                    | 40<br>69                                                                                                    |
| Passports                                                                                                    | 03                                                                                                    |
| Pay to Play Schemes                                                                                                    | 03                                                                                                    |
| Phishing and Spoofing                                                                                                    | 24                                                                                                    |
| Ponzi or Pvramid Schemes                                                                                                    | 20<br>20                                                                                                    |
|                                                                                                    | 6. S                                                                                                    |
| Public Corruption                                                                                                    | 344<br>194                                                                                                    |
| Racketeer-Influenced and Courrupt Organizations (RICO) Statute                                                                                                    | 64<br>38                                                                                                    |
|                                                                                                    |                                                                                                    |
| Radiation                                                                                                    | 34<br>82                                                                                                    |
|                                                                                                    | 42                                                                                                    |
| Reshipping Scheme                                                                                                    | 15<br>23<br>45                                                                                                    |
| Reshipping Scheme                                                                                                    | 15<br>23<br>45                                                                                                    |
| Reshipping Scheme                                                                                                    | 15<br>23<br>15<br>47                                                                                                    |
| Reshipping Scheme                                                                                                    | 15<br>23<br>15<br>47<br>14                                                                                                    |
| Reshipping Scheme<br>School Shootings<br>Social Security Fraud                                                                                                    | 15<br>23<br>15<br>47<br>14<br>66                                                                                                    |
| Reshipping Scheme<br>School Shootings.<br>Social Security Fraud.<br>Sovereign Citizens                                                                                                    | 15<br>23<br>15<br>47<br>14<br>66                                                                                                    |
| Reshipping Scheme<br>School Shootings<br>Social Security Fraud<br>Sovereign Citizens<br>Spam Email or Mail                                                                                                    | 15<br>23<br>15<br>47<br>14<br>66<br>14<br>23                                                                                                    |
| Reshipping Scheme<br>School Shootings<br>Social Security Fraud<br>Sovereign Citizens<br>Spam Email or Mail<br>Spam Email/Scam Email                                                                                                    | 15<br>23<br>15<br>47<br>14<br>66<br>14<br>23<br>55                                                                                                    |
| Reshipping Scheme<br>School Shootings<br>Social Security Fraud<br>Sovereign Citizens<br>Spam Email or Mail<br>Spam Email/Scam Email<br>Special Agent                                                                                                    | 15<br>23<br>15<br>47<br>14<br>66<br>14<br>23<br>65                                                                                                    |
| Reshipping Scheme<br>School Shootings<br>Social Security Fraud<br>Sovereign Citizens<br>Spam Email or Mail<br>Spam Email/Scam Email<br>Special Agent<br>Stolen Valor Act                                                                                                    | 15<br>23<br>15<br>47<br>14<br>66<br>4<br>23<br>65<br>10                                                                                                    |
| Reshipping Scheme<br>School Shootings<br>Social Security Fraud<br>Sovereign Citizens<br>Spam Email or Mail<br>Spam Email/Scam Email<br>Special Agent<br>Stolen Valor Act                                                                                                    | 15<br>23<br>15<br>47<br>14<br>66<br>14<br>23<br>65<br>10<br>52                                                                                                    |
| Reshipping Scheme<br>School Shootings<br>Social Security Fraud<br>Sovereign Citizens<br>Spam Email or Mail<br>Spam Email/Scam Email<br>Special Agent<br>Stolen Valor Act<br>Student Loans                                                                                                    | 15<br>23<br>15<br>47<br>14<br>66<br>14<br>23<br>65<br>10<br>52<br>63                                                                                                    |
| Reshipping Scheme<br>School Shootings<br>Social Security Fraud<br>Sovereign Citizens<br>Spam Email or Mail<br>Spam Email/Scam Email<br>Spam Email/Scam Email<br>Stolen Valor Act<br>Student Loans<br>Felemarketing Fraud<br>Felephone Complaints                                                                                                    | 15<br>23<br>15<br>47<br>14<br>66<br>14<br>23<br>65<br>10<br>52<br>63<br>64                                                                                                    |
| Reshipping Scheme<br>Reshipping Scheme<br>School Shootings<br>Social Security Fraud<br>Sovereign Citizens<br>Spam Email or Mail<br>Spam Email/Scam Email<br>Spam Email/Scam Email<br>Special Agent<br>Stolen Valor Act<br>Student Loans<br>Felemarketing Fraud<br>Felephone Complaints<br>Ferrorism & Terrorist Threats                                                                                                    | 15<br>23<br>15<br>47<br>14<br>66<br>14<br>23<br>65<br>10<br>263<br>63<br>64<br>64                                                                                                    |
| Reshipping Scheme<br>Reshipping Scheme<br>School Shootings<br>Social Security Fraud<br>Sovereign Citizens<br>Spam Email or Mail<br>Spam Email/Scam Email<br>Spam Email/Scam Email<br>Special Agent<br>Stolen Valor Act<br>Stolen Valor Act<br>Stolen Loans<br>Felemarketing Fraud<br>Felephone Complaints<br>Ferrorism & Terrorist Threats<br>Fird Party Receiver of Funds                                                                                                    | 15<br>23<br>15<br>147<br>14<br>66<br>14<br>23<br>65<br>10<br>23<br>63<br>64<br>13<br>22                                                                                                    |
| Reshipping Scheme         School Shootings         Social Security Fraud         Sovereign Citizens         Spam Email or Mail         Spam Email/Scam Email         Special Agent         Stolen Valor Act         Student Loans         Felephone Complaints         Ferrorism & Terrorist Threats         Fird Party Receiver of Funds         Foxic or Poisonous Chemicals                                                                                                    | 15<br>23<br>15<br>47<br>66<br>14<br>23<br>66<br>14<br>23<br>66<br>4<br>13<br>23<br>56<br>36<br>4                                                                                                    |
| Readiation<br>Reshipping Scheme<br>School Shootings<br>Social Security Fraud<br>Sovereign Citizens<br>Spam Email or Mail<br>Spam Email/Scam Email<br>Spam Email/Scam Email<br>Special Agent<br>Stolen Valor Act<br>Stolen Valor Act<br>Student Loans<br>Felemarketing Fraud<br>Felemarketing Fraud<br>Ferorism & Terrorist Threats<br>Ferrorism & Terrorist Threats<br>Social Secrets<br>Frade Secrets<br>Jndocumented Persons/Workers                                                            | 15<br>23<br>15<br>47<br>14<br>66<br>14<br>23<br>65<br>10<br>26<br>63<br>64<br>13<br>23<br>15<br>18                                                                                                    |
| Readiation<br>Reshipping Scheme<br>School Shootings<br>Social Security Fraud<br>Sovereign Citizens<br>Spam Email or Mail<br>Spam Email/Scam Email<br>Spam Email/Scam Email<br>Special Agent<br>Stolen Valor Act<br>Stolen Valor Act<br>Student Loans<br>Felemarketing Fraud<br>Felemarketing Fraud<br>Ferorism & Terrorist Threats<br>Ferrorism & Terrorist Threats<br>Social Secrets<br>Frade Secrets<br>Jndocumented Persons/Workers                                                            | 15<br>23<br>15<br>47<br>14<br>66<br>14<br>23<br>65<br>10<br>26<br>63<br>64<br>13<br>23<br>15<br>18                                                                                                    |
| Reshipping Scheme<br>Reshipping Scheme<br>School Shootings<br>Social Security Fraud<br>Sovereign Citizens<br>Spam Email or Mail<br>Spam Email/Scam Email<br>Spam Email/Scam Email<br>Special Agent<br>Stolen Valor Act<br>Stolen Valor Act<br>Stolen Valor Act<br>Stolen Loans<br>Felemarketing Fraud<br>Felephone Complaints<br>Ferrorism & Terrorist Threats<br>Fird Party Receiver of Funds<br>Soxic or Poisonous Chemicals<br>Frade Secrets<br>Jndocumented Persons/Workers<br>JS Coast Guard | 15<br>23<br>15<br>47<br>46<br>43<br>56<br>10<br>23<br>56<br>4<br>36<br>4<br>36<br>56<br>36<br>4<br>37<br>56<br>36<br>4<br>37<br>56<br>36<br>4<br>37<br>57<br>56<br>36<br>4<br>37<br>56<br>56<br>56<br>56<br>56<br>56<br>56<br>57<br>56<br>56<br>56<br>56<br>56<br>56<br>56<br>56<br>56<br>56<br>56<br>56<br>56 |
| Readiation<br>Reshipping Scheme<br>School Shootings<br>Social Security Fraud<br>Sovereign Citizens<br>Spam Email or Mail<br>Spam Email/Scam Email<br>Spam Email/Scam Email<br>Special Agent<br>Stolen Valor Act<br>Stolen Valor Act<br>Student Loans<br>Felemarketing Fraud<br>Felemarketing Fraud<br>Ferorism & Terrorist Threats<br>Ferrorism & Terrorist Threats<br>Social Secrets<br>Frade Secrets<br>Jndocumented Persons/Workers                                                            | 15<br>23<br>15<br>47<br>14<br>66<br>14<br>23<br>56<br>10<br>23<br>64<br>413<br>23<br>15<br>18<br>23<br>23<br>7<br>53<br>7                                                                                                    |

| VISES                             | 63           |
|-----------------------------------|--------------|
| Voter Registration Fraud          | 28           |
| watch List (Terrorist)            | 22           |
| weapons of Mass Destruction (WMD) | 15           |
| white Supremacy Extremists        | 4 A          |
| Wireless Phone Complaints         | 64           |
| Witness Protection                | 67           |
|                                   | ~~~ <b>≥</b> |

. ...

FEDERAL BUREAU OF INVESTIGATION FOI/PA DELETED PAGE INFORMATION SHEET FOI/PA# 1397123-0 Total Deleted Page(s) = 64Page 3 ~ b7E; Page 4 ~ Duplicate; Page 5 ~ Duplicate; Page 6 ~ Duplicate; Page 7 ~ Duplicate; Page 8 ~ Duplicate; Page 9 ~ Duplicate; Page 10 ~ Duplicate; Page 11 ~ Duplicate; Page 12 ~ Duplicate; Page 13 ~ Duplicate; Page 14 ~ Duplicate; Page 15 ~ Duplicate; Page 16 ~ Duplicate; Page 17 ~ Duplicate; Page 18 ~ Duplicate; Page 19 ~ Duplicate; Page 20 ~ b7E; Page 21 ~ b7E; Page 22 ~ Duplicate; Page 23 ~ Duplicate; Page 24 ~ Duplicate; Page 25 ~ Duplicate; Page 26 ~ Duplicate; Page 27 ~ Duplicate; Page 28 ~ Duplicate; Page 29 ~ Duplicate; Page 30 ~ Duplicate; Page 31 ~ Duplicate; Page 32 ~ Duplicate; Page 33 ~ Duplicate; Page 34 ~ Duplicate; Page 35 ~ b6; b7C; b7E; Page 36 ~ b6; b7C; b7E; Page 37 ~ b7E; Page 38 ~ b7E; Page 39 ~ b7E; Page 40 ~ b7E; Page 41 ~ b7E; Page 42 ~ b7E; Page 43 ~ b7E; Page 44 ~ b7E; Page 45 ~ b7E; Page 46 ~ b7E; Page  $47 \sim b7E;$ Page 48 ~ b7E; Page 49 ~ b7E; Page 50 ~ Duplicate;

| Page | 51 | ~      | b7E;          |
|------|----|--------|---------------|
| Page | 52 | $\sim$ | b7E;          |
| Page | 53 | ~      | b7E;          |
| Page | 55 | ~      | b7E;          |
| Page | 56 | ~      | b7E;          |
| Page | 57 | ~      | Duplicate;    |
| Page | 58 | ~      | Duplicate;    |
| Page | 59 | ~      | b7E;          |
| Page | 60 | ~      | b7E;          |
| Page | 61 | ~      | Duplicate;    |
| Page | 62 | ~      | b6; b7C; b7E; |
| Page | 63 | ~      | b6; b7C; b7E; |
| Page | 64 | ~      | b7E;          |
| Page | 65 | ~      | Duplicate;    |
| Page | 66 | ~      | Duplicate;    |
| Page | 67 | ~      | Duplicate;    |
|      |    |        |               |

#### \*\*\*\*\*\*\*\*\*\*\*\*\*\*\*\*\*\*\*\*\*\*\*\*

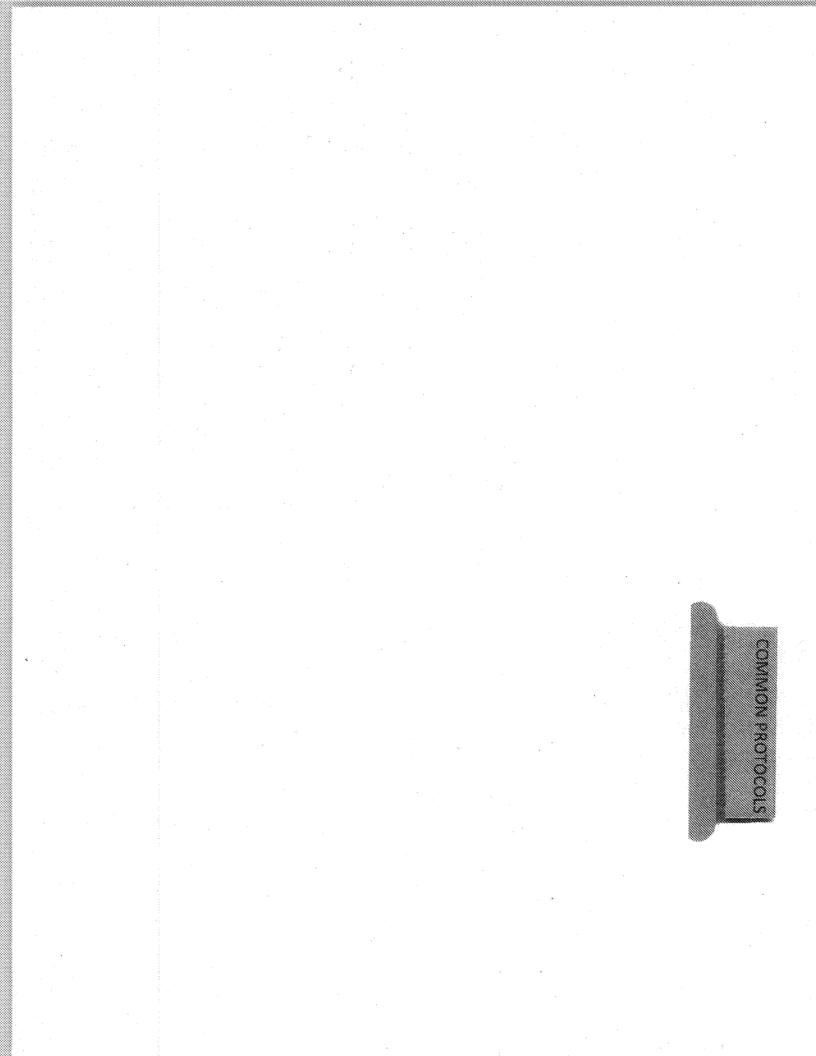

# **Common Protocols**

NCIC

- NCIC Queries Criminal History
- NCIC Vehicle Registration Queries
- NCIC Driver License Queries
- NCIC Queries Gun Query
- NCIC Queries Securities Query

**Quick Reference Sheets** 

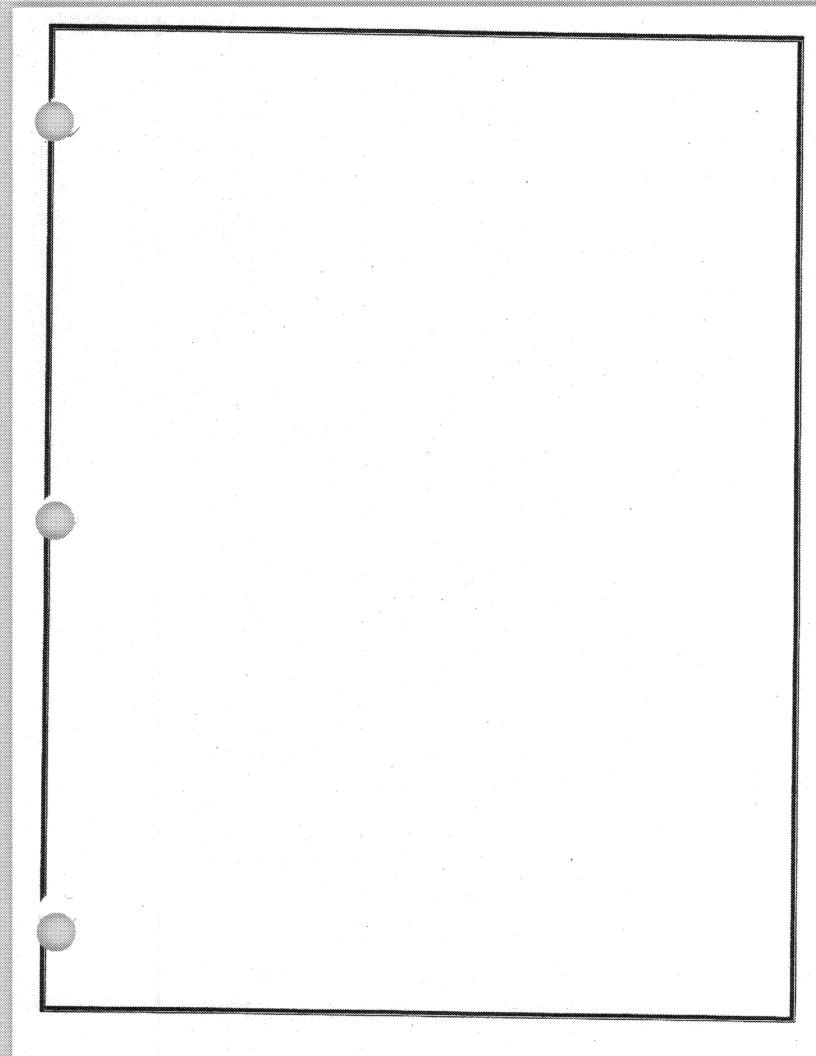

FEDERAL BUREAU OF INVESTIGATION FOI/PA DELETED PAGE INFORMATION SHEET FOI/PA# 1397123-0 Total Deleted Page(s) = 84Page  $3 \sim b5;$ Page 4 ~ b5;Page 5 ~ b5; Page 6 ~ b5; Page 7 ~ b5; b7E; Page 8 ~ b5; b7E; Page 9 ~ b5; b7E; Page 10 ~ b5; b7E; Page 11 ~ b5; b7E; Page 12 ~ b5; b7E; Page 13 ~ b5; b7E; Page 14 ~ b5; b7E; Page 15 ~ b5; b7E; Page 16 ~ b5; b7E; Page 17 ~ b5; b7E; Page 18 ~ b5; b7E; Page 19 ~ b5; b7E; Page 20 ~ b5; b7E; Page 21 ~ b5; b7E; Page 22 ~ b5; b7E; Page 23 ~ b5; b7E; Page 24 ~ b5; b7E; Page 25 ~ b5; b7E; Page 26 ~ b5; b7E; Page 27 ~ b5; b7E; Page 28 ~ b5; b7E; Page 29 ~ b5; b7E; Page 30 ~ b5; b7E; Page 31 ~ b5; b7E; Page 32 ~ b5; b7E; Page 33 ~ b5; b7E; Page 34 ~ b5; b7E; Page 35 ~ b5; b7E; Page 36 ~ b5; b7E; Page 37 ~ b5; b7E; Page 38 ~ b5; b7E; Page 39 ~ b5; b7E; Page 40 ~ b5; b7E; Page 41 ~ b5; b7E; Page 42 ~ b5; b7E; Page 43 ~ b5; b7E; Page 44 ~ b5; b7E; Page 45 ~ b5; b7E; Page 46 ~ b5; b7E; Page 47 ~ b5; b7E; Page 48 ~ b5; b7E; Page 49 ~ b5; b7E; Page 50 ~ b5; b7E;

| Page | 51 | ~      | b5; | b7E; |
|------|----|--------|-----|------|
| Page | 52 | ~      | b5; | b7E; |
| Page | 53 | $\sim$ | b5; | b7E; |
| Page | 54 | ~      | b5; | b7E; |
| Page | 55 | ~      | b5; | b7E; |
| Page | 56 | ~      | b5; | b7E; |
| Page | 57 | ~      | b5; | b7E; |
| Page | 58 | ~      | b5; | b7E; |
| Page | 59 | ~      | b5; | b7E; |
| Page | 60 | ~      | b5; | b7E; |
| Page | 61 | ~      | b5; | b7E; |
| Page | 62 | ~      | b5; | b7E; |
| Page | 63 | ~      | b5; | b7E; |
| Page | 64 | ~      | b5; | b7E; |
| Page | 65 | ~      | b5; | b7E; |
| Page | 66 | $\sim$ | b5; | b7E; |
| Page | 67 | ~      | b5; | b7E; |
| Page | 68 | ~      | b5; | b7E; |
| Page | 69 | ~      | b5; | b7E; |
| Page | 70 | ~      | b5; | b7E; |
| Page | 71 | $\sim$ | b5; | b7E; |
| Page | 72 | ~      | b5; | b7E; |
| Page | 73 | ~      | b5; | b7E; |
| Page | 74 | ~      | b5; | b7E; |
| Page | 75 | ~      | b5; | b7E; |
| Page | 76 | ~      | b5; | b7E; |
| Page | 77 | ~      | b5; | b7E; |
| Page | 78 | ~      | b5; | b7E; |
| Page | 79 | ~      | b5; | b7E; |
| Page | 80 | ~      | b5; | b7E; |
| Page | 81 | ~      | b5; | b7E; |
| Page | 82 | ~      | b5; | b7E; |
| Page | 83 | ~      | b5; | b7E; |
| Page | 84 | ~      | b5; | b7E; |
| Page | 85 | ~      | b5; | b7E; |
| Page | 86 | ~      | b5; |      |
|      |    |        |     |      |

INTERVIEW QUESTIONS

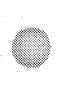

# **Interview Questions**

 Interview Questions; Public Access Line Unit; Revised 08/24/2017 FEDERAL BUREAU OF INVESTIGATION
FOI/PA
DELETED PAGE INFORMATION SHEET
FOI/PA# 1397123-0
Total Deleted Page(s) = 4
Page 3 ~ b5; b6; b7C; b7E;
Page 4 ~ b5; b7E;
Page 6 ~ b7E;
Page 7 ~ b7E;

\*\*\*\*\*\*

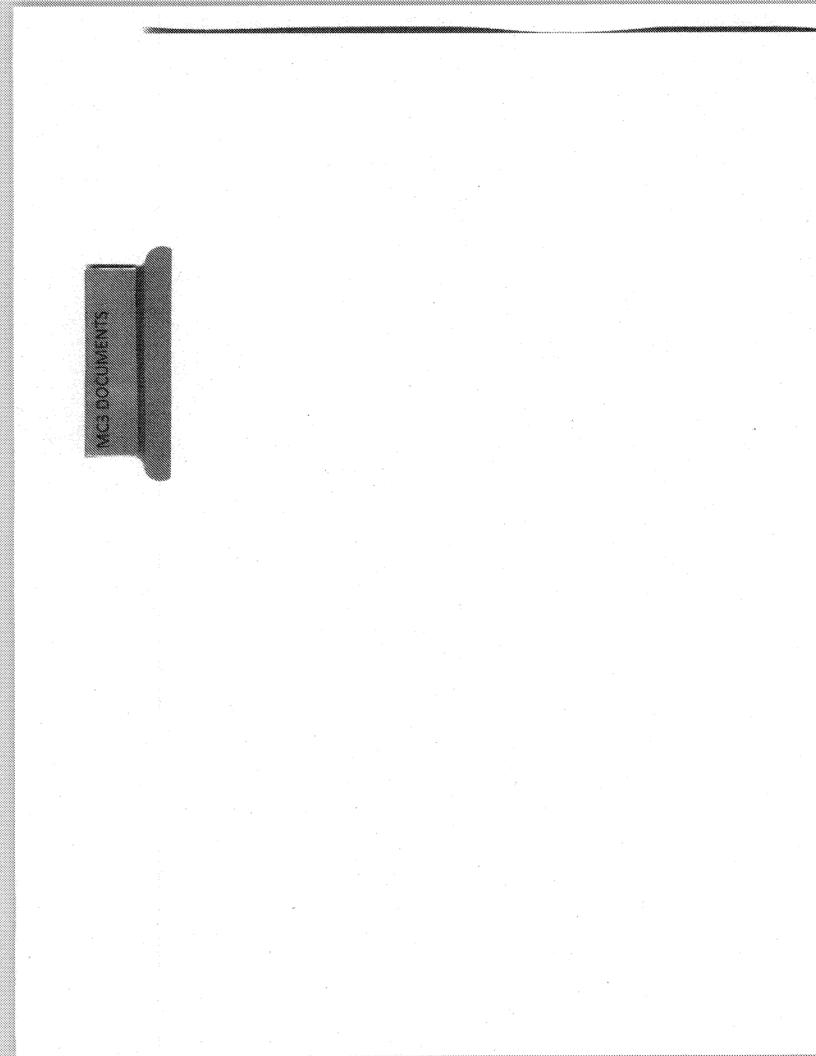

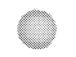

# **MC3 Documents**

# MC3 Request EC – Template

What is an MC3:

An MC3 (Major Case Contact Center) is a service offered to FBI field offices and HQ divisions. The Public Access Line establishes a dedicated option off the 1-800-CALL FBI number for the public to reach in order to provide information regarding a specific FBI case file.

b7E

FEDERAL BUREAU OF INVESTIGATION FOI/PA DELETED PAGE INFORMATION SHEET FOI/PA# 1397123-0

Total Deleted Page(s) = 1 Page 16 ~ Duplicate;

\*\*\*\*\*\*

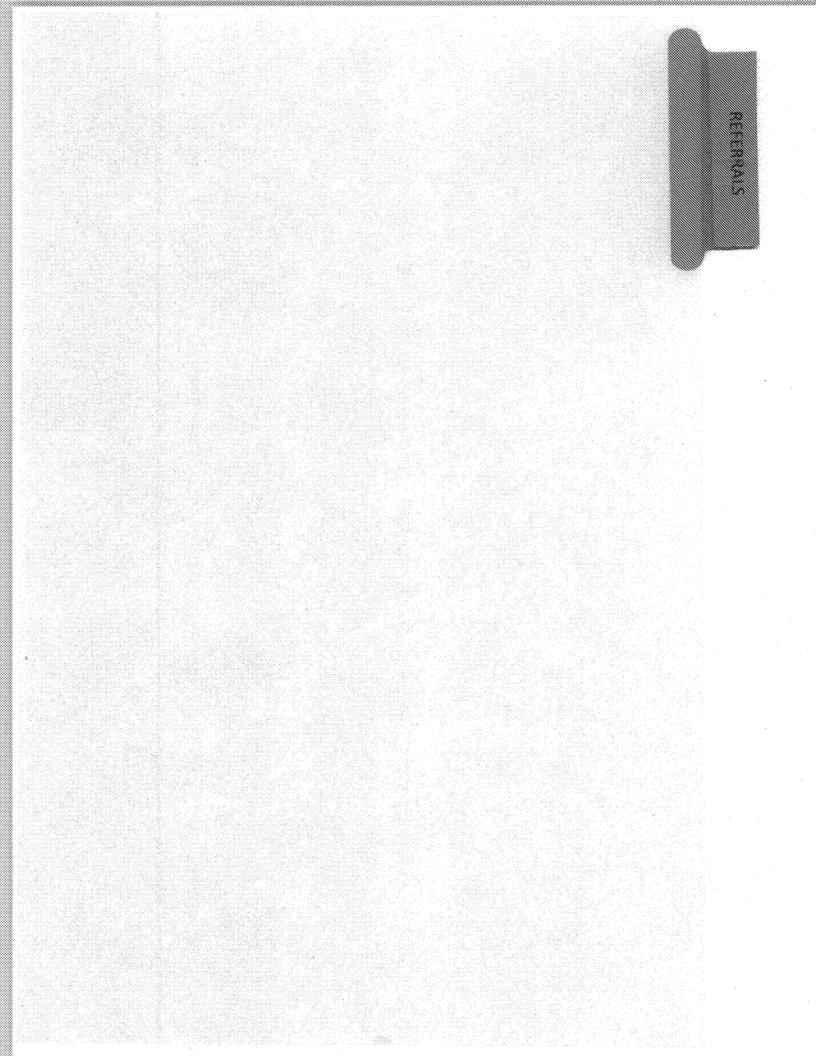

# Referrals

- ATF Field Offices
- Attorneys General
- Federal Agencies Contact Sheet
- DEA Field Offices
- Department of Health & Human Services (HHS)
- Environmental Protection Agency (EPA) Regional Offices
- Federal & State Agency Referrals by Field Offices
- Federal Bureau of Prisons
- Federal Labor Relations Authority (FLRA) Regional Offices
- Homeland Security Principle Field Offices
- ICE Field Offices (Enforcement & Removal Operations)
- State Agencies
- US Marshals District Offices (By State)

|                 |              | ATF FIELD OFFICES                                                       |
|-----------------|--------------|-------------------------------------------------------------------------|
| - OFFICE        | - LA THONE   | AREAS EQUERED                                                           |
| Atlanta         | 404-417-2600 | Georgia                                                                 |
| Baltimore       | 443-965-2000 | Belaware, Maryland                                                      |
| Boston          | 617-557-1200 | Connecticut, Maine, Massachusetts, New Hampshire, Rhode Island, Vermont |
| Charlotte       | 704-716-1800 | North and South Carolinas                                               |
| Chicago         | 312-846-7200 | Illinois                                                                |
| Columbus        | 614-827-8400 | Indiana, Ohio                                                           |
| Dallas          | 469-227-4300 | Northwest Texas, Oklahoma                                               |
| Denver          | 303-575-7600 | Colorado, Montana, Utah, Wyoming                                        |
| Detroit         | 313-202-3400 | Michigan                                                                |
| Houston         | 281-716-8200 | Southeast Texas                                                         |
| Kansas          | 816-559-0700 | Iowa, Kansas, Missouri, Nebraska                                        |
| Los Angeles     | 818-265-2500 | Seuthern California                                                     |
| Louisville      | 502-753-3400 | Kentucky, West Virginia                                                 |
| Miami           | 305-597-4800 | Southeast Florida, Carlbbean                                            |
| Nashville       | 615-565-1400 | Alabama, Tennessee                                                      |
| Newark          | 973-413-1179 | - New Jersey                                                            |
| New Orleans     | 504-841-7000 | Arkansas, Louisiana, Mississippi                                        |
| New York        | 646-335-9000 | New Ydrk                                                                |
| Philadelphia    | 215-446-7800 | Pennsylvania                                                            |
| Phoenix         | 602-776-5400 | Arizona, New Mexico                                                     |
| San Francisco   | 925-557-2800 | Northern California, Nevada                                             |
| Seattle         | 206-204-3205 | Afaska, Guam, Hawaii, Idaho, Dregon, Washington                         |
| St Paul         | 651-726-0200 | Minnesota, North and South Dakotas, Wisconsin                           |
| Tampa           | 813-202-7800 | Northwest Florida                                                       |
| Washington (DC) | 202-648-8010 | Virginia, DC                                                            |

|             |                     | ATTORN         | EYS GENERAL    |                    |              |
|-------------|---------------------|----------------|----------------|--------------------|--------------|
|             |                     |                |                |                    |              |
| Alabama     | Luther Strange      | 334-242-7300   | Montana        | Tim Fox            | 406-444-2020 |
| Alaska —    | Michael Geraghty    | 907-465-2133   | Nebraska       | Jon Bruning        | 402-471-268  |
| Arizona     | Tom Horne           | 602-542-4266   | Nevada         | Catherine C. Masto | 775-684-1100 |
| California  | Kamala Harris       | 916-445-9555   | New Hamp.      | Michael Delaney    | 603-271-3658 |
| Colorado    | John Suthers        | 720-508-6000   | New Mexico     | Gary King          | 505-827-6000 |
| Connecticut |                     | 860-808-5318   | New York       | Eric Schneiderman  | 518-474-7330 |
| Delaware    | Joseph R. Biden III | 302-577-8338   | North Carolina | Roy Cooper         | 919-716-6400 |
| 00          | Irvin Nathan        | 202.727.3400   | North Dakota   | Wayne Stenehjem    | 701-328-2210 |
| Florida     | Pam Bondi           | 850-414-3300   | New Jersey     | John Hoffman       | 609-292-492  |
| Seorgia     | Sam Olens           | 404-656-3300   | Ohio           | Mike Dewine        | 614-466-4320 |
| lawaii      | David Louie         | 808-586-1500   | Oklahoma       | Scott Pruitt       | 405-521-392  |
| daho        | Lawrence Wasden     | 208-334-2400   | Oregon         | Ellen F. Rosenblum | 503-378-6002 |
| llinois     | Lisa Madigan        | 312-814-3000   | Pennsylvania   | Kathleen Kane      | 717-787-3391 |
| ndiana      | Greg Zoeller        | 317-232 6201   | Puerto Rico    | Luis S. Betances   | 787-721-2900 |
| owa         | Tom Miller          | 515-281-5164   | Rhedelisland   | Beter Kilmartin    | 401-274-4400 |
| ansas       | Derek Schmidt       | * 785-296-2215 | South Carolina | Alan Wilson        | 803-734-3970 |
| Centucky    | Jack Conway         | 502-696-5300   | South Dakota   | Marty J. Jackley   | 605-773-3215 |
| ouisiana    | James D: Caldwell   | 225-326-6000   | Tennessee      | Robert E. Cooper   | 615-741-3491 |
| laine       | Janet T. Mills      | 207-626-8800   | Texas          | Greg Abbott        | 512-463-2100 |
| laryland    | Douglas F. Gansler  | 410-576-6300   | Utah           | John Swallow       | 801-538-9600 |
| lass.       | Martha Coakley      | 617-727-2200   | Vermont        | William H. Sorrell | 802-828-3173 |
| lichigan    | Bill Schuette       | 517-373-1110   | Virginia       | Ken Cuccinelli     | 804-786-2071 |
| linnesota   | Lori Swanson        | 651-296-3353   | Washington     | Bob Ferguson       | 360-753-6200 |
| lississippi | Jim Hood            | 601-359-3680   | West Virginia  | Patrick Morrisey   | 304-558-2021 |
| lissouri    | Chris Koster        | 573-751-3321   | Wisconsin      | J B Van Hollen     | 608-266-1221 |
|             |                     |                | Wyoming        | Greg Phillips      | 307-777-7841 |

| AGENCY NAME                                | WEBSITE                            | TELEPHONE                  | ALTERNATE CONTACT             |                                                               |
|--------------------------------------------|------------------------------------|----------------------------|-------------------------------|---------------------------------------------------------------|
| ATF (Bureau of Alcohol, Tobacco, Firearms) | www.ATF.gov                        | 1-800-283-4867             | · · ·                         | Alchohol, Tobacco, Firearms & Explosives                      |
| Consumer Financial Protection Bureau       | www.CFPE.gov                       | 1-855-411-2372             | 19-14 (A)                     | PayDay Loan Scams, Predatory Landing, etc.                    |
| Consumer Safety Product Commission         | www.SafeProducts.gov               | 1-800-638-2772             |                               | Unsafe products                                               |
| Department of Homeland Security            | www.DHS.gov                        |                            |                               | Terrofisi Watch List, Some Cyber Crimes                       |
| Department of Labor                        | www.DOL.gov                        | 1-866-487-2365             |                               | Labor/Employment Disputes & Concerns                          |
| Department of State                        | www.State.gov                      | 1-877-487-2778             | 202-647-4000 Passport Info    | Passports, Missing Abroad, Visas                              |
| Do Not Call Registry                       | www.DoNotCall.gov                  | 1-888-382-1222             |                               | Nat'l Do Not Call Registry, run by FTC                        |
| ederal Bureau of Prisons                   | www.bop.gov                        | 202-307-3198               |                               | Issues in federally-run correctional facilities               |
| ederal Communications Commission           | www.FCC.gov                        | 1-888-225-5322             |                               | Cable, Celluler, Pager, Radio, Satellite, Wireless Complai    |
| ederal Labor Relations Authority           | www.fira.gov                       | 202-218-7770               |                               | Unfair Labor Practices, Arbitration                           |
| ederal Motor Safety Carrier Commission     | http://nccdb.fmcsa.dot.gov         | 1-888-368-7238             |                               | Hostage Moving Trucks                                         |
| ederal Trade Commission                    | www.FTC.gov                        | fi877-382-4357             |                               | ID Theft, Gift Card Fraud, Telemarketing Fraud, etc.          |
| ingerprints (BSS Customer Service)         | FBI.gov                            | 304-625-5590               |                               | issues with lingerprint submission or delays                  |
| ood and Drug Administration                | www.FDA:gov                        | 1-888-463-6332             |                               | Medical Drugs, Online Pharmacies                              |
| tellectual Property Rights Center          | www.iprcenter.gov/referral         | 1-866-477-2060             |                               | Copyright violations, Piracy, stc.                            |
| ternal Revenue Service (IRS)               | www.IRS.gov                        | 202-622-5000               |                               | Taxes                                                         |
| Iternet Crimes Complaint Center            | www.lC3.gov                        | NO Phone Calls!            |                               | Internet, Text, Email Scams/Fraud                             |
| nmigration & Customs Enforcement (ICE)     | www.iCE.gov                        | 1+866+347+2423             |                               | Immigration issues, Customs Vigistions, etc.                  |
| at'l Center for Missing/Exploited Children | www.MissingKids.com                | 1-800-843-5678             | www.CyberTipline.com          | Crimes Against Children, Abduction (missing child), Child Pon |
| ational Sex Offender Rublic Registry       | WWW NEOFR BOY                      |                            | and the second second         | Sex Offenders                                                 |
| ICS (Gun Background Checks)                | www.fbi.gov/NICS                   | 1-877-FBI-NICS             | CS Binked bret2p-5pm ET, M-Th | Gun Rights, Background Checks for Guns                        |
| ffice of Fair Housing & Equal Opportunity  | www.HUD.gov                        | 1-800-669-9777             |                               | Fair Housing Complaints & Discrimination                      |
| ocial Security Administration              | www.SSA.gov                        | 1-800-772-1213 (general #) | 1-800-289-0271(Fraud \$)      | Social Security Fraud                                         |
| Insportation Security Administration       | www.TSA.gov                        | 1-866-289-9673             | for General TSA Info.         | Draft 71 for Suspiciolus Activity or Threats                  |
| reasury Inspector General (Tax Admin)      | www.treasury.gov/tigta             | 1-800-366-4484             |                               | RS scams, tax fraud, RS Agent impersonation                   |
| errorist Screening Center                  | 212                                | 1-866-872-5678             |                               | Terrorist Watch List                                          |
| S Customs & Border Patrol                  | www.eallegations.cbp.gov           | 1-800-BE-ALERT             | 1-877-227-5511                | Import/Export Violetions & Fraud                              |
| a Marshalle Service                        | www.usmarshals.pov                 | 202-307-9100               |                               | Witness Protection, Federal Fugitives                         |
| Office of the Trustee                      | www.justice.gov/ust                | USTP.Bakruptcy.Fra         | ud@usdoi.gov                  | Bankruptcy Fraud                                              |
| Postal Inspectors                          | http://Postalinspectors.USRIS.gov. |                            | Cotion 4 for Fraud            | Mail Fraud                                                    |
| S Postal Service                           | www.uspsoig.gov                    | 1-888-877-7644             | online form                   | Complaint on Post Office/Postal Worker                        |
| iterana Affaira                            | WWW.VE.GOV                         | 1,800,827,1000             | 1-877-222-VETS                | Issues Related to Veteran Benafits, stc.                      |
| terans Administration (Health)             | www.va.gov/health                  | 1-800-488-8244             | 1-877-222-VETS                | VA Fraud, VA hospital complaints                              |

SAMHSA (Substance Abuse & Mental Health)

1-800-662-4357

Revision 06/13/2017

|                 | i a ann a thairte | DEA FIELD OFFICES                                                       |
|-----------------|-------------------|-------------------------------------------------------------------------|
| OFFICE #        | A PRONE PROVE     | AN ANALY AND AN AN AREASING WERED.                                      |
| Atlanta         | 404-893-7000      | Georgia, North and South Carolinas, Tennessee                           |
| Boston          | 617-857-2100      | Connecticut, Maine, Massachusetts, New Hampshire, Rhode Island, Vermont |
| Chicago         | 312-353-7875      | Illinois, Indiana, Minnesota, North Dakota, Wisconsin                   |
| Dallas          | 214-366-6900      | Oklahoma Northern Texas                                                 |
| Denver          | 720-895-4040      | Colorado, Montana, Utah, Wyoming                                        |
| Detroit         | 313-234-4000      | Kentucky/ Michigan, Ohio                                                |
| El Paso         | 915-832-6000      | New Mexico                                                              |
| Houston         | 713-693-3000      | Central, Southern and Western Texas, New Mexico                         |
| Los Angeles     | 213-621-6700      | Central California, Hawaii, Nevada                                      |
| Miami           | 954-660-4500      | Florida                                                                 |
| Newark          | 973-776-1100      | New Jersey                                                              |
| New Orleans     | 504-840-1100      | Alabama, Arkansas, Louisiana, Mississippi                               |
| New York        | 212-337-3900      | New York                                                                |
| Philadelphia    | 215-861-3474      | Delaware, Pennsylvania                                                  |
| Phoenix         | 602-664-5600      | Arizona                                                                 |
| San Diego       | 856-616-4100      | San Diego & Imperial Counties in California                             |
| San Francisco   | 415-436-7900      | Northern California                                                     |
| Seattle         | 206-553-5443      | Alaska, Idaho, Oregon, Washington (state)                               |
| St Louis        | 314-538-4600      | Iowa, Kansas, Missouri, Nebraska, South Dakota                          |
| Washington (DC) | 202-305-8500      | Maryland, Virginia, Washington DC, West Virginia                        |

|       | DEPARTMENT OF HEALTH & HUMAN SERVICES (HHS) |              |                                                                            |  |  |  |
|-------|---------------------------------------------|--------------|----------------------------------------------------------------------------|--|--|--|
| REGIO | N CITY                                      | SCREENS #    | MARASCOVERED                                                               |  |  |  |
| 1     | Boston                                      | 617-565-1500 | Connecticut, Maine, Mass., New Hampshire, Rhode Island, Vermont            |  |  |  |
| 2     | New York                                    | 212-264-4600 | New Jersey, New York, Puerto Rico, Virgin Islands                          |  |  |  |
| 3     | Philadelphia                                | 215-861-4633 | Delaware, DC, Maryland, Pennsylvania, Virginia, West Virginia              |  |  |  |
| 4     | Atlanta.                                    | 404-562-7888 | Alabama, Florida, Georgia, Kentucky, Miss., North & South Carolinas, Tenn. |  |  |  |
| 5     | Chicago                                     | 312-353-5160 | Illinois, Indiana, Michigan, Minnesota, Ohio, Wisconsin                    |  |  |  |
| 5     | Dallas                                      | 214-767-3301 | Arkansas, Louisiana, New Mexico, Oklahoma, Texas                           |  |  |  |
| 7     | Kansas City                                 | 816-426-2821 | lowa, Kansas, Missouri, Nebraska                                           |  |  |  |
| 3     | Denver                                      | 303-844-3372 | Colorado, Montana, North & South Dakotas, Utah, Wyoming                    |  |  |  |
| 3     | San Francisco                               | 415-437-8500 | Arizona, California, Hawail, Nevada, Guam                                  |  |  |  |
| 10    | Seattle                                     | 206-615-2010 | Alaska, Idaho, Oregon, Washington                                          |  |  |  |

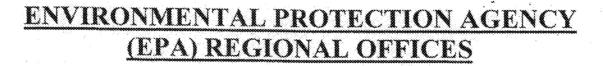

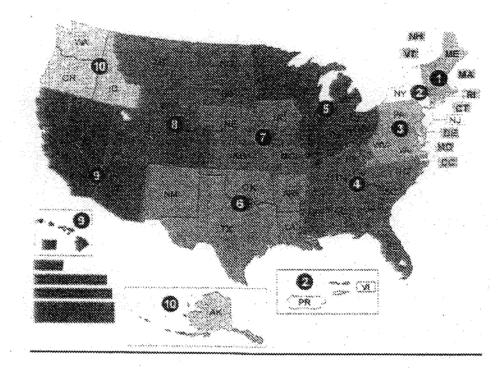

Region 1 (New England) - 888-372-7341 - 617-918-1111

Region 2 - 877-251-4575

Region 3 (Mid-Atlantic) - 800-438-2474

Region 4 (Southeast) - 800-241-1754

Region 5 - 800-621-8431

Region 6 (South Central) - 800-887-6063

Region 7 (Midwest) - 800-223-0425

Region 8 (Mountains and Plains) - 800-227-8917, Spanish hit option 5

Region 9 (Pacific Southwest) - 866-372-9378

Region 10 (Pacific Northwest) - 800-424-4372

|                  |              |                                                                                                    |                      |                | Ò              |              |
|------------------|--------------|----------------------------------------------------------------------------------------------------|----------------------|----------------|----------------|--------------|
|                  |              |                                                                                                    | CENER CONTRACTS OF   | EULLO OFICE    |                |              |
| HILLD DIVISION   | ATT          | Attents, Similar                                                                                                    | IFA TPA              |                | SECRET SERVICE | US MARSHALS  |
| Albany, NY       | 646-335-9000 | 800-771-7755 212-3                                                                                                    | 37-3900 888-251-457  | 5 212-264-4600 | 718-840-1000   | 718-260-0400 |
| Albuquerque, NM  | 602-776-5400 | 844-255-9210 915-8                                                                                                    | 32-6000 800-887-606  | 3 214-767-3301 | 505-248-5290   | 505-346-6400 |
| Anchorage, AK    | 206-204-3205 | 907-269-5100 206-5                                                                                                    | 53-5443 800-424-437  | 2 206-615-2010 | 907-271-5148   | 907-271-5154 |
| Atlanta, GA      | 404-417-2600 | 404-656-3300 404-8                                                                                                    | 93-7000 800-241-175  | 4 404-562-2800 | 404-331-6111   | 404-331-6833 |
| Baltimore, MD    | 443-965-2000 | 888-743-0023 202-3                                                                                                    | 05-8500 800-438-247  | 4 215-861-4633 | 443-263-1000   | 410-962-2220 |
| Birmingham, AL   | 615-565-1400 | 800-392-5658 504-8                                                                                                    | 40-1100 800-241-175  | 4 404-562-2800 | 205-731-1144   | 205-307-7300 |
| Boston, MA       | 617-557-1200 | 617-727-2200 617-5                                                                                                    | 57-2100 888-372-734  | 1 617-565-1500 | 617-565-5640   | 617-748-2500 |
| Buffalo, NY      | 646-335-9000 | 800-771-7755 212-3                                                                                                    | 37-3900 877-251-457  | 5 212-264-4600 | 716-551-4401   | 716-348-5300 |
| Charlotte, NC    | 704-716-1800 | 919-716-6400 404-8                                                                                                    | 93-7000 800-241-175  | 4 404-562-2800 | 704-442-8370   | 704-350-8000 |
| Chicago, IL      | 312-846-7200 | 800-386-5438 312-3                                                                                                    | 53-7875 800-621-843  | 1 312-353-5160 | 312-353-5431   | 312-353-5290 |
| Cincinnati, OH   | 614-827-8400 | 800-262-0515 313-2                                                                                                    | 34-4000 800-621-843  | 1 312-353-5160 | 513-684-3585   | 614-469-5540 |
| Cleveland, OH    | 614-827-8400 | 800-262-0515 313-2                                                                                                    | 34-4000 800-621-843  | 1 312-353-5160 | 216-750-2058   | 216-522-2150 |
| Columbia, SC     | 704-716-1800 | 803-734-3970 404-8                                                                                                    | 93-7000 800-241-175  | 4 404-562-2800 | 864-233-1490   | 803-765-5821 |
| Dallas, TX       | 469-227-4300 | 800-252-8011 214-3                                                                                                    | 66-6900 800-887-606  | 3 214-767-3301 | 972-868-3200   | 214-767-0836 |
| Denver, CO       | 303-575-7600 | 720-508-6000 720-8                                                                                                    | 95-4040 800-227-891  | 7 303-844-3372 | 303-850-2700   | 303-335-3400 |
| Detroit, MI      | 313-202-3400 | <ul> <li>m. et al. al. Solid and Section and a section of Section Section (Section 2014).</li> </ul>                                                                                                    | 800-621-843          | 1 312-353-5160 | 313-226-6400   | 313-234-5600 |
| El Paso, TX      | 469-227-4300 | 800-252-8011 915-8                                                                                                    | 32 6000 800-887-606  | 3 214-767-3301 | 915-532-2144   | 210-472-6540 |
| Honolulu, HI     | 206-204-3205 | <ol> <li>S. S. S. S. Shift of K. L. S. Shift and K. S. S. S. S. S. S. S. S. S. S. S. S. S.</li></ol>                                                                                                    | 21-6700 866-372-937  | 8 415-437-8500 | 808-541-1912   | 808-541-3000 |
| Houston, TX      | 281-716-8200 | 800-252-8011 713-6                                                                                                    | 93-3000 800-887-606  | 3 214-767-3301 | 713-868-2299   | 713-718-4800 |
| Indianapolis, IN | 614-827-8400 | and a second from the second second second second second second second second second second second second second                                                                                                    | 53-7875 800-621-843  |                | 317-635-6420   | 317-226-6566 |
| Jackson, MS      | 504-841-7000 | <ul> <li>In the second off the Charles State of the State of the S</li></ul> | 40-1100 800-241-1754 | 4 404-562-2800 | 601-965-4436   | 601-608-6800 |
| Jacksonville, FL | 813-202-7300 |                                                                                                    | 50-4500 800-241-1754 | 4 404-562-2800 | 904-296-0133   | 850-942-8400 |
| Kansas City, MS  | 816-559-0700 | THE REPORT OF THE STREET                                                                                                    | 800-223-042          | 5 816-426-2821 | 816-460-0600   | 816-512-2000 |
| Knoxville, TN    | 615-565-1400 | <ul> <li>Construction of the state of the state of th</li></ul> | 3-7000 800-241-1754  | 4 404-562-2800 | 865-545-4627   | 865-545-4182 |
| Las Vegas, NV    | 925-557-2800 | the second second second second second second second second second second second second second second second s                                                                                                    | 866-372-937          | 8 415-437-8500 | 702-868-3000   | 702-388-6355 |
| Little Rock, AR  | 504-841-7000 | and the second second second second second second second second second second second second second second second                                                                                                    | 10-1100 800-887-6063 | 3 214-767-3301 | 501-324-6241   | 501-324-6256 |
| Los Angeles, CA  | 818-265-2500 | and the second second states and the second second                                                                                                    | 866-372-9378         |                | 213-894-4830   | 213-894-6820 |
| Louisville, KY   | 502-753-3400 |                                                                                                    | 800-241-1754         |                | 502-582-5171   | 502-588-8000 |
|                  |              | period of the second of the                                                                                                    |                      |                |                |              |
|                  |              |                                                                                                    |                      |                |                |              |
| •                |              | 물건 가지 이 가지 않는다.                                                                                                    |                      |                | 1 <del>.</del> |              |
|                  |              |                                                                                                    |                      |                |                |              |
|                  |              |                                                                                                    |                      |                | · ·            |              |
|                  |              |                                                                                                    | . ,                  |                |                |              |
|                  |              |                                                                                                    |                      |                |                |              |

|                    |              |                  | · · · · · · · · · · · · · · · · · · · |              |              |                |              |
|--------------------|--------------|------------------|---------------------------------------|--------------|--------------|----------------|--------------|
| FIELD DIVISION     | ATT          | Attorney General | DEA .                                 | EPA          | DHHS         | SECRET SERVICE | US MARSHALS  |
| Memphis, TN        | 615-565-1400 | 615-741-3491     | 404-893-7000                          | 800-241-1754 | 404-562-2800 | 901-544-0333   | 901-544-3304 |
| Miami, FL          | 305-597-4800 | 305-377-5441     | 954-660-4500                          | 800-241-1754 | 404-562-2800 | 305-863-5000   | 786-433-6340 |
| Milwaukee, WI      | 651-726-0200 | 608-266-1221     | 312-353-7875                          | 800-621-8431 | 312-353-5160 | 414-297-3587   | 414-297-3707 |
| Minneapolis, MN    | 651-726-0200 | 800-657-3787     | 312-353-7875                          | 800-621-8431 | 312-353-5160 | 612-348-1800   | 612-664-5900 |
| Mobile, AL         | 615-565-1400 | 800-372-5658     | 504-840-1100                          | 800-241-1754 | 404-562-2800 | 251-441-5851   | 251-690-2841 |
| New Haven, CT      | 617-557-1200 | 860-808-5318     | 617-557-2100                          | 888-372-7341 | 617-565-1500 | 203-865-2449   | 203-773-2107 |
| New Orleans, LA    | 504-841-7000 | 225-326-6000     | 504-840-1100                          | 800-887-6063 | 214-767-3301 | 504-841-3260   | 504-589-6079 |
| New York, NY       | 646-335-9000 | 800-771-7755     | 212-337-3900                          | 877-251-4575 | 212-264-4600 | 718-840-1000   | 212-331-7200 |
| Newark, NJ         | 973-413-1179 | 609-292-4925     | 973-776-1100                          | 877-251-4575 | 212-264-4600 | 973-971-3100   | 973-645-2404 |
| Norfolk, VA        | 202-648-8010 | 804-786-2071     | 202-305-8500                          | 800-438-2474 | 215-861-4633 | 757-441-3200   | 540-857-2230 |
| Oklahoma City, OK  | 469-227-4300 | 405-521-3921     | 214-366-6900                          | 800-887-6063 | 214-767-3301 | 405-272-0630   | 405-231-4206 |
| Omaha, NE          | 816-559-0700 | 402-471-2682     | 314-538-4600                          | 800-223-0425 | 816-426-2821 | 402-965-9670   | 402-221-4781 |
| Philadelphia, PA   | 215-446-7800 | 717-787-3391     | 215-861-3474                          | 800-438-2474 | 215-861-4633 | 215-861-3300   | 215-597-7273 |
| Phoenix, AZ        | 602-776-5400 | 602-542-5025     | 602-664-5600                          | 866-372-9378 | 415-437-8500 | 602-640-5580   | 602-382-8768 |
| Pittsburgh, PA     | 215-446-7800 | 717-787-3391     | 215-861-3474                          | 800-438-2474 | 215-861-4633 | 412-281-7825   | 412-644-3351 |
| Portland, OR       | 206-204-3205 | 877-877-9392     | 206-553-5443                          | 800-424-4372 | 206-615-2010 | 503-326-2162   | 503-326-2209 |
| Richmond, VA       | 202-648-8010 | 804-786-2071     | 202-305-8500                          | 800-438-2474 | 215-861-4633 | 804-592-3086   | 540-857-2230 |
| Sacramento, CA     | 925-557-2800 | 916-445-9555     | 415-436-7900                          | 866-372-9378 | 415-437-8500 | 916-325-5481   | 916-930-2030 |
| Salt Lake City, UT | 303-575-7600 | 800-244-4636     | 720-895-4040                          | 800-227-8917 | 303-844-3372 | 801-524-5910   | 801-524-5693 |
| San Antonio, TX    | 281-716-8200 | 800-252-8011     | 713-693-3000                          | 800-887-6063 | 214-767-3301 | 210-308-6220   | 210-472-6540 |
| San Diego, CA      | 818-265-2500 | 916-445-9555     | 858-616-4100                          | 866-372-9378 | 415-437-8500 | 619-557-5640   | 619-557-6620 |
| San Francisco, CA  | 925-557-2800 | 916-445-9555     | 415-436-7900                          | 800-372-9378 | 415-437-8500 | 415-576-1210   | 415-436-7677 |
| San Juan, PR       | 305-597-4800 | n/a              | 787-277-4700                          | 877-251-4575 | 212-264-4600 | 305-863-5000   | 787-766-6000 |
| Seattle, WA        | 206-204-3205 | 800-692-5082     | 206-553-5443                          | 800-424-4372 | 206-615-2010 | 206-553-1922   | 206-370-8600 |
| Springfield, IL    | 312-846-7200 | 800-243-0618     | 312-353-7875                          | 800-621-8431 | 312-353-5160 | 217-726-8453   | 217-492-4430 |
| St Louis, MO       | 816-559-0700 | 573-751-3321     | 314-538-4600                          | 800-223-0425 | 816-426-2821 | 314-539-2238   | 314-539-2212 |
| Tampa, FL          | 813-202-7300 | 813-233-2880     | 954-660-4500                          | 800-241-1754 | 404-562-2800 | 813-228-2636   | 813-483-4200 |
| Washington, DC     | 202-648-8010 | n/a              | 202-305-8500                          | 800-438-2474 | 212-264-4600 | 202-406-8800   | 202-616-8600 |
|                    |              |                  |                                       |              | 215-861-4633 |                |              |

|                      | na de la contra de la contra de la contra de la contra de la contra de la contra de la contra de la contra de l | FEDERAL BUREAU OF PRISONS                                                                                  |
|----------------------|----------------------------------------------------------------------------------------------------|----------------------------------------------------------------------------------------------------|
| OFFICE               | Con RUCINICAL                                                                                                   | STATES EVERED.                                                                                             |
| Central Office       | 202-307-3198                                                                                                    |                                                                                                    |
| Mid-Atlantic Region  | 301-317-3100                                                                                                    | Delaware, Kentucky, Maryland, North Carolina, Tennessee, Virginia, West Virginia                           |
| North Central Region | 913-621-3939                                                                                                    | Colorado, Kansas, Iowa, Illinois, Indiana, Michigan, Minnesota, North & South Dakotas, Nebraska, Wisconsin |
| Northeast Region     | 215-521-7301                                                                                                    | Connecticut-Mass. Maine, New HamP. New Jersey, New York, Ohio, Rennsylvania, Rhode Island, Vermont -       |
| South Central Region | 214-224-3389                                                                                                    | Arkansas, Louisiana, New Mexico, Oklahoma, Texas                                                           |
| Southeast Region     | 678-686-1200                                                                                                    | Alabama, Florida, Geergia, Mississippi, Ruerto Rico, South Catolina.                                       |
| Western Region       | 209-956-9700                                                                                                    | Alaska, Arizona, California, Idaho, Montana, Nevada, Oregon, Utah, Washington, Wyoming                     |

|               |              | FEDERAL LABOR RELATIONS AUTHORITY (FLRA) REGIONAL OFFICES                                        |
|---------------|--------------|--------------------------------------------------------------------------------------------------|
| OFFICE        | A PHONE F    | ALL ALL ALL ALL ALL ALL ALL ALL ALL ALL                                                          |
| Atlanta       | 404-331-5300 | Alabama, Florida, Georgia, Miss., South Carolina, U.S. Virgin Islands                            |
| Boston        | 617-565-5100 | Connect: Maine, Mass., New Hamp, New Jersey, NY, PA, Puerto Rico, Rhode Island, Vermont          |
| Chicago       | 312-886-3465 | Illinois, Indiana, Iowa, Kentucky, Michigan, Minnesota, North Dakota, Ohio, Tennessee, Wisconsin |
| Dallas        | 214-767-6266 | Arkansas, Louisiana, New Mexice, Oklahoma, Texas                                                 |
| Denver        | 303-844-5224 | Arizona, Colorado, Kansas, Missouri, Montana, Nebraska, South Dakota, Utah, Wyoming              |
| San Francisco | 415-356-5000 | Alaska, California, Hawaii, Idaho, Nevada, Oregon, Washington                                    |
| Washington DC | 202-357-6029 | Delaware, DC, Maryland, North Carolina, Virginia, West Virginia                                  |

|             | HOMELAND SECURITY | [and and a second second s | ······································ |
|-------------|-------------------|----------------------------------------------------------------------------------------------------|----------------------------------------|
| Atlanta     | 404-346-2300      | Miami                                                                                                    | 305-597-6000                           |
| Baltimore   | 410 962 2620      | New Orleans                                                                                                    | 504-310-8800                           |
| Boston      | 617-565-3100      | New York                                                                                                    | 646-230-3200                           |
| Buffalo     | 716-565-2039      | Newark                                                                                                    | 973-776-5500                           |
| Chicago     | 630-574-4600      | Philadelphia                                                                                                    | 215-717-4800                           |
| Dallas      | 972-444-7300      | Phoenix .                                                                                                    | 602-514-7363                           |
| DC          | 703-285-6700      | San Antonio                                                                                                    | 210-321-2800                           |
| Denver      | 303-721-3000      | Sam Diego                                                                                                    | 619-744-4600                           |
| Detroit     | 313-226-0500      | San Francisco                                                                                                    | 510-267-3800                           |
| El Paso     | 915-231-3200      | San Juan —                                                                                                    | 787-729-5151                           |
| Honolulu    | 808-532-3746      | Seattle                                                                                                    | 206-442-2200                           |
| Houston     | 281-985-0500      | Minneapolis                                                                                                    | 952-853-2940                           |
| Los Angeles | 562-624-3800      | Tampa                                                                                                    | 813-357-7000                           |

|                                 |                   | ICE FIELD OFFICES (ENFORCEMENT & REMOVAL OPERATIONS)                                               |
|---------------------------------|-------------------|----------------------------------------------------------------------------------------------------|
| <ul> <li>CONTROL AND</li> </ul> | E FRIONE DAMAGE   | AREAN CONTRACTOR                                                                                   |
| Atlanta                         | 404-893-1210      | Georgia, North & South Carolinas                                                                   |
| Baltimore                       | 410-637-4000      | Maryland                                                                                           |
| Boston                          | 781-359-7500      | Connecticut, Maine, Mass., New Hampshire, Rhode Island, Vermont                                    |
| Buffalo                         | 716-843-7600      | Upstate New York                                                                                   |
| Chicago                         | 312-347-2400      | Illinois, Indiana, Wisconsin, Missouri, Kentucky, Kansas                                           |
| Dallas                          | 214-424-7800      | North Texas, Oklahoma                                                                              |
| Denver                          | 720-873-2899      | Colorado, Wyoming                                                                                  |
| Detroit.                        | 313-568-6049      | Michigan, Ohio                                                                                     |
| El Paso                         | 915-225-1901/1941 | West Texas, New Mexico                                                                             |
| Høusten                         | 281-774-4816      | Southeast Texas                                                                                    |
| Los Angeles                     | 213-830-7911      | Counties: LA, Orange, Riverside, San Bern, Ventura, Santa Barb, San Luis                           |
| Miami                           | 954-235-4900      | Florida, Puerto Rico, U.S. Virgin Islands                                                          |
| Newark                          | 973-645-3666      | New Jersey                                                                                         |
| New Orleans                     | 504-599-7800      | Alabama, Arkansas, Louisiana                                                                       |
| New York                        | 212-264-4213      | Counties of NYC, Duchess, Nassau, Putnam, Suffolk, Sullivan, Orange, Rockland, Ulster, Westchester |
| Philadelphia                    | 215-656-7164      | Delaware, Rennsylvania, West Virginia                                                              |
| Phoenix                         | 602-766-7030      | Arizona                                                                                            |
| Salt Lake City                  | 801-886-7400      | Utah, Idaho, Montana, Nevada                                                                       |
| San Antonio                     | 210-967-7012      | Central South Texas                                                                                |
| San Diego                       | 619-557-6343      | Counties: San Diego, Imperial                                                                      |
| San Francisco                   | 415-844-5512      | Northern California, Hawaii                                                                        |
| Seattle                         | 206-835-0650      | Alaska, Oregon, Washington                                                                         |
| St Paul                         | 952-853-2550      | lowa, Minnesota, Nebraska                                                                          |
| Washington (DC)                 | 703-285-6200      | DCAVIDGINIA                                                                                        |

| 0                                                      |             |               |                   |                      |                              |                                                                                                    |                 |                      |                |
|--------------------------------------------------------|-------------|---------------|-------------------|----------------------|------------------------------|----------------------------------------------------------------------------------------------------|-----------------|----------------------|----------------|
| . :                                                    |             |               | <br>US MARSHALS ( | DISTRICT OF          | FICES (BY STATE              |                                                                                                    | *****           | 28                   |                |
| ALABAMA                                                |             |               | DELÂWÂRE          | L                    |                              |                                                                                                    | KANSAS          | l                    |                |
|                                                        | Northern    | 205-776-6200  |                   | All                  | 302-573-6176                 |                                                                                                    |                 | All                  | 913-551-6727   |
| an sharan a san sa sa sa sa sa sa sa sa sa sa sa sa sa | Middle      | 334-223-7401  |                   |                      |                              |                                                                                                    |                 |                      | godeband ook e |
|                                                        | Southern    | 251-690-2841  | FLORIDA           |                      | ·                            |                                                                                                    | KENTUCKY        | 4                    |                |
|                                                        |             |               |                   | Northern             | 850-942-8400                 | L,                                                                                                    |                 | Eastern              | 859-233-2513   |
| ALASKA                                                 |             |               |                   | Middle               | 813-483-4200                 |                                                                                                    |                 | Western              | 502-588-8000   |
| 이 문제 가격 주렴                                             | All         | 907-271-5154  |                   | Southern             | 786-433-6340                 |                                                                                                    |                 |                      |                |
|                                                        |             |               |                   |                      |                              |                                                                                                    | LOUISIANA       |                      |                |
| RIZONA                                                 |             |               | GEORGIA           |                      |                              |                                                                                                    |                 | Eastern              | 504-589-6079   |
|                                                        | All         | 602-382-8768  |                   | Northern             | 404-331-6833                 |                                                                                                    | REST CONTRACTOR | Middle               | 225-389-0364   |
|                                                        |             |               |                   | Middle               | 478-752-8280                 |                                                                                                    |                 | Western              | 318-676-4200   |
| RKANSAS                                                |             | Alex a second |                   | Southern             | 912-652-4212                 |                                                                                                    |                 |                      |                |
|                                                        | Eastern     | 501-324-6256  |                   |                      |                              |                                                                                                    | MAINE           |                      |                |
|                                                        | Western     | 479-424-5000  | HAWAI             | 1                    |                              |                                                                                                    |                 | All                  | 207-780-3355   |
|                                                        | 1           |               |                   | All                  | 808-541-3000                 |                                                                                                    |                 |                      |                |
| ALIFORNIA                                              |             |               |                   |                      | 1.21 12:00:11                |                                                                                                    | MARYLAND        |                      |                |
| 43.511.051.1131022220                                  | Northern    | 415-436-7677  | IDAHO             |                      | 1                            |                                                                                                    |                 | All                  | 410-962-2220   |
|                                                        | Eastern     | 916-930-2030  |                   | All                  | 208-334-1298                 |                                                                                                    |                 | 1                    |                |
|                                                        | Central     | 213-894-6820  |                   |                      | -                            | i de la compañía de la compañía de l | MASS            |                      |                |
|                                                        | Southern    | 619-557-6620  | ILLINOIS          |                      |                              | 1                                                                                                    |                 | All                  | 617-748-2500   |
|                                                        | Journern    | 015-557-0020  |                   | Northern             | 312-353-5290                 | 2                                                                                                    |                 | 1                    |                |
| OLORADO                                                |             |               |                   | Central              | 217-492-4430                 |                                                                                                    | MICHIGAN        | 1                    |                |
| ULUNAUU                                                | All         | 303-335-3400  |                   | Southern             | 618-482-9336                 | B                                                                                                    |                 | Eastern              | 313-234-5600   |
|                                                        | AB          | 303-332-3400  |                   |                      | +                            |                                                                                                    |                 | Western              | 616-456-2438   |
| ONNIGOTICI T                                           |             |               | IN COLONIA        |                      | +                            |                                                                                                    |                 |                      |                |
| ONNECTICUT                                             | x0          | 772 3167      | INDIANA           | Northern             | 574-236-8291                 |                                                                                                    | MINNESOTA       |                      |                |
|                                                        | All         | 203-773-2107  |                   | Southern             | 317-226-6566                 | ┢                                                                                                    | TOTAL SAME LONG | Ali                  | 612-664-5900   |
|                                                        |             |               |                   | Junnern              | 1311-220-0300                |                                                                                                    |                 | 1                    | 1012 004 3300  |
| 00                                                     |             | 202 352 0505  |                   |                      |                              | ┢                                                                                                    | ANCOLECION      |                      |                |
|                                                        |             | 202-353-0600  | IDWA              |                      | 1210 262 4444                |                                                                                                    | MISSISSIPPI     | Marthaer             | 662-234-6661   |
|                                                        | Superior Co | 202-616-8600  |                   | Northern<br>Southern | 319-362-4411<br>515-284-6240 |                                                                                                    |                 | Northern<br>Southern | 601-608-6800   |

ŝ.

|                                                 | *        |                 |      |                                              |             |                 |        |            |          |              |
|-------------------------------------------------|----------|-----------------|------|----------------------------------------------|-------------|-----------------|--------|------------|----------|--------------|
|                                                 |          |                 | - 23 | US MARSHALS                                  | DISTRICT OF | FICES (BY STATE | ,<br>, |            | <u></u>  |              |
| MISSOURI                                        |          | 1               |      | N DANGTA -                                   |             |                 |        | TENNESSEE  |          | 1            |
|                                                 | Eastern  | 314-539-2212    |      |                                              | All         | 701-297-7300    |        |            | Eastern  | 865-545-4182 |
| ng tahung pang pang pang pang pang pang pang pa | Western  | 816-512-2000    |      |                                              |             |                 |        |            | Middle   | 615-736-5417 |
|                                                 |          |                 |      | OHO .                                        |             |                 |        |            | Western  | 901-544-3304 |
| MONTANA                                         |          |                 |      |                                              | Northern    | 216-522-2150    |        |            | 1.00 M   |              |
|                                                 | All      | 406-247-7030    |      |                                              | Southern    | 614-469-5540    |        | TEXAS      |          |              |
|                                                 |          |                 |      | i dhan an an an an an an an an an an an an a |             |                 |        |            | Northern | 214-767-0836 |
| NEBRASKA                                        |          |                 |      | OKLANIQMA                                    |             |                 |        |            | Eastern  | 903-590-1370 |
|                                                 | All      | 402-221-4781    |      |                                              | Northern    | 918-581-7738    |        |            | Western  | 210-472-6540 |
|                                                 | 1        |                 |      | 89 - 128 J.                                  | Eastern     | 918-687-2523    |        |            | 1        |              |
| NEVADA                                          |          | •               |      |                                              | Western     | 405-231-4206    |        | UTAH       |          |              |
|                                                 | All      | 702-388-6355    |      |                                              |             |                 |        |            | All      | 801-524-5693 |
|                                                 |          |                 |      | DHIGON-                                      |             |                 |        |            |          |              |
| NEW HAMP                                        |          |                 |      |                                              | All         | 503-326-2209    |        | VERMONT    |          |              |
|                                                 | All      | 603-225-1632    |      |                                              |             |                 |        |            | All      | 802-951-6271 |
|                                                 |          |                 |      | INN                                          |             |                 |        |            |          |              |
| VEW JERSEY-                                     |          |                 |      |                                              | Eastern     | 215-597-7273    | m      | VIRGINIA   |          |              |
|                                                 | All      | 973-645-2404    |      |                                              | Middle      | 570-346-7277    |        |            | Eastern  | 703-837-5500 |
|                                                 | 1        |                 |      |                                              | Western     | 412-644-3351    |        |            | Western  | 540-857-2230 |
| NEW MEXICO                                      |          |                 |      |                                              | 1           |                 |        |            |          |              |
|                                                 | All      | 505-346-6400    |      | ORNORICO -                                   |             | 1               | T.     | WASHINGTON |          | 1            |
|                                                 |          | 1000 0 10 0 100 |      |                                              | All         | 787-766-6000    | Ħ      |            | Eastern  | 509-368-3600 |
| VEW YORK                                        |          |                 |      |                                              | 1           |                 | t      |            | Western  | 206-370-8600 |
|                                                 | Northern | 315-473-7601    |      | HOULISLAND.                                  |             | 1               |        |            | 1        | 1            |
|                                                 | Eastern  | 718-260-0400    |      |                                              | All         | 401-528-5300    | Ľ.     | WIVIRGINIA |          |              |
|                                                 | Southern | 212-331-7200    |      |                                              |             |                 |        |            | Northern | 304-623-0486 |
|                                                 | Western  | 716-348-5300    |      | <b>ECAROLINA</b>                             |             |                 |        |            | Southern | 304-347-5136 |
|                                                 | 1        |                 |      |                                              | All         | 803-765-5821    |        | WISCONSIN  | t        | 1            |
| N CAROLINA                                      | 1        | -               |      |                                              | -           |                 |        |            | Eastern  | 414-297-3707 |
| *****                                           | Eastern  | 919-856-4153    |      | ЛАКОТА                                       |             | 1               | 1X     |            | Western  | 608-661-8300 |
|                                                 | Middle   | 336-332-8700    |      |                                              | All         | 605-330-4351    | t      |            |          | 1            |
|                                                 | Western  | 704-350-8000    | Ħ    |                                              |             |                 |        | WYOMING    | l        | 307-772-2196 |

۰,

|               |                                       |    |                                          |              |                      |                                          |    |                 | $\mathbf{O}$                                                                                                   |
|---------------|---------------------------------------|----|------------------------------------------|--------------|----------------------|------------------------------------------|----|-----------------|----------------------------------------------------------------------------------------------------|
|               |                                       |    |                                          |              |                      |                                          |    |                 |                                                                                                    |
| ALABAMA       |                                       |    | DEL                                      | AWARE        | 1                    | LINOIS                                   | T  | M               | CHIGAN                                                                                                    |
| Birmingham    | 205-731-1144                          |    | Wilmington                               | 302-573-6188 | Chicago              | 312-353-5431                             | t  | Detroit         | 313-226-6400                                                                                                   |
| Mobile        | 251-441-5851                          |    |                                          |              | Springfield          | 217-726-8453                             |    | Grand Rapids    | 616-454-4671                                                                                                   |
| Montgomery    | 334-223-7601                          |    |                                          | DC           |                      | 1. 1. 1. 1. 1. 1. 1. 1. 1. 1. 1. 1. 1. 1 |    | Saginaw         | 989-497-0580                                                                                                   |
|               |                                       |    | Washington, DC                           | 202-406-8000 | li II                | IDIANA                                   |    |                 |                                                                                                    |
| A             | LASKA                                 |    |                                          |              | Indianapolis         | Indianapolis 317-635-6420                |    |                 | INESOTA                                                                                                    |
| Anchorage     | 907-271-5148                          |    | FLC                                      | ORIDA        |                      |                                          |    | Minneapolis     | 612-348-1800                                                                                                   |
|               |                                       |    | Fort Myers                               | 239-334-0660 |                      | IOWA                                     | 17 |                 | and a second second second second second second second second second second second second second second second |
| ARIZONA       |                                       |    | Jacksonville                             | 904-296-0133 | DES MOINES           | 515-284-4565                             |    | Mis             | SISSIPPI                                                                                                    |
| Phoenix       | 602-640-5580                          |    | Miami                                    | 305-863-5000 |                      |                                          | T  | Jackson         | 601-965-4436                                                                                                   |
| Tucson        | 520-622-6822                          |    | Orlando                                  | 407-648-6333 | к                    | ANSAS                                    | Π  |                 |                                                                                                    |
|               |                                       |    | Tallahassee                              | 850-942-9523 | Wichita 316-267-1452 |                                          |    | MI              | SSOURI                                                                                                    |
| ARI           | KANSAS                                |    | Tampa                                    | 813-228-2636 | and the second       | 1.2                                      |    | Kansas City     | 816-460-0600                                                                                                   |
| Little Rock   | 501-324-6241                          |    | W. Palm Beach                            | 561-659-0184 | KEI                  | NTUCKY                                   |    | Springfield     | 417-864-8340                                                                                                   |
|               |                                       |    | 1                                        |              | Lexington            | 859-223-2358                             |    | St Louis        | 314-539-2238                                                                                                   |
| CALIFORNIA    |                                       |    | GEC                                      | DRGIA        | Louisville           | 502-582-5171                             |    |                 |                                                                                                    |
| Fresno        | 559-487-5204                          |    | Albany                                   | 229-430-8442 |                      |                                          |    | MO              | NTANA                                                                                                    |
| Los Angeles   | 213-894-4830                          |    | Atlanta                                  | 404-331-6111 | LOU                  | JISIANA                                  |    | Billings        | 406-245-8585                                                                                                   |
| Riverside     | 951-276-6781                          |    | Savannah                                 | 912-652-4401 | Baton Rouge          | 225-925-5436                             |    |                 |                                                                                                    |
| Sacramento    | 916-325-5481                          |    | 1. 1. 1. 1. 1. 1. 1. 1. 1. 1. 1. 1. 1. 1 |              | New Orleans          | 504-841-3260                             |    | NE              | BRASKA                                                                                                    |
| San Diego     | 619-557-5640                          |    | GL                                       | JAM          | a construction       |                                          |    | Omaha           | 402-965-9670                                                                                                   |
| San Francisco | 415-576-1210                          |    | Hagatna                                  | 671-472-7395 | N                    | TAINE                                    |    | 1               |                                                                                                    |
| San Jose      | 408-535-5288                          |    |                                          |              | Portland             | 207-780-3493                             |    | NE              | VADA                                                                                                    |
| Santa Ana     | 714-246-8257                          |    | HA                                       | WAII         |                      | 10 mg                                    |    | Las Vegas       | 702-868-3000                                                                                                   |
| Ventura       | 805-383-5745                          |    | Honolulu                                 | 808-541-1912 | MA                   | RYLAND                                   |    | Reno            | 775-784-5354                                                                                                   |
|               | 1 1 1 1 1 1 1 1 1 1 1 1 1 1 1 1 1 1 1 |    | 1451 (S. 1997)                           | 40.000       | Baltimore            | 443-263-1000                             |    |                 |                                                                                                    |
| COL           | ORADO                                 | 18 | ID/                                      | ано          |                      |                                          |    | NEW H           | AMPSHIRE                                                                                                    |
| Denver        | 303-850-2700                          |    | Boise                                    | 208-334-1403 | MASSA                | CHUSETTS                                 |    | Manchester      | 603-626-5631                                                                                                   |
|               |                                       |    |                                          | 1.000        | Boston               | 617-565-5640                             | -  |                 |                                                                                                    |
| CONN          | IECTICUT                              |    |                                          |              |                      |                                          |    |                 |                                                                                                    |
| New Haven     | 203-865-2449                          |    | 10. 1 A 10 A 10                          |              |                      |                                          | 2  | Service Service |                                                                                                    |

| NEV           | V JERSEY     |    | OHIO                                     |                            | TENNESSEE      |              |   | WEST VIRGINIA                  |                        |
|---------------|--------------|----|------------------------------------------|----------------------------|----------------|--------------|---|--------------------------------|------------------------|
| Atlantic City | 609-383-8687 |    | Cincinnati                               | 513-684-3585               | Chattanooga    | 423-752-5125 |   | Charleston                     | 304-347-5188           |
| Newark        | 973-971-3100 |    | Cleveland                                | 216-706-4365               | Knoxville      | 865-545-4627 | Π |                                | in a constant sin a    |
| Trenton       | 609-989-2008 |    | Columbus                                 | 614-469-7370               | Memphis        | 901-544-0333 |   | WI                             | SCONSIN                |
|               |              |    | Dayton                                   | 937-222-2013               | Nashville      | 615-736-5841 |   | Madison                        | 608-264-5191           |
| NEW MEXICO    |              |    | Toledo                                   | 419-259-6434               |                |              |   | Milwaukee                      | 414-297-3587           |
| Albuquerque   | 505-248-5290 |    |                                          |                            | 1              | TEXAS        | 1 |                                |                        |
|               |              |    |                                          | REGON                      | Austin         | 512-916-5103 |   | WYOMING                        |                        |
| NE\           | W YORK       |    | Portland                                 | 503-326-2162               | Dallas         | 972-868-3200 |   | Cheyenne                       | 307-772-2380           |
| Albany        | 518-436-9600 |    |                                          |                            | El Paso        | 915-532-2144 | Π |                                |                        |
| Buffalo       | 716-551-4401 |    | PENN                                     | ISYLVANIA                  | Houston        | 713-868-2299 |   |                                |                        |
| JFK           | 718-553-0911 |    | Harrisburg                               | 717-221-4411               | Lubbock        | 806-472-7347 |   |                                |                        |
| Melville      | 631-293-4028 |    | Philadelphia                             | 215-861-3300               | McAllen        | 956-994-0151 |   | 1000 Sec. 24                   |                        |
| New York      | 718-840-1000 |    | Pittsburgh                               | 412-281-7825               | San Antonio    | 210-308-6220 |   |                                |                        |
| Rochester     | 585-232-4160 |    | Scranton                                 | 570-346-5781               | Tyler          | 903-534-2933 |   | 1                              |                        |
| Syracuse      | 315-448-0304 |    | a sim any market                         | and an and a second second | Waco           | 254-741-0576 |   | Sector Contraction             | a ka serie a           |
| White Plains  | 914-682-6300 |    | PUEI                                     | RTO RICO                   |                |              |   |                                |                        |
|               |              |    | San Juan                                 | 787-277-1515               | ι              | ЛАН          |   |                                |                        |
| NORTH         | CAROLINA     |    |                                          |                            | Salt Lake City | 801-524-5910 |   |                                |                        |
| Charlotte     | 704-442-8370 |    | RHO                                      | DE ISLAND                  |                |              |   |                                |                        |
| Greensboro    | 336-547-4180 |    | Providence                               | 401-331-6456               | VEF            | MONT         |   |                                |                        |
| Raleigh       | 919-790-2834 |    | 0.000                                    |                            | Burlington     | 802-651-4091 |   | Courses and                    | a in the second second |
| Wilmington    | 910-313-3043 |    | SOUTH                                    | CAROLINA                   |                |              |   |                                |                        |
|               |              |    | Charleston                               | 843-388-0305               | VIF            | RGINIA       |   |                                |                        |
|               | I DAKOTA     |    | Columbia                                 | 803-772-4015               | Norfolk        | 757-441-3200 |   |                                |                        |
| Fargo         | 701-239-5070 |    | Greenville                               | 864-233-1490               | Richmond       | 804-592-3086 |   |                                |                        |
|               |              |    |                                          |                            | Roanoke        | 540-857-2208 |   |                                |                        |
| OKL           | AHOMA        | 12 | SOUT                                     | H DAKOTA                   |                |              |   | Section and the section of the |                        |
| Oklahoma City | 405-810-3000 |    | Sioux Falls                              | 605-330-4564               | WASHINGTON     |              |   |                                |                        |
| Fulsa         | 918-581-7272 |    |                                          |                            | Seattle        | 206-553-1922 |   |                                |                        |
|               |              | T  | 1.1.1.1.1.1.1.1.1.1.1.1.1.1.1.1.1.1.1.1. |                            | Spokane        | 509-353-2532 |   |                                |                        |

```
FEDERAL BUREAU OF INVESTIGATION
FOI/PA
DELETED PAGE INFORMATION SHEET
FOI/PA# 1397123-0
Total Deleted Page(s) = 32
Page 5 ~ b7E;
Page 6 ~ b7E;
Page 7 ~ b7E;
Page 8 ~ b7E;
Page 9 ~ b7E;
Page 10 ~ b7E;
Page 11 ~ b7E;
Page 12 ~ b7E;
Page 13 ~ b7E;
Page 14 ~ b7E;
Page 15 ~ b7E;
Page 16 ~ b7E;
Page 17 ~ b7E;
Page 18 ~ b7E;
Page 19 ~ b7E;
Page 20 ~ b7E;
Page 22 ~ b7E;
Page 23 ~ b7E;
Page 24 ~ b7E;
Page 25 ~ b7E;
Page 26 ~ b7E;
Page 27 ~ b7E;
Page 28 ~ b7E;
Page 29 ~ b7E;
Page 30 ~ b7E;
Page 31 ~ b7E;
Page 32 ~ b7E;
Page 33 ~ b7E;
Page 41 ~ b7E;
Page 42 ~ b7E;
```

Page 47 ~ b7E; Page 63 ~ b7E;

#### 

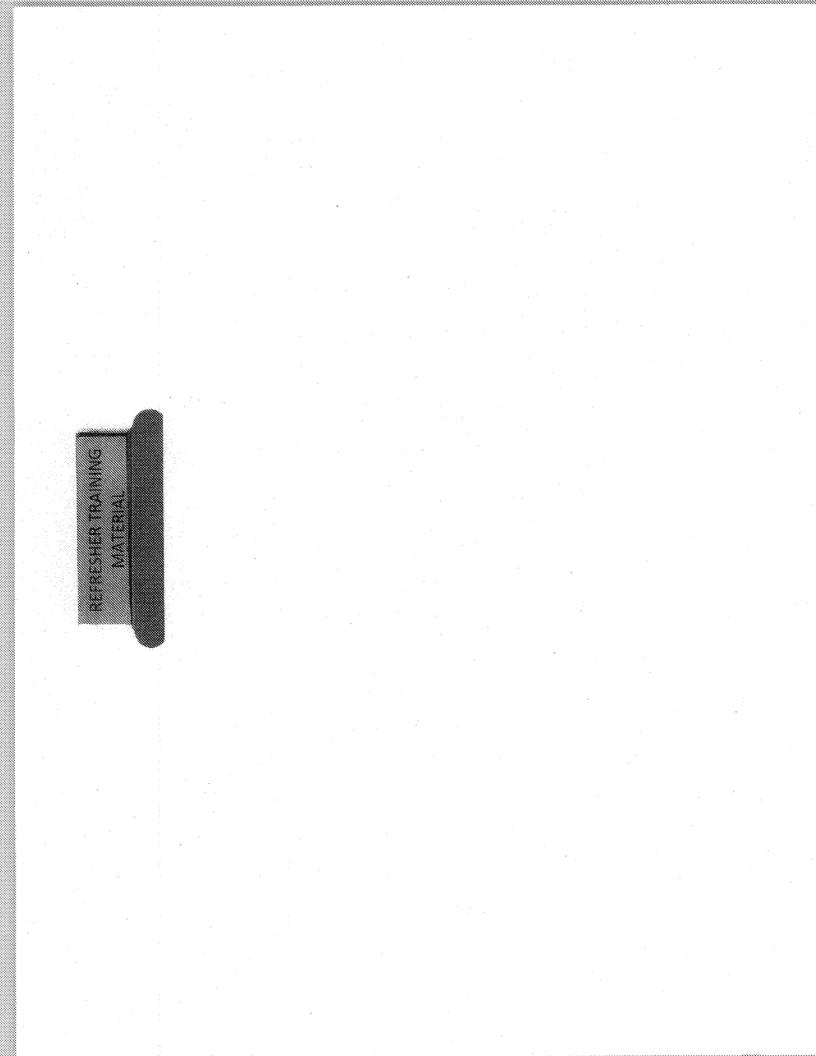

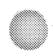

# Refresher Training Material

 PAL Training 2015; Handling Common Questions & Situations

# PAL UNIT TRAINING 2015

Handling Common Questions & Situations

# **PAL Guiding Principals**

All situations should be handled in light of the PAL Guiding Principals:

- IT IS BETTER TO SEND INFORMATION THAT IS NOT NEEDED, THAN TO NOT SEND INFORMATION THAT IS NEEDED
- SOONER IS BETTER THAN LATER
- IT IS <u>ALWAYS</u> RIGHT TO BE POLITE

# PAL UNIT TRAINING 2015

Composing Official Reports & Communications:

# PAL UNIT TRAINING 2015

Active Listening Skills & Customer Service

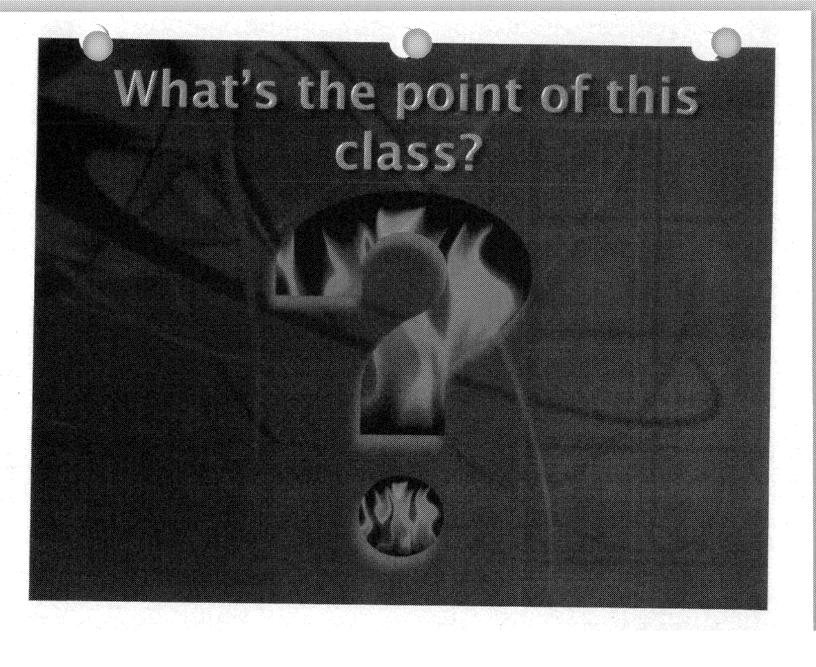

# To receive some refresher training.

- Organizational Chart
- PAL Mission and Guiding Principles
- FBI Investigative Priorities
- Customer Service/Telephone Etiquette
- Active Listening
- Basic Interviewing Skills
- Quality Assurance Requirements

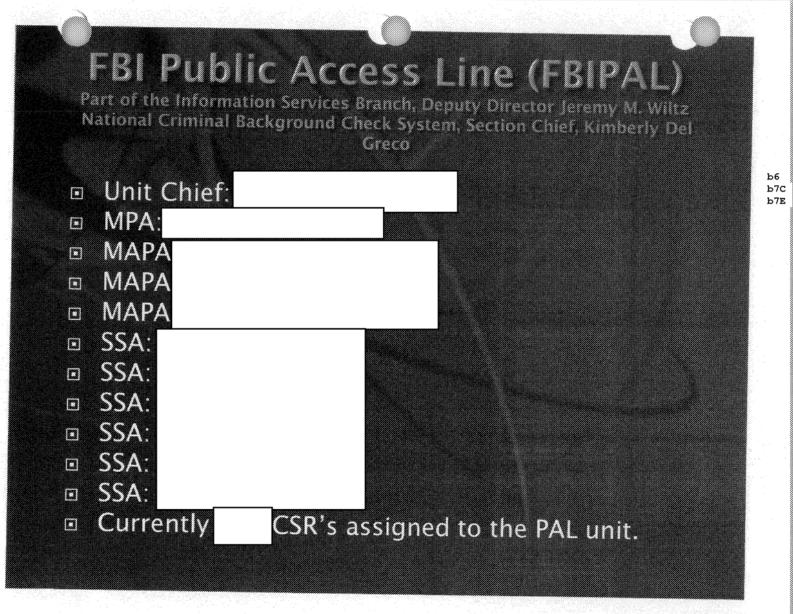

# PAL's Mission

The purpose of the FBI Public Access Line (PAL) is to serve as a central intake point through which the public can provide tip information about potential or ongoing crimes. The short-term goal of the PAL is to intake all telephonic tips from the public, which is currently being managed in a variety of ways. The long-term goal of the PAL is to cover various forms of intake from the public, including but not limited to, calls, e-mails, and facsimiles.

# **PAL Guiding Principles**

- It is better to send the information that is not needed than to not send the information that is needed.
- Sooner is better than Later.
- It's *always* right to be polite.

# What does the FBI investigate?

What resources do you use to determine if the information your caller is communicating is a federal violation?

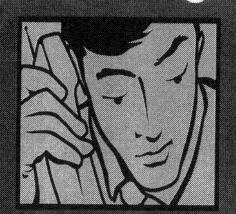

# Customer Service Telephone Etiquette

# Customer Interaction Measure # 1

- Be professional.
- Be courteous.
- Obtain a name with spelling and call back number.
- Allow the caller to state their issue without interrupting the caller.
- Ask the caller if you can place them on hold. When you return, thank them for holding.

# Call Standards

# GREETING

 "Thank you for calling the FBI. How may I help you?"

# CLOSING

- "Thank you for your call"
- "Have a nice day"
- "Thank you for taking the time to call"
- "Is there anything else I can help you with?"

# Top 10 telephone etiquette tips for customer service providers

- Greet
- Listen
- Empathize
- Probe
- Common courtesies
- Avoid Acronyms
- Offer Referrals
- Tone
- Appreciation
- Go the Distance

### Customer Interaction Measure # 2

Conversation Control - Determine quickly as possible whether or not the matter reported is a federal violation investigated by the FBI by asking questions.

## Hearing vs. Listening

HEARING is one of the five senses.
 Can you hear and still not listen?

Listening is to hear AND consider with thoughtful attention.

# ACTIVE LISTENING

Active Listening is a communication technique used in counselling, training and conflict resolution, which requires the listener to feed back what they hear to the speaker, by way of re-stating or paraphrasing what they have heard in their own words, to confirm what they have heard and moreover, to confirm the understanding of both parties

# The Purpose of Active Listening

Lower Emotions
 Establish Rapport

Active Listening is a skill set designed to work toward each of these goals at the same time.

 Gather Information
 Encourage Conversation

## **Obstacles to Listening**

- Environmental Factors
- Distractions
- Level of Investment
- Listening only for the Facts
- Preparing to ask the next question
- Note Taking
- Time, Fatigue, Hunger, Personal Obligations
- Pre-conceived Ideas or Assumptions

# Here are some techniques designed to help you listen more actively and effectively.

# Open Ended Statements & Questions

Statements or questions that can not be answered with a "yes" or "no".

- "How may I help you?"
- "What did you see?"
- "What happened next?"
- "Why do you believe...?"

# Minimal Encouragers

- Brief responses that indicate your presence and that you are listening.
- It gives the illusion of a conversation and confirms the communication process.
- "Uh-huh"
- "I see, keep going"
- . "Ok"

## Paraphrasing

- Putting the meaning into your own words
- Restatement
- Giving the meaning in another form
- Caller "I kept trying and trying and I couldn't get them to listen."
- CSR "It was frustrating that they would not listen to you."

# **Reflecting/Mirroring**

- Repeating the last few words.
- Caller "It was late at night, maybe 11:30."
- CSR "Maybe 11:30"

# **Emotion Labeling**

- Validation of the caller's feeling encourages additional disclosures.
- "You sound angry"
- "That must have been frustrating"
- "I can see that it upset you"

### Summarization

- A period review, covering the main points of the caller's complaint in your words.
- "So what you've told me so far is...."
- "Let me make sure I've got this right"

# **Effective Pauses**

- Use before or after saying something important.
- It allows time to focus.
- It sets your comments apart and demonstrates the significance you place on them.

# The "I" Message

- Blaming yourself for misunderstood or confusing information.
- It is non-accusatory in nature
- No blame is assigned to the caller
- Rapport is maintained
- "I am confused by your comments. Help me understand."
- "Perhaps I have missed something."

### **Basic Interview Techniques**

- Ask questions and clarify the information provided to you!
- Inquiring minds want to know
- WHO......
- WHAT.....
- ☑ WHEN......
- WHERE......
- WHY....
- DO NOT ASSUME you know the answers to these questions. Listen.

```
FEDERAL BUREAU OF INVESTIGATION
FOI/PA
DELETED PAGE INFORMATION SHEET
FOI/PA# 1397123-0
Total Deleted Page(s) = 11
Page 4 ~ b7E;
Page 5 ~ b7E;
Page 6 ~ b7E;
Page 7 ~ b7E;
Page 8 ~ b7E;
Page 9 ~ b7E;
Page 10 ~ b7E;
Page 11 ~ b7E;
Page 12 ~ b7E;
Page 13 ~ b7E;
Page 14 ~ b7E;
```

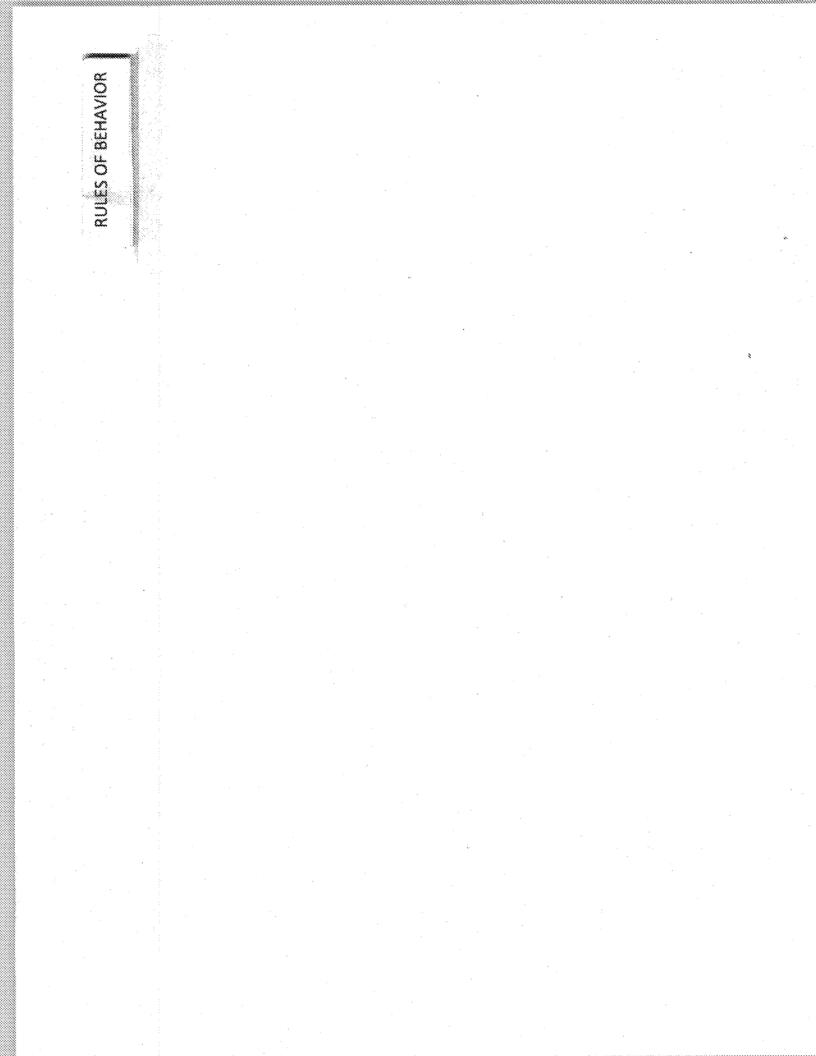

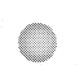

## **Rules of Behavior**

 Rules of Behavior; Public Access Line Unit 2017

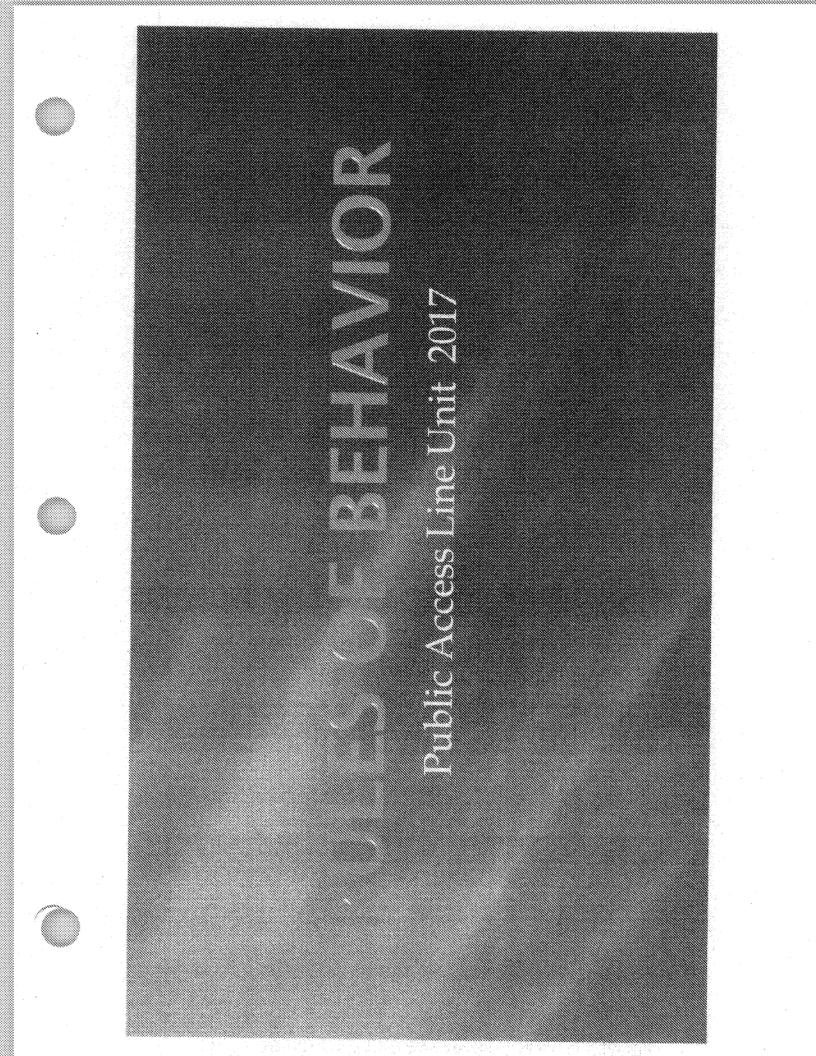

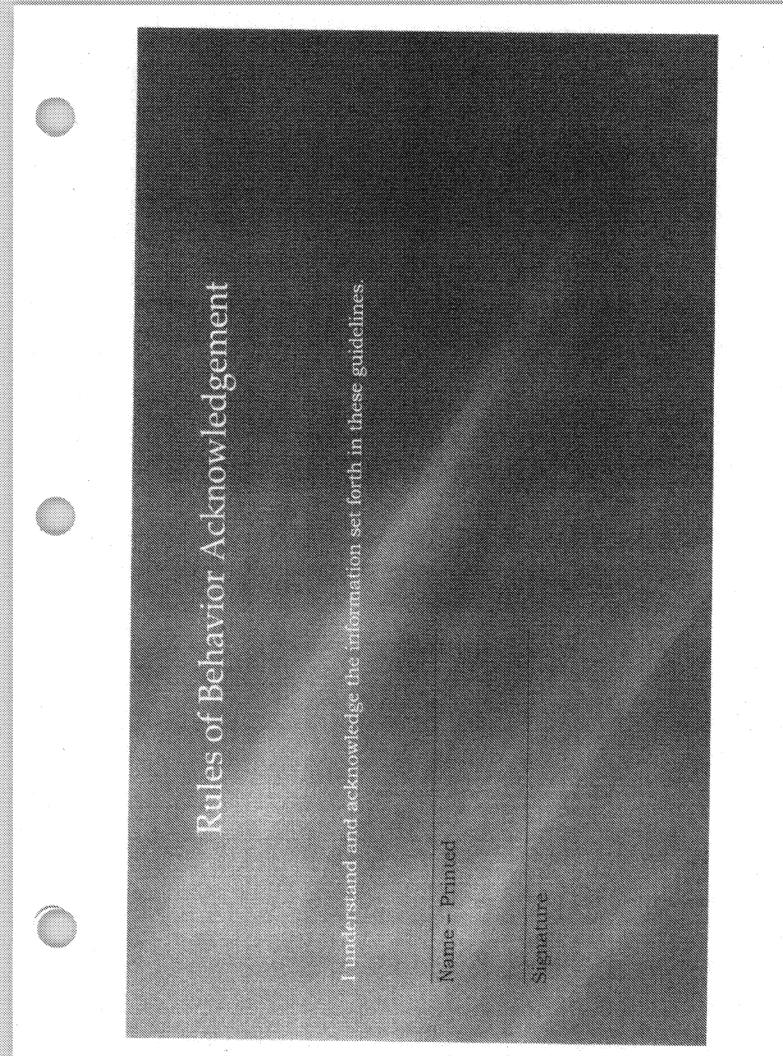

FEDERAL BUREAU OF INVESTIGATION FOI/PA DELETED PAGE INFORMATION SHEET FOI/PA# 1397123-0 Total Deleted Page(s) = 240Page 4 ~ b7E; Page 5 ~ b7E; Page 6 ~ b7E; Page 8 ~ b7E; Page 9 ~ b7E; Page 10 ~ b6; b7C; b7E; Page 11  $\sim$  b7E; Page 12 ~ b7E; Page 13 ~ b7E; Page 14 ~ b7E; Page 15 ~ b7E; Page 16 ~ b7E; Page 17 ~ b7E; Page 18 ~ b7E; Page 19 ~ b6; b7C; b7E; Page 20 ~ b7E; Page 21 ~ b6; b7C; b7E; Page 22 ~ b6; b7C; b7E; Page 23 ~ b7E; Page 24 ~ b7E; Page 25 ~ b7E; Page 26 ~ b7E; Page 27 ~ b7E; Page 28 ~ b6; b7C; b7E; Page 30 ~ b7E; Page 31 ~ b6; b7C; b7E; Page 32 ~ b7E; Page 33 ~ b7E; Page 34 ~ b6; b7C; b7E; Page 35 ~ b6; b7C; b7E; Page 36 ~ b6; b7C; b7E; Page 37 ~ b6; b7C; b7E; Page 38 ~ b6; b7C; b7E; Page 39 ~ b6; b7C; b7E; Page 40 ~ b7E; Page 41 ~ b7E; Page 42 ~ b6; b7C; b7E; Page 43 ~ b7E; Page 44 ~ b6; b7C; b7E; Page 45 ~ b6; b7C; b7E; Page 46 ~ b7E; Page 47 ~ b7E; Page 48 ~ b6; b7C; b7E; Page 50 ~ b6; b7C; b7E; Page 51 ~ b7E; Page 54 ~ b6; b7C; b7E; Page 55 ~ b7E; Page 56 ~ b7E;

Page 57 ~ b6; b7C; b7E; Page 58 ~ b6; b7C; b7E; Page 59 ~ b6; b7C; b7E; Page 60 ~ b6; b7C; b7E; Page 61 ~ b7E; Page 62 ~ b7E; Page 63 ~ b7E; Page 68 ~ Duplicate; Page 69 ~ Duplicate; Page 70 ~ Duplicate; Page 71 ~ b7E; Page 72 ~ Duplicate; Page 73 ~ b7E; Page 74 ~ b7E; Page 75 ~ b6; b7C; b7E; Page 76 ~ Duplicate; Page 77 ~ b7E; Page 78 ~ b7E; Page 79 ~ b6; b7C; b7E; Page 80 ~ b6; b7C; b7E; Page 81 ~ b7E; Page 82 ~ b6; b7C; b7E; Page 83 ~ b6; b7C; b7E; Page 84 ~ b6; b7C; b7E; Page 85 ~ b6; b7C; b7E; Page 86 ~ Duplicate; Page 87 ~ b6; b7C; b7E; Page 88 ~ b6; b7C; b7E; Page 89 ~ b6; b7C; b7E; Page 90 ~ b6; b7C; b7E; Page 91 ~ b7E; Page 92 ~ b7E;Page 93 ~ b6; b7C; b7E; Page 94 ~ b6; b7C; b7E; Page 95 ~ b6; b7C; b7E; Page 98 ~ b7E; Page 99 ~ b6; b7C; b7E; Page 100 ~ b6; b7C; b7E; Page 101 ~ b7E; Page 102 ~ b7E; Page 103 ~ b7E; Page 104 ~ b6; b7C; b7E; Page 105 ~ b6; b7C; b7E; Page 106 ~ b6; b7C; b7E; Page 107 ~ Duplicate; Page 108 ~ Duplicate; Page 109 ~ b7E; Page 110 ~ b7E; Page 111 ~ b7E; Page 112 ~ b7E; Page 113 ~ b7E; Page 114 ~ b7E; Page 115 ~ Duplicate; Page 116 ~ b7E;

| Page | 117 | $\sim$ | b7E;          |
|------|-----|--------|---------------|
| -    |     |        |               |
| Page | 118 | ~      | Duplicate;    |
| Page | 119 | ~      | Duplicate;    |
| Page | 120 | ~      | Duplicate;    |
| Page | 121 | ~      | Duplicate;    |
| -    |     |        |               |
| Page | 122 | ~      | Duplicate;    |
| Page | 123 | ~      | b6; b7C; b7E; |
| Page | 124 | ~      | b6; b7C; b7E; |
| Page | 126 | ~      | b7E;          |
| -    | 127 | ~      |               |
| Page |     |        | b7E;          |
| Page | 128 | ~      | b6; b7C; b7E; |
| Page | 129 | ~      | Duplicate;    |
| Page | 130 | ~      | Duplicate;    |
|      |     | ~      |               |
| Page | 131 |        | Duplicate;    |
| Page | 132 | ~      | Duplicate;    |
| Page | 133 | $\sim$ | Duplicate;    |
| Page | 134 | ~      | Duplicate;    |
| Page | 135 | ~      | Duplicate;    |
|      |     |        | -             |
| Page | 136 | ~      | b7E;          |
| Page | 139 | $\sim$ | Duplicate;    |
| Page | 140 | ~      | b6; b7C; b7E; |
| Page | 142 | ~      | Duplicate;    |
|      |     |        |               |
| Page | 143 | ~      | Duplicate;    |
| Page | 144 | ~      | Duplicate;    |
| Page | 145 | ~      | Duplicate;    |
| Page | 146 | ~      | Duplicate;    |
| -    |     |        |               |
| Page | 147 | ~      | Duplicate;    |
| Page | 148 | ~      | Duplicate;    |
| Page | 149 | ~      | b6; b7C; b7E; |
| Page | 150 | ~      | b6; b7C; b7E; |
| -    |     |        |               |
| Page | 151 | ~      | b6; b7C; b7E; |
| Page | 152 | ~      | b7E;          |
| Page | 153 | $\sim$ | b7E;          |
| Page | 154 | ~      | b7E;          |
| Page | 155 | ~      | b7E;          |
| _    |     |        |               |
| Page | 156 | ~      | b6; b7C; b7E; |
| Page | 157 | $\sim$ | b6; b7C; b7E; |
| Page | 160 | ~      | Duplicate;    |
| Page |     | ~      | Duplicate;    |
| Page |     | ~      |               |
|      |     | ~ .    | b6; b7C; b7E; |
| Page |     |        |               |
| Page |     |        | b7E;          |
| Page | 168 | ~      | b7E;          |
| Page | 169 | ~      | b7E;          |
| Page | 170 |        | b7E;          |
|      |     |        |               |
| Page | 171 | ~      | b7E;          |
| Page | 172 | ~      | b7E;          |
| Page | 173 | $\sim$ | b7E;          |
| Page | 174 | ~      |               |
| -    | 175 |        | b7E;          |
| Page |     |        |               |
| Page | 176 |        | b7E;          |
| Page | 177 | ~      | b7E;          |
| Page | 178 | ~      | b7E;          |
| Page |     | ~      |               |
|      | •   |        |               |
|      |     |        |               |

| Page                 | 180               | ~      | b7E;                             |
|----------------------|-------------------|--------|----------------------------------|
| Page                 | 181               | ~      | b7E;                             |
| Page                 | 182               | ~      | b7E;                             |
| Page                 |                   | ~      | b7E;                             |
| Page                 |                   |        | b6; b7C; b7E;                    |
| Page                 |                   |        | b6; b7C; b7E;                    |
| Page                 |                   |        | b7E;                             |
| Page                 |                   |        | b7E;                             |
| Page                 |                   |        | b7E;                             |
| -                    |                   |        | b7E;                             |
| Page                 |                   |        | b7E;                             |
| Page                 |                   |        | b7E;                             |
| Page                 |                   |        |                                  |
| Page                 |                   |        | b7E;                             |
| Page                 |                   |        | b7E;                             |
| Page                 |                   |        | b7E;                             |
| Page                 |                   |        | b7E;                             |
| Page                 |                   |        | b7E;                             |
| Page                 |                   |        | b7E;                             |
| Page                 |                   |        | b7E;                             |
| Page                 | 199               | ~      | b7E;                             |
| Page                 | 207               | $\sim$ | b7E;                             |
| Page                 | 208               | ~      | b7E;                             |
| Page                 | 209               | ~      | b7E;                             |
| Page                 | 210               | ~      | b7E;                             |
| Page                 | 211               | ~      | b7E;                             |
| Page                 | 212               | ~      | b7E;                             |
| Page                 | 213               | ~      | b7E;                             |
| Page                 | 214               |        | b6; b7C; b7E;                    |
| Page                 | 215               |        | b7E;                             |
| Page                 | 216               |        | b7E;                             |
| Page                 | 217               |        | b7E;                             |
| Page                 |                   |        | b7E;                             |
| Page                 |                   |        | b7E;                             |
| Page                 |                   |        | b7E;                             |
| Page                 |                   | ~      | b7E;                             |
| Page                 |                   |        | b5; b6; b7C; b7E;                |
| Page                 | 224               | ~      | b5; b7E;                         |
| Page                 | 225               | ~      | b5; b7E;                         |
| Page                 | 226               | ~      | b5; b7E;                         |
| -                    | 227               | ~      | b5; b7E;                         |
| Page                 | 228               | ~      | b5; b7E;                         |
| Page                 |                   |        |                                  |
| Page                 | 229               | ~      | b5; b7E;                         |
| Page                 | 230               | ~      | b5; b7E;                         |
| Page                 | 231               | ~      | b5; b7E;                         |
| Page                 | 232               | ~      | b5; b7E;                         |
| Page                 | 233               | ~      | b5; b7E;                         |
| Page                 | 234               | ~      | b5; b7E;                         |
| Page                 | 235               | ~      | b5; b7E;                         |
| Page                 | 236               | ~      | b5; b7E;                         |
|                      |                   |        | b5; b7E;                         |
| Page                 | 237               | ~      |                                  |
| Page                 | 238               | ~~     | b5; b7E;                         |
| Page<br>Page         | 238<br>239        |        | b5; b7E;<br>b5; b7E;             |
| Page<br>Page<br>Page | 238<br>239<br>240 | ~      | b5; b7E;<br>b5; b7E;<br>b5; b7E; |
| Page<br>Page         | 238<br>239        | ~~~~~  | b5; b7E;<br>b5; b7E;             |

| Page | 242 | ~      | b5; | b7E; |
|------|-----|--------|-----|------|
| Page | 243 | ~      | b5; | b7E; |
| Page | 244 | ~      | b5; | b7E; |
| Page | 245 | ~      | b5; | b7E; |
| Page | 246 | ~      | b5; | b7E; |
| Page | 247 | ~      | b5; | b7E; |
| Page | 248 | ~      | b5; | b7E; |
| Page | 249 | ~      | b5; | b7E; |
| Page | 250 | ~      | b5; | b7E; |
| Page | 251 | ~      | b5; | b7E; |
| Page | 252 | ~      | b5; | b7E; |
| Page | 253 | ~      | b5; | b7E; |
| Page | 254 | ~      | b5; | b7E; |
| Page | 255 | ~      | b5; | b7E; |
| Page | 256 | ~      | b5; | b7E; |
| Page | 257 | ~      | b5; | b7E; |
| Page | 258 | ~      | b5; | b7E; |
| Page | 259 | $\sim$ | b5; | b7E; |
| Page | 260 | ~      | b5; | b7E; |
| Page | 261 | $\sim$ | b5; | b7E; |
| Page | 262 | $\sim$ | b5; | b7E; |
| Page | 263 | $\sim$ | b5; | b7E; |
| Page | 264 | ~      | b5; | b7E; |
| Page | 265 | ~      | b5; | b7E; |
| Page | 266 | ~      | b5; | b7E; |
| Page | 267 | ~      | b5; | b7E; |
| Page | 268 | ~      | b5; | b7E; |
| Page | 269 | ~      | b5; | b7E; |
| Page | 270 | ~      | b5; | b7E; |
| Page | 271 | ~      | b5; | b7E; |
|      |     |        |     |      |

\*\*\*\*\*\*\*\*\*\*\*\*\*\*\*\*\*\*\*\*\*\*\*\*

E-TIP MATERIAL

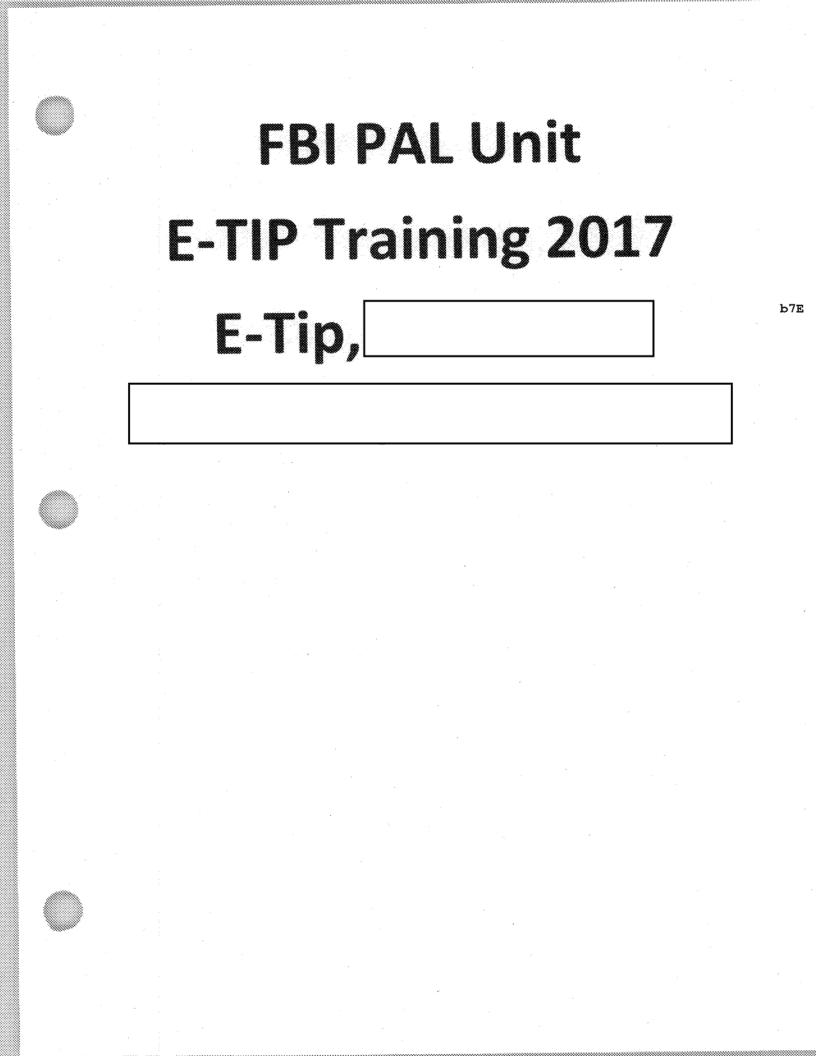

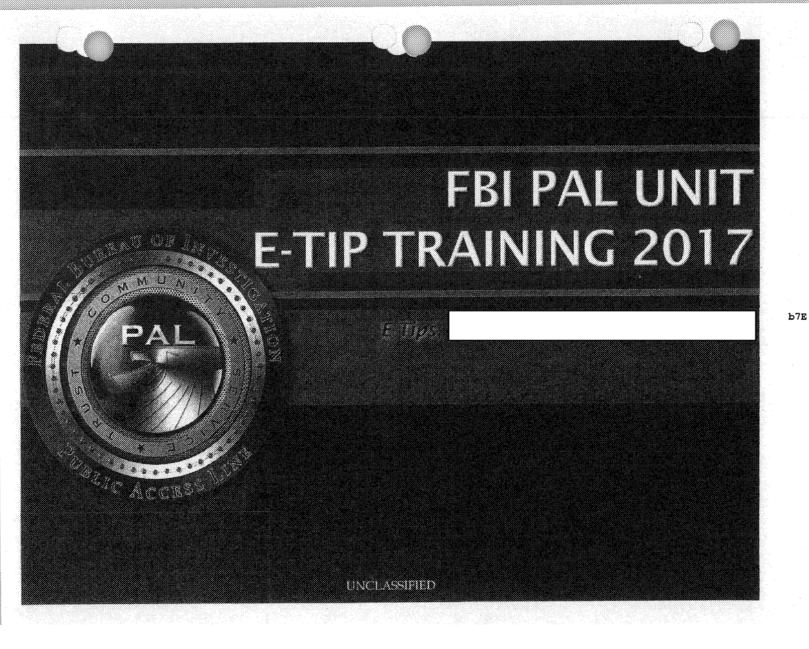

#### https://tips.fbi.gov

| - DELI COMPANY CONTRACTOR                                                                                           | and the second second second second second second second second second second second second second second second | η                                                               | Search                                                                                |                     |
|----------------------------------------------------------------------------------------------------|----------------------------------------------------------------------------------------------------|-----------------------------------------------------------------|---------------------------------------------------------------------------------------|---------------------|
| CONTRUCTION ADDRESS ADDRESS                                                                                         |                                                                                                    |                                                                 | entres in ann a satern                                                                | MIN HAAGAMA         |
| Forms                                                                                                    |                                                                                                    |                                                                 | Sebect cariguage 🖌                                                                    | 23 Get Fill Upstate |
| 909A                                                                                                    |                                                                                                    |                                                                 |                                                                                       |                     |
| Processo used this wedgetse to impose<br>or a processional solarit monoport its<br>to where two approcesso the phon | we to this high veloce of information                                                                            | chudy ingus scharnasios; was a<br>an Dhag was sacdara inus drai | ole recolors and promptly by an FBI space<br>analysis to report to smarry submission; | ****                |
| BI Tips and Public Leads                                                                                            |                                                                                                    |                                                                 |                                                                                       |                     |
| 1 - 100 A P 10 A 2 4 5 4 7 5 10 - A 10 4                                                                            | 27 2 2 4 4 2 1 4 4 5 1 4 4 5 1 4 5 1 4 5 1 4 5 1 4 5 1 4 5 1 4 5 1 4 5 1 4 5 1 4 5 1 4 5 1 4 5 1 4 5 1 4 5 1 4   | Rebuilds and print Early Conse-                                 | water and the first out of the                                                        | varantesi a jitu.   |
| 5-76 U.S. (266) 2860 (367)                                                                                          |                                                                                                    |                                                                 |                                                                                       |                     |
| or first Name                                                                                                    |                                                                                                    |                                                                 |                                                                                       |                     |
| or Lass Renau                                                                                                    |                                                                                                    |                                                                 |                                                                                       |                     |
| N 3.027 20110                                                                                                    |                                                                                                    |                                                                 |                                                                                       |                     |
| r Module House                                                                                                    |                                                                                                    |                                                                 |                                                                                       |                     |
| 10 00100300 00000M                                                                                                  |                                                                                                    |                                                                 |                                                                                       |                     |
|                                                                                                    |                                                                                                    |                                                                 |                                                                                       |                     |
| se Phonse                                                                                                    |                                                                                                    |                                                                 |                                                                                       |                     |
|                                                                                                    |                                                                                                    |                                                                 |                                                                                       |                     |
| er Eroadi                                                                                                    |                                                                                                    |                                                                 |                                                                                       |                     |
|                                                                                                    |                                                                                                    |                                                                 | Y                                                                                     |                     |
| v Street t                                                                                                    |                                                                                                    |                                                                 |                                                                                       |                     |
|                                                                                                    |                                                                                                    |                                                                 |                                                                                       |                     |
| W Stewet 2                                                                                                    |                                                                                                    |                                                                 |                                                                                       |                     |
|                                                                                                    |                                                                                                    |                                                                 |                                                                                       |                     |
| r Substaptates Step                                                                                                 |                                                                                                    |                                                                 |                                                                                       |                     |
|                                                                                                    |                                                                                                    |                                                                 |                                                                                       |                     |
| er colley                                                                                                    |                                                                                                    |                                                                 |                                                                                       |                     |
|                                                                                                    |                                                                                                    |                                                                 |                                                                                       |                     |
| r State                                                                                                    |                                                                                                    |                                                                 |                                                                                       |                     |
| •                                                                                                    |                                                                                                    |                                                                 |                                                                                       |                     |
| emetion .                                                                                                    |                                                                                                    |                                                                 |                                                                                       |                     |
|                                                                                                    | - ware \$385                                                                                                    |                                                                 |                                                                                       |                     |

Complainant E-Tips are submitted via the https://tips.fbi.gov website

UNCLASSIFIED

٠

#### 5 Minute Break Time

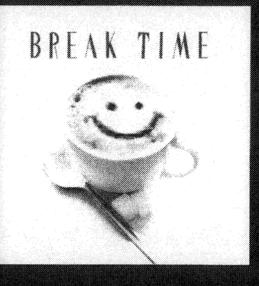

UNCLASSIFIED

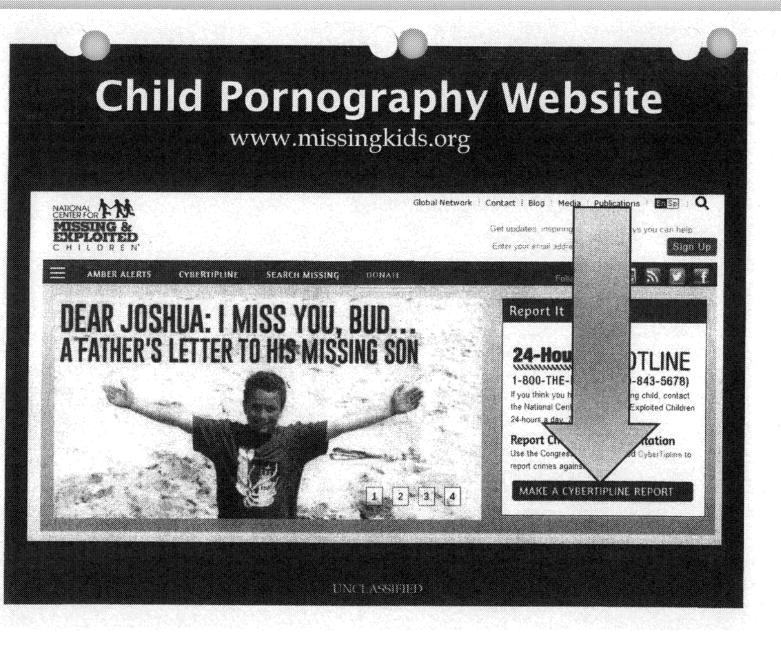

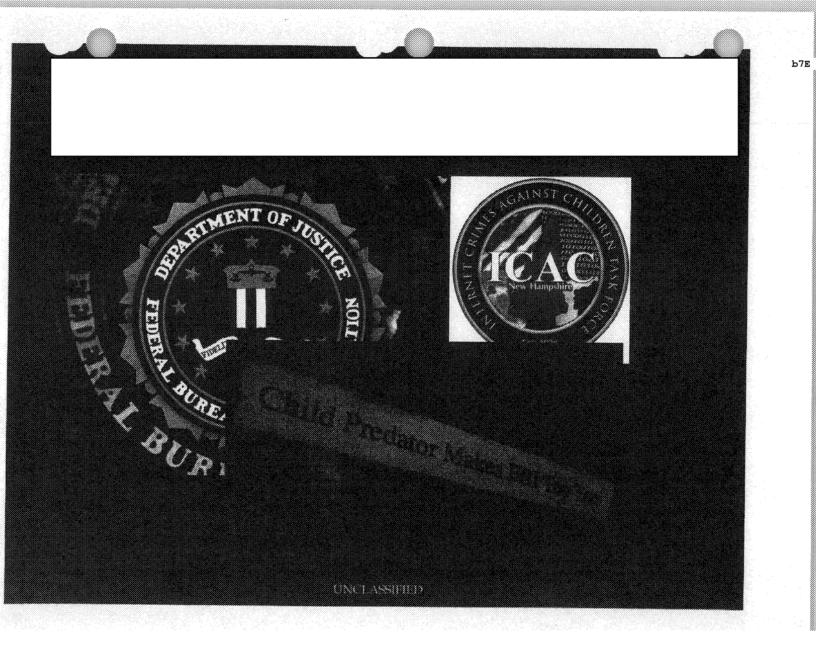

#### Threats Against POTUS by Citizens not Affiliated with any Terrorist Organization

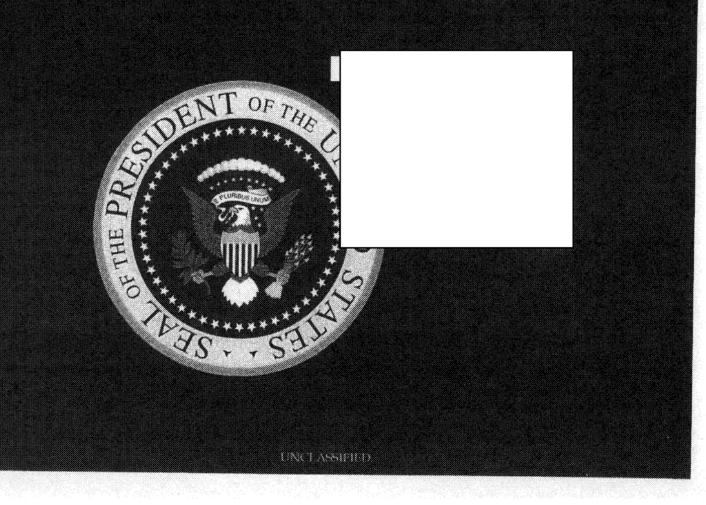

### Questions and Answers...

UNCLASSIFIED.

# FBI PAL Unit E-TIP Training 2016 E-Tip

b7E

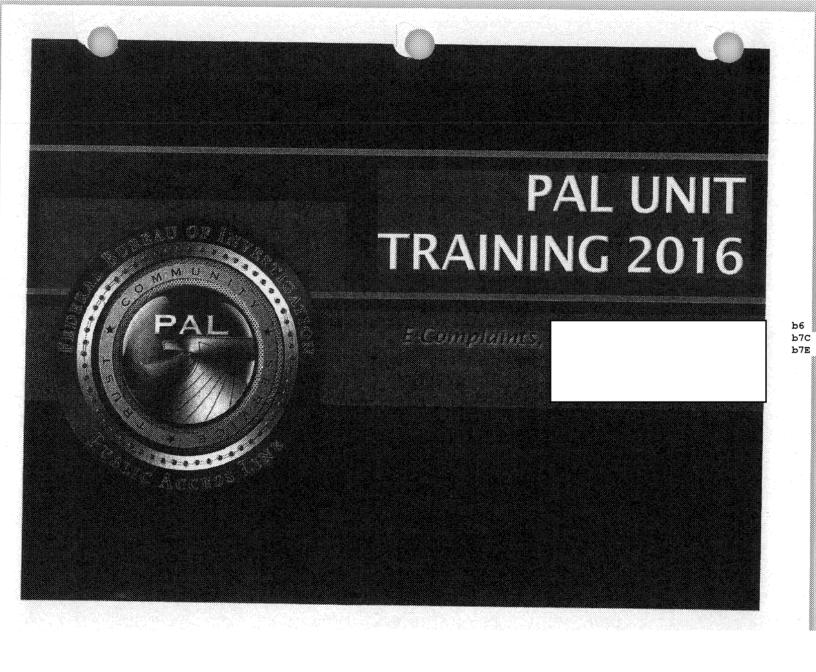

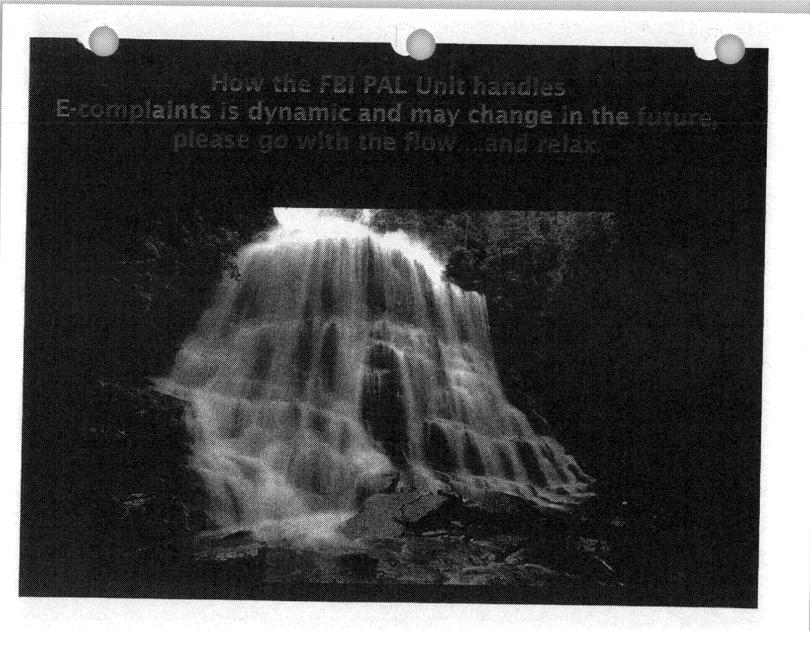

## Software

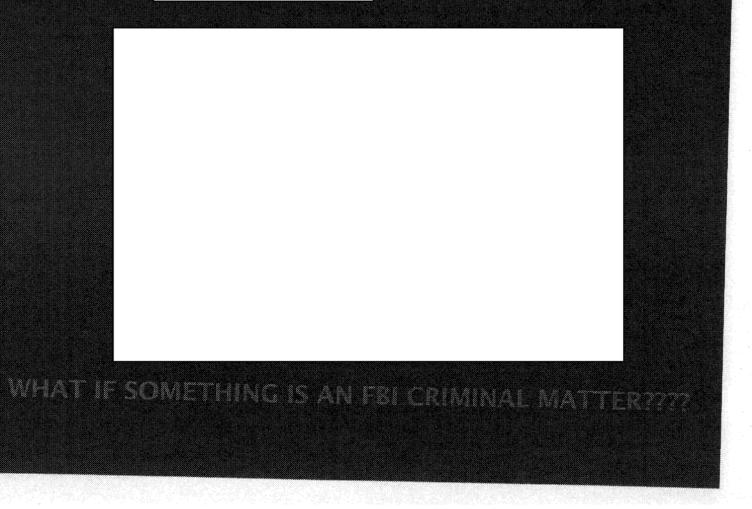

b6 b7С

## Software

#### WHAT IF SOMEONE THREATENS TO BLOW SOMETHING UP???

# facebook

# You Tube

Federal Bureau of Investigation Internet Crime Complaint Center(IC3)

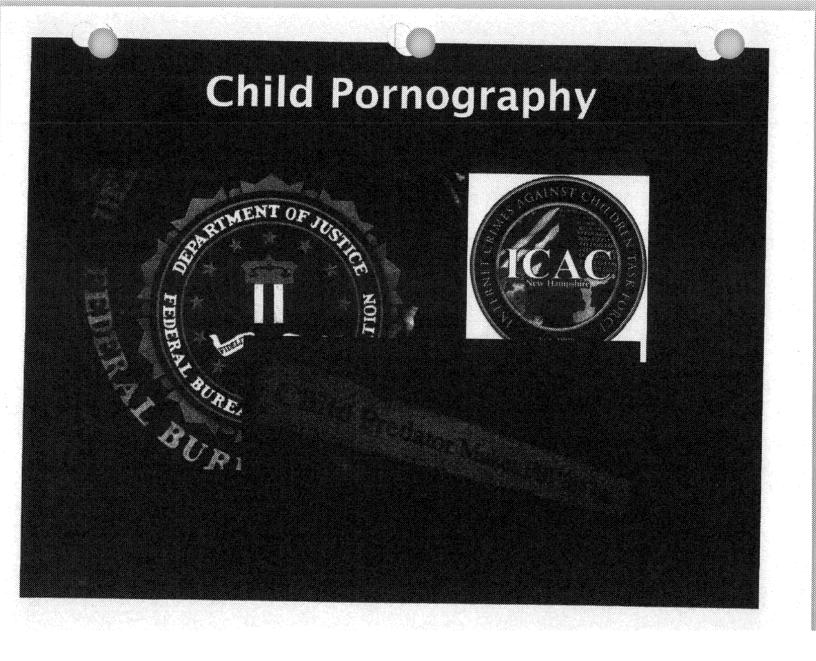

### **Child Pornography**

www.missingkids.org

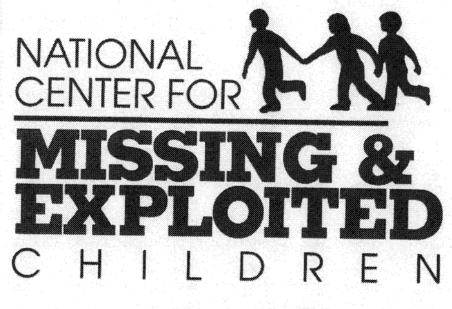

(We have FBI SSAs and MAPAs embedded with NCMEC.)

### **Child Pornography**

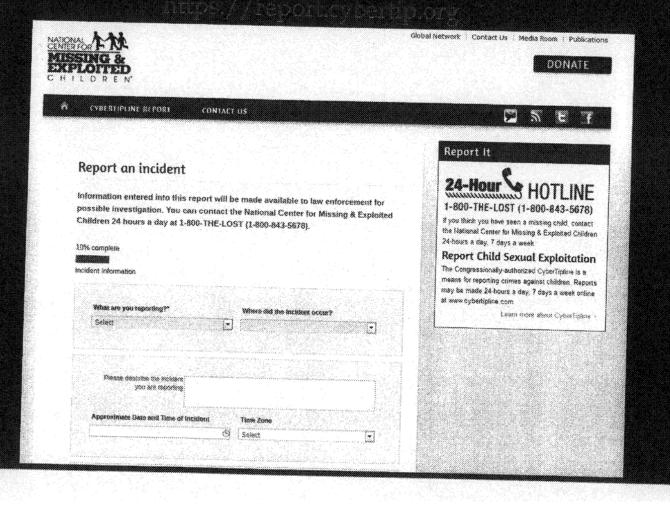

#### National Capital Region (NCR)

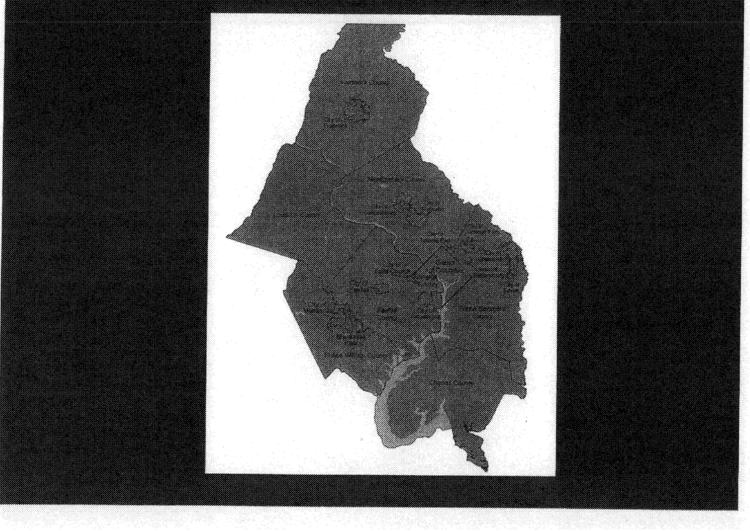

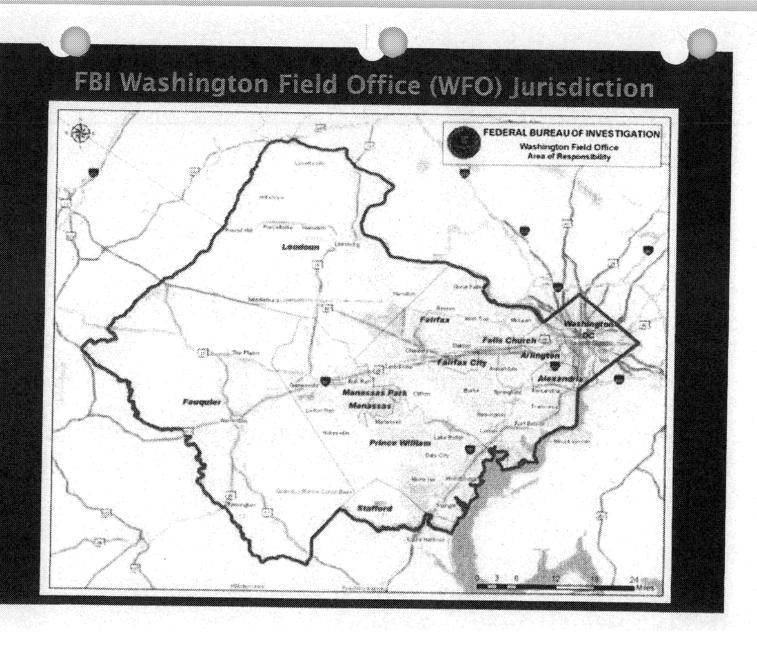

### Your Turn to practice...

# Standard Operating Procedures (SOP) Updated April 2016

b7E

#### UNCLASSIFIED FOR OFFICIAL USE ONLY

#### **Table of Contents**

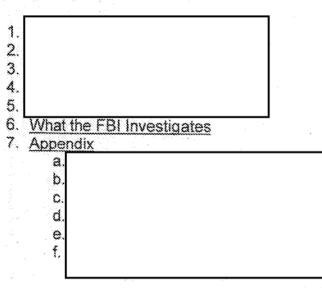

b7E

#### 6) What The FBI Investigates

- a) The heart of FBI operations lies in our investigations. Our mission states that the FBI's function is "to protect and defend the United States against terrorist and foreign intelligence threats and to enforce the criminal laws of the United States." We currently have jurisdiction over violations concerning more than 200 categories of federal law, and the major ones are listed below; grouped within the three national security priorities (Counterterrorism, Counterintelligence / Intelligence, and Cyber) and the five criminal priorities (Public Corruption, Civil Rights, Organized Crime, White Collar Crime, Major Thefts and Violent Crime).
- b) Visit the Intelligence program site (<u>http://www.fbi.gov/about-us/investigate</u>) on the Internet), which provides information regarding all of the investigative programs.
- c) Counterterrorism (CT). Working hand-in-hand with partners in law enforcement and the intelligence community, our job is to neutralize terrorist cells and operatives here in the U.S. and to help dismantle terrorist networks worldwide.
  - (1) International Terrorism. The attack planning that continues to emanate from overseas threats as well as those posed by homegrown, self-radicalizing groups and individuals who are already living in the United States, but organized from overseas.
  - (2) Domestic Terrorism. Americans attacking Americans based on U.S.based extremist ideologies; for example, hate-filled supremacists, destructive eco-terrorists, anti-government extremists, and radical separatists groups.
  - (3) Weapons of Mass Destruction (WMD). Chemical, biological and radiological/nuclear materials being used to attack the United States.
- d) Counterintelligence (CI). Exposing, preventing, and investigating intelligence activities on American soil.
  - Counterespionage. Investigations leading to the arrest and conviction of a person who commits or conspires to commit an act of espionage.
  - ii) Counterproliferation. Several countries seek controlled technologies and software but the primary culprits are Russia, China, and Iran. Targets include parts for nuclear weapons, night vision goggles, military equipment, etc. This encompasses international espionage, theft of intellectual property, and its trafficking on black market trade networks.

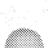

#### UNCLASSIFIED/FOR OFFICIAL USE ONLY

- iii) Economic Espionage. Engaging in the targeting or acquisition of trade secrets (financial, business, scientific, technical, economic or engineering information) to benefit any foreigin government, foreign instrumentality, or foreign agent.
- e) Cyber Crime. The FBI's cyber mission is four-fold:
  - Computer intrusions. Criminals breaking into laptops, personal computers, and wireless devices across the nation via hacks and bits of malicious code.
  - Online Predators. To identify and thwart online sexual predators who use the Internet to meet and exploit children and to produce, possess, or share child pornography
  - iii) Piracy/Intellectual Property Theft. To counteract operations that target U.S. intellectual property, endangering our national security and competitiveness
  - iv) Internet Fraud. To dismantle national and transnational organized criminal enterprises engaging in Internet fraud. Internet Fraud includes auction fraud, non-delivery of merchandise, credit card fraud, investment fraud, and business fraud.

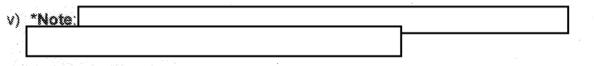

b7E

#### f) Public Corruption

- Government Fraud. A breach of trust by federal, state or local officials, often with the help of private sector accomplices. It includes things like bribery, extortion, embezzlement, racketeering, kickbacks, money laundering, corruption along our national borders, and wire/mail/bank/tax fraud.
- ii) Election Crimes. Election crimes fall into three categories: campaign finance crimes, voter/ballot fraud, civil rights violations. Election crimes become federal cases when: the ballot includes one or more federal candidates, the crime involves an election official abusing his duties, the crime pertains to fraudulent voter registration, or voters are not U.S. citizens.
- iii) Foreign Corrupt Policies. The Foreign Corrupt Practices Act of 1977 (FCPA) makes it unlawful to bribe foreign government officials to obtain or retain business.

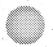

#### UNCLASSIFIED FOR OFFICIAL USE ONLY

- g) Civil Rights. The FBI is the lead agency for investigating violations of federal civil rights laws.
- h) Hate Crime. A hate crime is a traditional criminal offense committed against a person or property motivated in whole or in part by an offender's bias against a race, religion, disability, ethnic origin or sexual orientation.
- Human Trafficking. People being bought, sold and smuggled within/into the U.S.
- j) Color of Law. Protecting against the abuse of authority given by a local, state, or federal government agency by making it a federal crime to willfully deprive or conspire to deprive a person of a right protected by the Constitution or U.S. law.
- k) Freedom of Access to Health Clinics. It is a federal crime to injure, intimidate or interfere with those seeking to obtain or provide reproductive health care services. This includes through murder, assault, arson, property damage, death threats, burglaries, harassing phone calls, hate mail, and blockades.
- I) Organized Crime. These are groups that tie a varied crime list under one umbrella (a "family") to support their combined interests. The list of crimes usually include (but not limited to: drug and weapon trafficking, money laundering, illegal gambling, prostitution, human trafficking, political corruption, extortion, kidnapping, fraud, counterfeiting, infiltration of legitimate businesses, murders, and bombings. They are usually grouped by the area the "family" started. The following are the major case areas:
  - Italian Mafia. There are several groups currently active in the U.S.: the Sicilian Mafia, the Camoora or Neapolitan Mafria, the 'Ndrangheta or Calabrian Mafia, and the Sacra Corona Unita or United Sacred Crown.

Note: You may see LCN [La Cosa Nostra] associated with Italian mob cases. It is an old case notation for one of the Five Families.

- Eurasian. Organized crime groups comprised of criminals born in or with family from the former Soviet Union or Central Europe.
- iii) Balkan. Applies to organized crime groups originating from or operating in Albania, Bosnia-Herzegovina, Croatia, Kosovo, the former Yugoslav Republic of Macedonia, Serbia and Montenegro, Bulgaria, Greece, and Romania.

#### UNCLASSIFIED/FOR OFFICIAL USE ONLY

- iv) Middle Eastern. These Middle Eastern groups have no nexus to terror. Instead, these groups have the same goals as any traditional organized crime ring.
- Asian. Have ties (either directly or culturally) to China, Korea, Japan, and Southeast Asia. They expand upon the above list of crimes by adding counterfeit clothing/accessories and electronics (computers, chips, etc.).
- vi) African. Nigerian criminal enterprises are the most significant of these groups and operate in more than 80 other countries of the world. They are among the most aggressive and expansionist international criminal groups and are primarily engaged in drug trafficking and financial frauds.
- vii) Sports Bribery. Violations of federal statutes concerning gambling and corruption in the sports industry. These are usually tied to one of the above organized crime families.
- m) White-Collar Crime. The full range of frauds committed by business and government professionals.
- Antitrust. This involves illegal activities such as price fixing, bid rigging, and unfair mergers and acquisitions.
- o) Bankruptcy Fraud. Takes four general shapes: when a debtor conceals assets to avoid forfeiting them, when individuals file false or incomplete forms, when an individual files numerous times, either by using real information in several states or by using false information, or when a courtappointed trustee s bribed. It often involves mortgage fraud, identity theft, money laundering and public corruption.
- p) Corporate/Securities Fraud. The FBI is the lead agency investigating Corporate Fraud, focusing on cases involving accounting schemes, selfdealing by corporate executives and obstruction of justice.
- q) Health Care Fraud. These schemes target large health care programs, public and private, as well as beneficiaries. The FBI is the primary investigative agency in the fight against health care fraud and has jurisdiction over both the federal and private insurance programs.
- r) Identity Theft. This involves the misuse of another individual's personal identifying information for fraudulent purposes (Name, Social Security Number, date of birth and bank account number). It is almost always committed to facilitate other crimes, such as credit card fraud, mortgage fraud, and check fraud.

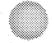

- s) Insurance Fraud. The FBI works closely with the National Association of Insurance Commissioners, NICB, CAIF, as well as state fraud bureaus, state insurance regulators, and other federal agencies to combat insurance fraud. This type of fraud includes: insurance-related corporate fraud, premium diversion/unauthorized entities, settlement fraud, and workers compensation fraud.
- t) Money Laundering. Money laundering is the process by which criminals conceal or disguise the proceeds of their crimes or convert those proceeds into goods and services. It allows criminals to infuse their illegal money into the stream of commerce, thus corrupting financial institutions and the money supply; it also provides criminals unwarranted economic power.
- u) Mortgage Fraud. Mortgage fraud schemes employ some type of "material misstatement, misrepresentation, or omission relating to the property or potential mortgage relied on by an underwriter or lender to fund, purchase, or insure a loan." The FBI compiles data on mortgage fraud through a suspicious activity report (SAR) filed by federally-insured financial institutions, reports received from the Department of Housing and Urban Development-Office of the Inspector General (HUD-OIG), and complaints received from the public and mortgage industry at large.
- v) Telemarketing Fraud. Mass Marketing Fraud is a general term for frauds that exploit mass-communication media, such as telemarketing fraud, Internet fraud, and identity theft. Most commonly: advanced fee fraud, foreign lottery fraud, overpayment fraud (Forged/Altered Check Scam), and the Nigerian letter scam (419 Fraud).

#### 7) Major Thefts and Violent Crimes

- a) Art Theft. Art and cultural property crime (includes theft, fraud, looting, and trafficking across state and international lines) is handled by a dedicated Art Crime Team of 13 Special Agents to investigate. Send all tips to HQ/Criminal Investigative – ATTN: MPA Bonnie Magness-Gardiner (as of this printing).
- b) Bank Robbery. The FBI is the lead agency in bank robberies. The FBI works alongside local law enforcement during the investigations.
- c) Cargo Theft. In particular, the theft of large loads of merchandise. Investigations are aimed at toppling whole operations.
- d) Crimes Against Children. This includes: kidnappings, violent attacks, or sexual abuse.
- e) Cruise Ship Crime. The FBI leads investigations in the following scenarios:

- If the ship is U.S.-owned, regard less of the nationality of the victim or perpetrator
- ii) If the crime occurs in U.S. territorial waters (within 12 miles of the coast)
- iii) If the victim or perpetrator is a U.S. national on a ship that departed or is arriving at a U.S. port.
- f) Indian Country Crime. The FBI has investigative responsibility over death investigations, child physical and sexual abuse, felony assault, drugs, gangs, and financial crimes. The FBI also has jurisdiction over criminal acts directly related to casino gaming, civil rights violations, environmental crimes, public corruption, and government fraud occurring in Indian Country (Reservations).
- g) Jewelry and Gem Program. The FBI has jurisdiction in these cases as these thefts usually occur across state/national boundaries. Additionally, they are commonly committed by organized criminal enterprises or theft groups which are often involved in activities already being investigated by the FBI.
- Retail Theft. Professional thieves who steal mass amounts of retail items from department stores.
- Vehicle Theft. The FBI works with local and state partners on auto-theft task forces that focus on dismantling large rings.
- j) Violent Gangs. Violent street gangs, motorcycle gangs, and prison gangs use violence to control neighborhoods and boost their illegal money-making activities, which include drug trafficking, robbery, theft, fraud, extortion, prostitution rings, and gun trafficking. This falls within the FBI's purview when the activities cross state borders.

#### UNCLASSIFIED/FOR OFFICIAL USE ONLY

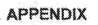

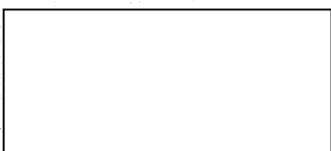

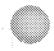

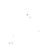

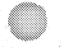

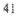

b7E

#### UNCLASSIFIED/FOR OFFICIAL USE ONLY

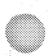

Ponies

```
FEDERAL BUREAU OF INVESTIGATION
FOI/PA
DELETED PAGE INFORMATION SHEET
FOI/PA# 1397123-0
Total Deleted Page(s) = 99
Page 5 ~ Duplicate;
Page 7 ~ Duplicate;
Page 9 ~ Duplicate;
Page 11 ~ Duplicate;
Page 13 ~ Duplicate;
Page 15 ~ Duplicate;
Page 16 ~ b7E;
Page 17 ~ b7E;
Page 18 ~ Duplicate;
Page 19 ~ Duplicate;
Page 20 ~ Duplicate;
Page 21 ~ Duplicate;
Page 22 ~ Duplicate;
Page 23 ~ Duplicate;
Page 24 ~ Duplicate;
Page 25 ~ Duplicate;
Page 26 ~ Duplicate;
Page 27 ~ Duplicate;
Page 28 ~ Duplicate;
Page 29 ~ Duplicate;
Page 30 ~ Duplicate;
Page 31 ~ Duplicate;
Page 32 ~ Duplicate;
Page 33 ~ Duplicate;
Page 34 ~ Duplicate;
Page 35 ~ Duplicate;
Page 36 ~ Duplicate;
Page 37 ~ Duplicate;
Page 38 ~ Duplicate;
Page 39 ~ Duplicate;
Page 40 ~ Duplicate;
Page 41 ~ Duplicate;
Page 42 ~ Duplicate;
Page 43 ~ Duplicate;
Page 44 ~ Duplicate;
Page 45 ~ Duplicate;
Page 46 ~ Duplicate;
Page 47 ~ Duplicate;
Page 48 ~ Duplicate;
Page 49 ~ Duplicate;
Page 50 ~ Duplicate;
Page 51 ~ Duplicate;
Page 52 ~ Duplicate;
Page 53 ~ Duplicate;
Page 54 ~ Duplicate;
Page 55 ~ Duplicate;
Page 56 ~ Duplicate;
Page 57 ~ Duplicate;
```

|      | 1   |      |            |
|------|-----|------|------------|
| Page | 58  | ~    | Duplicate; |
| Page | 59  | ~    | Duplicate; |
| Page | 60  | ~    | Duplicate; |
| Page | 61  | ~    | Duplicate; |
| Page | 62  | ~    | Duplicate; |
| Page | 63  | ~    | Duplicate; |
| Page | 64  | ~    | Duplicate; |
| Page | 65  | ~    | Duplicate; |
| Page | 67  | ~    | Duplicate; |
| Page | 68  | ~    | Duplicate; |
| Page | 70  | ~    | Duplicate; |
| Page | 71  | ~    | Duplicate; |
| Page | 72  | ~    | Duplicate; |
| Page | 73  | ~    | Duplicate; |
| Page | 74  | ~    | Duplicate; |
| Page | 75  | ~    | Duplicate; |
| Page | 76  | ~    | Duplicate; |
| Page | 77  | ~    | Duplicate; |
| Page | 78  | ~    | Duplicate; |
| Page | 79  | ~    | Duplicate; |
| Page | 80  | ~    | Duplicate; |
| Page | 81  | ~    | Duplicate; |
| Page | 82  | ~    | Duplicate; |
| Page | 83  | ~    | Duplicate; |
| Page | 84  | ~    | Duplicate; |
| Page | 85  | ~    | Duplicate; |
| Page | 86  | ~    | Duplicate; |
| Page | 87  | ~    | Duplicate; |
| Page | 88  | ~    | Duplicate; |
| Page | 89  | ~    | Duplicate; |
| Page | 90  | ~    | Duplicate; |
| Page | 91  | ~    | Duplicate; |
| Page | 92  | ~    | Duplicate; |
| Page | 93  | ~    | Duplicate; |
| Page | 94  | ~    | Duplicate; |
| Page | 95  | ~    | Duplicate; |
| Page | 96  | ~    | Duplicate; |
| Page | 98  | ~    | Duplicate; |
| Page | 99  | ~    | Duplicate; |
| Page | 100 | ) ~  | Duplicate; |
| Page | 101 | . ~  | Duplicate; |
| Page | 102 | ? ~  | Duplicate; |
| Page | 103 | \$ ~ | Duplicate; |
| Page | 104 | ļ ~  | Duplicate; |
| Page | 105 | ; ~  | Duplicate; |
| Page | 106 |      | Duplicate; |
| Page | 107 | ~    |            |
| Page | 108 | ~    | Duplicate; |
| Page | 109 | ) ~  |            |
| Page | 110 | ) ~  | Duplicate; |
| Page | 111 | . ^  | Duplicate; |
|      |     |      |            |

 DESKTOP REFERENCE GUIDE

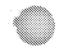

# Desktop Reference Public Access Line Revised 10/2015

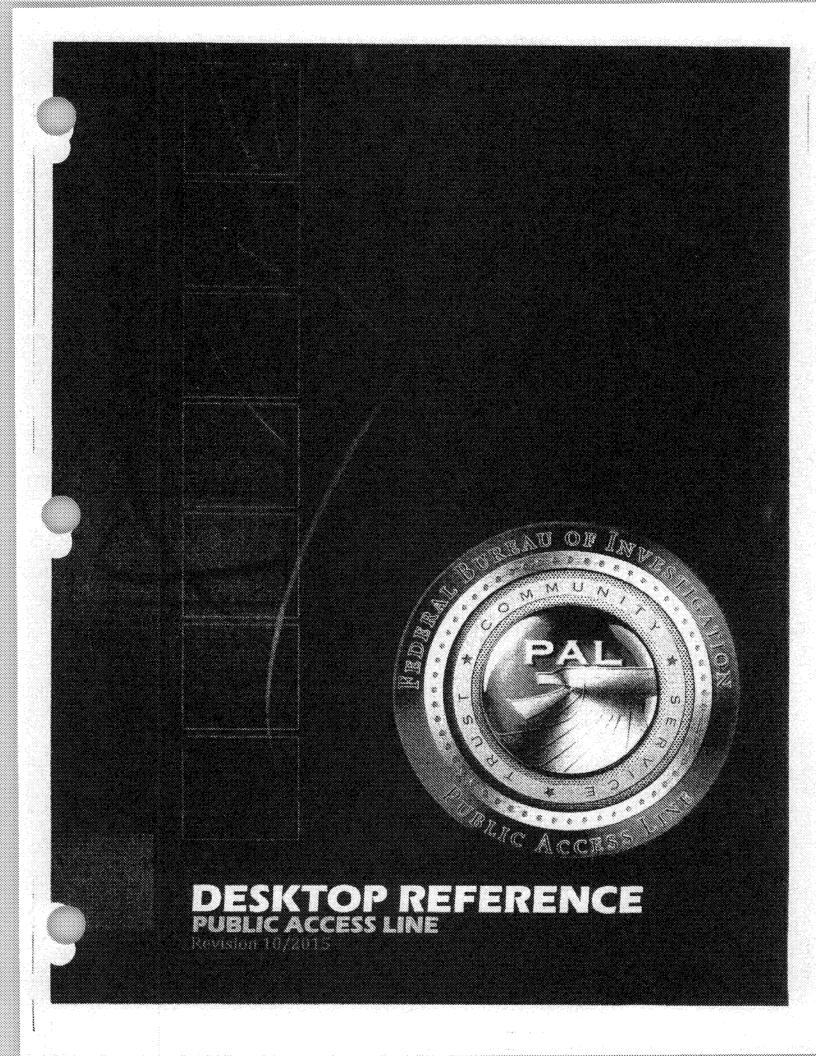

## FBI, CJIS Division PAL Unit Mission and Guiding Principles

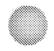

### Federal Bureau of Investigation Mission Statement

### Criminal Justice Information Services (CJIS) Mission Statement

### CJIS Division Guiding Principles

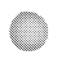

### **Public Access Line Unit Mission Statement**

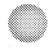

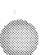

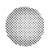

### Public Access Line Unit Guiding Principles

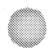

#### Querying

b7E

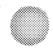

### PAL Unit Training 2015 Querying & Interpreting Results

b7E

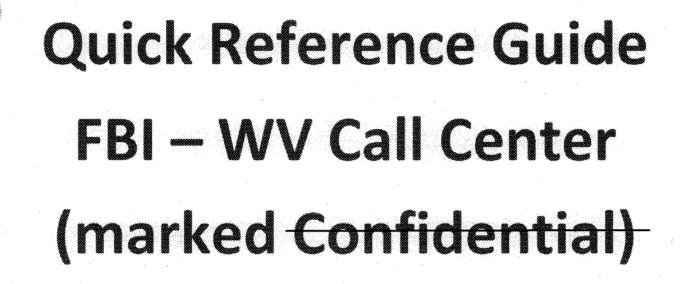